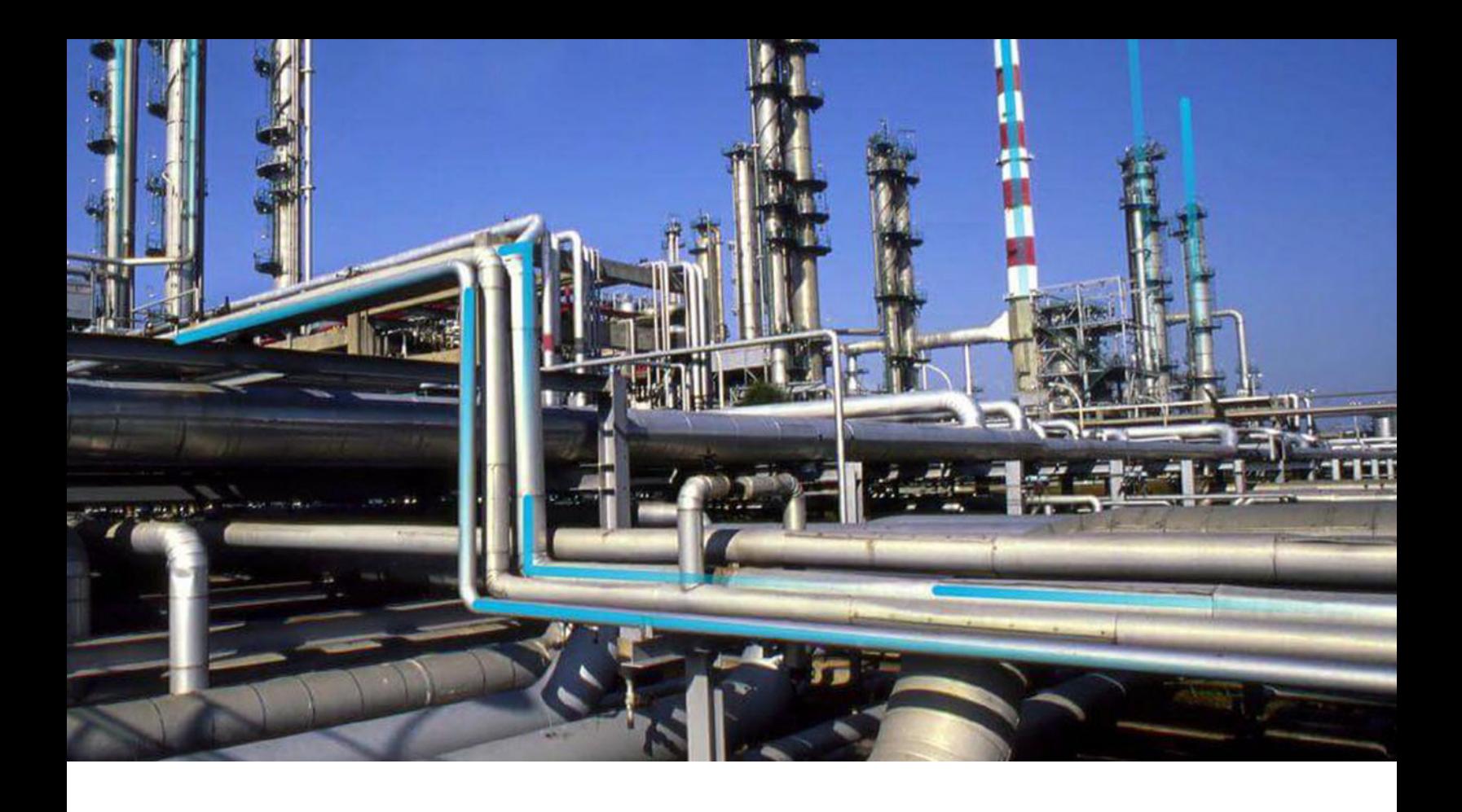

# **APM Classic Release Notes**

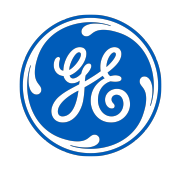

© 2019 General Electric Company

# **Contents**

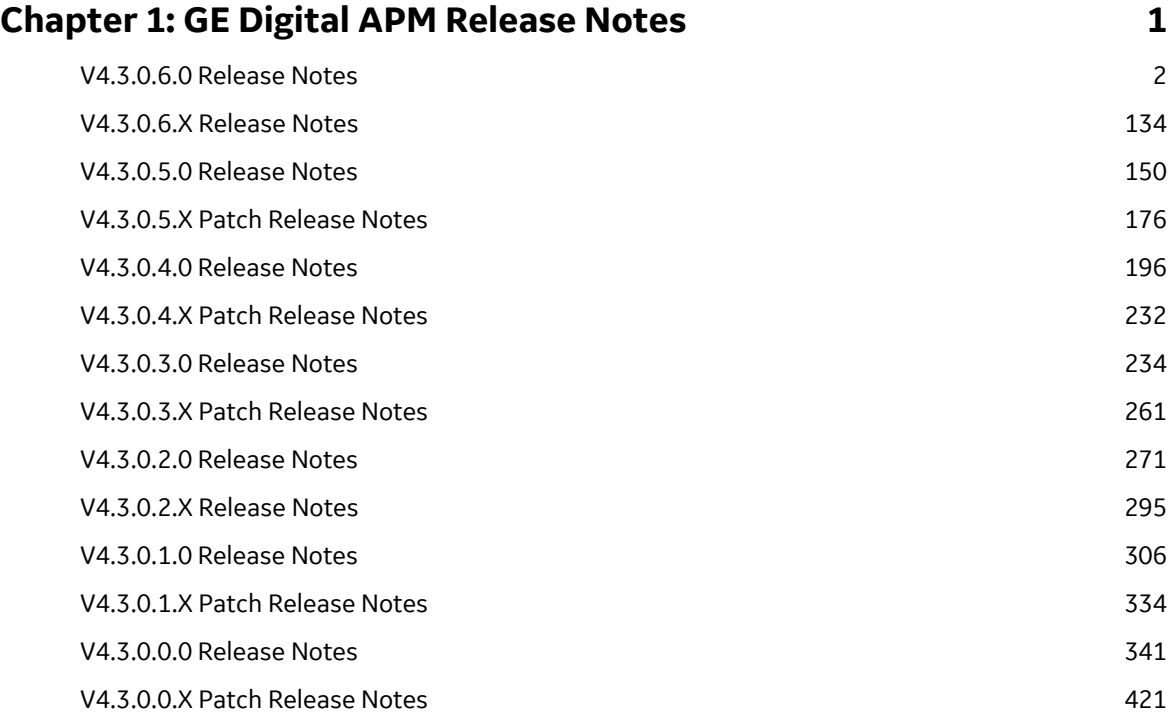

# **Copyright GE Digital**

© 2019 General Electric Company.

GE, the GE Monogram, and Predix are either registered trademarks or trademarks of All other trademarks are the property of their respective owners.

This document may contain Confidential/Proprietary information of and/or its suppliers or vendors. Distribution or reproduction is prohibited without permission.

THIS DOCUMENT AND ITS CONTENTS ARE PROVIDED "AS IS," WITH NO REPRESENTATION OR WARRANTIES OF ANY KIND, WHETHER EXPRESS OR IMPLIED, INCLUDING BUT NOT LIMITED TO WARRANTIES OF DESIGN, MERCHANTABILITY, OR FITNESS FOR A PARTICULAR PURPOSE. ALL OTHER LIABILITY ARISING FROM RELIANCE UPON ANY INFORMATION CONTAINED HEREIN IS EXPRESSLY DISCLAIMED.

Access to and use of the software described in this document is conditioned on acceptance of the End User License Agreement and compliance with its terms.

# **Chapter 1**

# <span id="page-4-0"></span>**GE Digital APM Release Notes**

#### **Topics:**

- [V4.3.0.6.0 Release Notes](#page-5-0)
- [V4.3.0.6.X Release Notes](#page-137-0)
- [V4.3.0.5.0 Release Notes](#page-153-0)
- [V4.3.0.5.X Patch Release Notes](#page-179-0)
- [V4.3.0.4.0 Release Notes](#page-199-0)
- [V4.3.0.4.X Patch Release Notes](#page-235-0)
- [V4.3.0.3.0 Release Notes](#page-237-0)
- [V4.3.0.3.X Patch Release Notes](#page-264-0)
- [V4.3.0.2.0 Release Notes](#page-274-0)
- [V4.3.0.2.X Release Notes](#page-298-0)
- [V4.3.0.1.0 Release Notes](#page-309-0)
- [V4.3.0.1.X Patch Release Notes](#page-337-0)
- [V4.3.0.0.0 Release Notes](#page-344-0)
- [V4.3.0.0.X Patch Release Notes](#page-424-0)

# <span id="page-5-0"></span>**V4.3.0.6.0 Release Notes**

The following release notes are available for GE Digital APM V4.3.0.6.0. You can access release notes for previous versions at https://www.meridium.com/secure/documentation/WebHelp/ReleaseNotes.htm.

# **Help System**

#### **Release Date: September 21, 2018**

#### **Table 1: Enhancements and New Features**

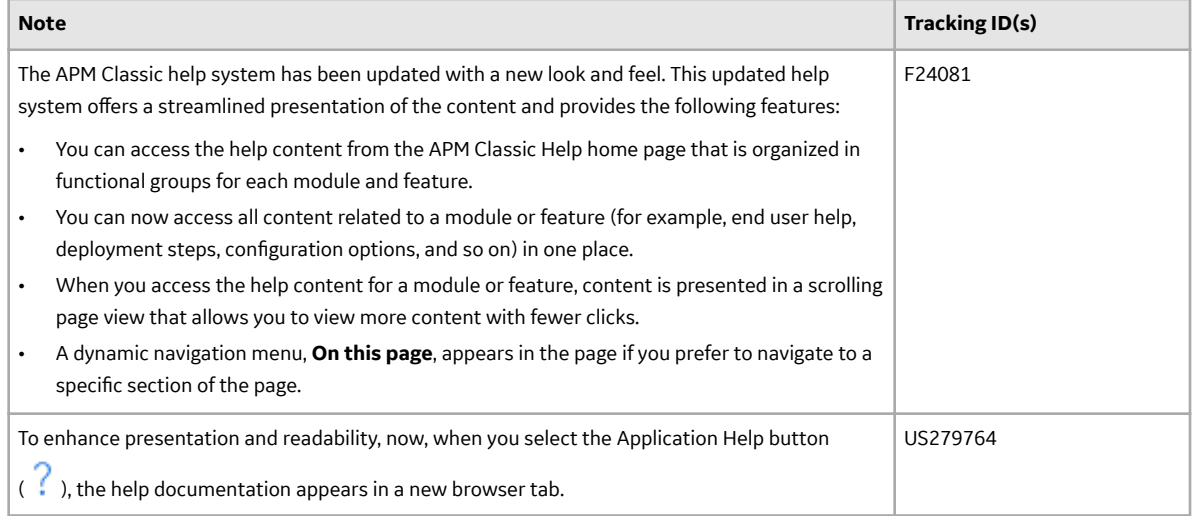

# **Action Management**

This topic provides a list of product changes released for this module on the dates listed below.

#### **Release Date: September 21, 2018**

#### **Table 2: Enhancements and New Features**

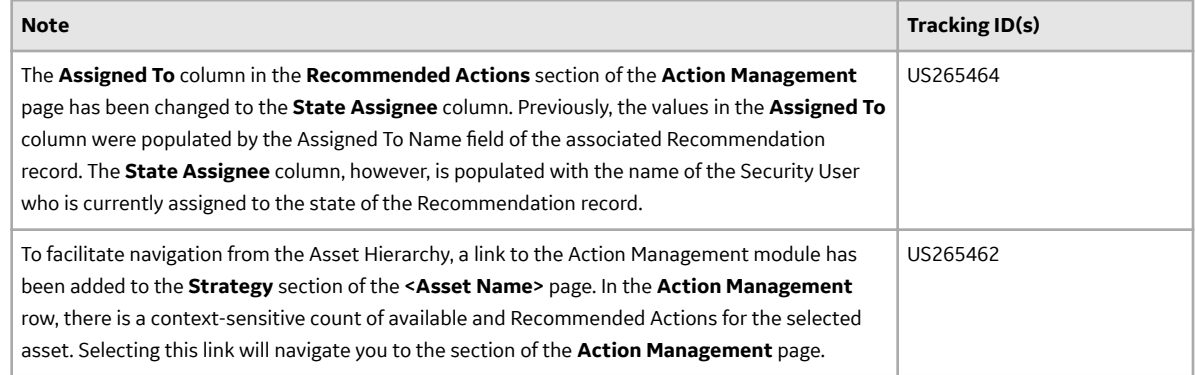

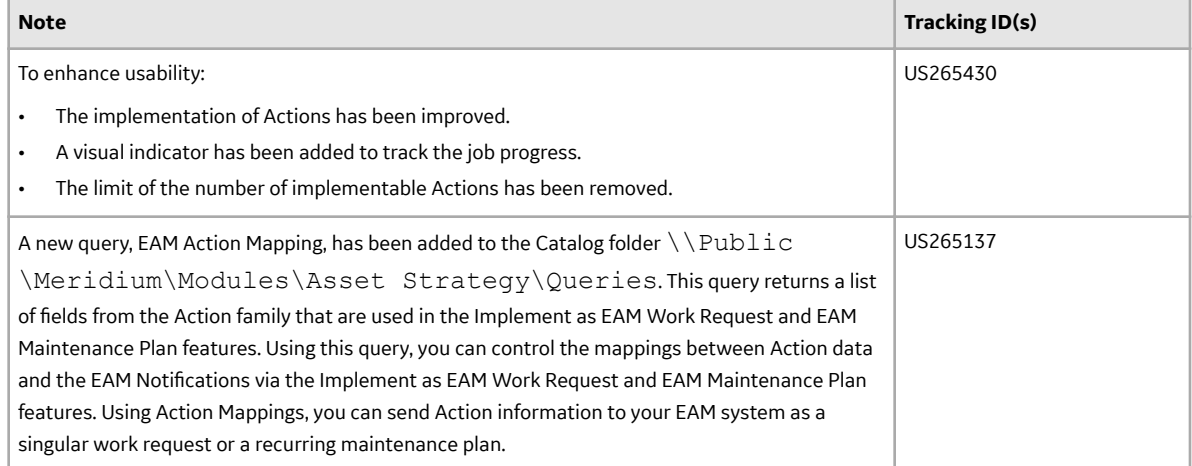

#### **Table 3: Resolved Issues**

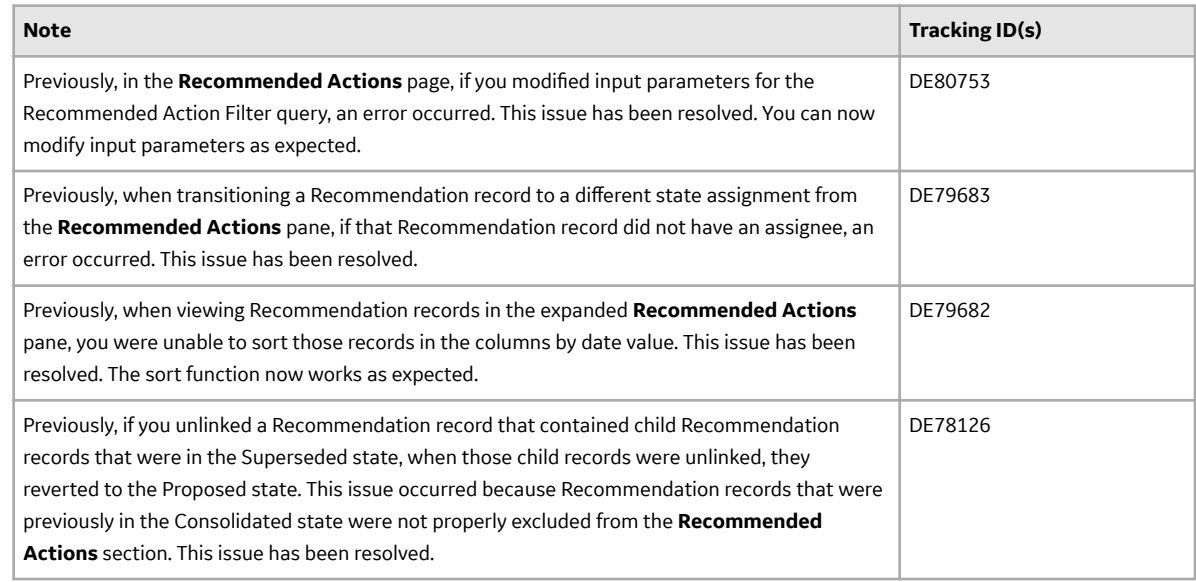

# **APM Connect**

This topic contains a list of product changes released for this module.

#### **Release Date: Sept. 21, 2018**

#### **Table 4: Enhancements and New Features**

The following enhancements and new features have been added.

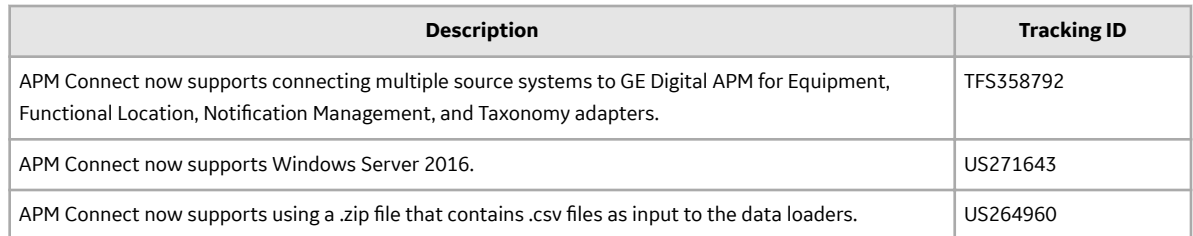

#### **Table 5: Resolved Issues**

The following issues that existed in one or more previous versions have been resolved.

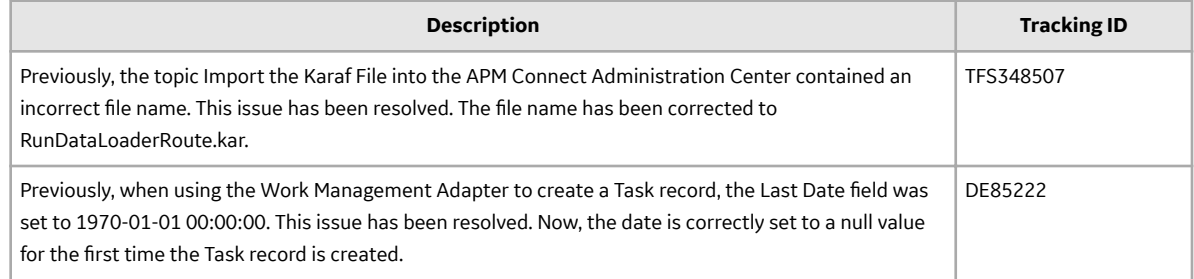

# **APM Mobile Application**

This topic provides a list of product changes released for this module on the dates listed below.

#### **Release Date: September 21, 2018**

#### **Table 6: Enhancements and New Features**

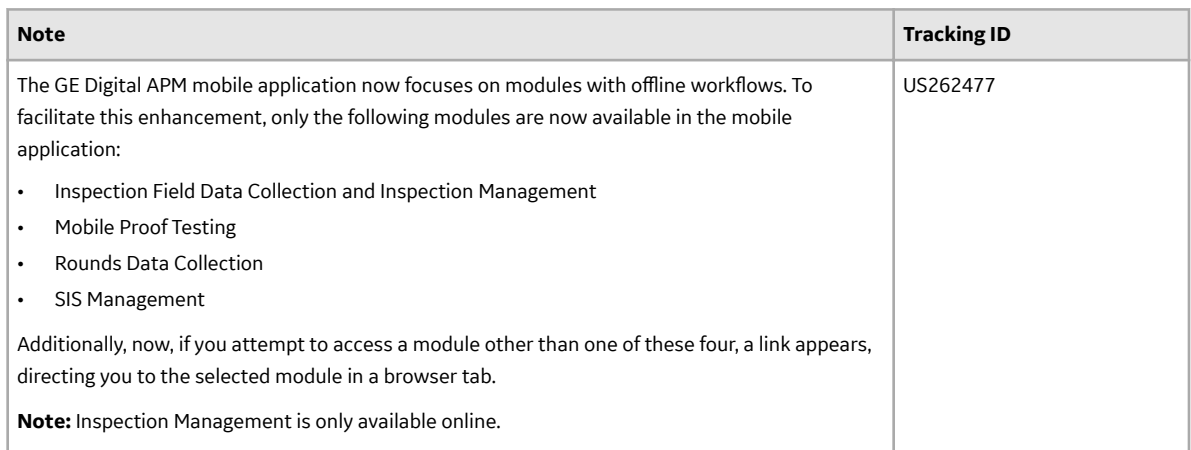

# **Asset Criticality Analysis**

This topic provides a list of product changes released for this module on the dates listed below.

#### **Release Date: September 21, 2018**

#### **Table 7: Enhancements and New Features**

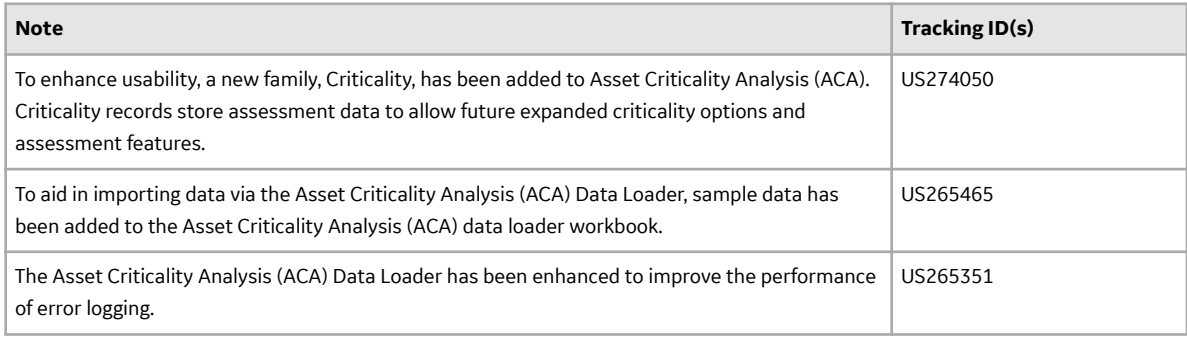

#### **Table 8: Resolved Issues**

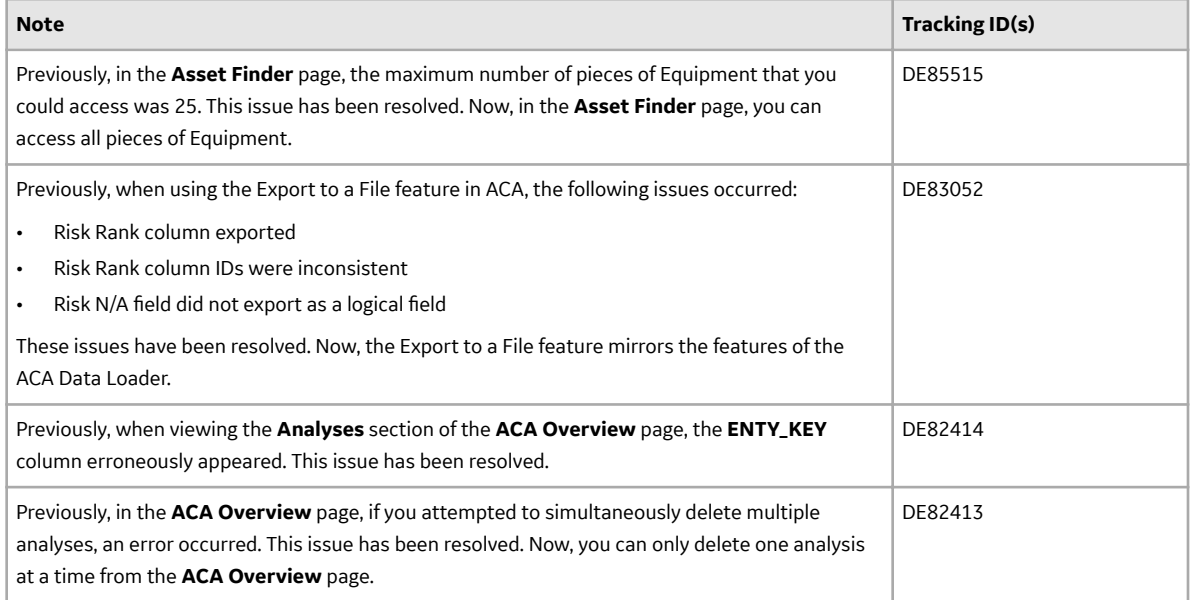

#### **Table 9: Obsolete Features**

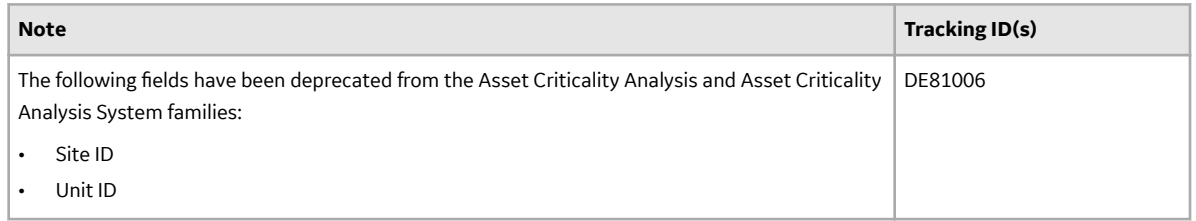

# **Asset Health Manager**

This topic provides a list of product changes released for this module on the dates listed below.

#### **Release Date: September 21, 2018**

#### **Table 10: Resolved Issues**

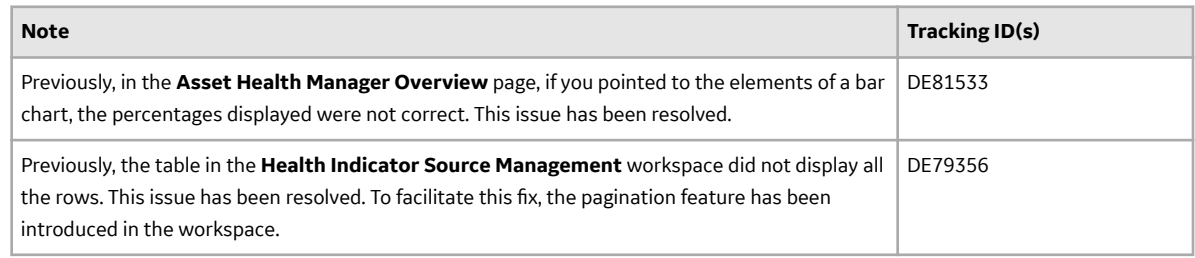

# **Asset Hierarchy**

This topic provides a list of product changes released for this module on the dates listed below.

#### **Release Date: September 21, 2018**

#### **Table 11: Enhancements and New Features**

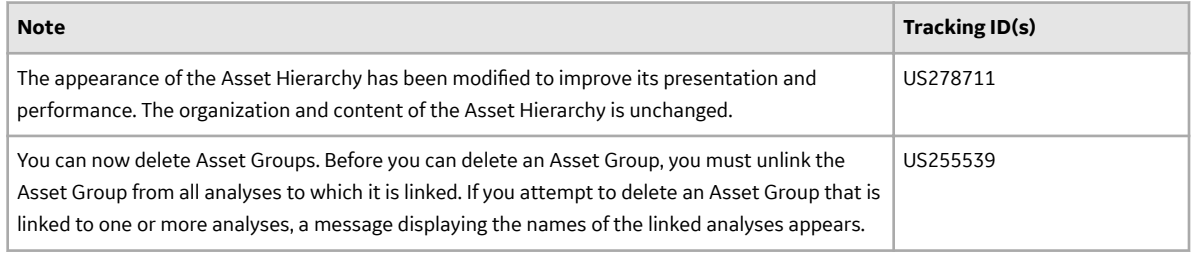

#### **Table 12: Deferred Features**

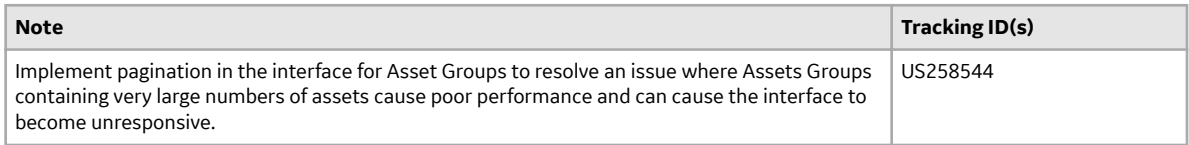

# **Asset Strategy Implementation**

This topic provides a list of product changes released for this module on the dates listed below.

#### **Release Date: September 21, 2018**

#### **Table 13: Enhancements and New Features**

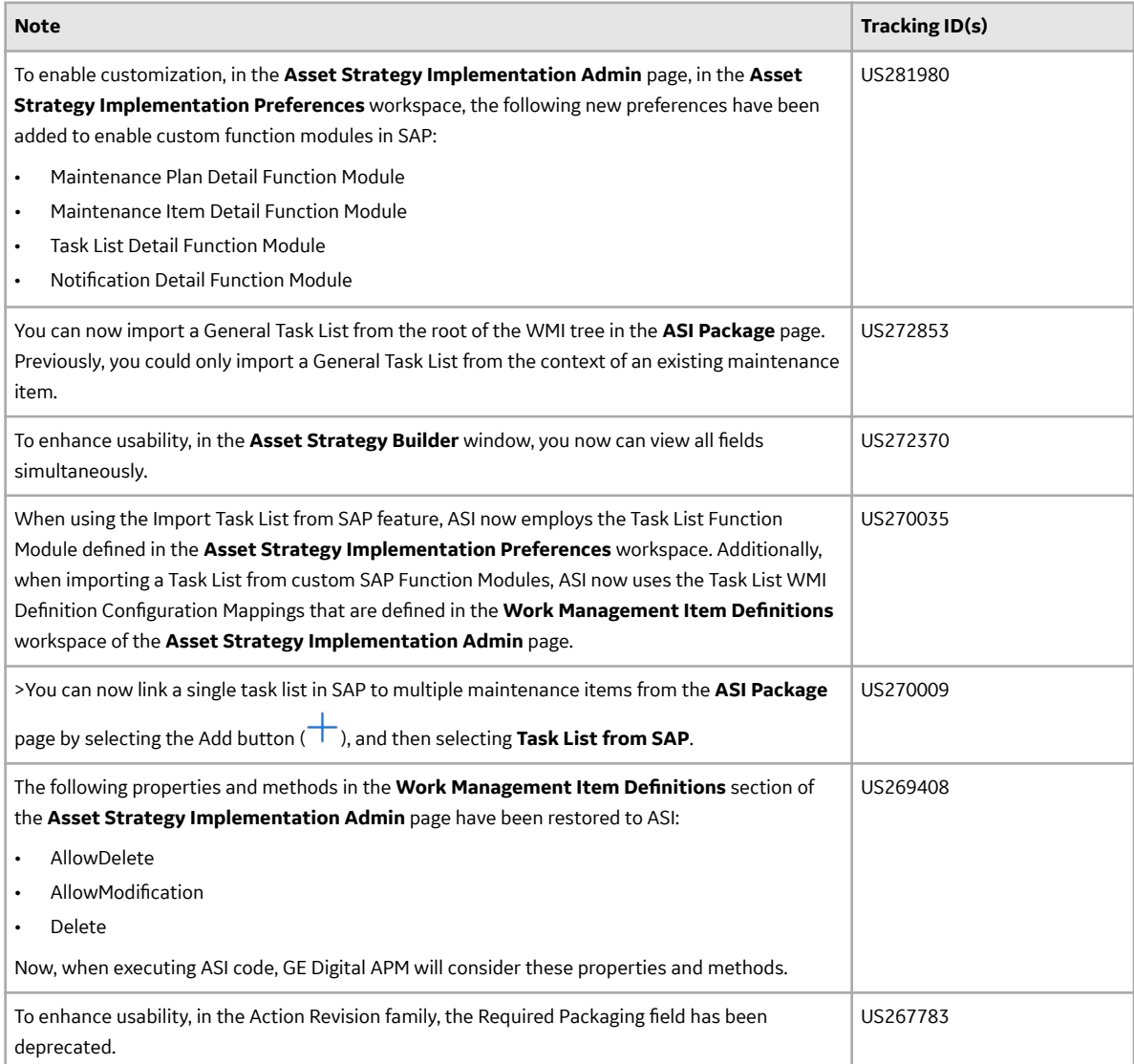

#### **Table 14: Resolved Issues**

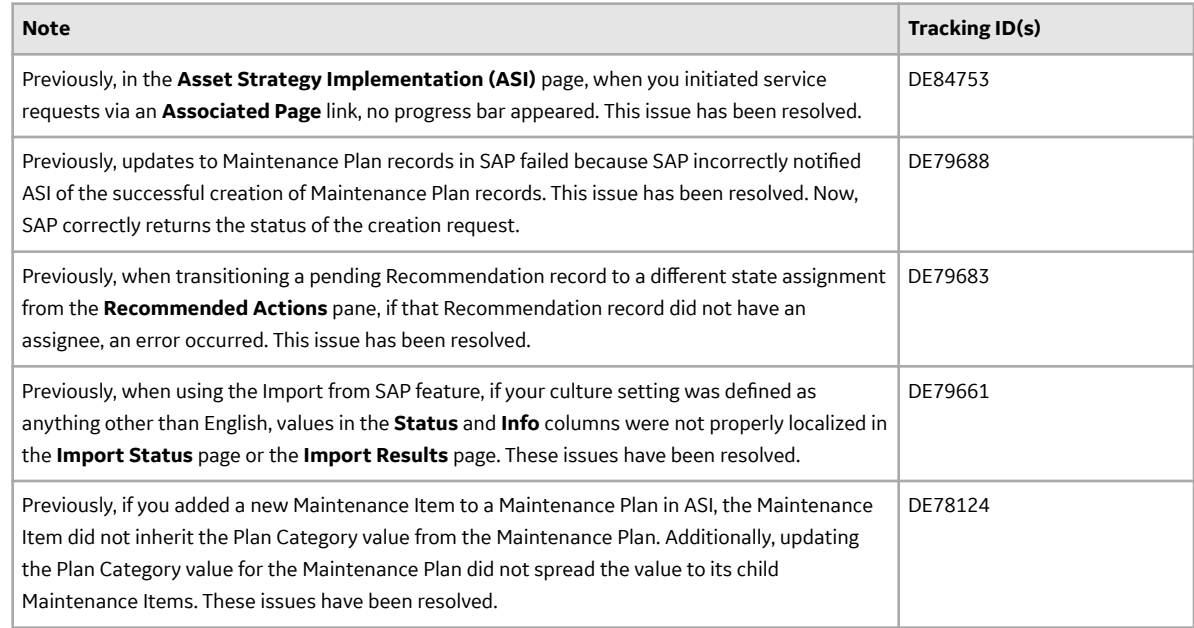

# **Asset Strategy Management**

This topic provides a list of product changes released for this module on the dates listed below.

#### **Release Date: September 21, 2018**

#### **Table 15: Enhancements and New Features**

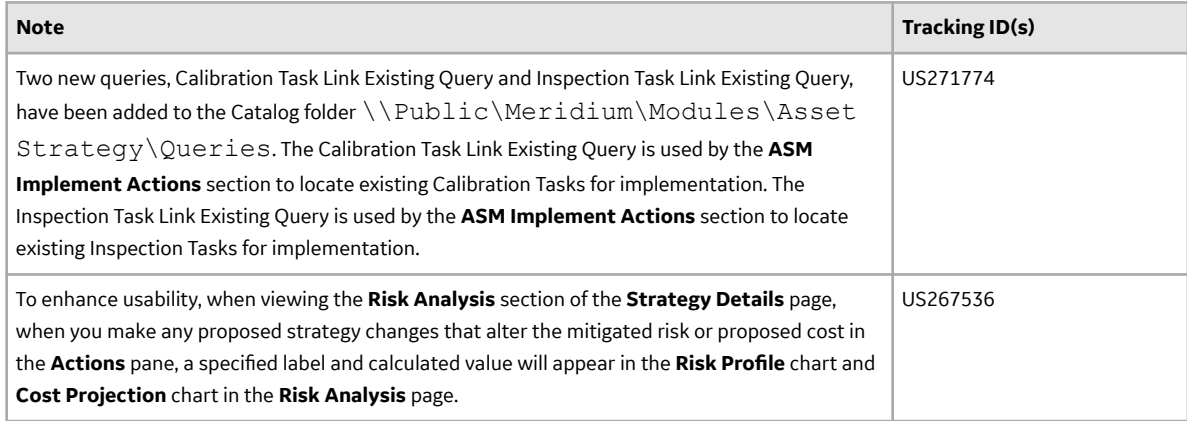

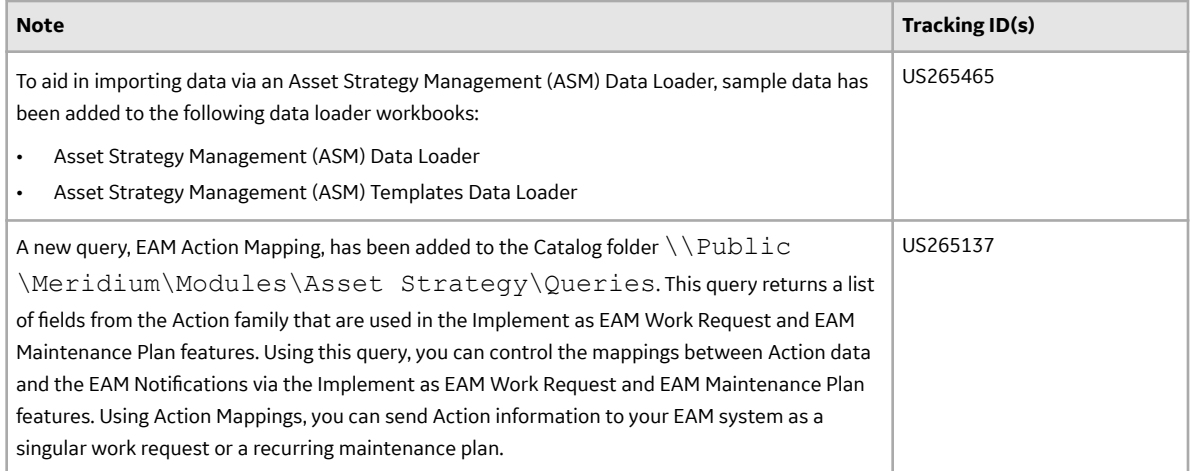

#### **Table 16: Resolved Issues**

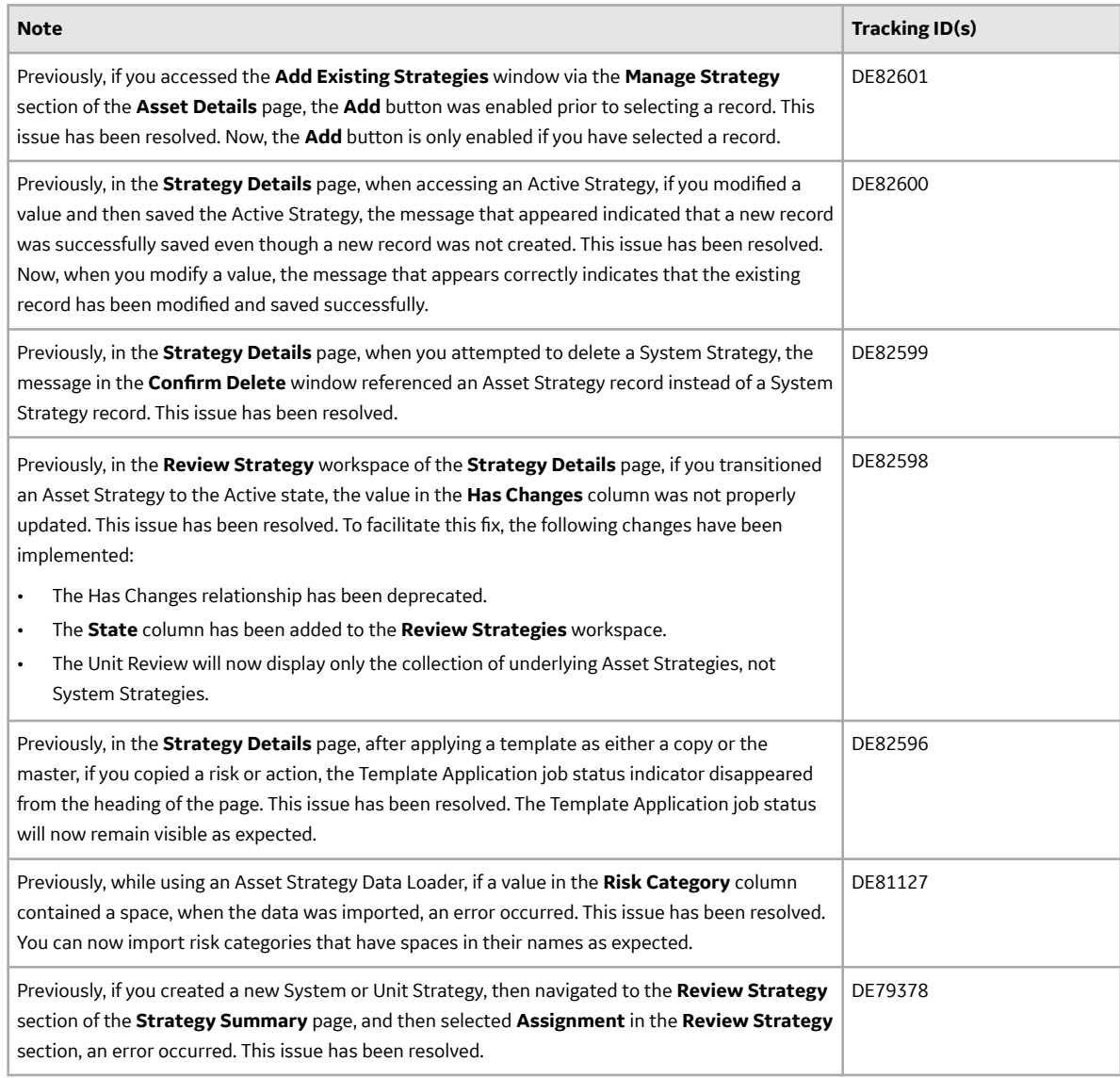

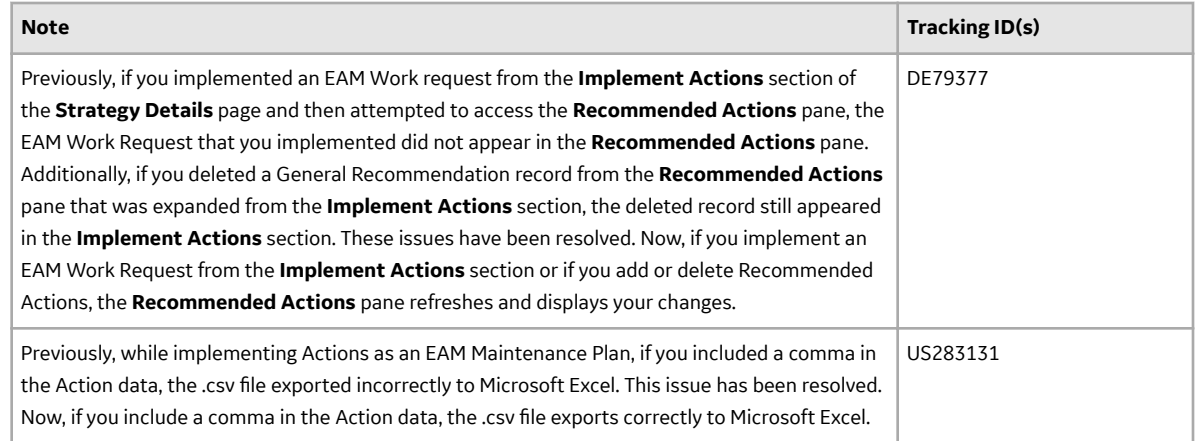

# **Asset Strategy Optimization**

This topic provides a list of product changes released for this module on the dates listed below.

#### **Release Date: September 21, 2018**

#### **Table 17: Resolved Issues**

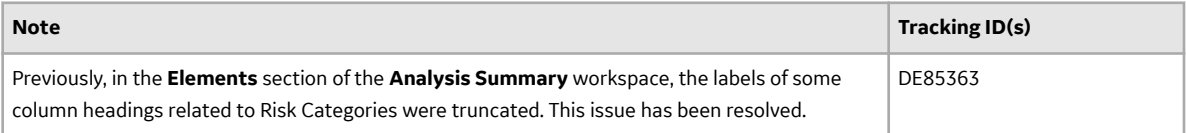

# **Calibration Management**

This topic provides a list of product changes released for this module on the dates listed below.

#### **Release Date: September 21, 2018**

#### **Table 18: Enhancements and New Features**

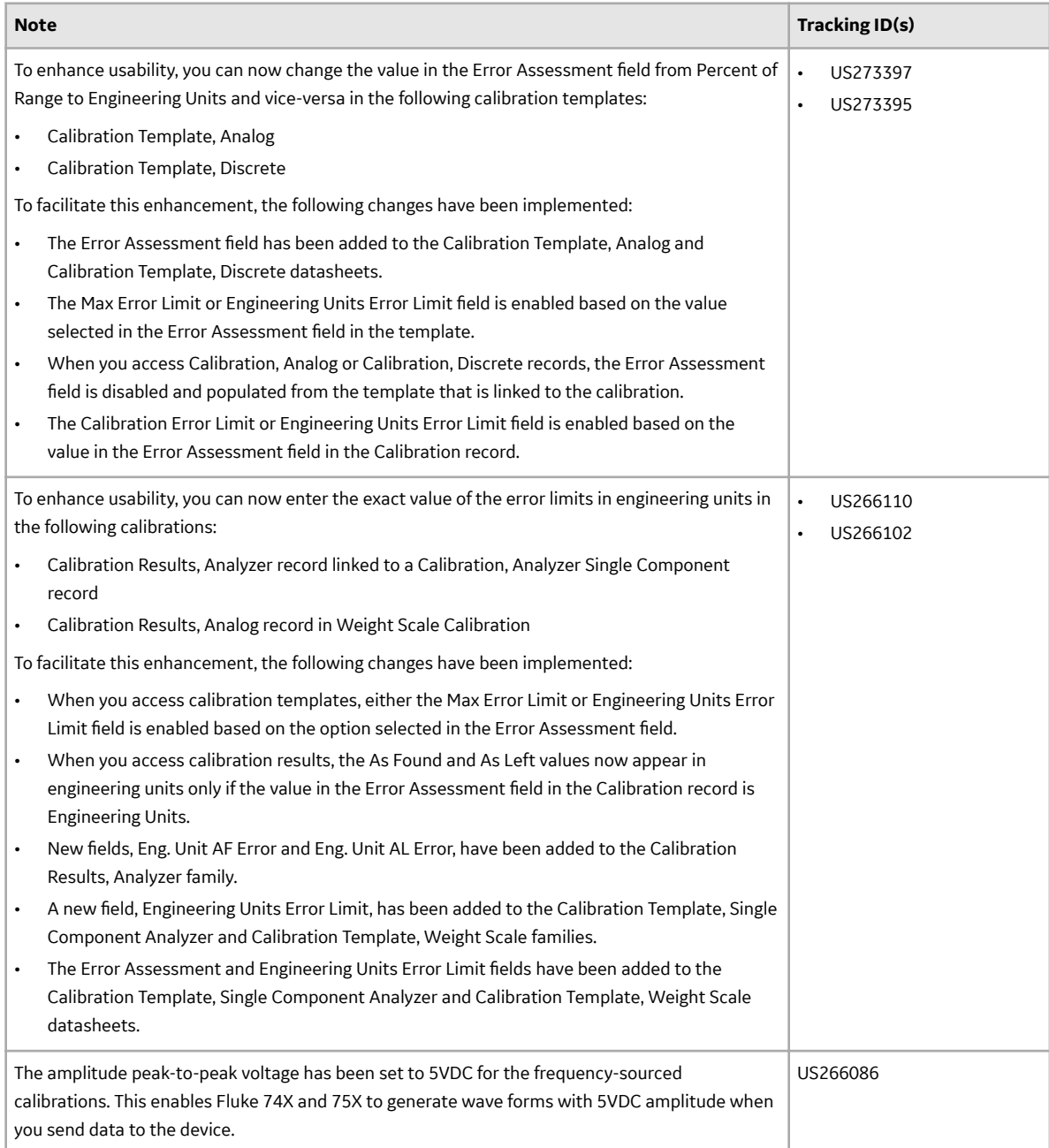

#### **Table 19: Resolved Issues**

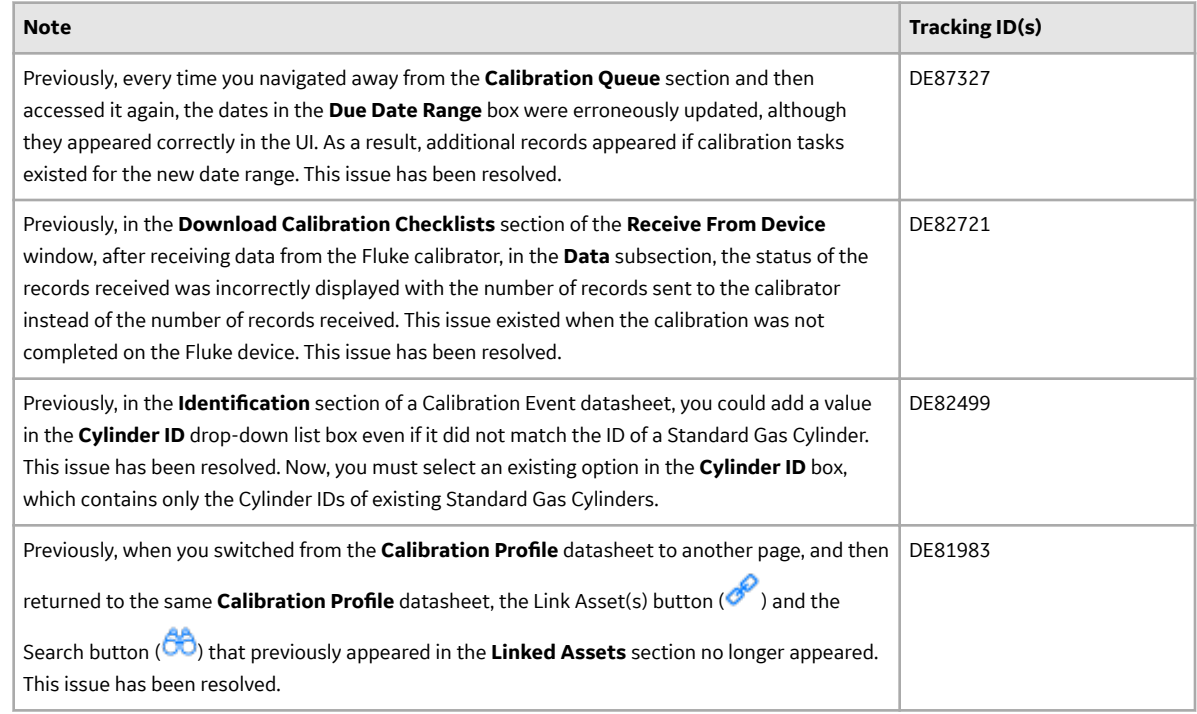

## **Connections**

This topic provides a list of product changes released for this module on the dates listed below.

#### **Release Date: September 21, 2018**

#### **Table 20: Enhancements and New Features**

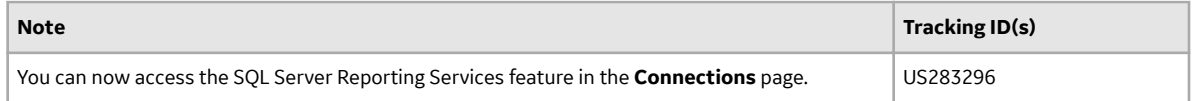

## **General Dashboards**

This topic provides a list of product changes released for this module on the dates listed below.

#### **Release Date: September 21, 2018**

#### **Table 21: Resolved Issues**

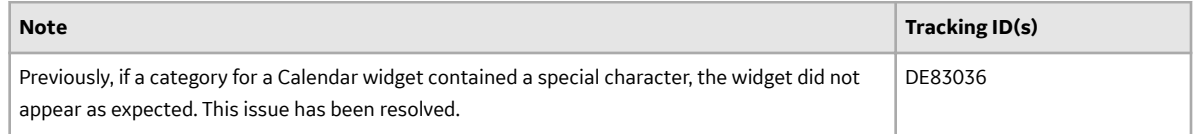

# **Data Loaders UDLP V2.5.0**

This topic contains a list of product changes released for this adapter.

#### **Release Date: Sept. 21, 2018**

#### **Table 22: Enhancements and New Features**

The following enhancements and new features have been added.

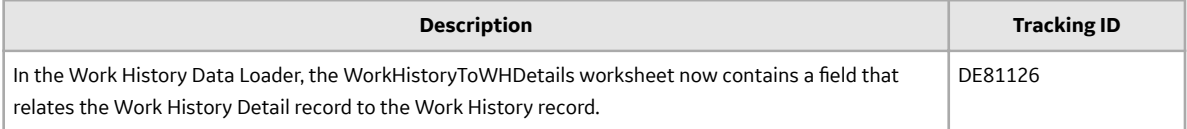

#### **Table 23: Resolved Issues**

The following issues that existed in one or more previous versions have been resolved.

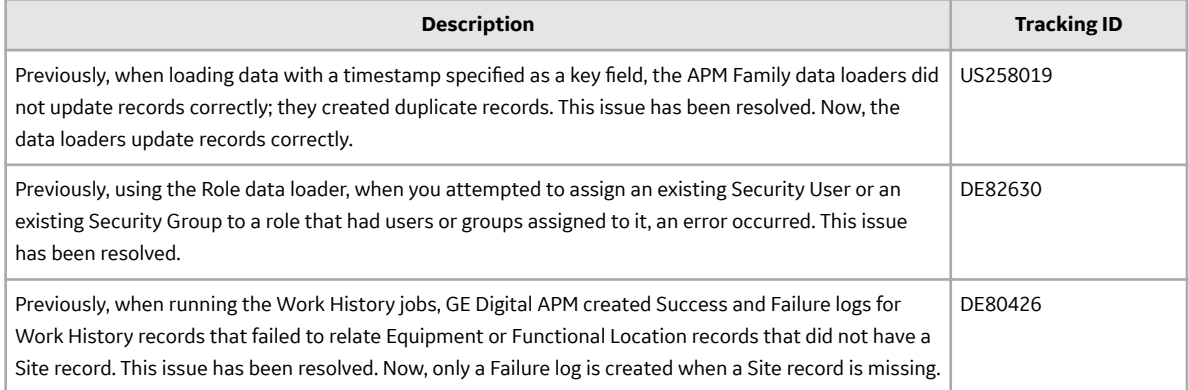

## **eLog**

This topic provides a list of product changes released for this module on the dates listed below.

#### **Release Date: September 21, 2018**

#### **Table 24: Enhancements and New Features**

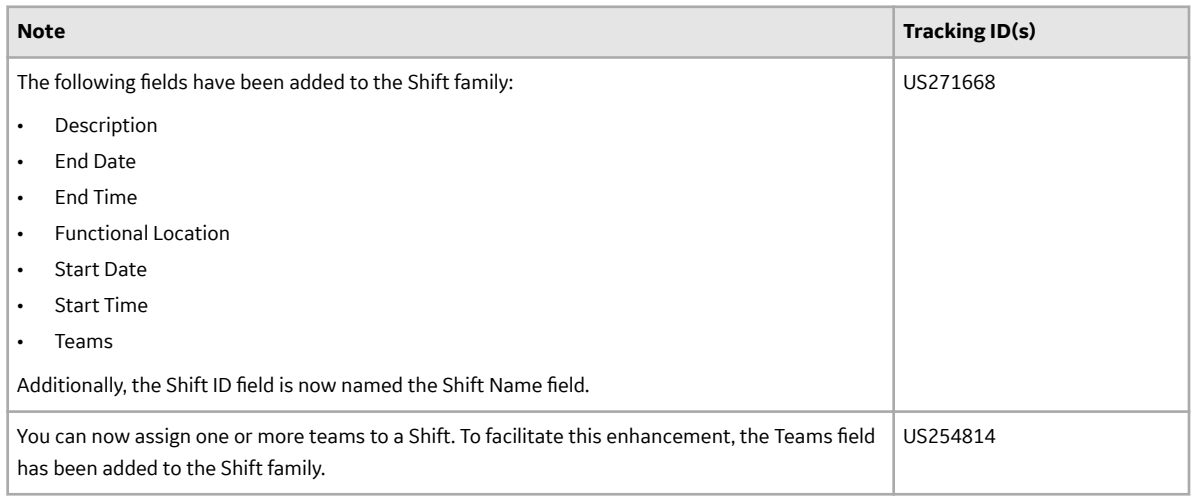

#### **Table 25: Deferred Features**

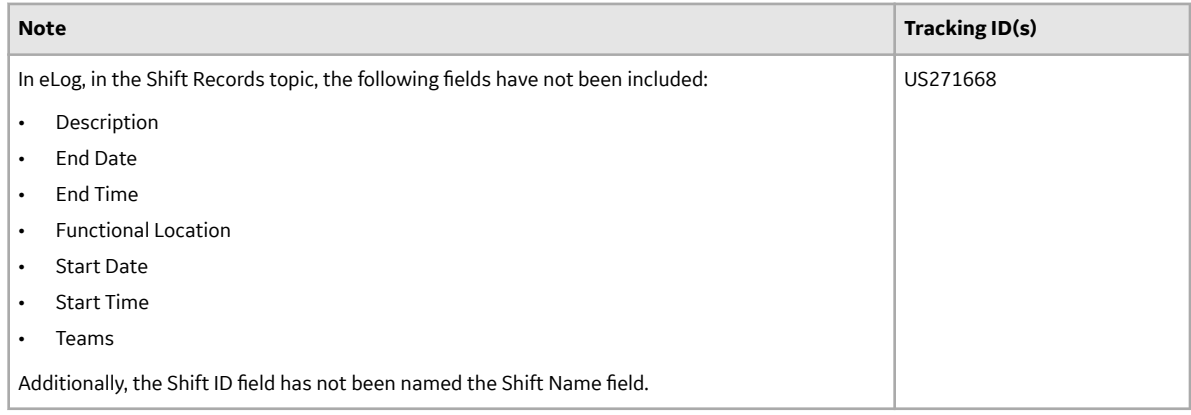

# **Failure Modes and Effects Analysis**

This topic provides a list of product changes released for this module on the dates listed below.

#### **Release Date: September 21, 2018**

#### **Table 26: Enhancements and New Features**

The following enhancements and new features have been added.

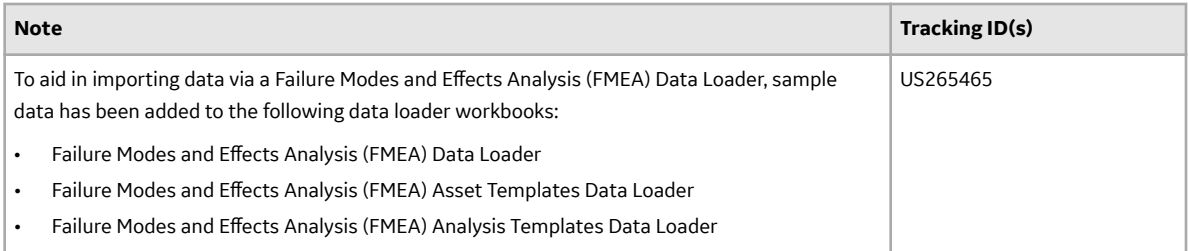

#### **Table 27: Resolved Issues**

The following issues that existed in one or more previous versions have been resolved.

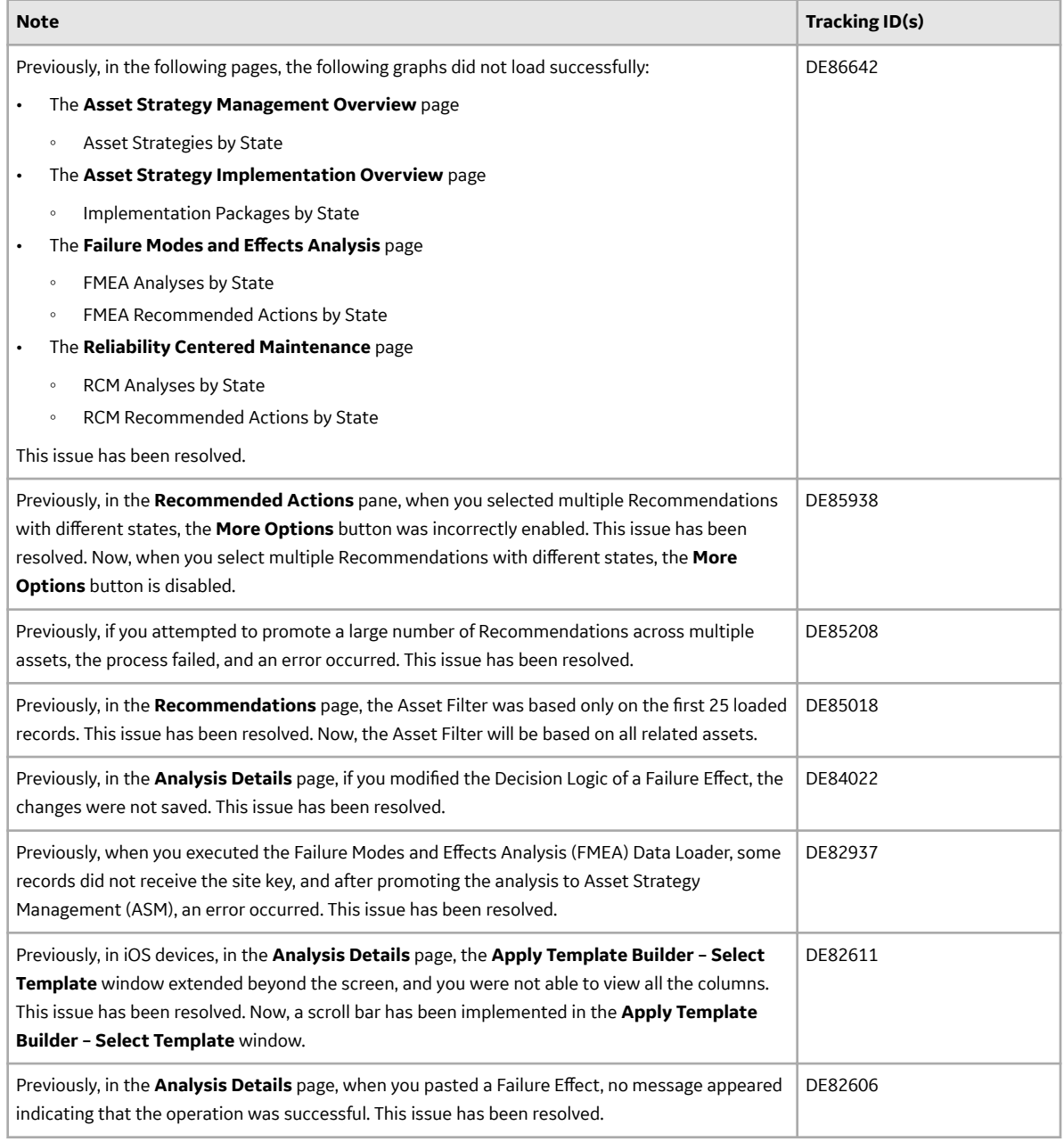

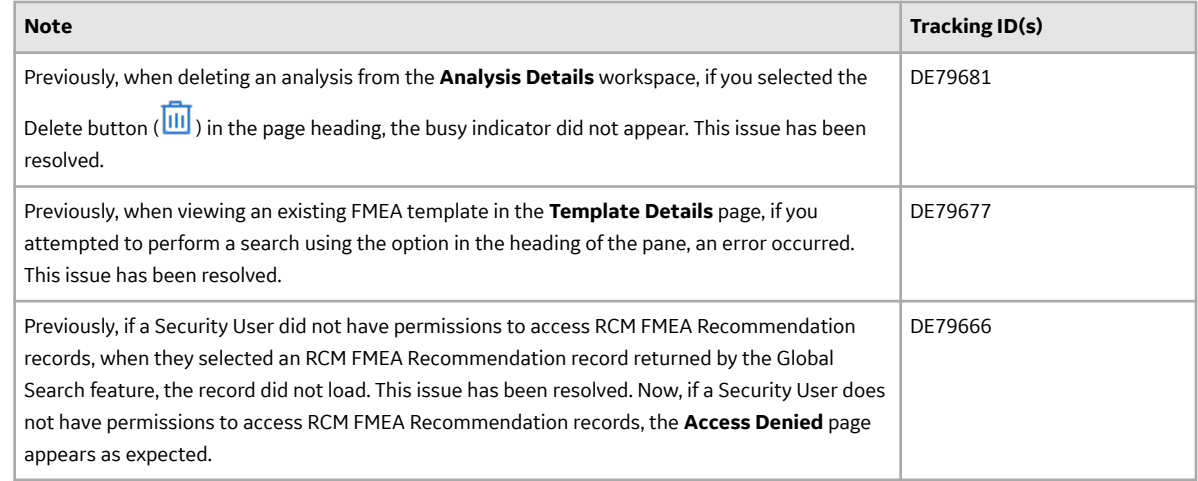

# **Family Management**

This topic provides a list of product changes released for this module on the dates listed below.

#### **Release Date: September 21, 2018**

#### **Table 28: Enhancements and New Features**

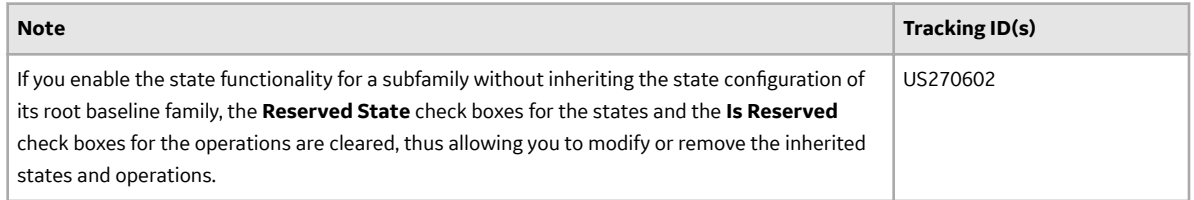

# **Family Policies**

This topic provides a list of product changes released for this module on the dates listed below.

#### **Release Date: September 21, 2018**

#### **Table 29: Enhancements and New Features**

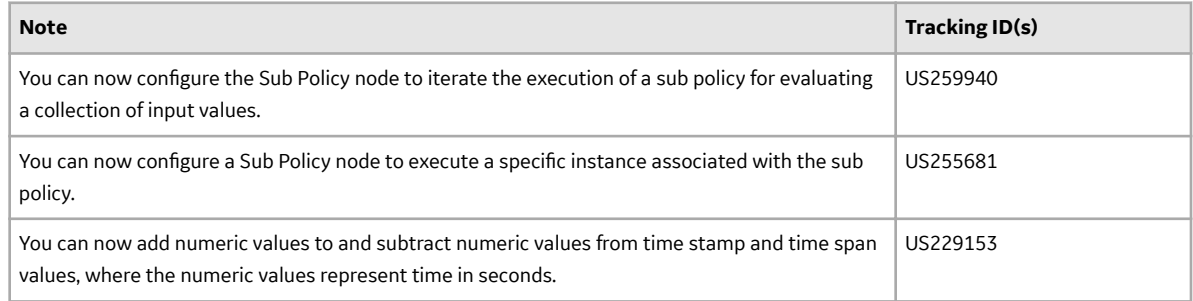

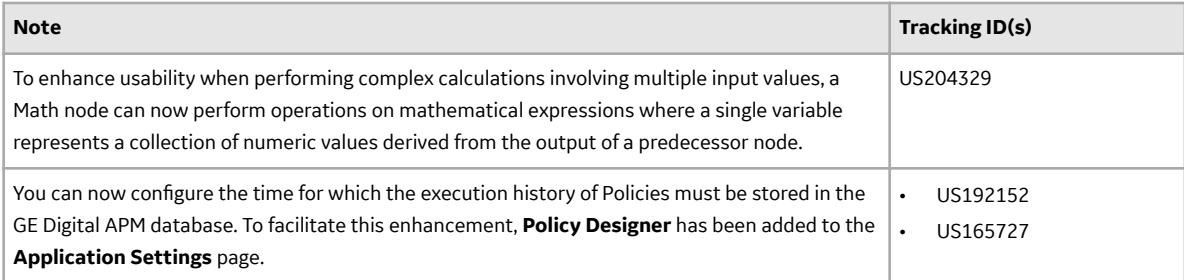

#### **Table 30: Resolved Issues**

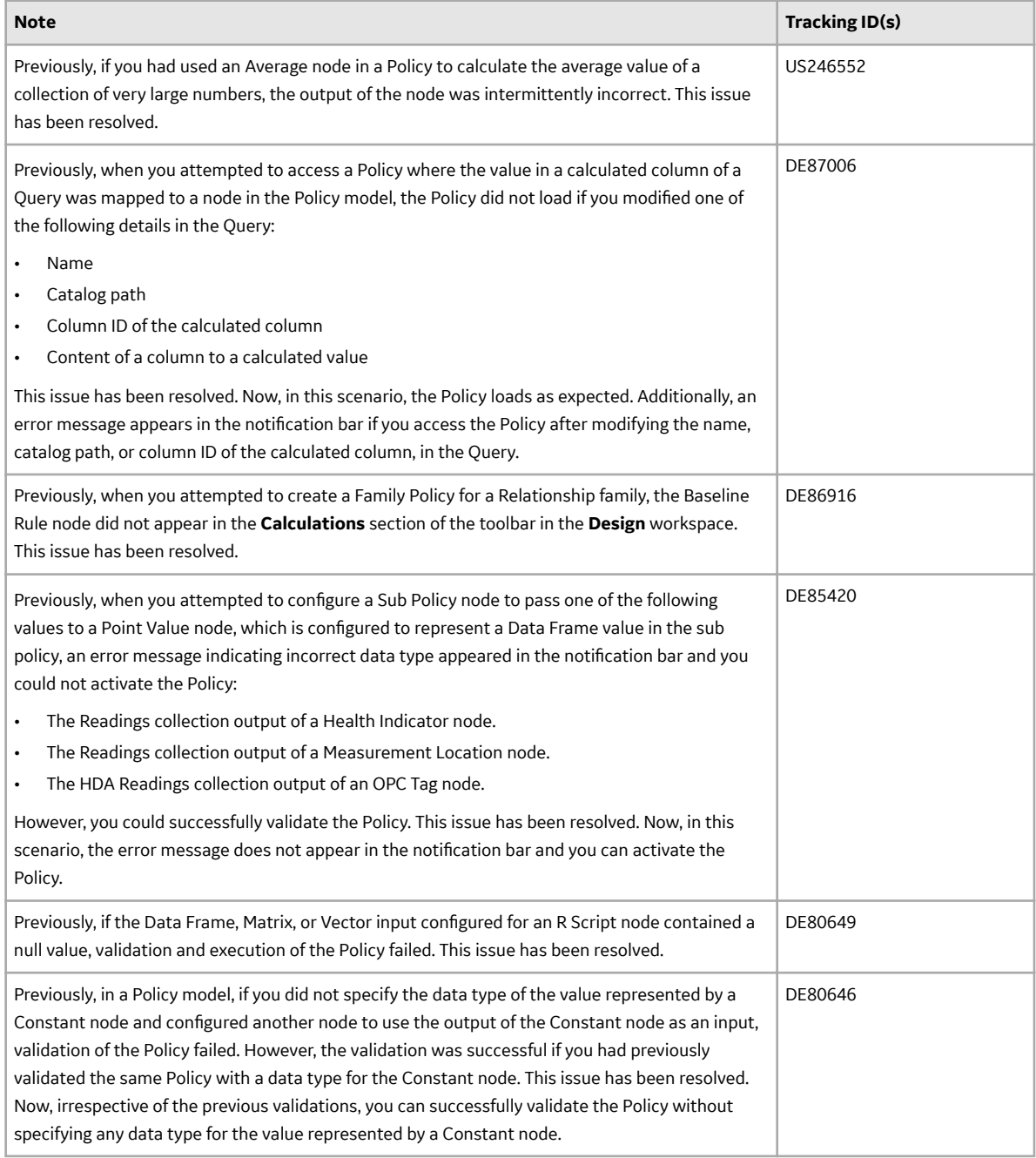

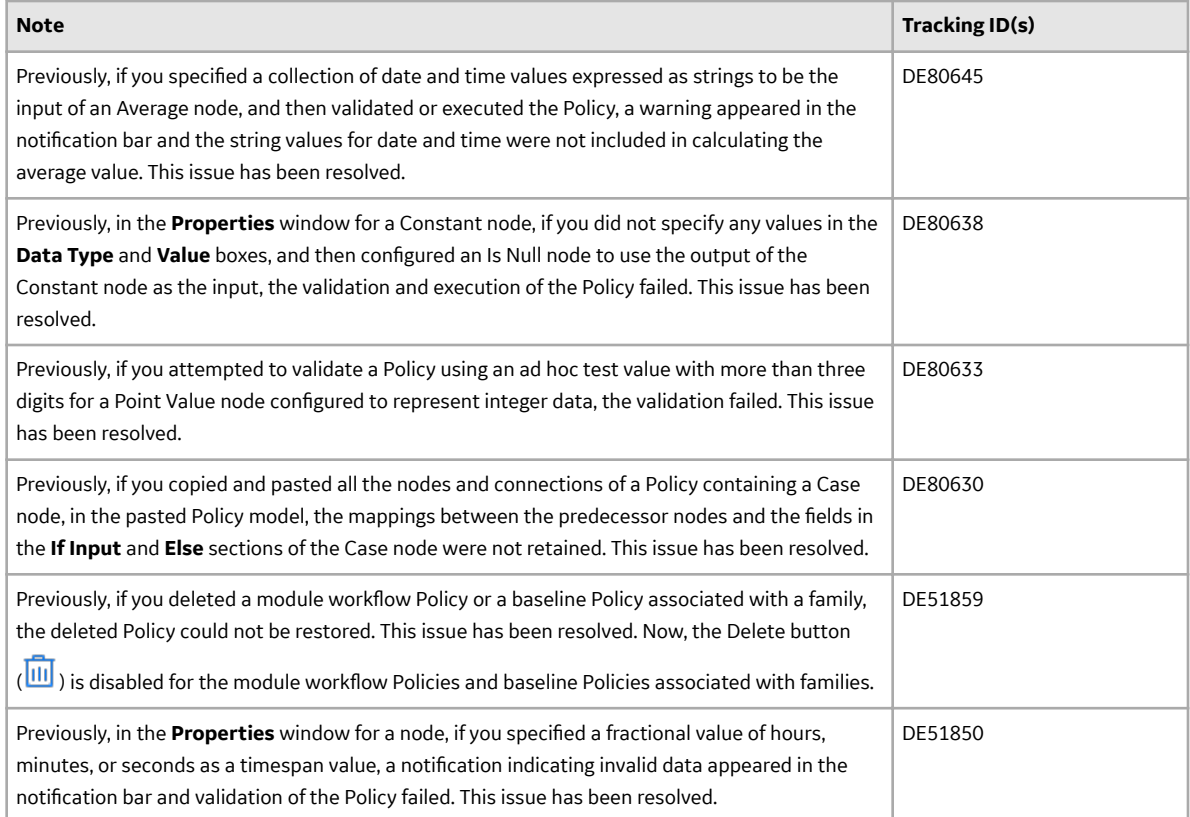

# **Foundation**

This topic provides a list of product changes released for this module on the dates listed below.

#### **Release Date: September 21, 2018**

#### **Table 31: Enhancements and New Features**

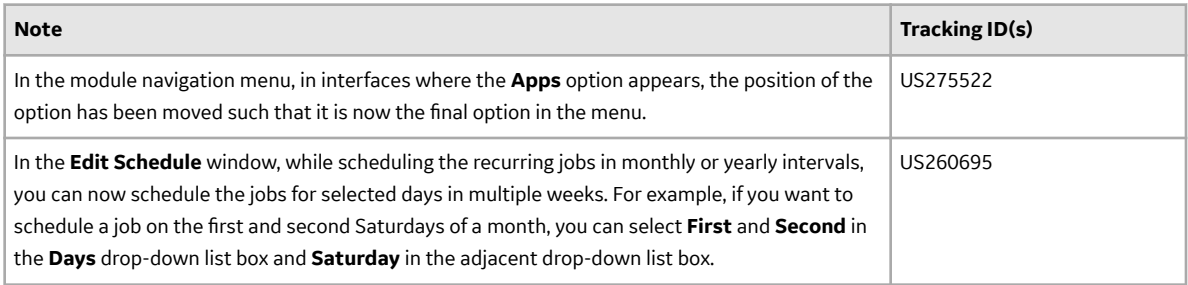

# **Generation Availability Analysis (GAA)**

This topic provides a list of product changes released for this module on the dates listed below.

#### **Release Date: September 21, 2018**

#### **Table 32: Resolved Issues**

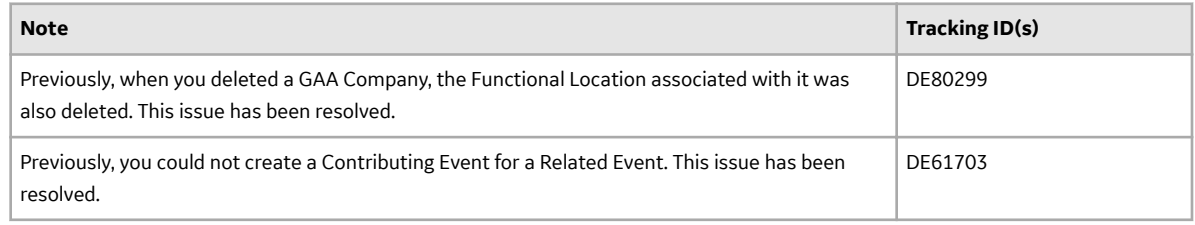

# **Generation Availability Analysis Wind (GAA Wind)**

This topic provides a list of product changes released for this module on the dates listed below.

#### **Release Date: September 21, 2018**

#### **Table 33: Enhancements and New Features**

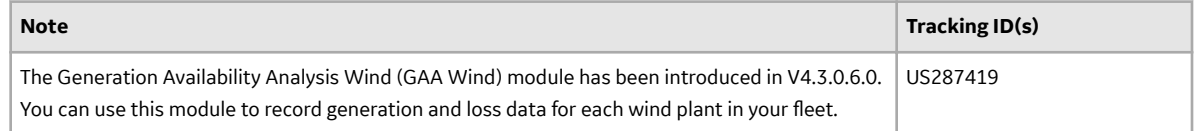

# **Help Configuration**

This topic provides a list of product changes released for this module on the dates listed below.

#### **Release Date: September 21, 2018**

#### **Table 34: Obsolete Features**

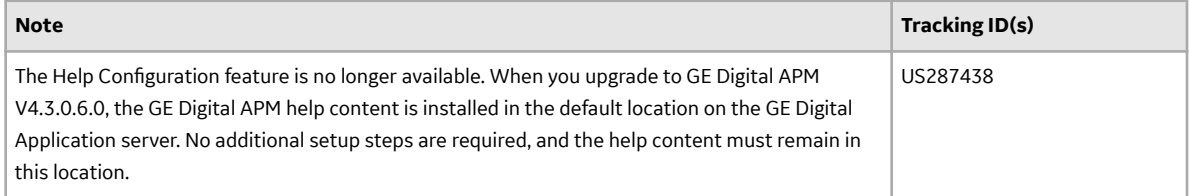

# **Inspection Management**

This topic provides a list of product changes released for this module on the dates listed below.

#### **Release Date: September 21, 2018**

#### **Table 35: Enhancements and New Features**

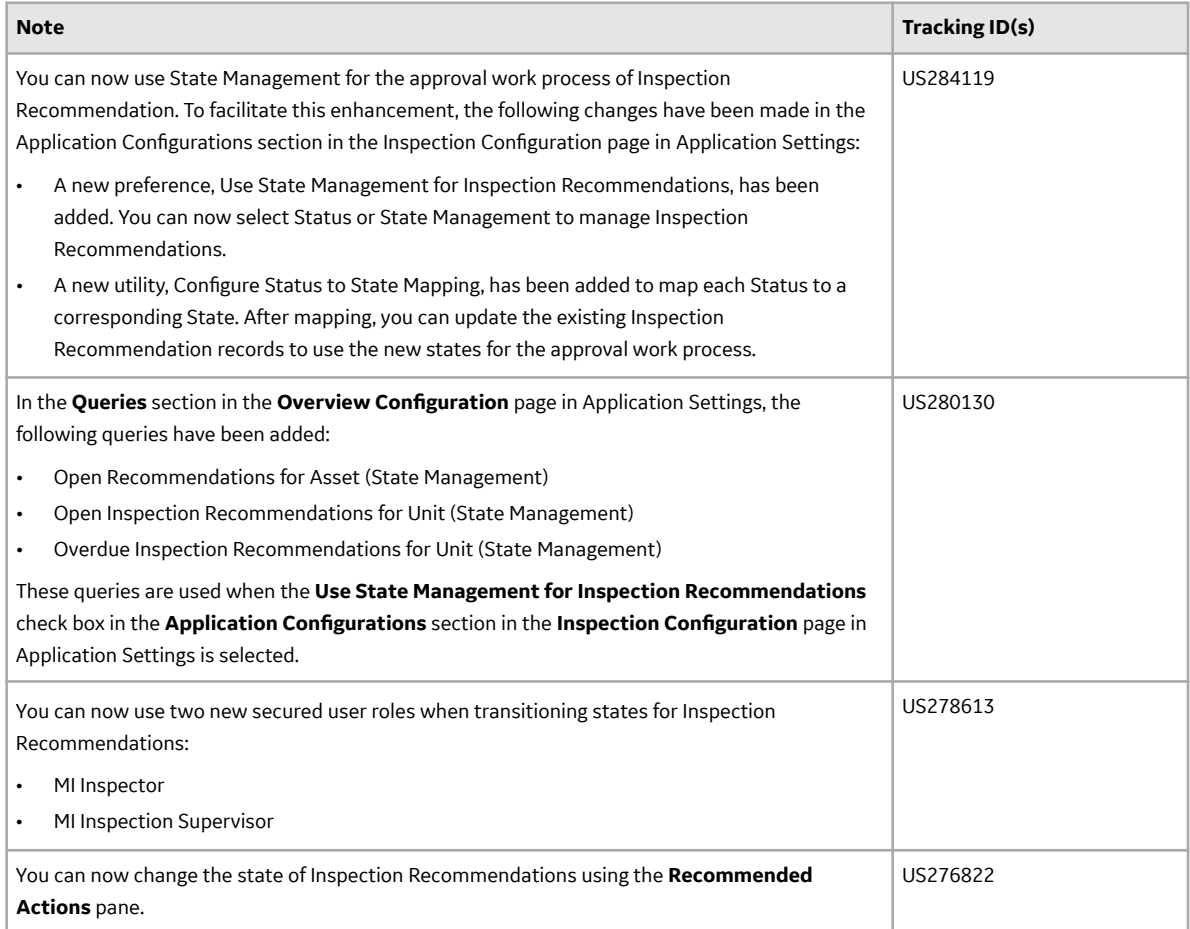

#### **Table 36: Resolved Issues**

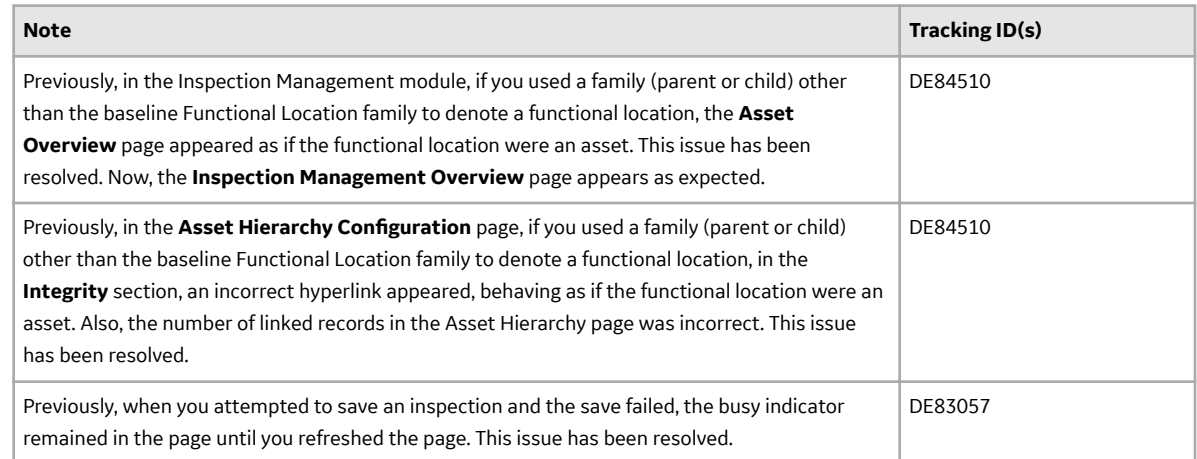

# **Life Cycle Costing**

This topic provides a list of product changes released for this module on the dates listed below.

#### **Release Date: September 21, 2018**

#### **Table 37: Resolved Issues**

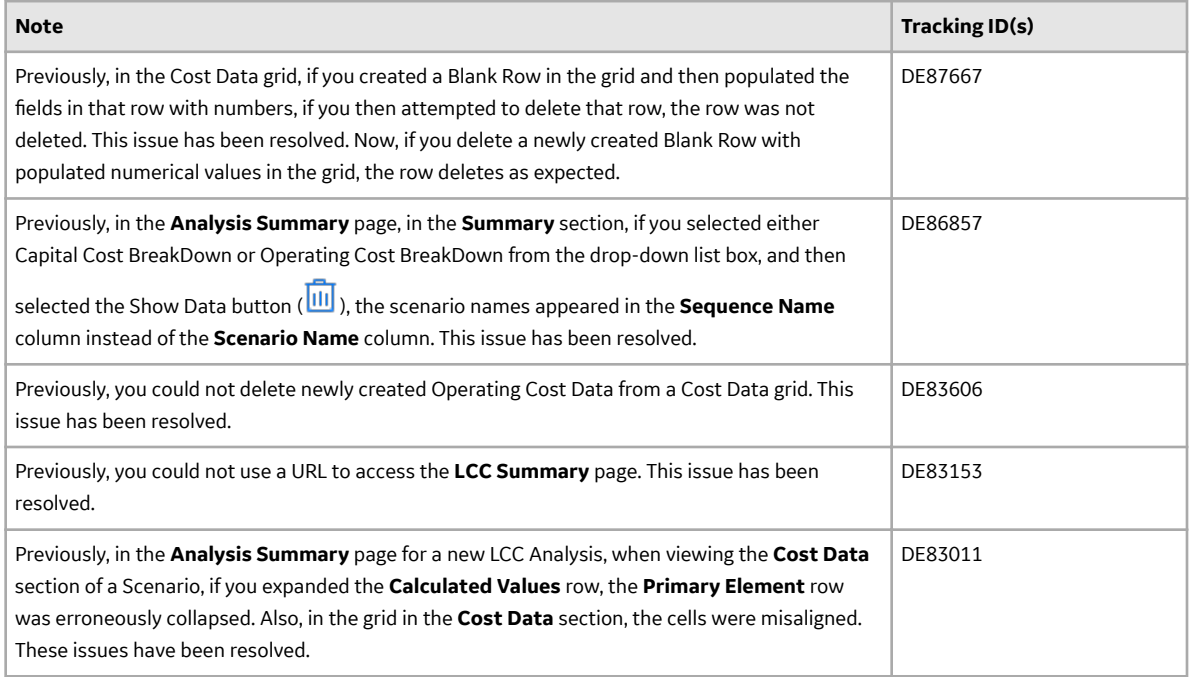

# **Manage Translations**

This topic provides a list of product changes released for this module on the dates listed below.

#### **Release Date: September 21, 2018**

#### **Table 38: Enhancements and New Features**

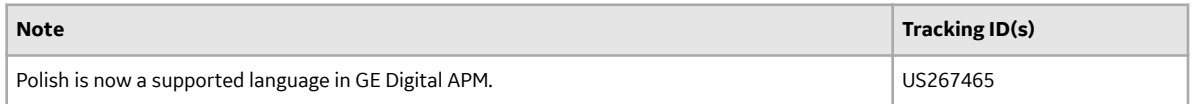

## **Maximo UDLP V2.5.0**

This topic contains a list of product changes released for this adapter.

#### **Release Date: Sept. 21, 2018**

#### **Table 39: Resolved Issues**

The following issues that existed in one or more previous versions have been resolved.

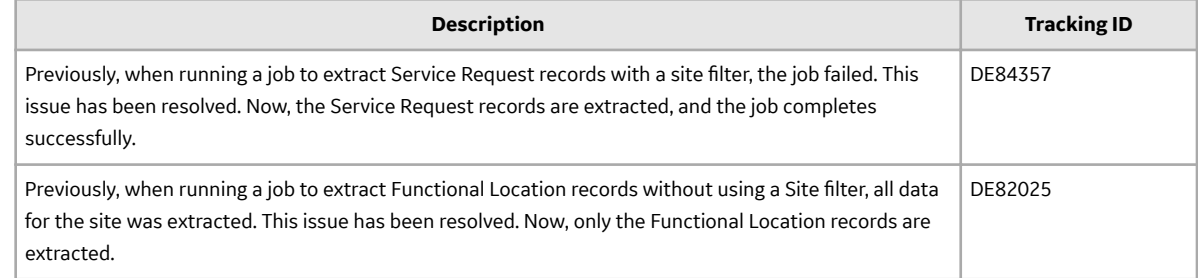

# **Policy Designer**

This topic provides a list of product changes released for this module on the dates listed below.

#### **Release Date: September 21, 2018**

#### **Table 40: Enhancements and New Features**

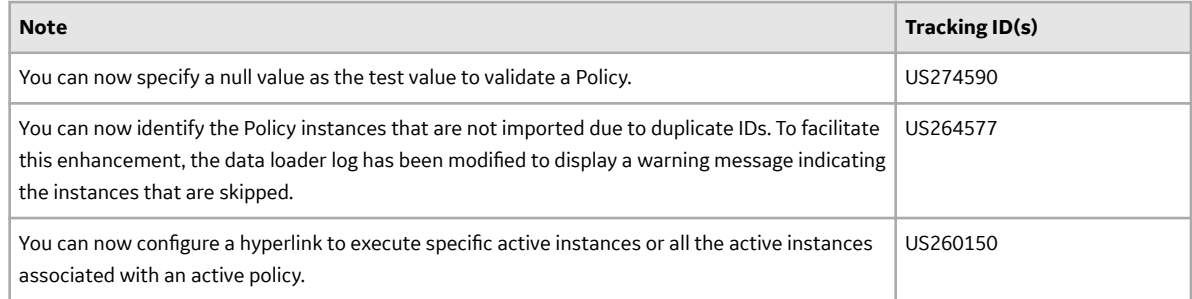

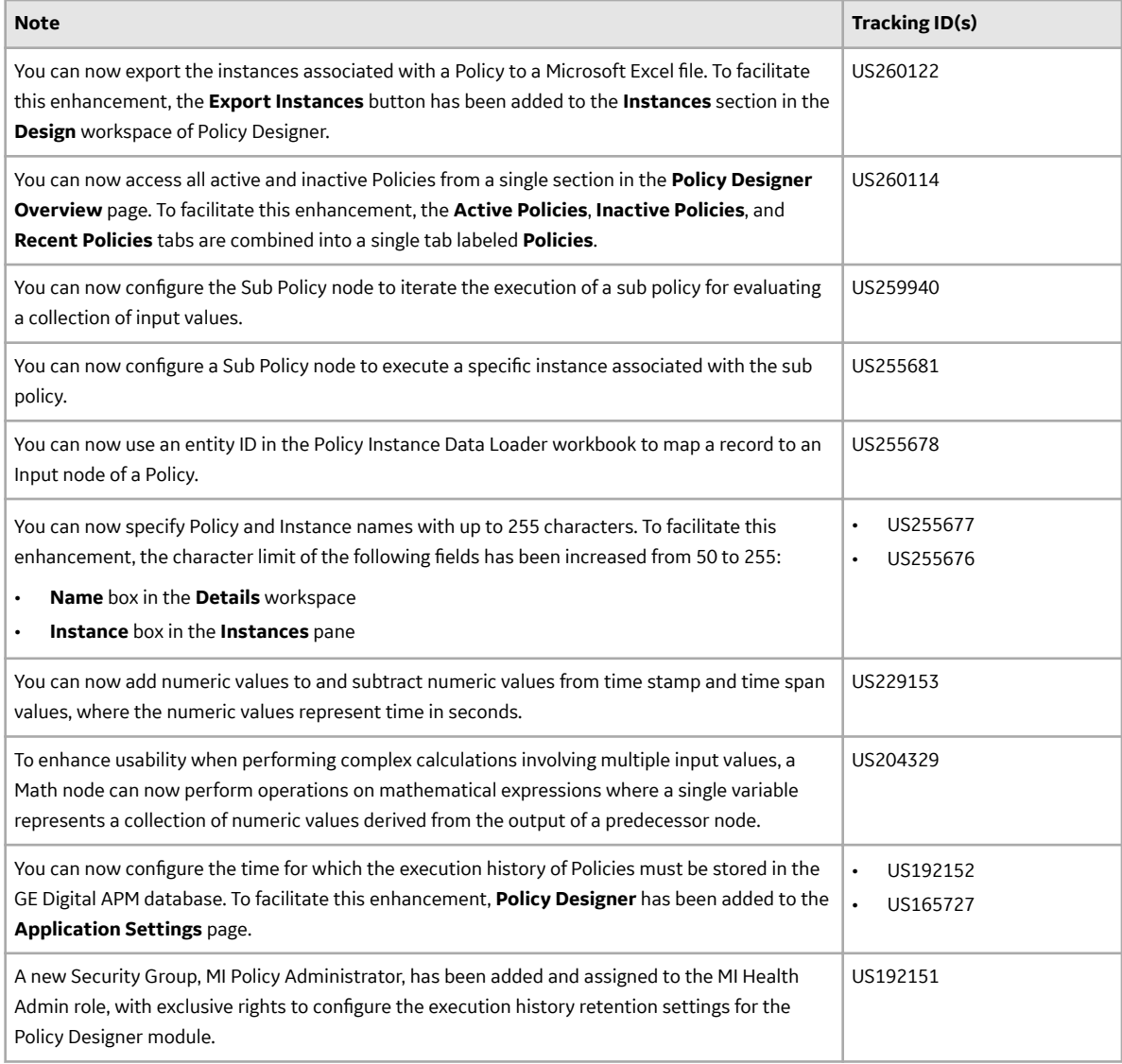

#### **Table 41: Resolved Issues**

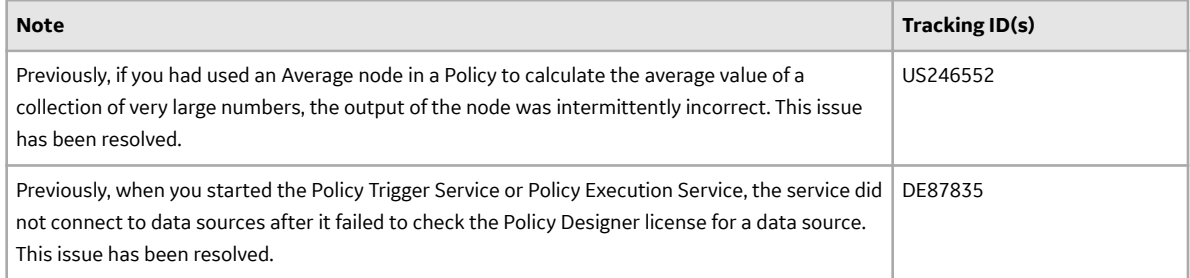

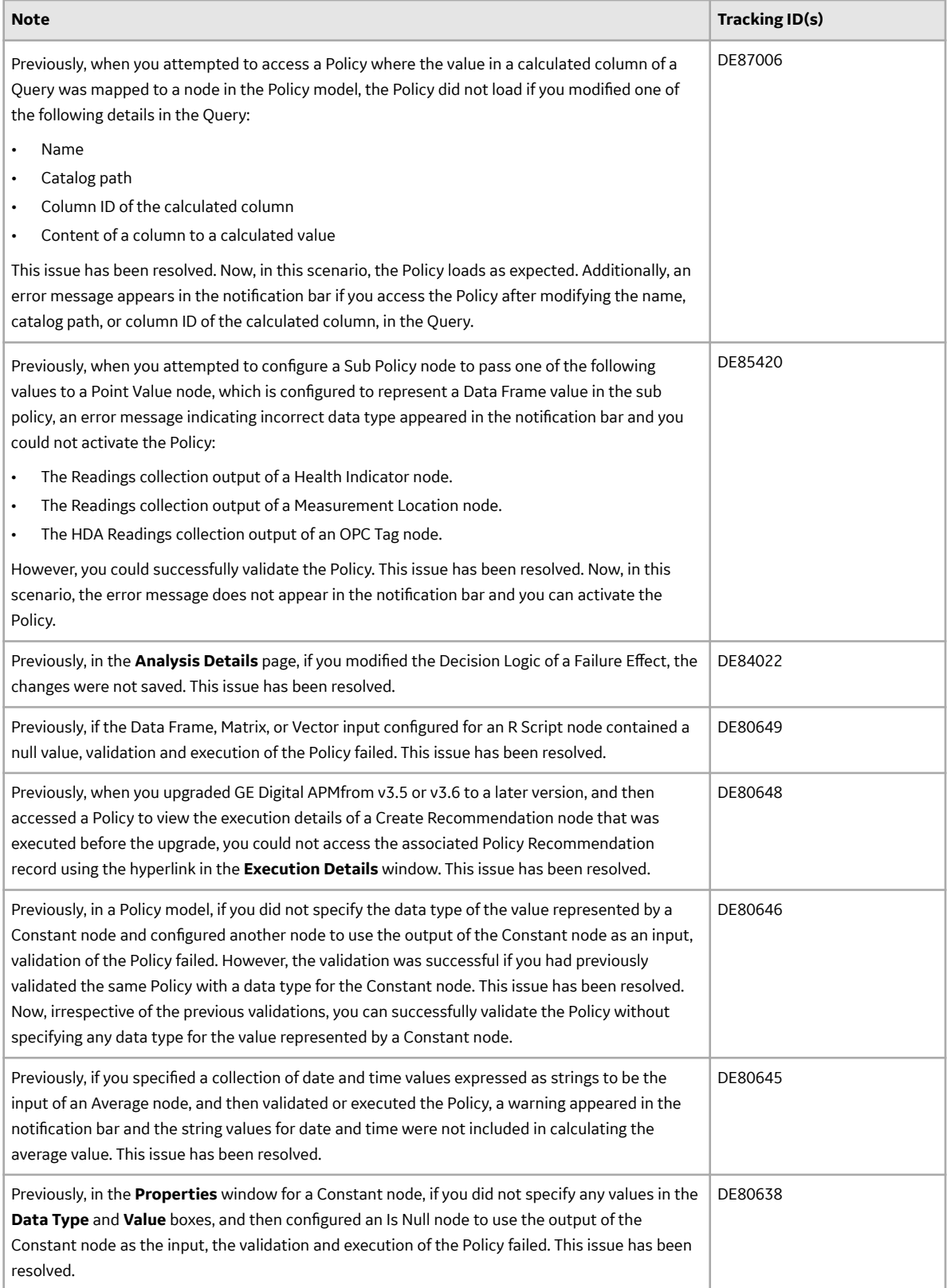

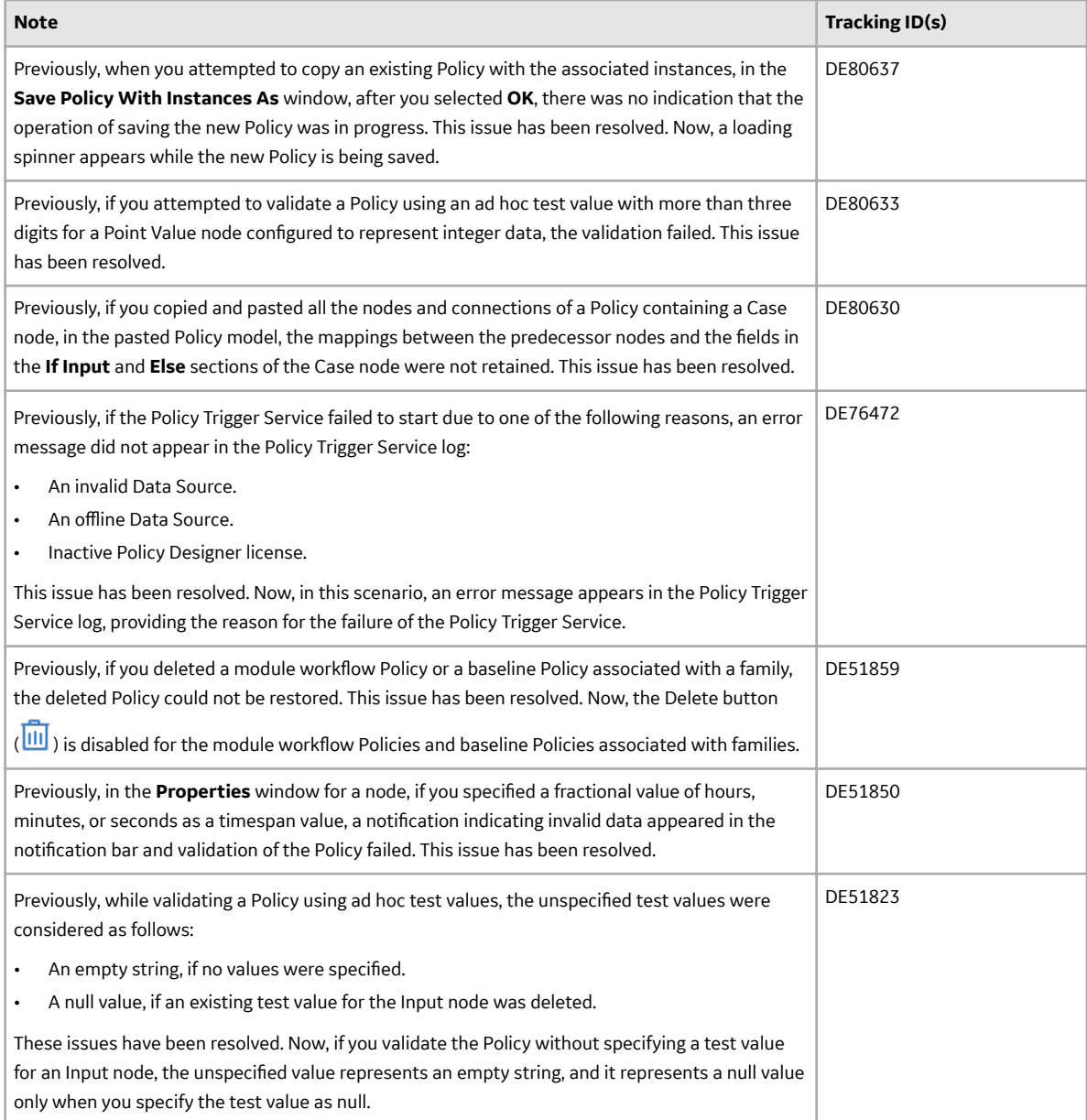

# **Production Loss Analysis (PLA)**

This topic provides a list of product changes released for this module on the dates listed below.

#### **Release Date: September 21, 2018**

#### **Table 42: Enhancements and New Features**

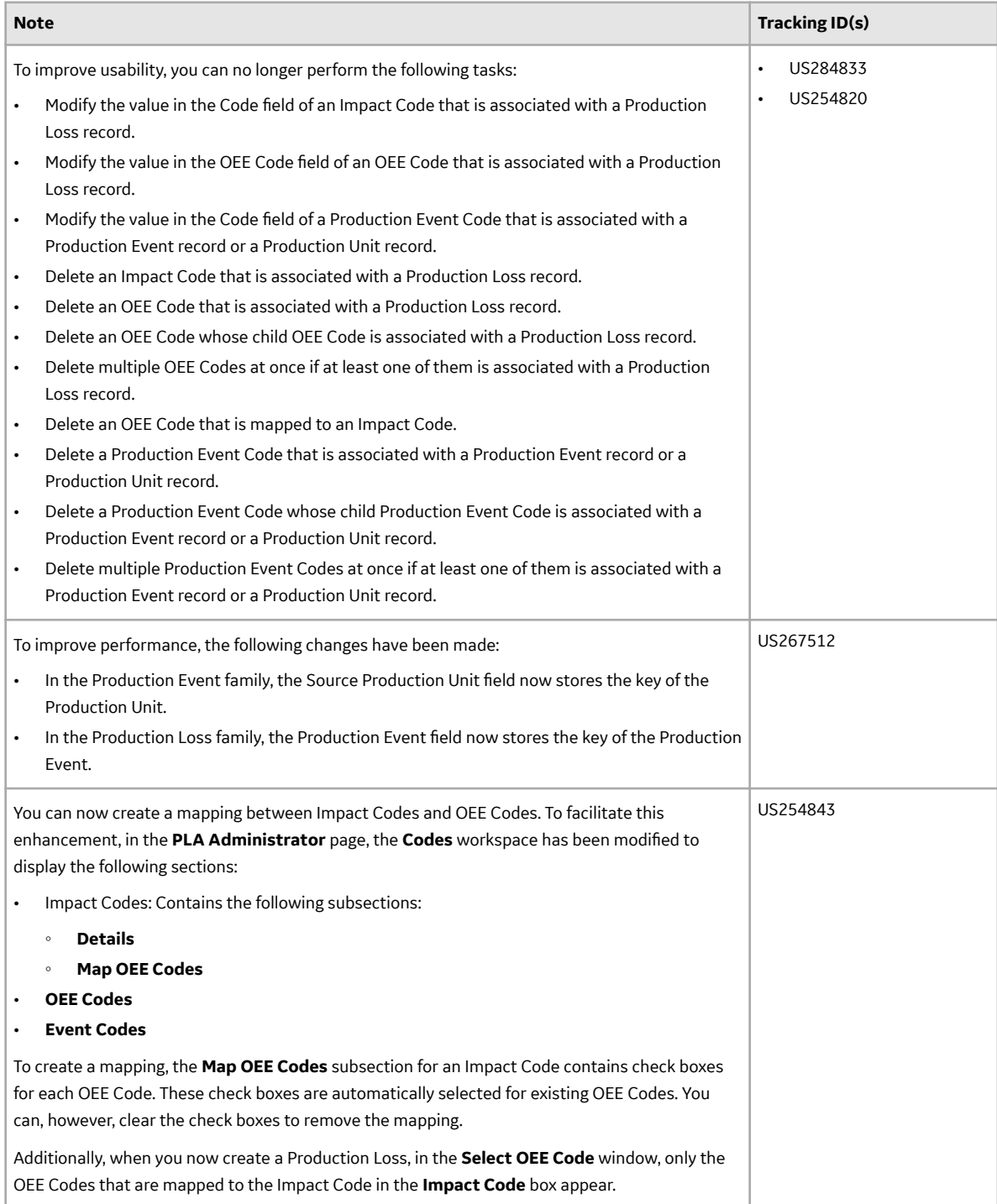

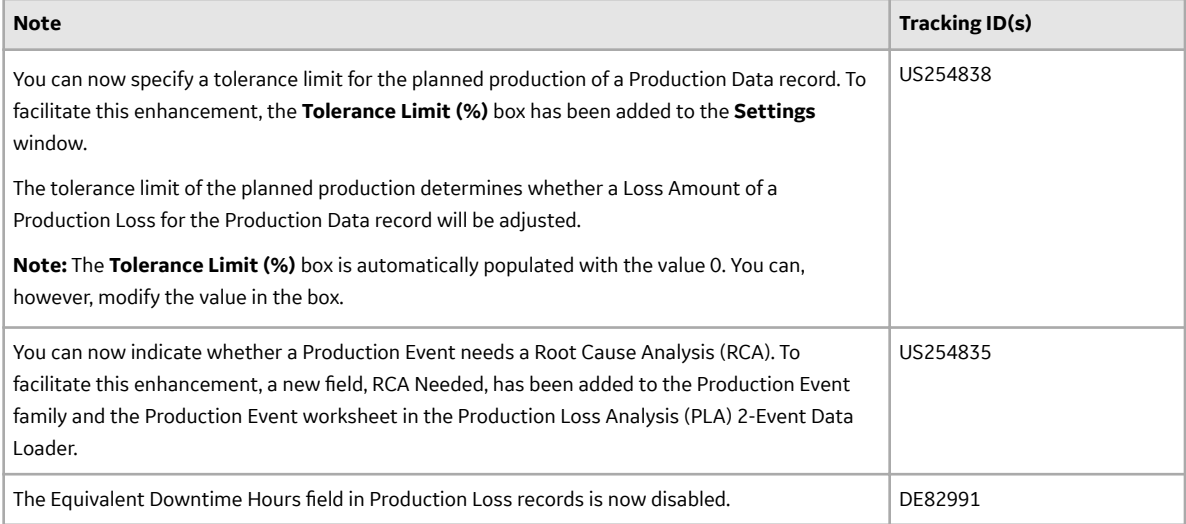

#### **Table 43: Resolved Issues**

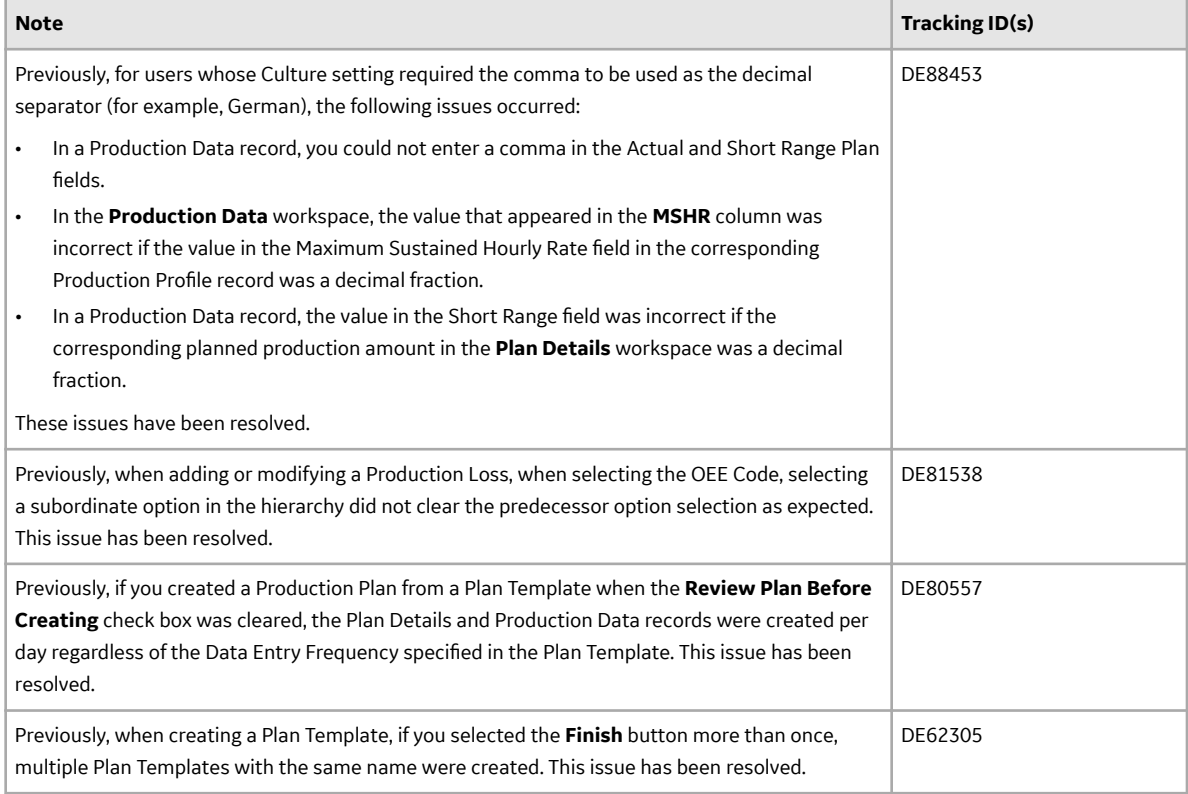

# **Process Data Integration (PDI)**

This topic provides a list of product changes released for this module on the dates listed below.

#### **Release Date: September 21, 2018**

#### **Table 44: Resolved Issues**

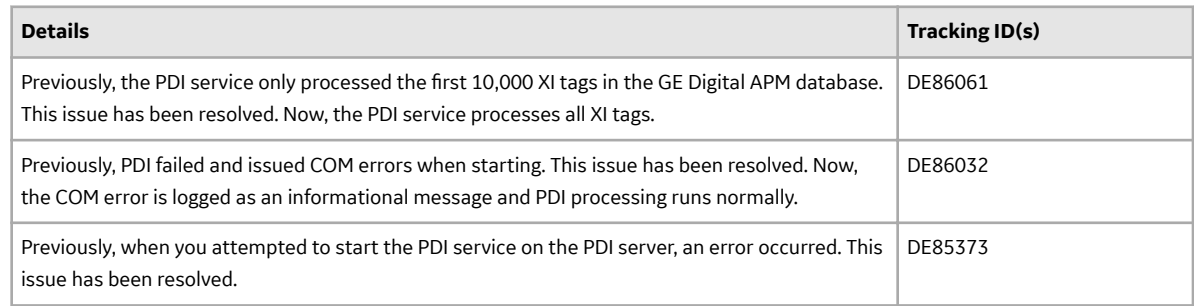

# **Queries**

This topic provides a list of product changes released for this module on the dates listed below.

#### **Release Date: September 21, 2018**

#### **Table 45: Enhancements and New Features**

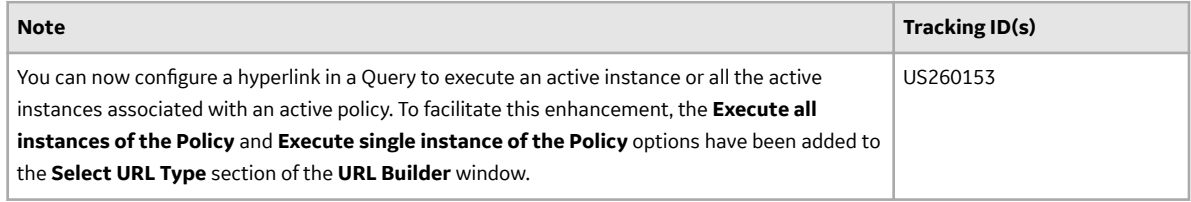

#### **Table 46: Resolved Issues**

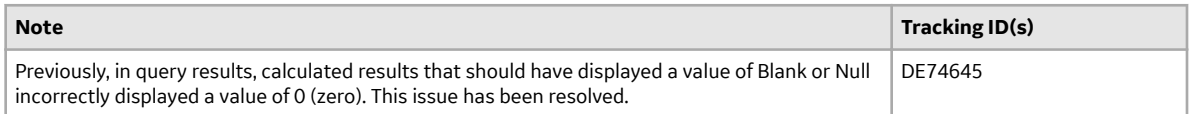

# **Reliability Analytics**

This topic provides a list of product changes released for this module on the dates listed below.

#### **Release Date: September 21, 2018**

#### **Table 47: Enhancements and New Features**

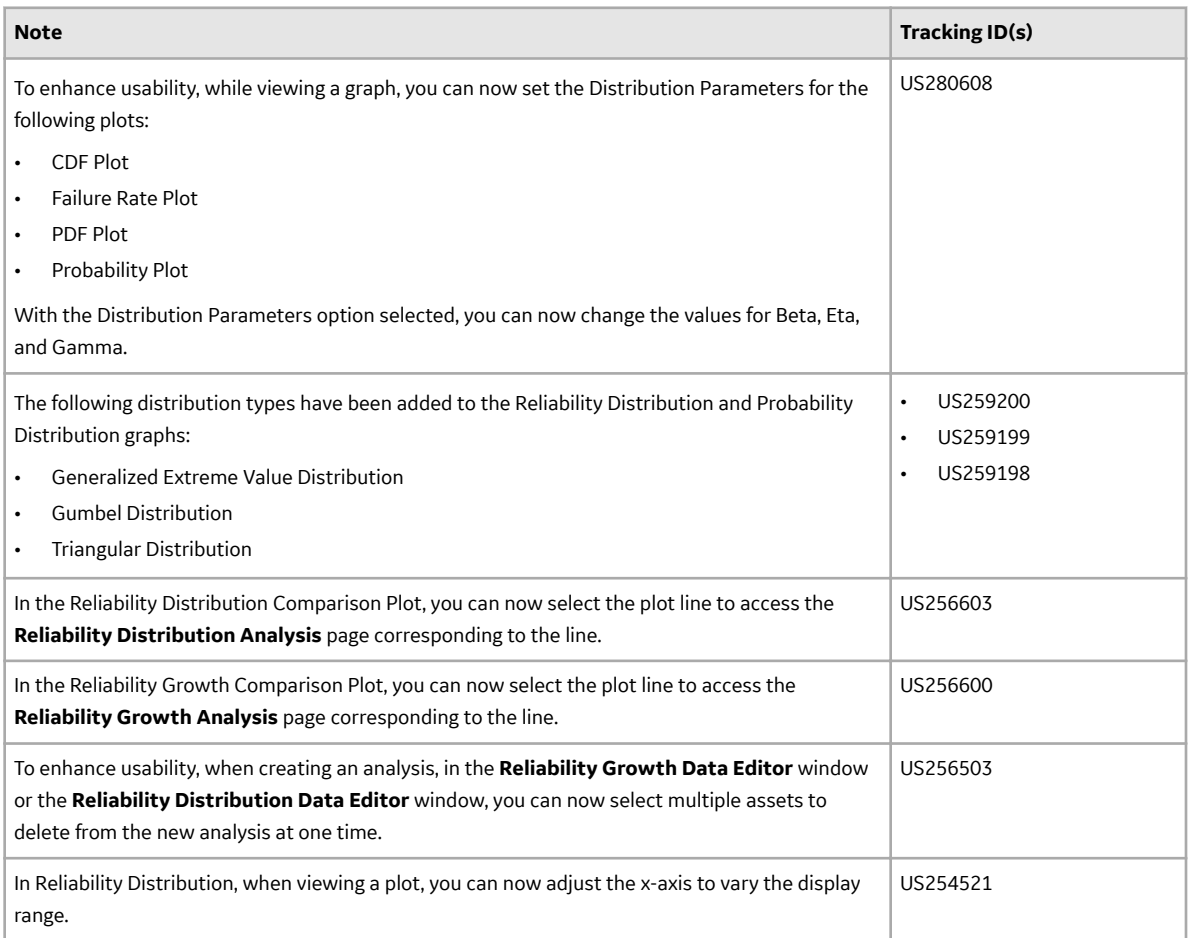

#### **Table 48: Resolved Issues**

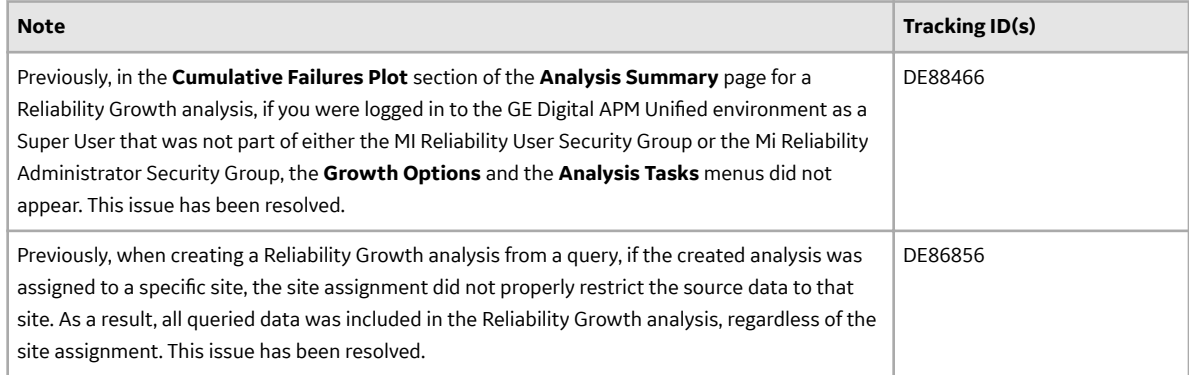

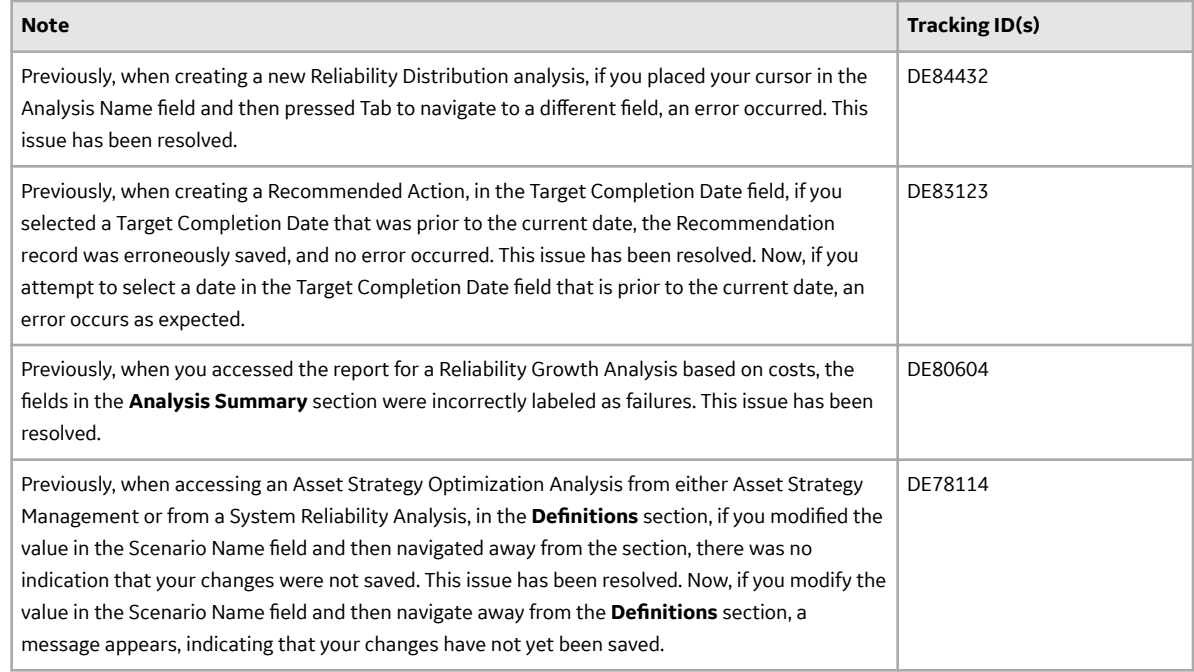

# **Reliability Centered Maintenance**

This topic provides a list of product changes released for this module on the dates listed below.

#### **Release Date: September 21, 2018**

#### **Table 49: Enhancements and New Features**

The following enhancements and new features have been added.

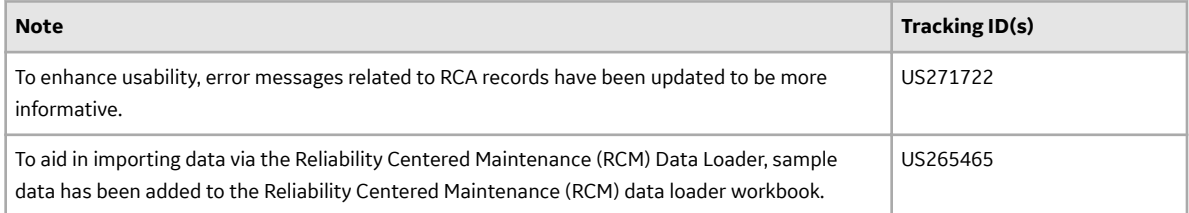

#### **Table 50: Resolved Issues**

The following issues that existed in one or more previous versions have been resolved.

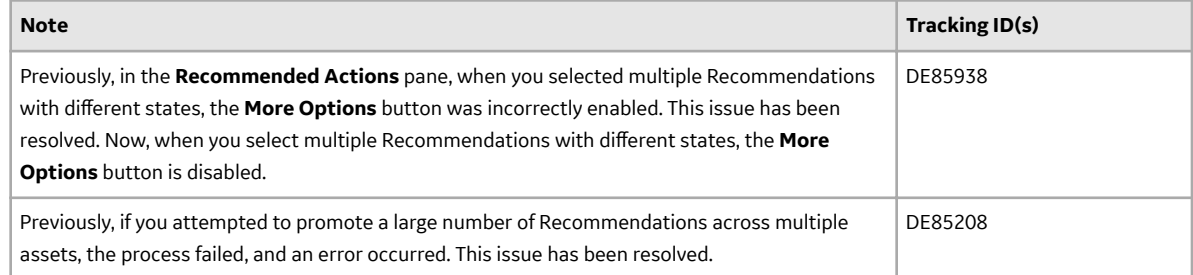

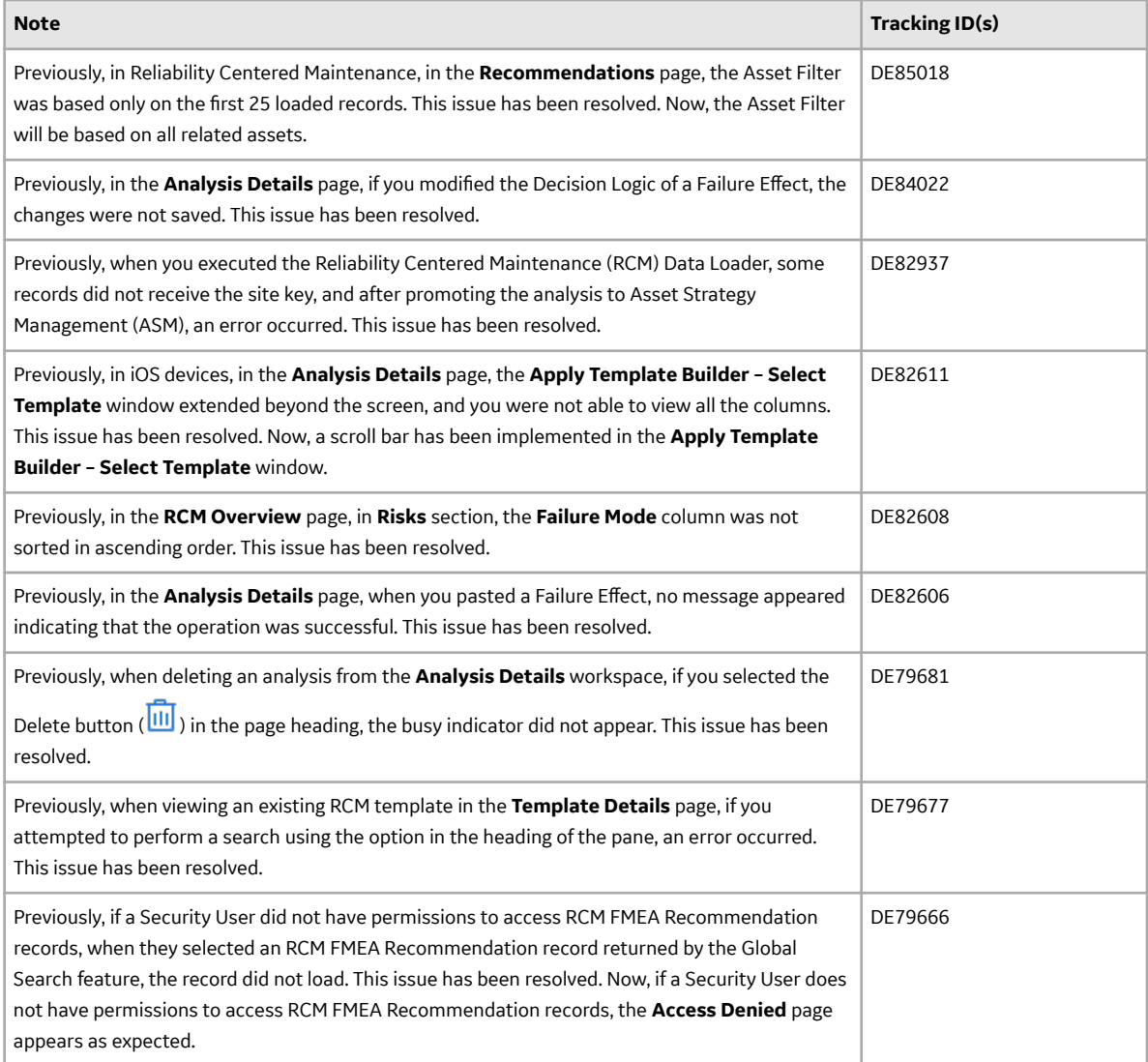

# **Report Configuration**

This topic provides a list of product changes released for this module on the dates listed below.

#### **Release Date: September 21, 2018**

#### **Table 51: Enhancements and New Features**

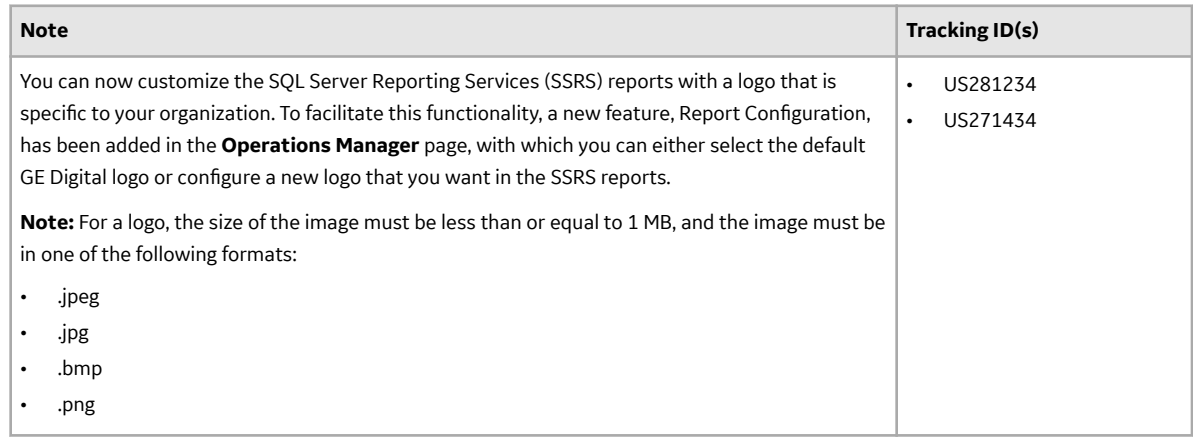

# **Risk Matrix**

This topic provides a list of product changes released for this module on the dates listed below.

#### **Release Date: September 21, 2018**

#### **Table 52: Resolved Issues**

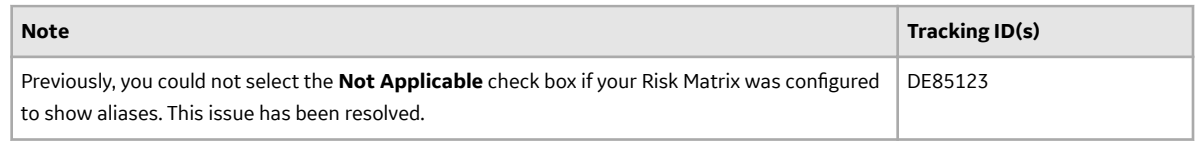

## **Root Cause Analysis**

This topic provides a list of product changes released for this module on the dates listed below.

#### **Release Date: September 21, 2018**

#### **Table 53: Enhancements and New Features**

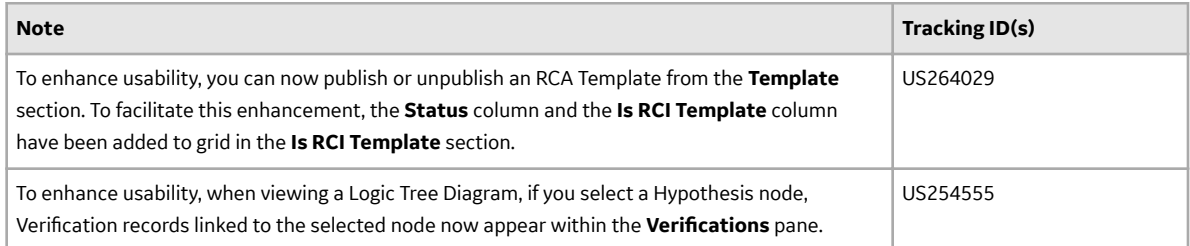
## **Table 54: Resolved Issues**

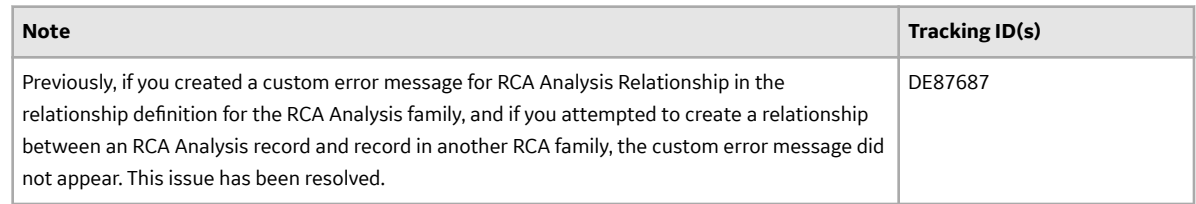

# **Rounds Data Collection**

This topic provides a list of product changes released for this module on the dates listed below.

## **Release Date: September 21, 2018**

## **Table 55: Enhancements and New Features**

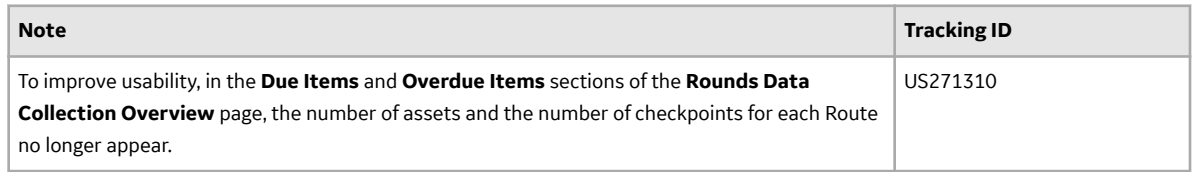

## **Table 56: Resolved Issues**

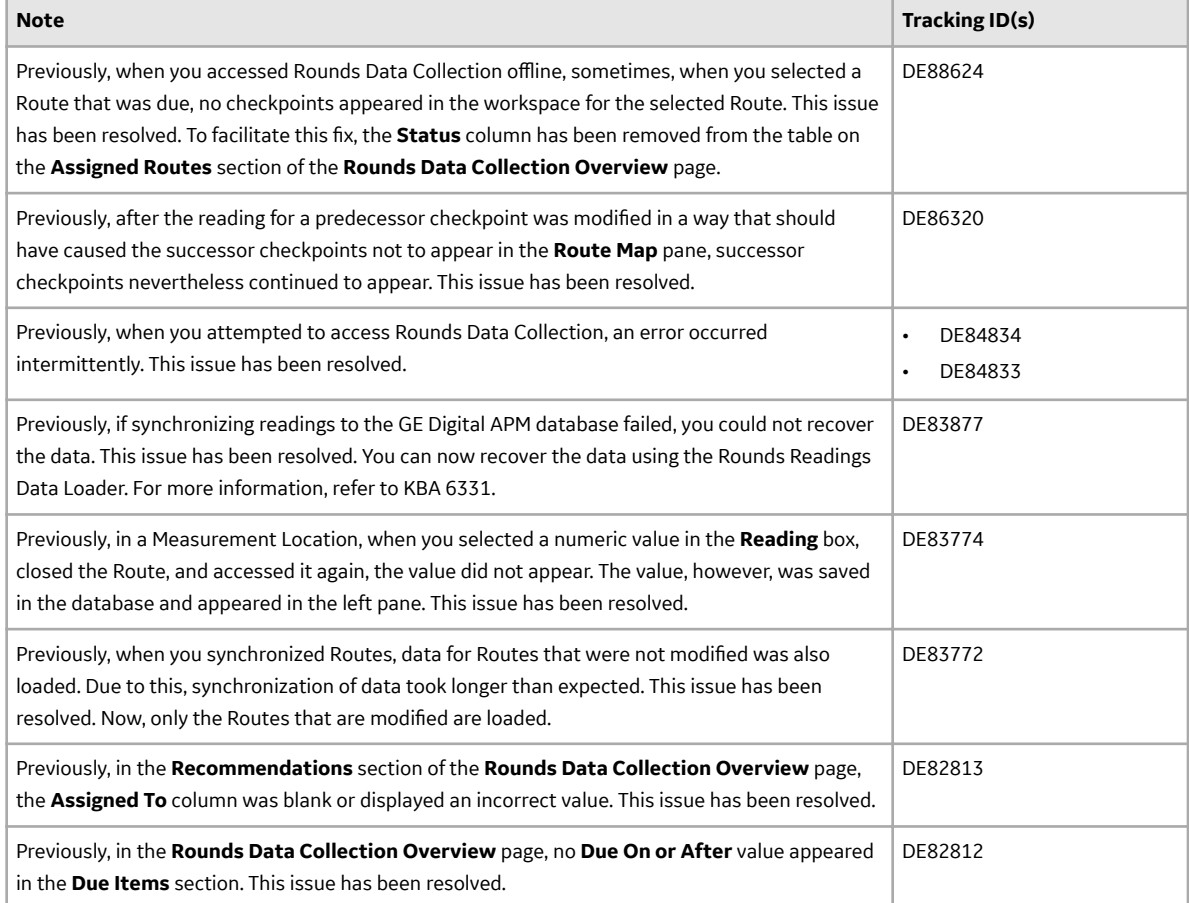

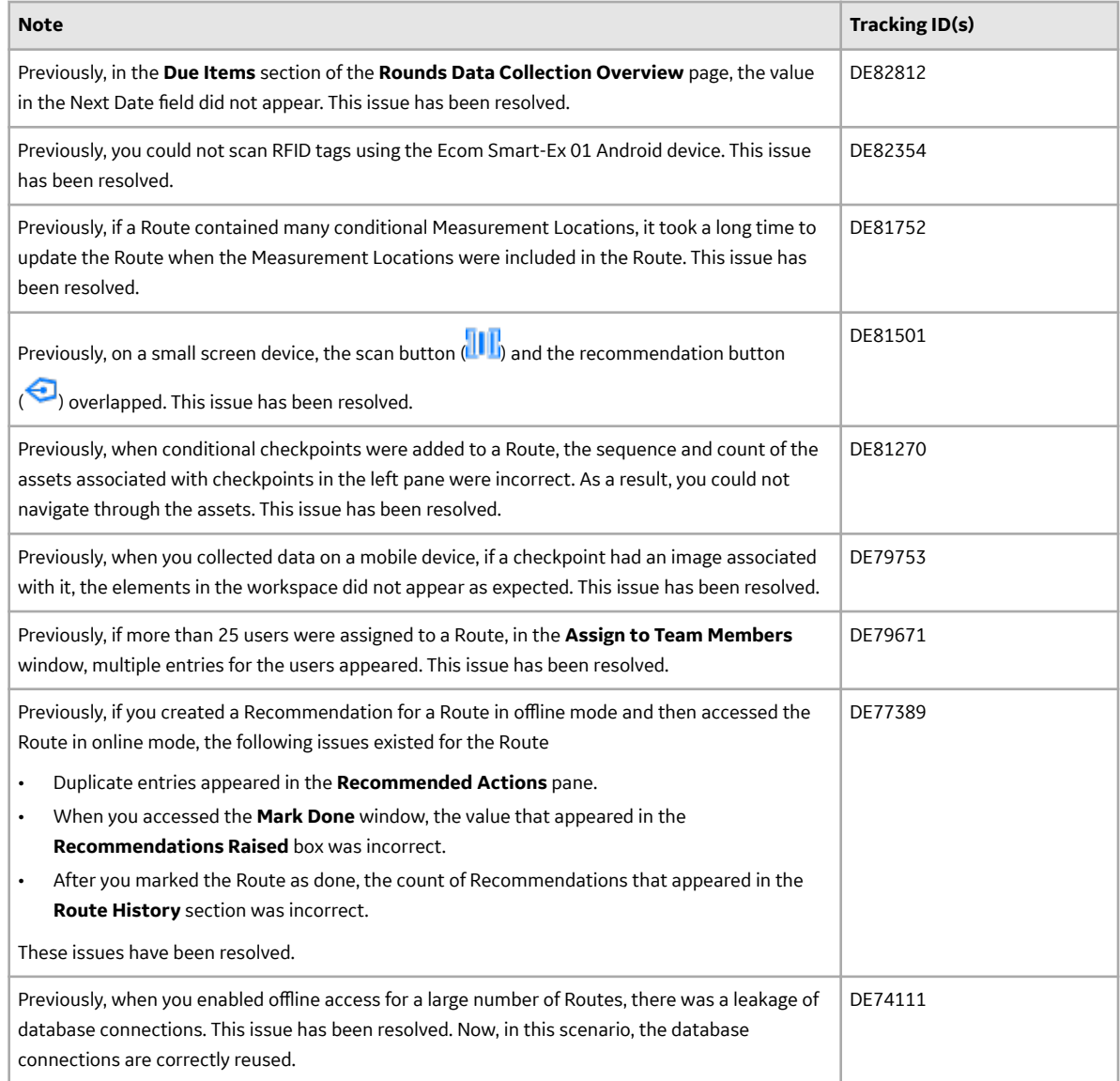

# **Rounds Designer**

This topic provides a list of product changes released for this module on the dates listed below.

## **Release Date: September 21, 2018**

## **Table 57: Enhancements and New Features**

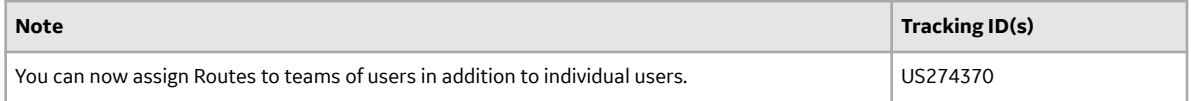

## **Table 58: Resolved Issues**

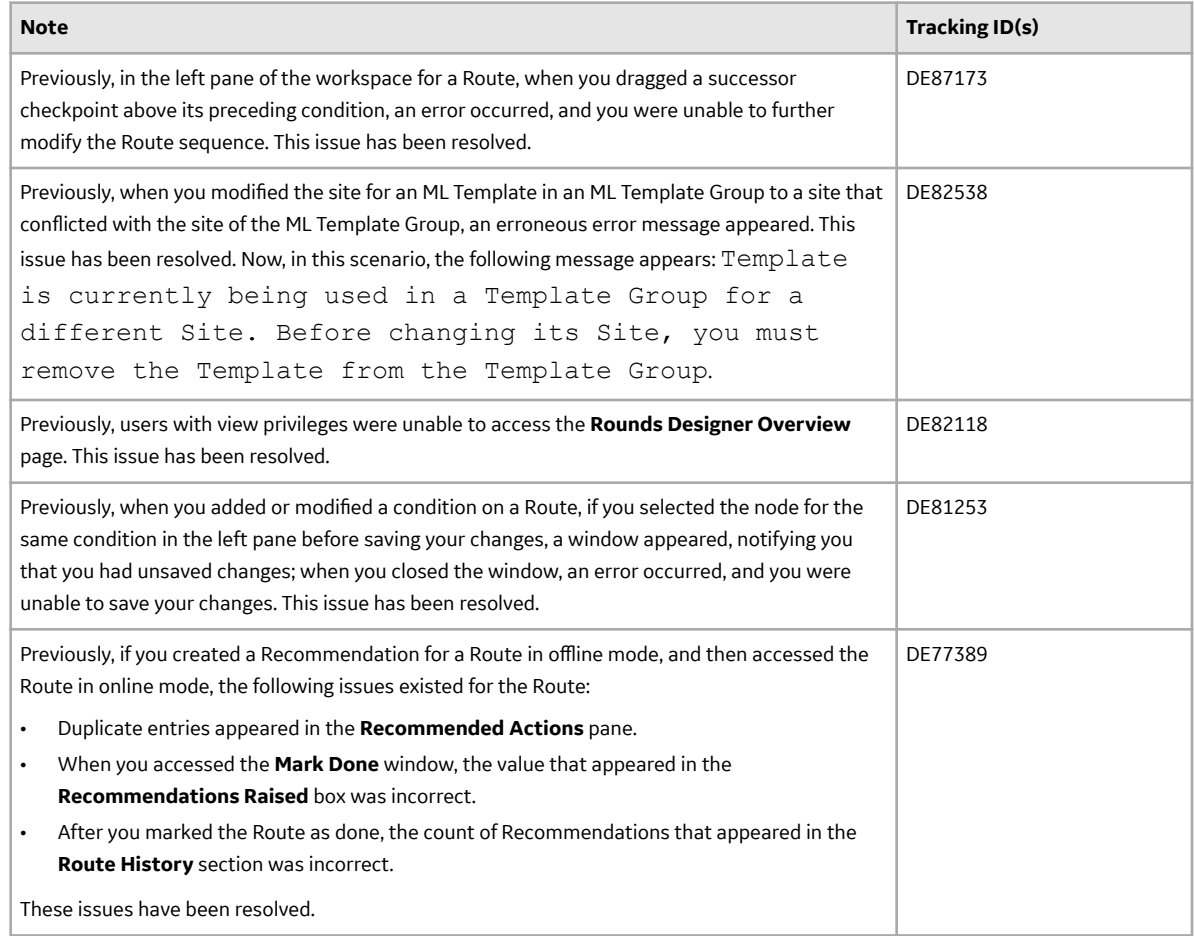

# **SAP and SAP PI ULDP V2.5.0**

This topic contains a list of product changes released for this adapter.

## **SAP - Release Date: Sept. 21, 2018**

## **Table 59: Enhancements**

The following enhancements and new features have been added.

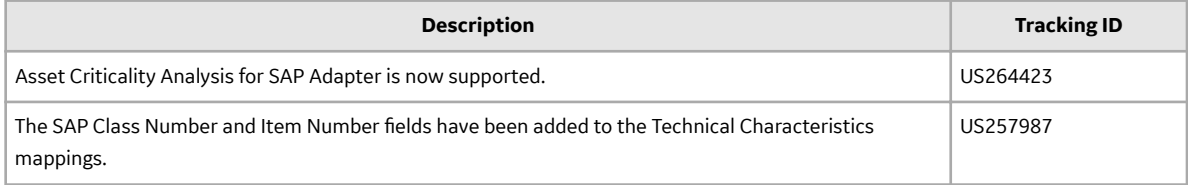

## **Table 60: Resolved Issues**

The following issues that existed in one or more previous versions have been resolved.

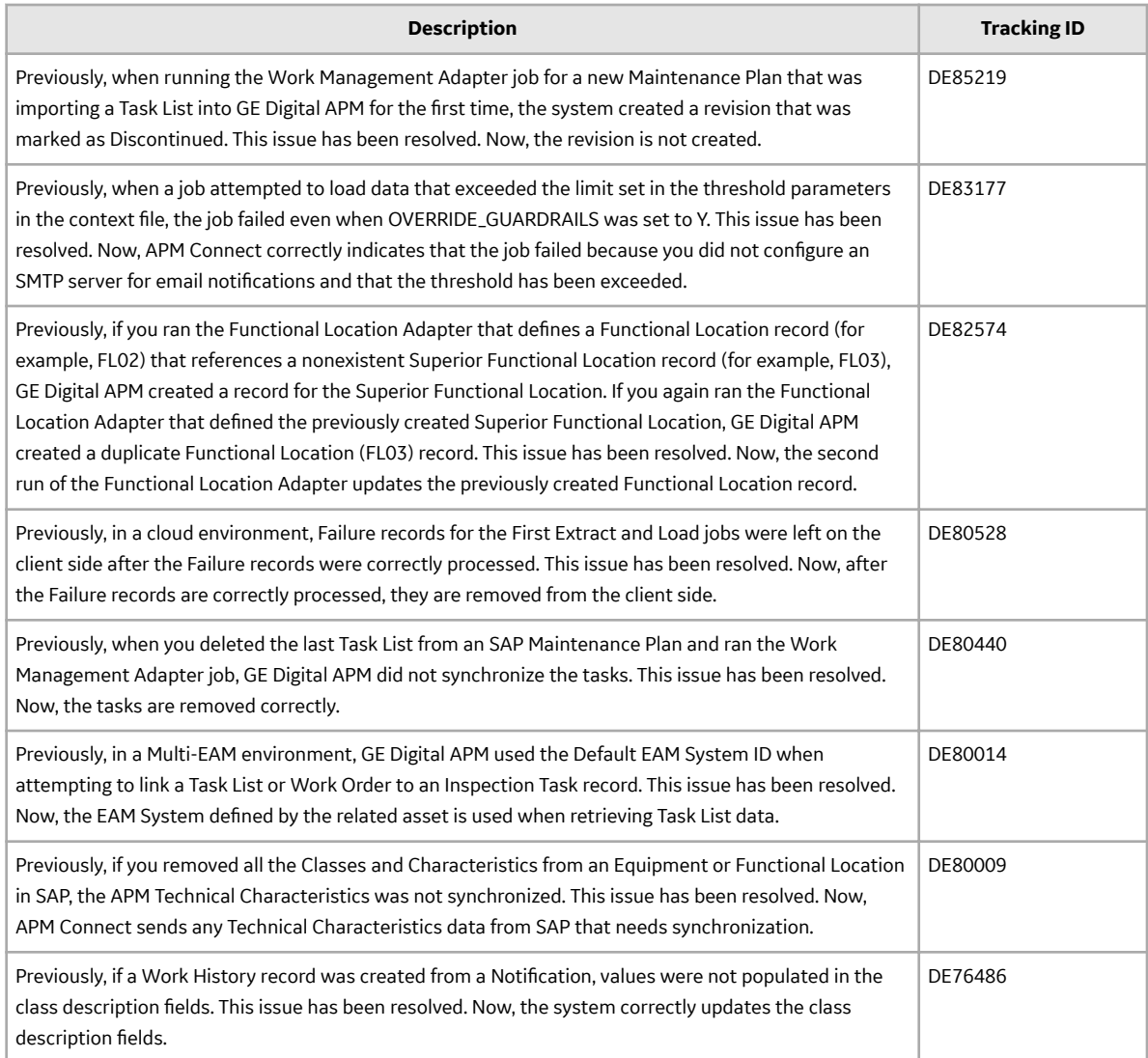

## **SAP PI - Release Date: Sept. 21, 2018**

## **Table 61: Enhancements**

The following enhancements and new features have been added.

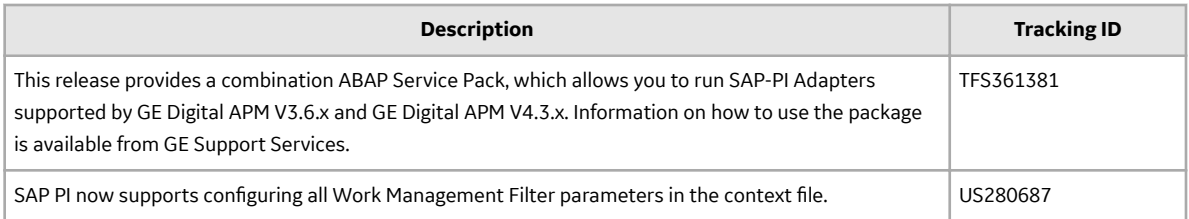

## **Table 62: Resolved Issues**

The following issues that existed in one or more previous versions have been resolved.

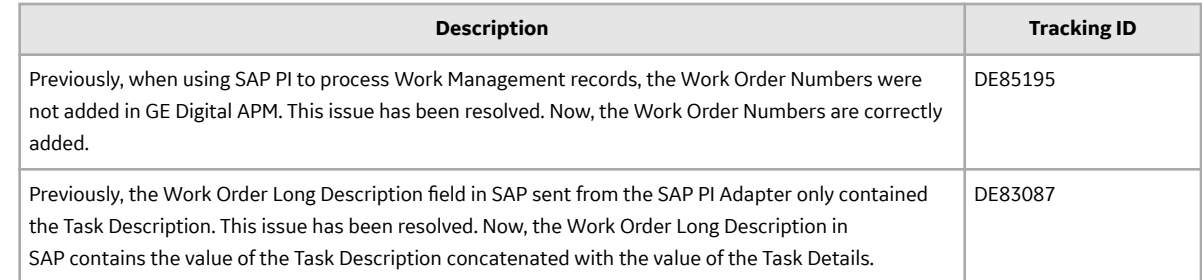

# **Search**

This topic provides a list of product changes released for this module on the dates listed below.

## **Release Date: September 21, 2018**

## **Table 63: Enhancements and New Features**

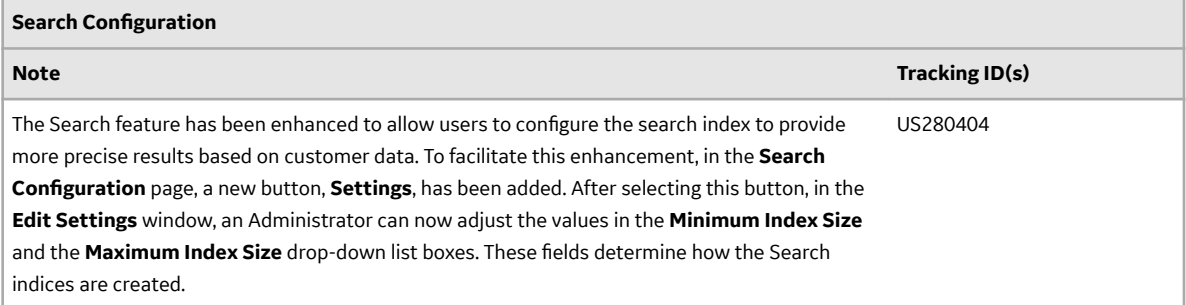

## **Table 64: Resolved Issues**

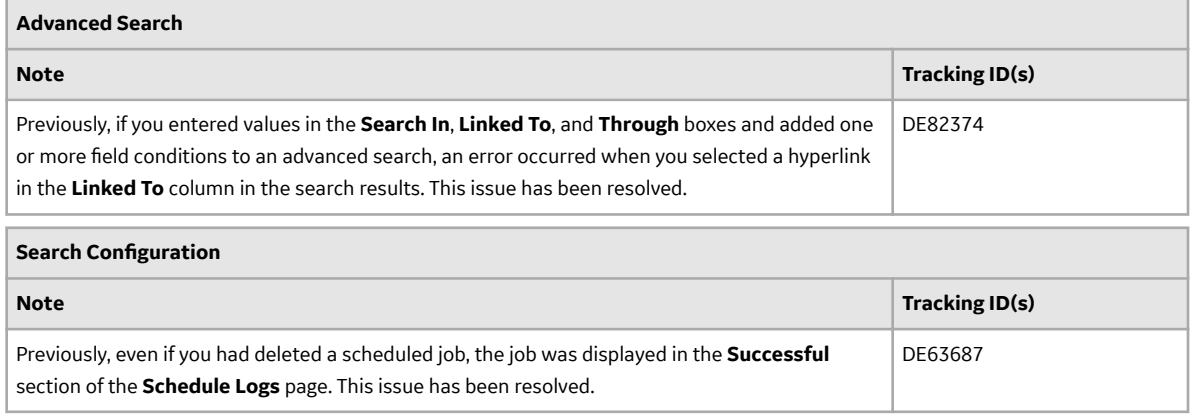

# **Security Manager**

This topic provides a list of product changes released for this module on the dates listed below.

## **Release Date: September 21, 2018**

## **Table 65: Enhancements and New Features**

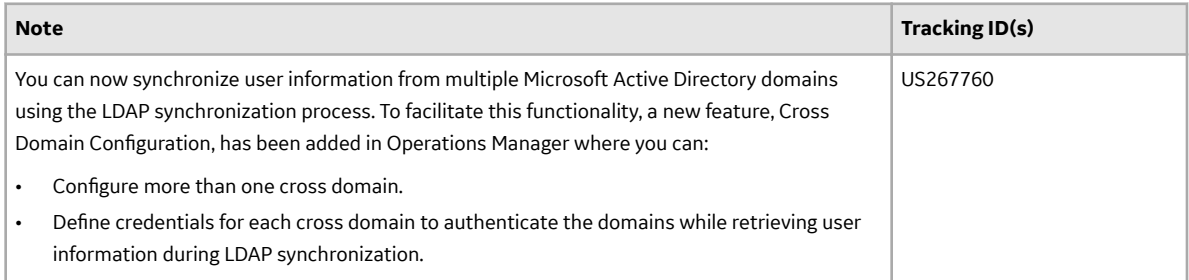

#### **Table 66: Resolved Issues**

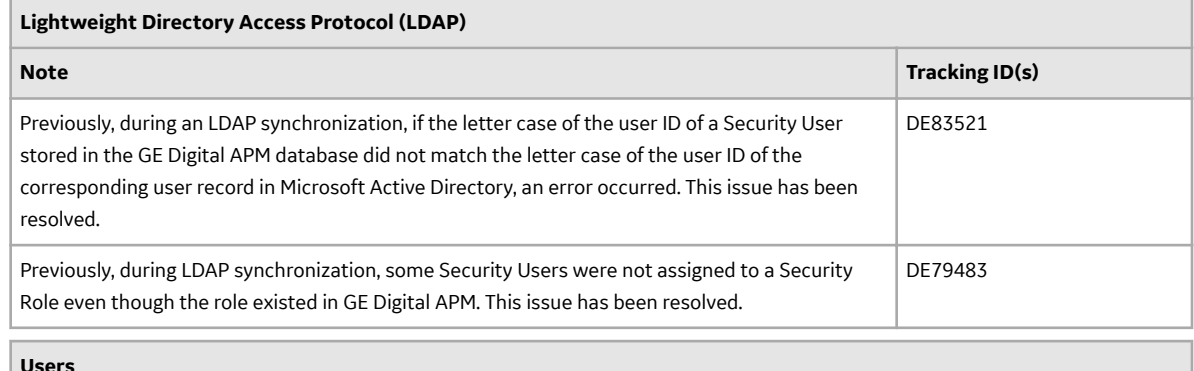

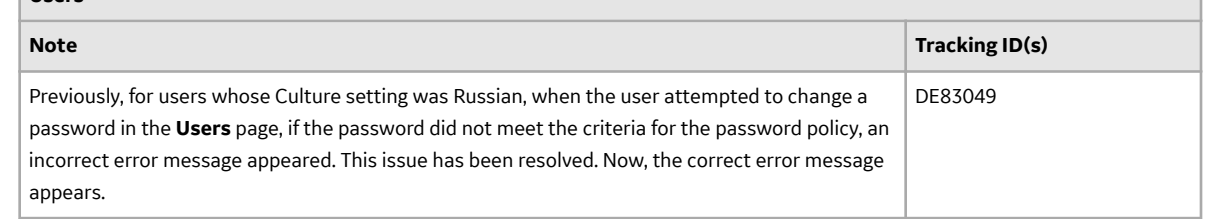

# **SIS Management**

This topic provides a list of product changes released for this module on the dates listed below.

## **Release Date: September 21, 2018**

## **Table 67: Resolved Issues**

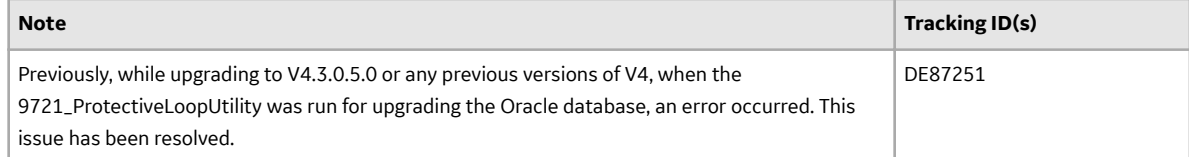

# **Strategy Macros**

This topic provides a list of product changes released for this module on the dates listed below.

## **Release Date: September 21, 2018**

## **Table 68: Resolved Issues**

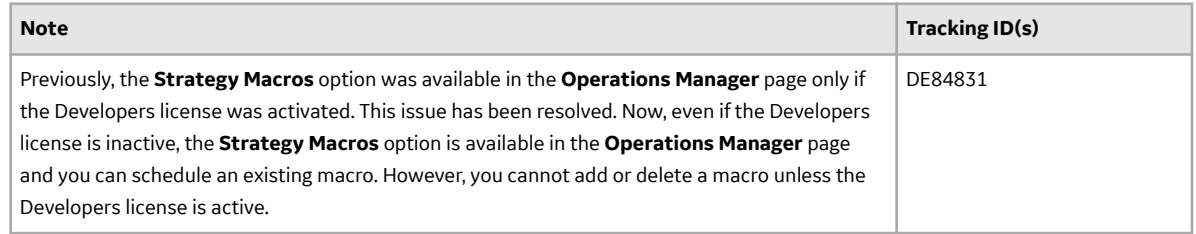

# **System Codes and Tables**

This topic provides a list of product changes released for this module on the dates listed below.

#### **Release Date: September 21, 2018**

## **Table 69: Enhancements and New Features**

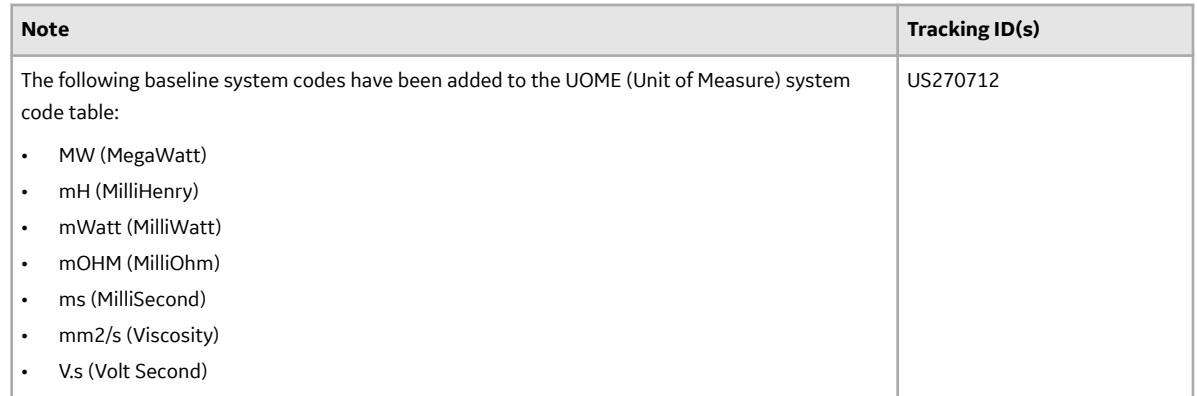

## **Teams**

This topic provides a list of product changes released for this module on the dates listed below.

#### **Release Date: September 21, 2018**

#### **Table 70: Enhancements and New Features**

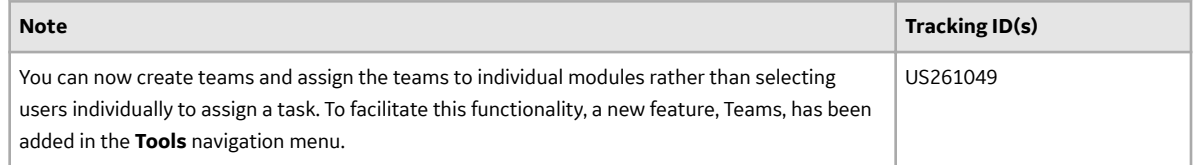

# **Thickness Monitoring**

This topic provides a list of product changes released for this module on the dates listed below.

## **Release Date: September 21, 2018**

## **Table 71: Enhancements and New Features**

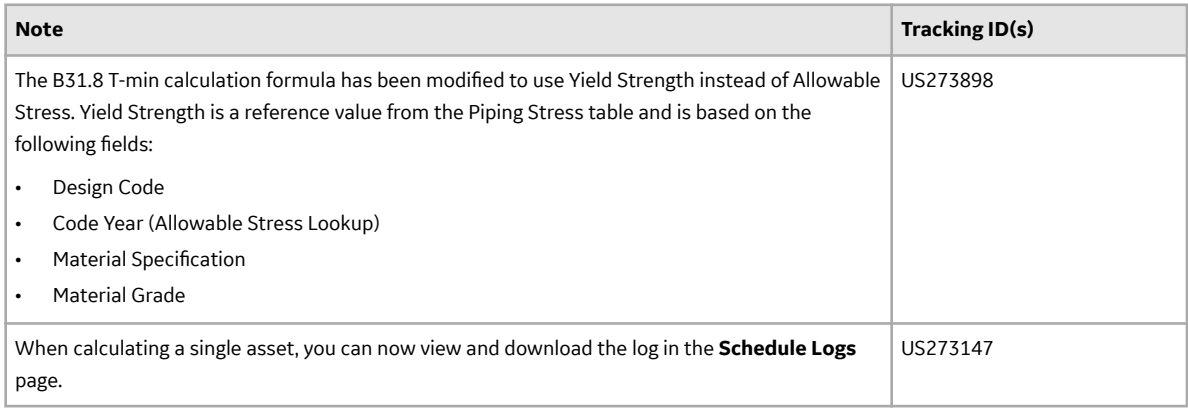

## **Table 72: Resolved Issues**

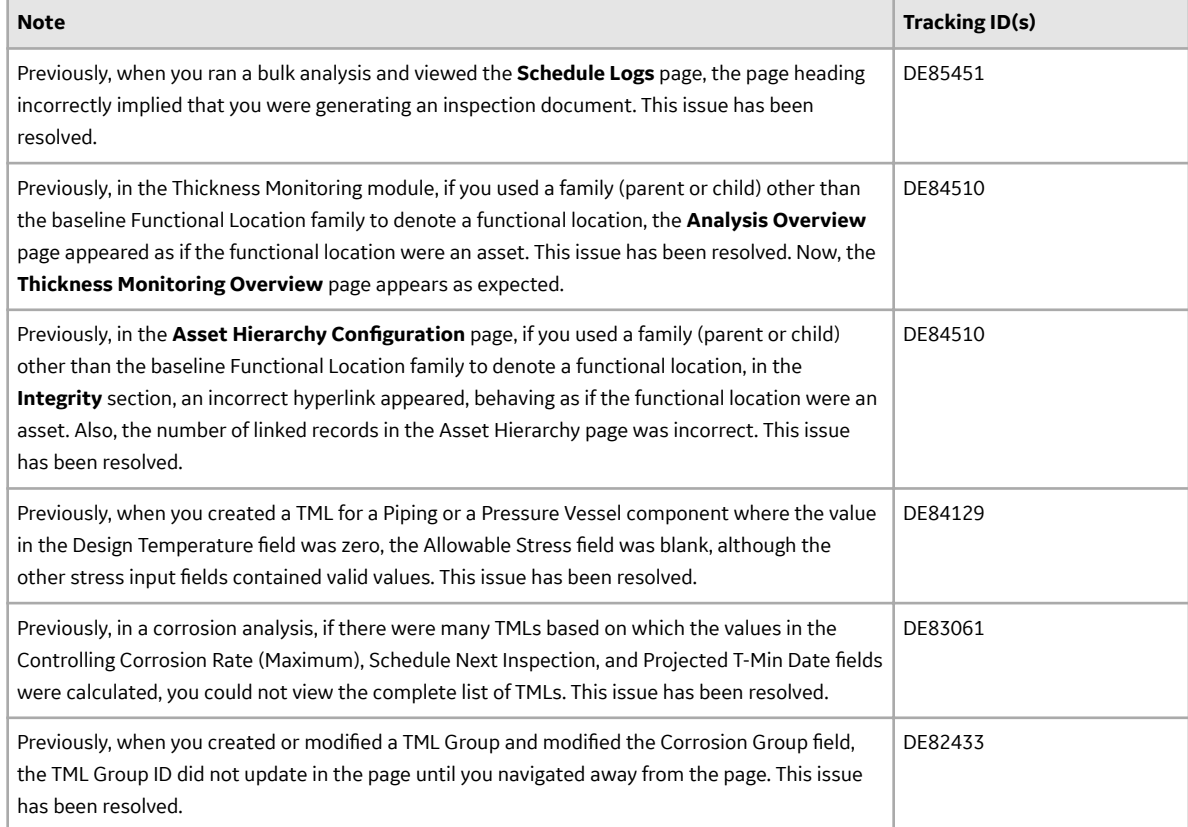

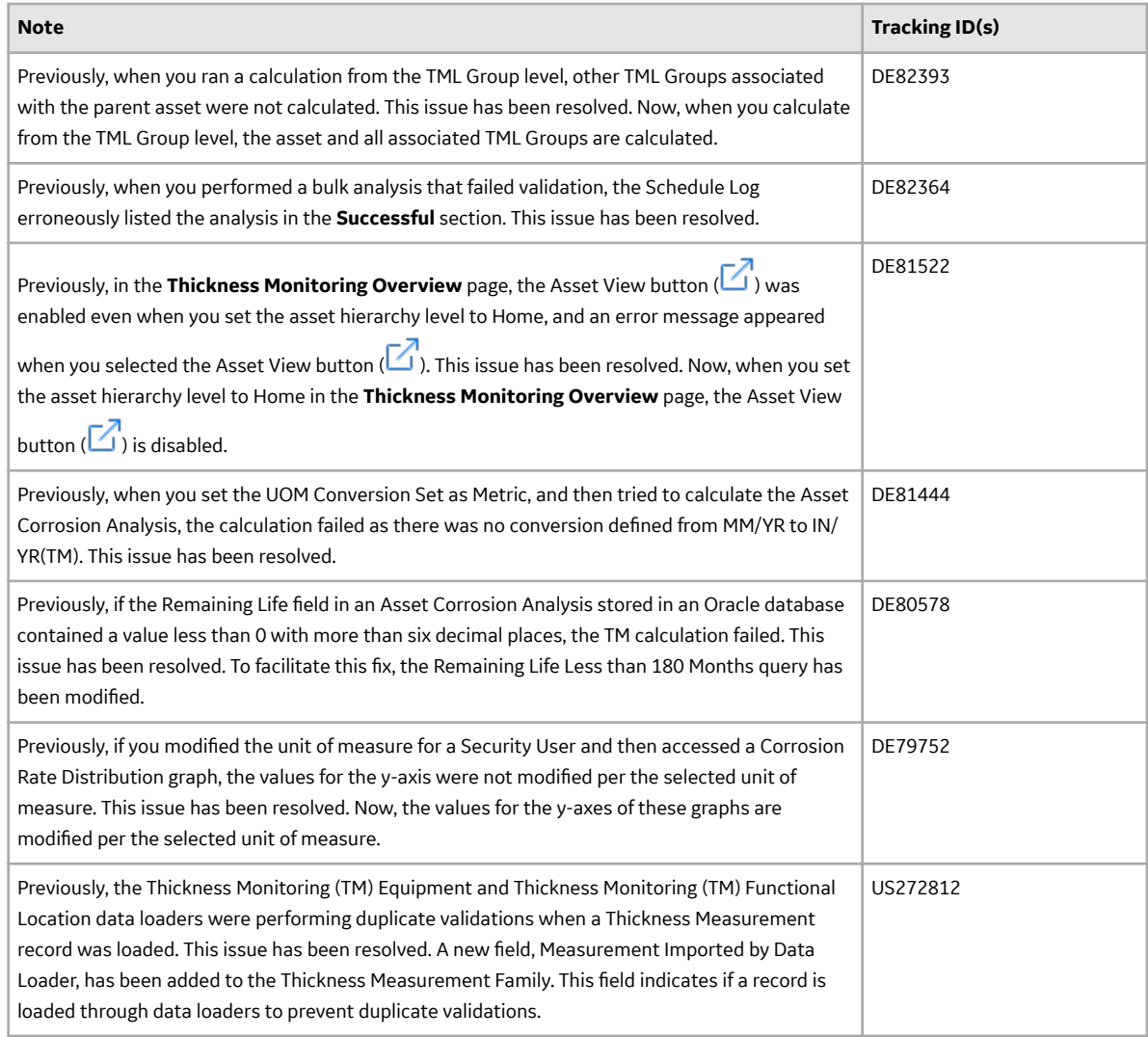

# **APM Classic Deferred Features**

This topic provides a list of features that were available in APM Classic V3.X but that are not yet available in the current version.

## **Release Date: September 21, 2018**

## **Table 73: Asset Health Manager**

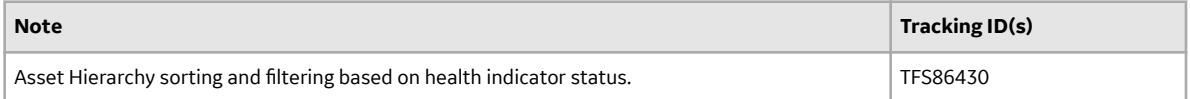

## **Table 74: Calibration Management**

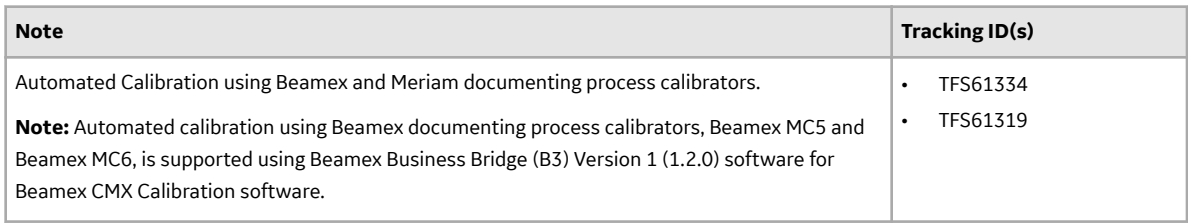

## **Table 75: Configuration Manager**

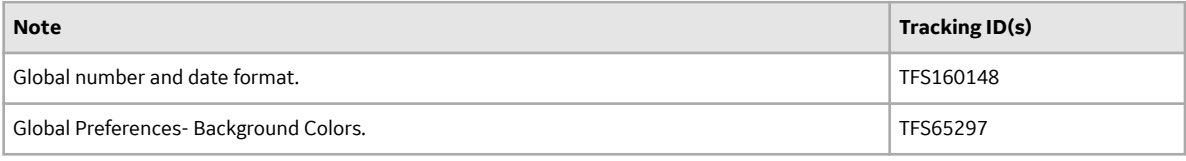

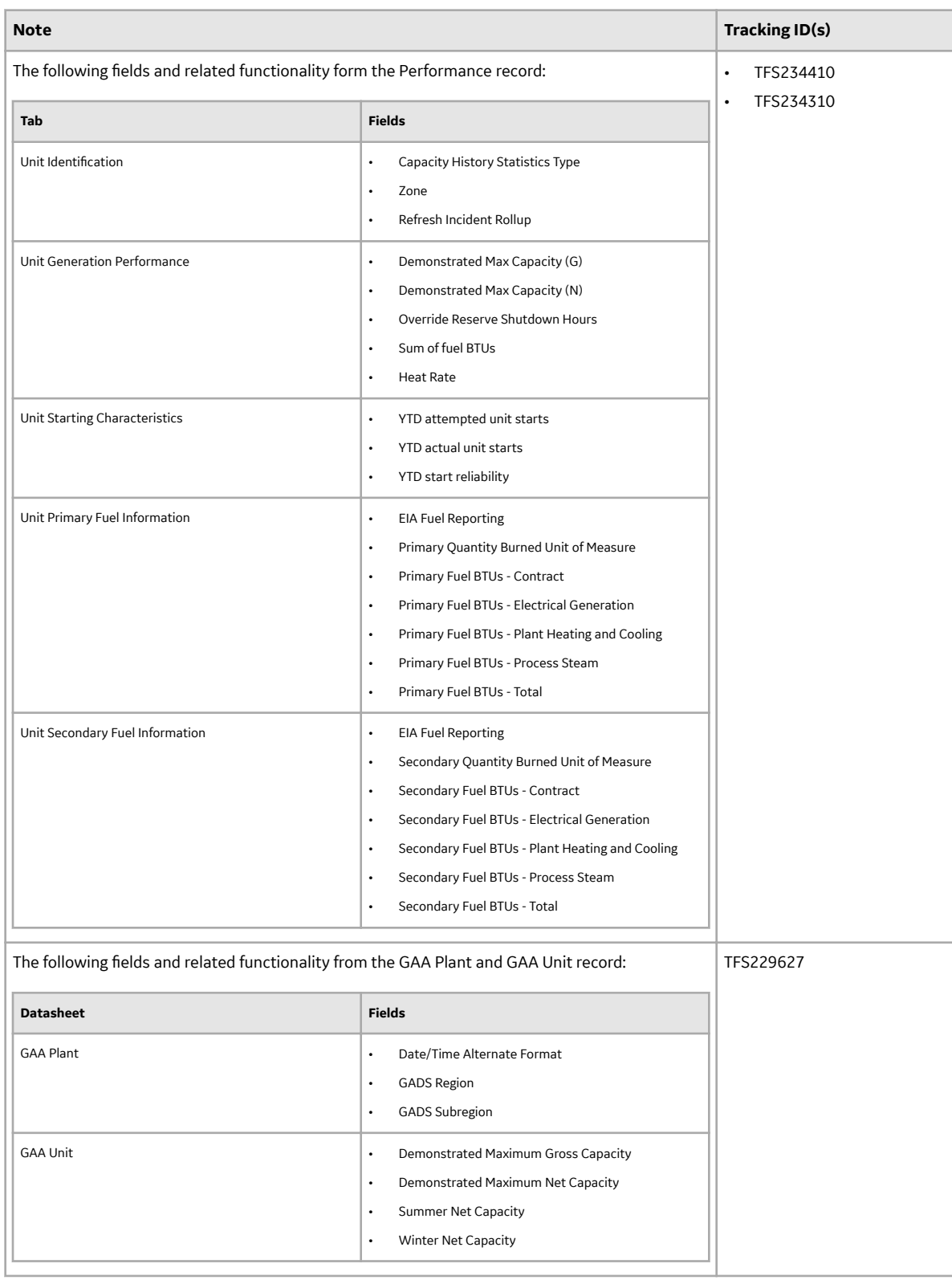

## **Table 76: Generation Availability Analysis**

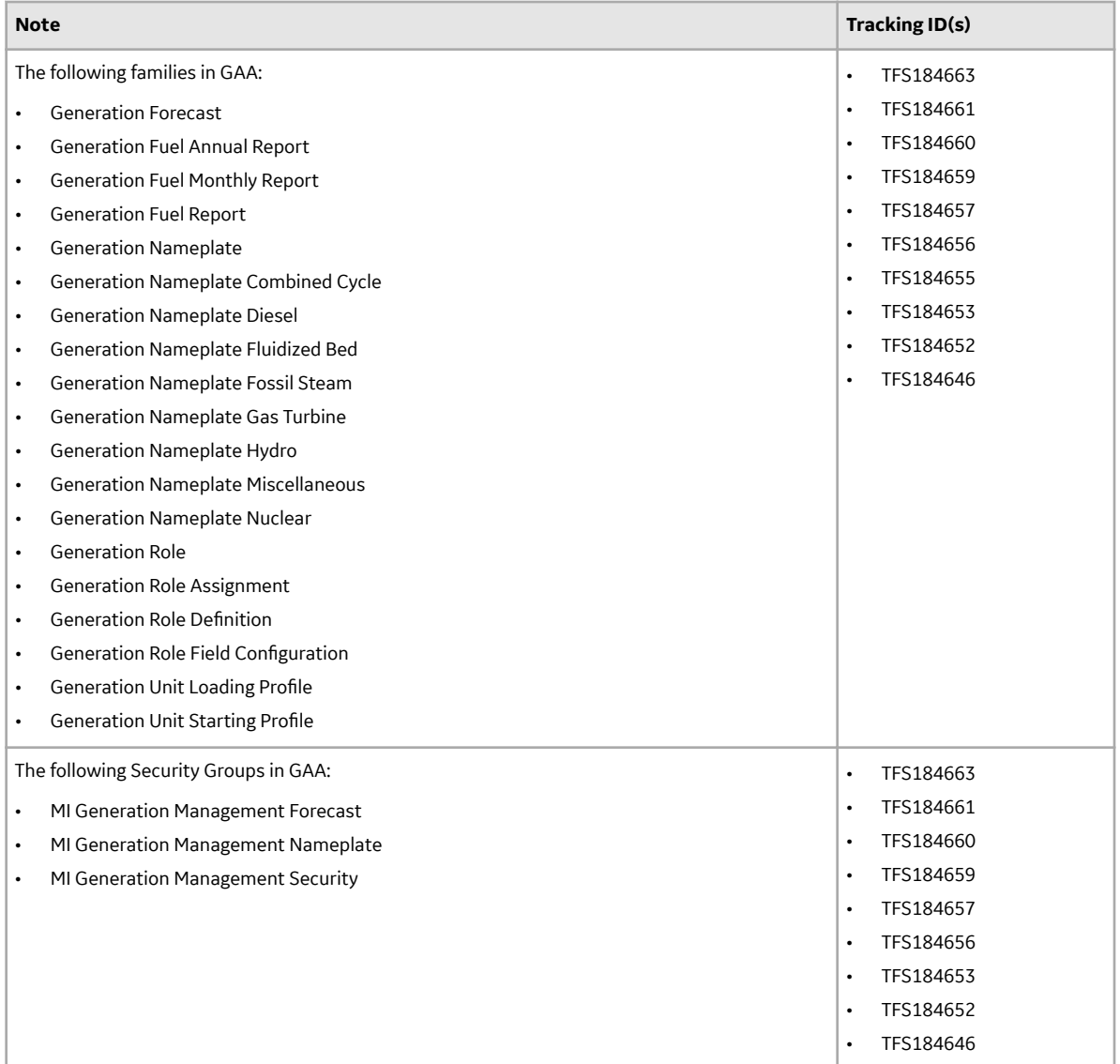

## **Table 77: GE Analytics**

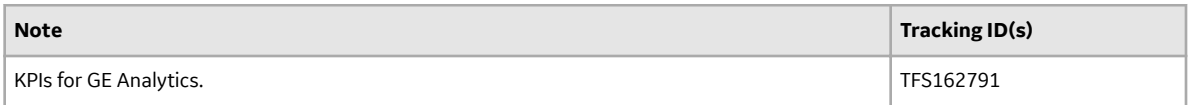

## **Table 78: Graphs**

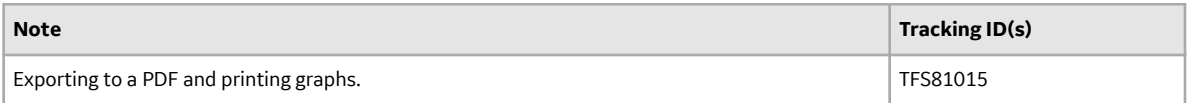

## **Table 79: Metrics and Scorecards**

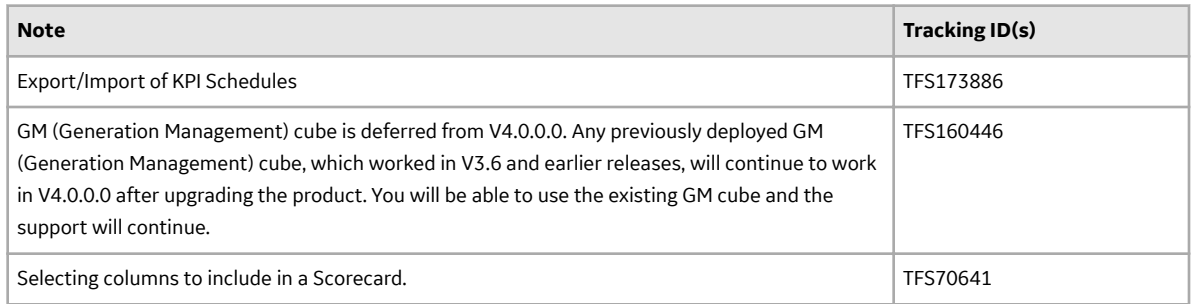

## **Table 80: Reliability Analytics**

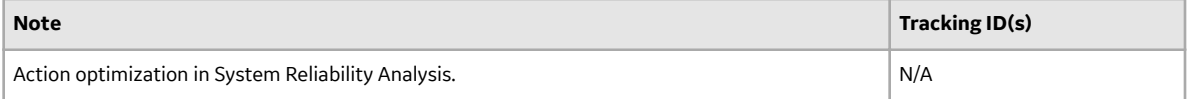

## **Table 81: Risk Based Inspection**

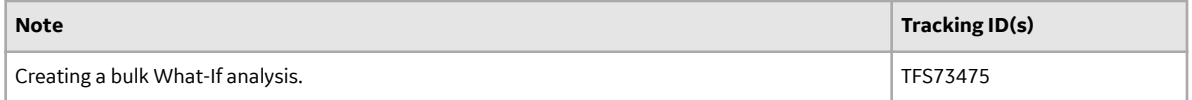

## **Table 82: Rounds**

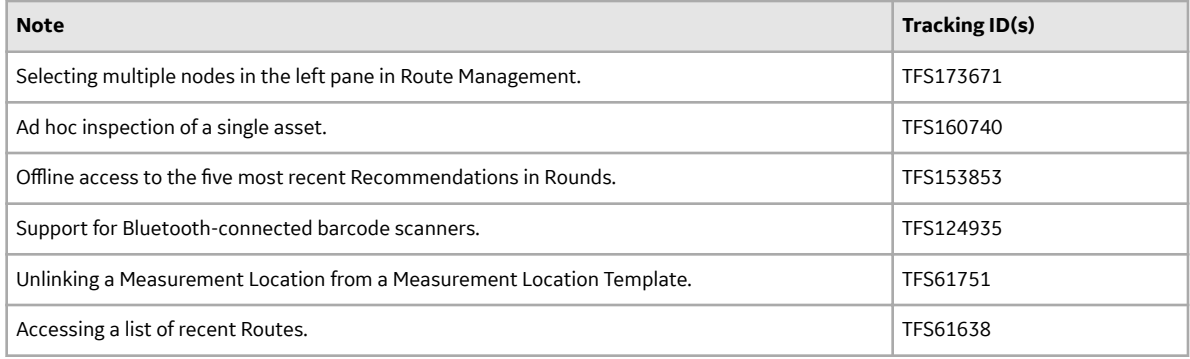

## **Table 83: Systems and Tags**

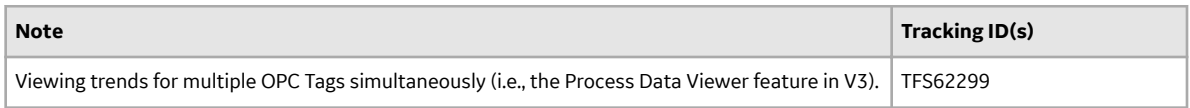

## **Table 84: Thickness Monitoring**

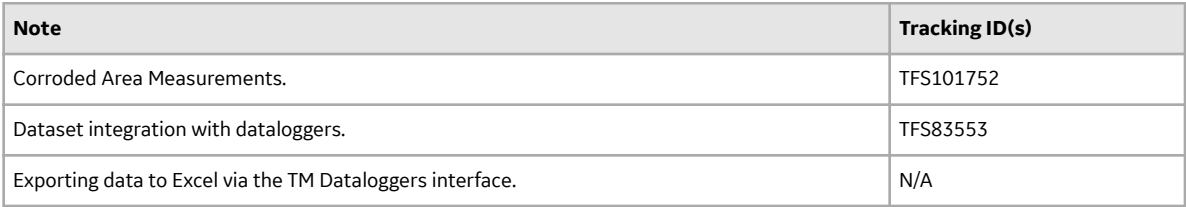

# **V4.3.0.6.0 Release Notes**

The following release notes are available for GE Digital APM V4.3.0.6.0. You can access release notes for previous versions at https://www.meridium.com/secure/documentation/WebHelp/ReleaseNotes.htm.

#### **Help System**

## **Release Date: September 21, 2018**

## **Table 85: Enhancements and New Features**

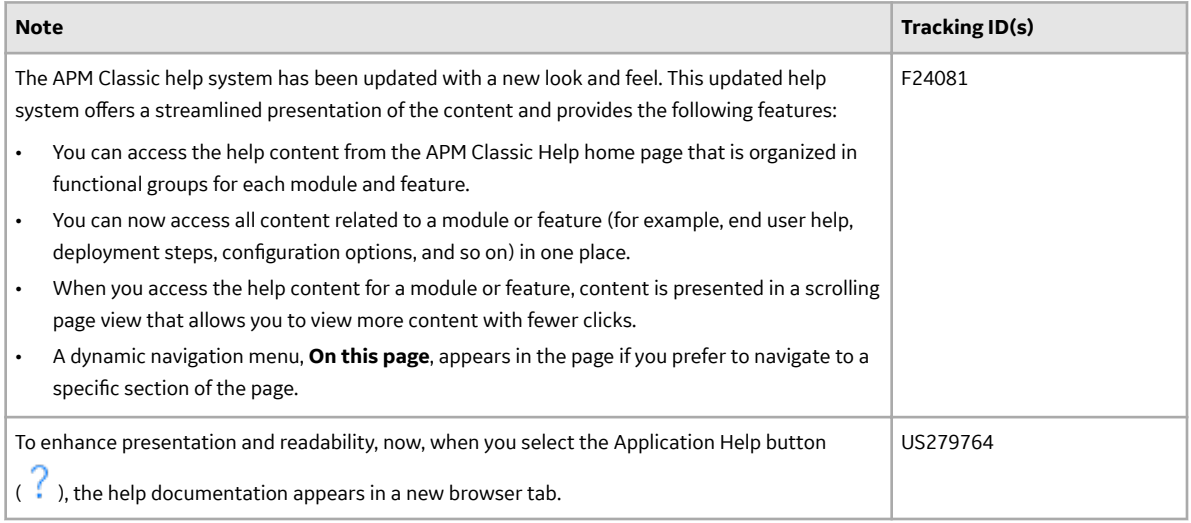

#### **Action Management**

This topic provides a list of product changes released for this module on the dates listed below.

#### **Release Date: September 21, 2018**

## **Table 86: Enhancements and New Features**

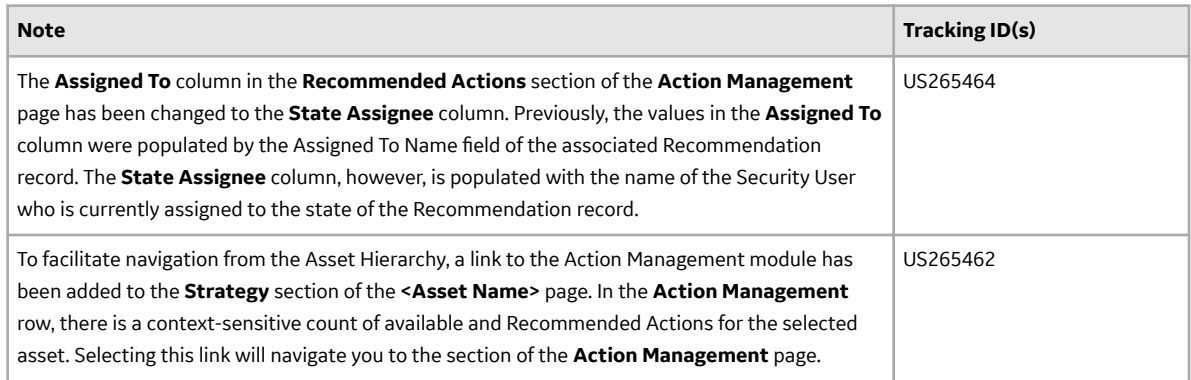

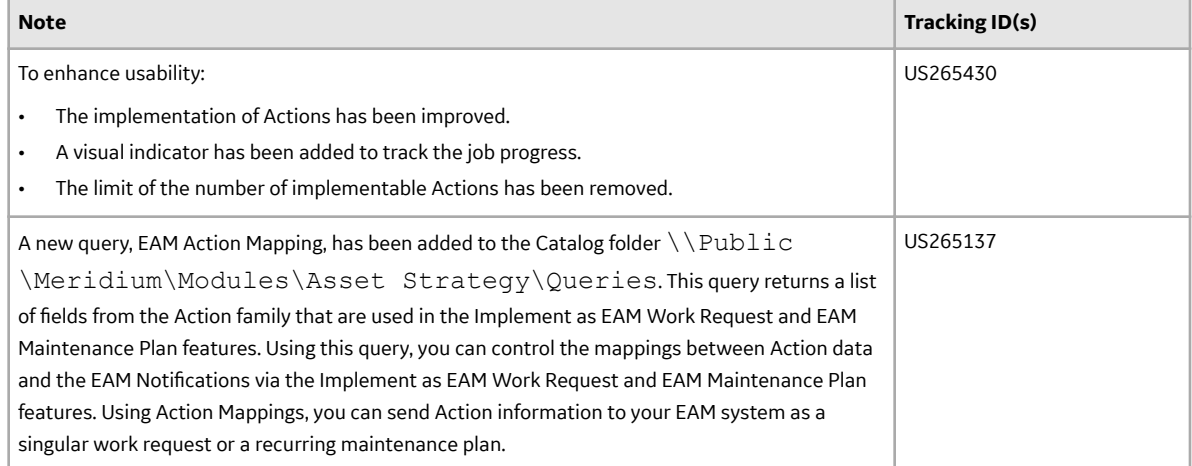

#### **Table 87: Resolved Issues**

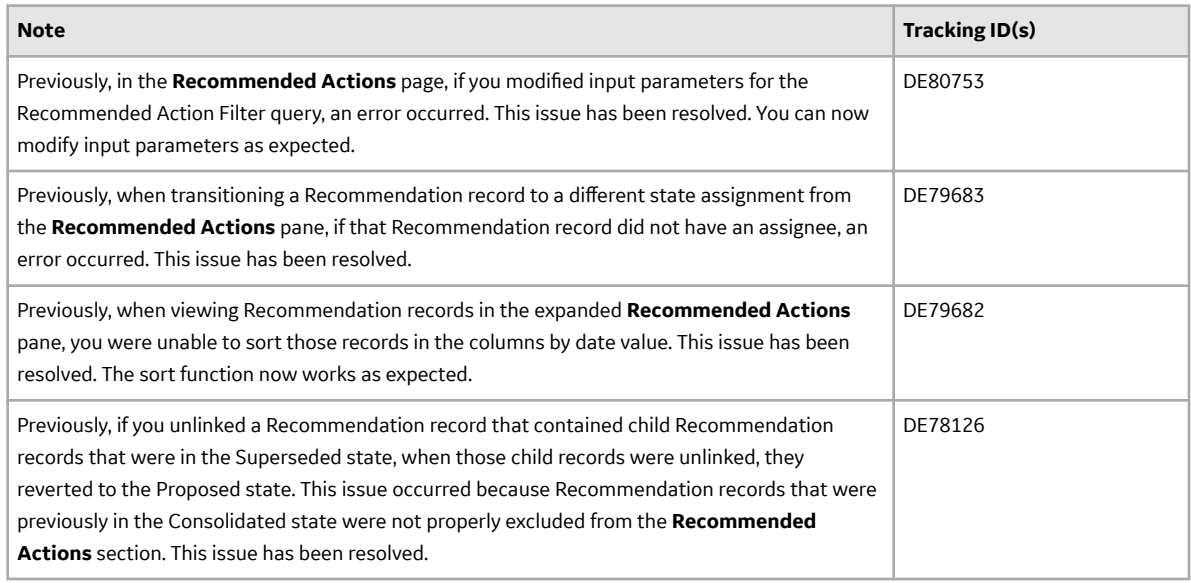

## **APM Connect**

This topic contains a list of product changes released for this module.

## **Release Date: Sept. 21, 2018**

## **Table 88: Enhancements and New Features**

The following enhancements and new features have been added.

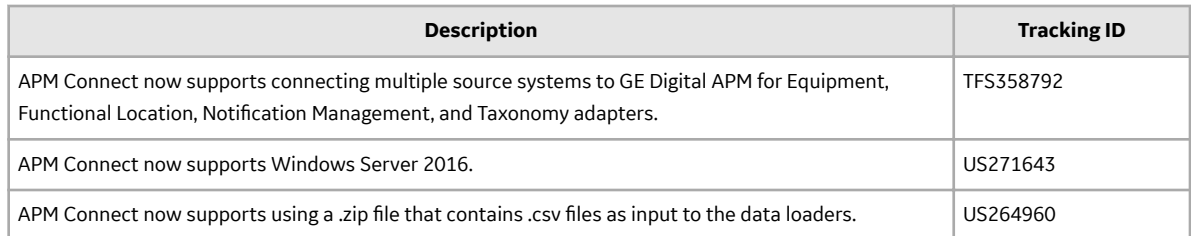

### **Table 89: Resolved Issues**

The following issues that existed in one or more previous versions have been resolved.

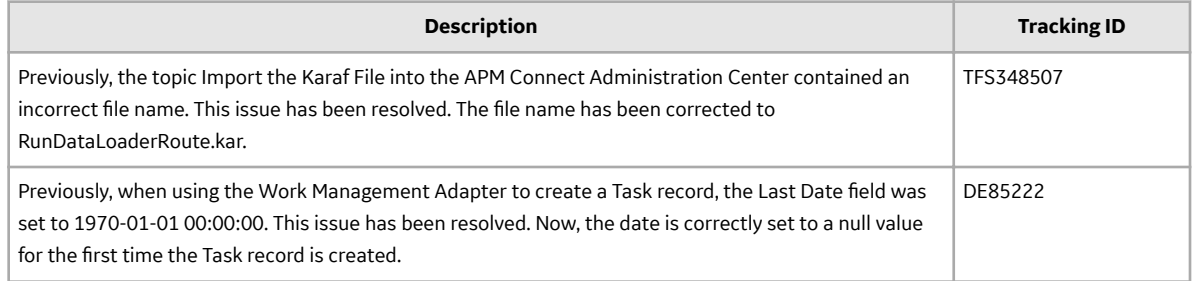

## **APM Mobile Application**

This topic provides a list of product changes released for this module on the dates listed below.

## **Release Date: September 21, 2018**

#### **Table 90: Enhancements and New Features**

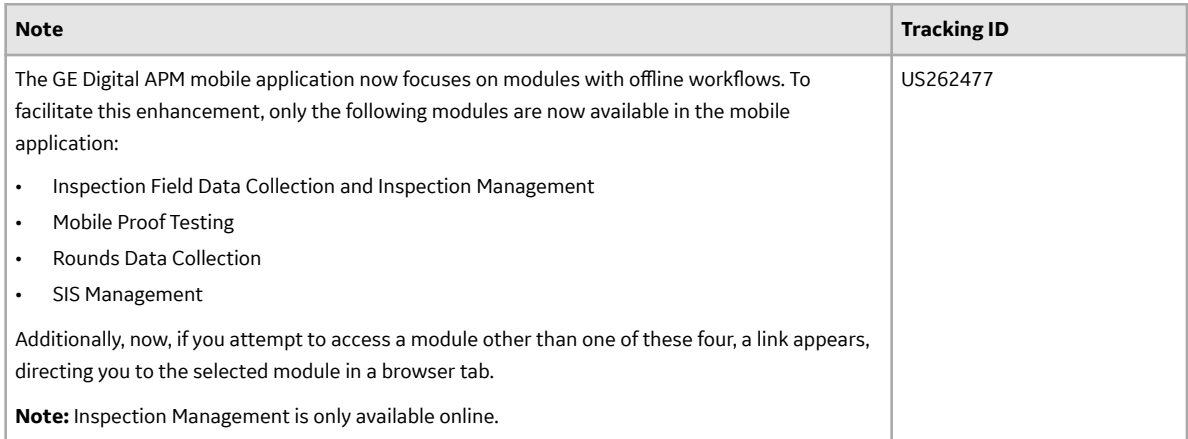

## **Asset Criticality Analysis**

This topic provides a list of product changes released for this module on the dates listed below.

## **Release Date: September 21, 2018**

## **Table 91: Enhancements and New Features**

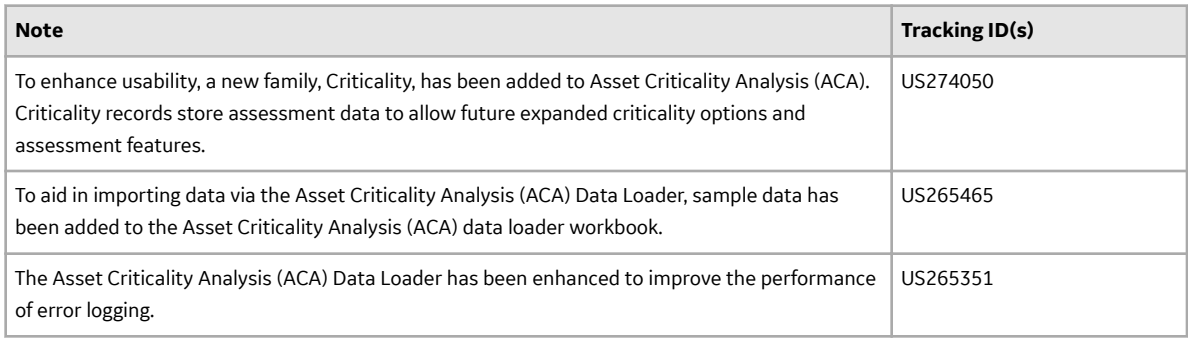

#### **Table 92: Resolved Issues**

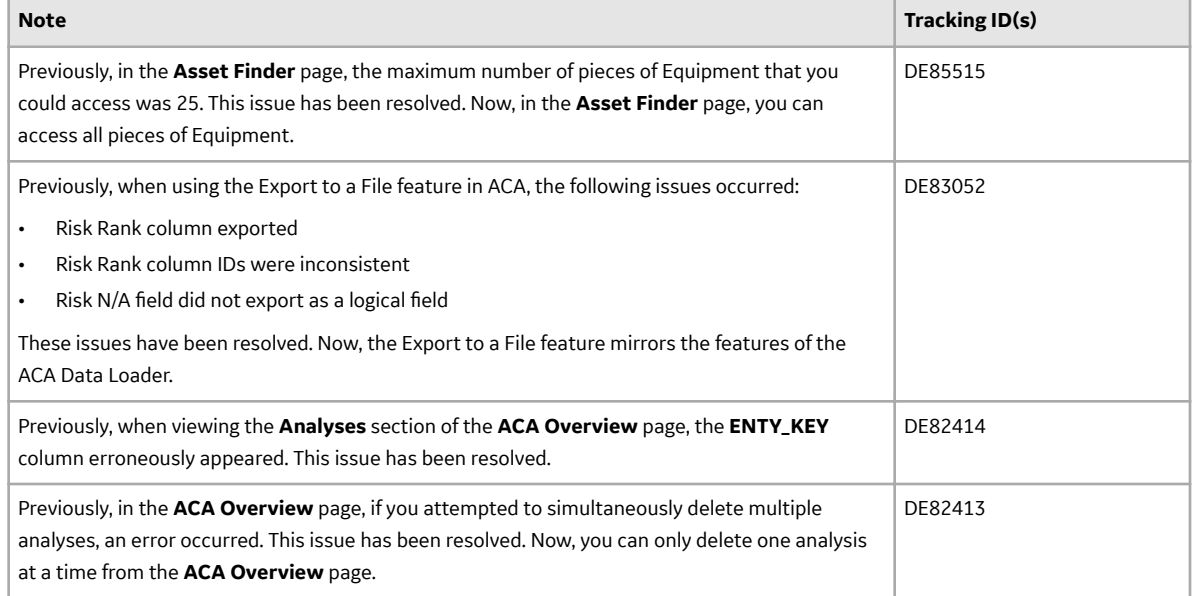

#### **Table 93: Obsolete Features**

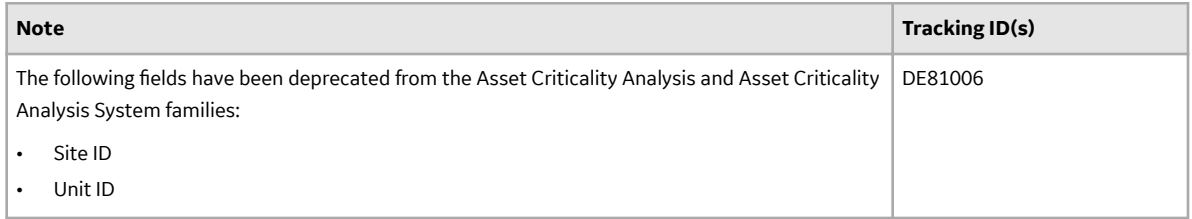

#### **Asset Health Manager**

This topic provides a list of product changes released for this module on the dates listed below.

## **Release Date: September 21, 2018**

#### **Table 94: Resolved Issues**

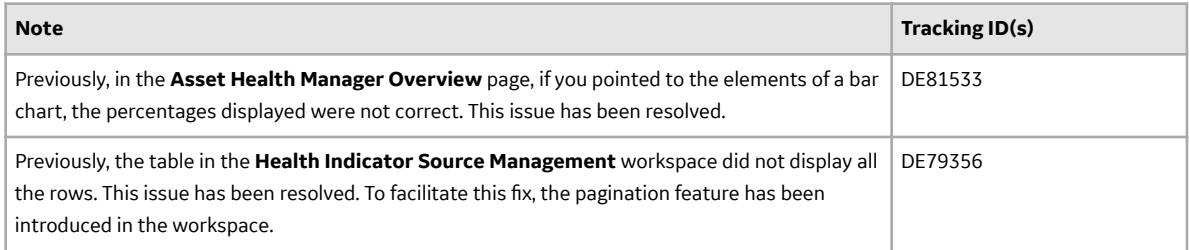

## **Asset Hierarchy**

This topic provides a list of product changes released for this module on the dates listed below.

## **Release Date: September 21, 2018**

#### **Table 95: Enhancements and New Features**

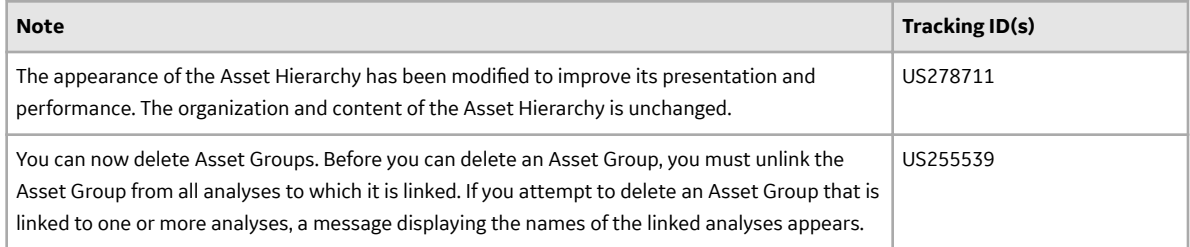

## **Table 96: Deferred Features**

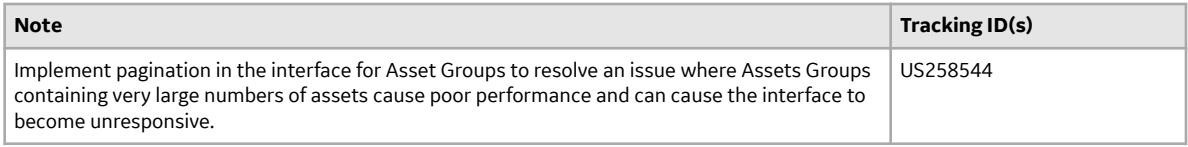

## **Asset Strategy Implementation**

This topic provides a list of product changes released for this module on the dates listed below.

## **Release Date: September 21, 2018**

## **Table 97: Enhancements and New Features**

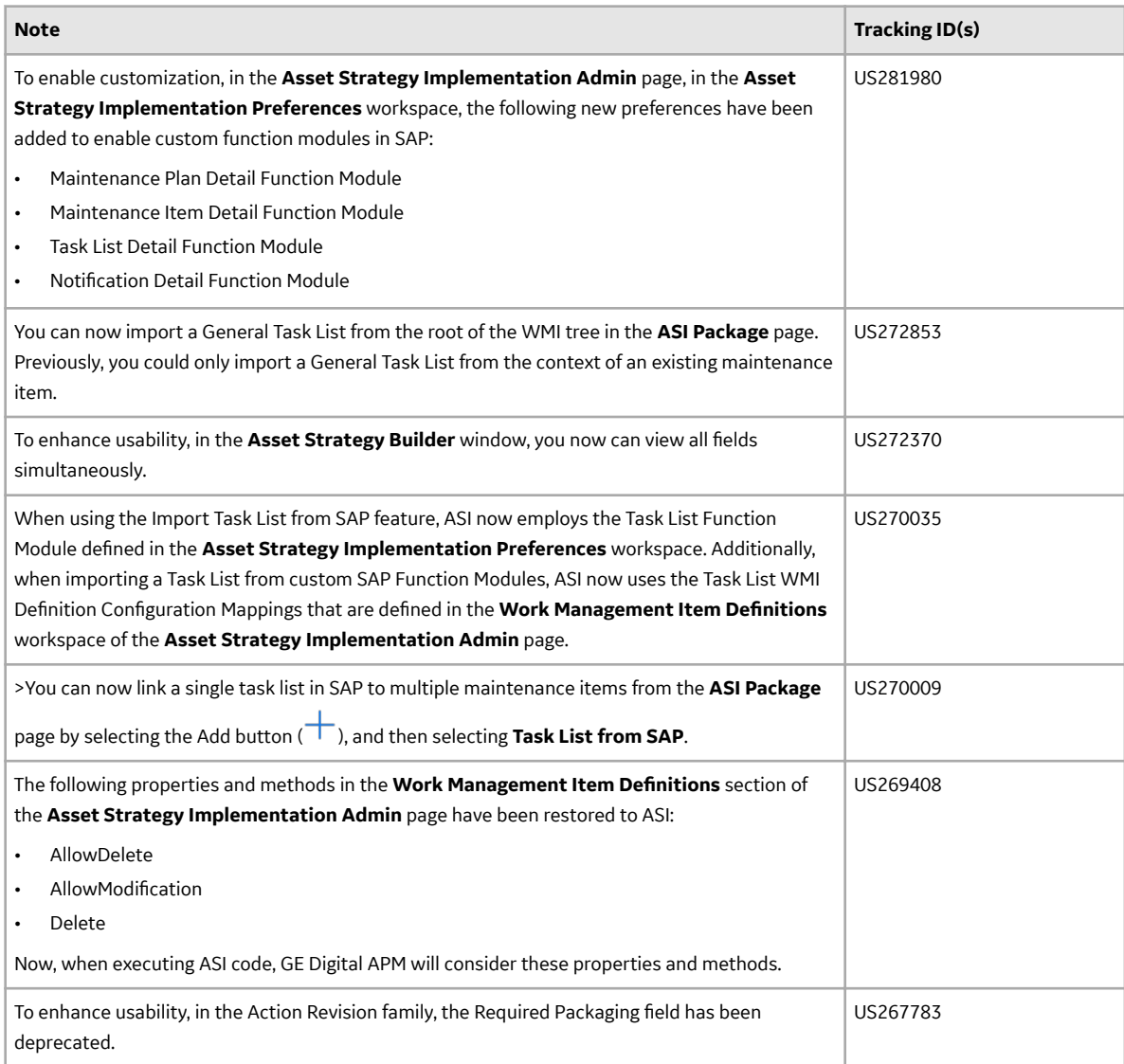

## **Table 98: Resolved Issues**

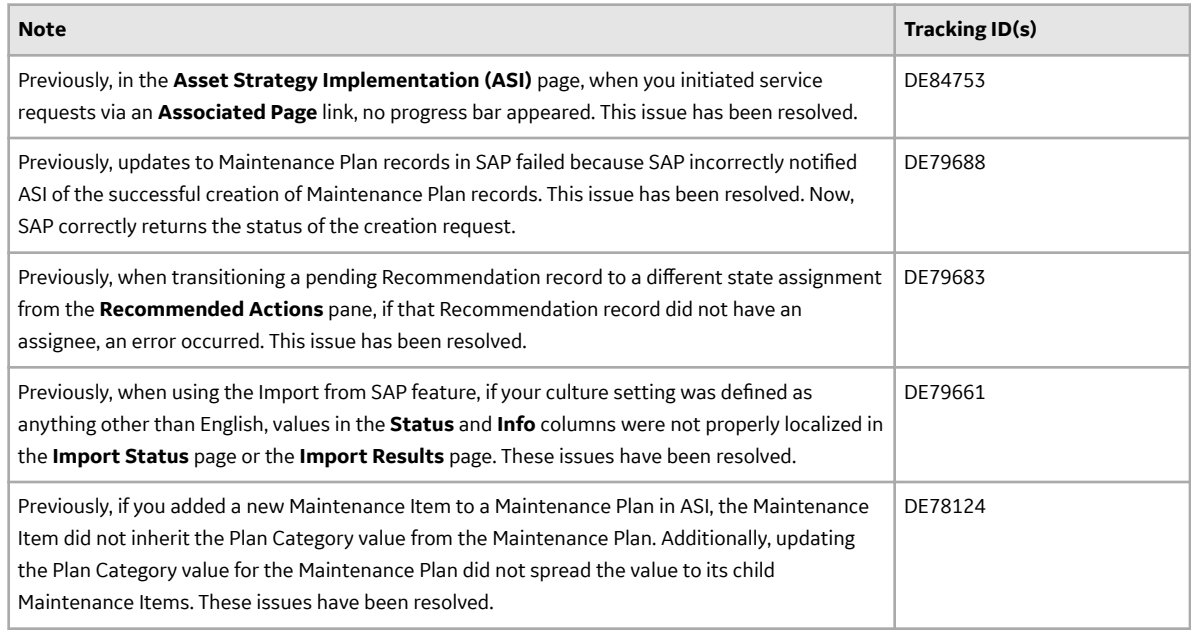

## **Asset Strategy Management**

This topic provides a list of product changes released for this module on the dates listed below.

## **Release Date: September 21, 2018**

## **Table 99: Enhancements and New Features**

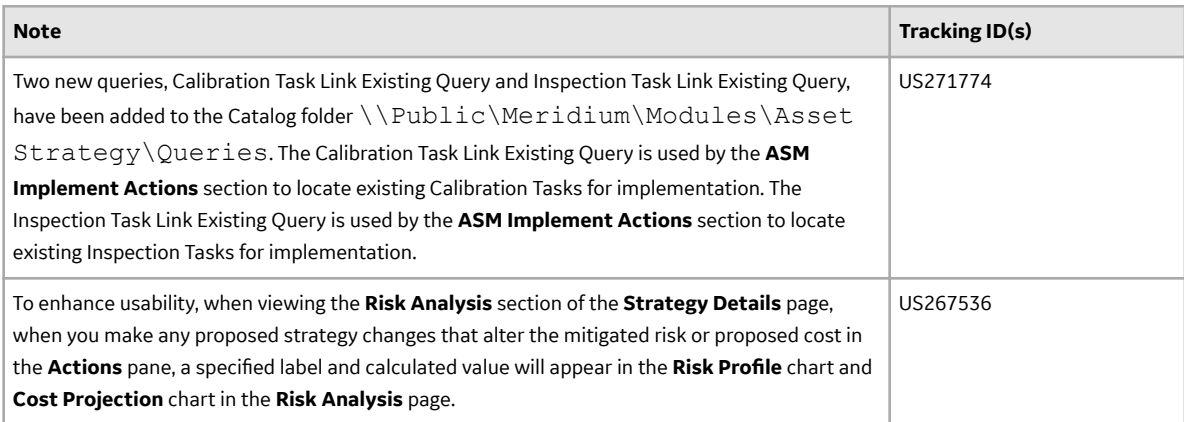

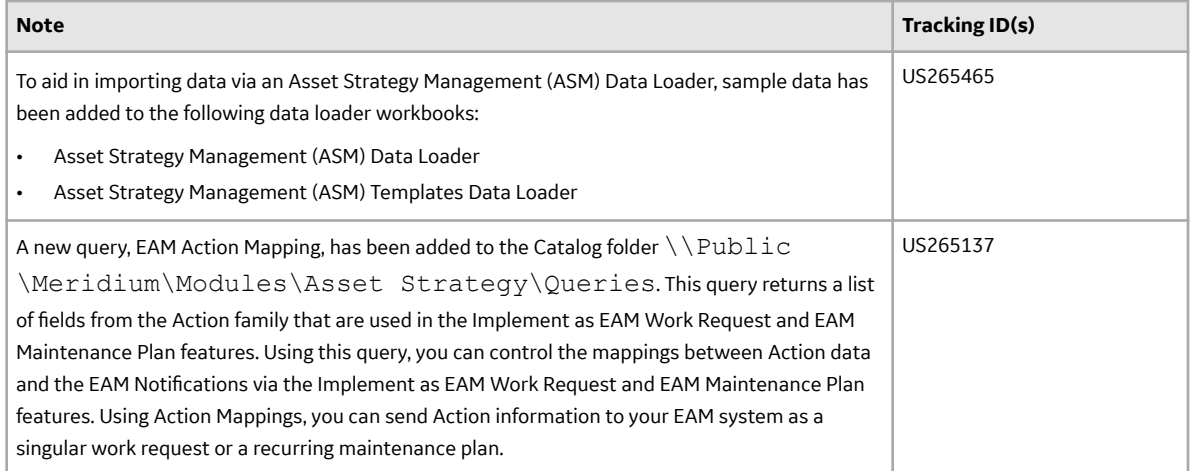

## **Table 100: Resolved Issues**

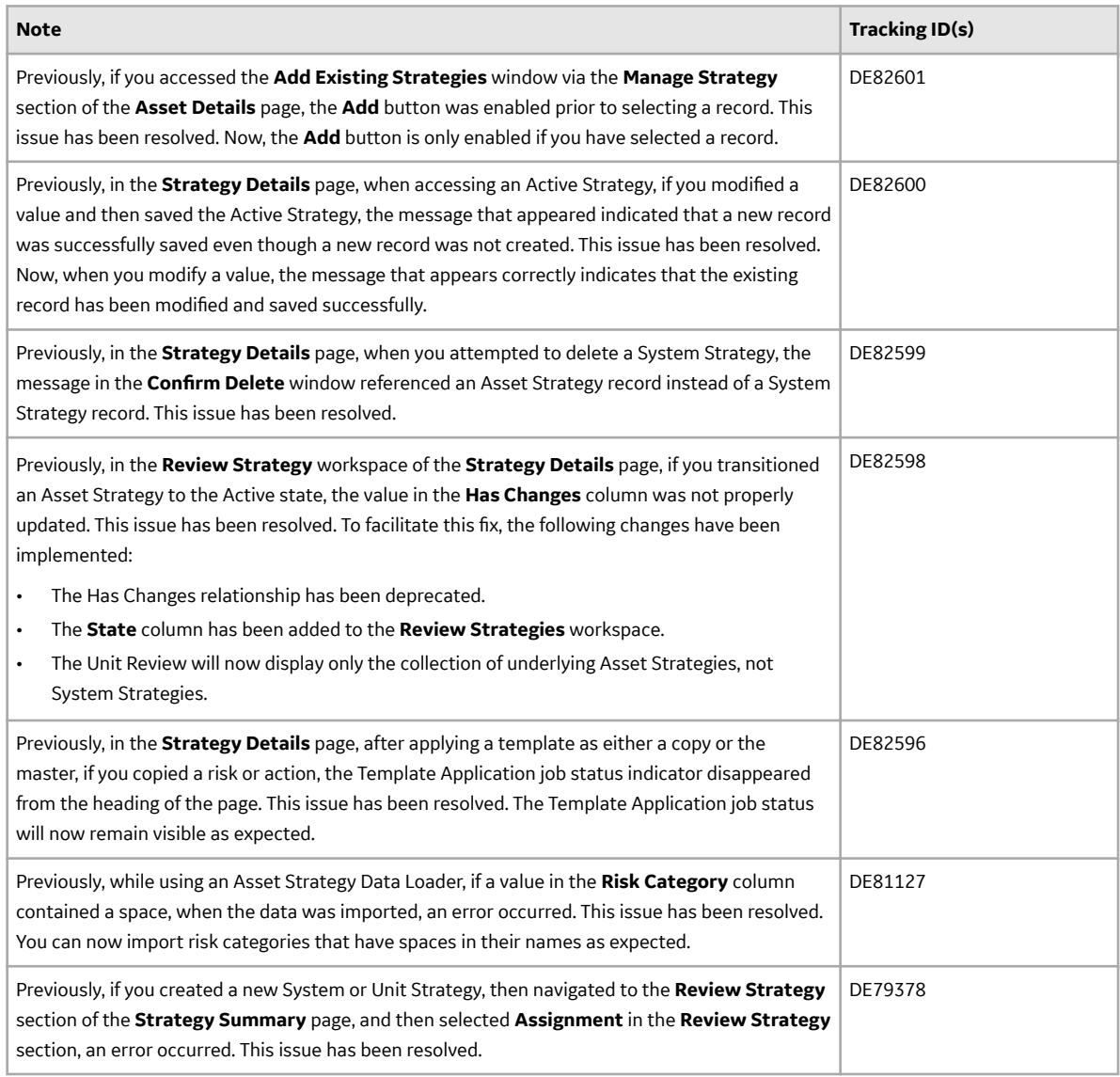

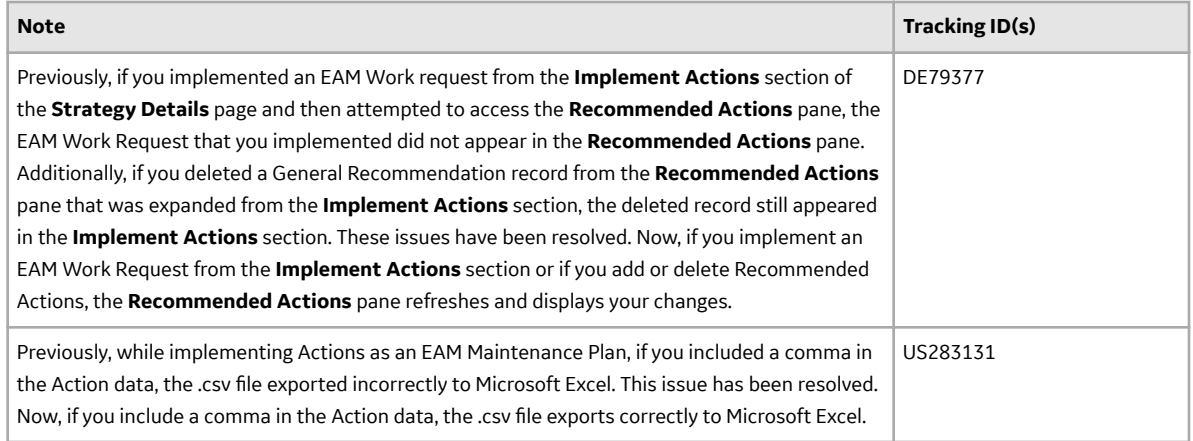

## **Asset Strategy Optimization**

This topic provides a list of product changes released for this module on the dates listed below.

## **Release Date: September 21, 2018**

#### **Table 101: Resolved Issues**

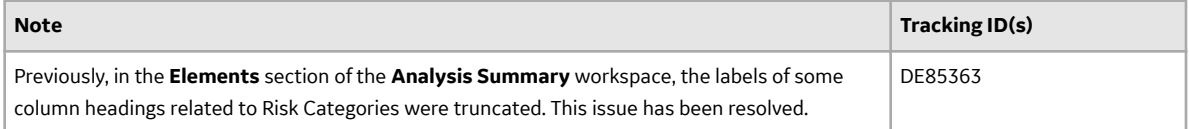

## **Calibration Management**

This topic provides a list of product changes released for this module on the dates listed below.

## **Release Date: September 21, 2018**

## **Table 102: Enhancements and New Features**

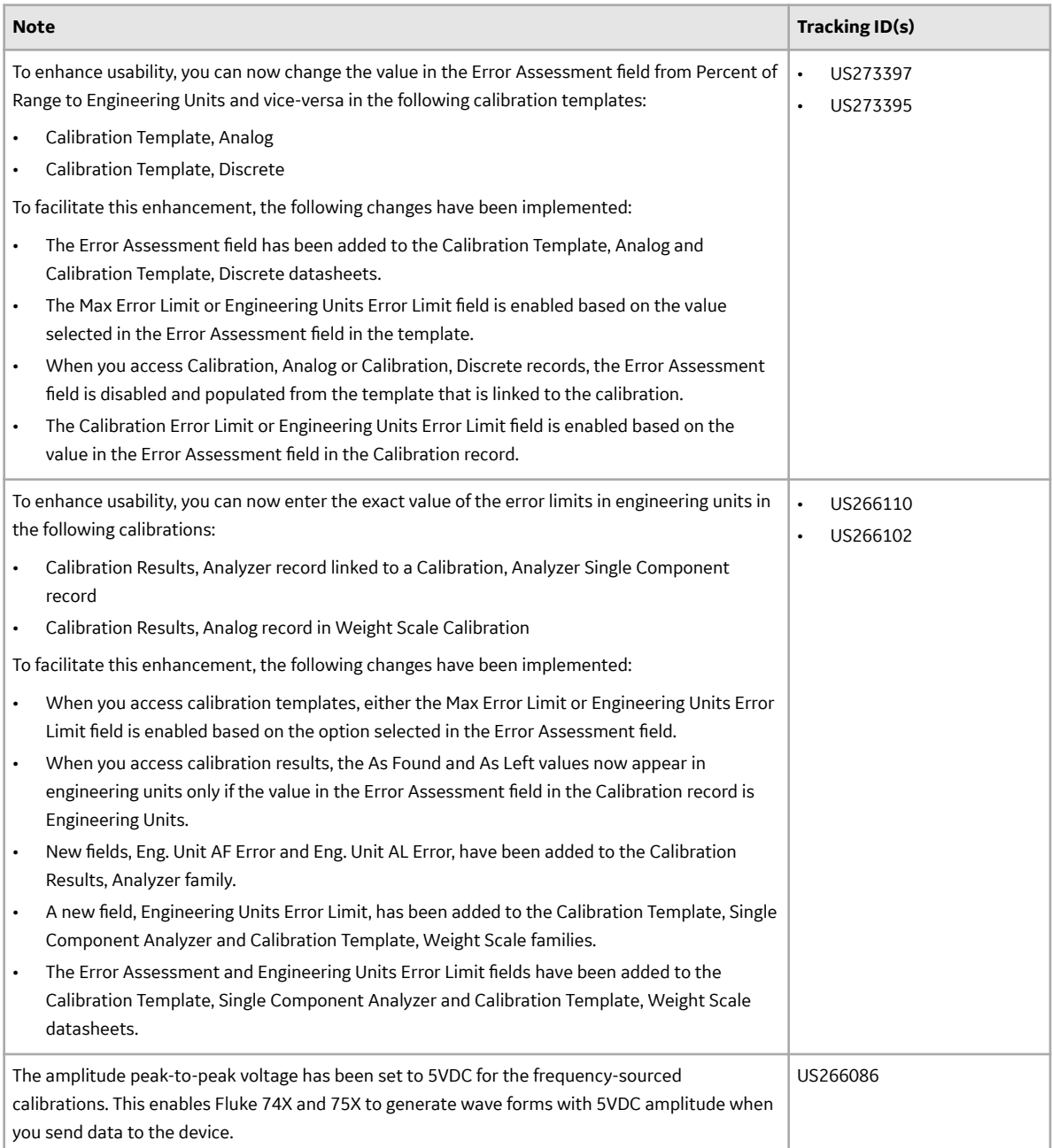

## **Table 103: Resolved Issues**

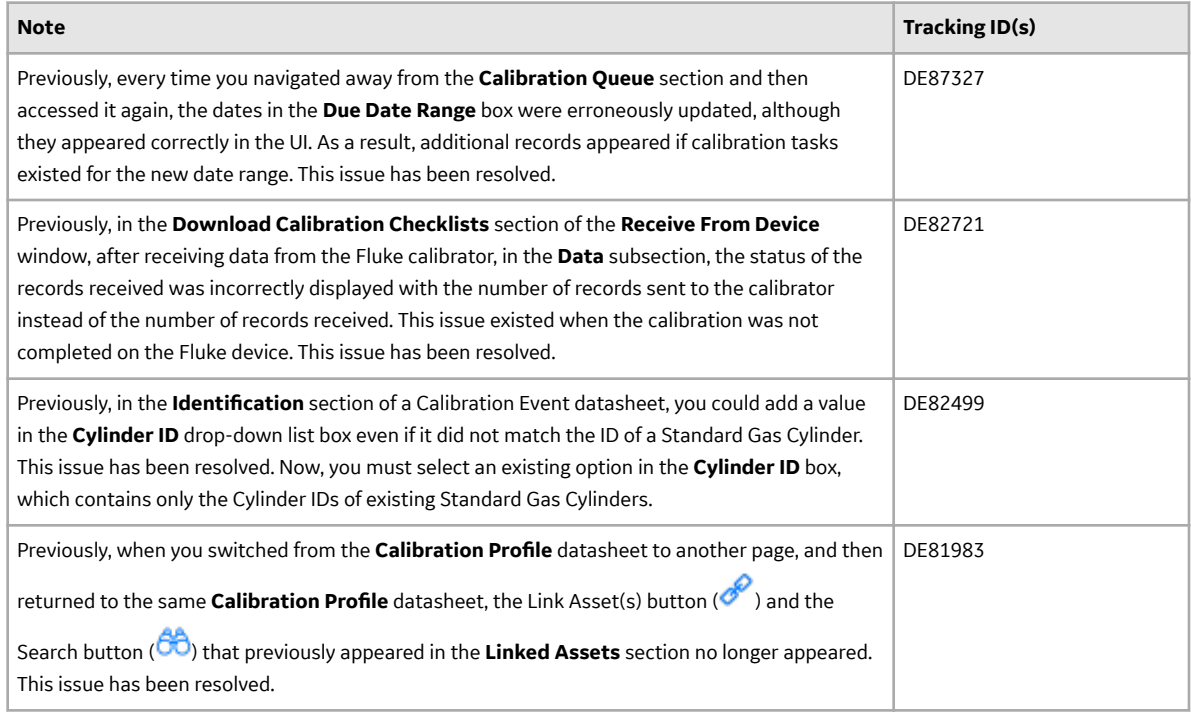

## **Connections**

This topic provides a list of product changes released for this module on the dates listed below.

## **Release Date: September 21, 2018**

#### **Table 104: Enhancements and New Features**

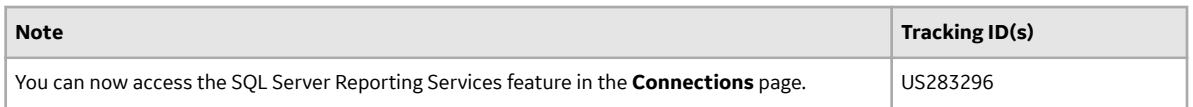

#### **General Dashboards**

This topic provides a list of product changes released for this module on the dates listed below.

#### **Release Date: September 21, 2018**

#### **Table 105: Resolved Issues**

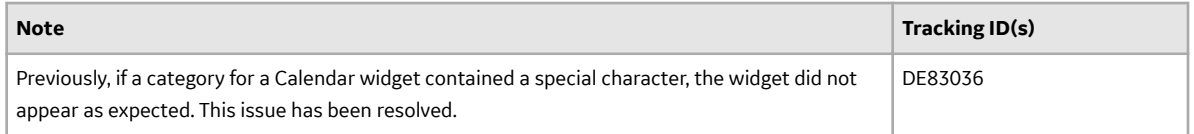

## **Data Loaders UDLP V2.5.0**

This topic contains a list of product changes released for this adapter.

## **Release Date: Sept. 21, 2018**

## **Table 106: Enhancements and New Features**

The following enhancements and new features have been added.

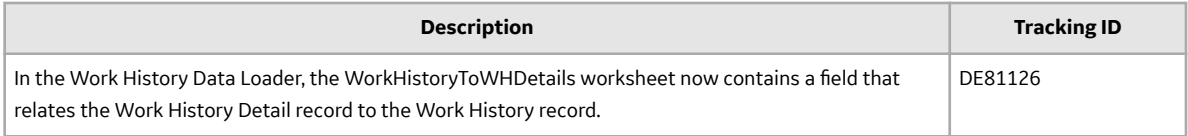

## **Table 107: Resolved Issues**

The following issues that existed in one or more previous versions have been resolved.

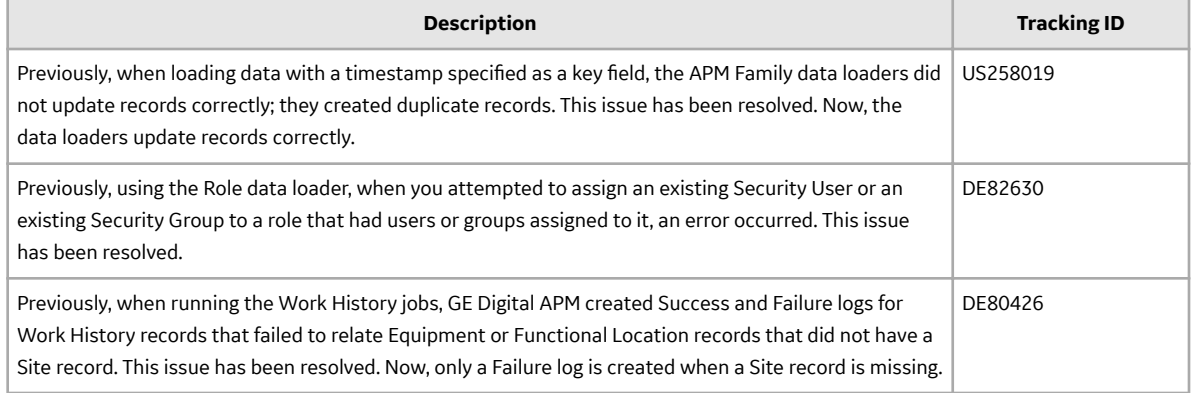

#### **eLog**

This topic provides a list of product changes released for this module on the dates listed below.

## **Release Date: September 21, 2018**

### **Table 108: Enhancements and New Features**

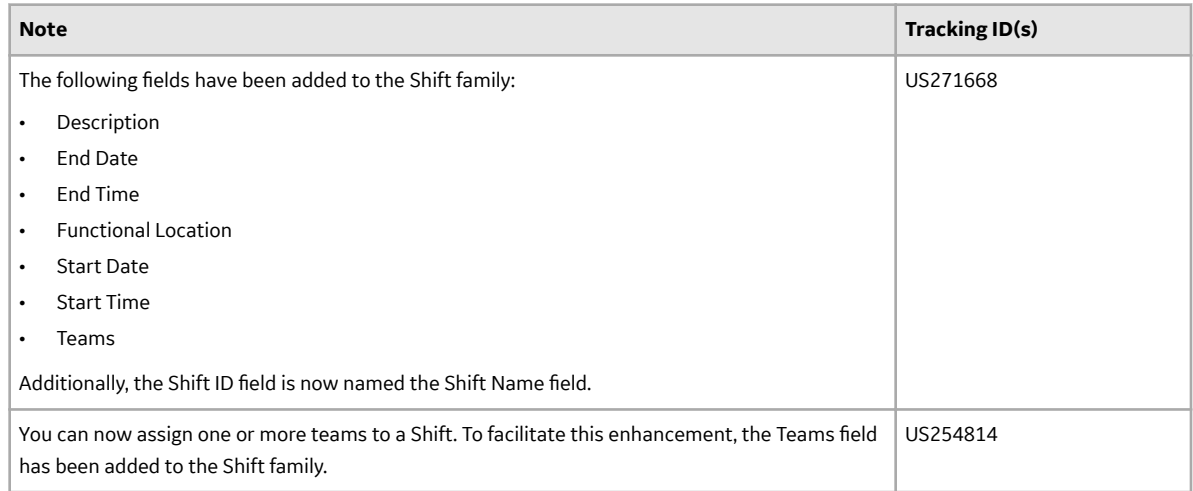

## **Table 109: Deferred Features**

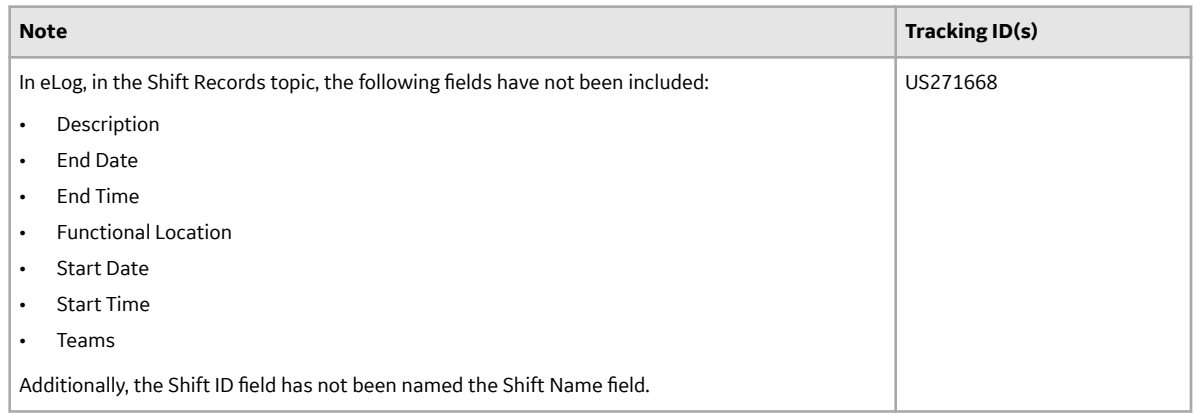

## **Failure Modes and EƇects Analysis**

This topic provides a list of product changes released for this module on the dates listed below.

## **Release Date: September 21, 2018**

## **Table 110: Enhancements and New Features**

The following enhancements and new features have been added.

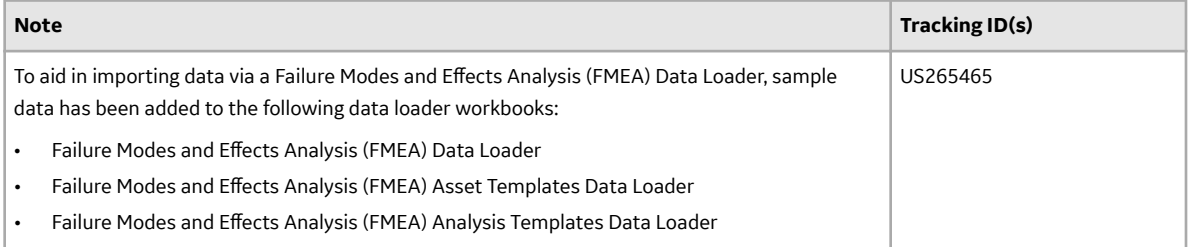

## **Table 111: Resolved Issues**

The following issues that existed in one or more previous versions have been resolved.

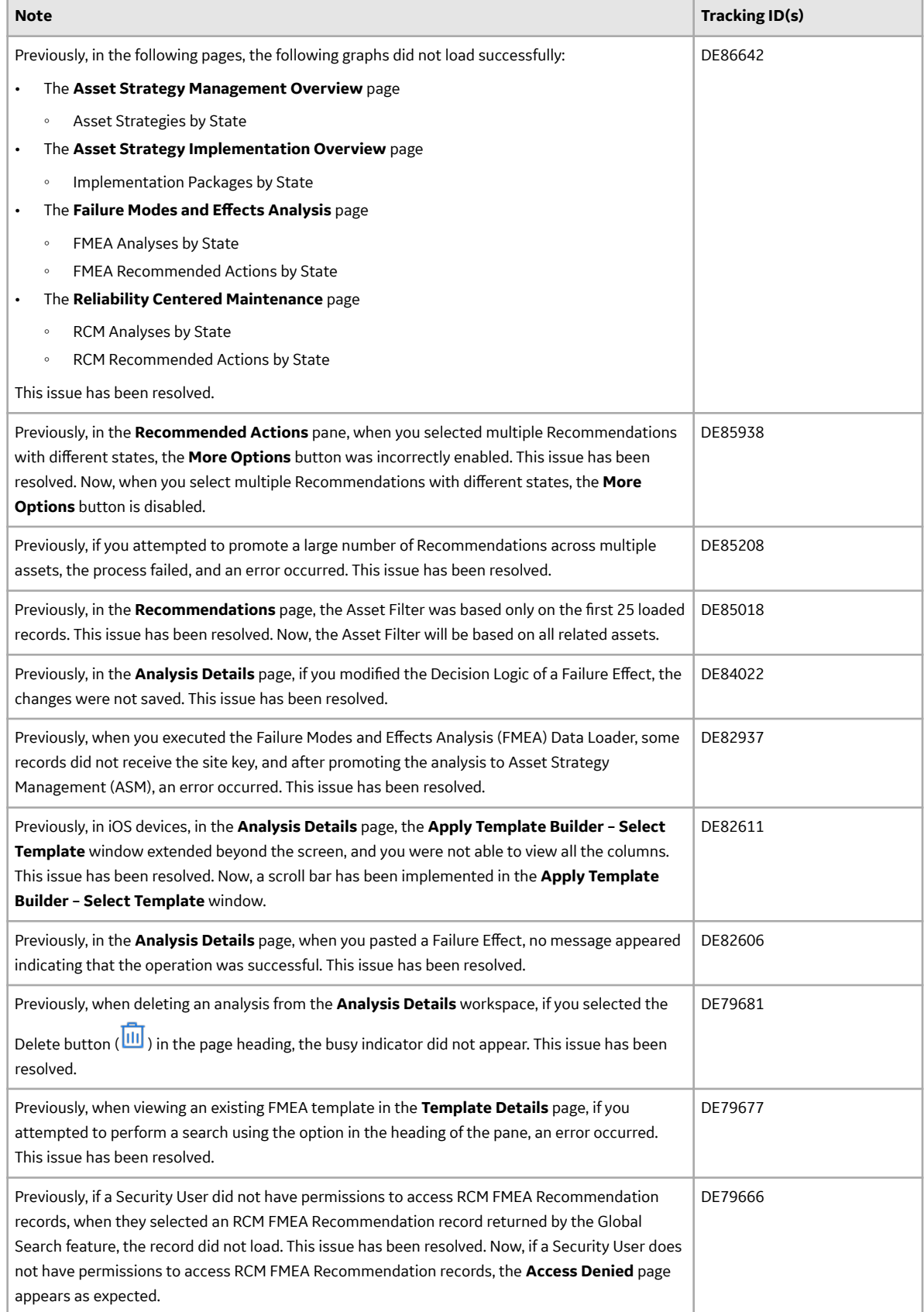

## **Family Management**

This topic provides a list of product changes released for this module on the dates listed below.

## **Release Date: September 21, 2018**

#### **Table 112: Enhancements and New Features**

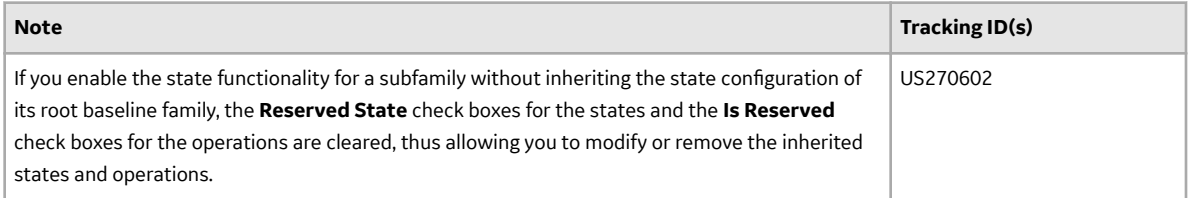

## **Family Policies**

This topic provides a list of product changes released for this module on the dates listed below.

## **Release Date: September 21, 2018**

## **Table 113: Enhancements and New Features**

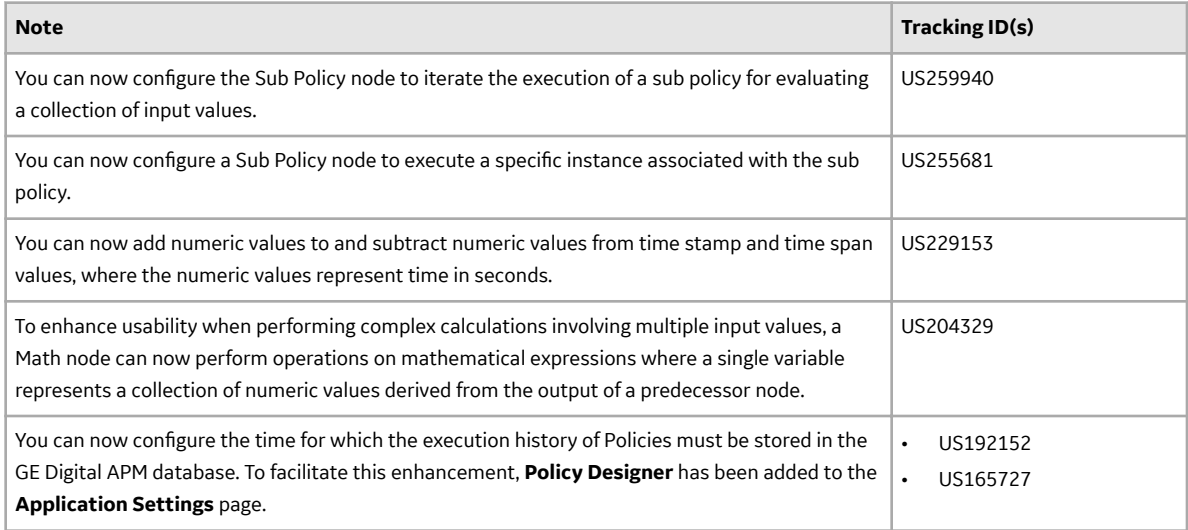

## **Table 114: Resolved Issues**

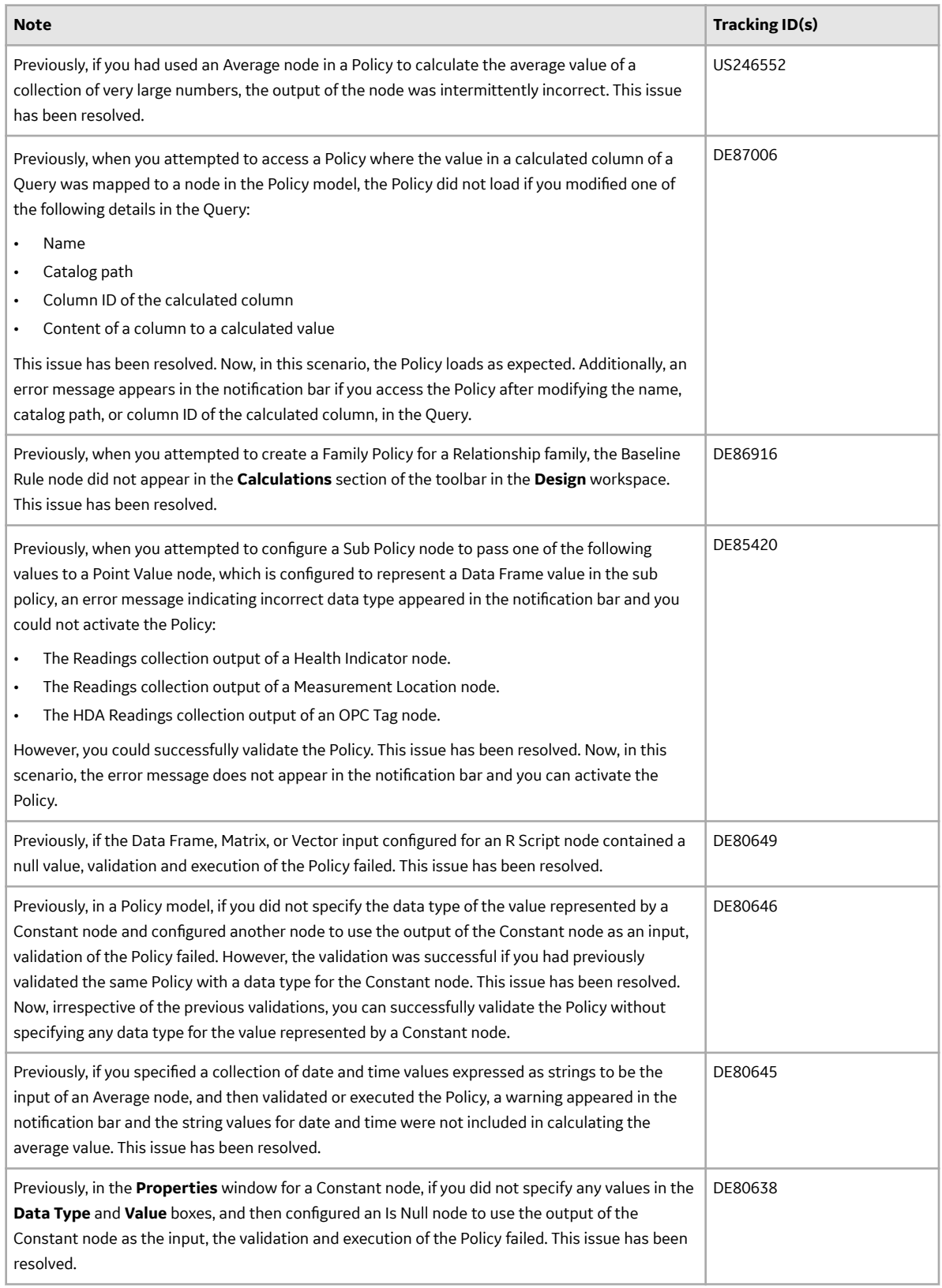

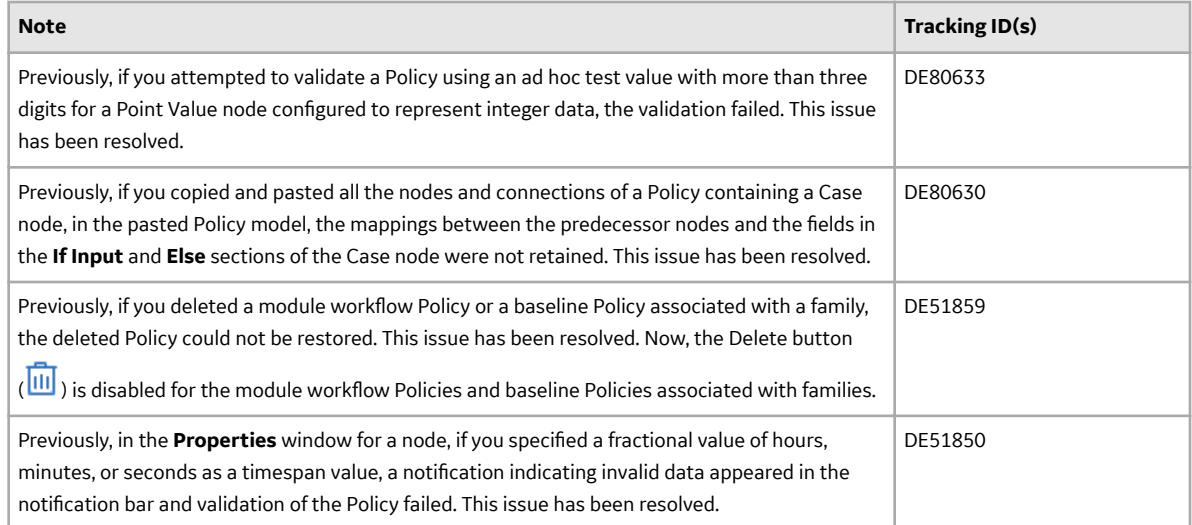

#### **Foundation**

This topic provides a list of product changes released for this module on the dates listed below.

## **Release Date: September 21, 2018**

#### **Table 115: Enhancements and New Features**

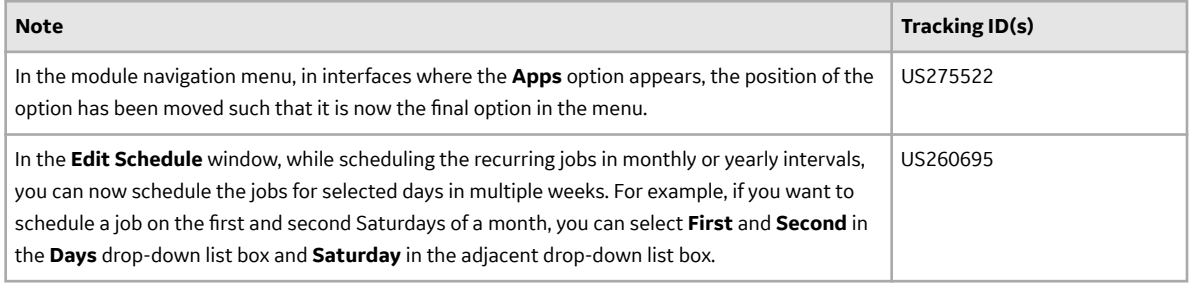

#### **Generation Availability Analysis (GAA)**

This topic provides a list of product changes released for this module on the dates listed below.

## **Release Date: September 21, 2018**

## **Table 116: Resolved Issues**

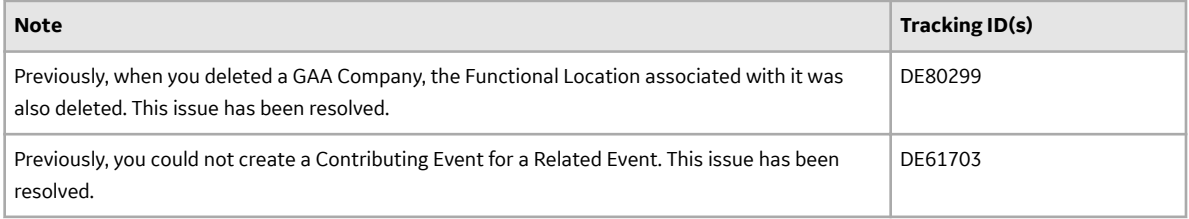

#### **Generation Availability Analysis Wind (GAA Wind)**

This topic provides a list of product changes released for this module on the dates listed below.

## **Release Date: September 21, 2018**

## **Table 117: Enhancements and New Features**

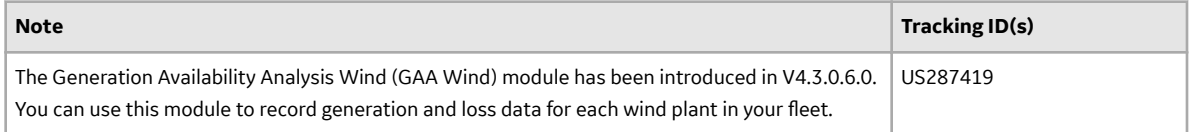

#### **Help Configuration**

This topic provides a list of product changes released for this module on the dates listed below.

#### **Release Date: September 21, 2018**

#### **Table 118: Obsolete Features**

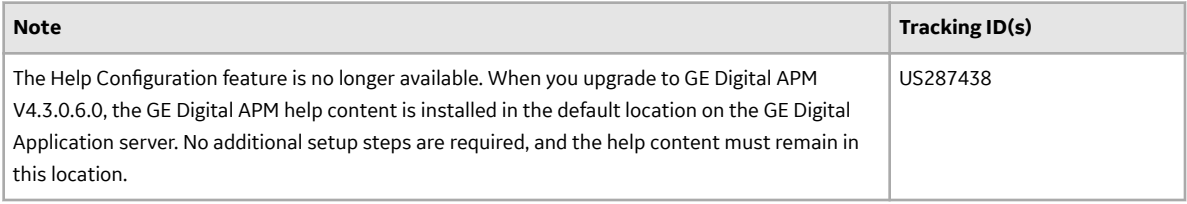

## **Inspection Management**

This topic provides a list of product changes released for this module on the dates listed below.

## **Release Date: September 21, 2018**

## **Table 119: Enhancements and New Features**

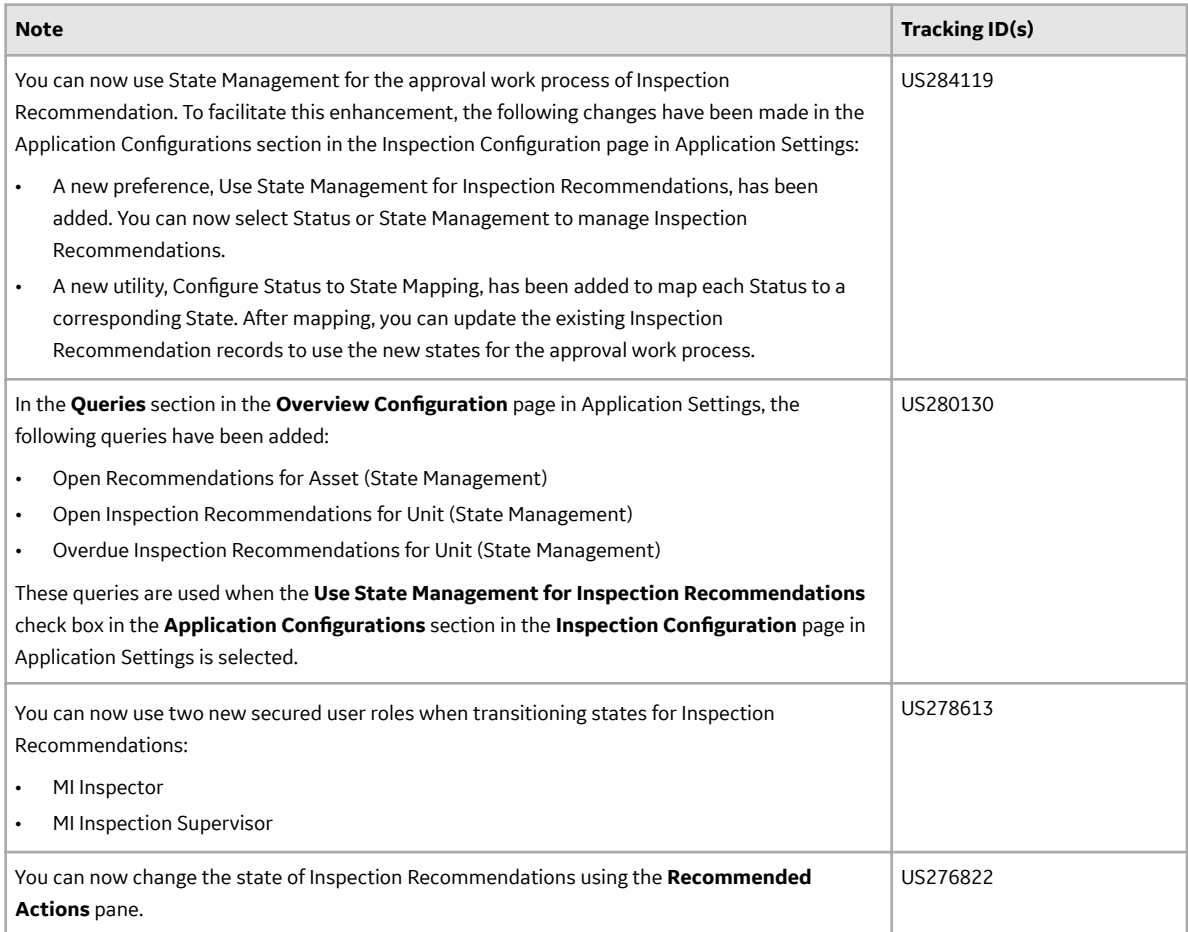

## **Table 120: Resolved Issues**

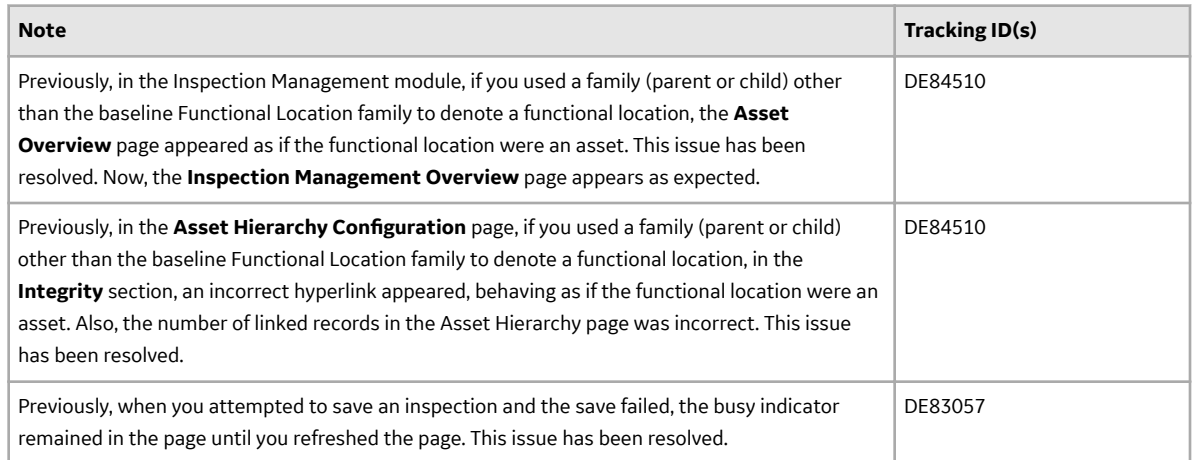

## **Life Cycle Costing**

This topic provides a list of product changes released for this module on the dates listed below.

## **Release Date: September 21, 2018**

## **Table 121: Resolved Issues**

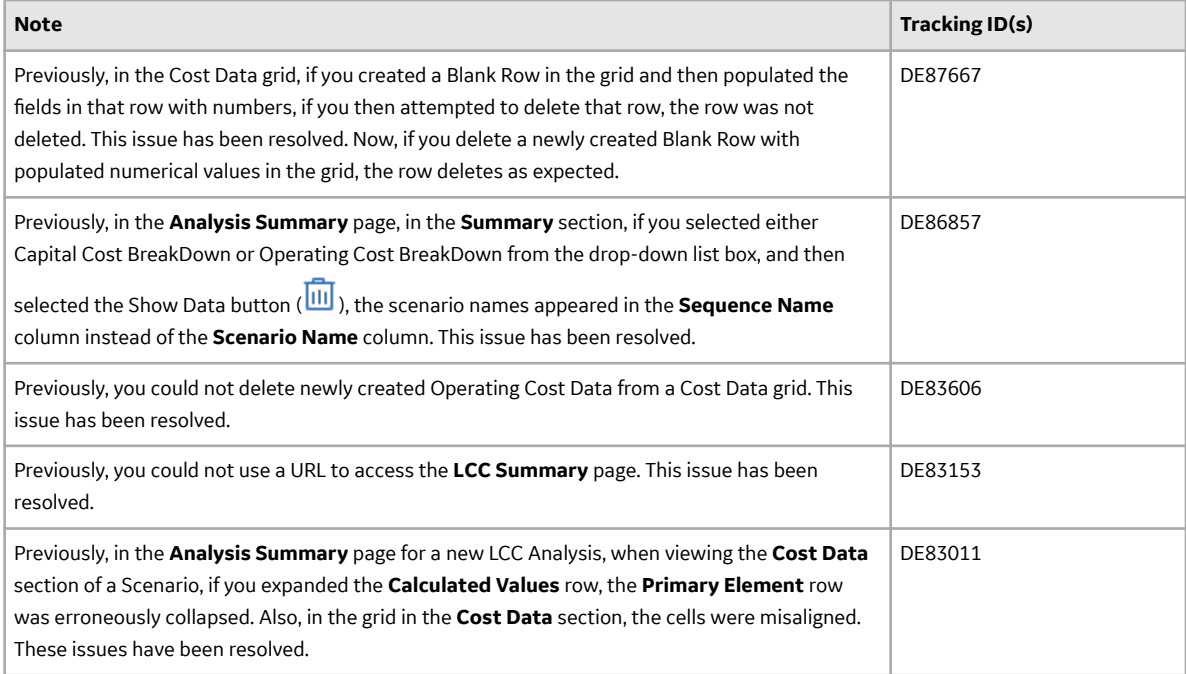

#### **Manage Translations**

This topic provides a list of product changes released for this module on the dates listed below.

## **Release Date: September 21, 2018**

#### **Table 122: Enhancements and New Features**

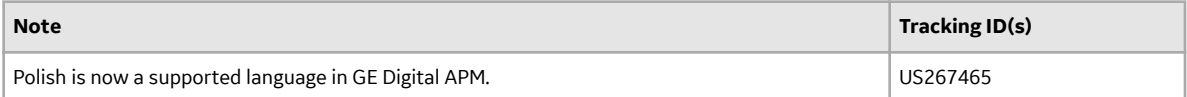

#### **Maximo UDLP V2.5.0**

This topic contains a list of product changes released for this adapter.

#### **Release Date: Sept. 21, 2018**

#### **Table 123: Resolved Issues**

The following issues that existed in one or more previous versions have been resolved.

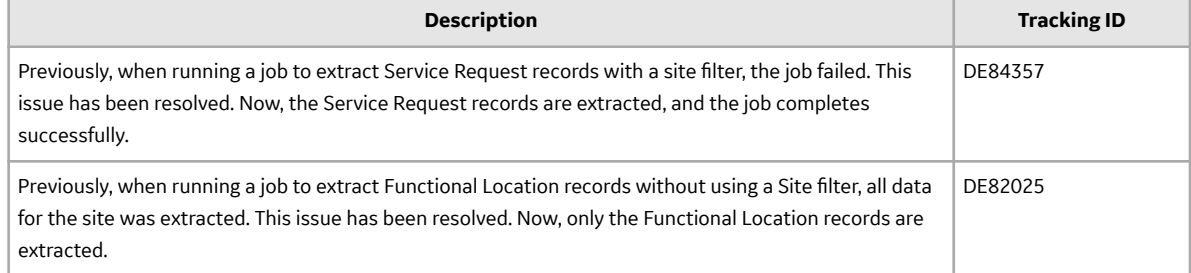

## **Policy Designer**

This topic provides a list of product changes released for this module on the dates listed below.

## **Release Date: September 21, 2018**

#### **Table 124: Enhancements and New Features**

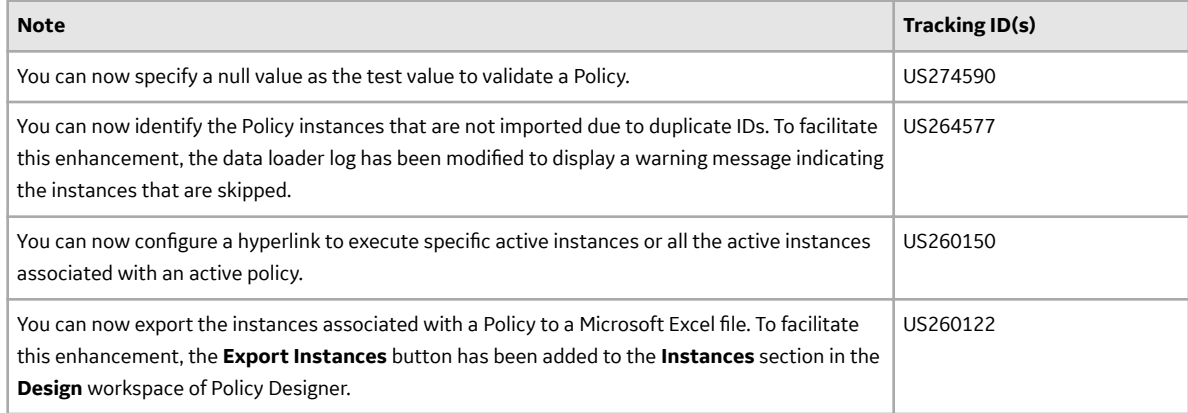

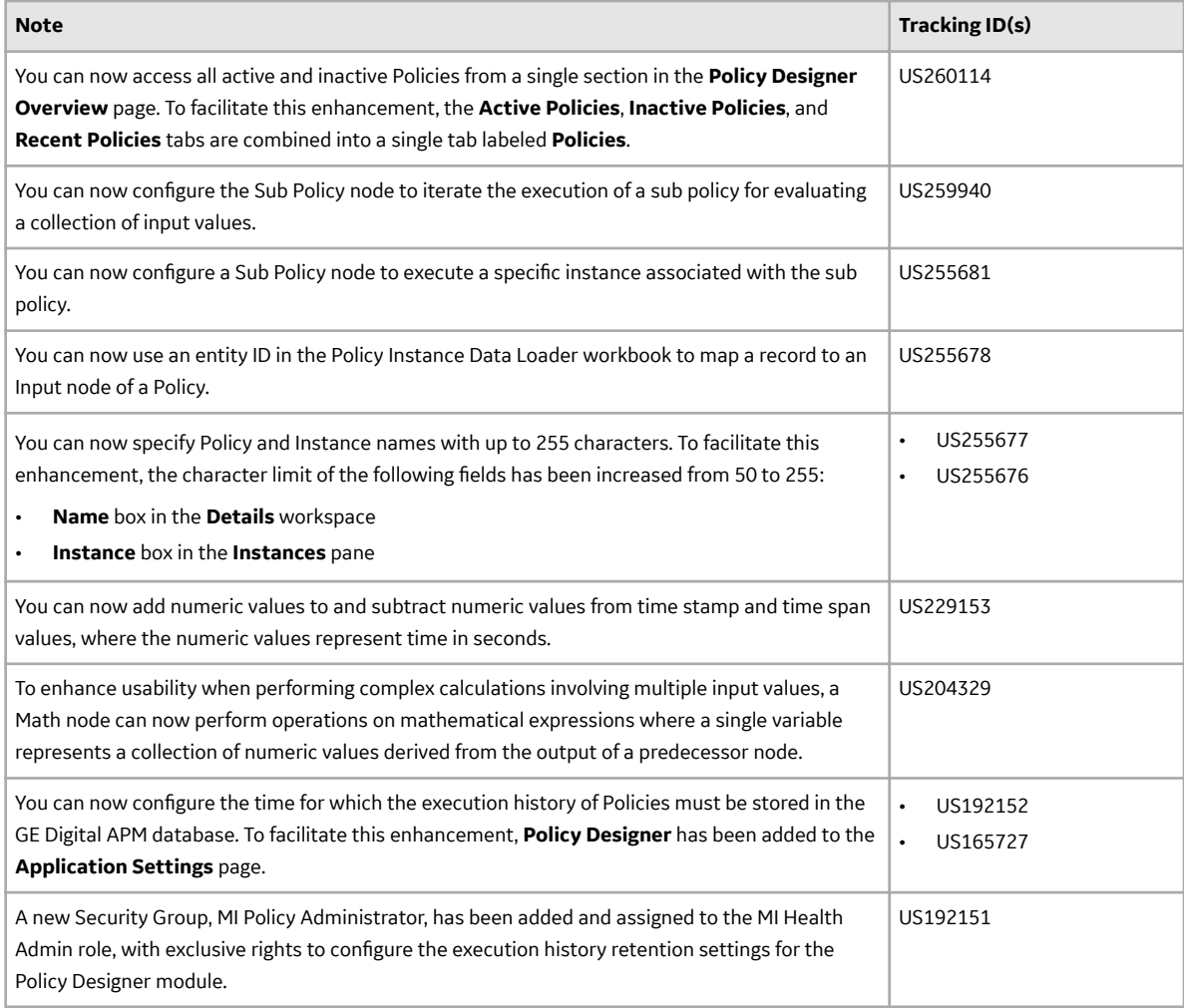

## **Table 125: Resolved Issues**

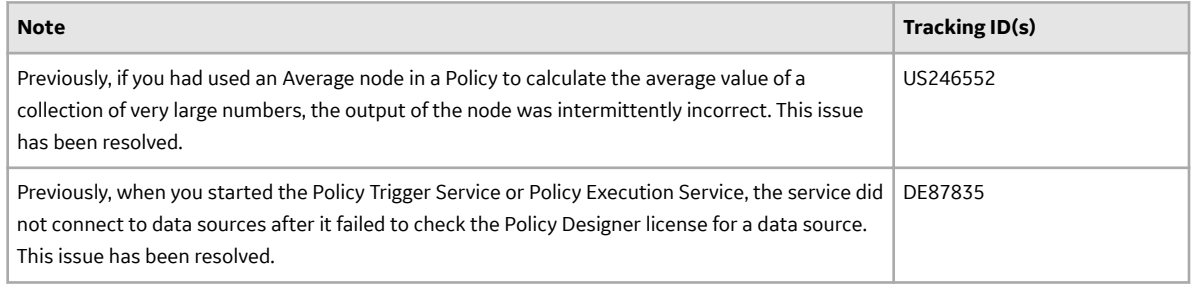

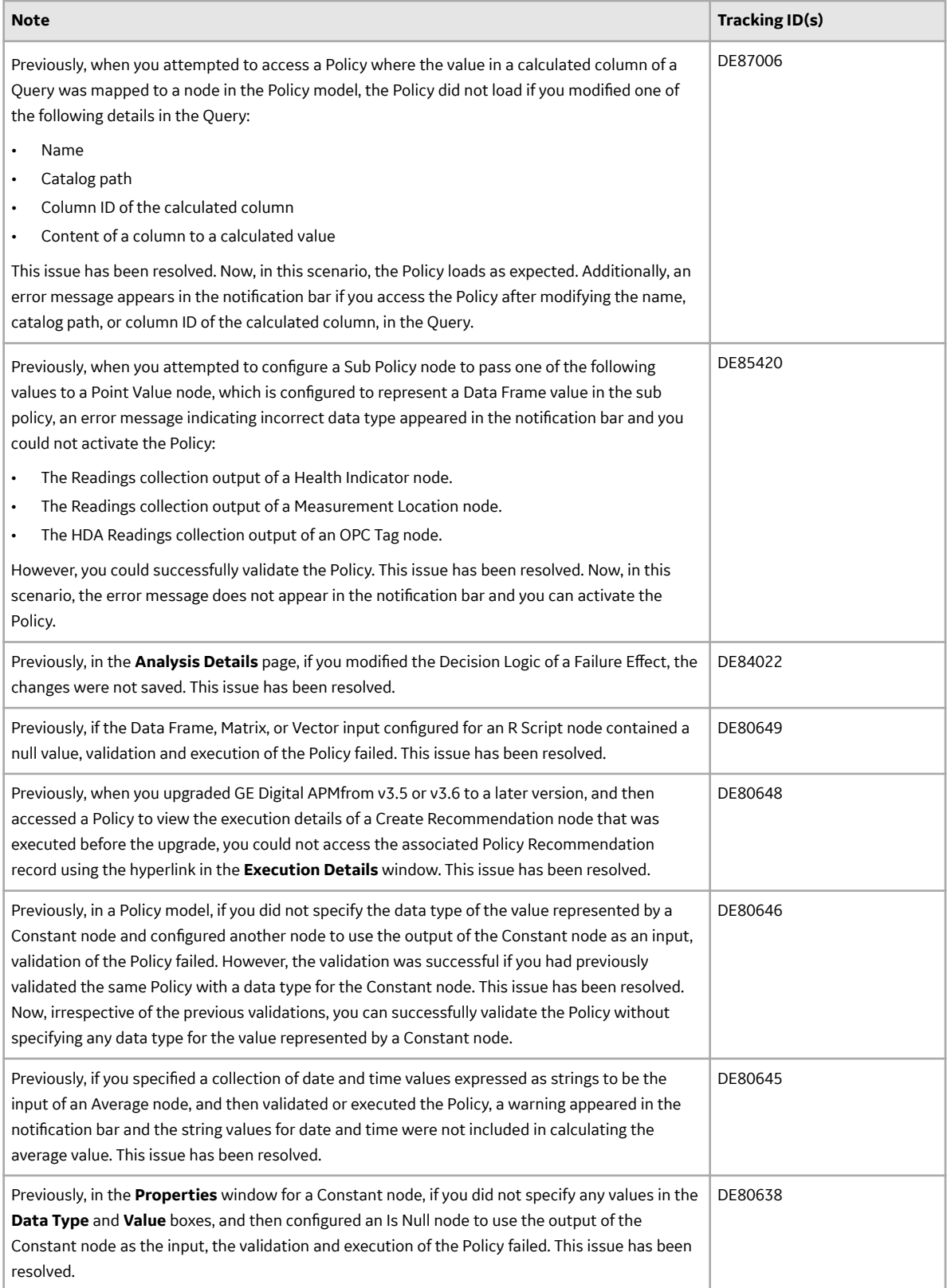
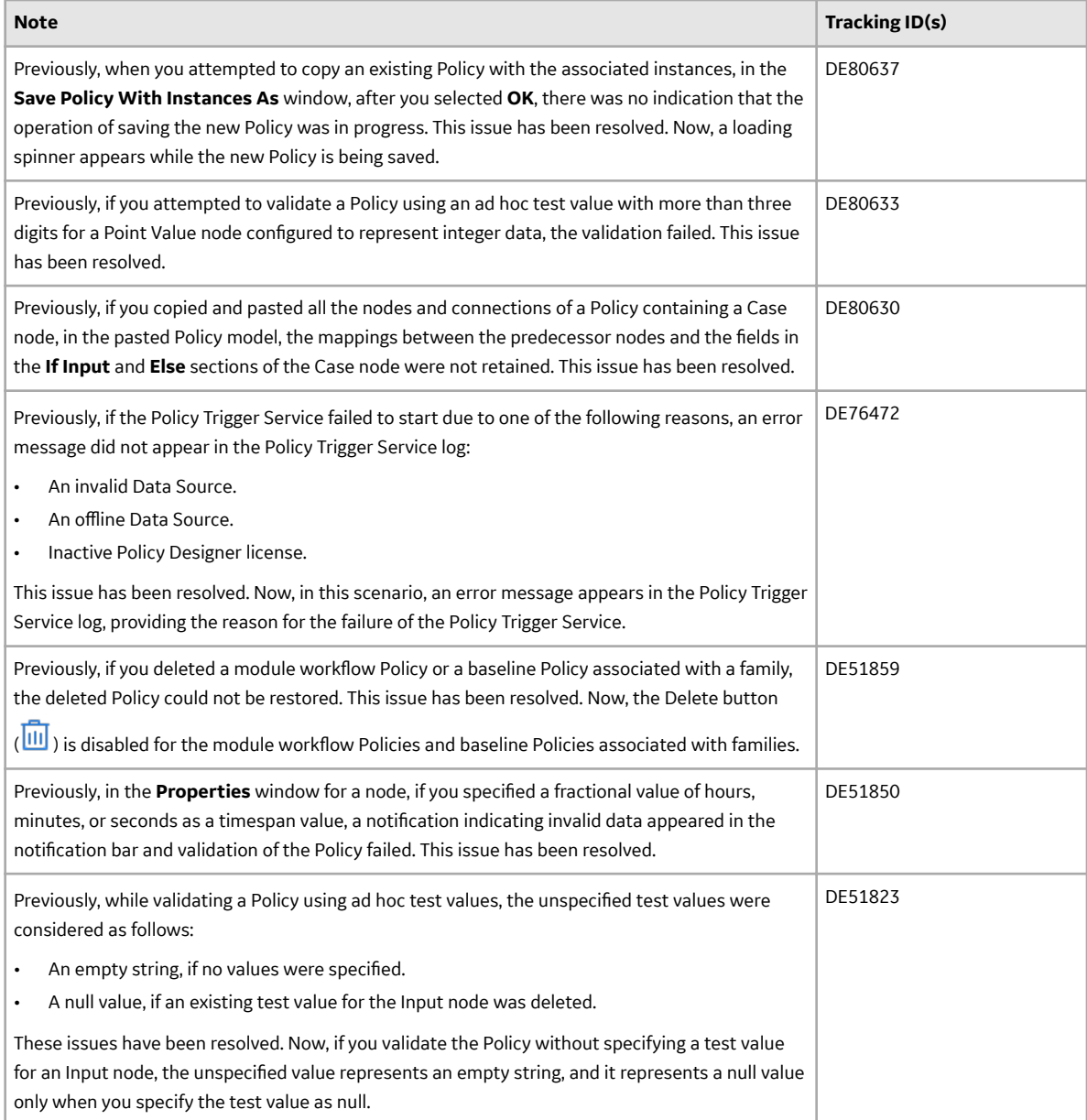

# **Production Loss Analysis (PLA)**

This topic provides a list of product changes released for this module on the dates listed below.

# **Release Date: September 21, 2018**

## **Table 126: Enhancements and New Features**

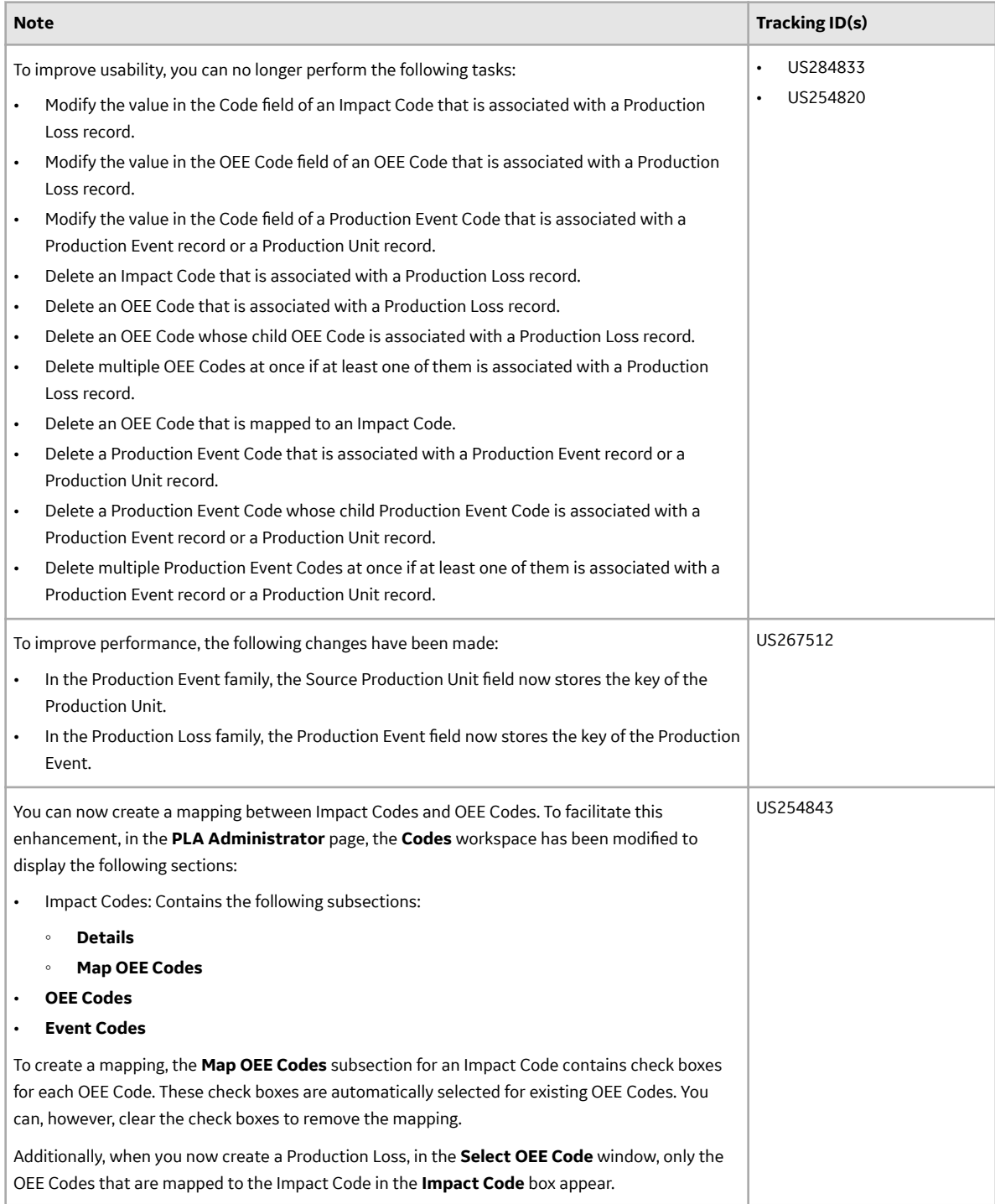

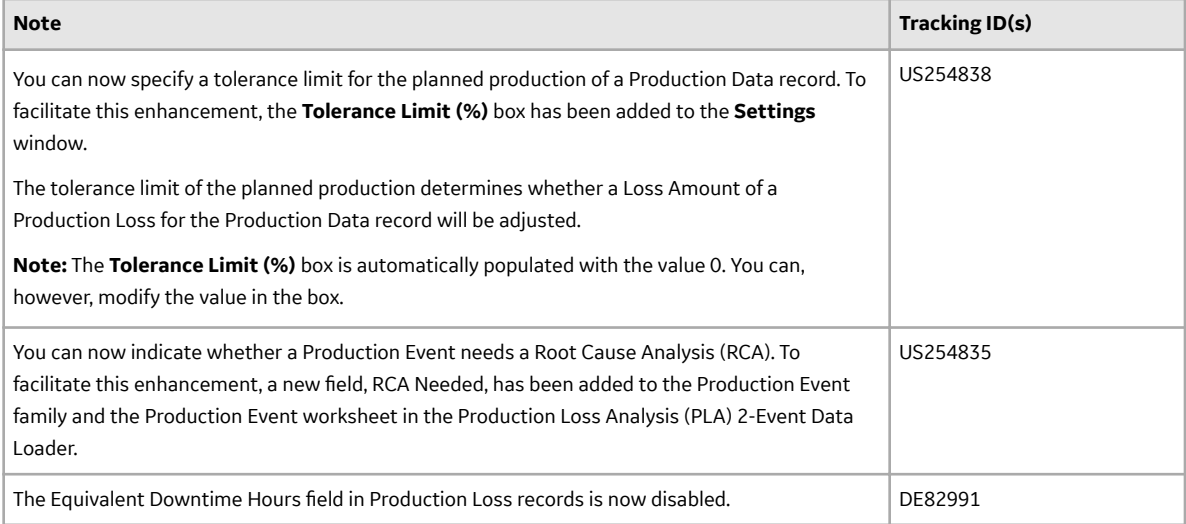

## **Table 127: Resolved Issues**

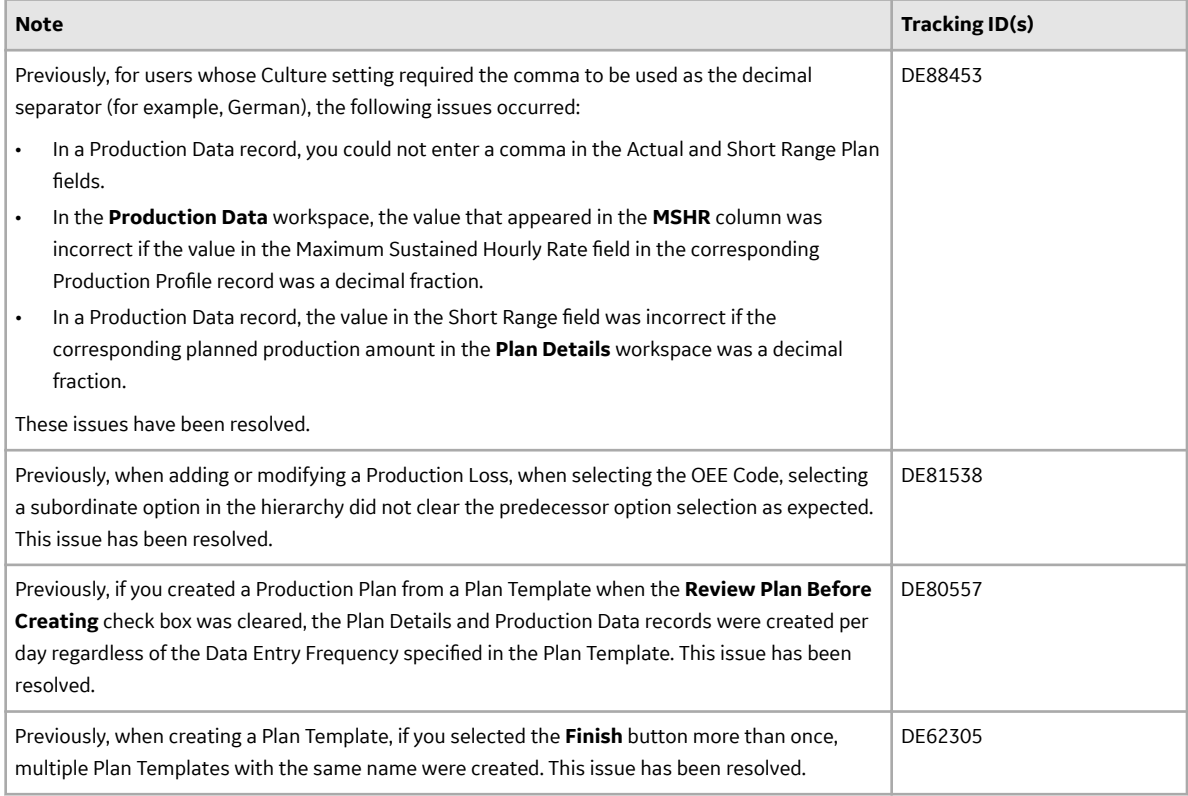

#### **Process Data Integration (PDI)**

This topic provides a list of product changes released for this module on the dates listed below.

## **Release Date: September 21, 2018**

#### **Table 128: Resolved Issues**

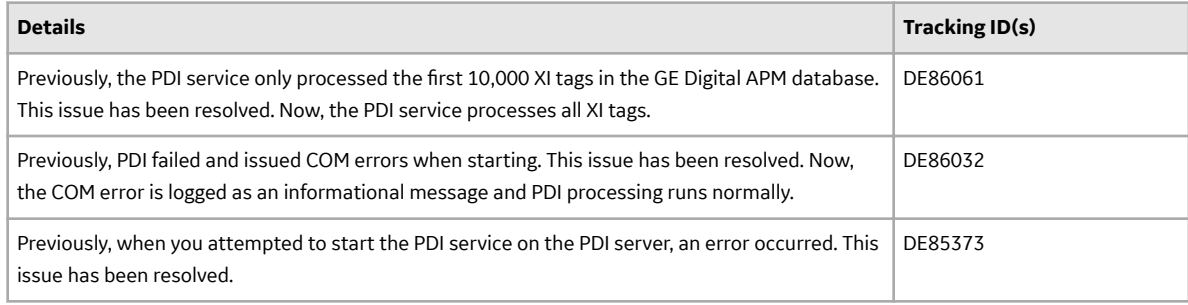

## **Queries**

This topic provides a list of product changes released for this module on the dates listed below.

#### **Release Date: September 21, 2018**

#### **Table 129: Enhancements and New Features**

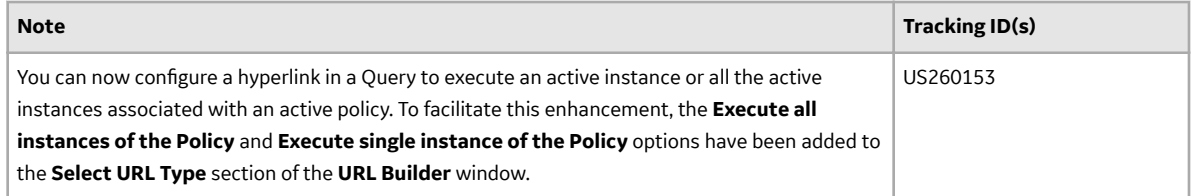

## **Table 130: Resolved Issues**

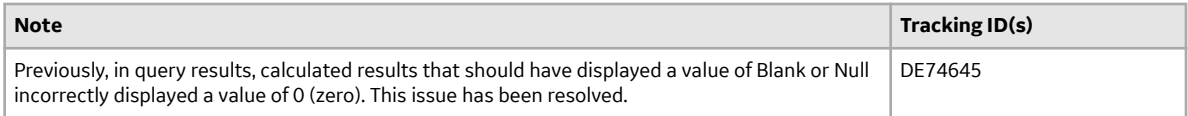

# **Reliability Analytics**

This topic provides a list of product changes released for this module on the dates listed below.

# **Release Date: September 21, 2018**

## **Table 131: Enhancements and New Features**

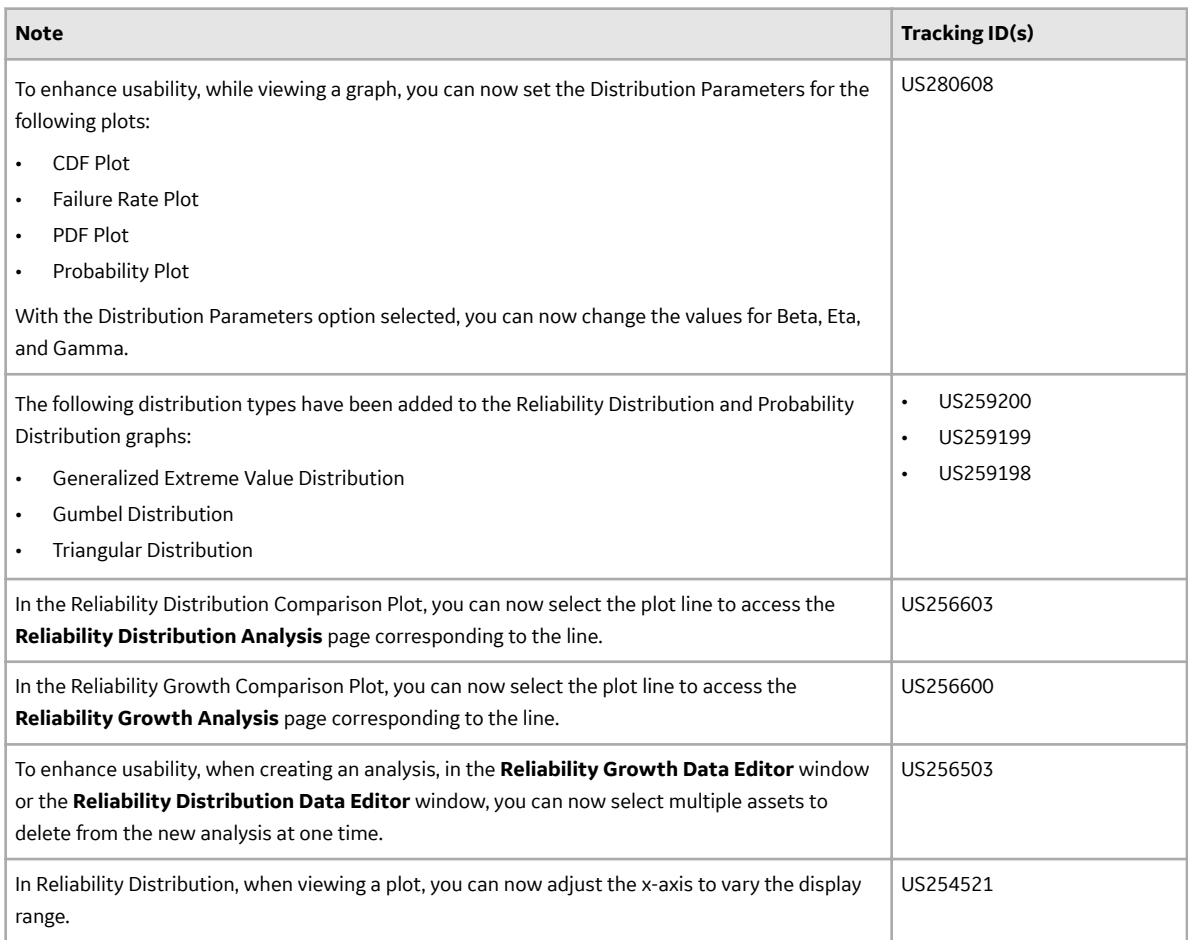

# **Table 132: Resolved Issues**

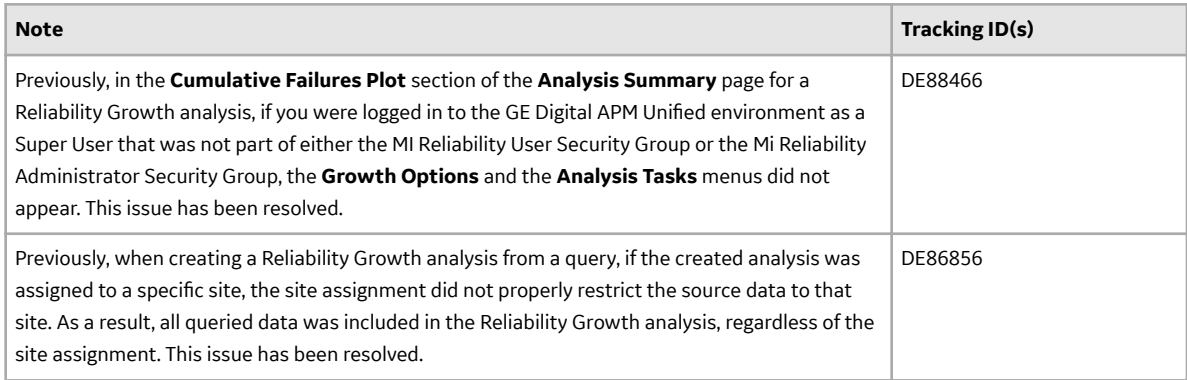

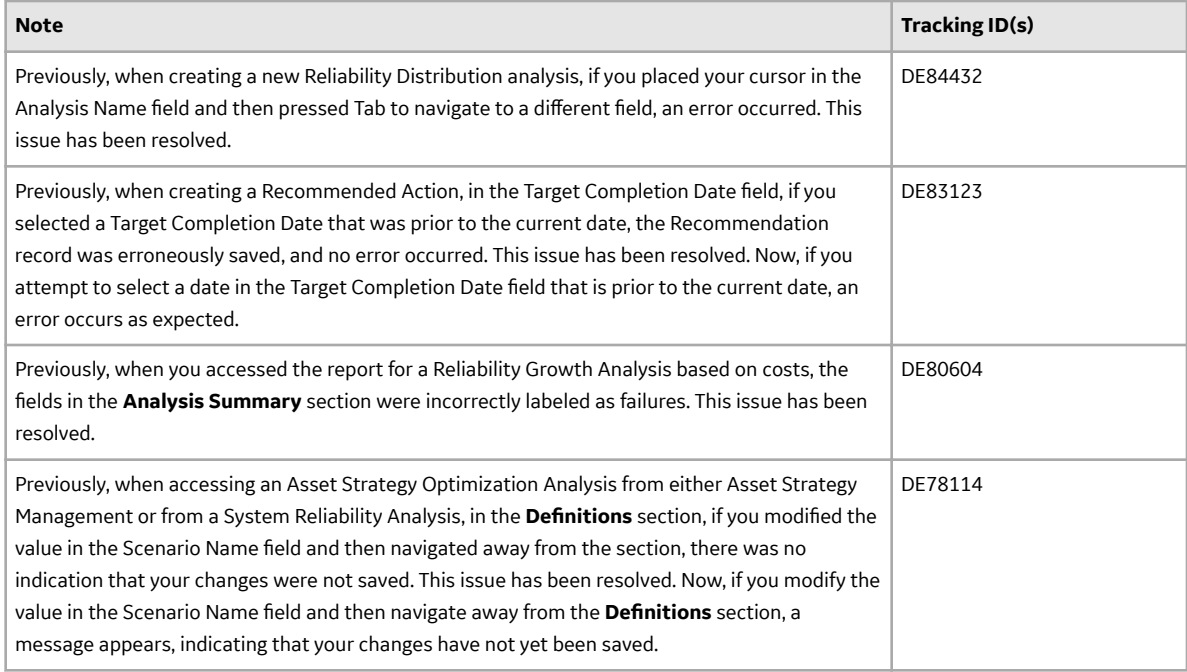

## **Reliability Centered Maintenance**

This topic provides a list of product changes released for this module on the dates listed below.

## **Release Date: September 21, 2018**

#### **Table 133: Enhancements and New Features**

The following enhancements and new features have been added.

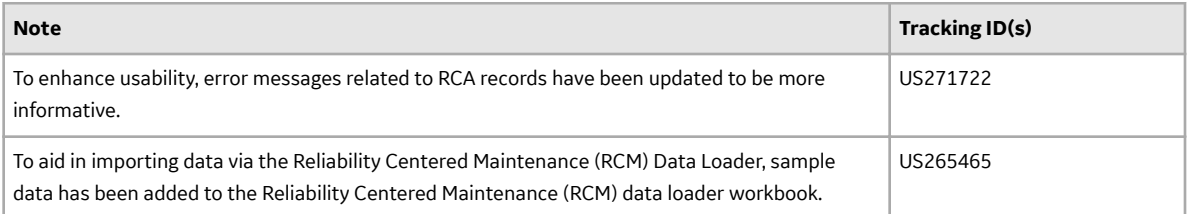

#### **Table 134: Resolved Issues**

The following issues that existed in one or more previous versions have been resolved.

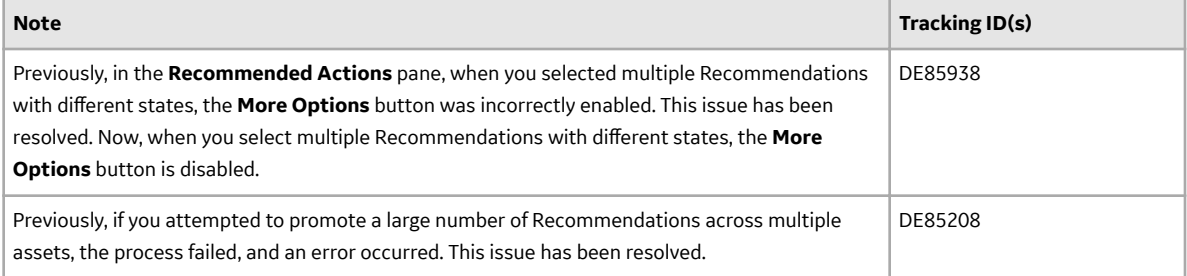

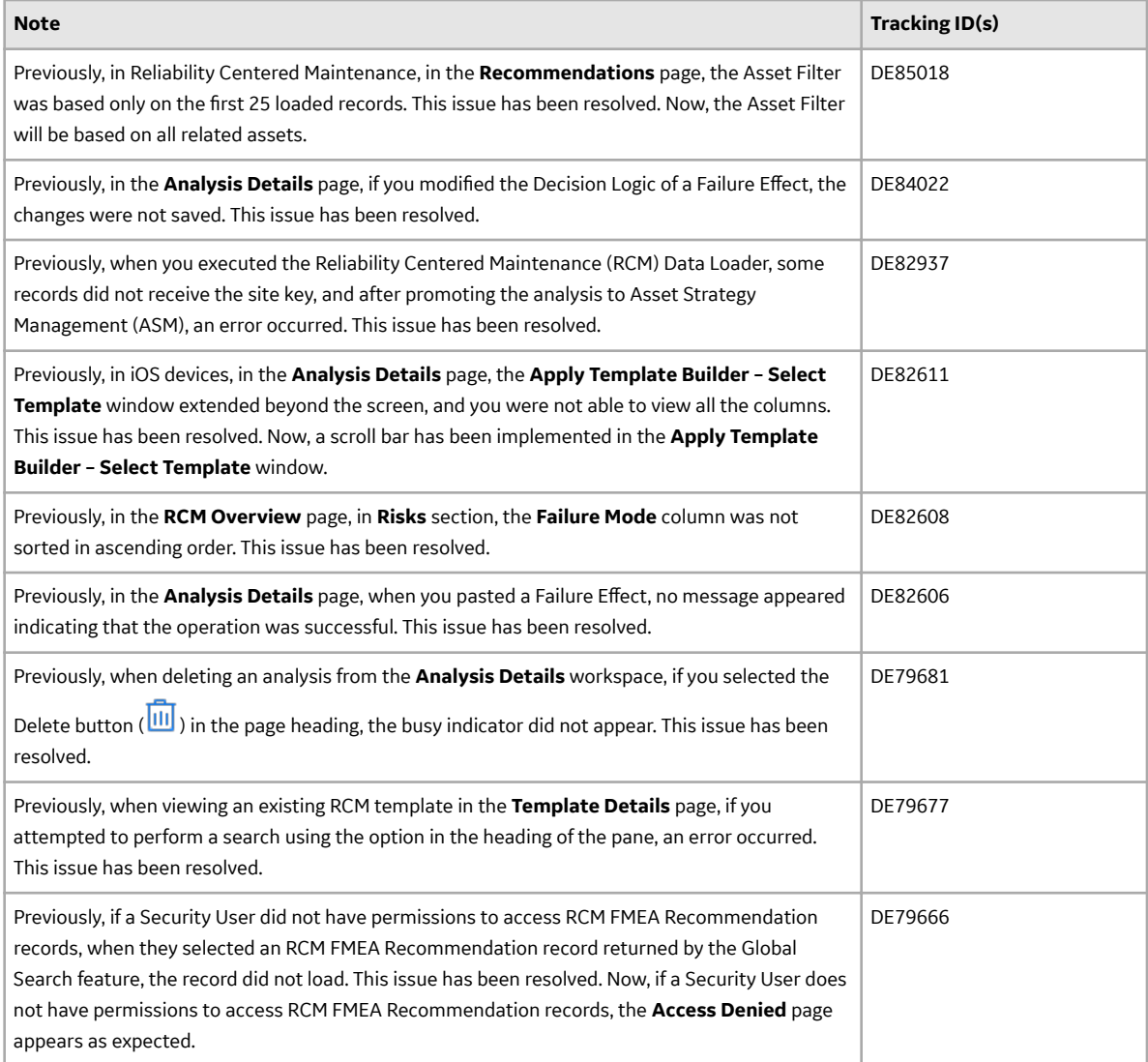

#### **Report Configuration**

This topic provides a list of product changes released for this module on the dates listed below.

## **Release Date: September 21, 2018**

#### **Table 135: Enhancements and New Features**

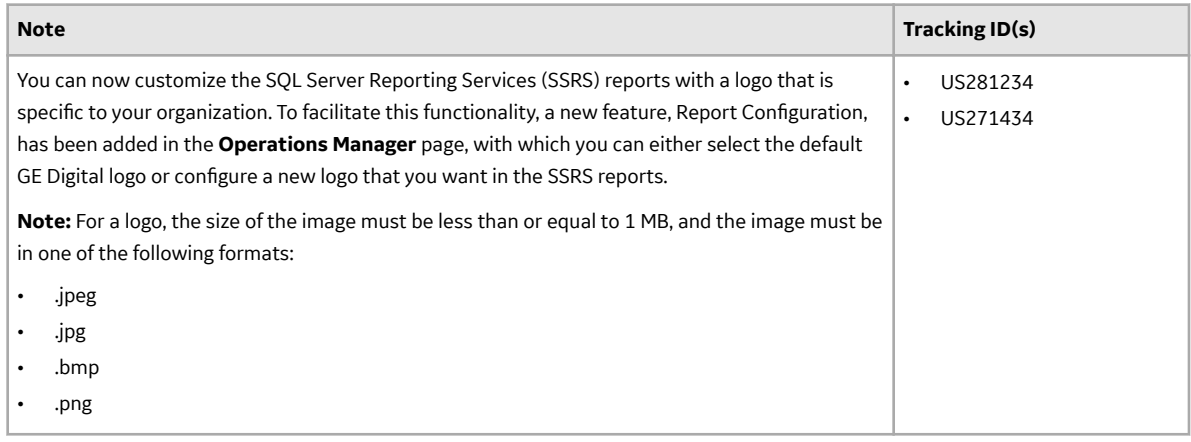

#### **Risk Matrix**

This topic provides a list of product changes released for this module on the dates listed below.

## **Release Date: September 21, 2018**

#### **Table 136: Resolved Issues**

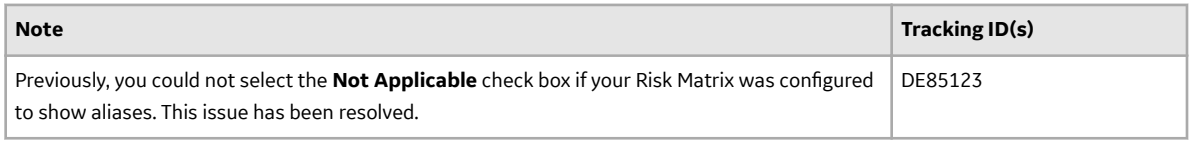

#### **Root Cause Analysis**

This topic provides a list of product changes released for this module on the dates listed below.

#### **Release Date: September 21, 2018**

#### **Table 137: Enhancements and New Features**

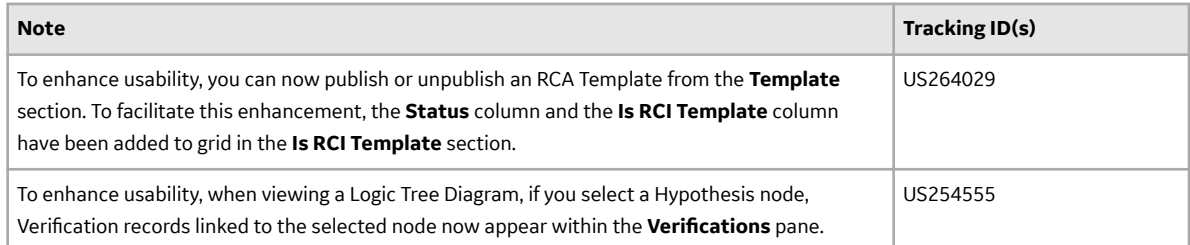

# **Table 138: Resolved Issues**

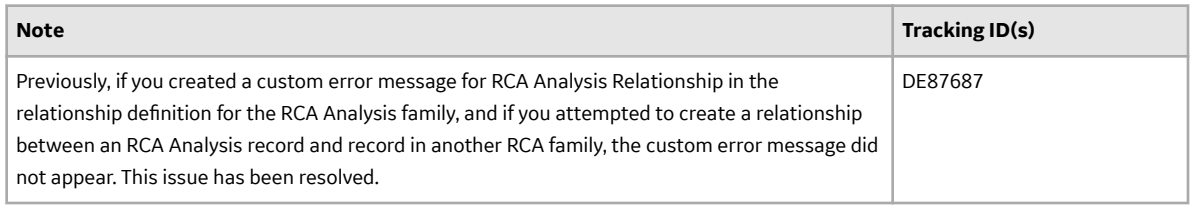

## **Rounds Data Collection**

This topic provides a list of product changes released for this module on the dates listed below.

# **Release Date: September 21, 2018**

#### **Table 139: Enhancements and New Features**

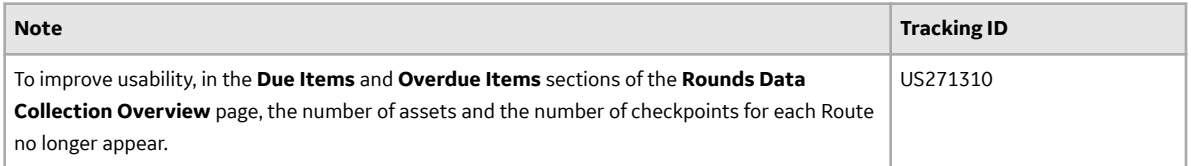

# **Table 140: Resolved Issues**

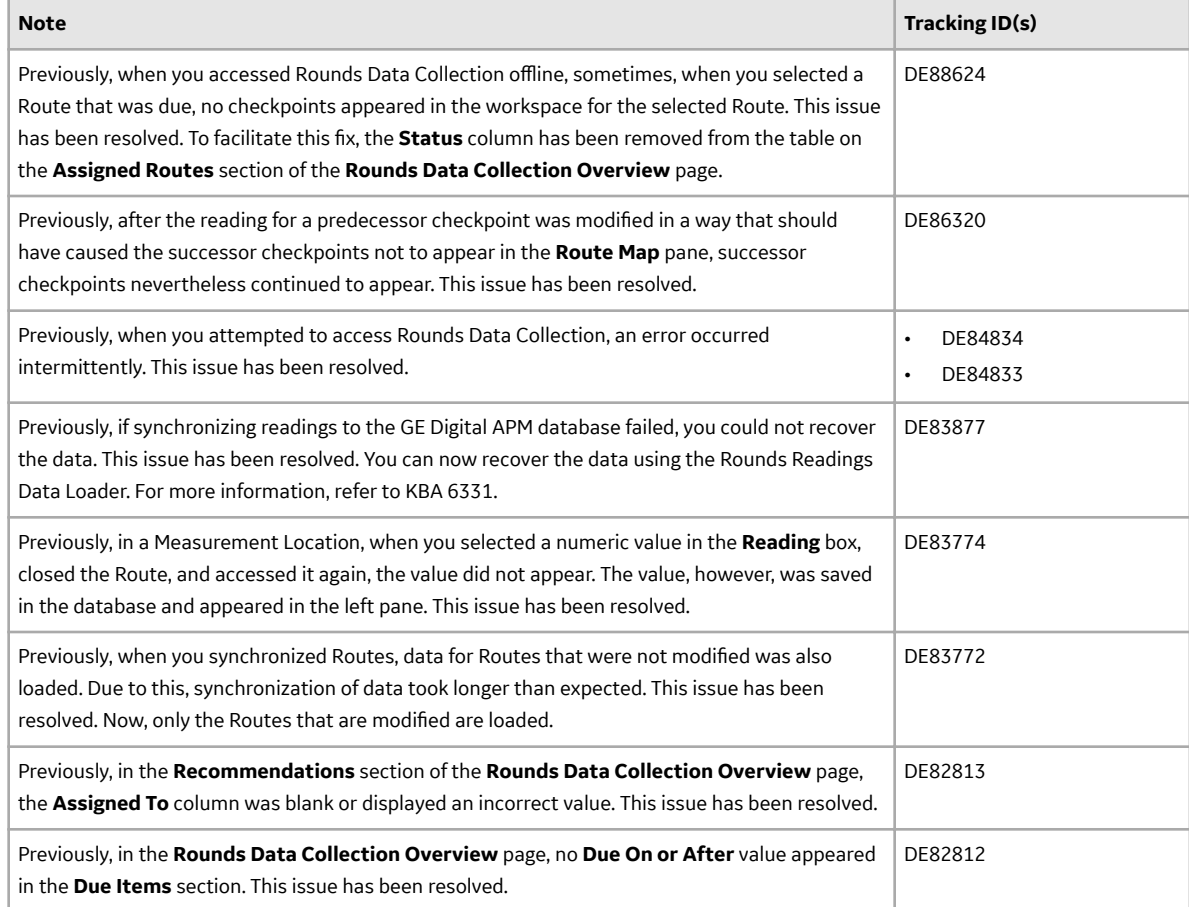

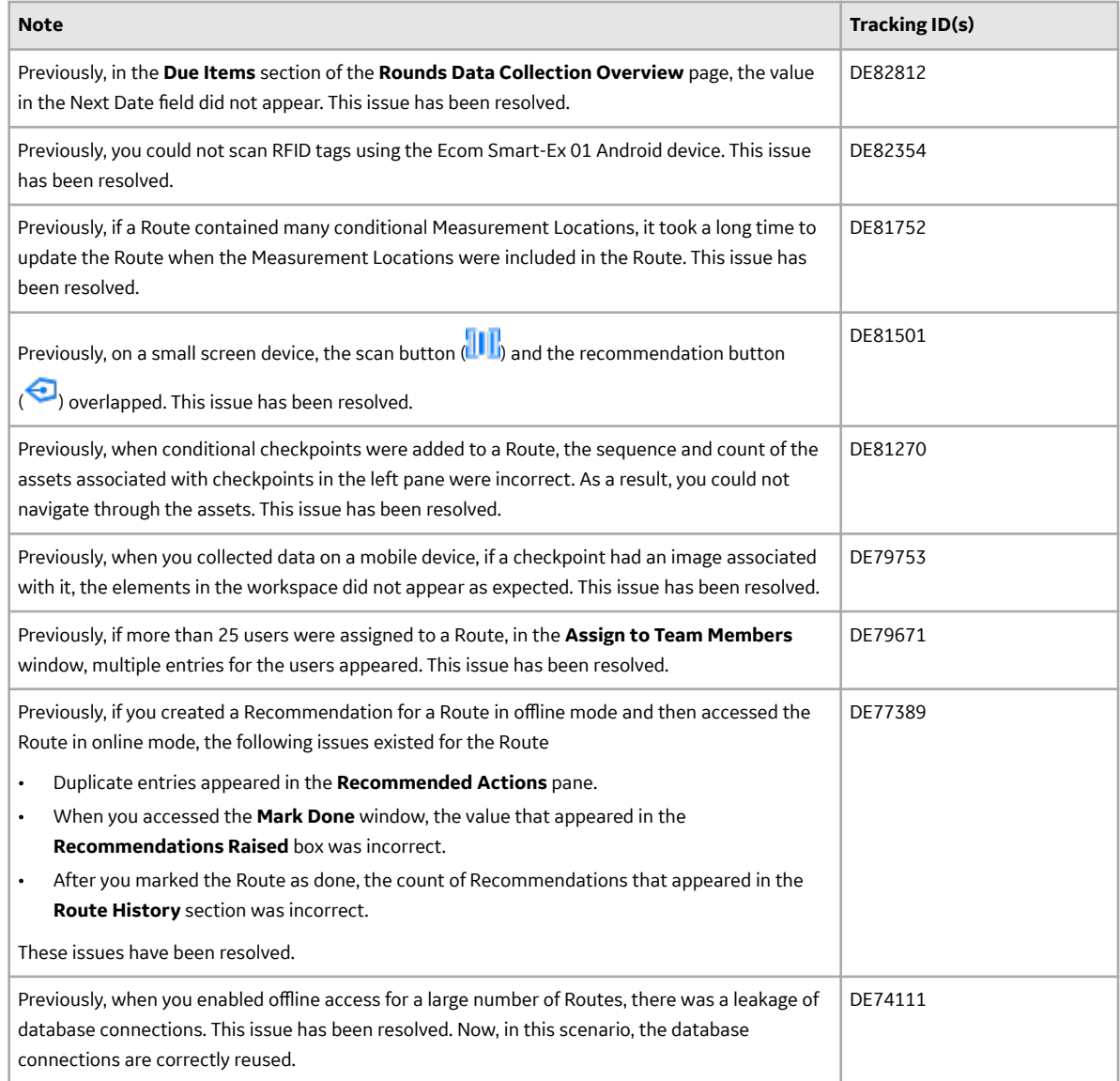

# **Rounds Designer**

This topic provides a list of product changes released for this module on the dates listed below.

# **Release Date: September 21, 2018**

# **Table 141: Enhancements and New Features**

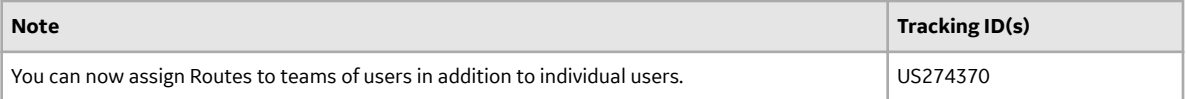

## **Table 142: Resolved Issues**

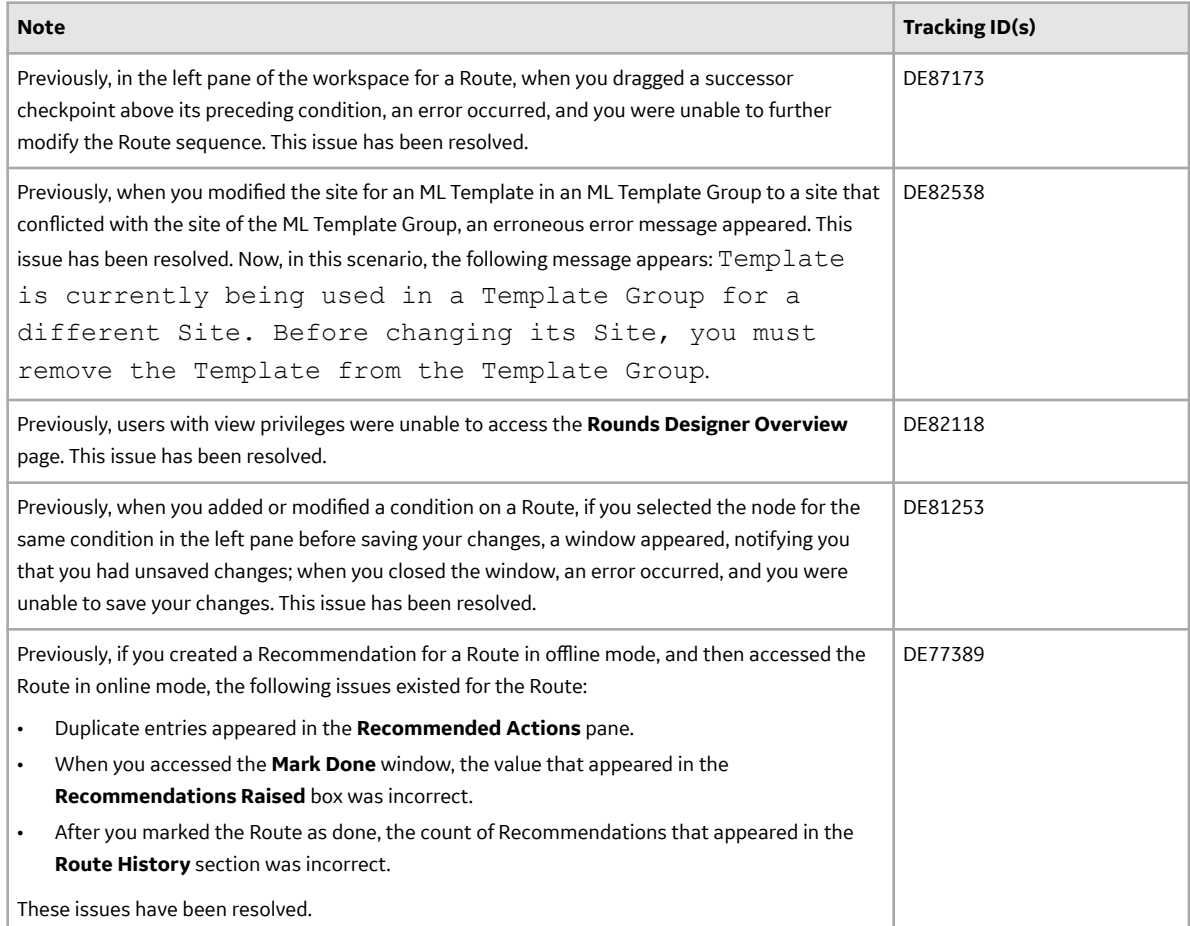

#### **SAP and SAP PI ULDP V2.5.0**

This topic contains a list of product changes released for this adapter.

## **SAP - Release Date: Sept. 21, 2018**

## **Table 143: Enhancements**

The following enhancements and new features have been added.

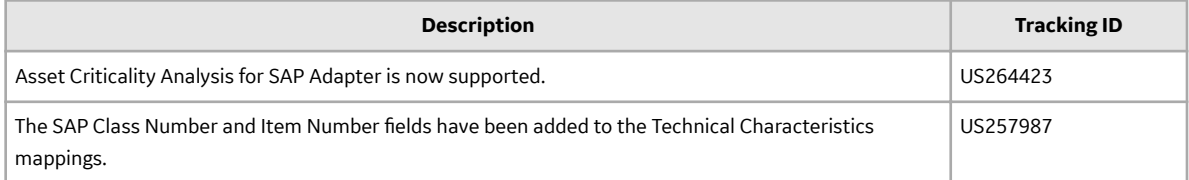

# **Table 144: Resolved Issues**

The following issues that existed in one or more previous versions have been resolved.

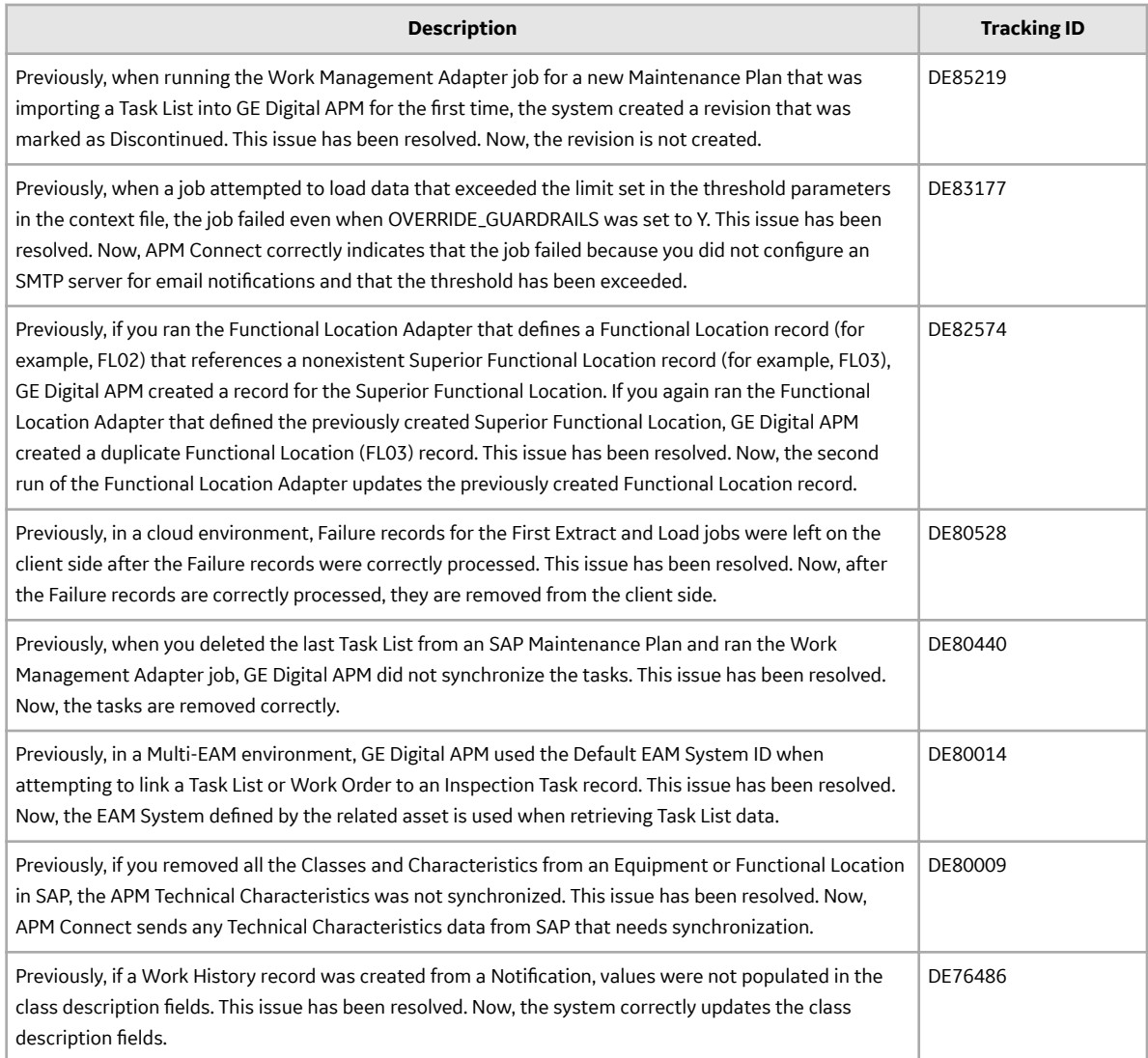

# **SAP PI - Release Date: Sept. 21, 2018**

## **Table 145: Enhancements**

The following enhancements and new features have been added.

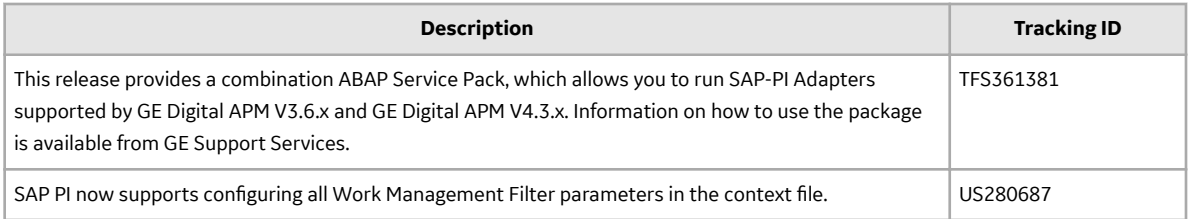

# **Table 146: Resolved Issues**

The following issues that existed in one or more previous versions have been resolved.

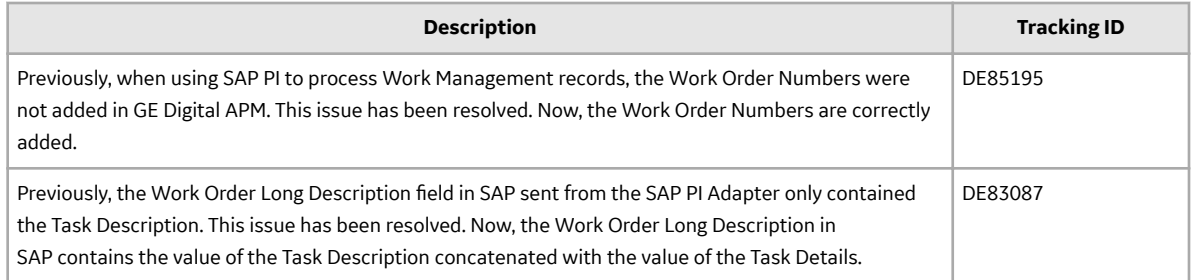

## **Search**

This topic provides a list of product changes released for this module on the dates listed below.

# **Release Date: September 21, 2018**

## **Table 147: Enhancements and New Features**

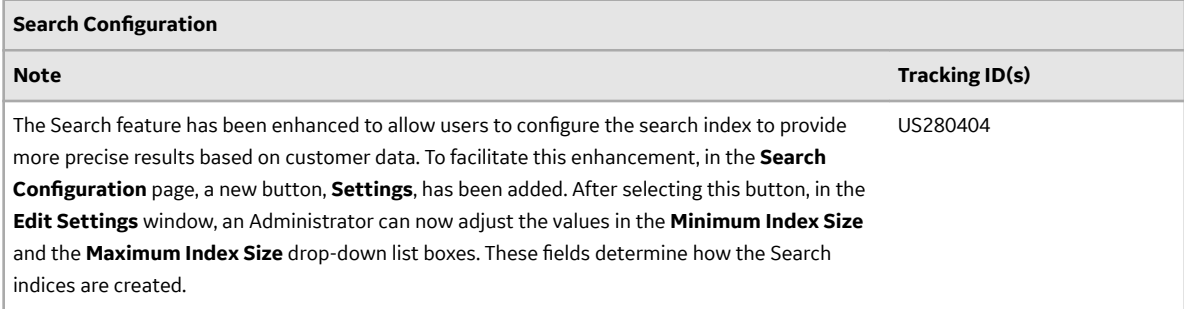

# **Table 148: Resolved Issues**

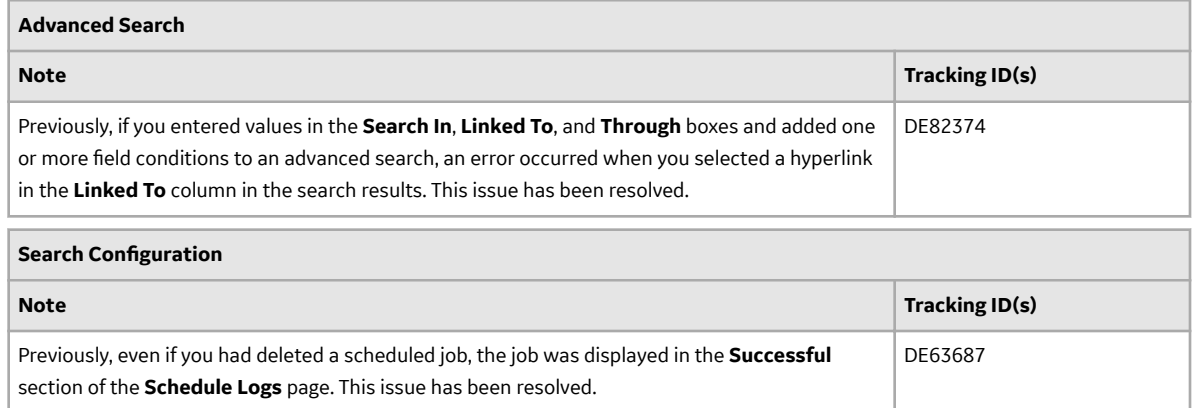

#### **Security Manager**

This topic provides a list of product changes released for this module on the dates listed below.

## **Release Date: September 21, 2018**

#### **Table 149: Enhancements and New Features**

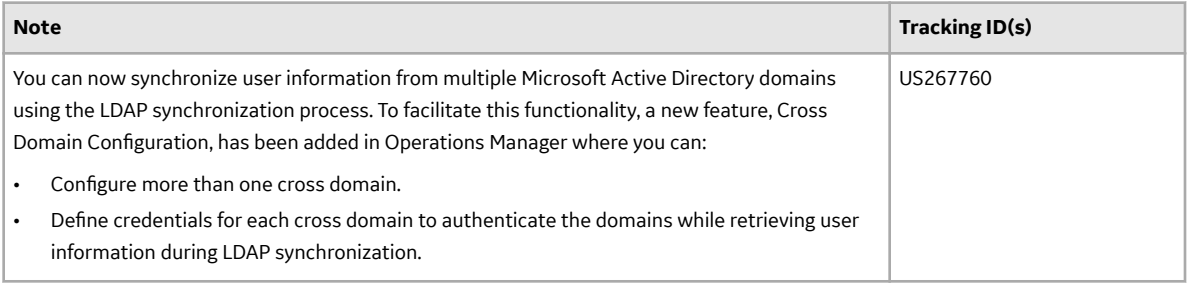

#### **Table 150: Resolved Issues**

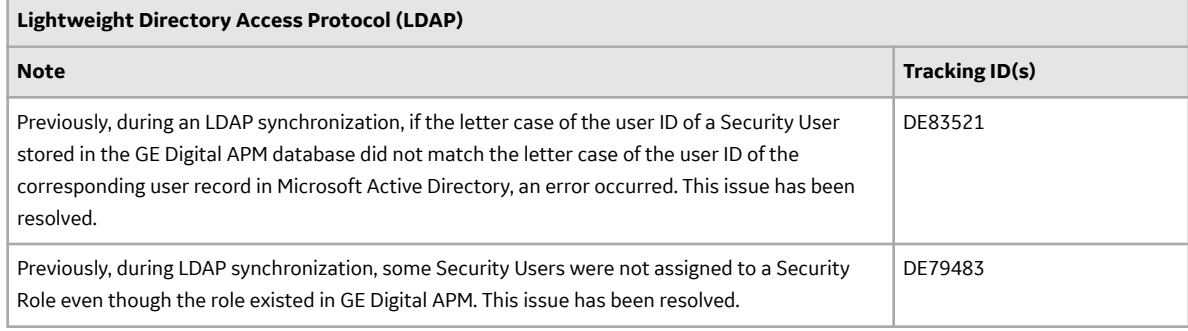

#### **Users**

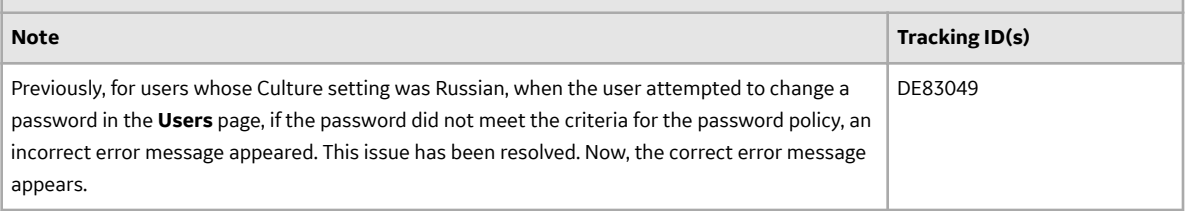

# **SIS Management**

This topic provides a list of product changes released for this module on the dates listed below.

## **Release Date: September 21, 2018**

## **Table 151: Resolved Issues**

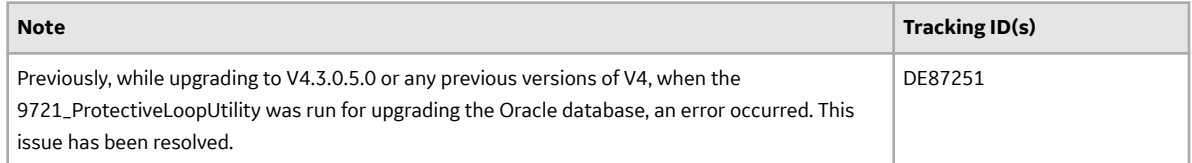

#### **Strategy Macros**

This topic provides a list of product changes released for this module on the dates listed below.

## **Release Date: September 21, 2018**

#### **Table 152: Resolved Issues**

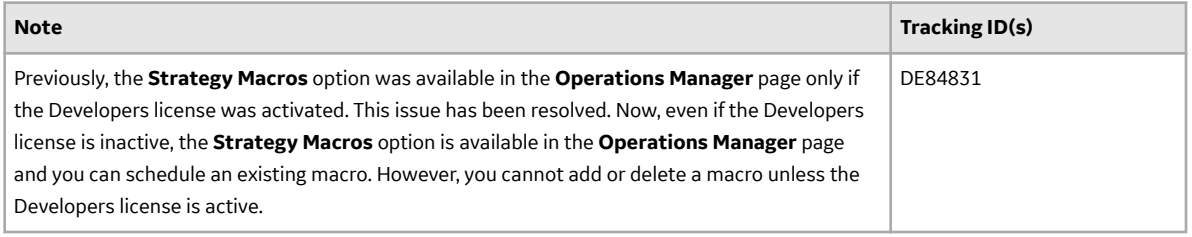

#### **System Codes and Tables**

This topic provides a list of product changes released for this module on the dates listed below.

#### **Release Date: September 21, 2018**

## **Table 153: Enhancements and New Features**

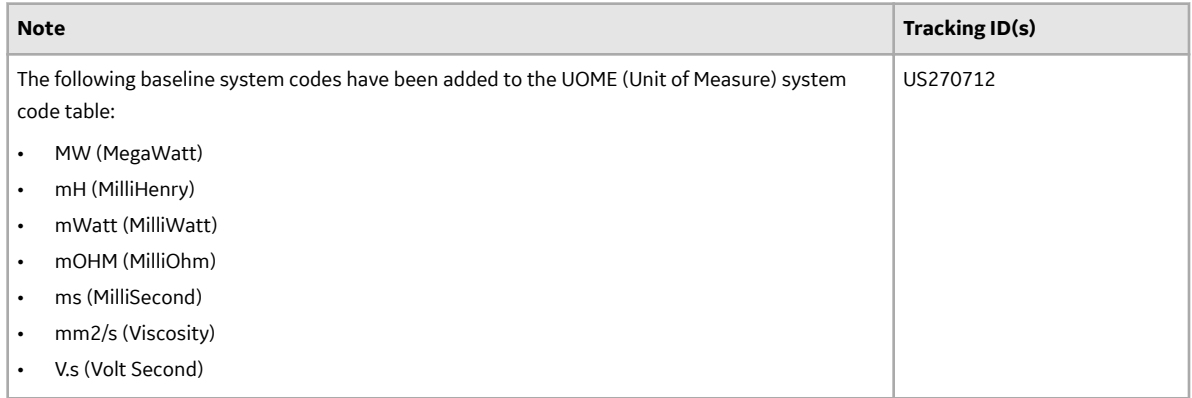

## **Teams**

This topic provides a list of product changes released for this module on the dates listed below.

## **Release Date: September 21, 2018**

#### **Table 154: Enhancements and New Features**

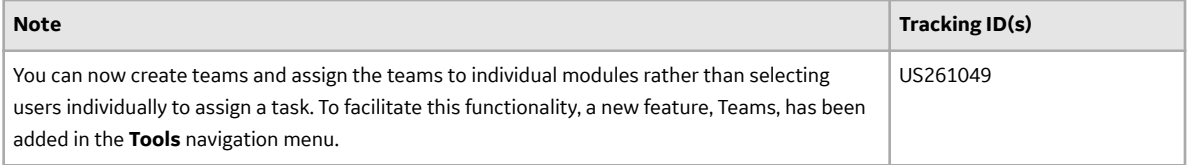

# **Thickness Monitoring**

This topic provides a list of product changes released for this module on the dates listed below.

# **Release Date: September 21, 2018**

## **Table 155: Enhancements and New Features**

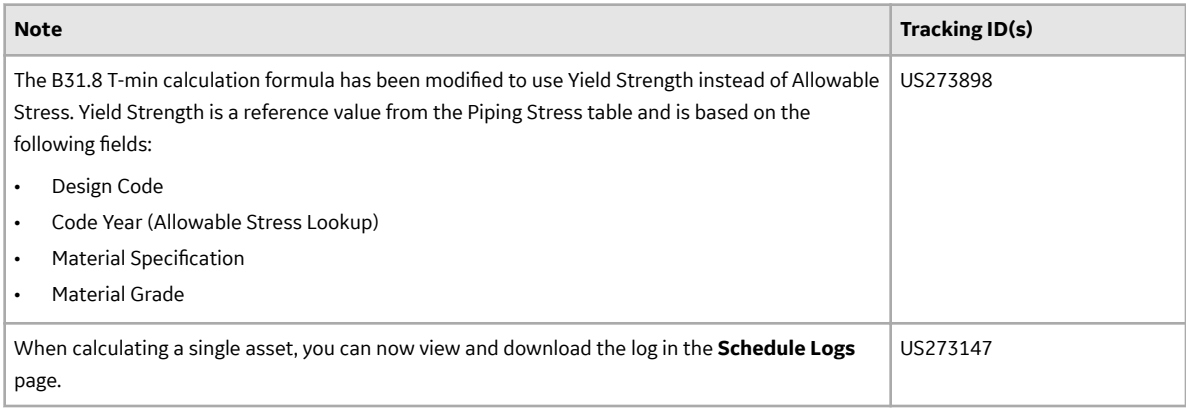

#### **Table 156: Resolved Issues**

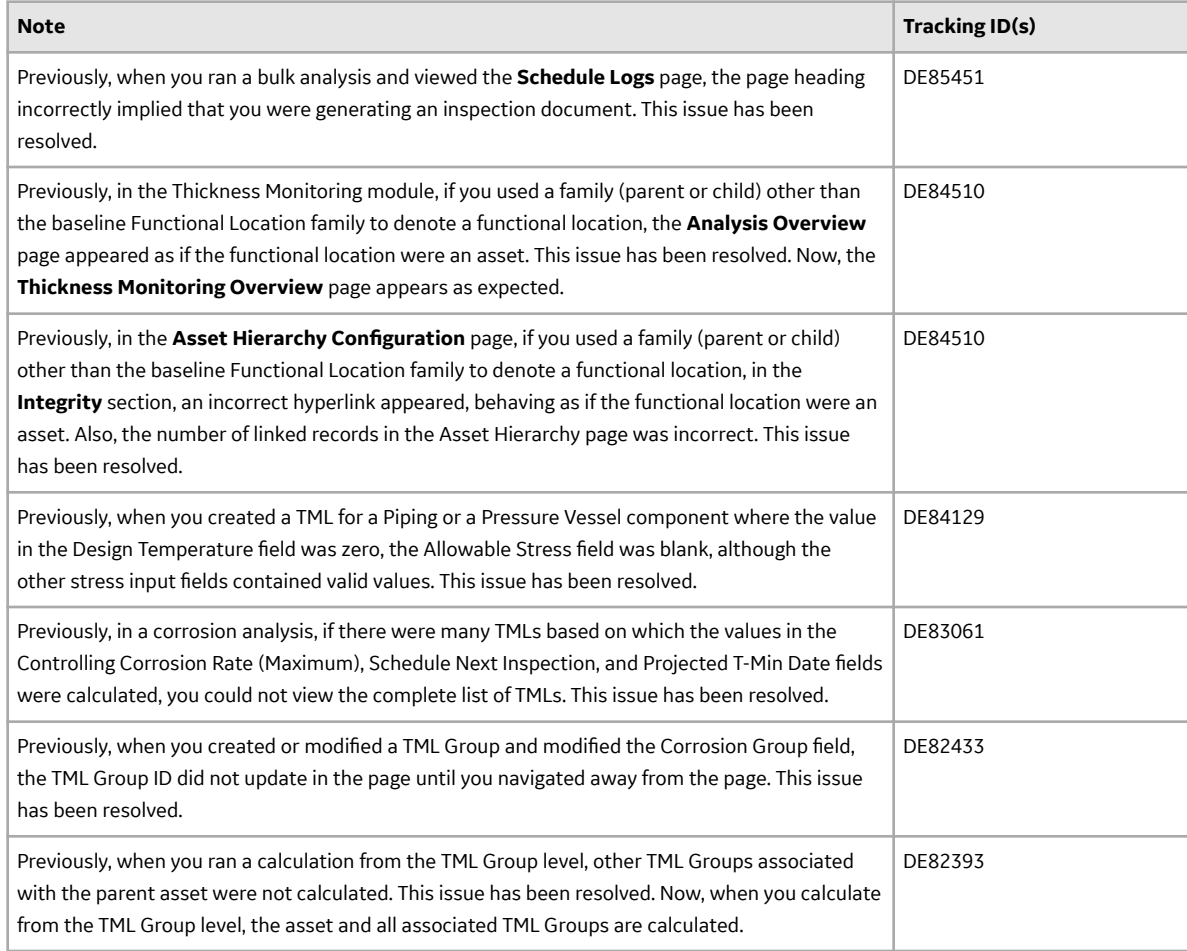

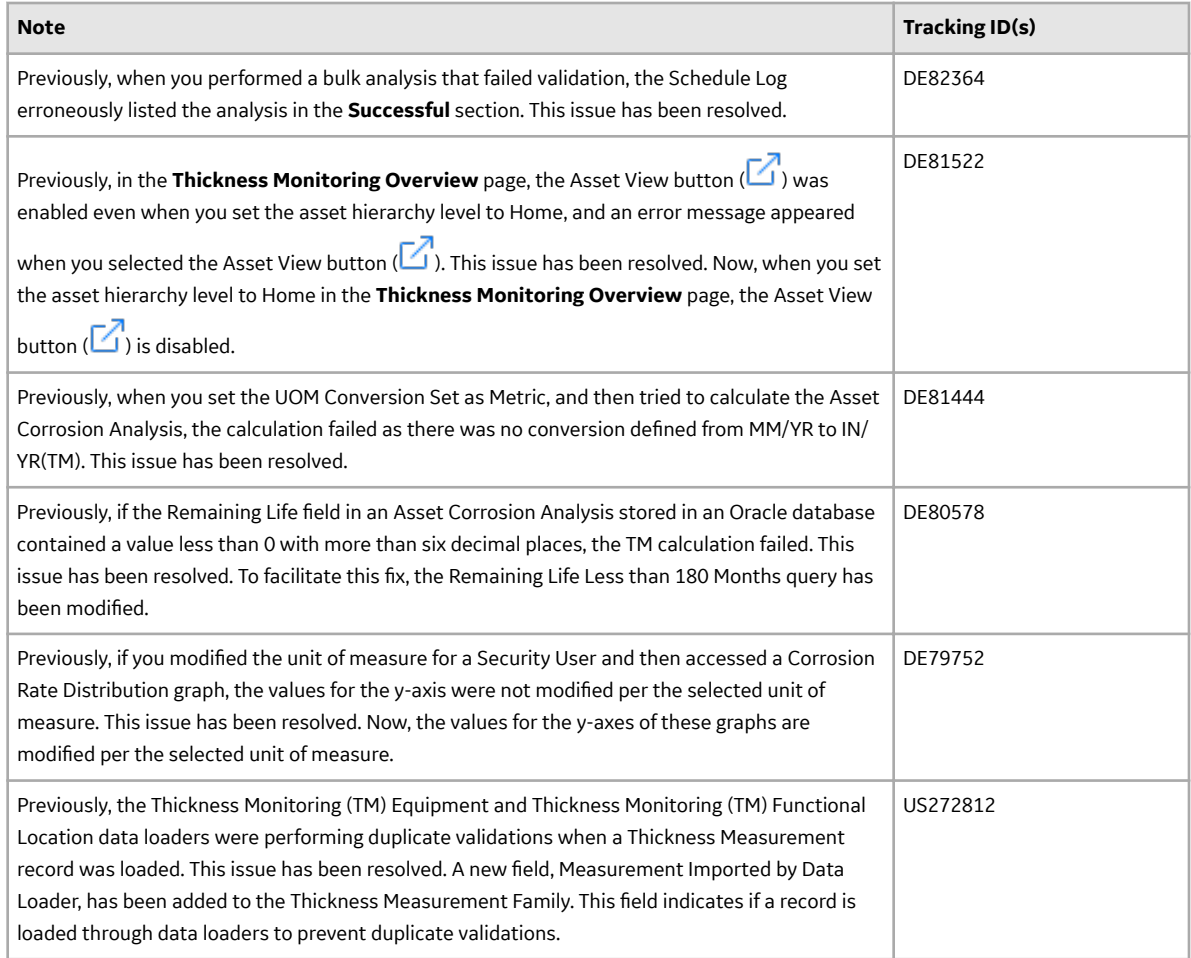

# **APM Classic Deferred Features**

This topic provides a list of features that were available in APM Classic V3.X but that are not yet available in the current version.

# **Release Date: September 21, 2018**

## **Table 157: Asset Health Manager**

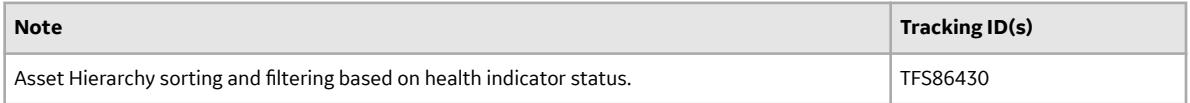

## **Table 158: Calibration Management**

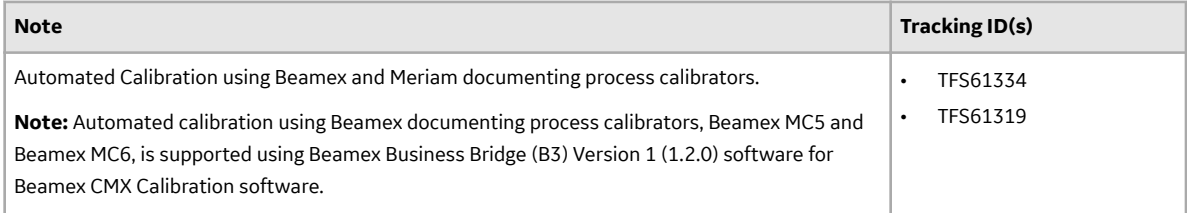

# **Table 159: Configuration Manager**

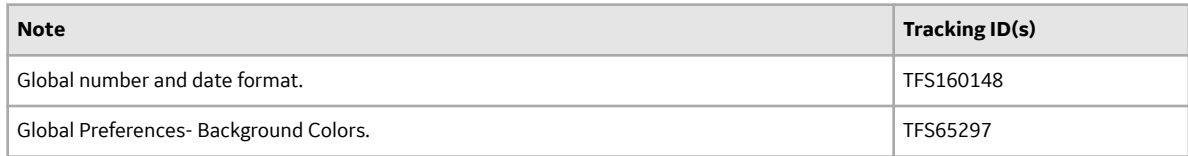

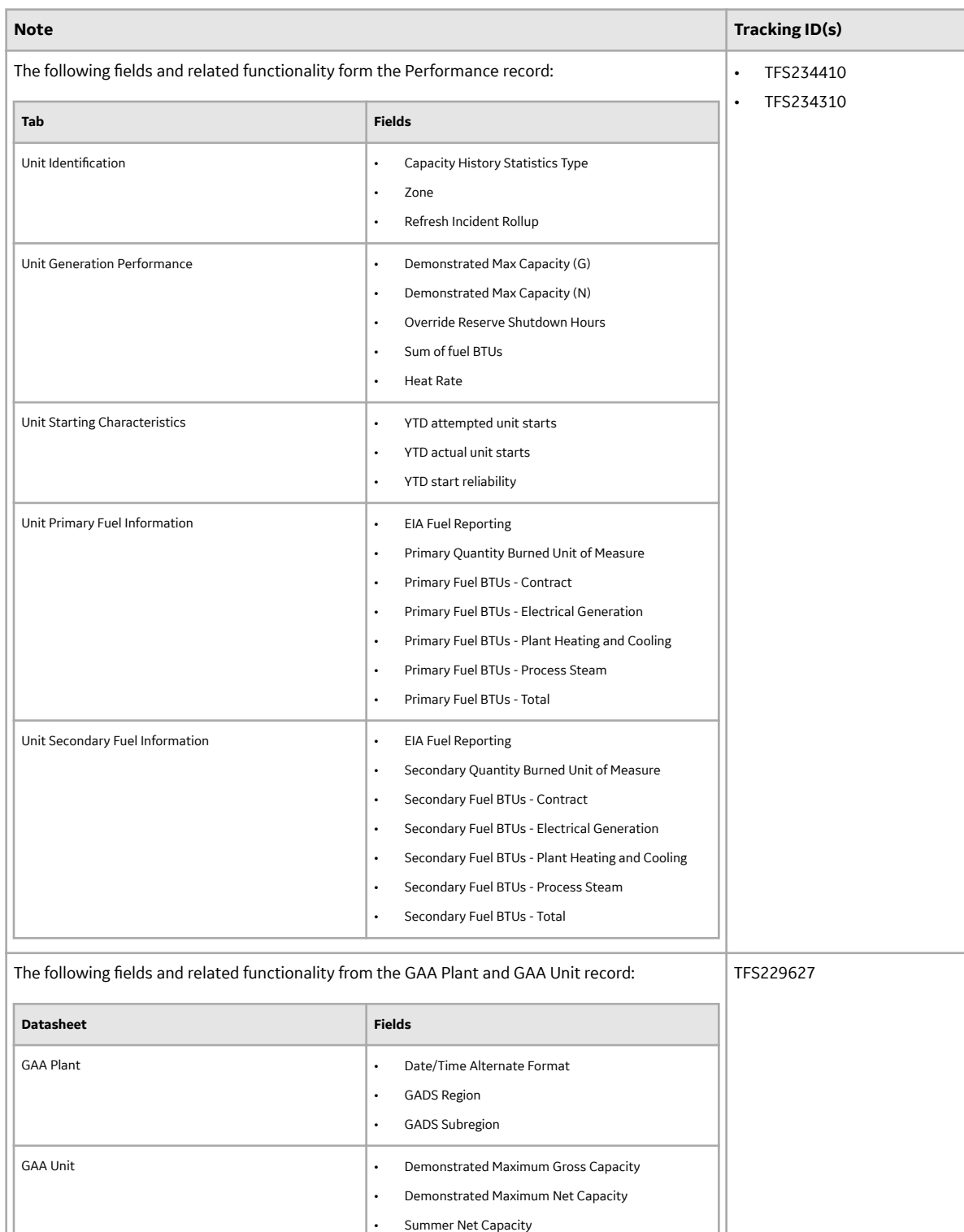

• Winter Net Capacity

# **Table 160: Generation Availability Analysis**

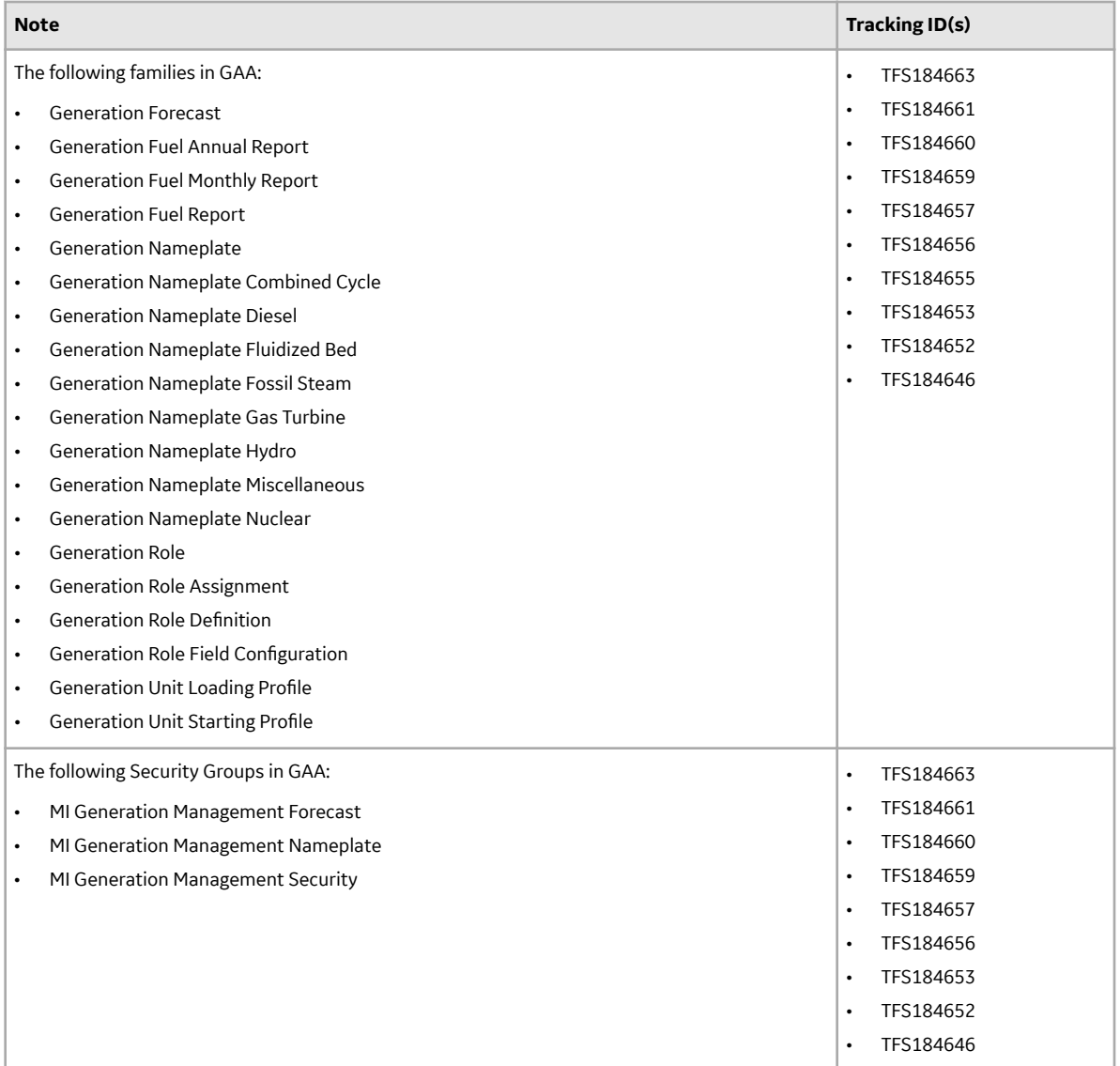

# **Table 161: GE Analytics**

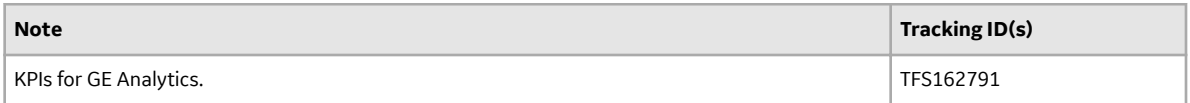

# **Table 162: Graphs**

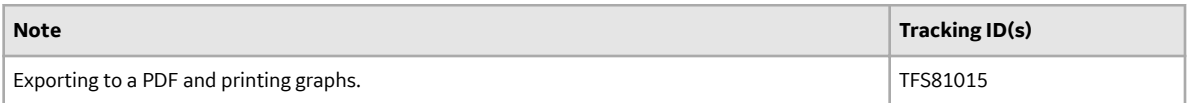

# **Table 163: Metrics and Scorecards**

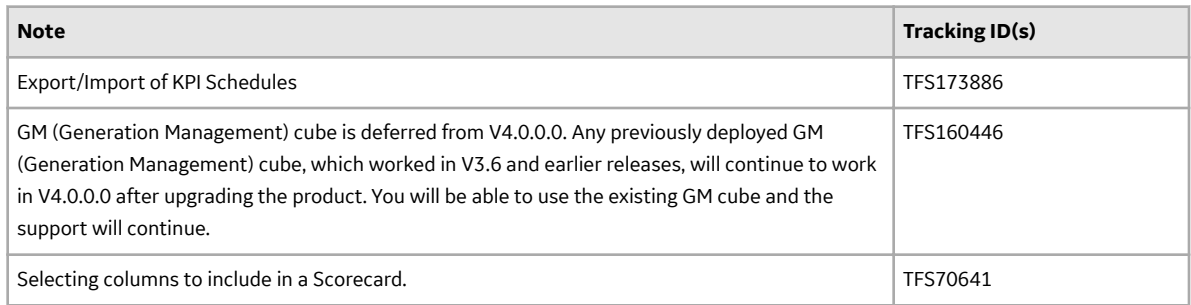

# **Table 164: Reliability Analytics**

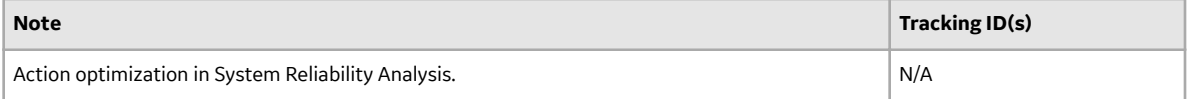

## **Table 165: Risk Based Inspection**

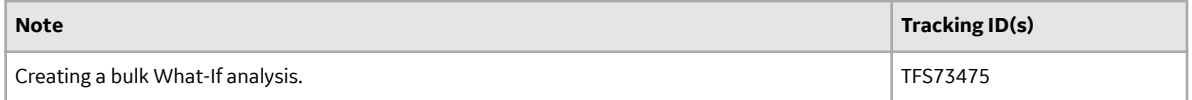

## **Table 166: Rounds**

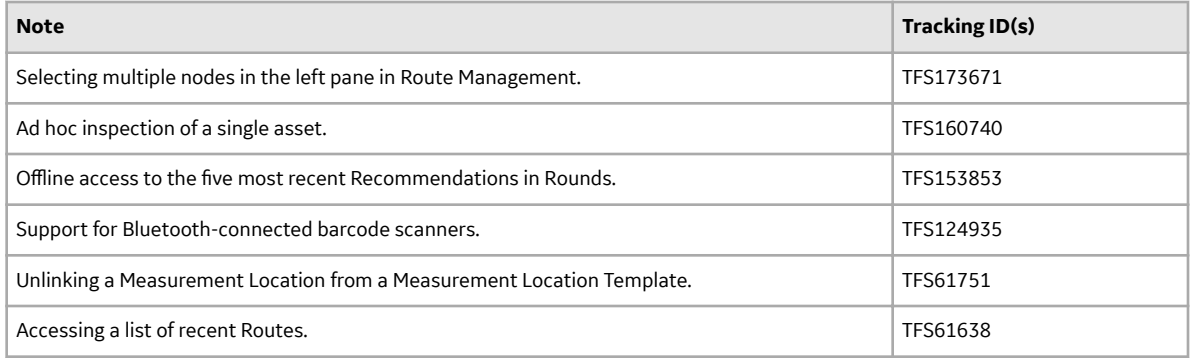

## **Table 167: Systems and Tags**

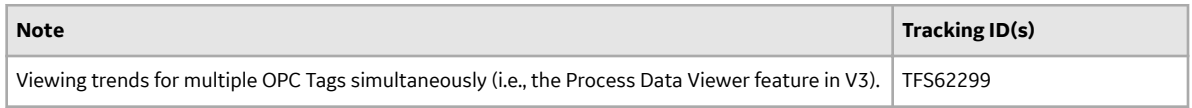

## **Table 168: Thickness Monitoring**

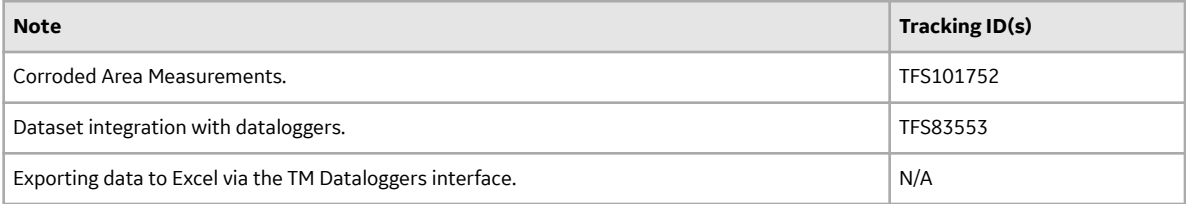

# **V4.3.0.6.0 Release Notes**

The following release notes are available for GE Digital APM V4.3.0.6.0. You can access release notes for previous versions at https://www.meridium.com/secure/documentation/WebHelp/ReleaseNotes.htm.

#### **Help System**

## **Release Date: September 21, 2018**

## **Table 169: Enhancements and New Features**

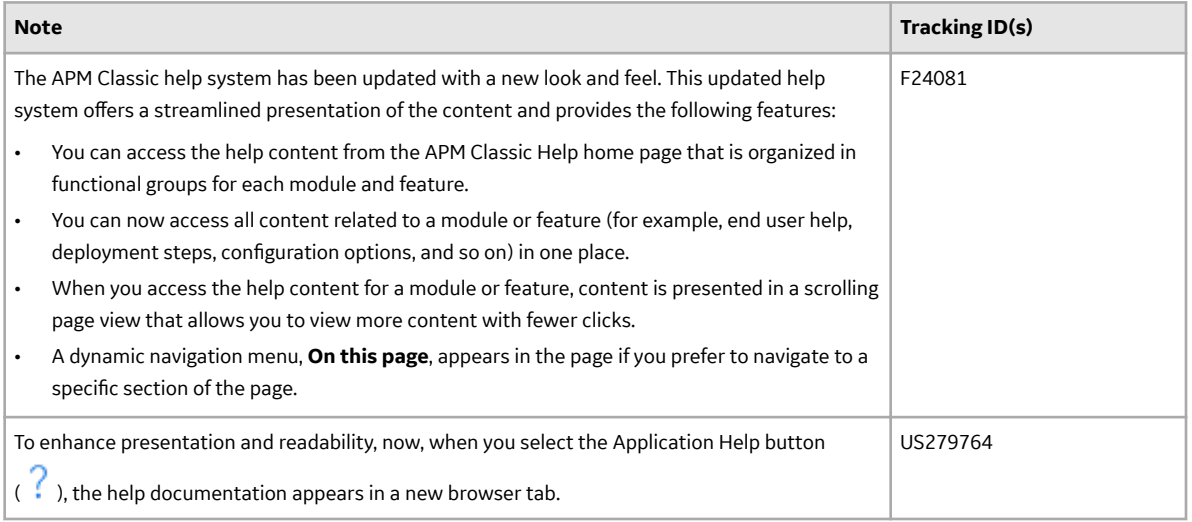

#### **Action Management**

This topic provides a list of product changes released for this module on the dates listed below.

#### **Release Date: September 21, 2018**

# **Table 170: Enhancements and New Features**

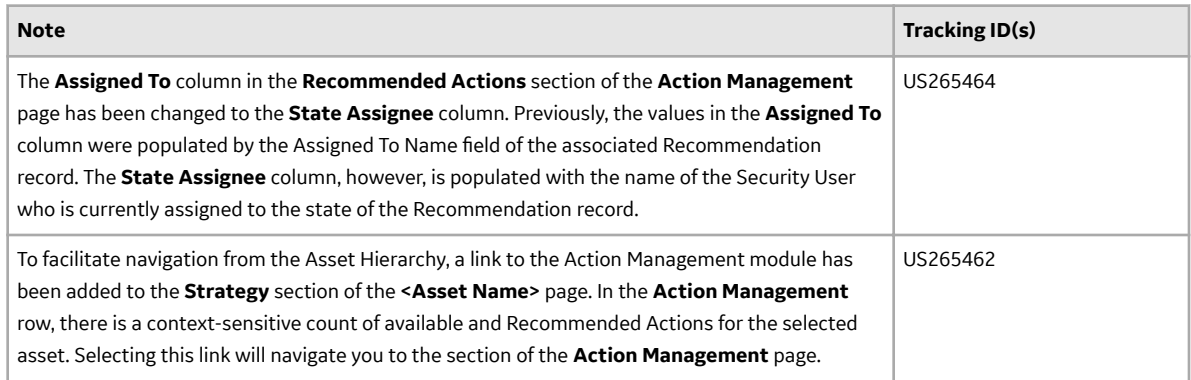

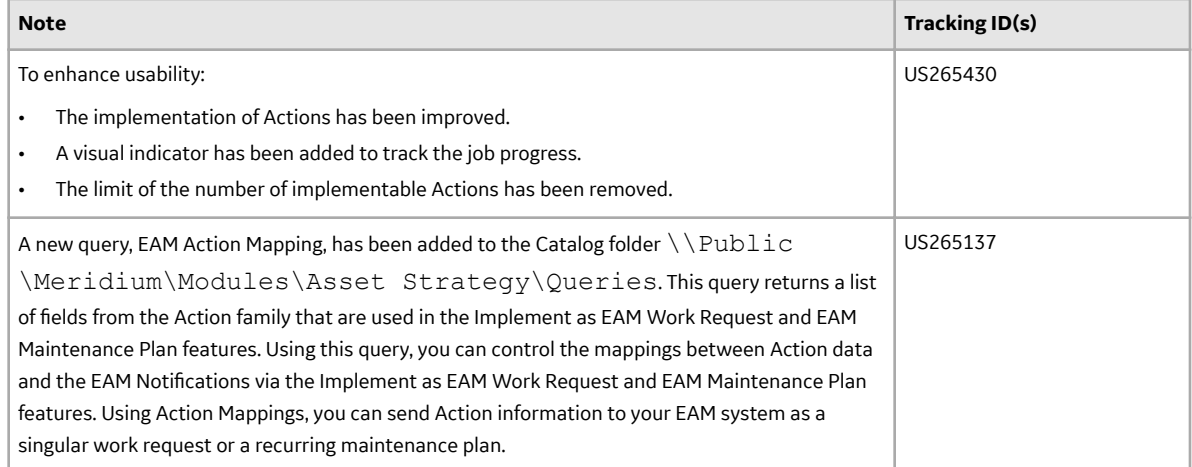

#### **Table 171: Resolved Issues**

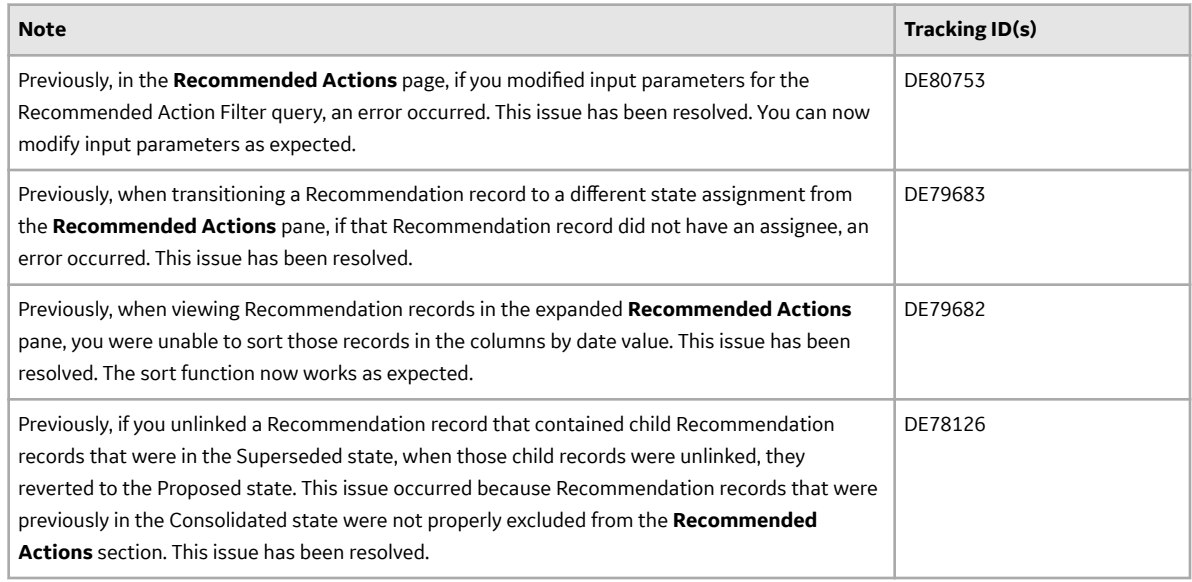

#### **APM Connect**

This topic contains a list of product changes released for this module.

## **Release Date: Sept. 21, 2018**

#### **Table 172: Enhancements and New Features**

The following enhancements and new features have been added.

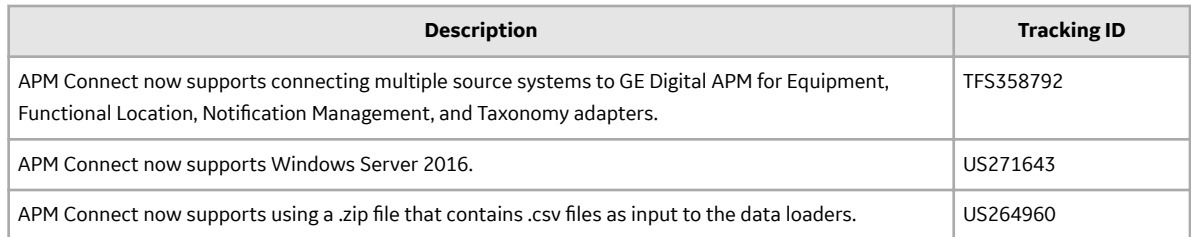

#### **Table 173: Resolved Issues**

The following issues that existed in one or more previous versions have been resolved.

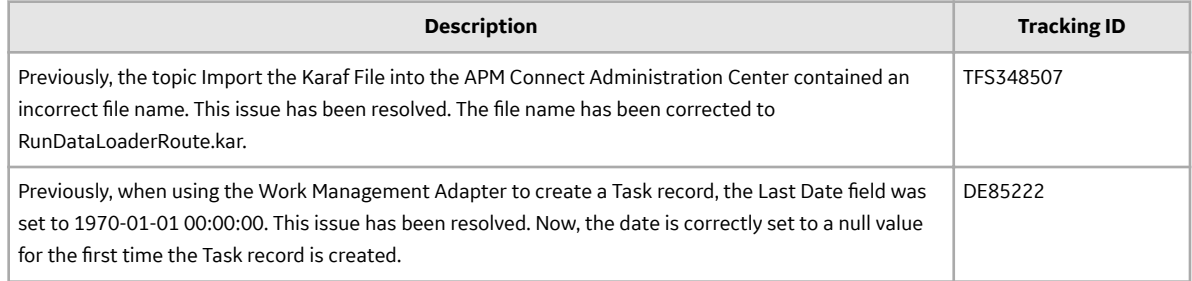

# **APM Mobile Application**

This topic provides a list of product changes released for this module on the dates listed below.

# **Release Date: September 21, 2018**

#### **Table 174: Enhancements and New Features**

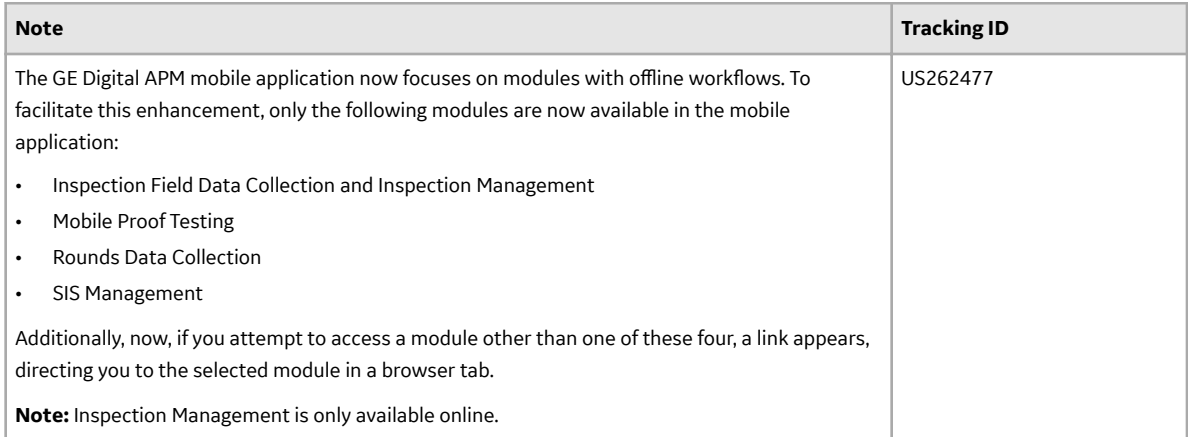

# **Asset Criticality Analysis**

This topic provides a list of product changes released for this module on the dates listed below.

# **Release Date: September 21, 2018**

## **Table 175: Enhancements and New Features**

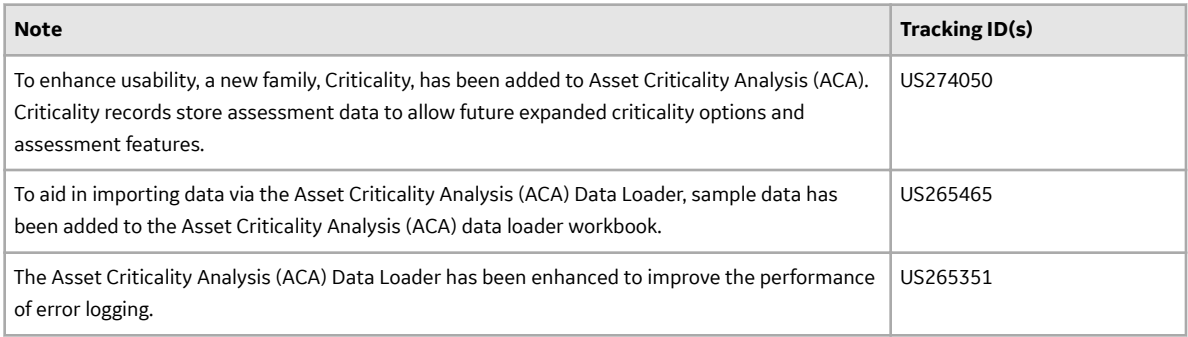

#### **Table 176: Resolved Issues**

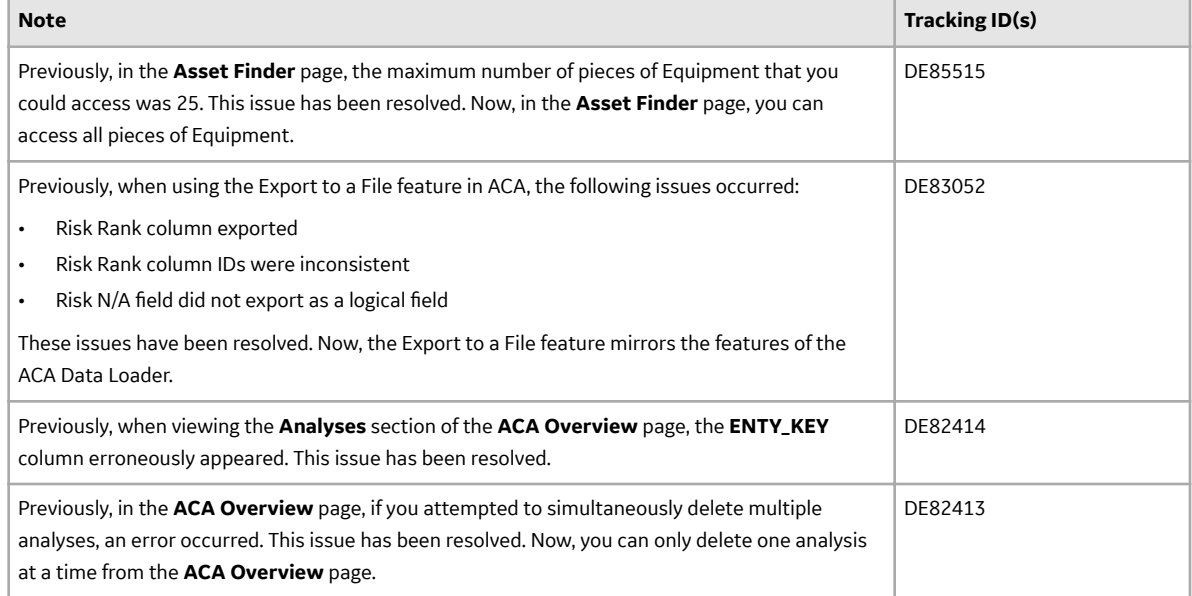

#### **Table 177: Obsolete Features**

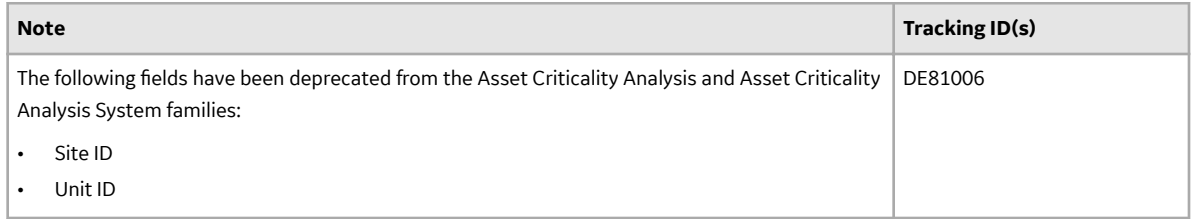

#### **Asset Health Manager**

This topic provides a list of product changes released for this module on the dates listed below.

## **Release Date: September 21, 2018**

#### **Table 178: Resolved Issues**

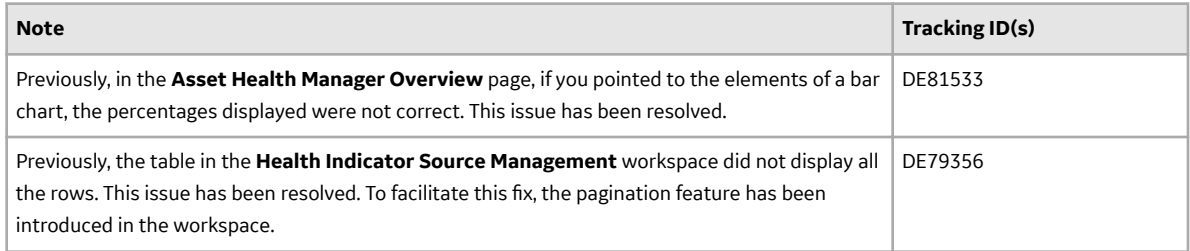

## **Asset Hierarchy**

This topic provides a list of product changes released for this module on the dates listed below.

## **Release Date: September 21, 2018**

#### **Table 179: Enhancements and New Features**

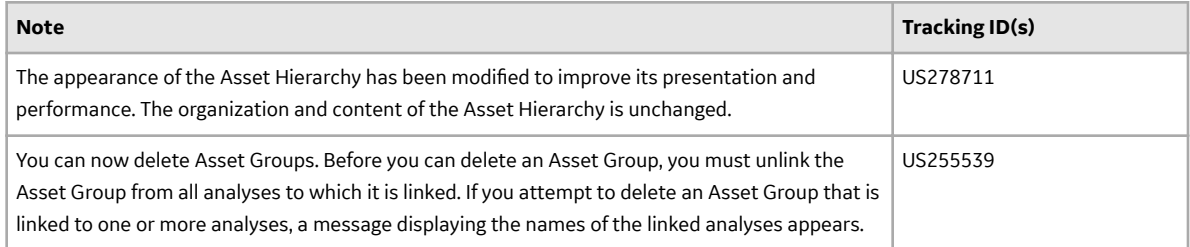

# **Table 180: Deferred Features**

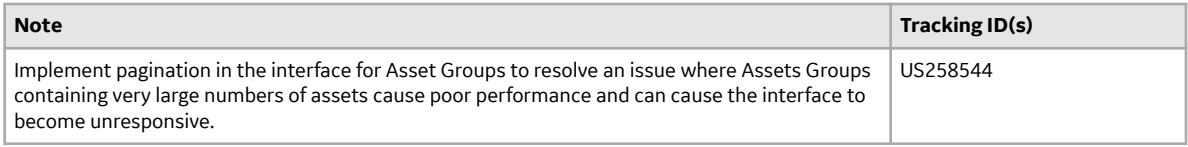

# **Asset Strategy Implementation**

This topic provides a list of product changes released for this module on the dates listed below.

# **Release Date: September 21, 2018**

## **Table 181: Enhancements and New Features**

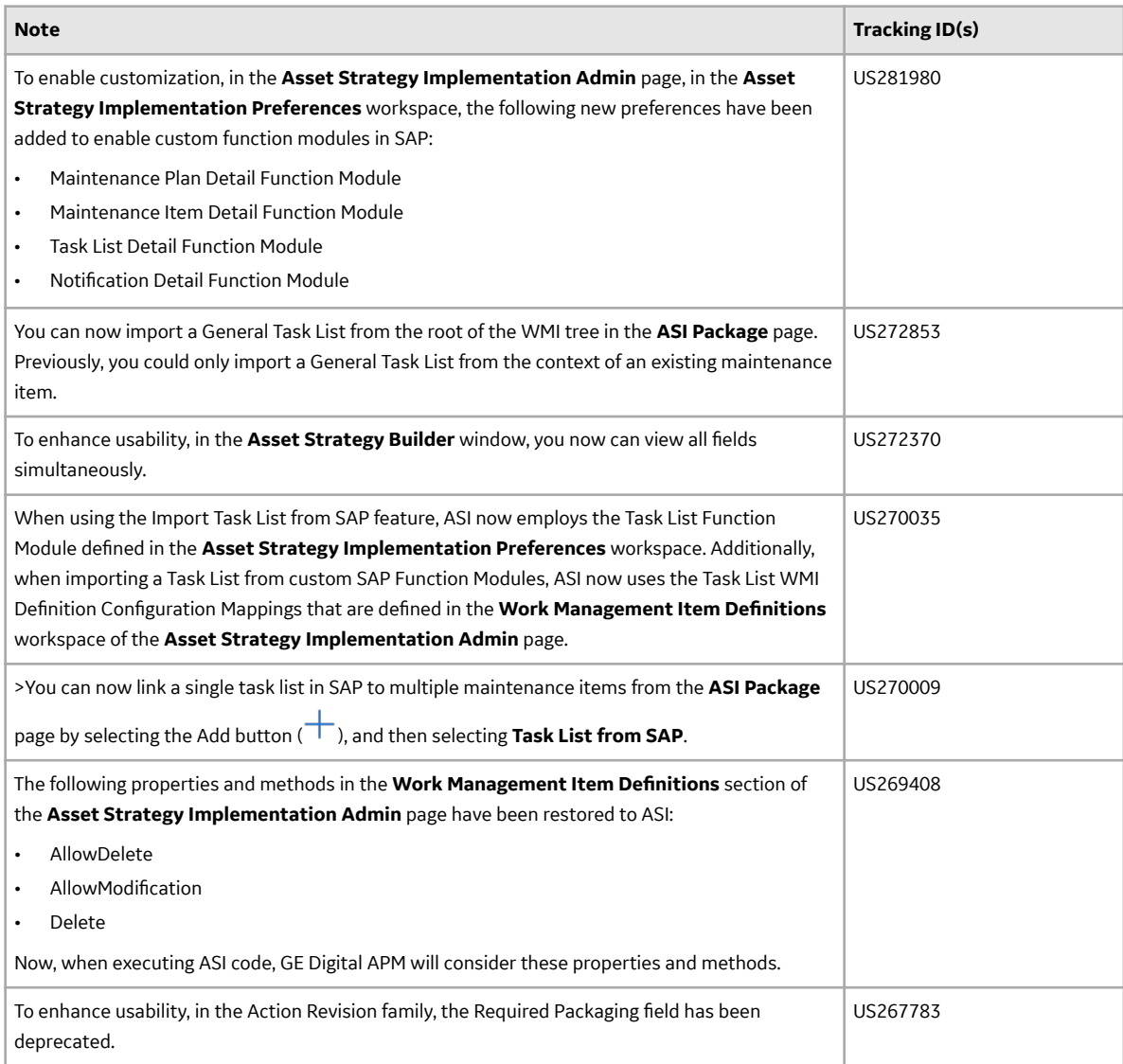

# **Table 182: Resolved Issues**

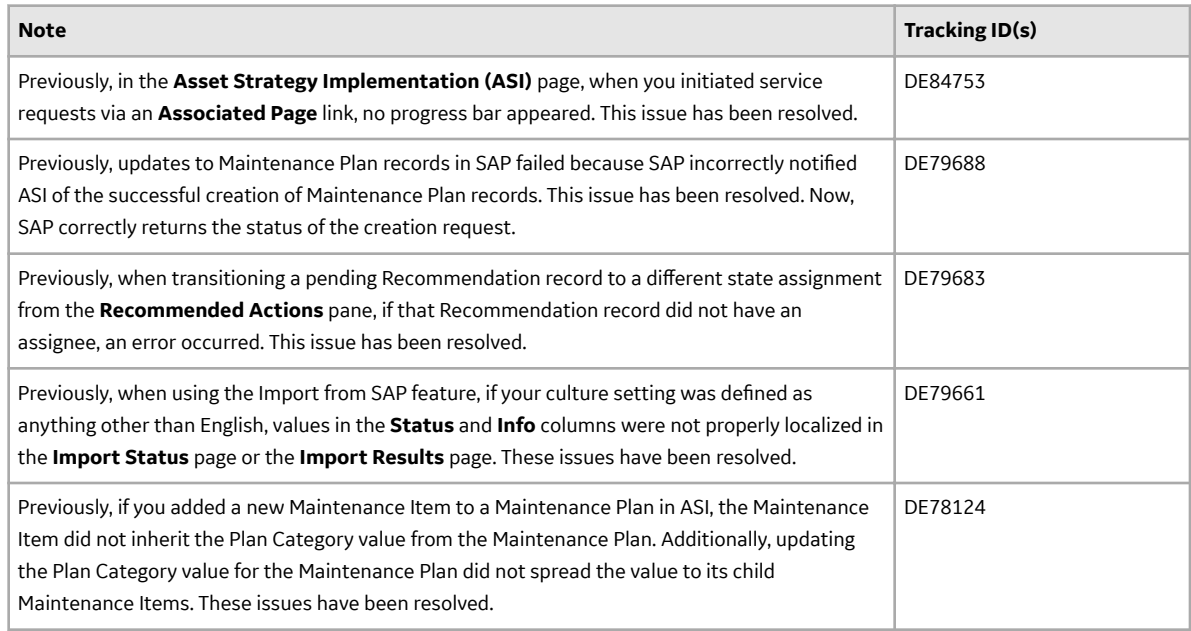

## **Asset Strategy Management**

This topic provides a list of product changes released for this module on the dates listed below.

# **Release Date: September 21, 2018**

## **Table 183: Enhancements and New Features**

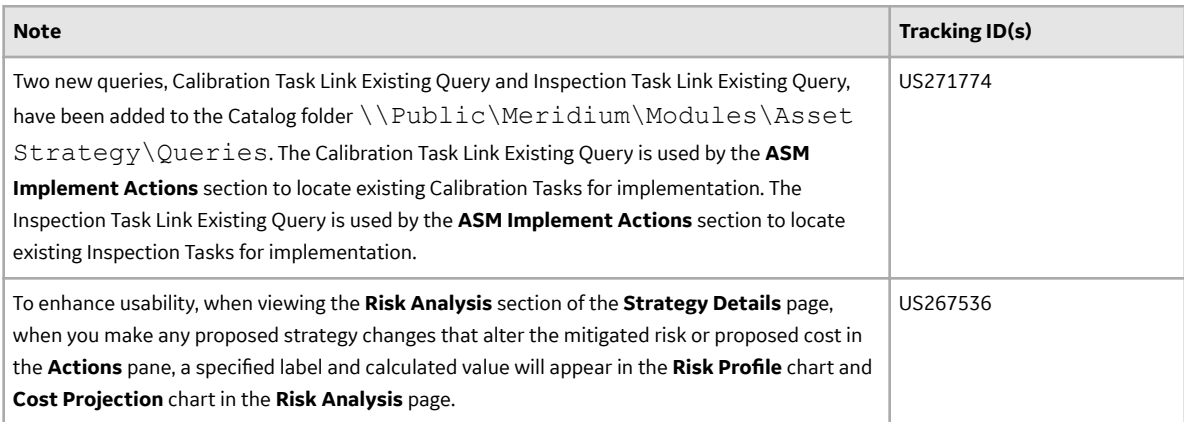

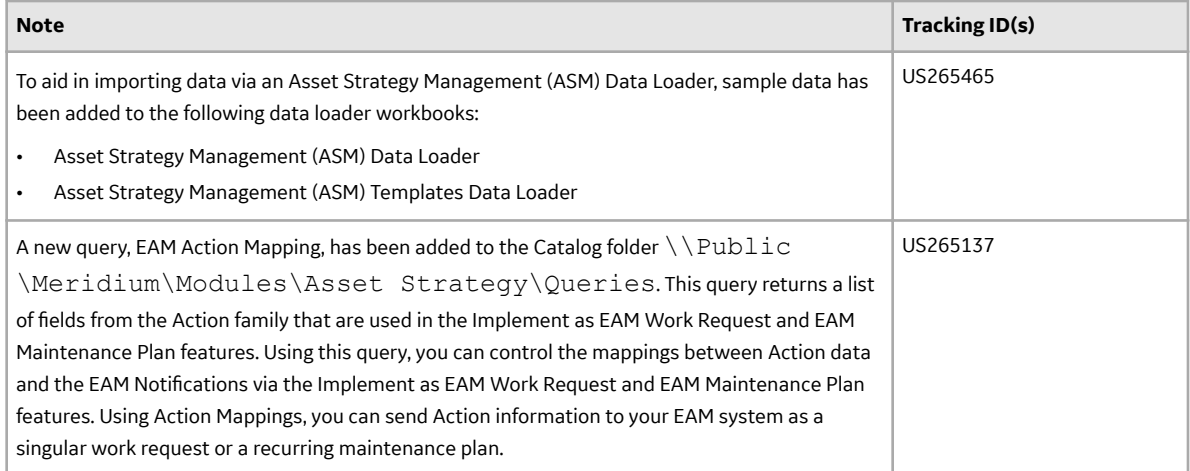

## **Table 184: Resolved Issues**

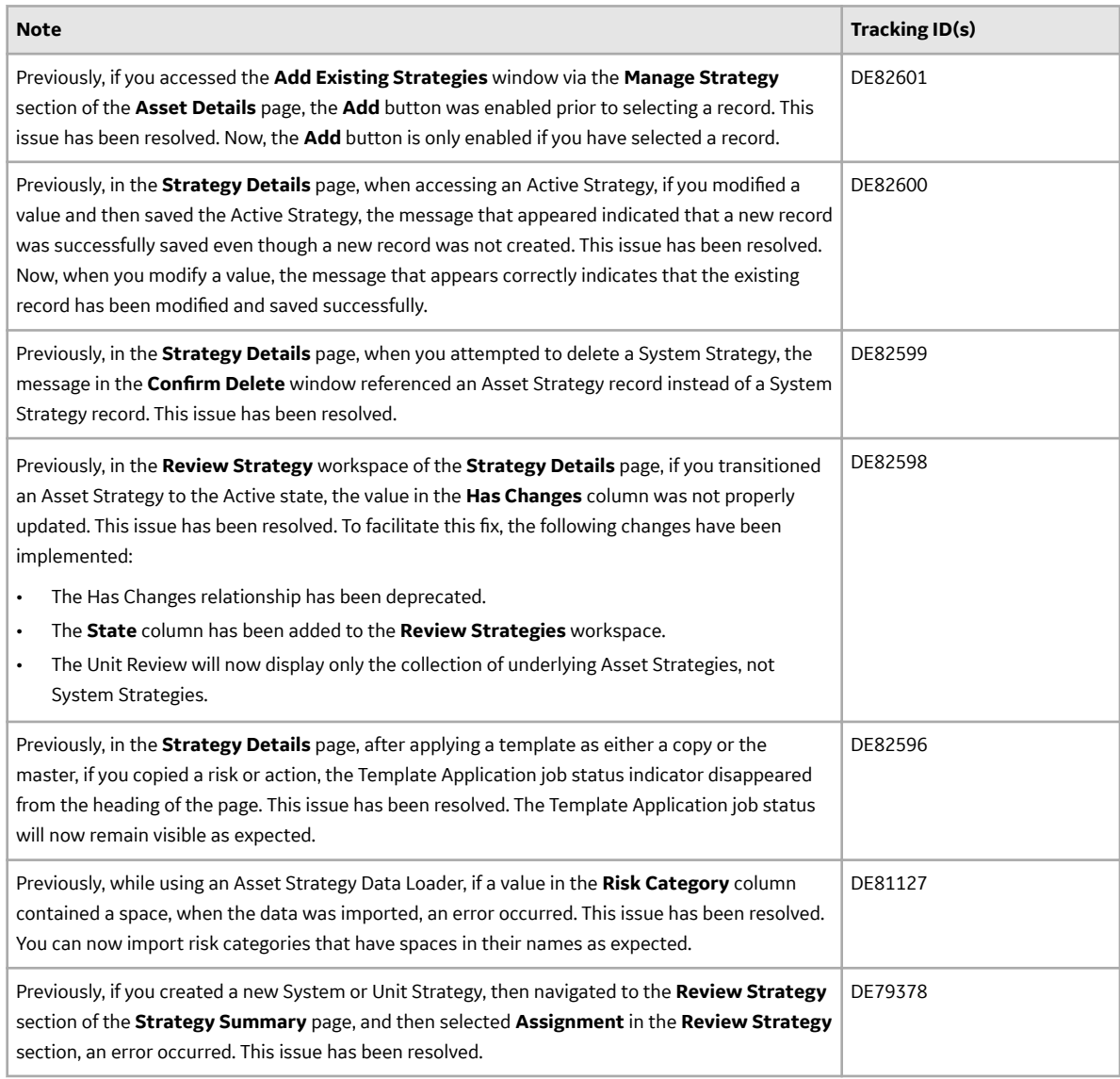

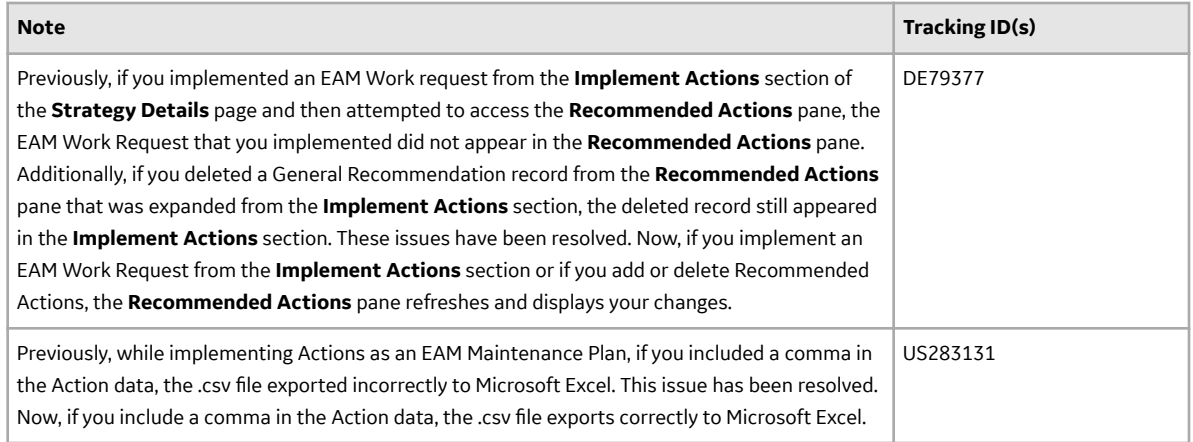

# **Asset Strategy Optimization**

This topic provides a list of product changes released for this module on the dates listed below.

# **Release Date: September 21, 2018**

#### **Table 185: Resolved Issues**

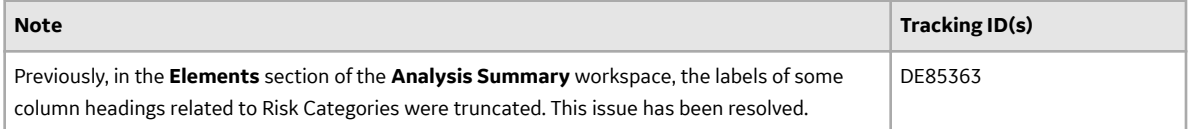

# **Calibration Management**

This topic provides a list of product changes released for this module on the dates listed below.

# **Release Date: September 21, 2018**

## **Table 186: Enhancements and New Features**

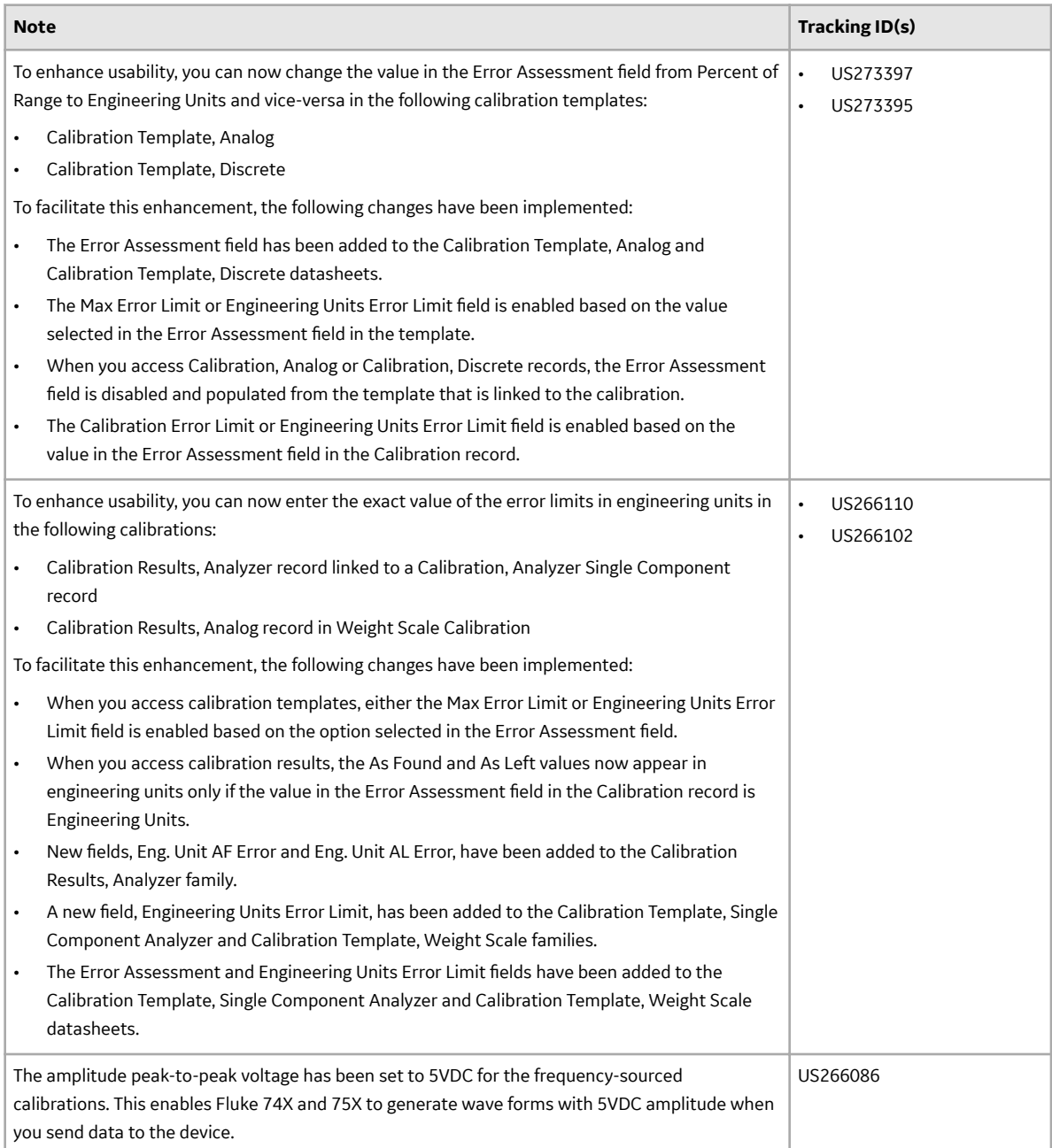

## **Table 187: Resolved Issues**

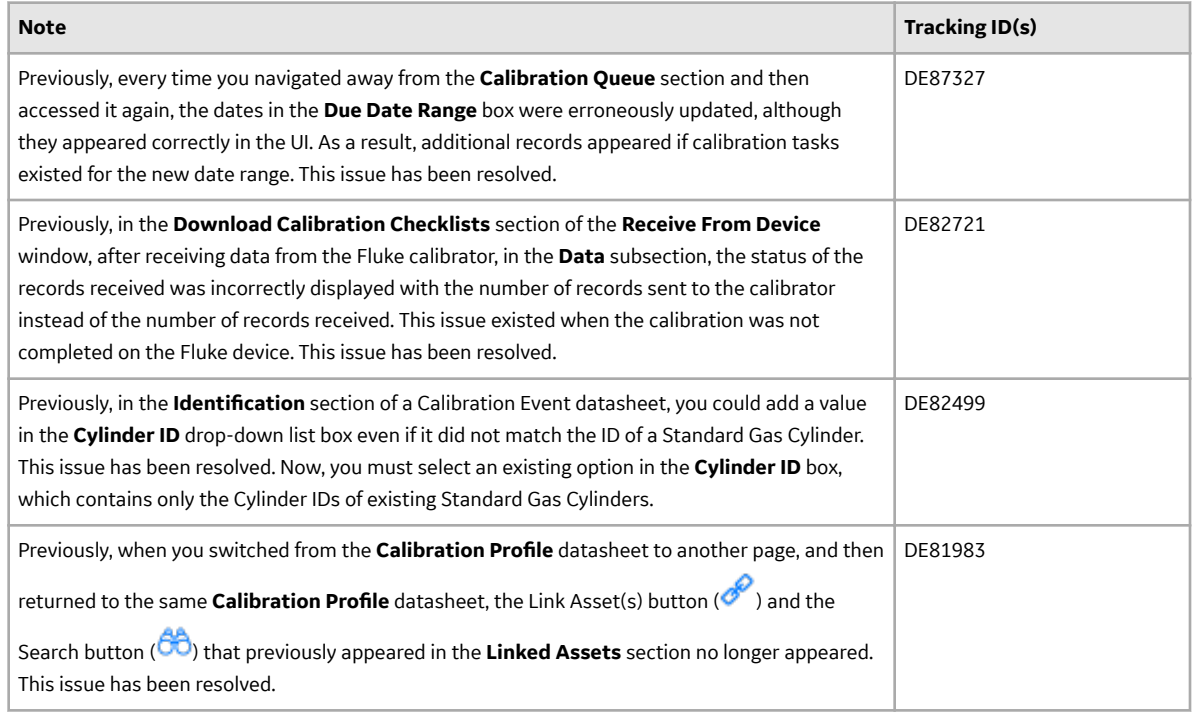

#### **Connections**

This topic provides a list of product changes released for this module on the dates listed below.

## **Release Date: September 21, 2018**

#### **Table 188: Enhancements and New Features**

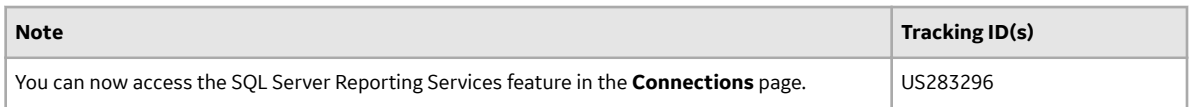

#### **General Dashboards**

This topic provides a list of product changes released for this module on the dates listed below.

#### **Release Date: September 21, 2018**

#### **Table 189: Resolved Issues**

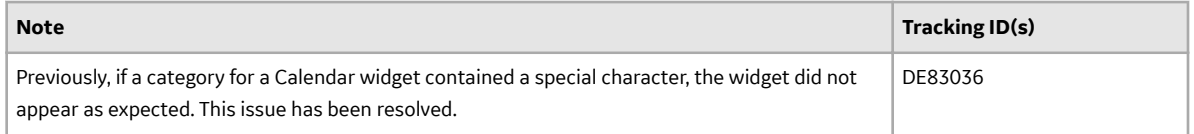

#### **Data Loaders UDLP V2.5.0**

This topic contains a list of product changes released for this adapter.

## **Release Date: Sept. 21, 2018**

#### **Table 190: Enhancements and New Features**

The following enhancements and new features have been added.

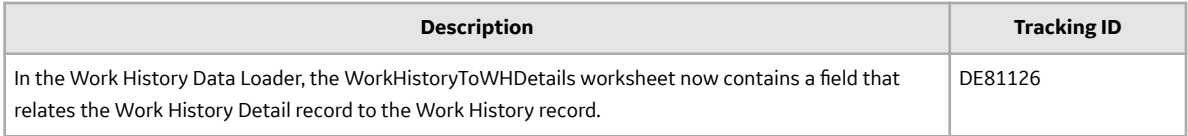

#### **Table 191: Resolved Issues**

The following issues that existed in one or more previous versions have been resolved.

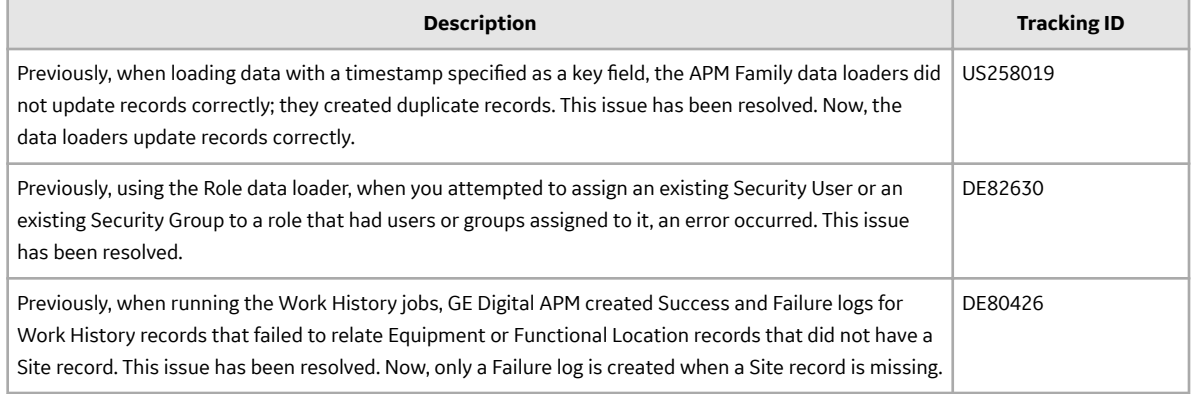

#### **eLog**

This topic provides a list of product changes released for this module on the dates listed below.

#### **Release Date: September 21, 2018**

#### **Table 192: Enhancements and New Features**

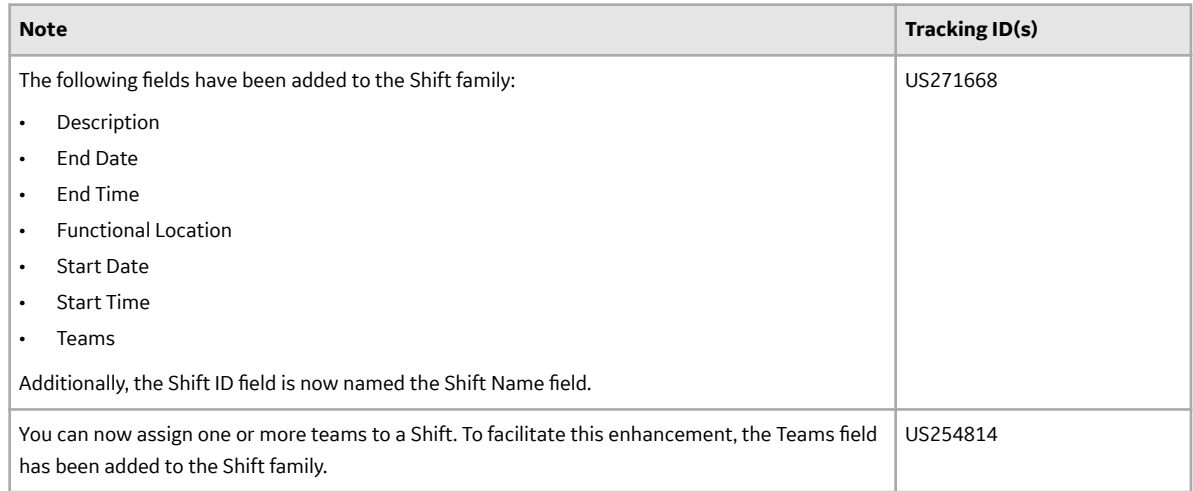

## **Table 193: Deferred Features**

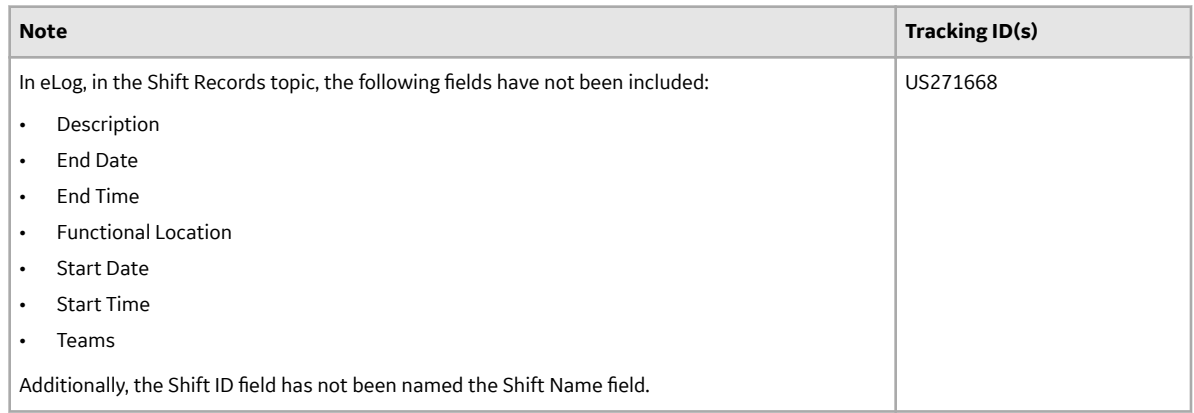

## **Failure Modes and EƇects Analysis**

This topic provides a list of product changes released for this module on the dates listed below.

## **Release Date: September 21, 2018**

#### **Table 194: Enhancements and New Features**

The following enhancements and new features have been added.

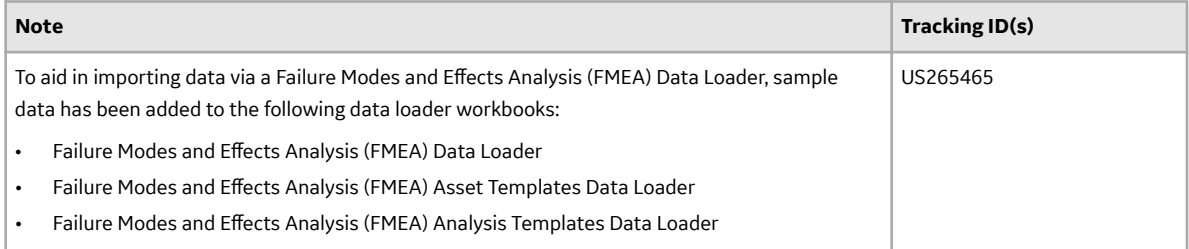

# **Table 195: Resolved Issues**

The following issues that existed in one or more previous versions have been resolved.

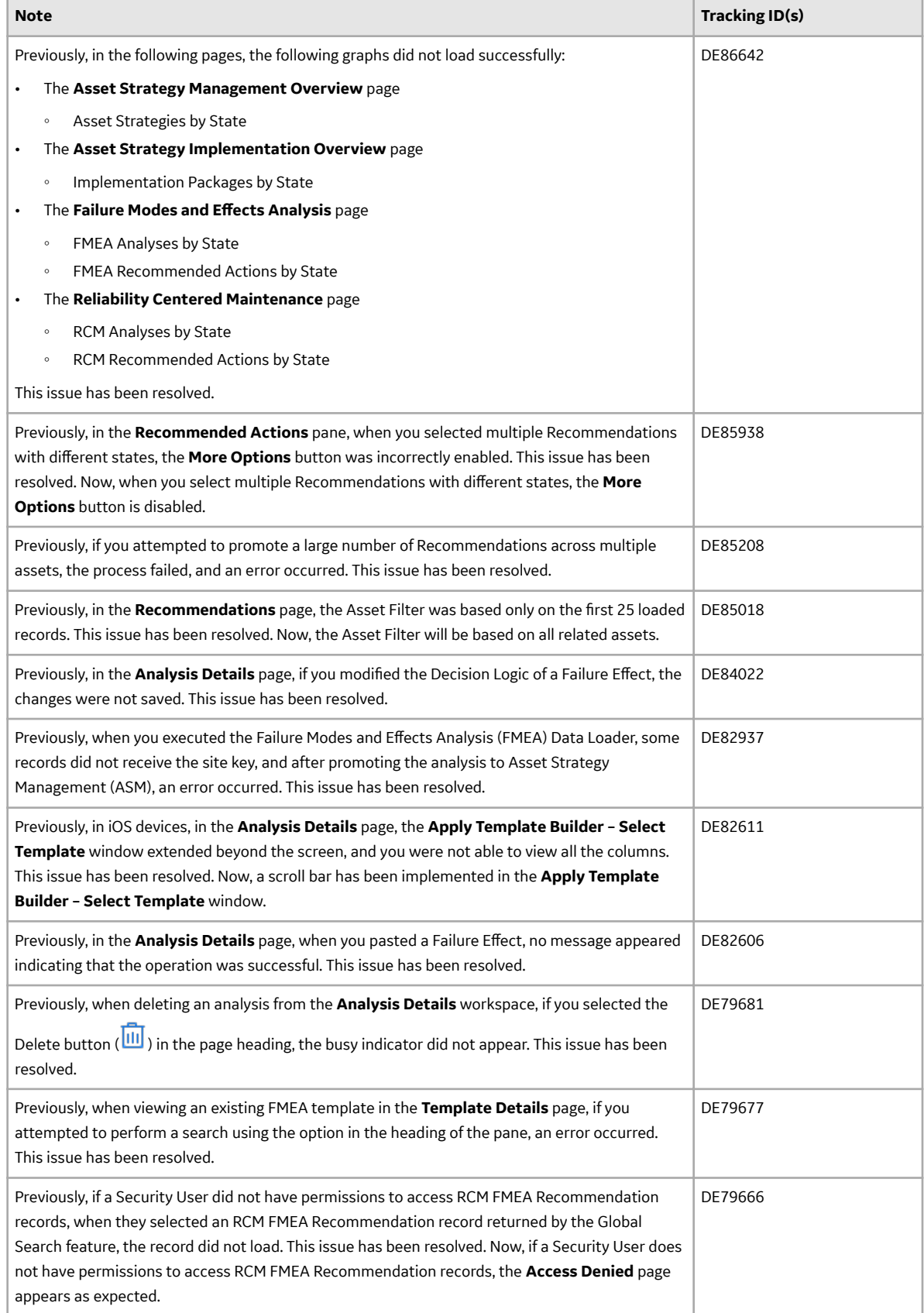

#### **Family Management**

This topic provides a list of product changes released for this module on the dates listed below.

## **Release Date: September 21, 2018**

#### **Table 196: Enhancements and New Features**

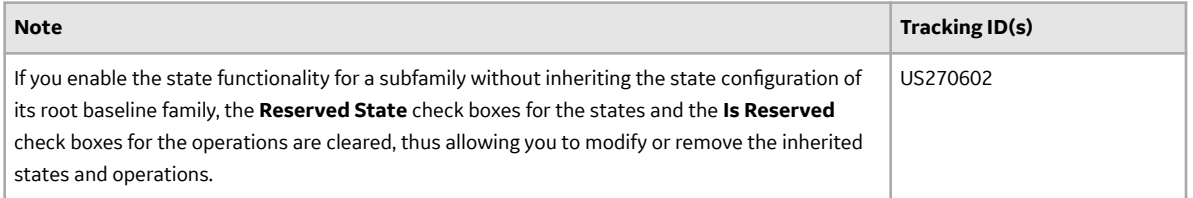

#### **Family Policies**

This topic provides a list of product changes released for this module on the dates listed below.

## **Release Date: September 21, 2018**

#### **Table 197: Enhancements and New Features**

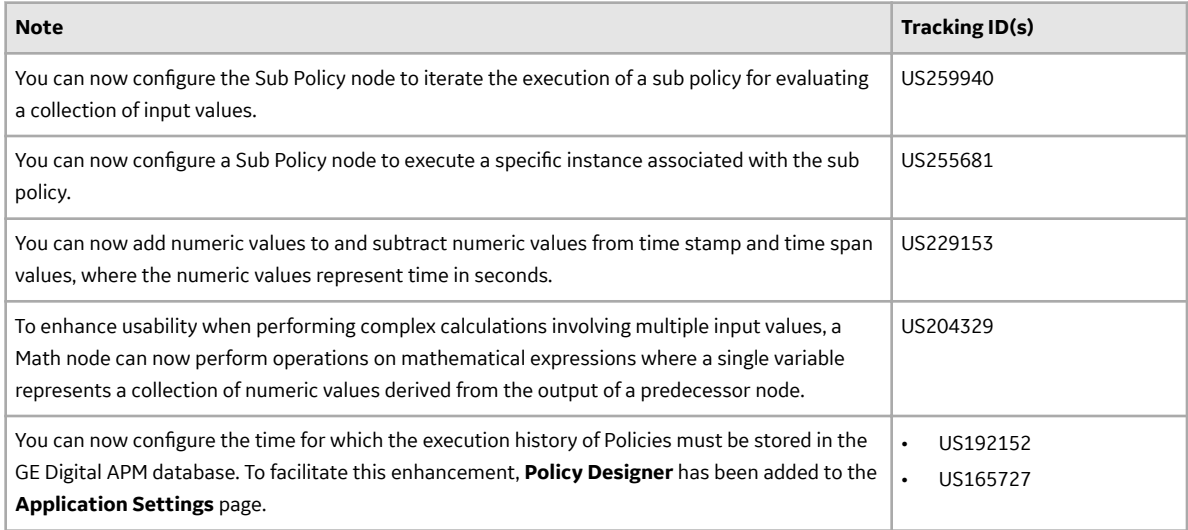
## **Table 198: Resolved Issues**

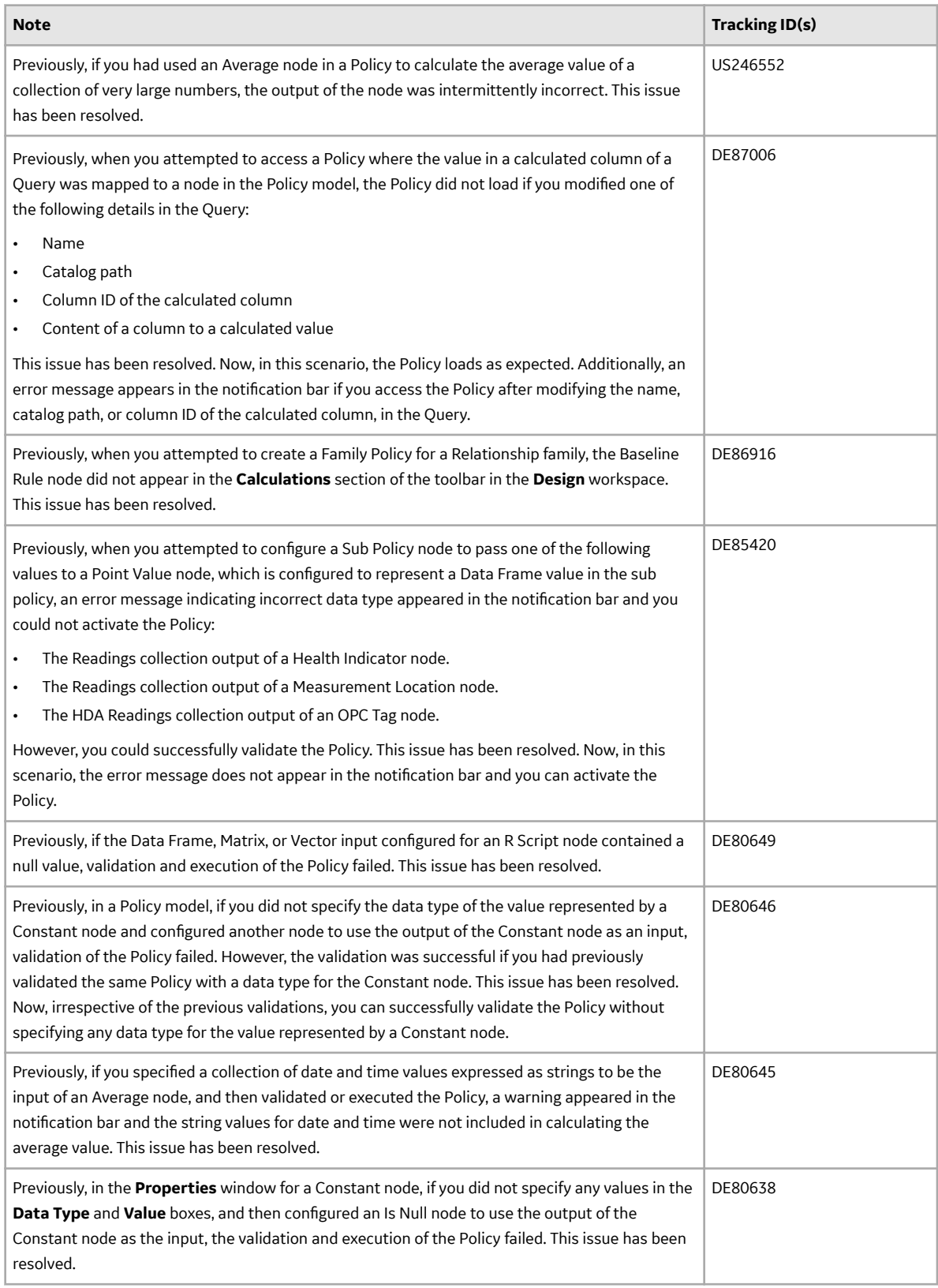

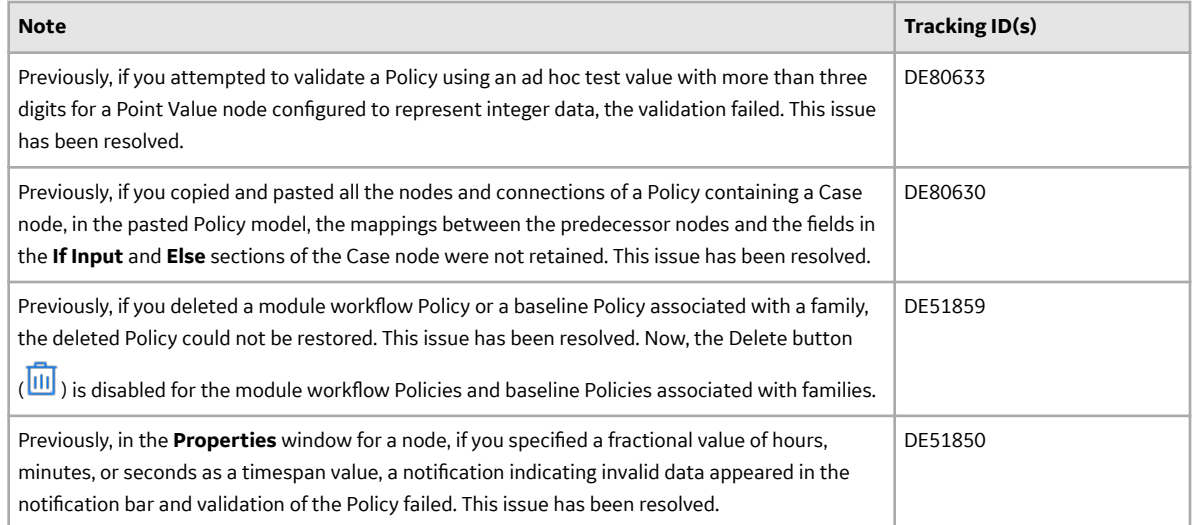

#### **Foundation**

This topic provides a list of product changes released for this module on the dates listed below.

## **Release Date: September 21, 2018**

#### **Table 199: Enhancements and New Features**

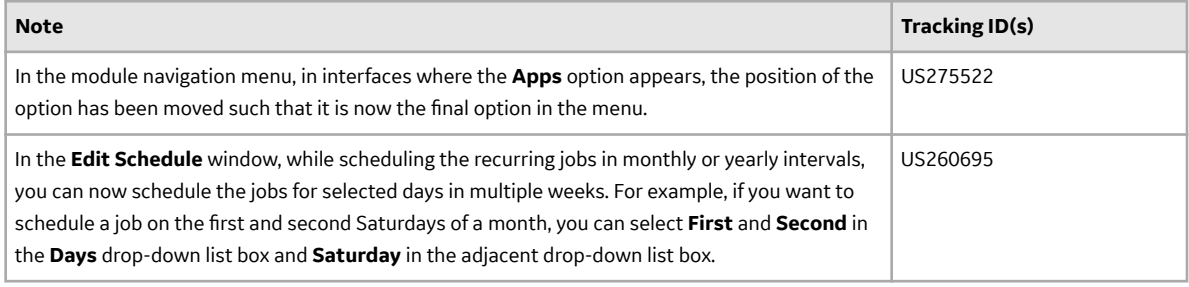

#### **Generation Availability Analysis (GAA)**

This topic provides a list of product changes released for this module on the dates listed below.

## **Release Date: September 21, 2018**

#### **Table 200: Resolved Issues**

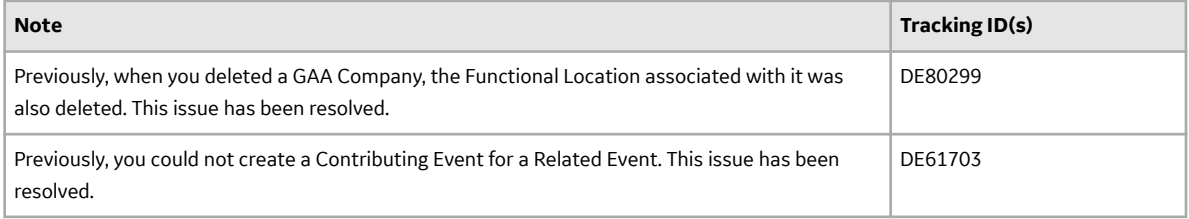

#### **Generation Availability Analysis Wind (GAA Wind)**

This topic provides a list of product changes released for this module on the dates listed below.

## **Release Date: September 21, 2018**

#### **Table 201: Enhancements and New Features**

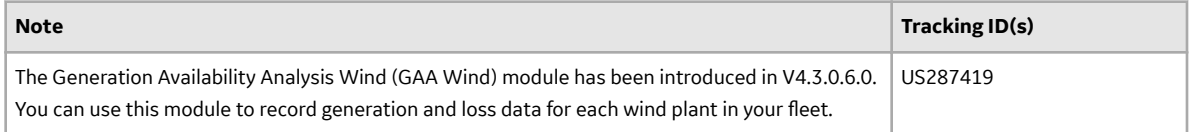

#### **Help Configuration**

This topic provides a list of product changes released for this module on the dates listed below.

#### **Release Date: September 21, 2018**

#### **Table 202: Obsolete Features**

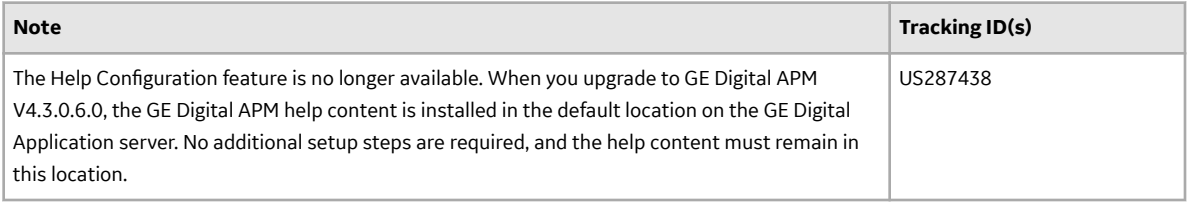

## **Inspection Management**

This topic provides a list of product changes released for this module on the dates listed below.

## **Release Date: September 21, 2018**

## **Table 203: Enhancements and New Features**

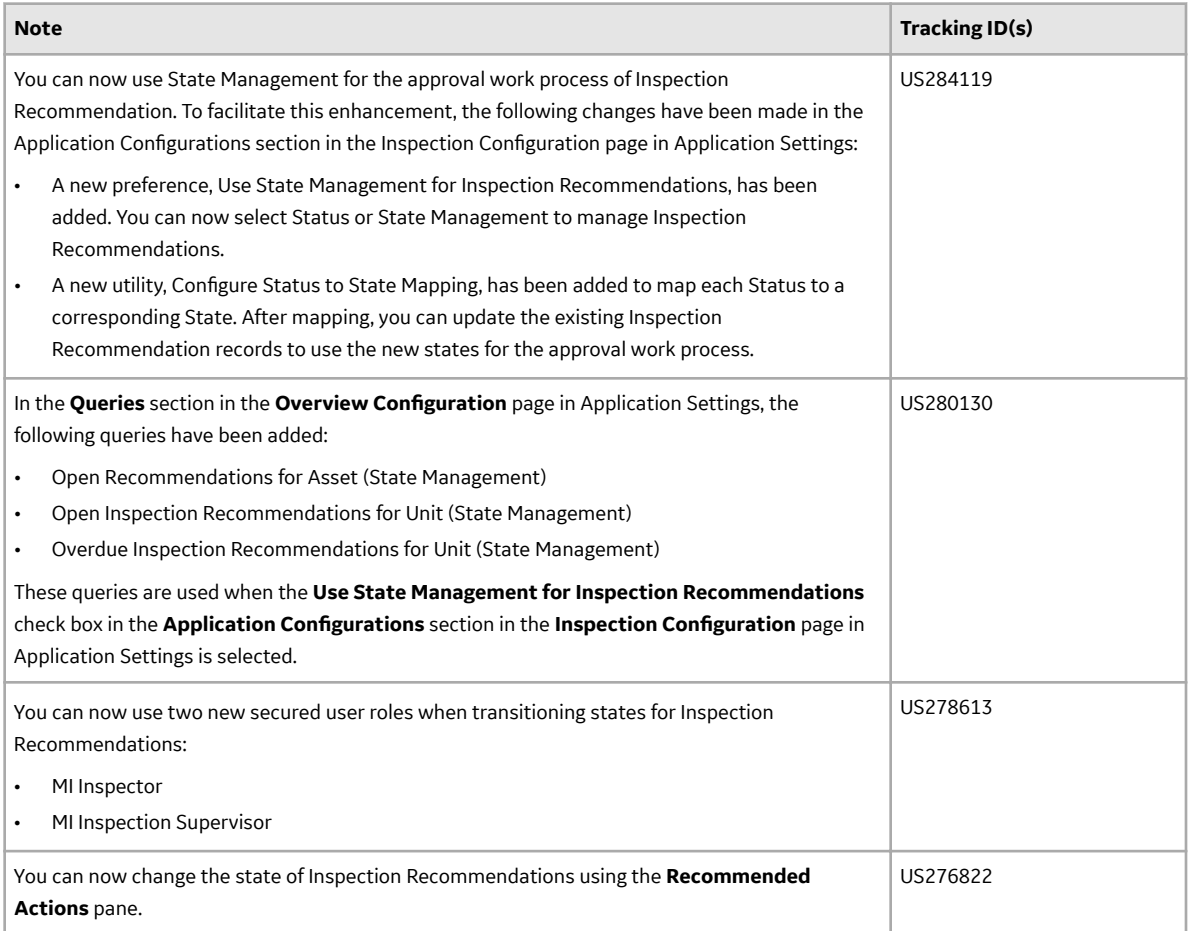

## **Table 204: Resolved Issues**

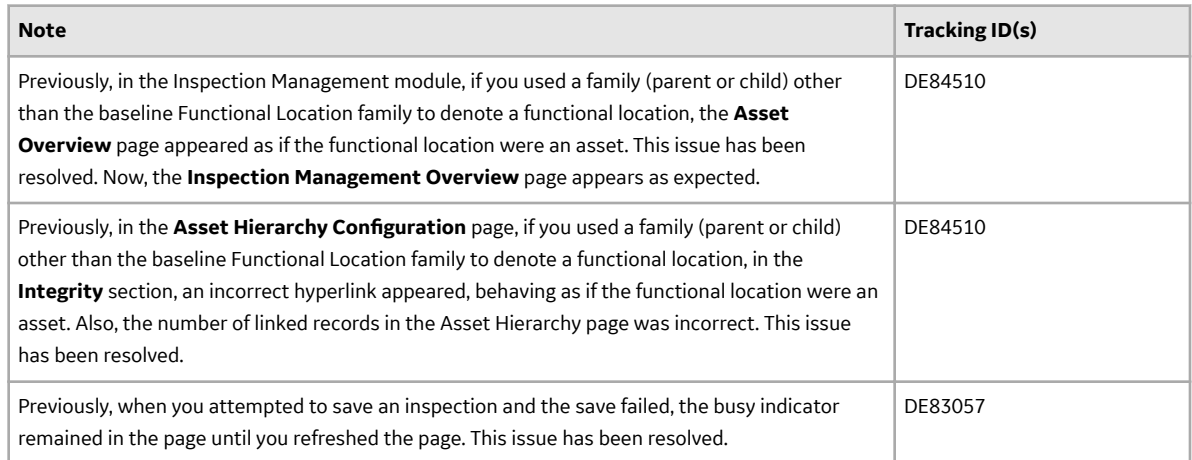

## **Life Cycle Costing**

This topic provides a list of product changes released for this module on the dates listed below.

## **Release Date: September 21, 2018**

## **Table 205: Resolved Issues**

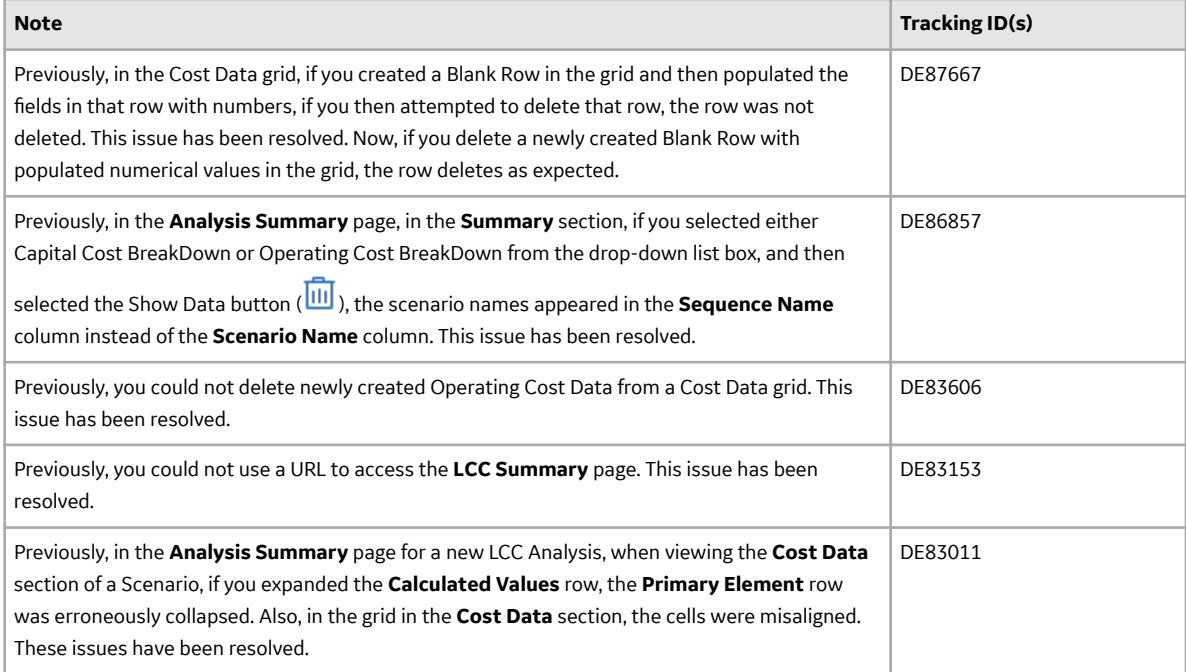

#### **Manage Translations**

This topic provides a list of product changes released for this module on the dates listed below.

## **Release Date: September 21, 2018**

#### **Table 206: Enhancements and New Features**

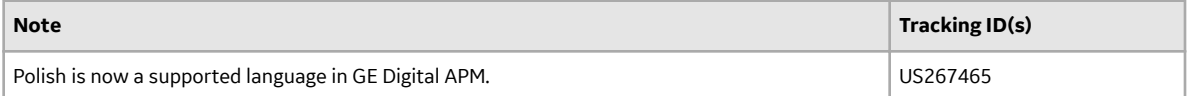

#### **Maximo UDLP V2.5.0**

This topic contains a list of product changes released for this adapter.

#### **Release Date: Sept. 21, 2018**

#### **Table 207: Resolved Issues**

The following issues that existed in one or more previous versions have been resolved.

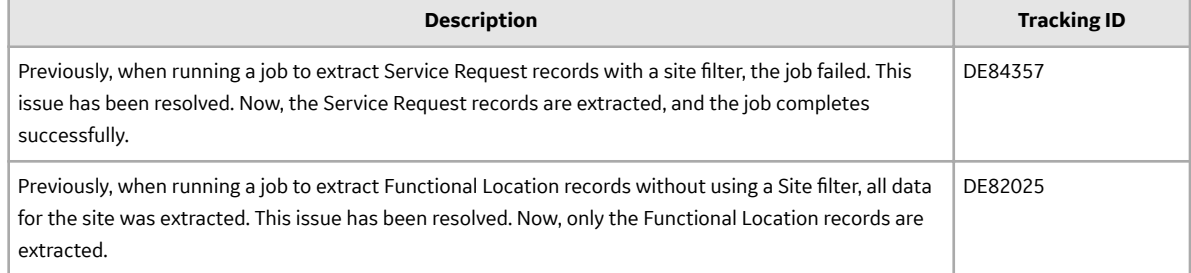

## **Policy Designer**

This topic provides a list of product changes released for this module on the dates listed below.

#### **Release Date: September 21, 2018**

#### **Table 208: Enhancements and New Features**

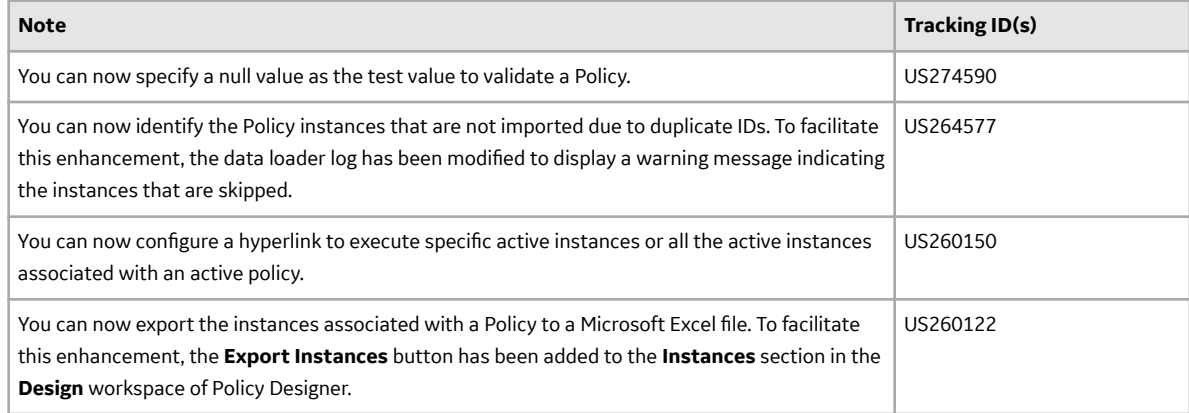

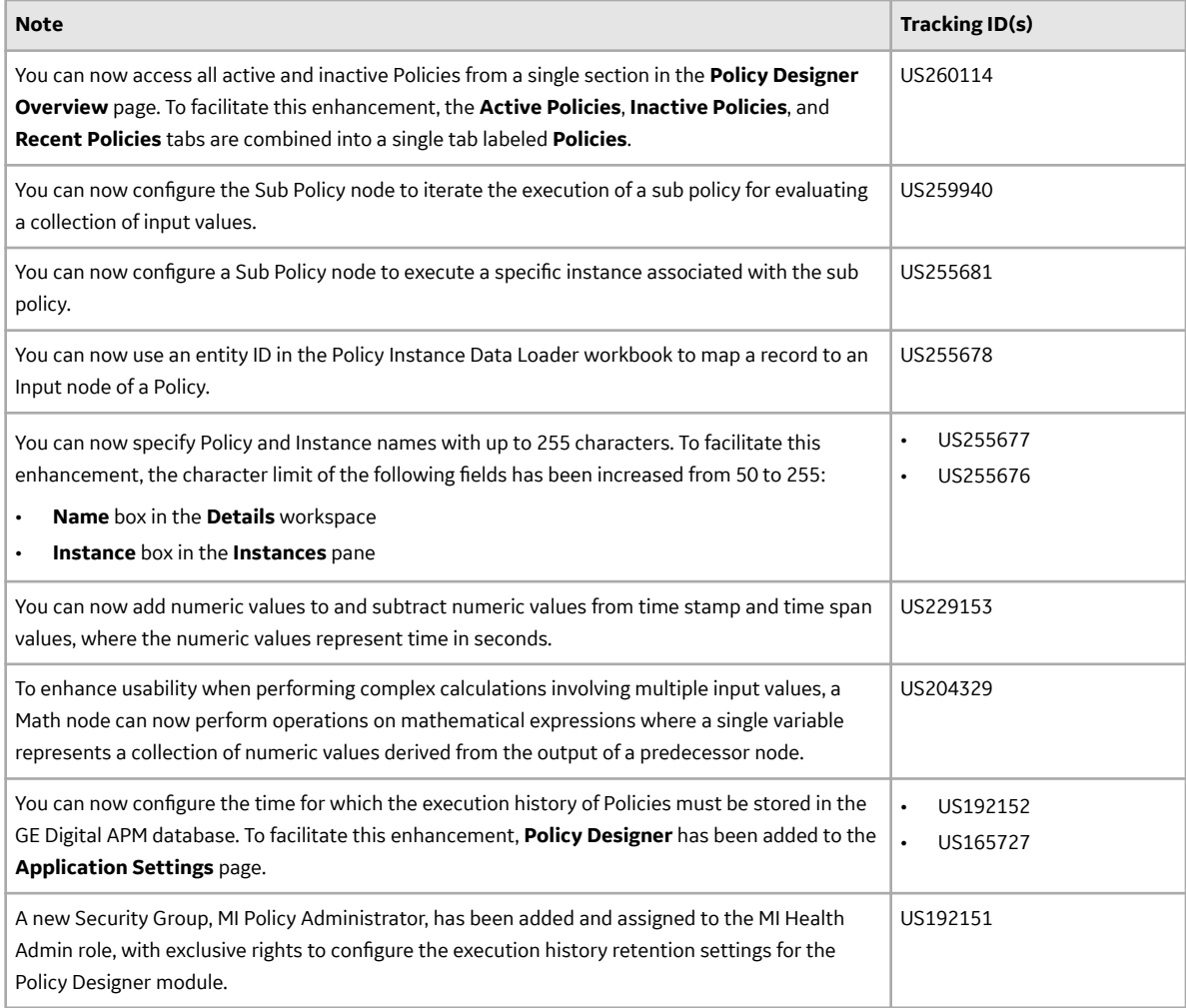

## **Table 209: Resolved Issues**

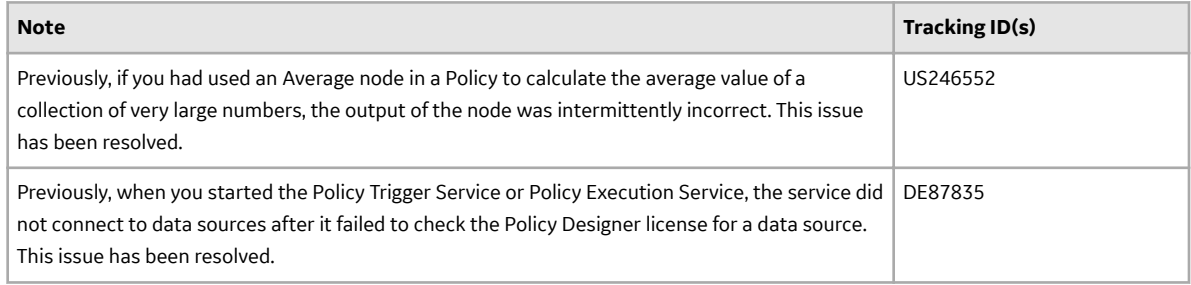

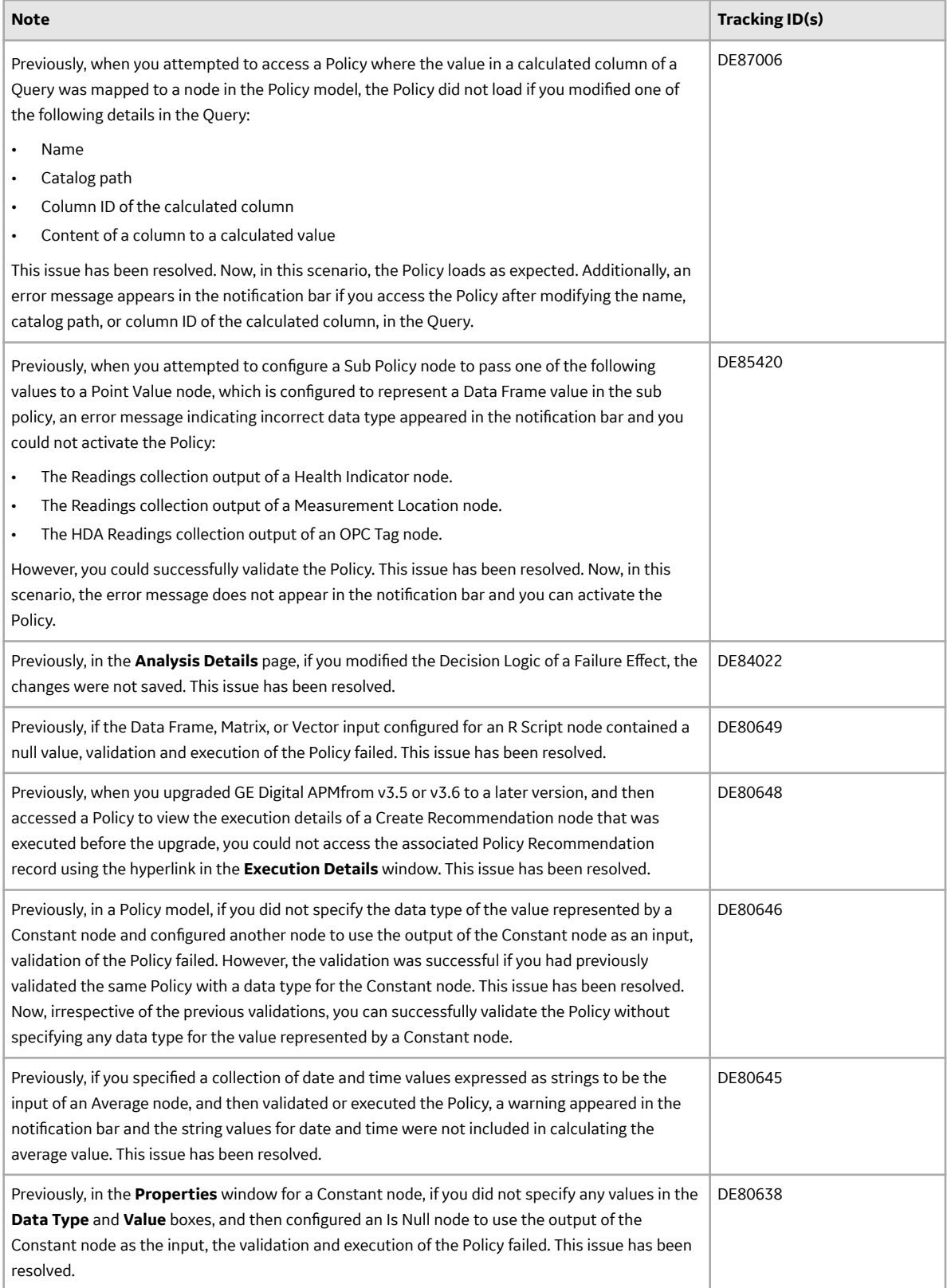

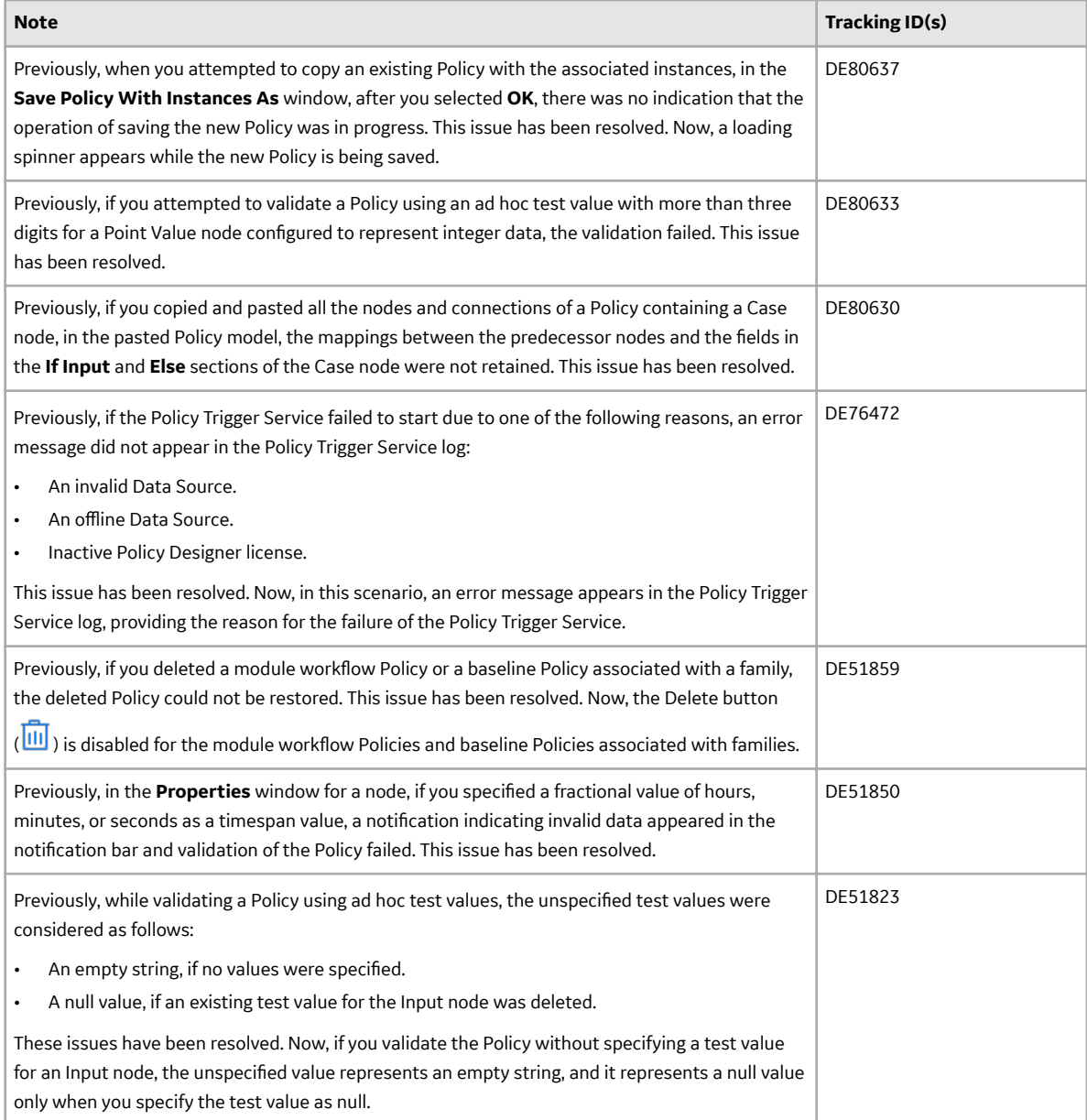

## **Production Loss Analysis (PLA)**

This topic provides a list of product changes released for this module on the dates listed below.

## **Release Date: September 21, 2018**

## **Table 210: Enhancements and New Features**

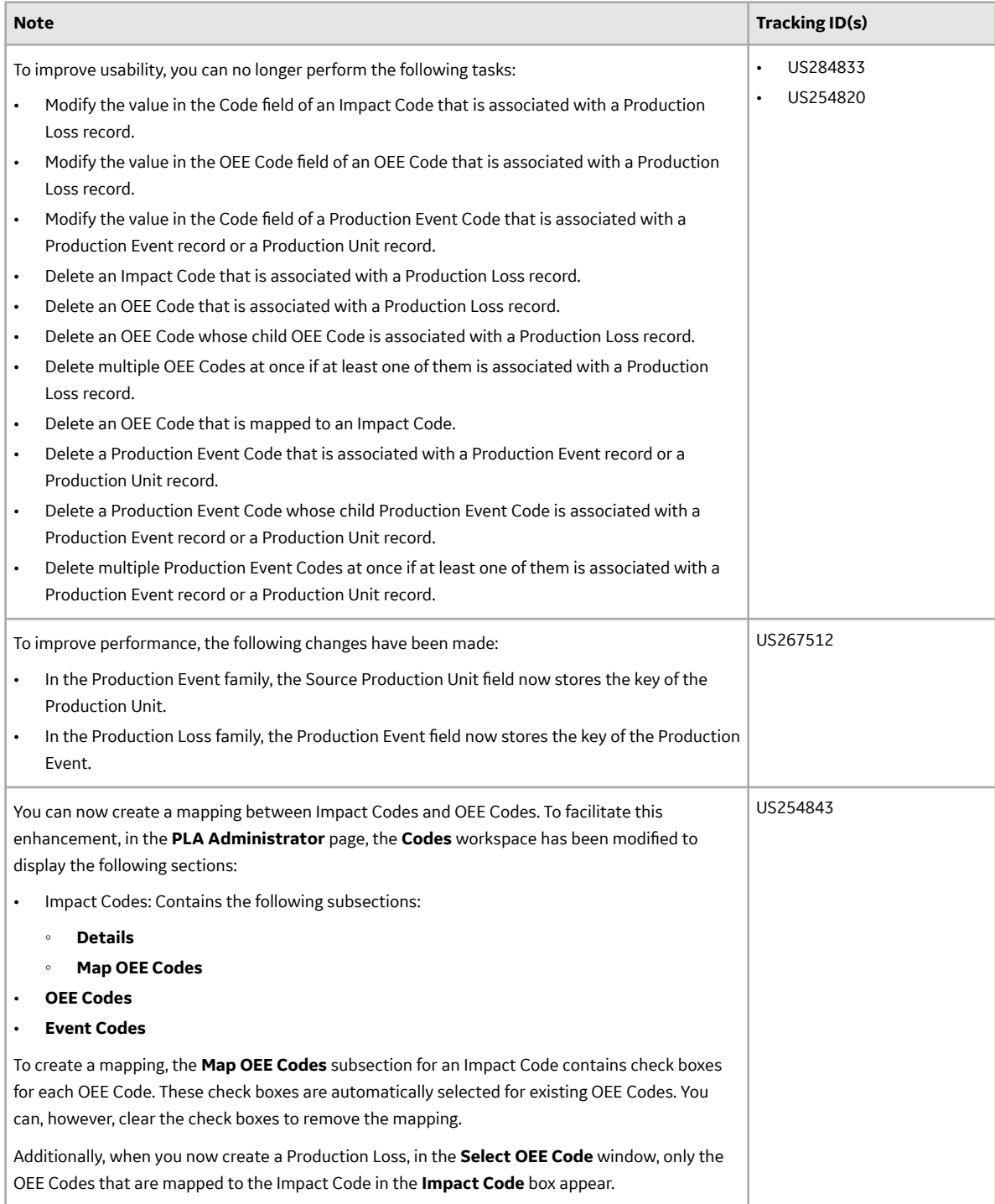

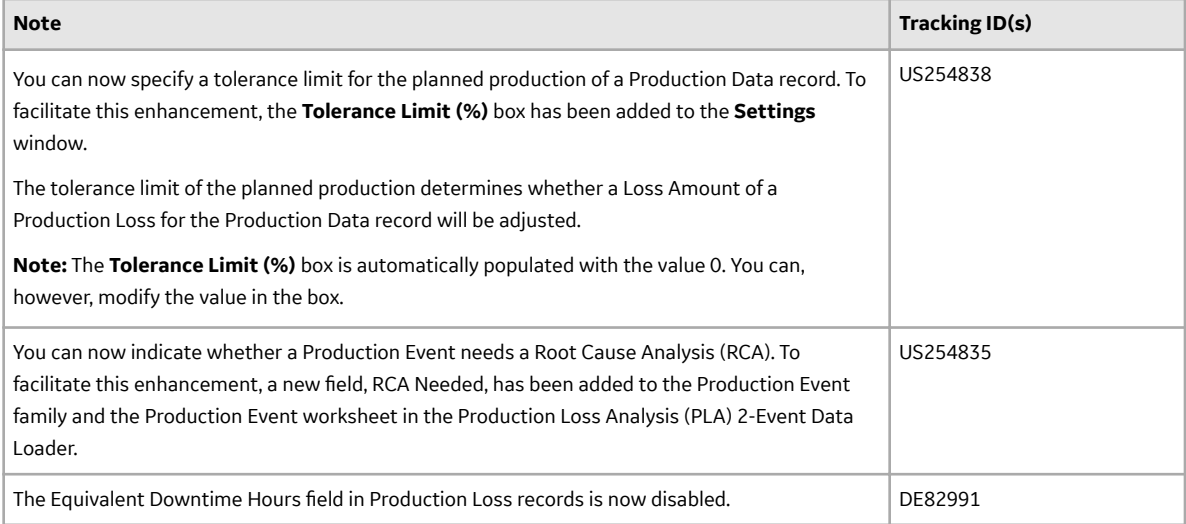

## **Table 211: Resolved Issues**

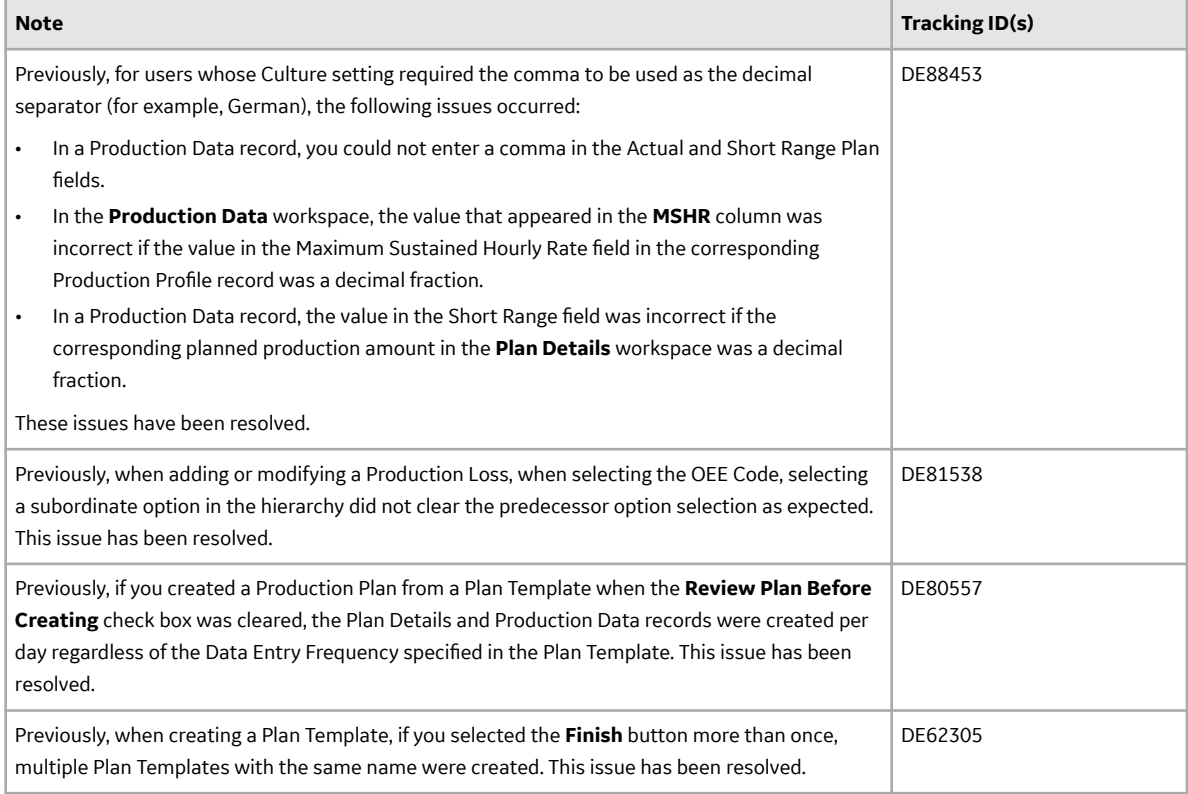

#### **Process Data Integration (PDI)**

This topic provides a list of product changes released for this module on the dates listed below.

## **Release Date: September 21, 2018**

#### **Table 212: Resolved Issues**

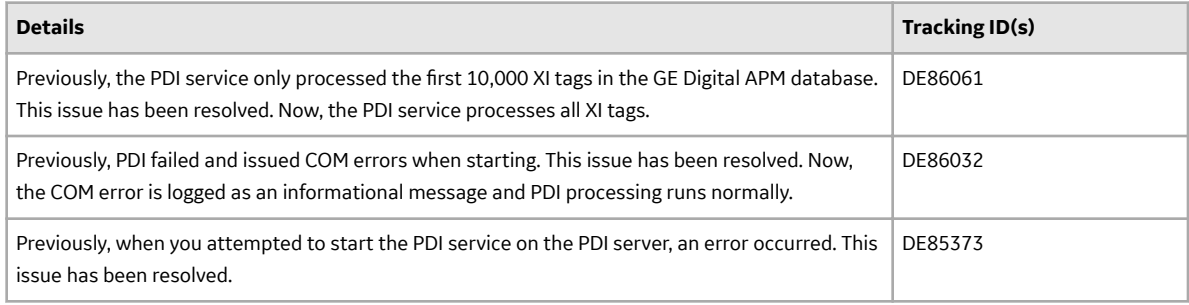

## **Queries**

This topic provides a list of product changes released for this module on the dates listed below.

#### **Release Date: September 21, 2018**

#### **Table 213: Enhancements and New Features**

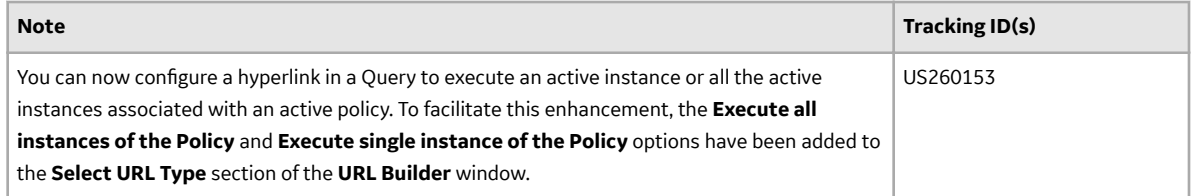

## **Table 214: Resolved Issues**

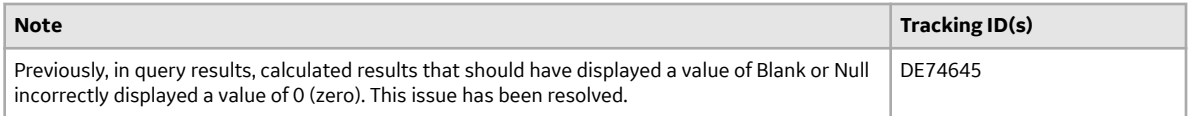

## **Reliability Analytics**

This topic provides a list of product changes released for this module on the dates listed below.

## **Release Date: September 21, 2018**

## **Table 215: Enhancements and New Features**

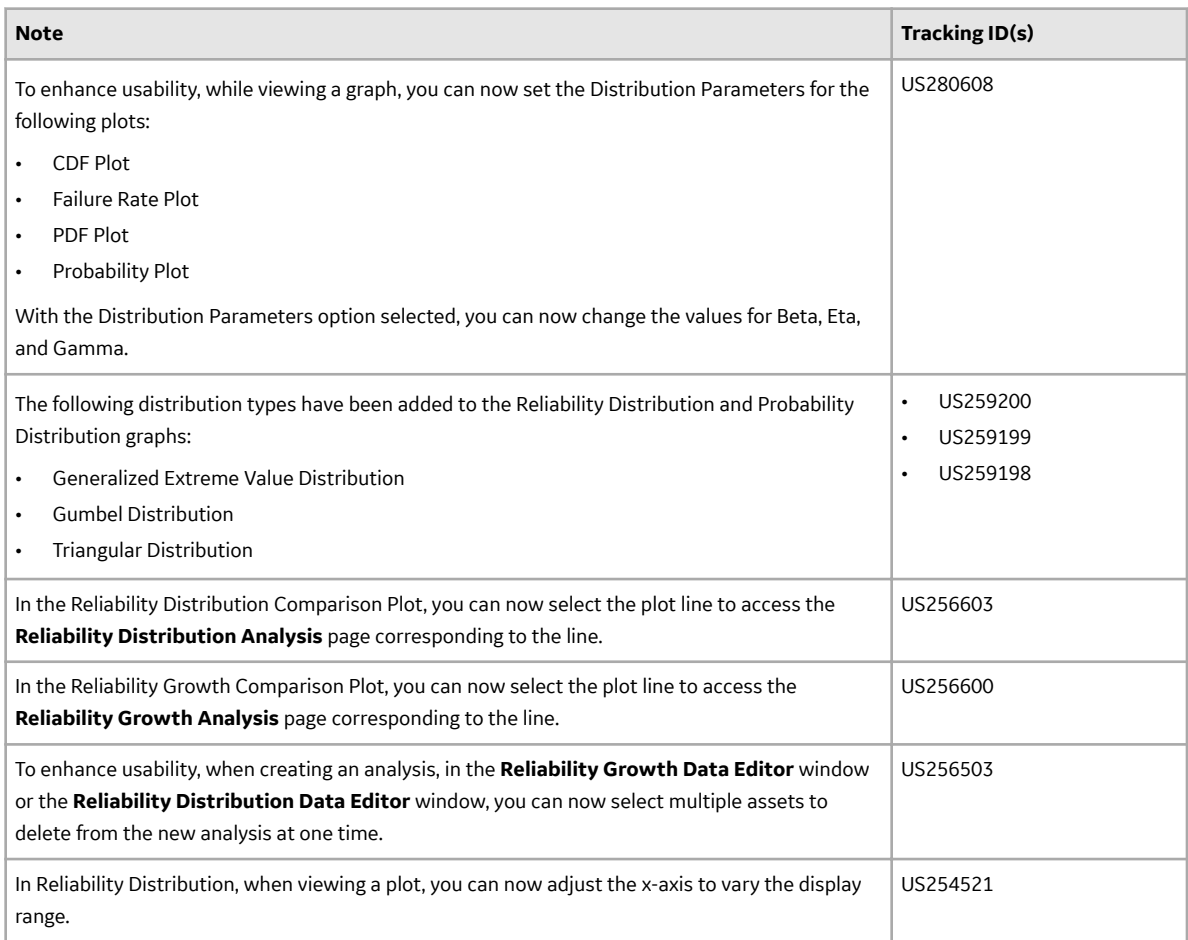

## **Table 216: Resolved Issues**

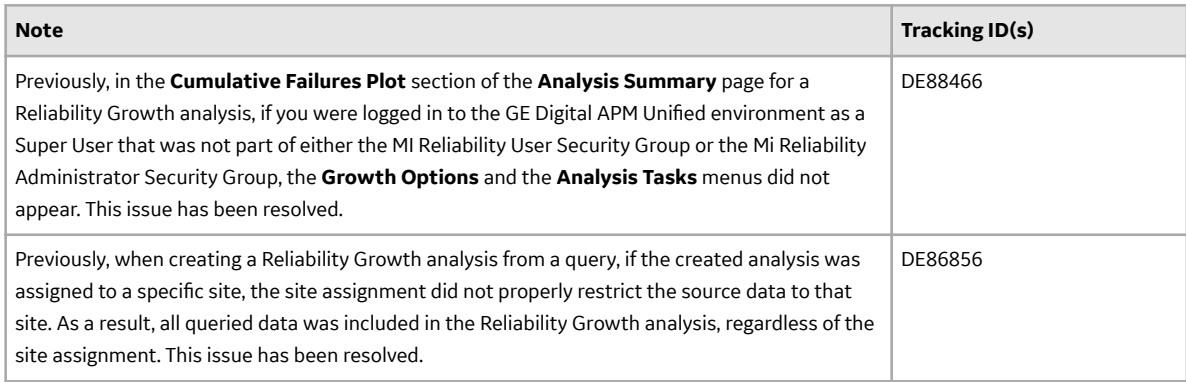

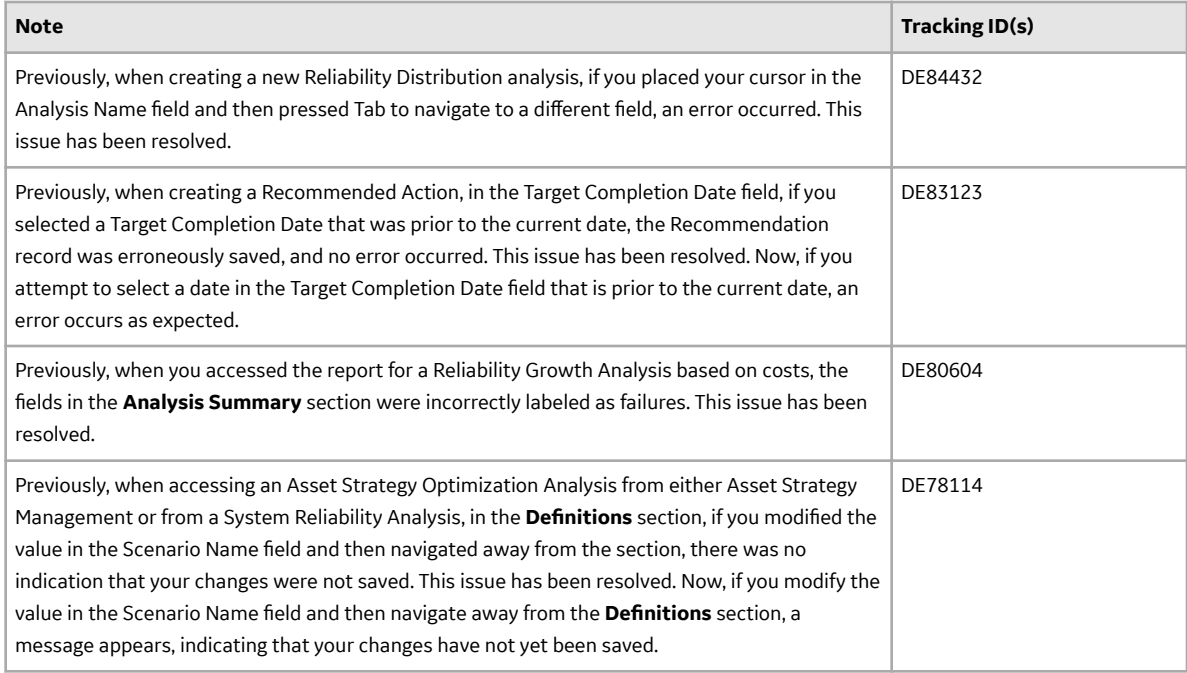

## **Reliability Centered Maintenance**

This topic provides a list of product changes released for this module on the dates listed below.

#### **Release Date: September 21, 2018**

#### **Table 217: Enhancements and New Features**

The following enhancements and new features have been added.

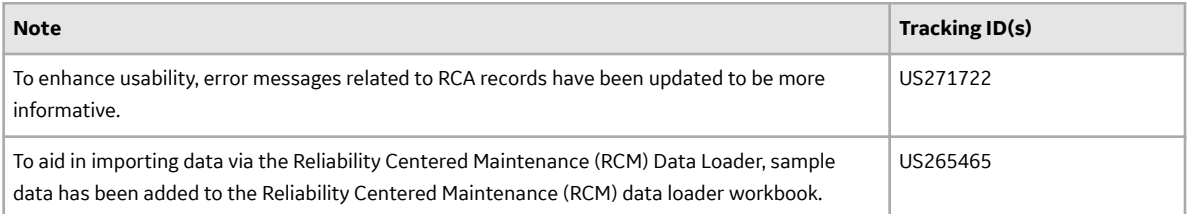

#### **Table 218: Resolved Issues**

The following issues that existed in one or more previous versions have been resolved.

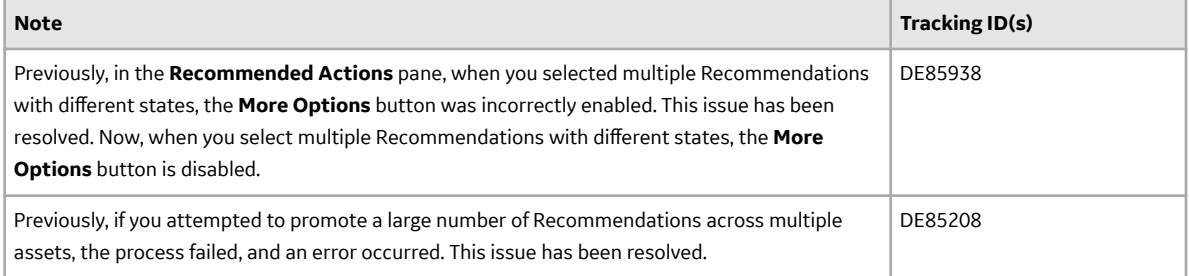

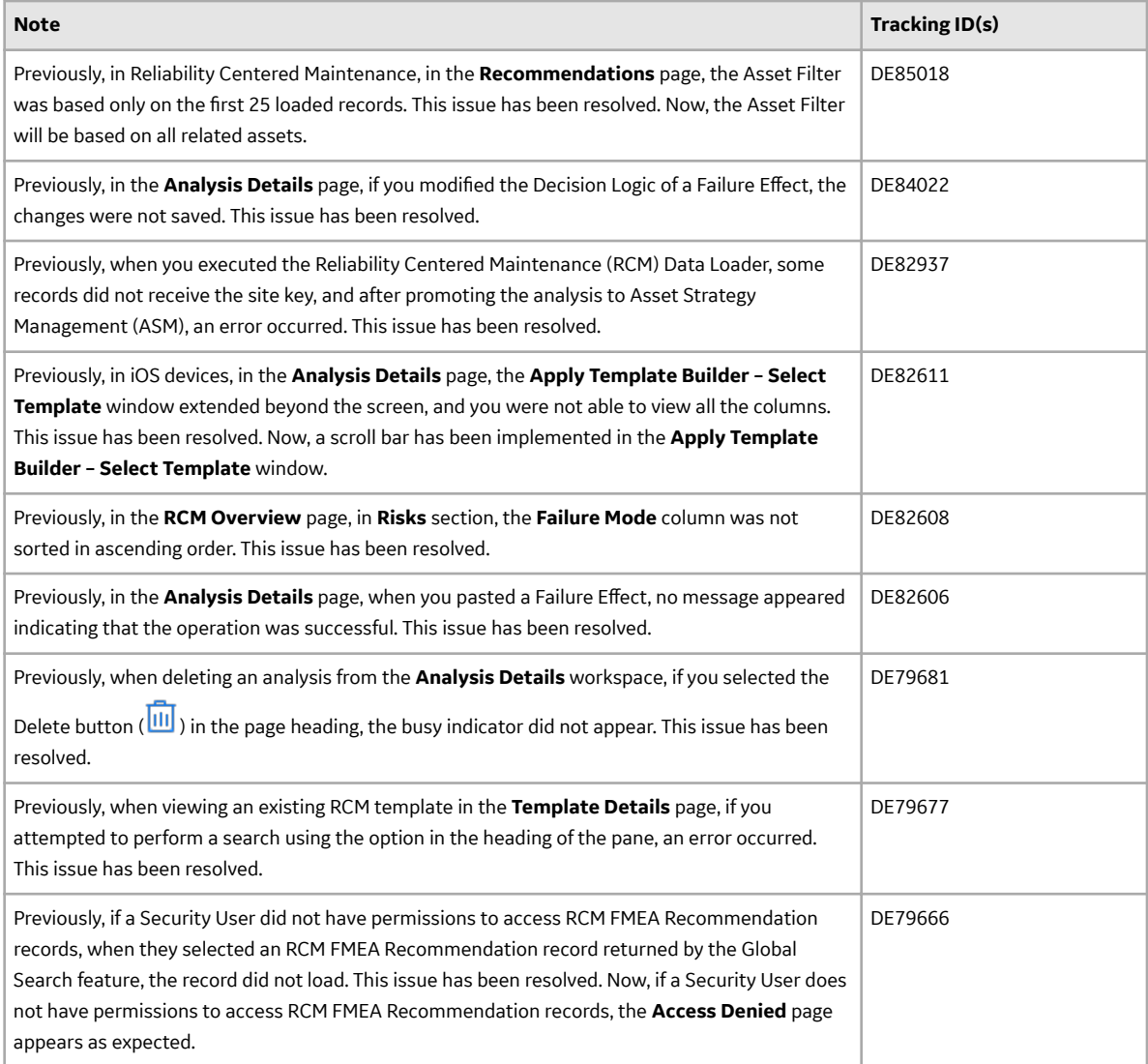

#### **Report Configuration**

This topic provides a list of product changes released for this module on the dates listed below.

## **Release Date: September 21, 2018**

#### **Table 219: Enhancements and New Features**

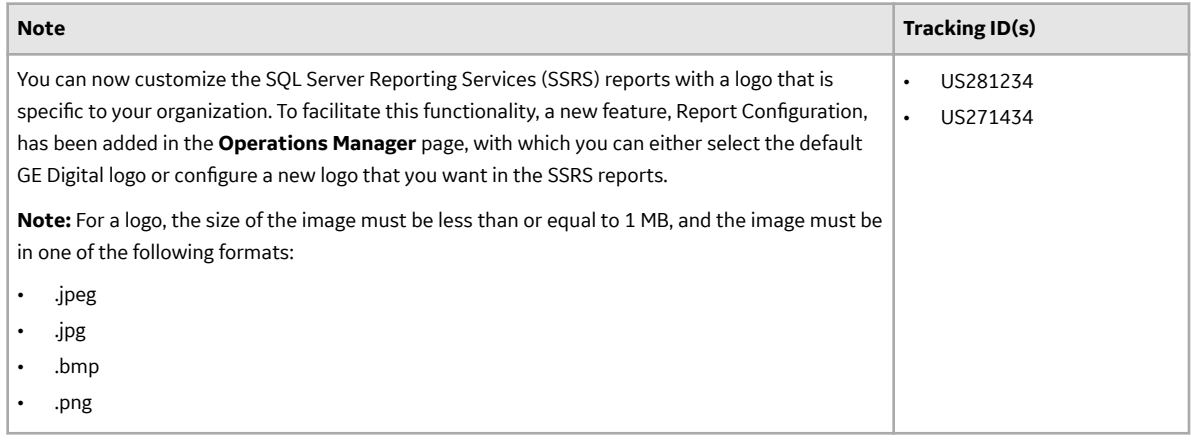

## **Risk Matrix**

This topic provides a list of product changes released for this module on the dates listed below.

## **Release Date: September 21, 2018**

#### **Table 220: Resolved Issues**

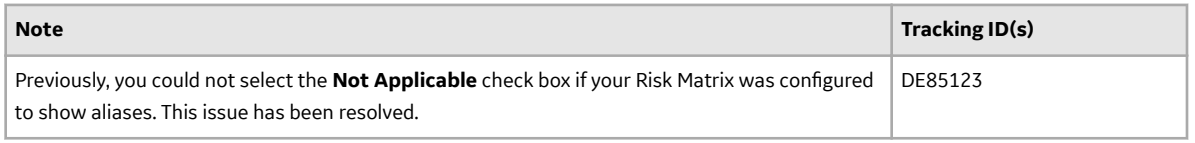

#### **Root Cause Analysis**

This topic provides a list of product changes released for this module on the dates listed below.

#### **Release Date: September 21, 2018**

#### **Table 221: Enhancements and New Features**

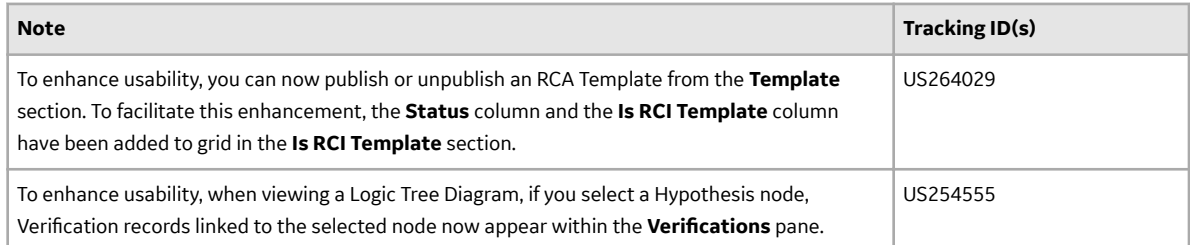

## **Table 222: Resolved Issues**

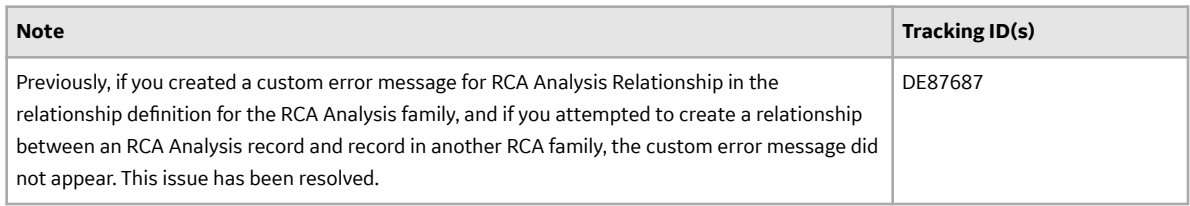

## **Rounds Data Collection**

This topic provides a list of product changes released for this module on the dates listed below.

## **Release Date: September 21, 2018**

#### **Table 223: Enhancements and New Features**

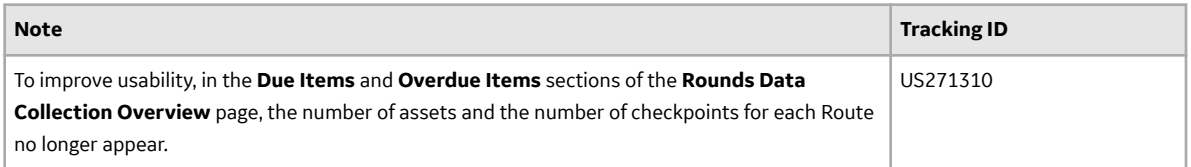

## **Table 224: Resolved Issues**

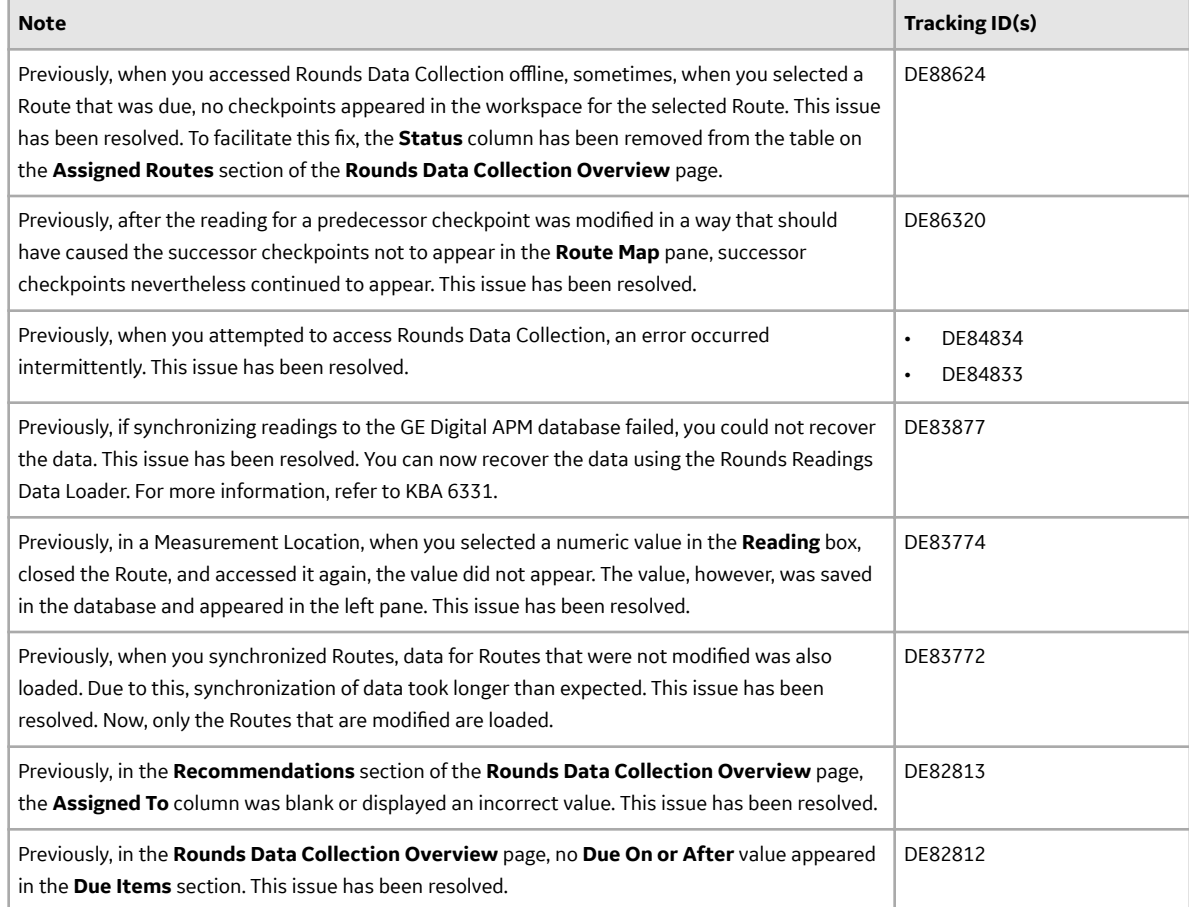

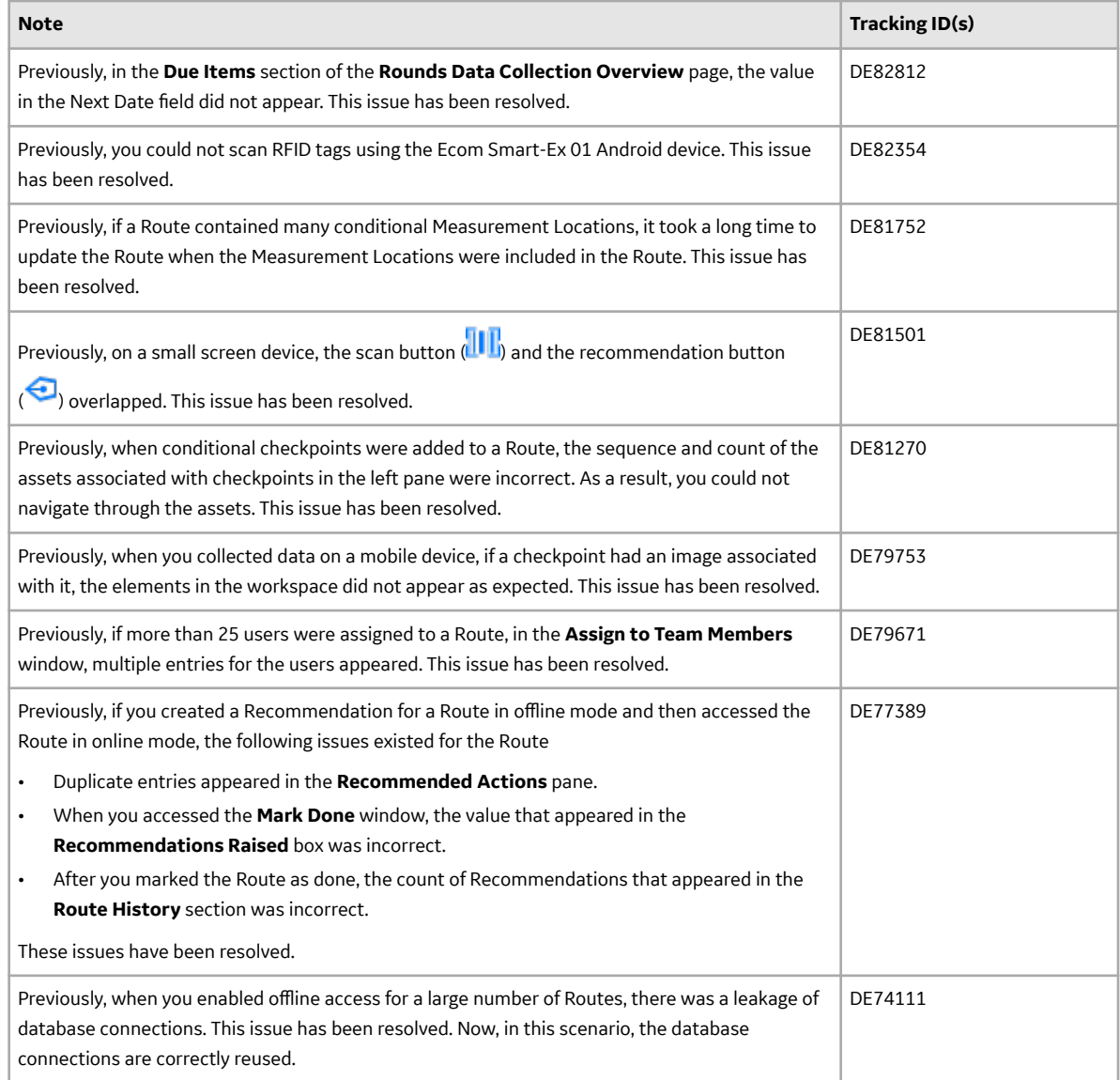

## **Rounds Designer**

This topic provides a list of product changes released for this module on the dates listed below.

## **Release Date: September 21, 2018**

## **Table 225: Enhancements and New Features**

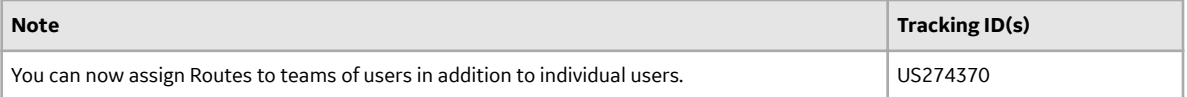

## **Table 226: Resolved Issues**

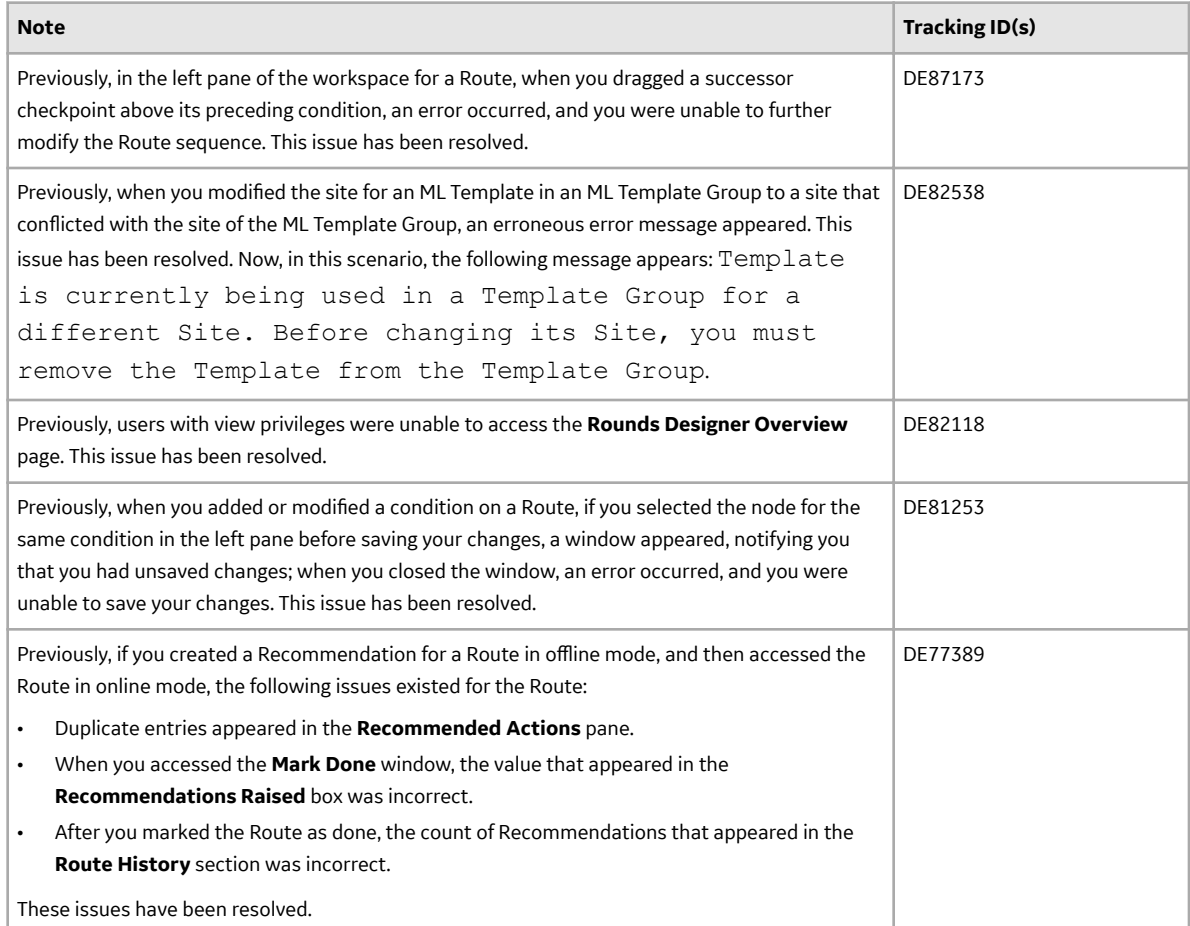

#### **SAP and SAP PI ULDP V2.5.0**

This topic contains a list of product changes released for this adapter.

## **SAP - Release Date: Sept. 21, 2018**

#### **Table 227: Enhancements**

The following enhancements and new features have been added.

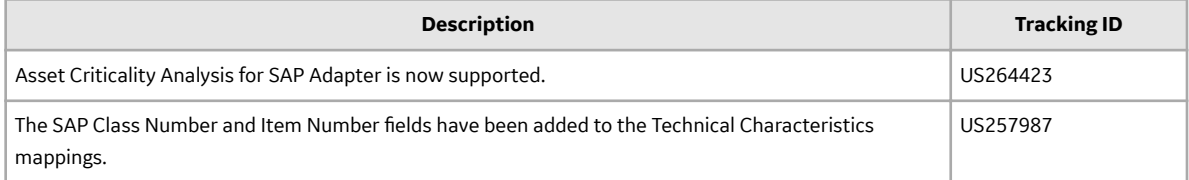

## **Table 228: Resolved Issues**

The following issues that existed in one or more previous versions have been resolved.

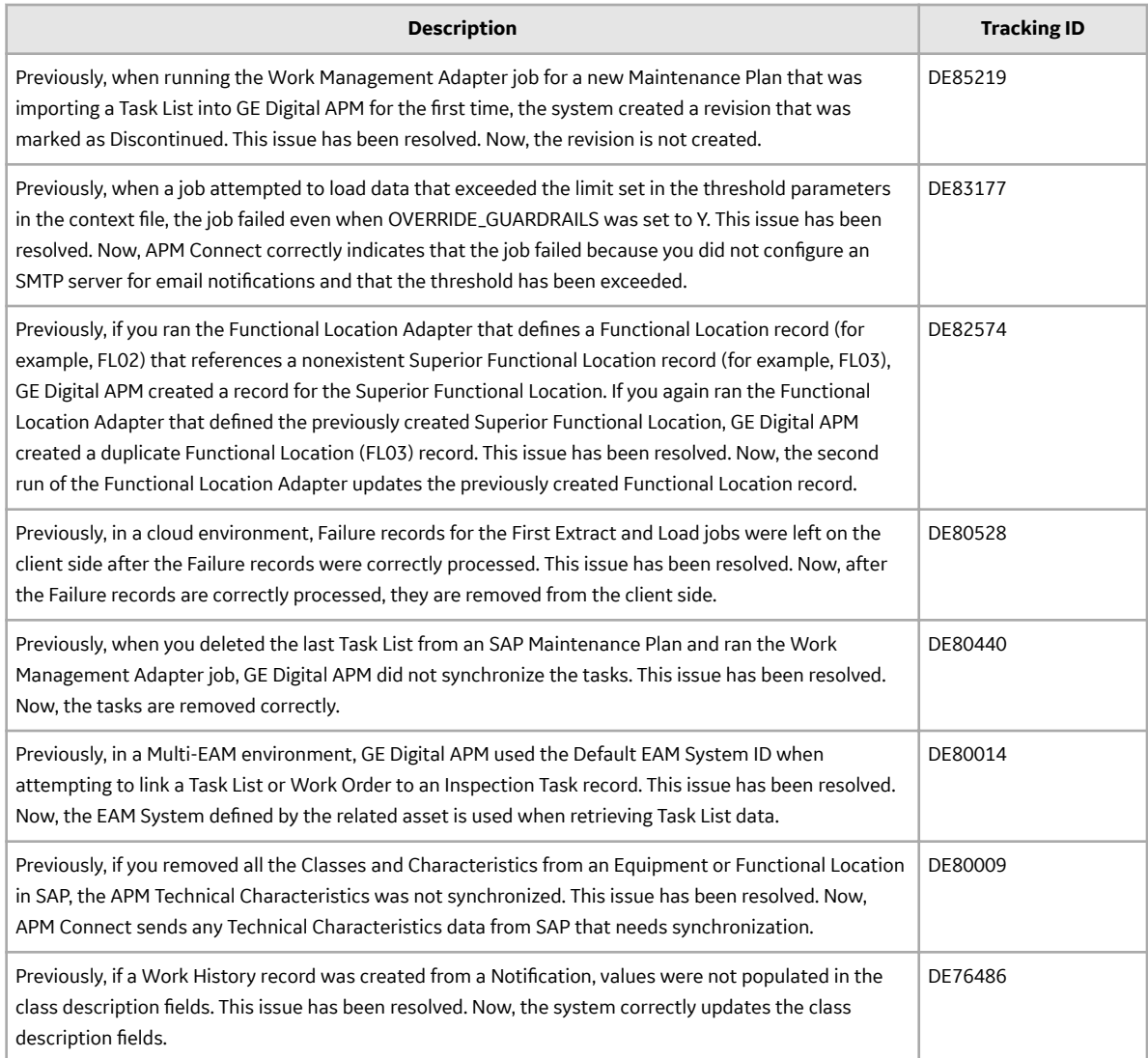

## **SAP PI - Release Date: Sept. 21, 2018**

## **Table 229: Enhancements**

The following enhancements and new features have been added.

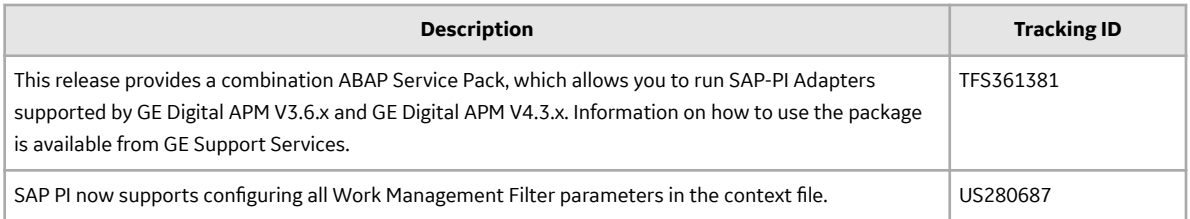

## **Table 230: Resolved Issues**

The following issues that existed in one or more previous versions have been resolved.

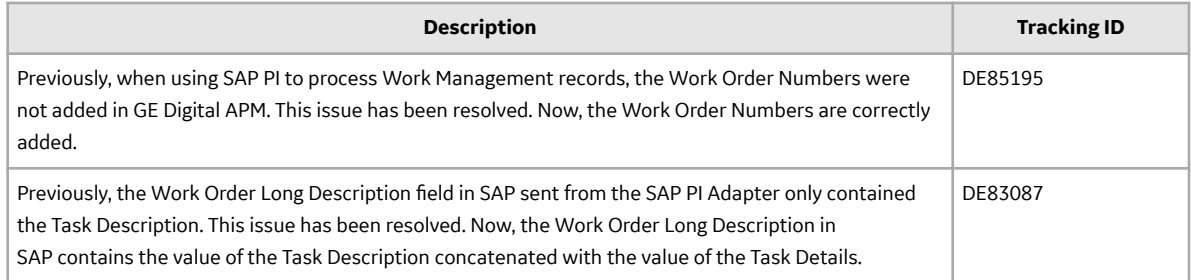

#### **Search**

This topic provides a list of product changes released for this module on the dates listed below.

## **Release Date: September 21, 2018**

## **Table 231: Enhancements and New Features**

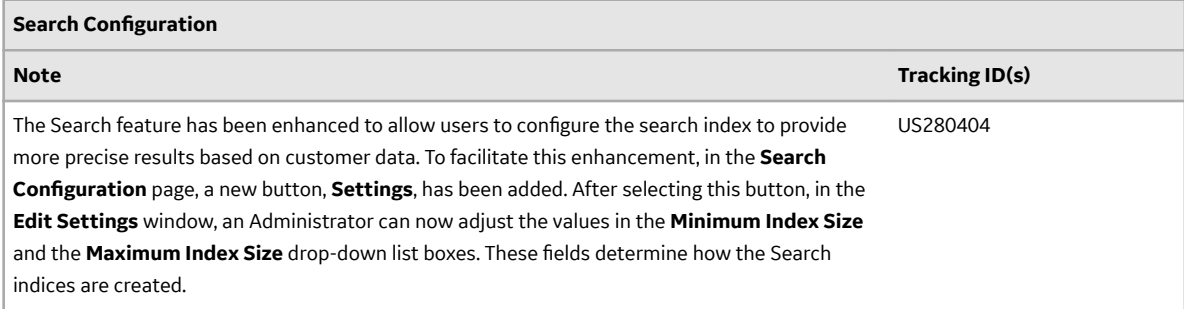

## **Table 232: Resolved Issues**

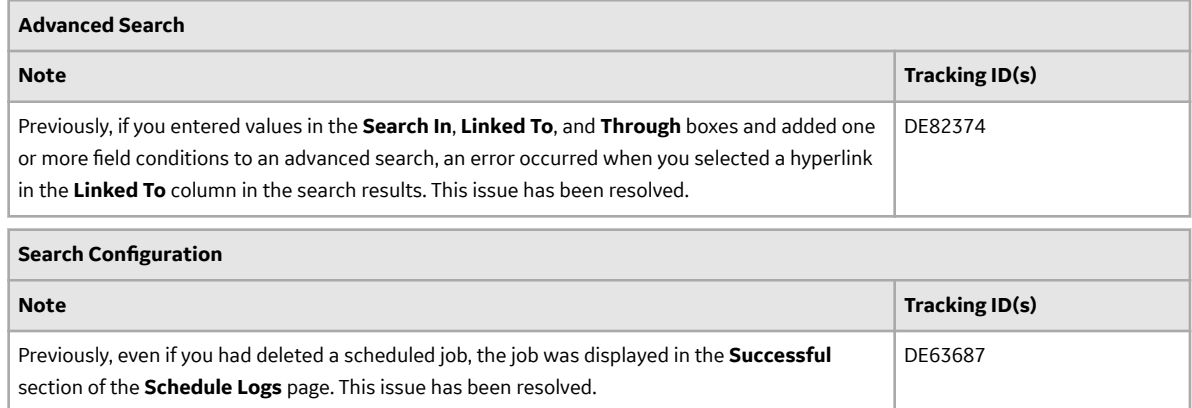

#### **Security Manager**

This topic provides a list of product changes released for this module on the dates listed below.

## **Release Date: September 21, 2018**

#### **Table 233: Enhancements and New Features**

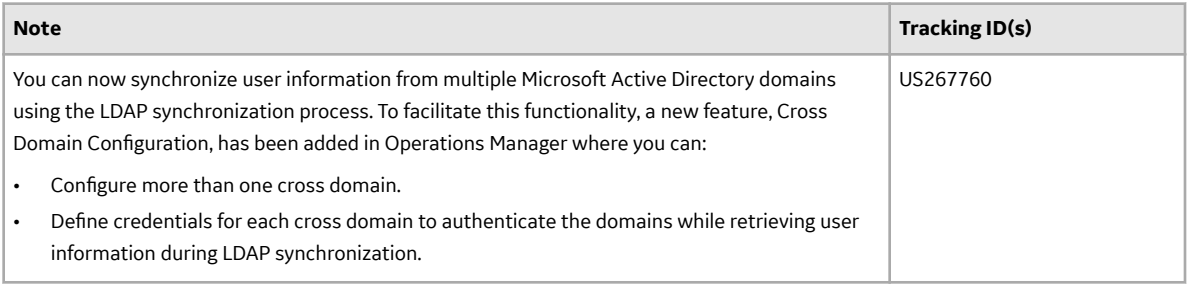

#### **Table 234: Resolved Issues**

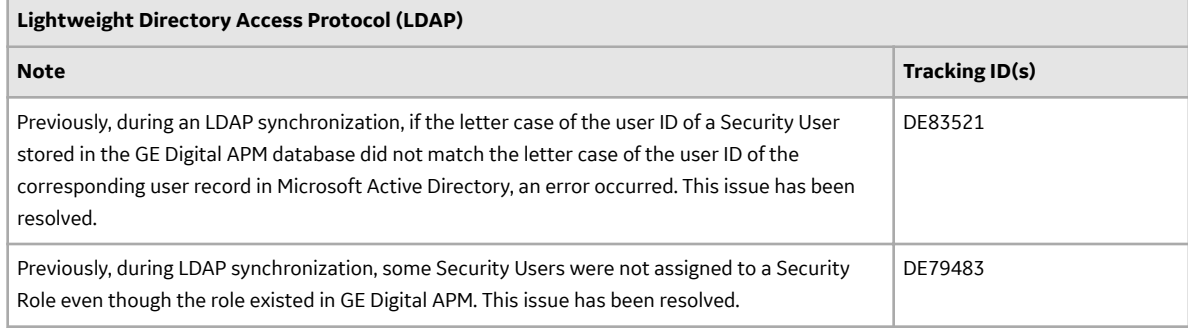

#### **Users**

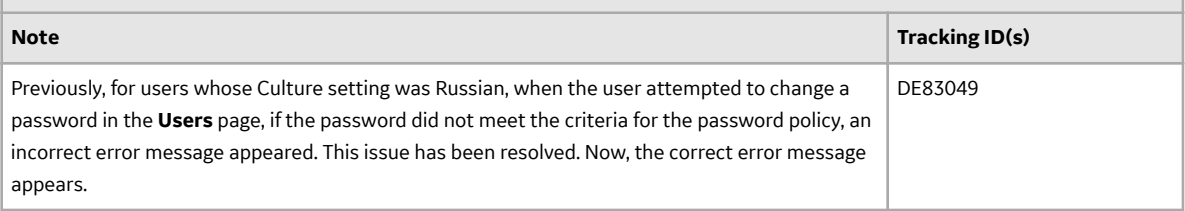

#### **SIS Management**

This topic provides a list of product changes released for this module on the dates listed below.

## **Release Date: September 21, 2018**

#### **Table 235: Resolved Issues**

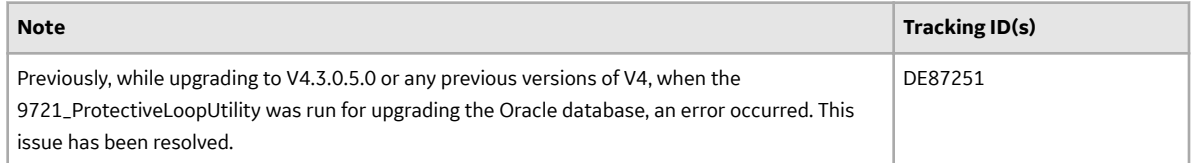

#### **Strategy Macros**

This topic provides a list of product changes released for this module on the dates listed below.

## **Release Date: September 21, 2018**

#### **Table 236: Resolved Issues**

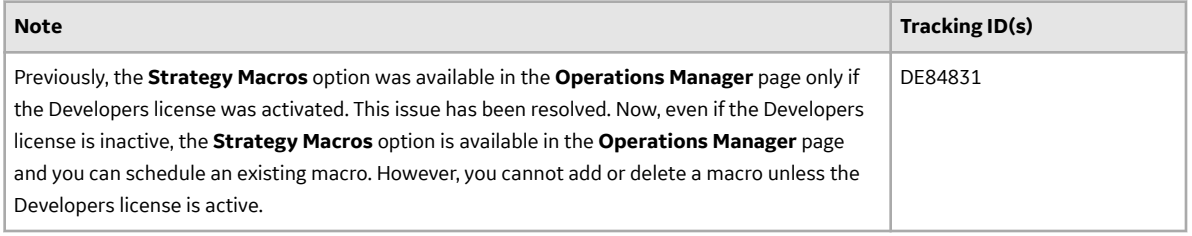

#### **System Codes and Tables**

This topic provides a list of product changes released for this module on the dates listed below.

#### **Release Date: September 21, 2018**

## **Table 237: Enhancements and New Features**

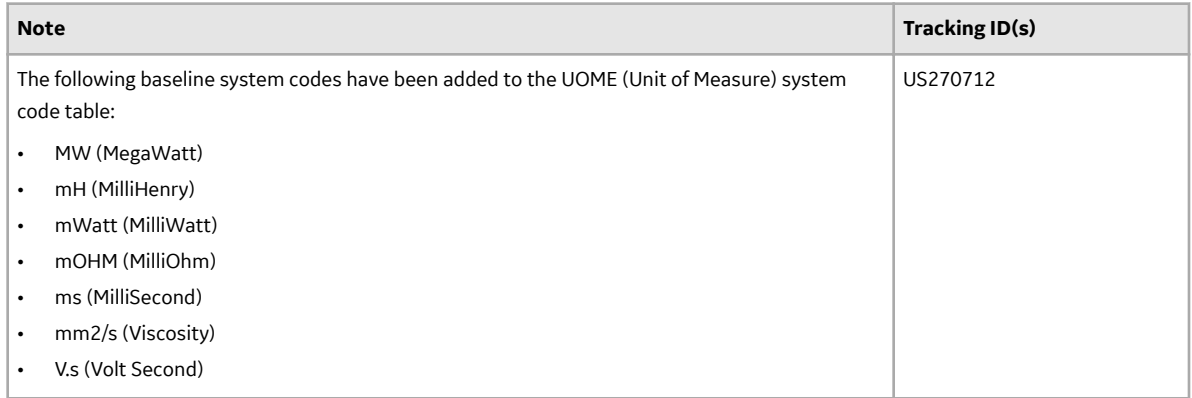

## **Teams**

This topic provides a list of product changes released for this module on the dates listed below.

## **Release Date: September 21, 2018**

#### **Table 238: Enhancements and New Features**

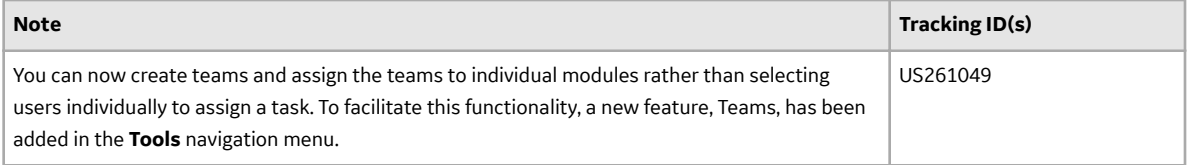

#### **Thickness Monitoring**

This topic provides a list of product changes released for this module on the dates listed below.

## **Release Date: September 21, 2018**

## **Table 239: Enhancements and New Features**

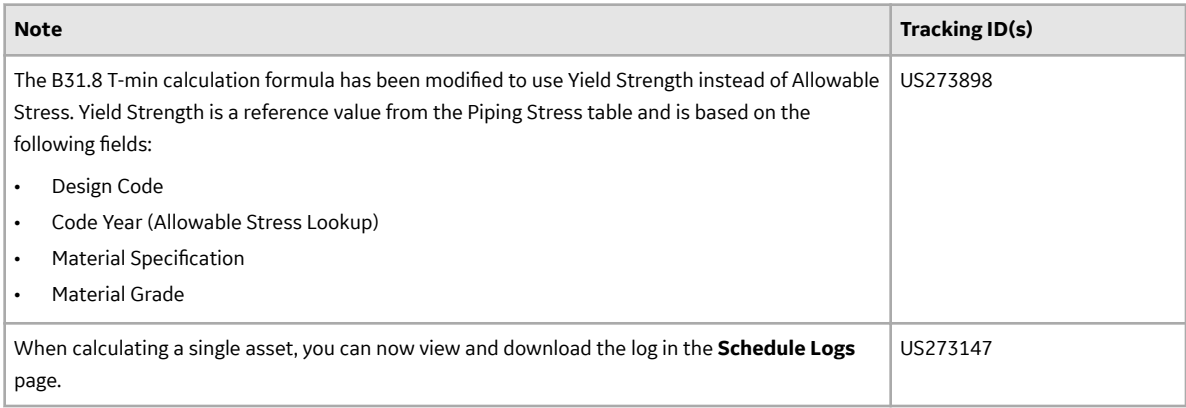

#### **Table 240: Resolved Issues**

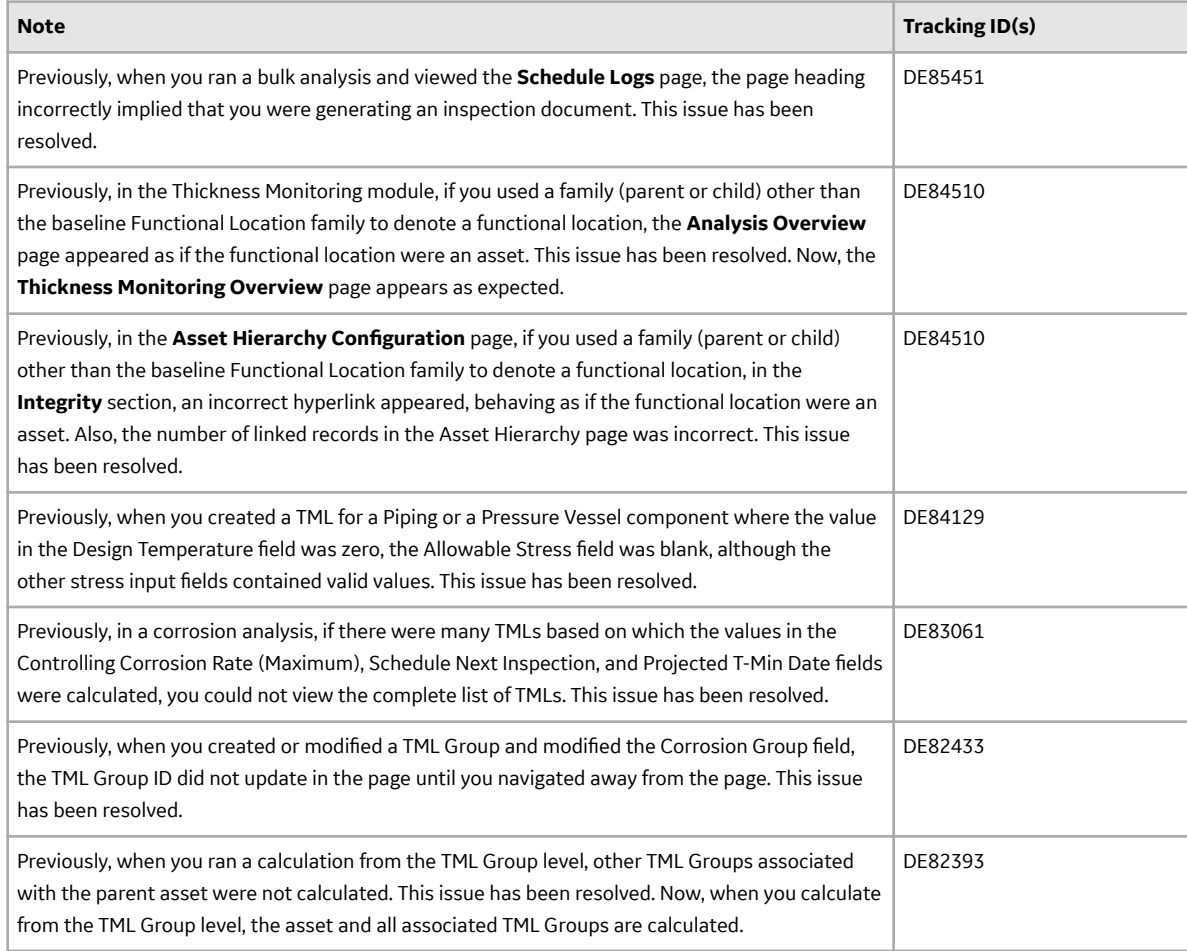

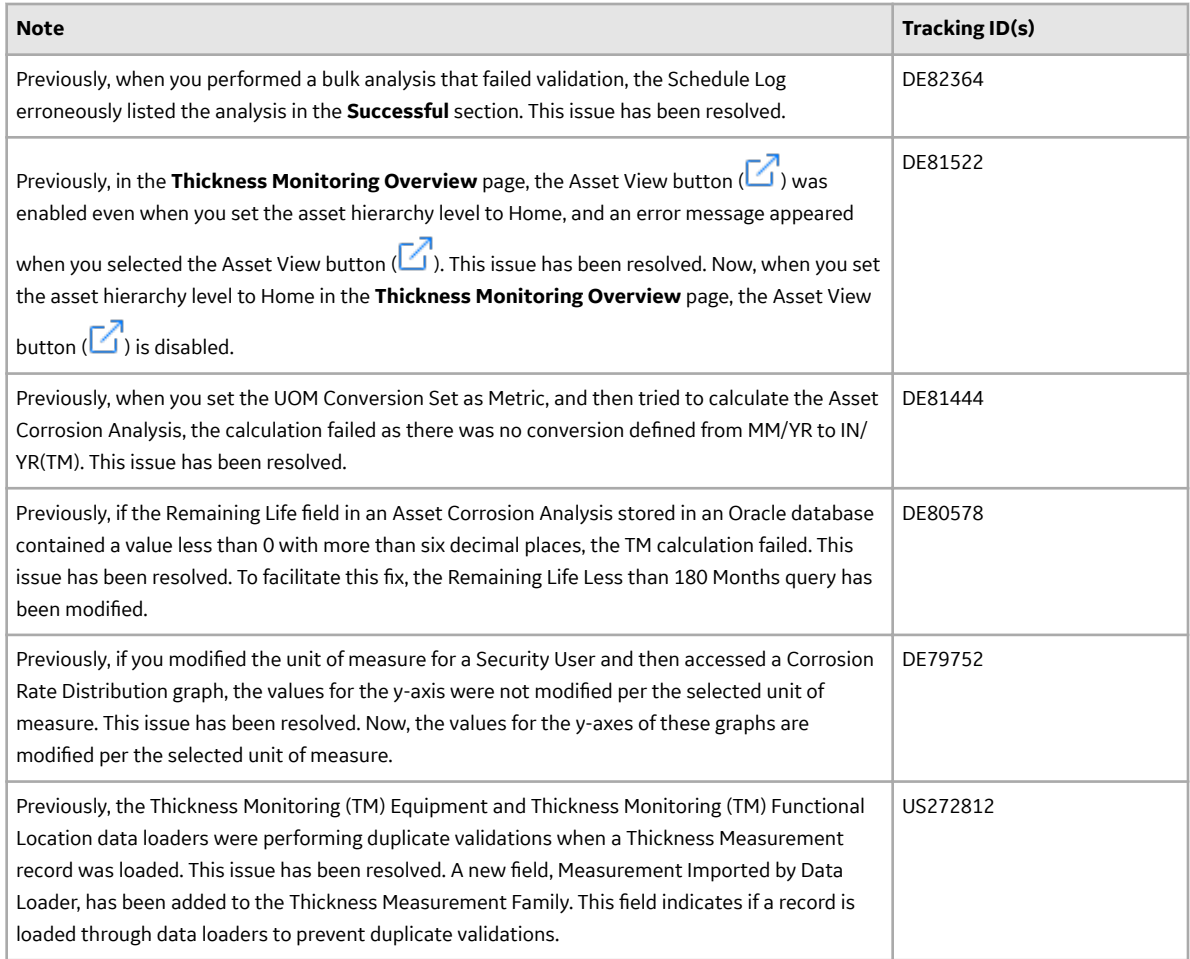

## **APM Classic Deferred Features**

This topic provides a list of features that were available in APM Classic V3.X but that are not yet available in the current version.

## **Release Date: September 21, 2018**

## **Table 241: Asset Health Manager**

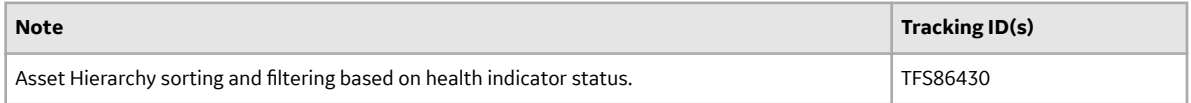

## **Table 242: Calibration Management**

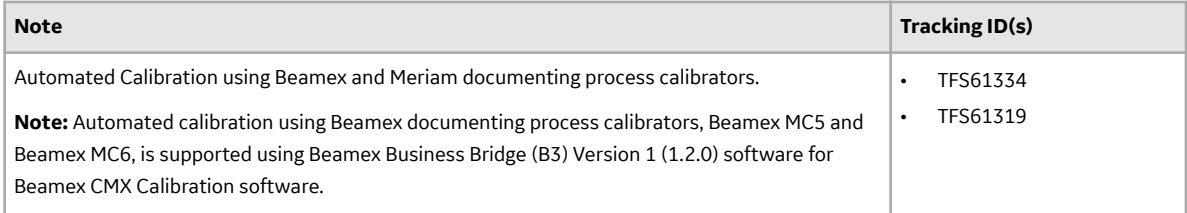

## **Table 243: Configuration Manager**

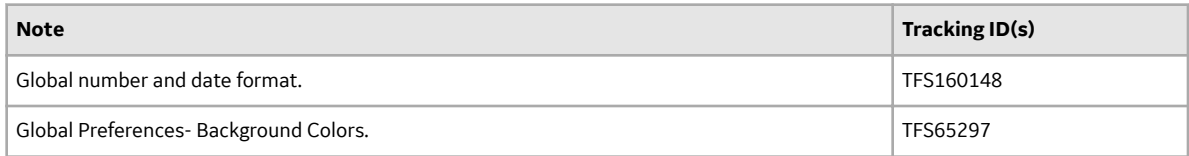

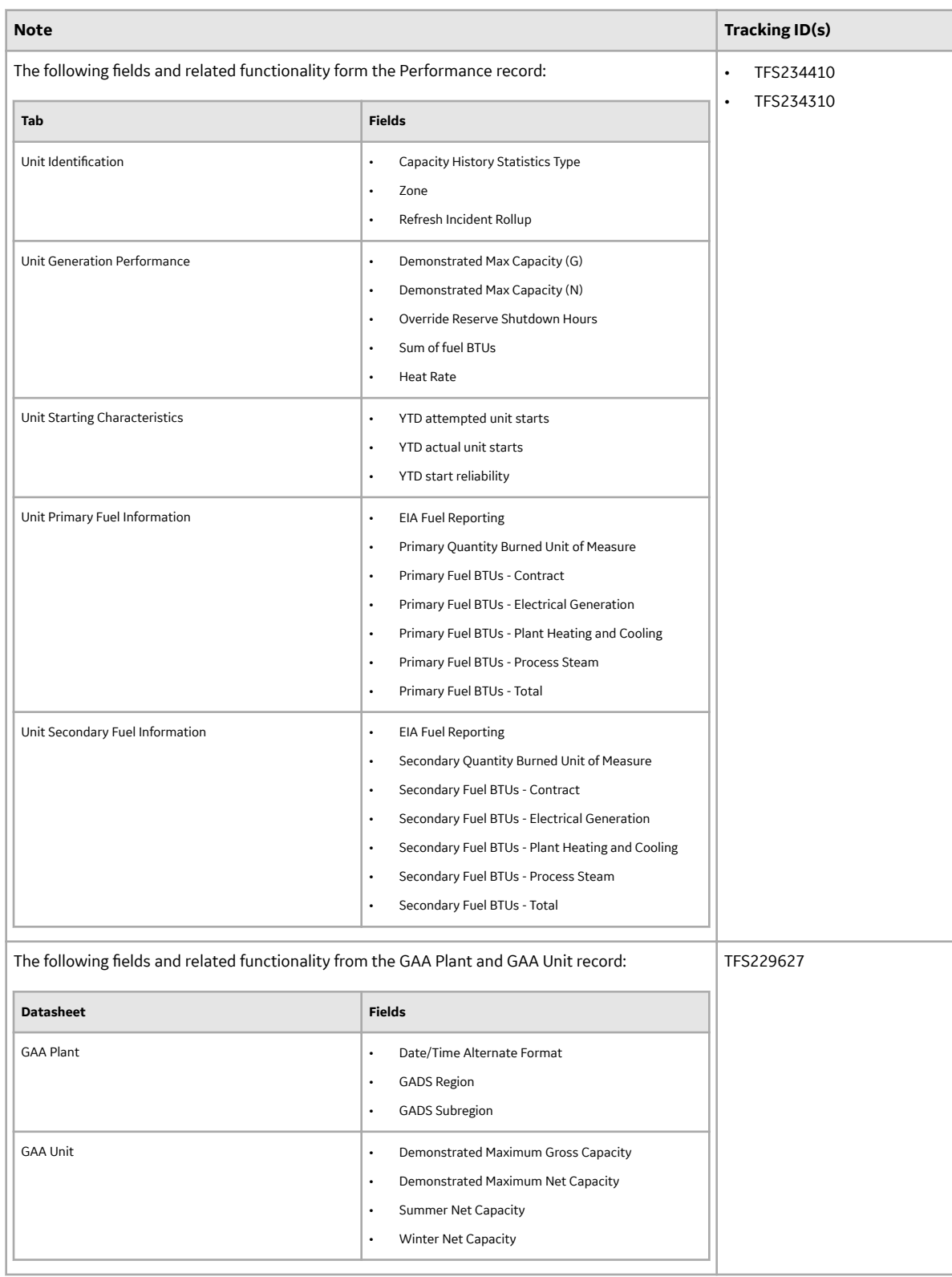

## **Table 244: Generation Availability Analysis**

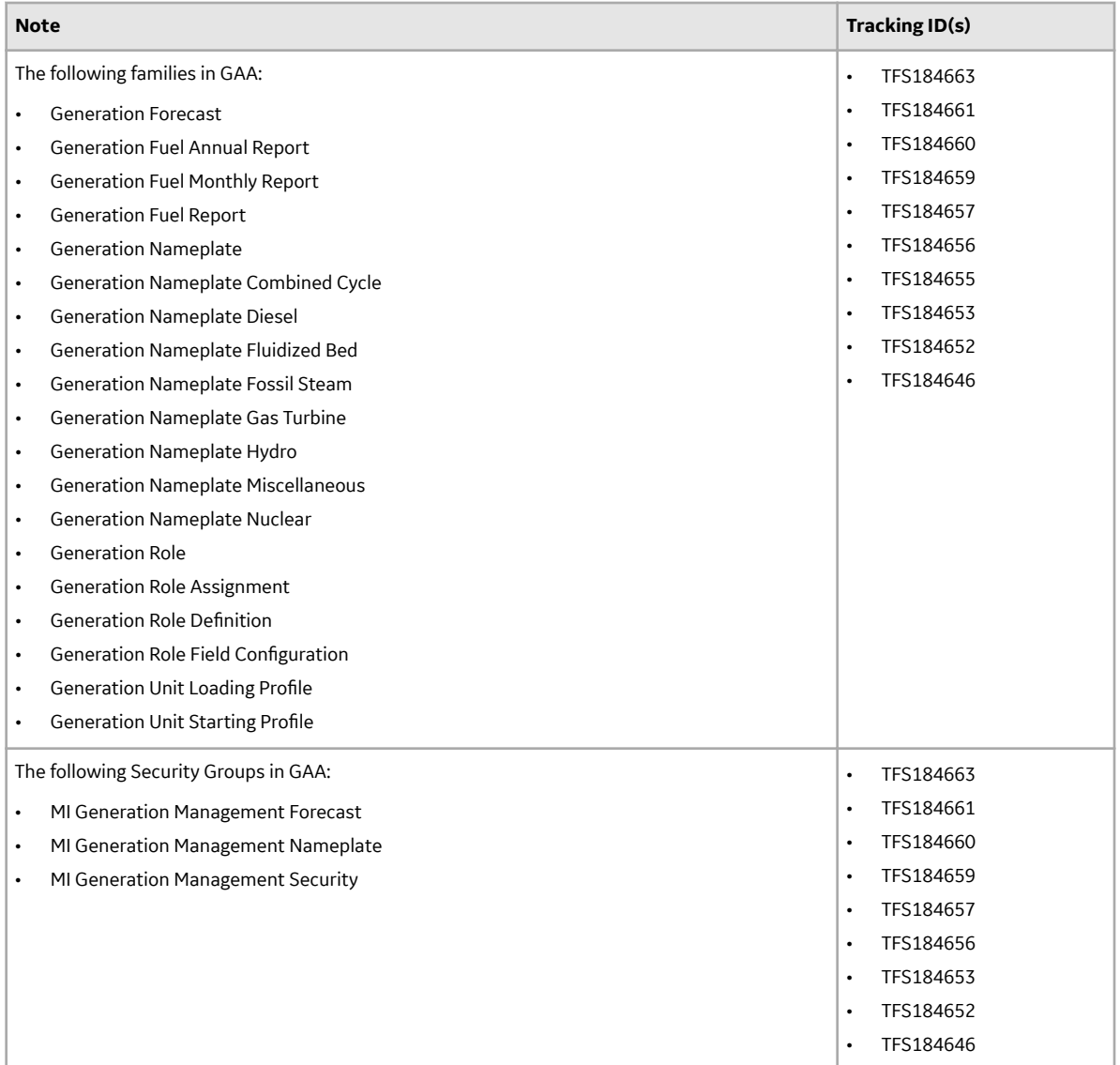

## **Table 245: GE Analytics**

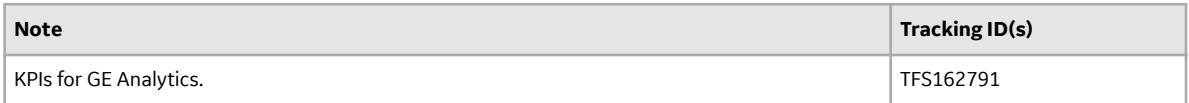

## **Table 246: Graphs**

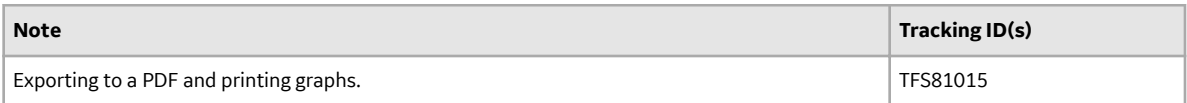

## **Table 247: Metrics and Scorecards**

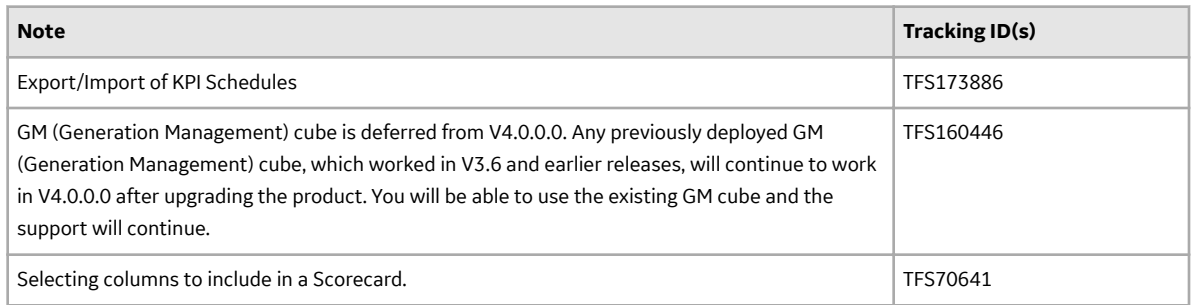

## **Table 248: Reliability Analytics**

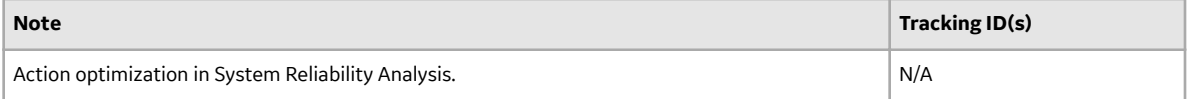

## **Table 249: Risk Based Inspection**

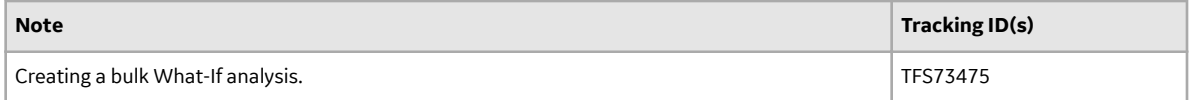

## **Table 250: Rounds**

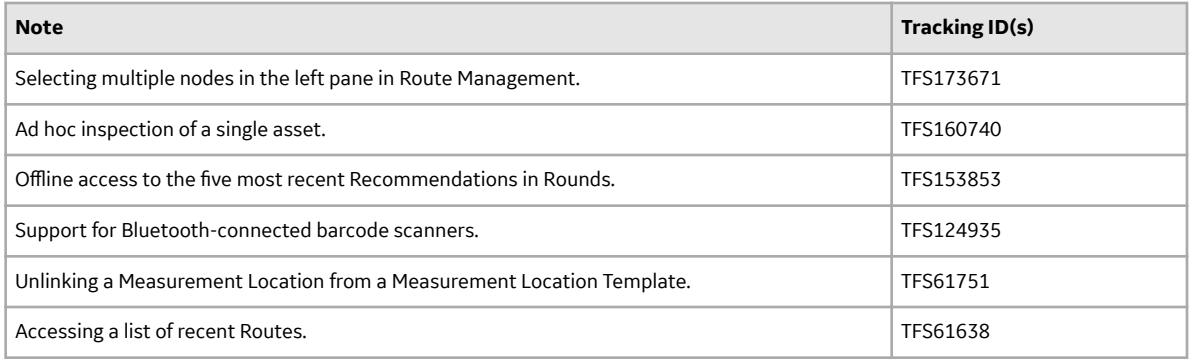

## **Table 251: Systems and Tags**

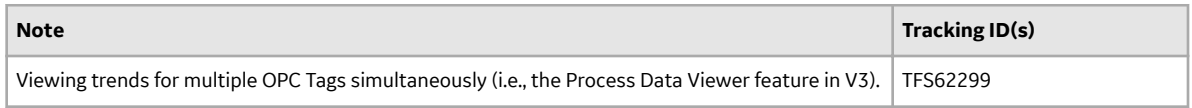

## **Table 252: Thickness Monitoring**

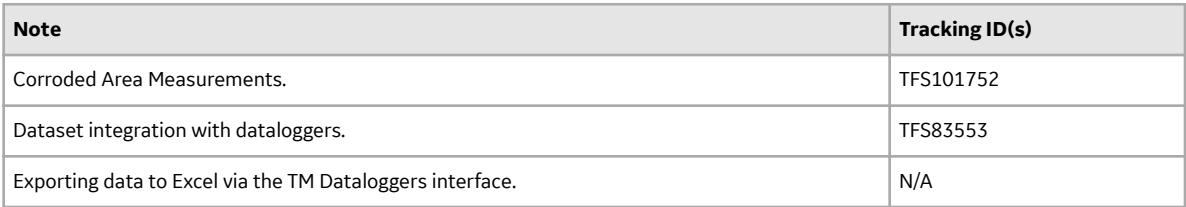

# **V4.3.0.6.X Release Notes**

## **V4.3.0.6.15**

This topic provides a list of product changes included in this patch.

## **General Dashboards**

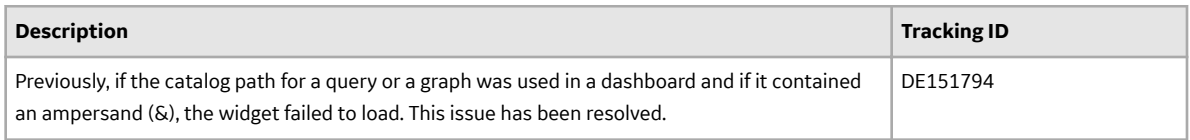

## **Root Cause Analysis**

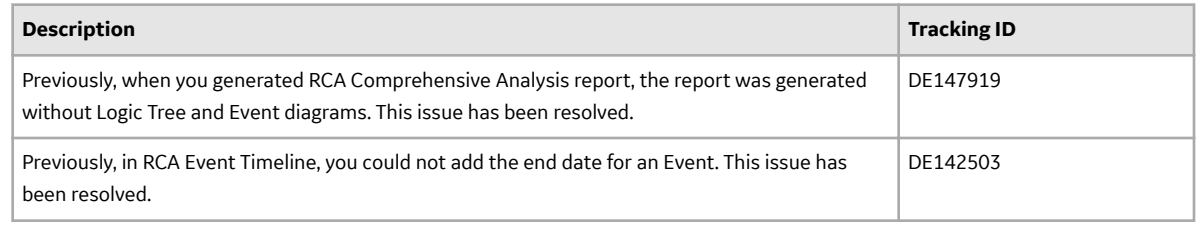

## **V4.3.0.6.14**

This topic provides a list of product changes included in this patch.

## **Action Management**

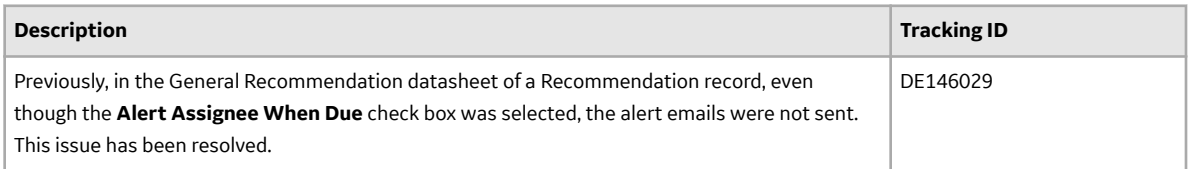

## **Root Cause Analysis**

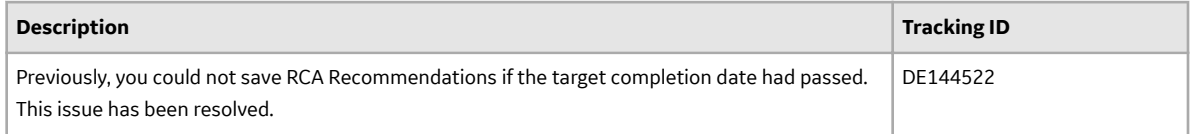

## **V4.3.0.6.13**

This topic provides a list of product changes included in this patch.

## **Asset Strategy Optimization**

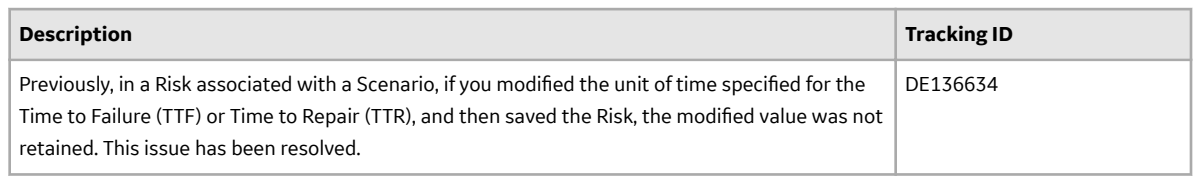

## **Data Loaders**

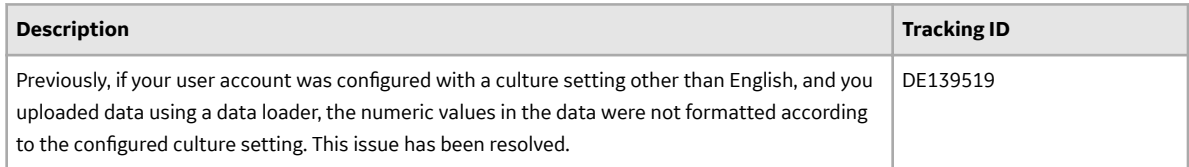

## **Reliability Analytics**

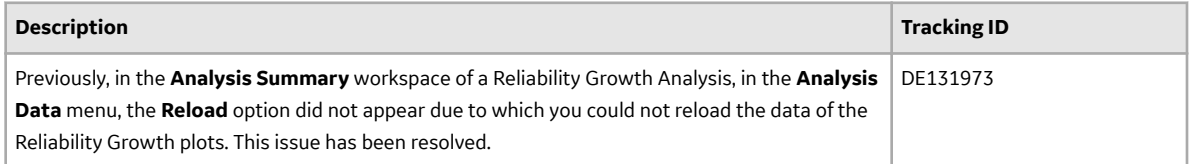

## **Root Cause Analysis**

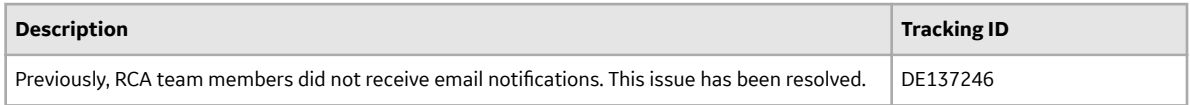

## **Security Manager**

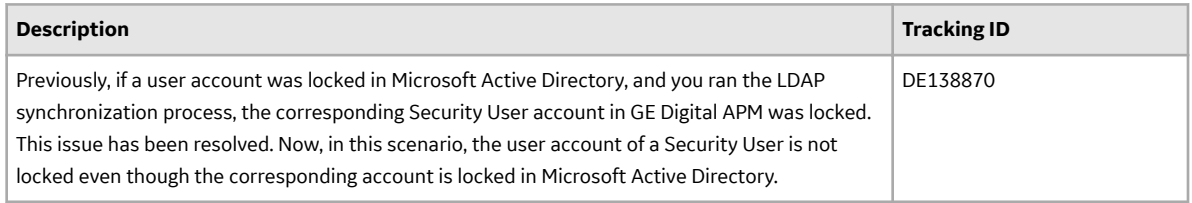

## **V4.3.0.6.12**

This topic provides a list of product changes included in this patch.

## **Queries**

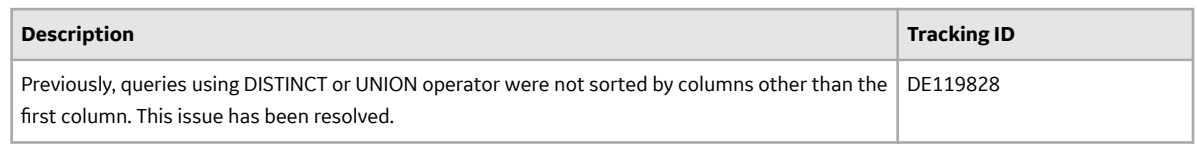

## **RBI 581**

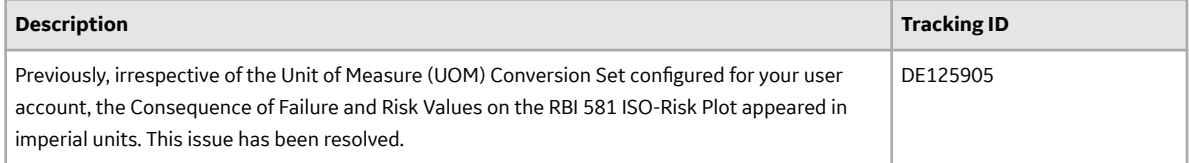

## **Reliability Analytics**

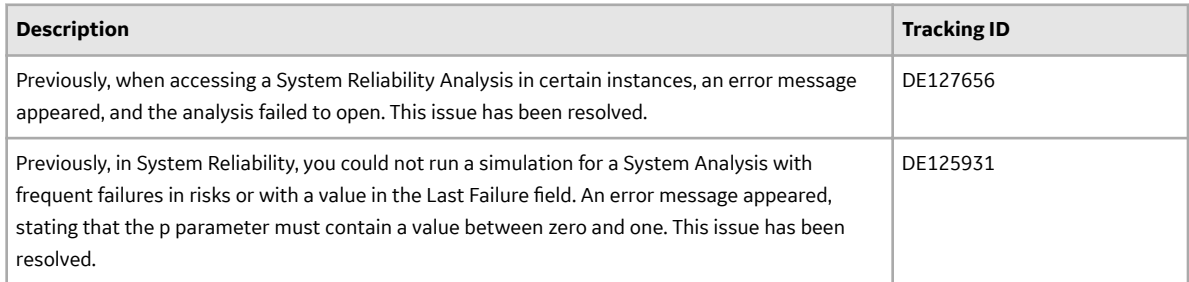

## **Root Cause Analysis**

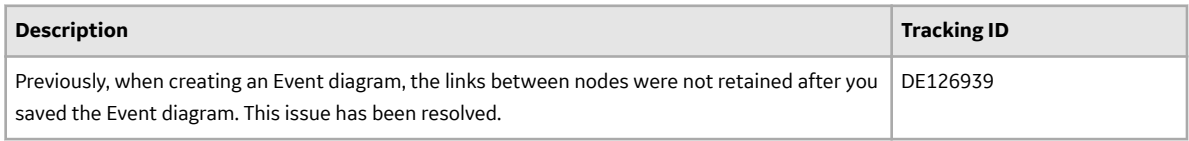

**Rules**

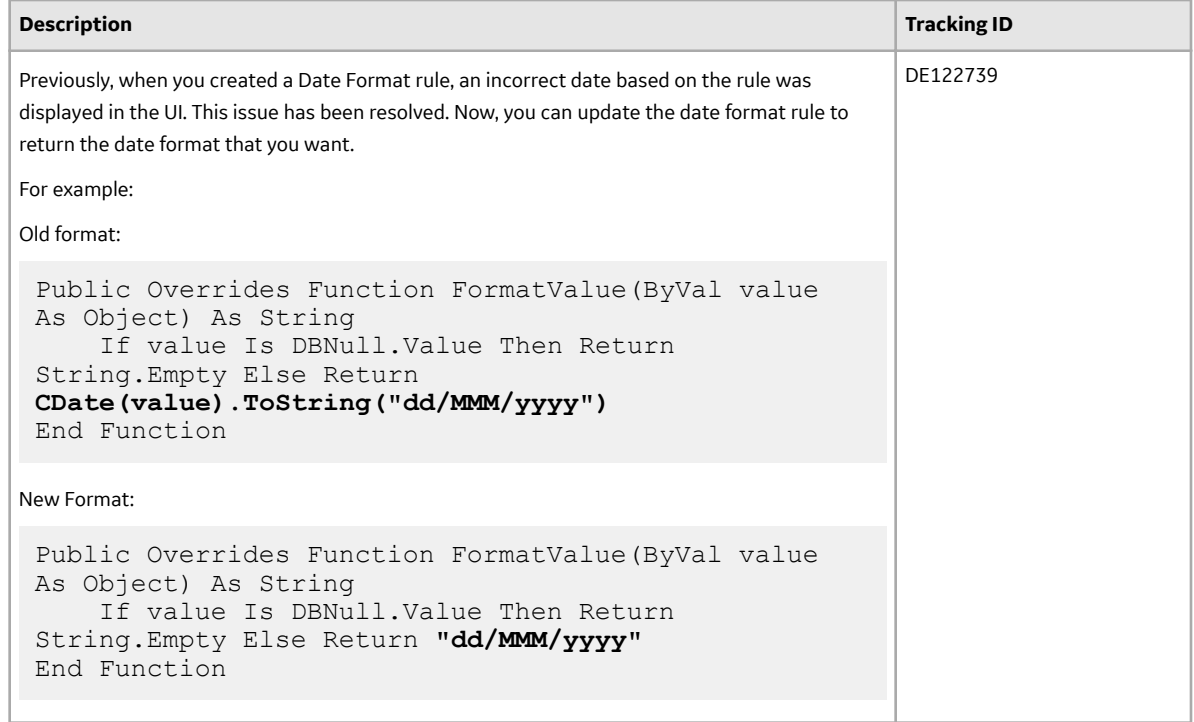

## **V4.3.0.6.11**

This topic provides a list of product changes included in this patch.

## **Asset Criticality Analysis**

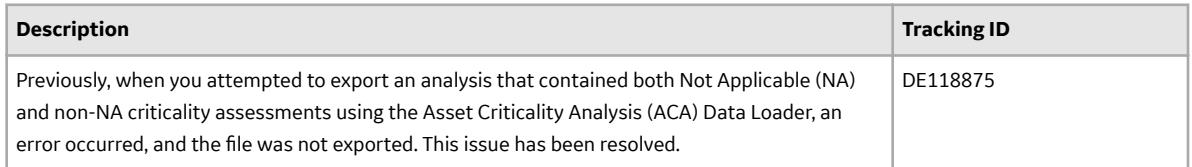

## **Thickness Monitoring**

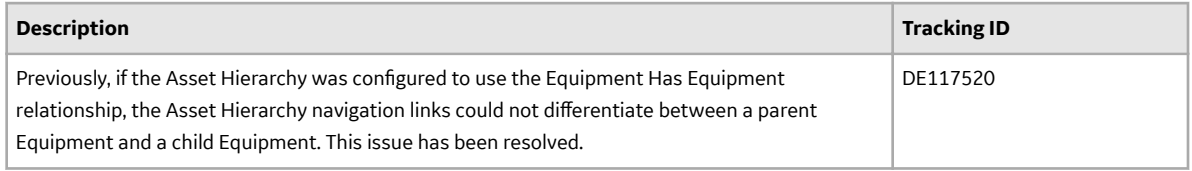

# **V4.3.0.6.10**

This topic provides a list of product changes included in this patch.

## **Calibration Management**

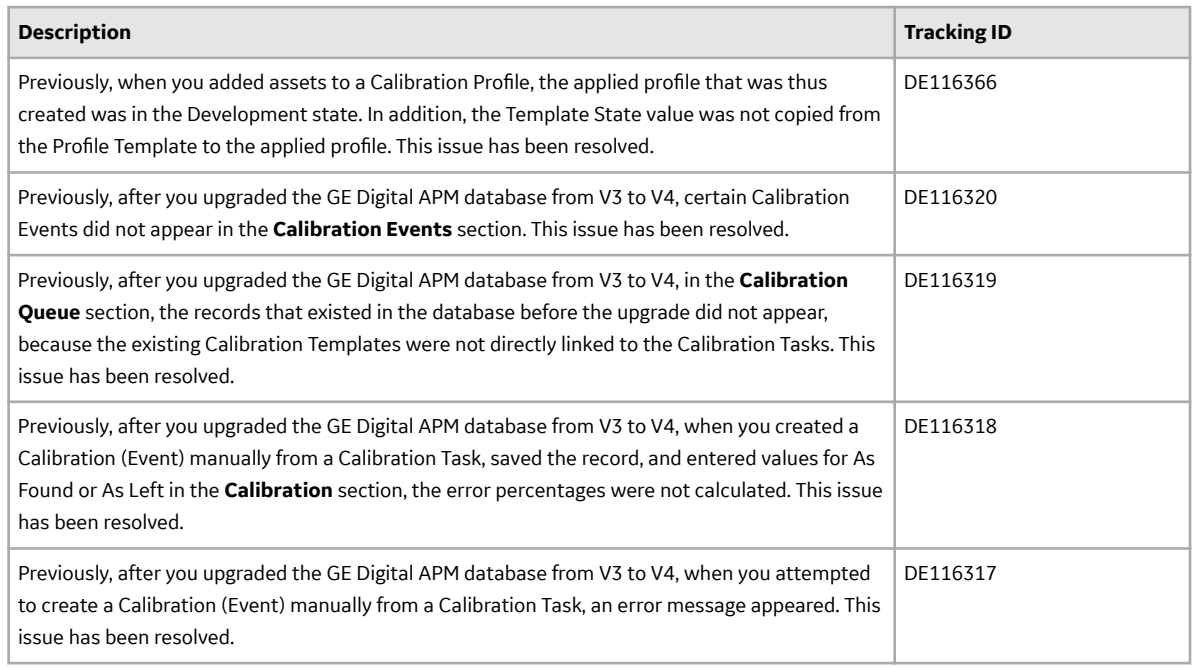

## **Units of Measure and Conversions**

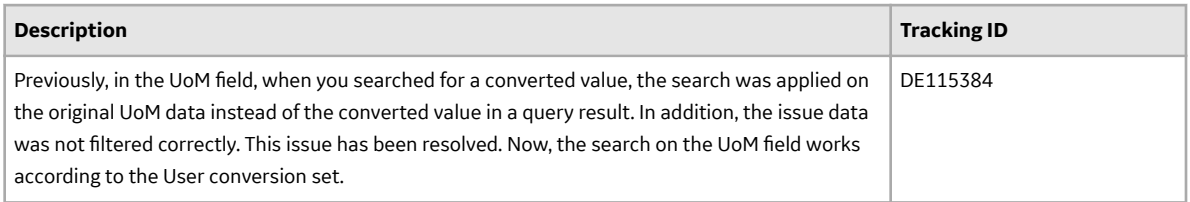

## **Risk Based Inspection (RBI) 580**

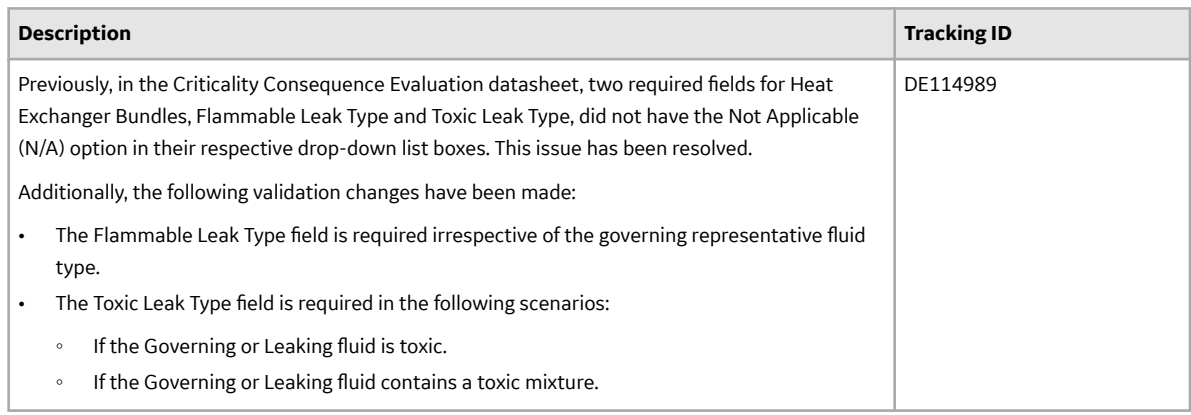

## **V4.3.0.6.9**

This topic provides a list of product changes included in this patch.

## **Asset Criticality Analysis**

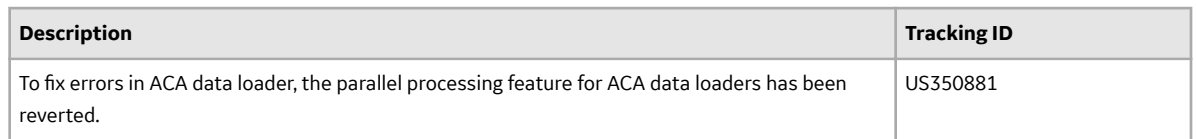

## **Asset Strategy Implementation**

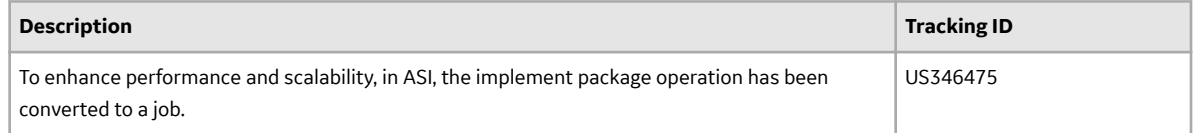

#### **Inspection Management**

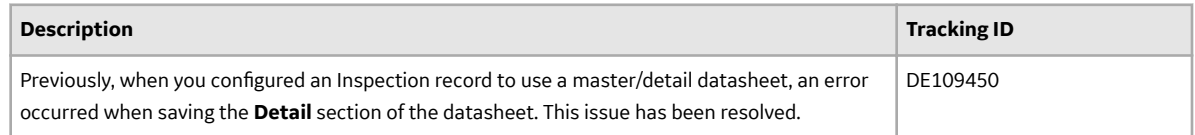

## **V4.3.0.6.8**

This topic provides a list of product changes included in this patch.

## **Asset Criticality Analysis**

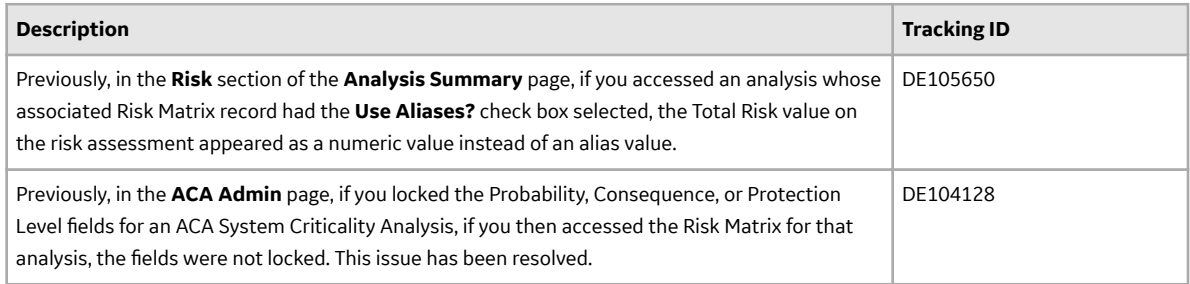

#### **Calibration Management**

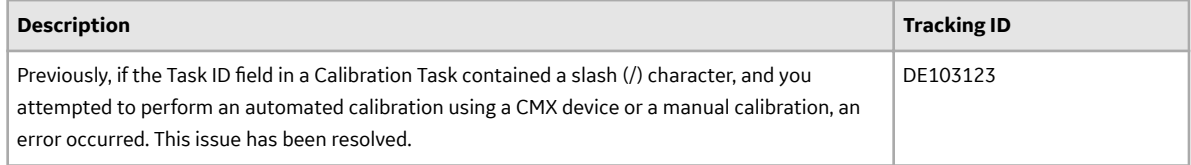

## **Family Management**

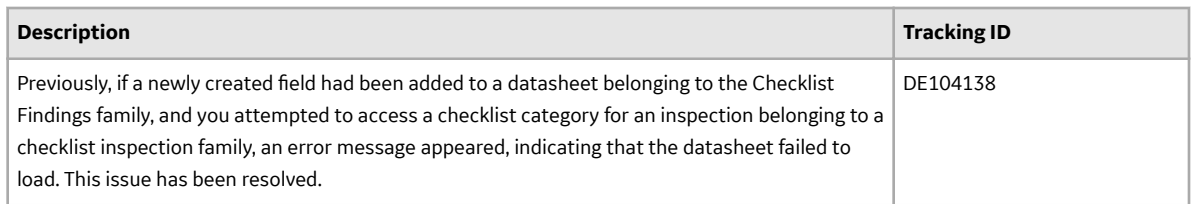

## **Risk Based Inspection 580 and 581**

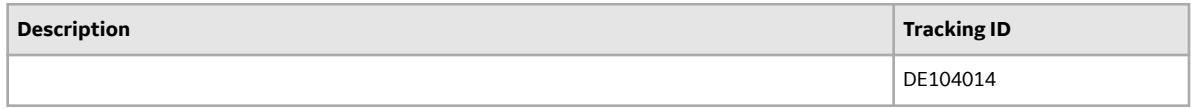

## **Root Cause Analysis**

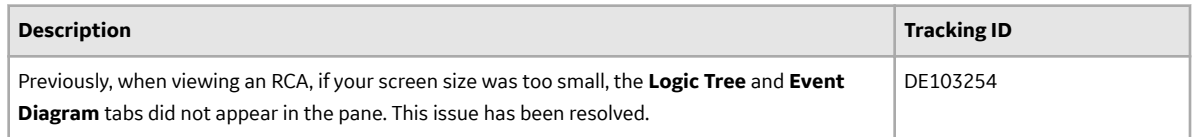

## **V4.3.0.6.7**

This topic provides a list of product changes included in this patch.

## **Asset Criticality Analysis**

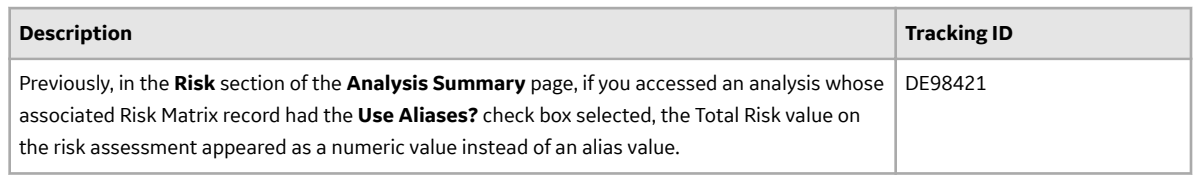

## **Graphs**

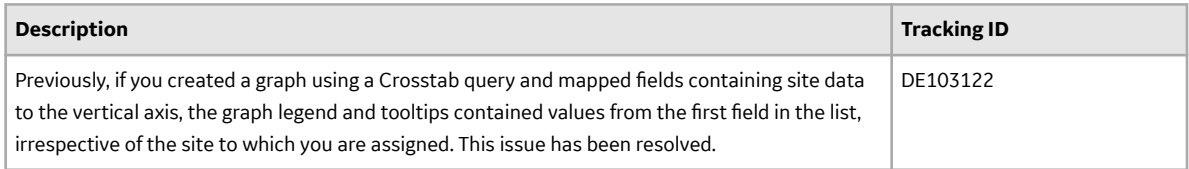
# **V4.3.0.6.6**

This topic provides a list of product changes included in this patch.

## **Failure Modes and Effects Analysis**

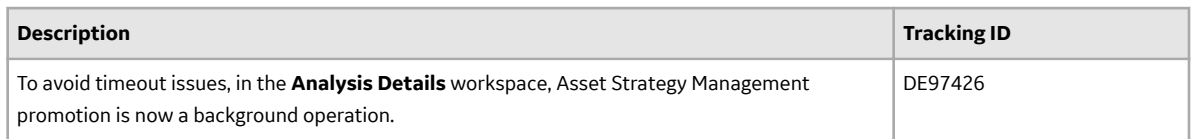

#### **Production Loss Analysis (PLA)**

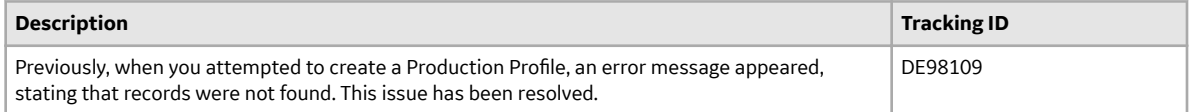

#### **R Scripts**

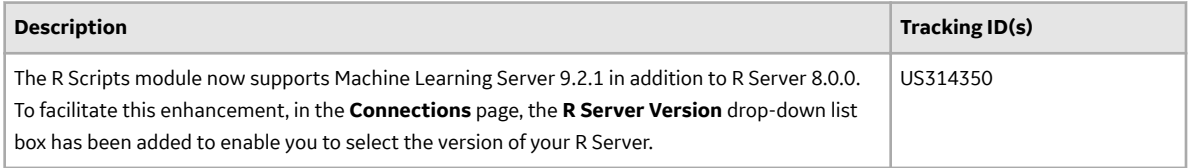

# **Reliability Analytics**

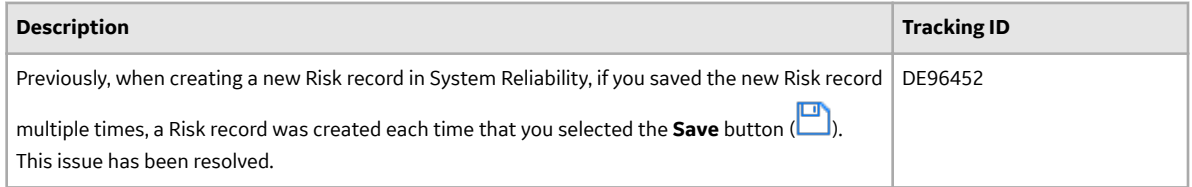

#### **Reliability Centered Maintenance**

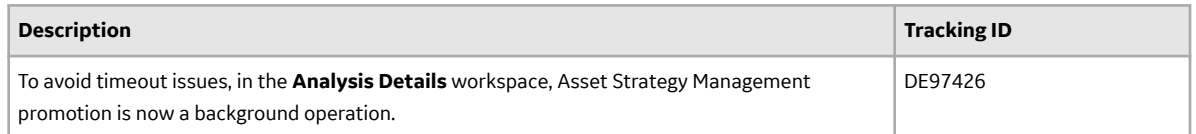

# **Rounds Data Collection**

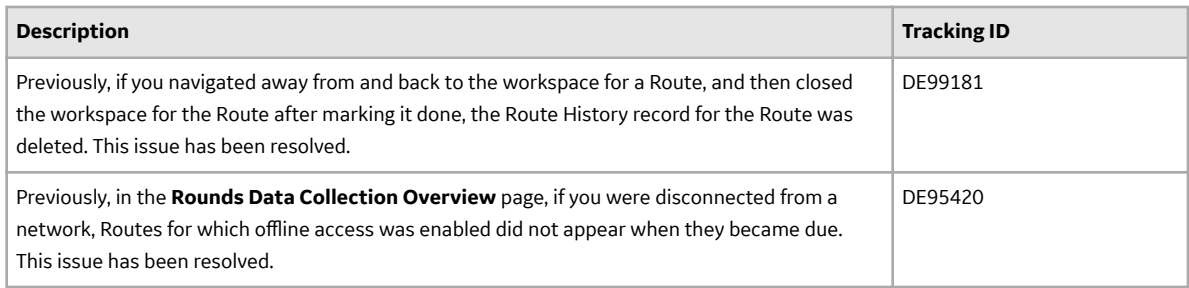

# **Rounds Designer**

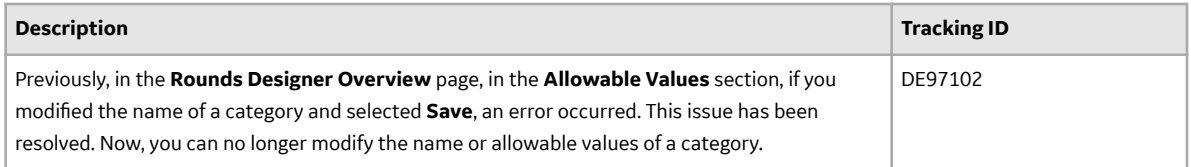

#### **Thickness Monitoring**

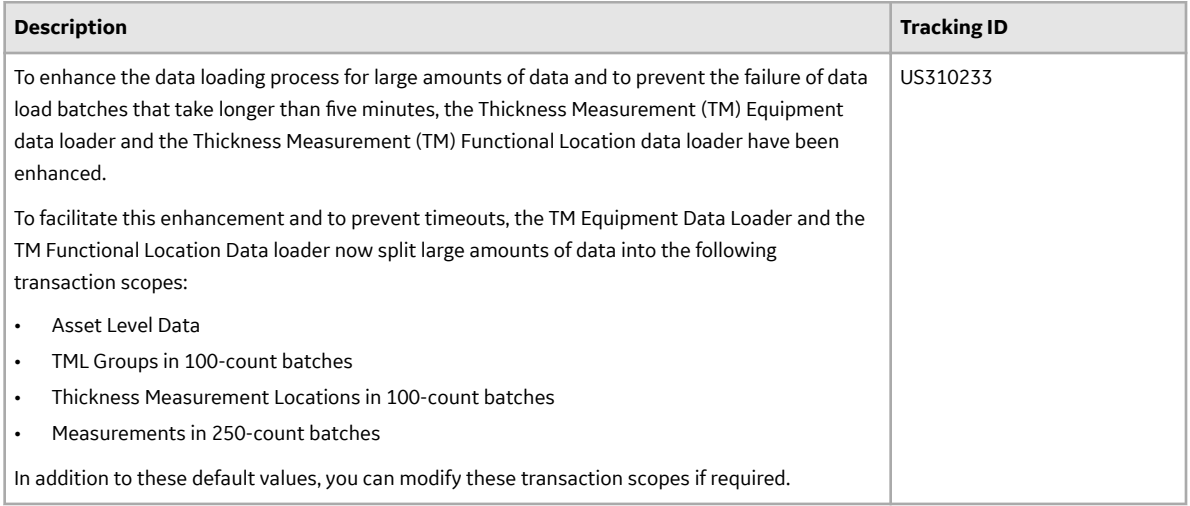

# **V4.3.0.6.5**

This topic provides a list of product changes included in this patch.

# **Family Policies**

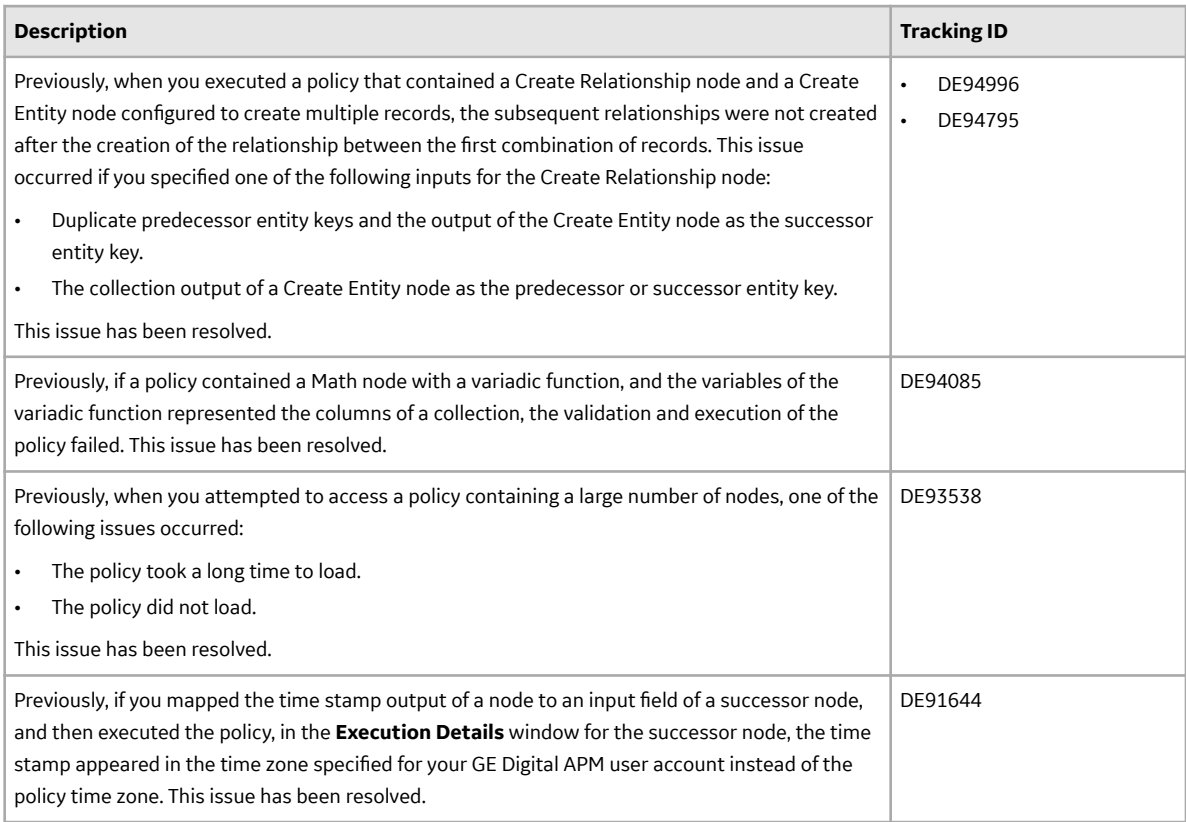

# **Foundation**

# **Life Cycle Costing**

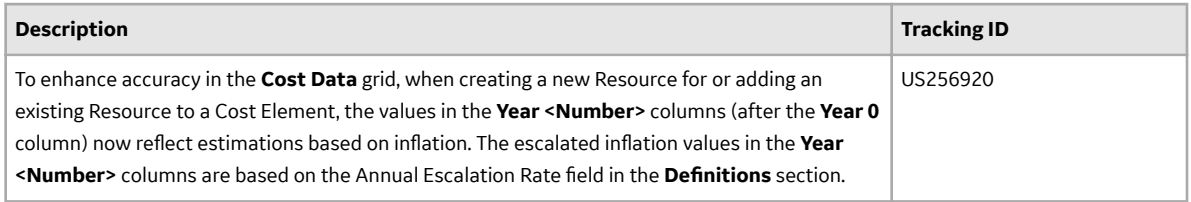

# **Policy Designer**

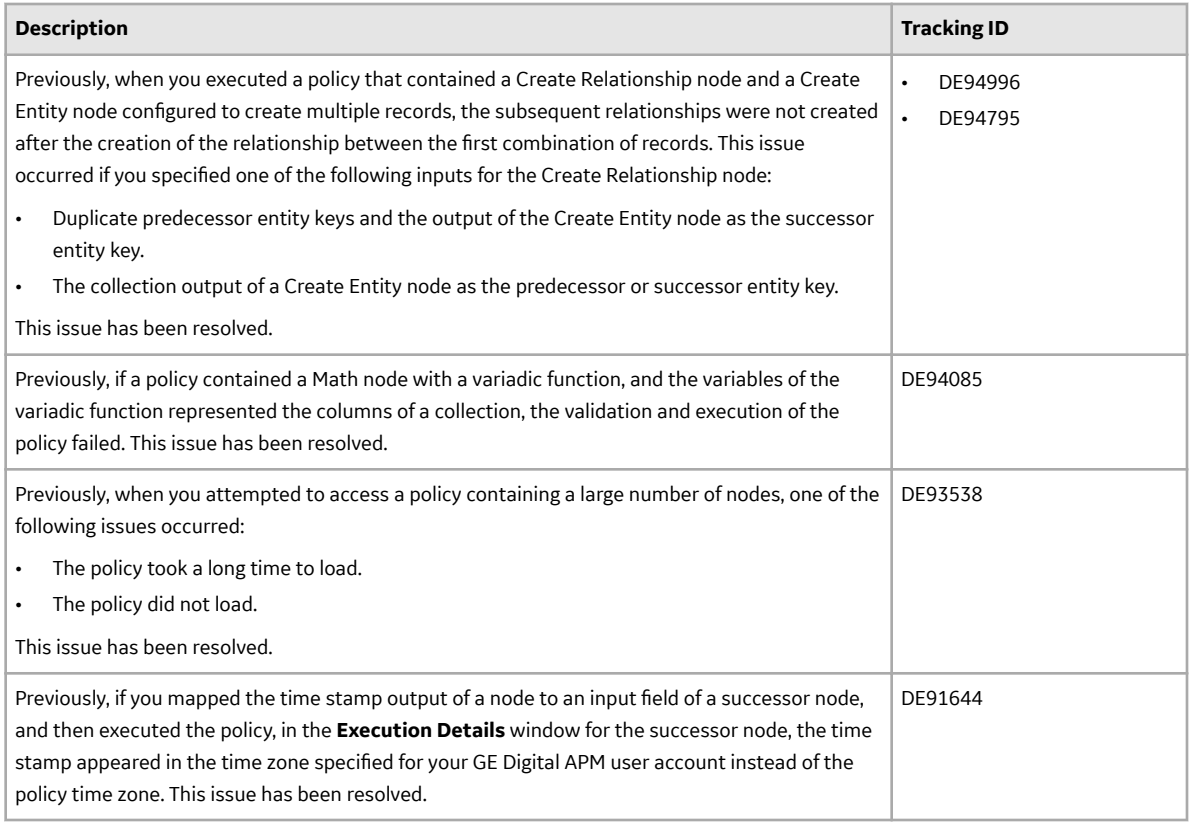

# **Reliability Analytics**

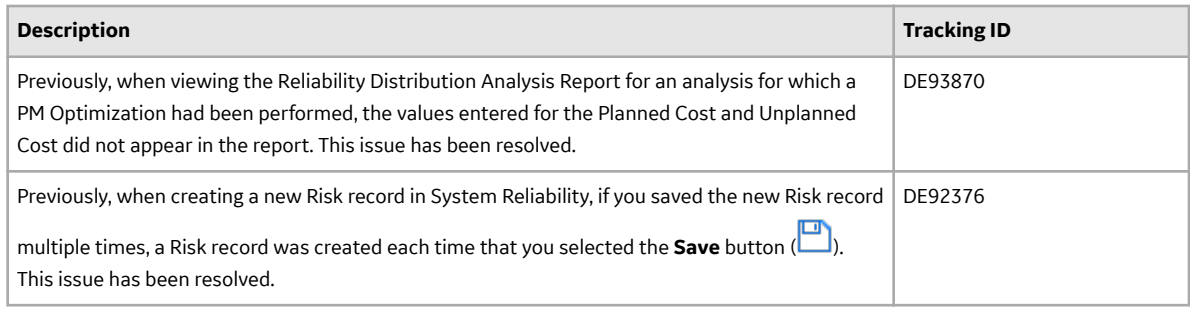

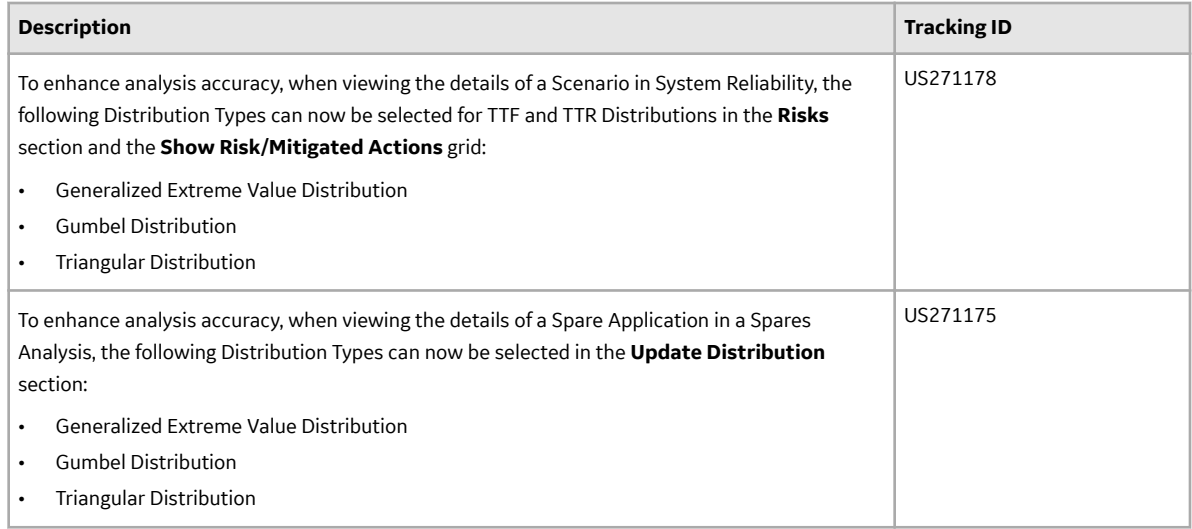

# **Reliability Centered Maintenance**

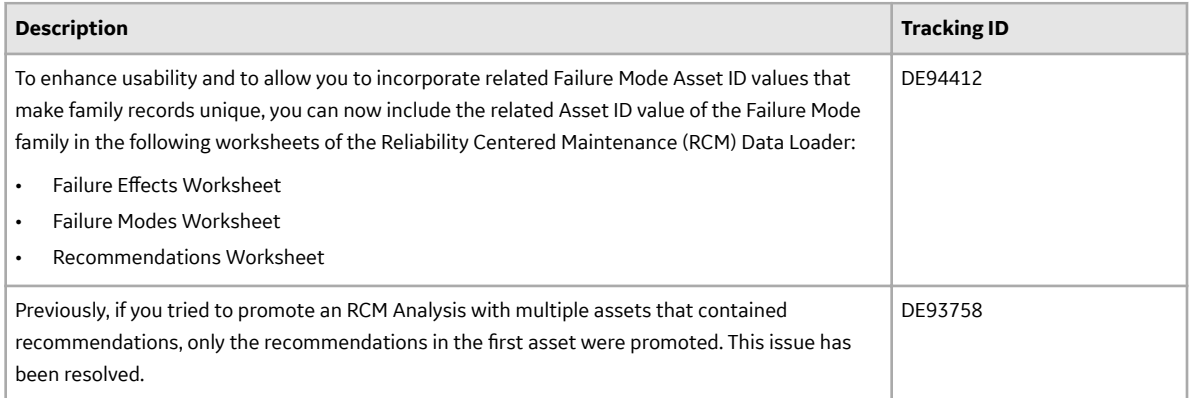

# **Root Cause Analysis**

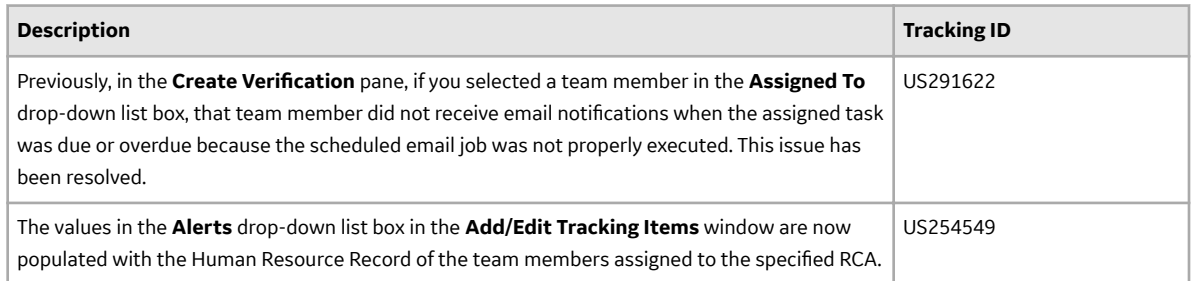

# **Rounds Data Collection**

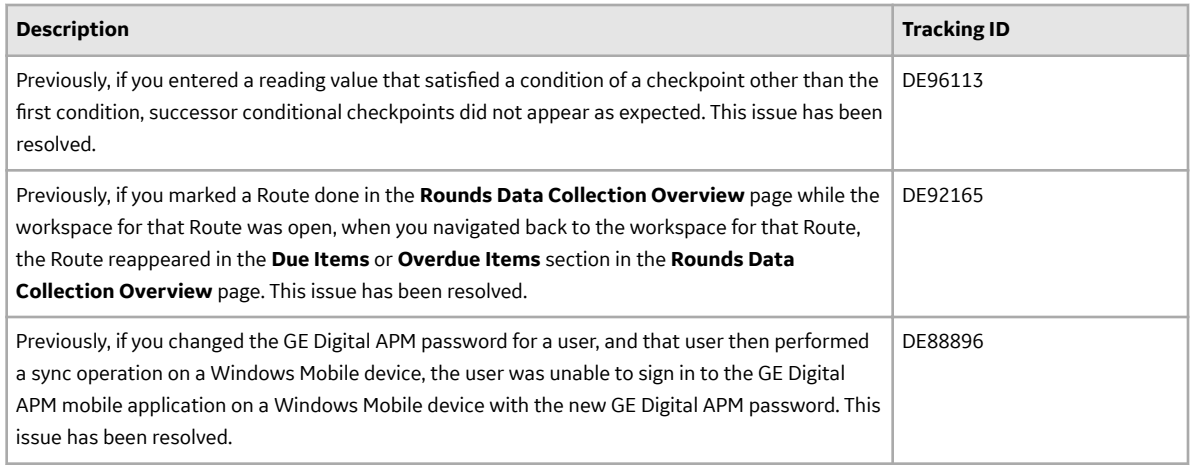

# **Rounds Designer**

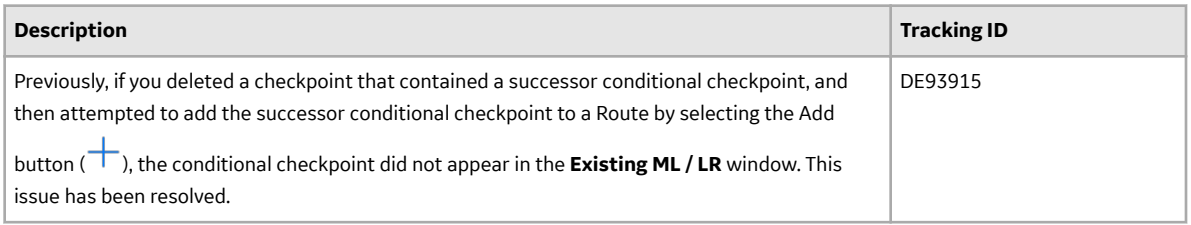

# **Risk Based Inspection**

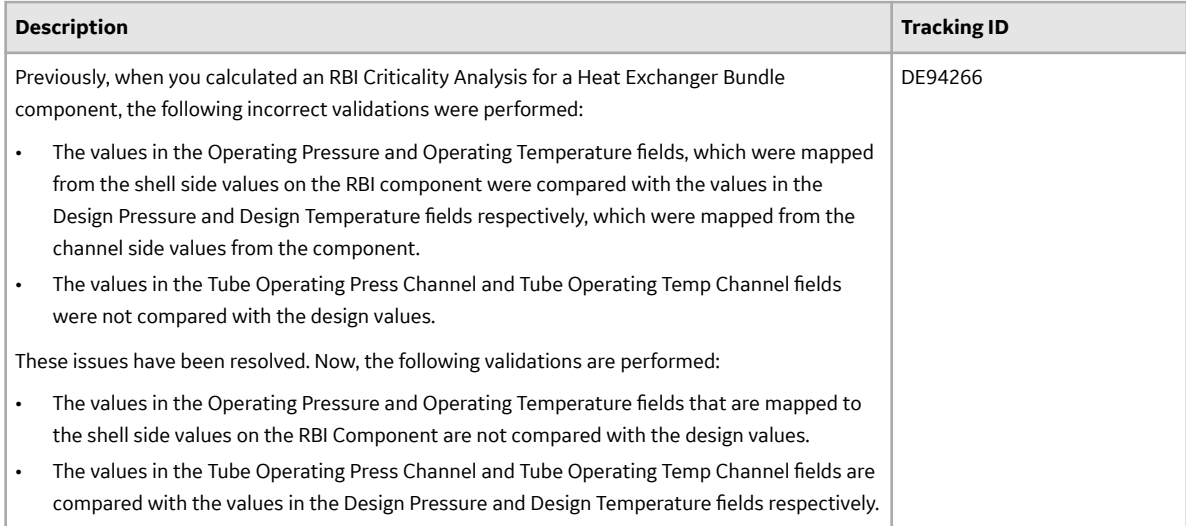

# **Thickness Monitoring**

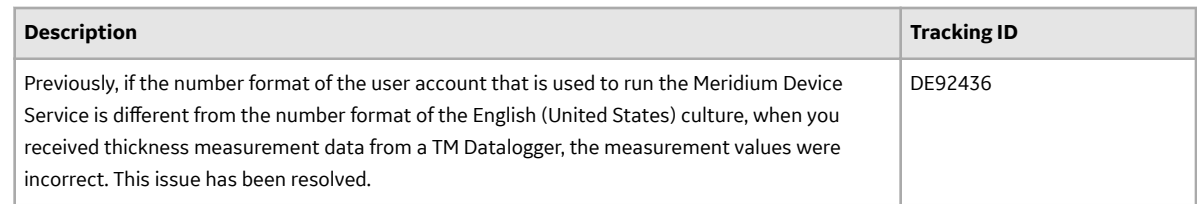

# **V4.3.0.6.3**

This topic provides a list of product changes included in this patch.

## **Asset Hierarchy**

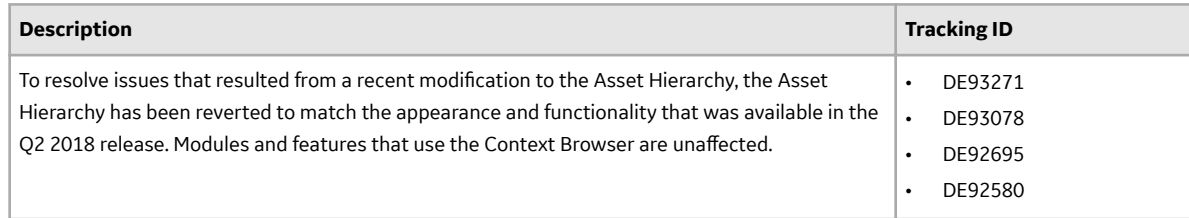

# **Policy Designer**

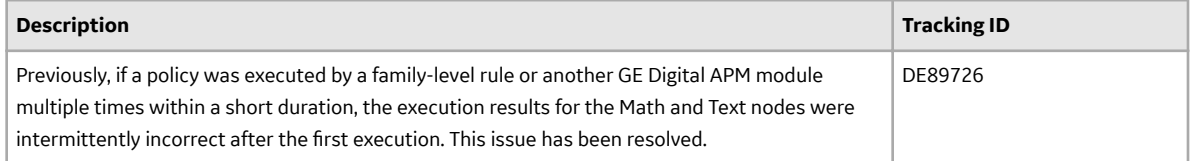

# **V4.3.0.6.2**

This topic provides a list of product changes included in this patch.

# **Asset Hierarchy**

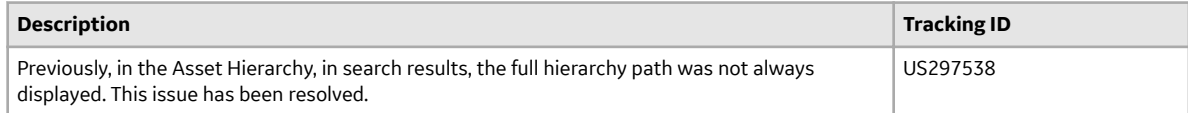

# **Family Policies**

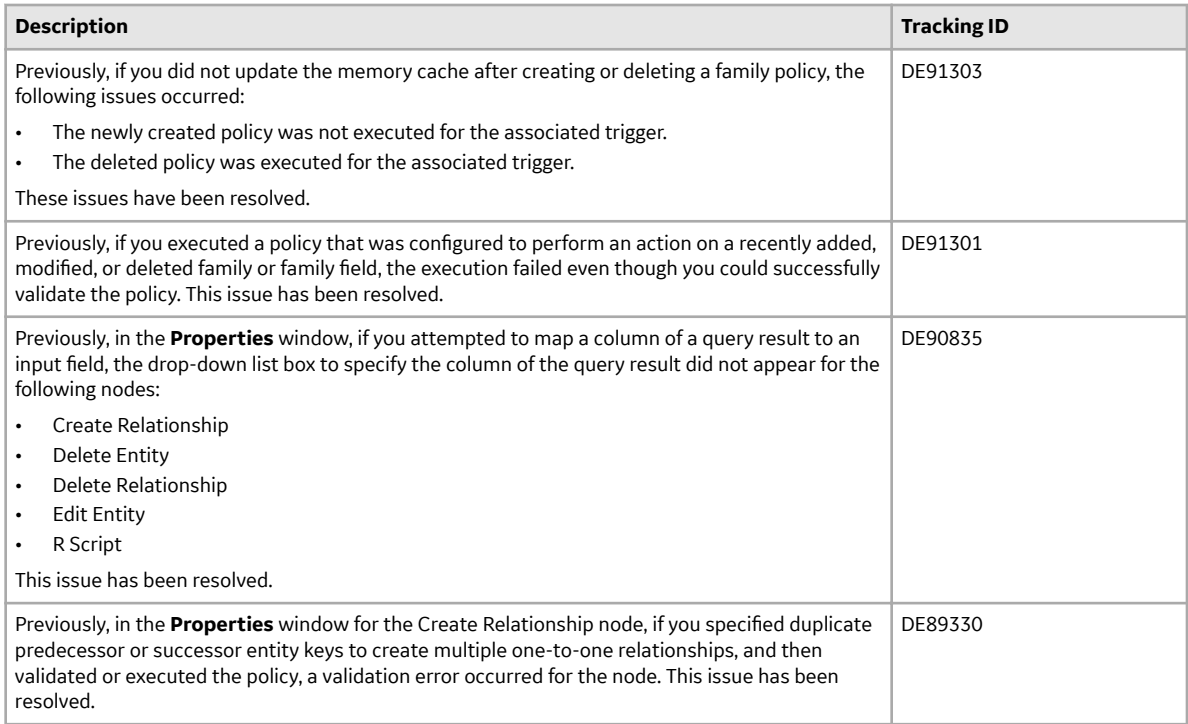

# **Policy Designer**

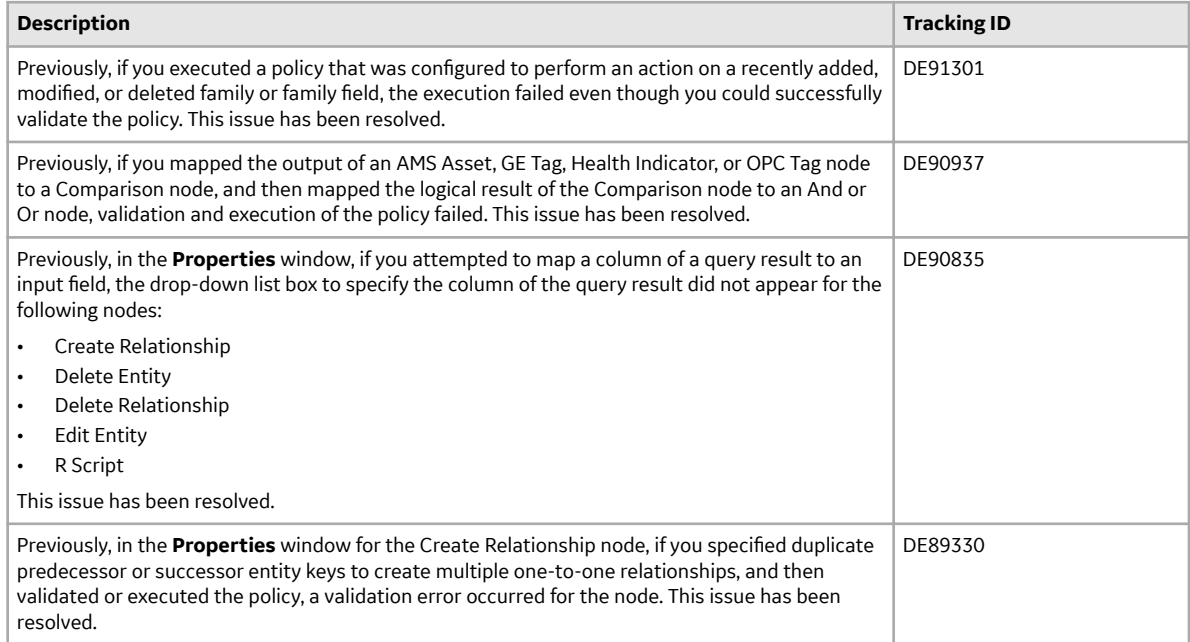

## **Rounds Data Collection**

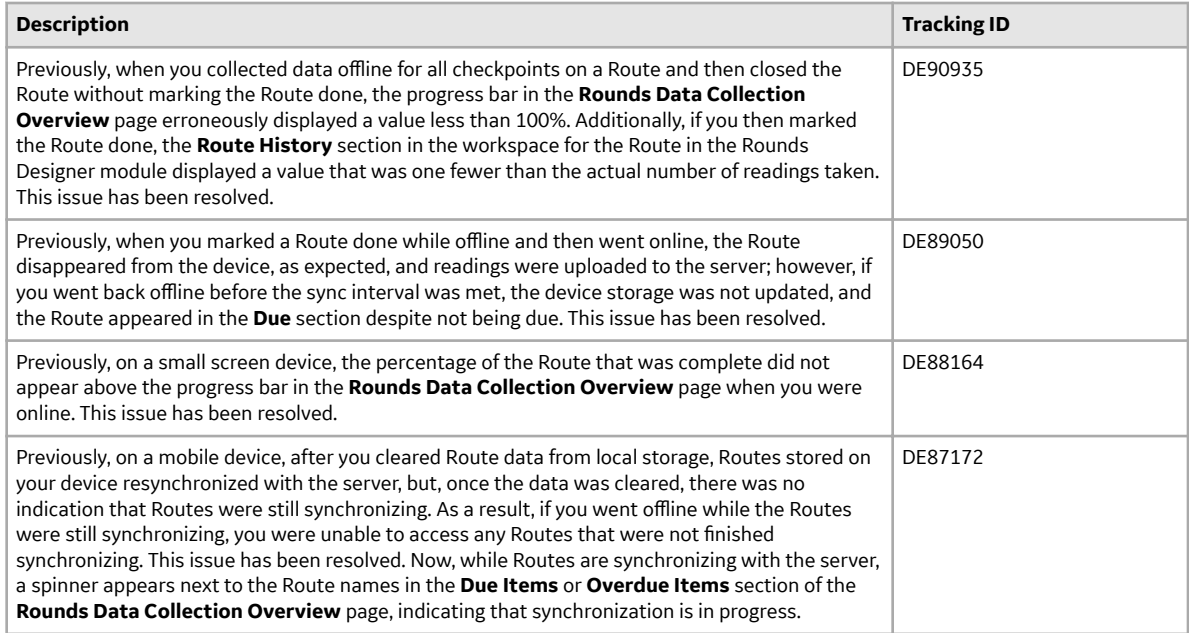

# **State Management**

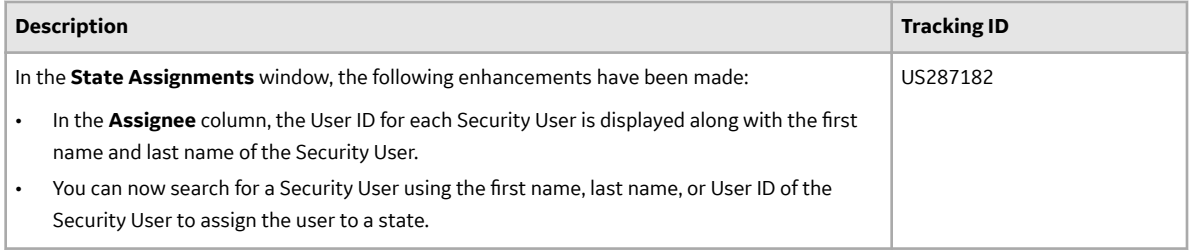

# **V4.3.0.5.0 Release Notes**

# **V4.3.0.5.0**

#### **Action Management**

# **Table 253: Enhancements**

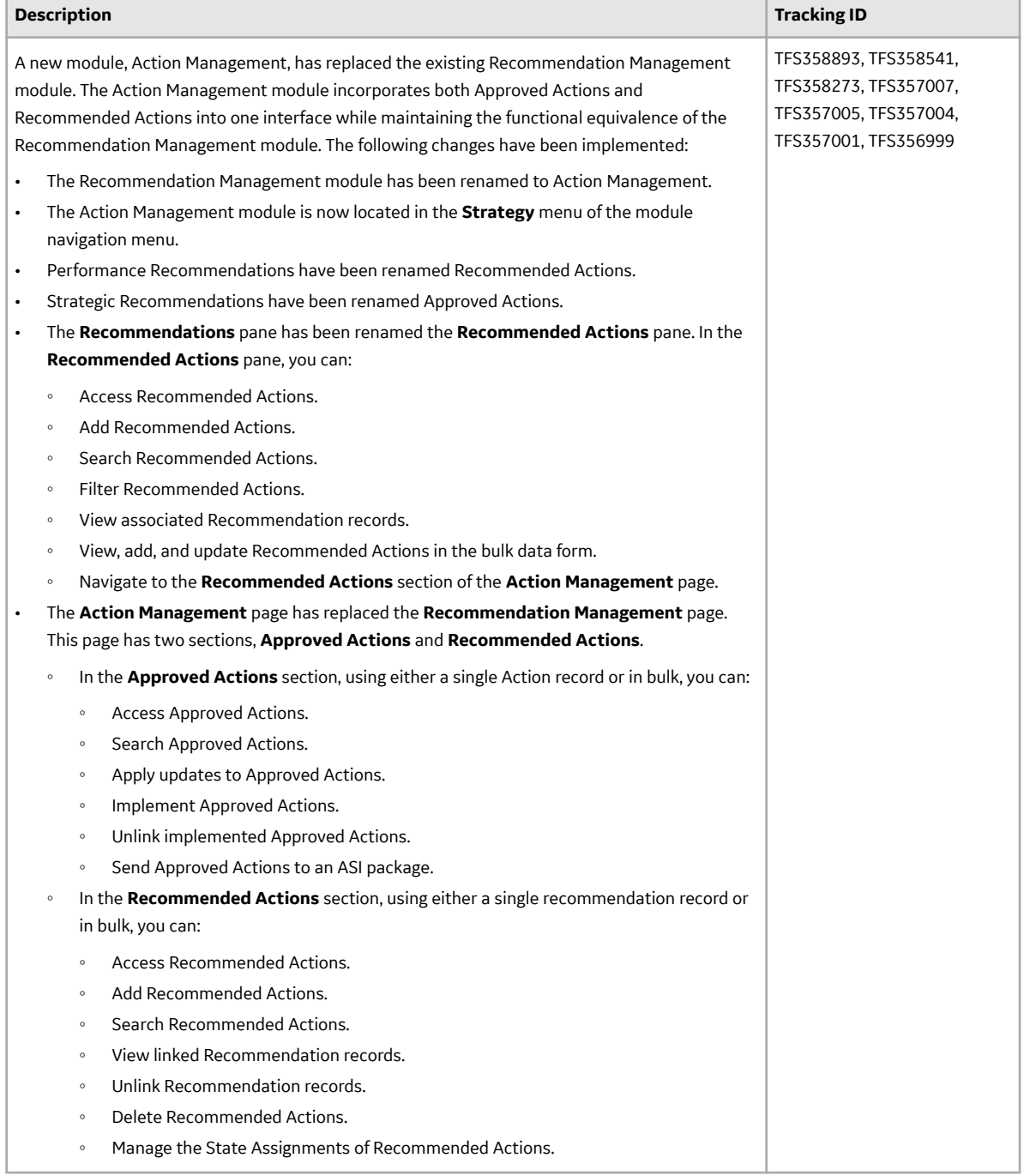

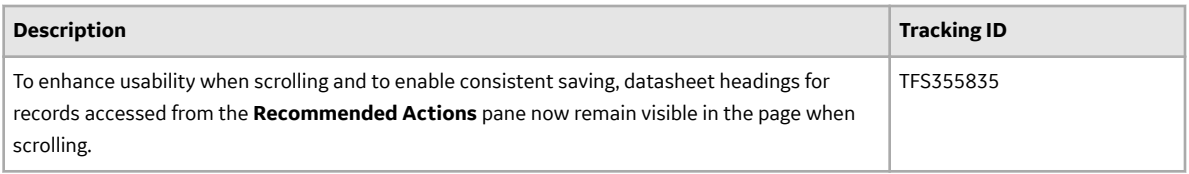

# **Asset Criticality Analysis**

# **Table 254: Enhancements**

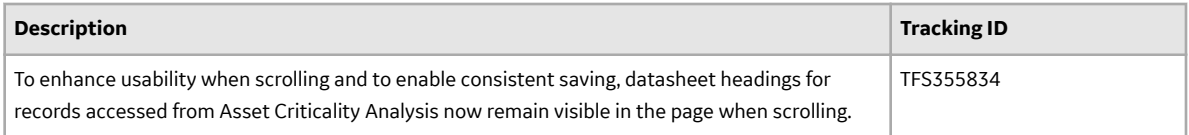

#### **Table 255: Resolved Issues**

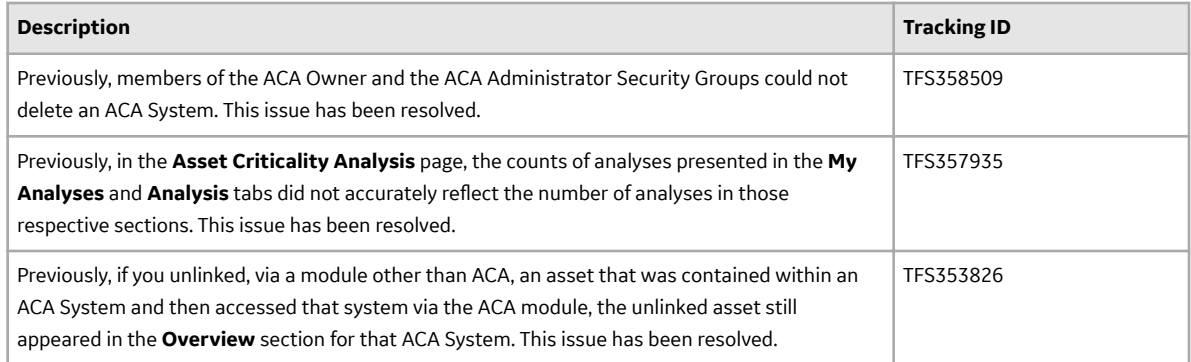

# **Asset Health Manager**

# **Table 256: Enhancements**

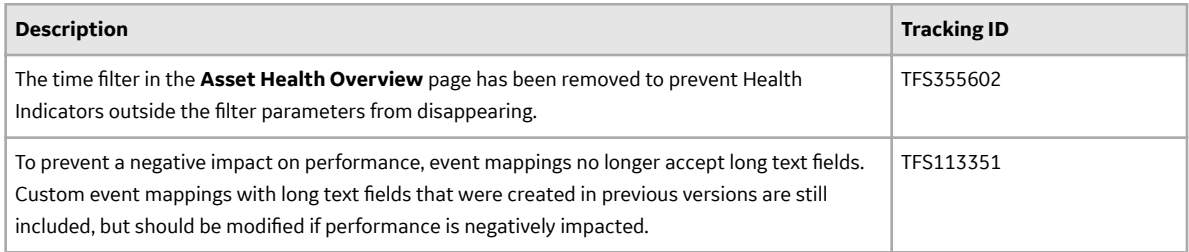

## **Table 257: Resolved Issues**

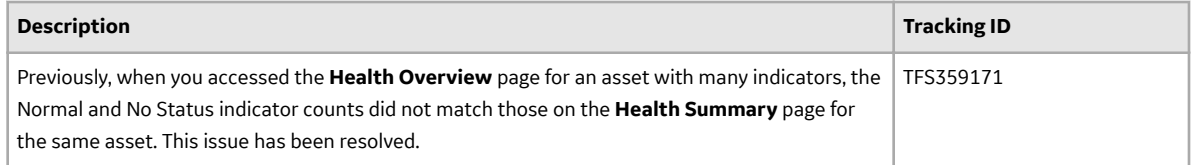

# **Table 258: Deferred Features**

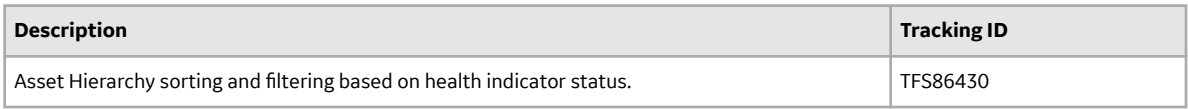

# **Asset Strategy Implementation**

#### **Table 259: Enhancements**

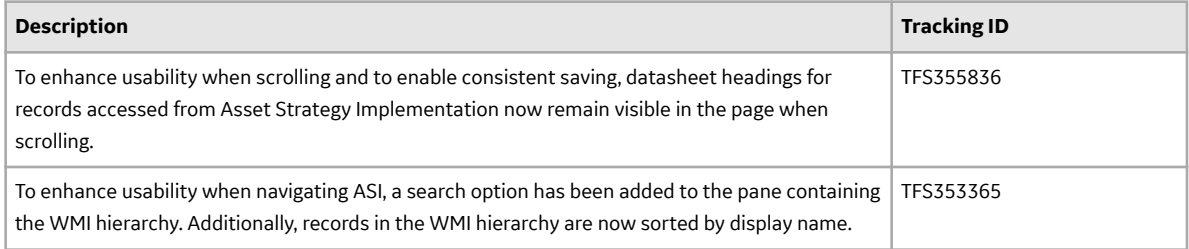

# **Table 260: Resolved Issues**

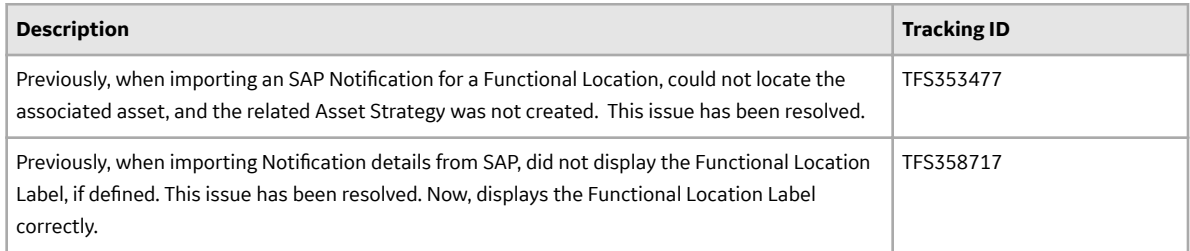

# **Asset Strategy Management**

#### **Table 261: Enhancements**

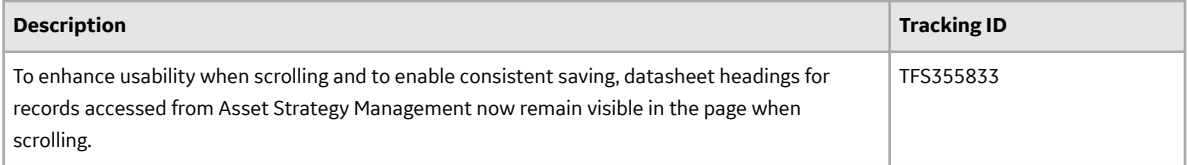

## **Table 262: Resolved Issues**

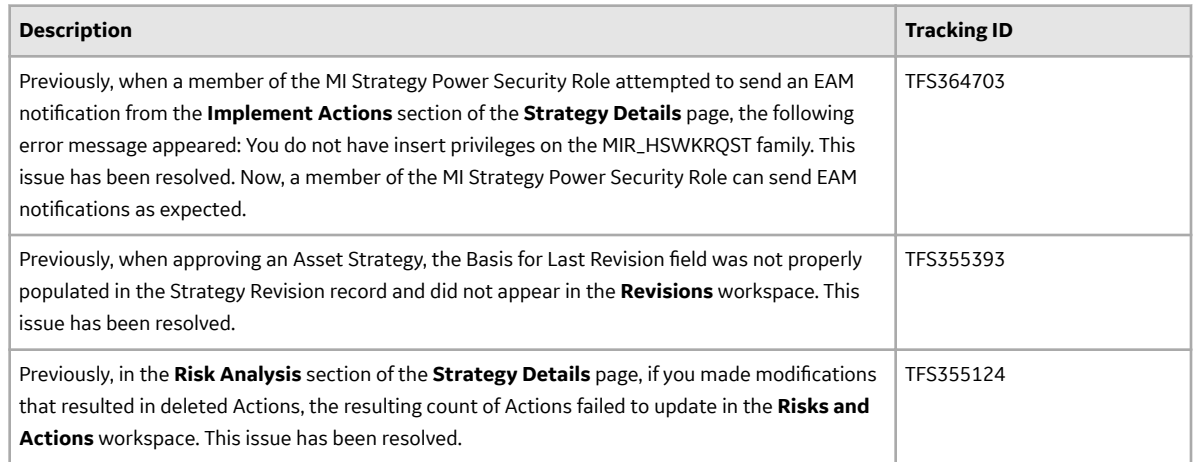

# **Calibration Management**

#### **Table 263: Enhancements**

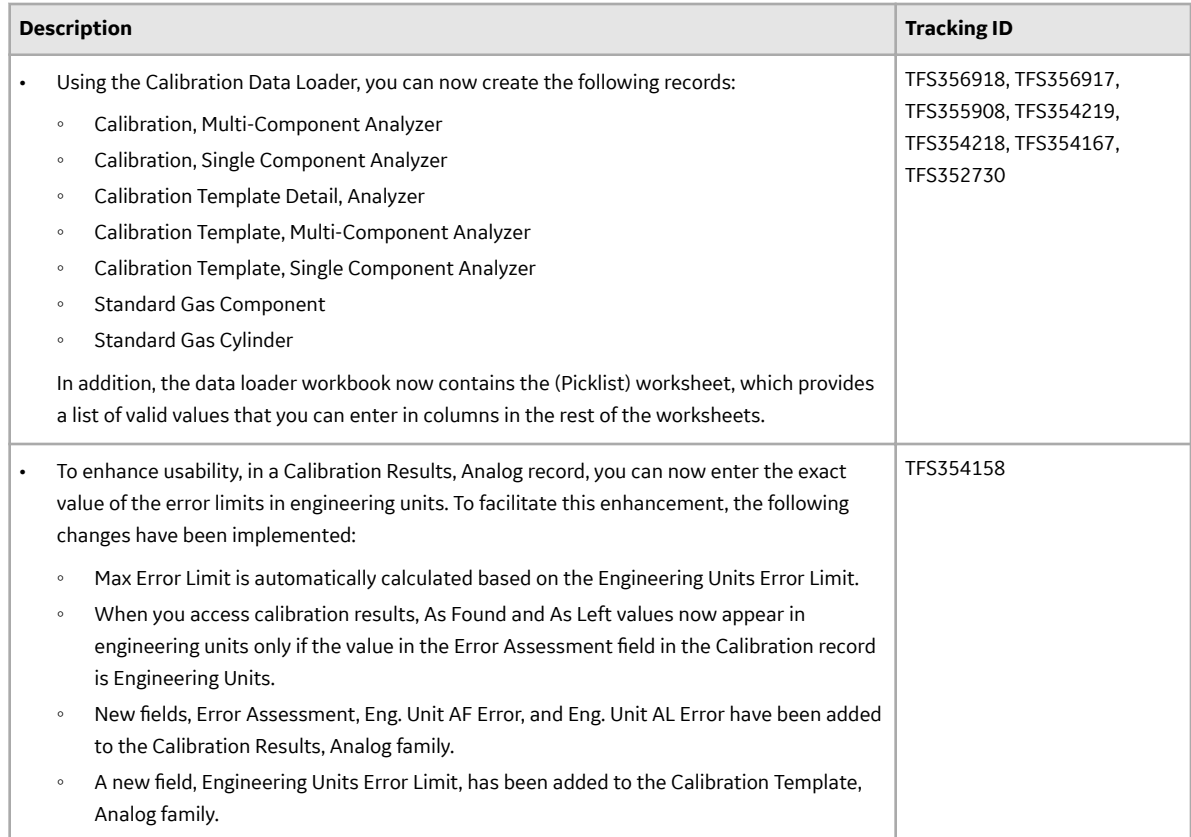

# **Table 264: Resolved Issues**

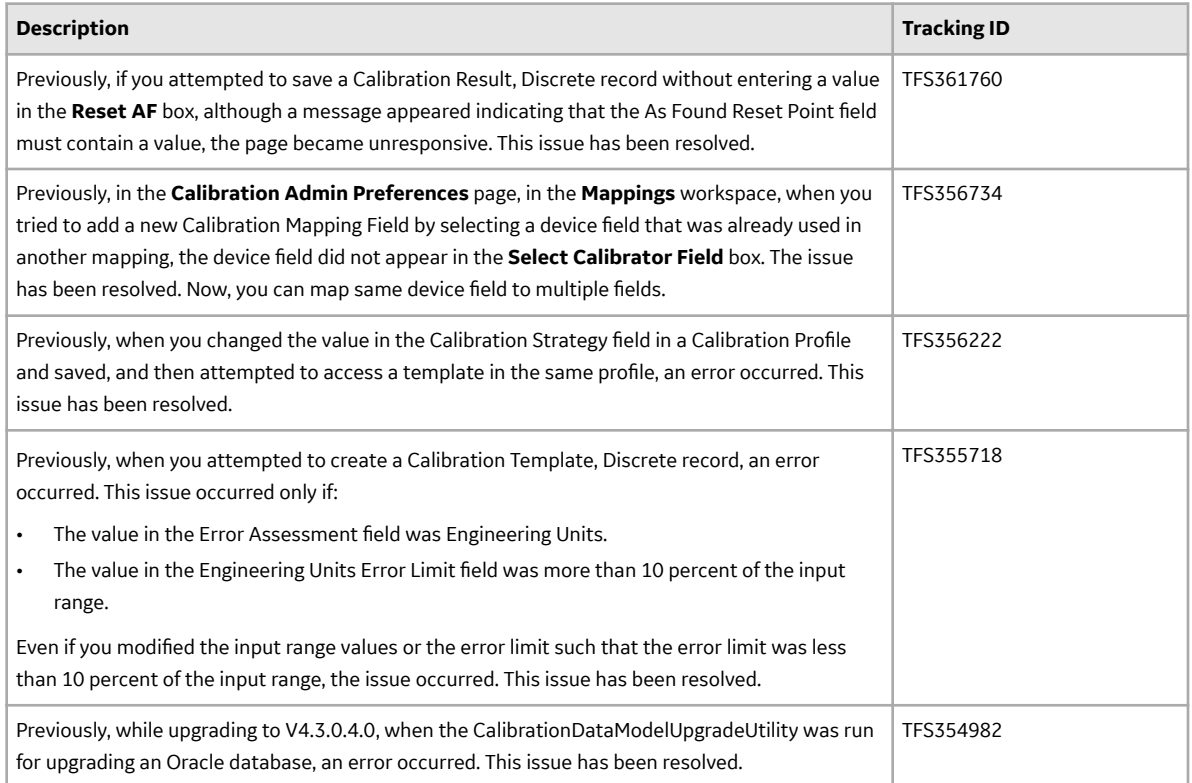

### **Table 265: Obsolete Features**

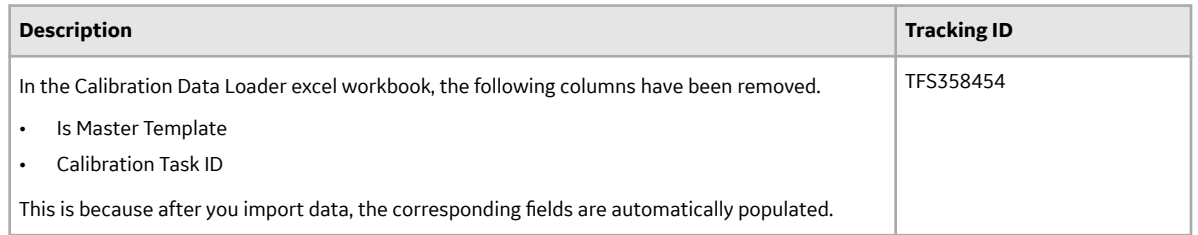

# **Table 266: Deferred Features**

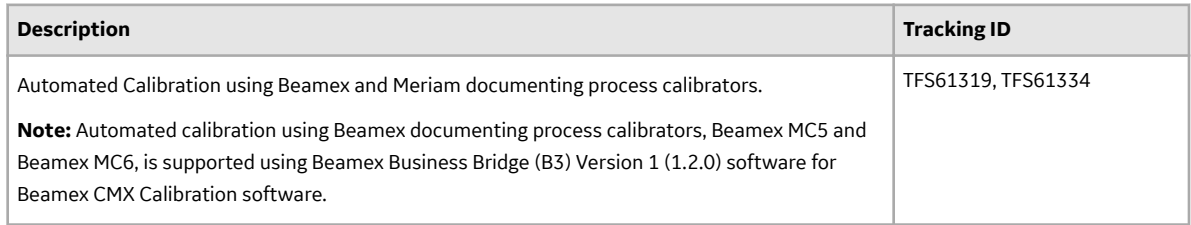

# **Configuration Manager**

#### **Table 267: Deferred Features**

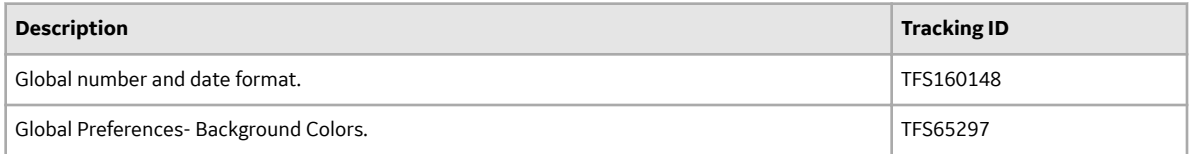

# **Dashboards**

#### **Table 268: Enhancements**

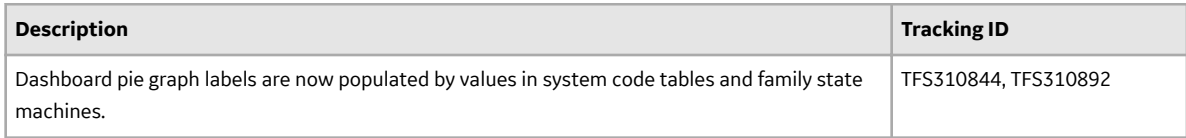

#### **EAM Adapters**

#### **Table 269: Resolved Issues**

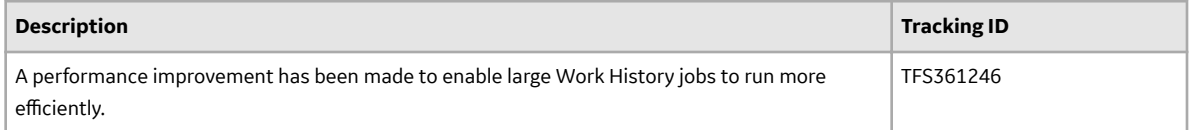

# **Failure Modes and EƇects Analysis (FMEA)**

#### **Table 270: Enhancements**

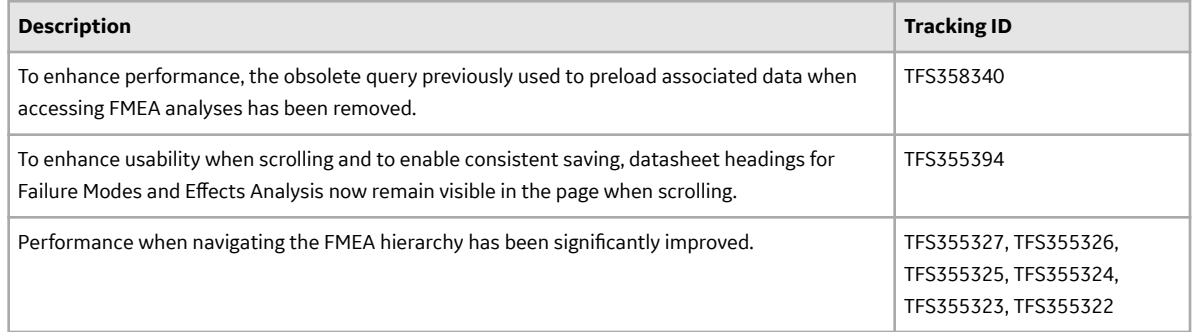

#### **Family Management**

# **Table 271: Enhancements**

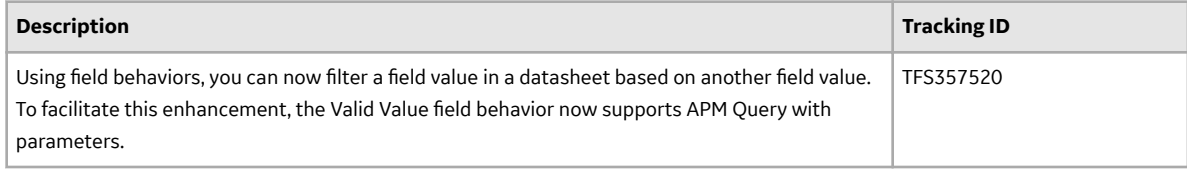

# **Table 272: Resolved Issues**

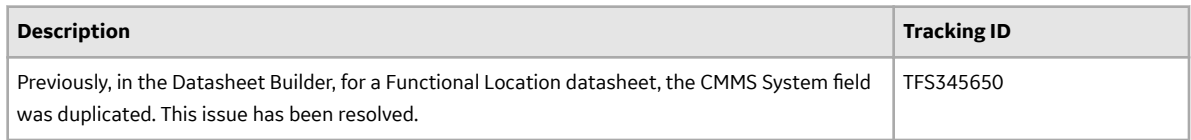

### **Table 273: Obsolete Features**

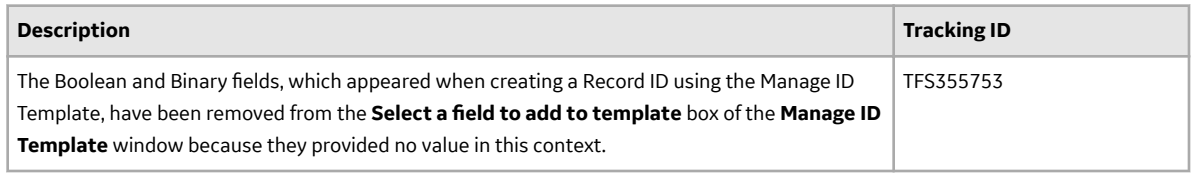

## **Foundation**

#### **Table 274: Resolved Issues**

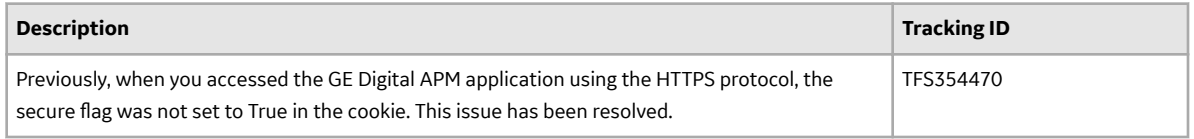

#### **GE Analytics**

#### **Table 275: Deferred Features**

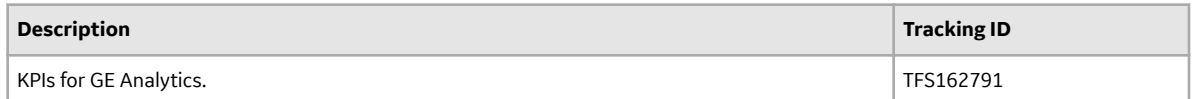

# **GE Digital APM Database**

# **Table 276: Enhancements**

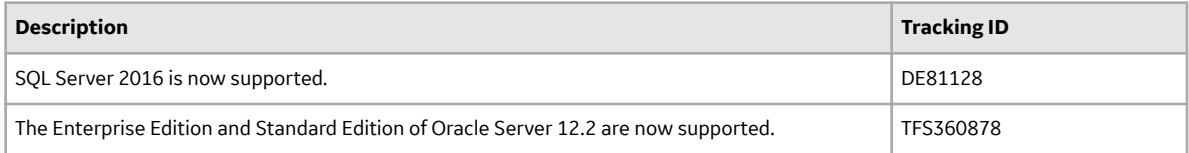

# **GE Digital APM Servers**

#### **Table 277: Enhancements**

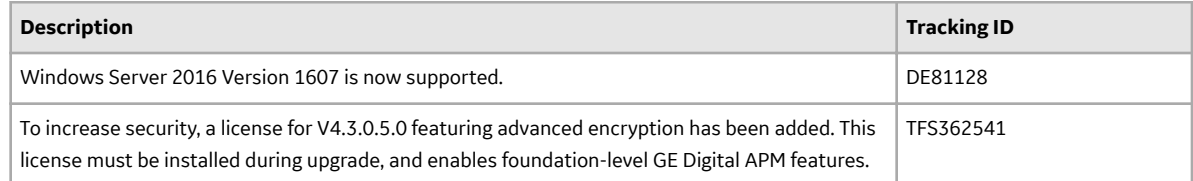

# **Record Manager**

## **Table 278: Resolved Issues**

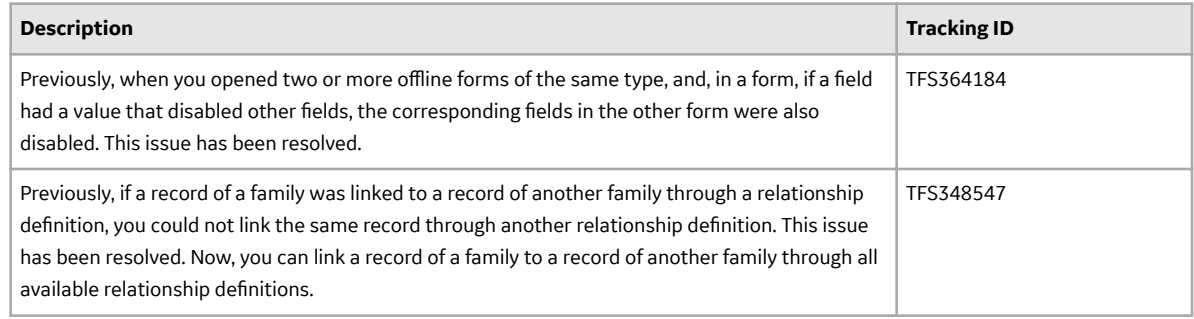

# **Generation Availability Analysis (GAA)**

#### **Table 279: Resolved Issues**

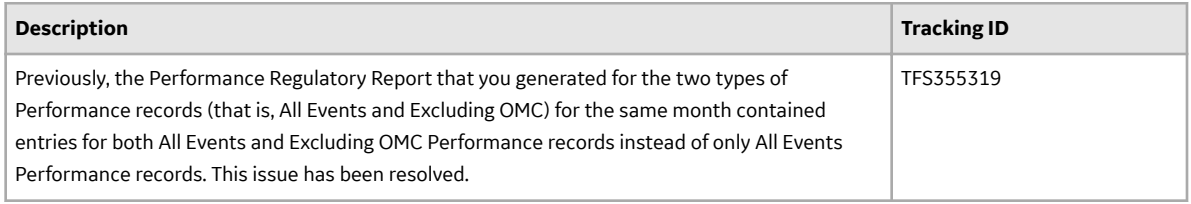

# **Table 280: Obsolete Features**

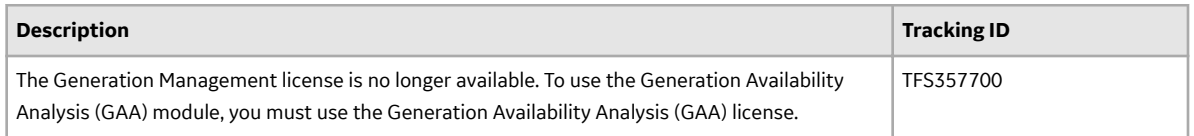

# **Table 281: Deferred Features**

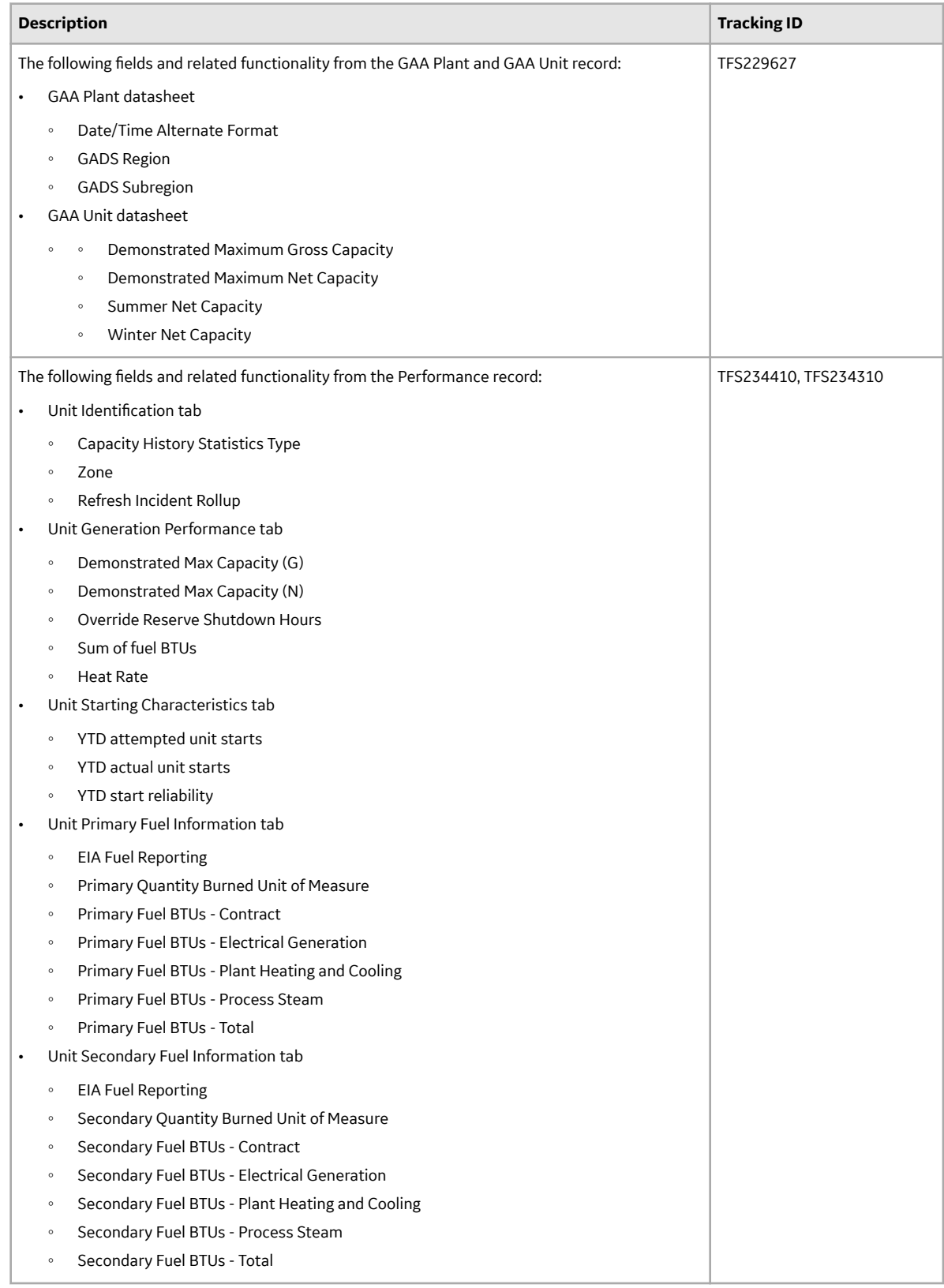

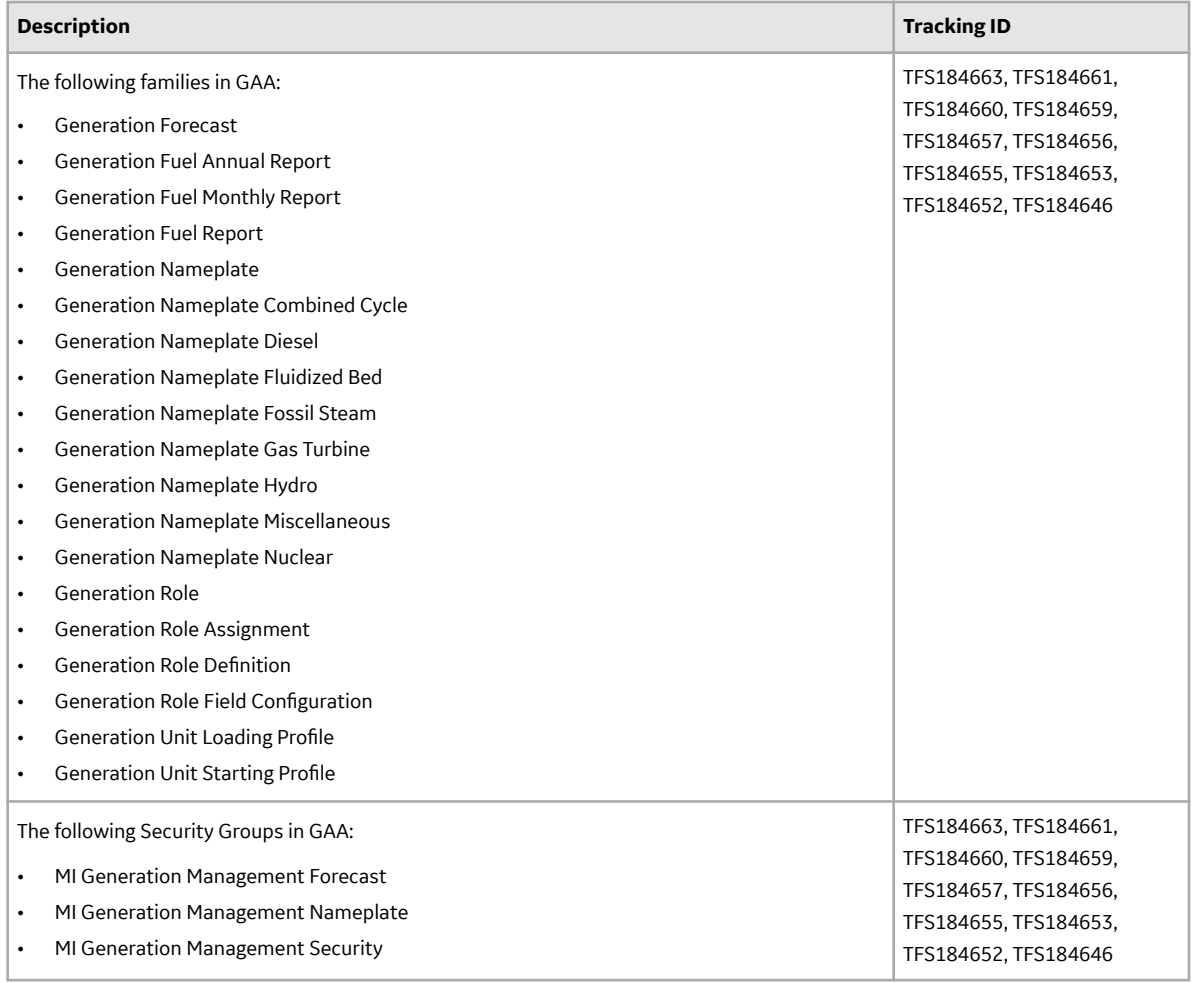

# **Graphs**

#### **Table 282: Enhancements**

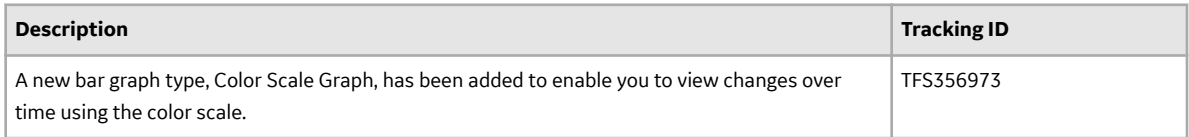

# **Table 283: Deferred Features**

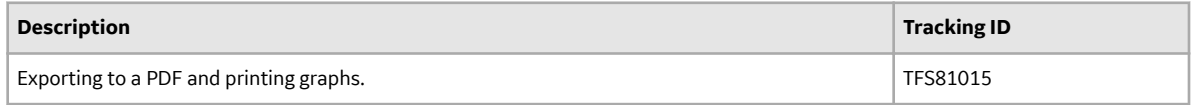

# **Inspection Management**

#### **Table 284: Enhancements**

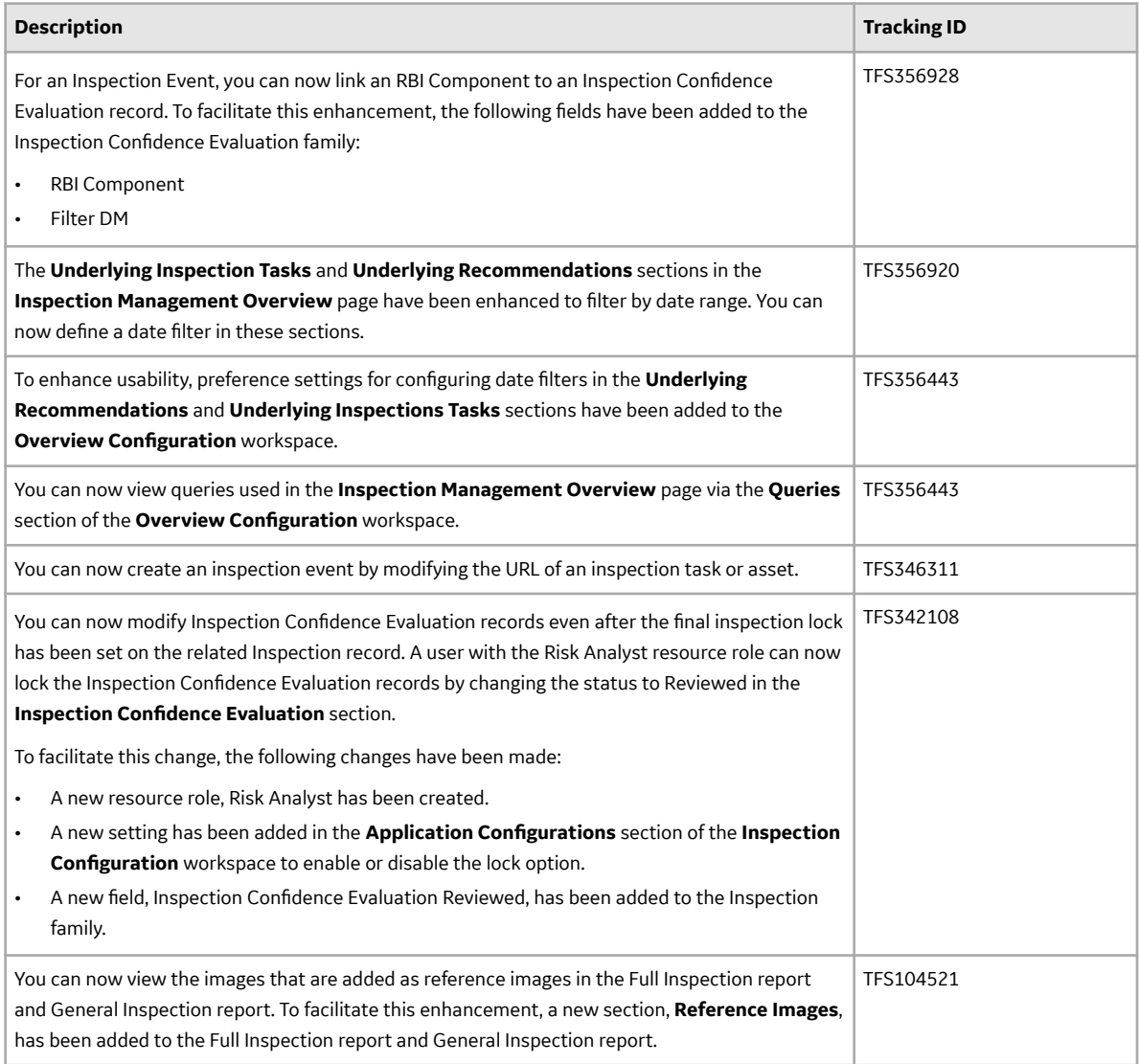

# **Table 285: Resolved Issues**

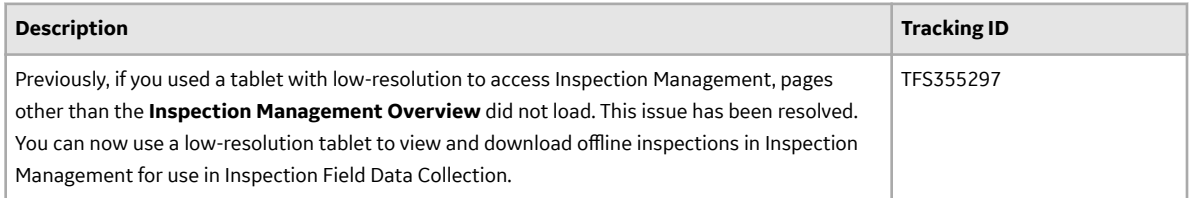

# **Life Cycle Cost Analysis**

## **Table 286: New Features**

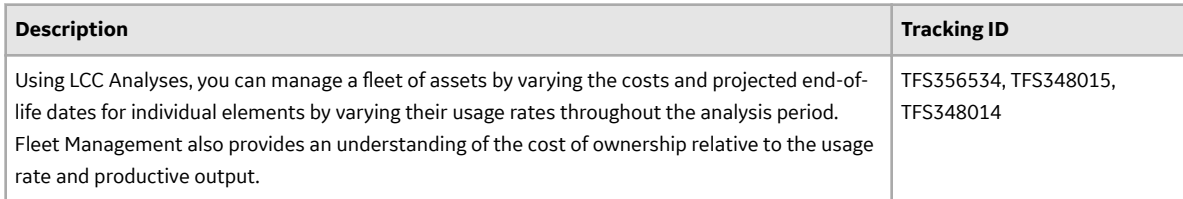

### **Table 287: Enhancements**

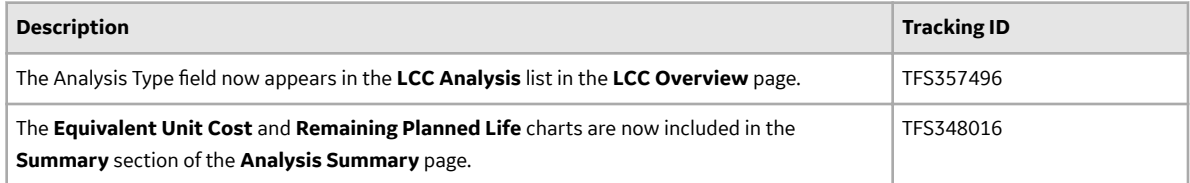

# **Management of Change**

## **Table 288: Resolved Issues**

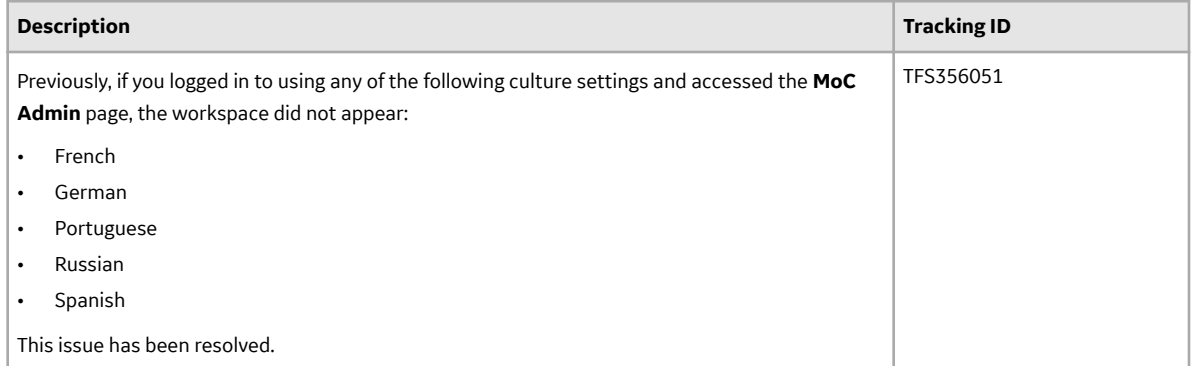

#### **Process Data Integration**

#### **Table 289: Resolved Issues**

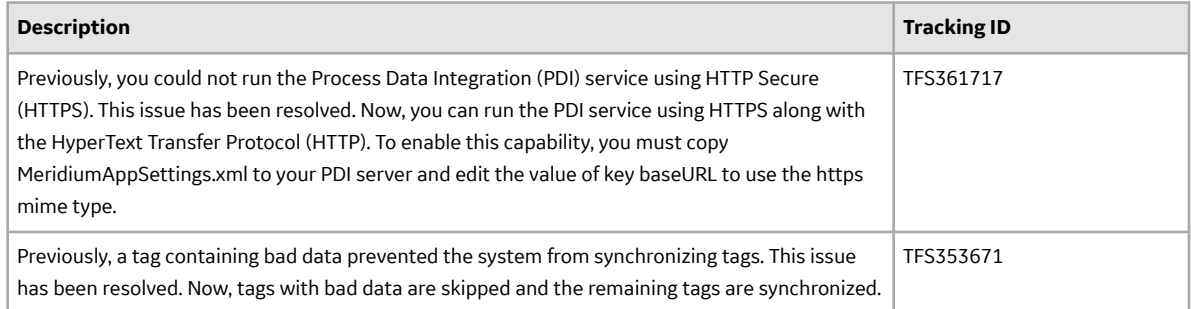

## **Risk Matrix**

## **Table 290: Enhancements**

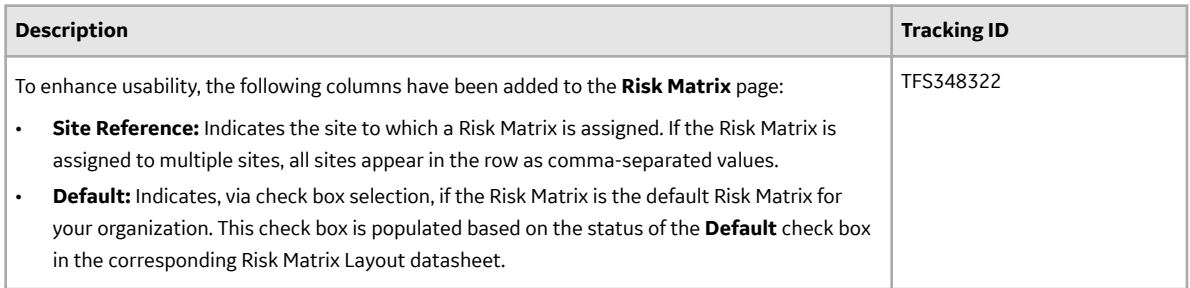

# **Table 291: Resolved Issues**

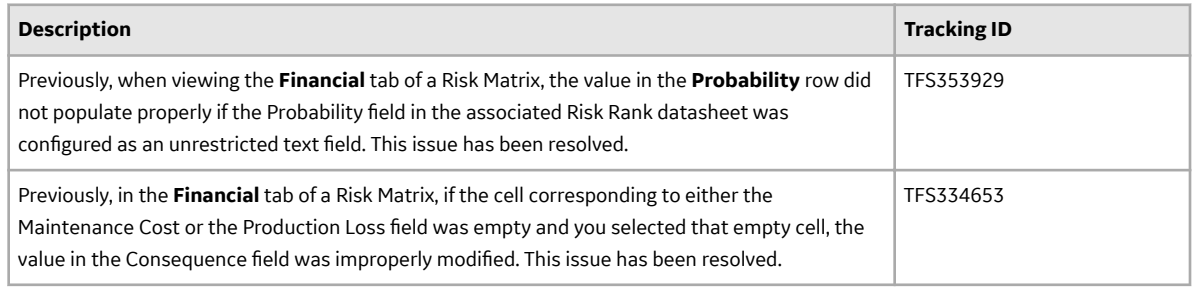

# **Family Policies and Policy Designer**

#### **Table 292: New Features**

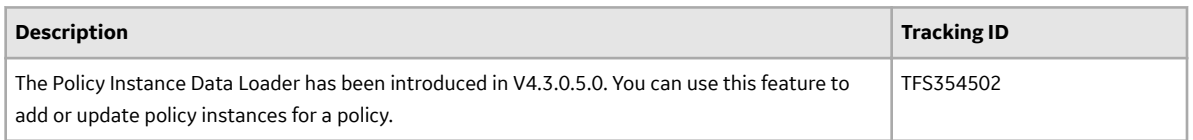

# **Table 293: Enhancements**

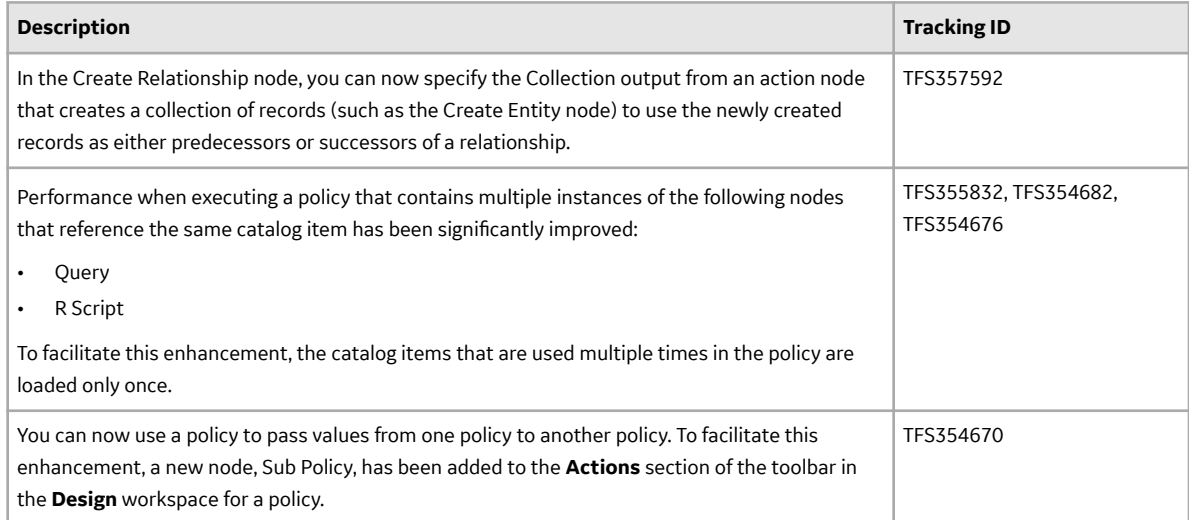

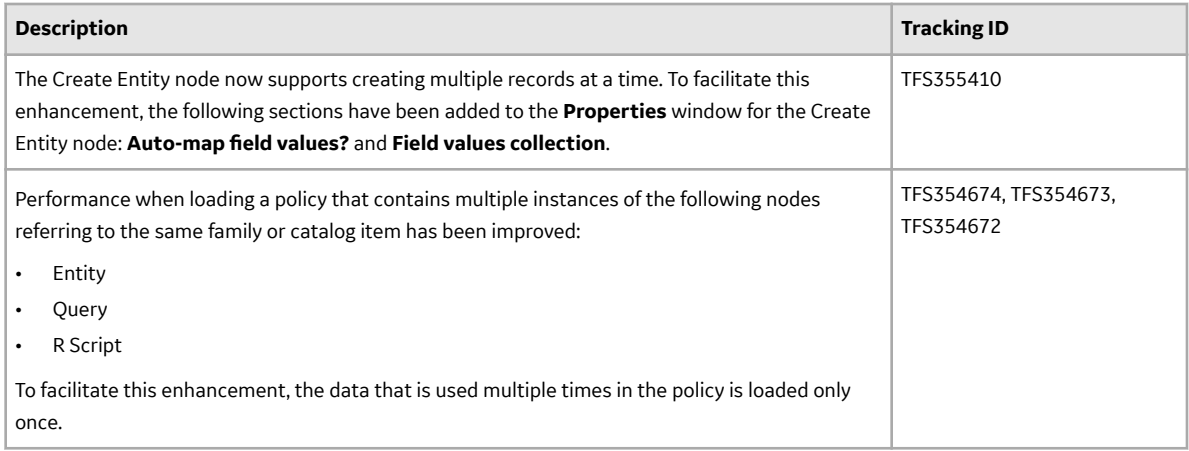

#### **Table 294: Resolved Issues**

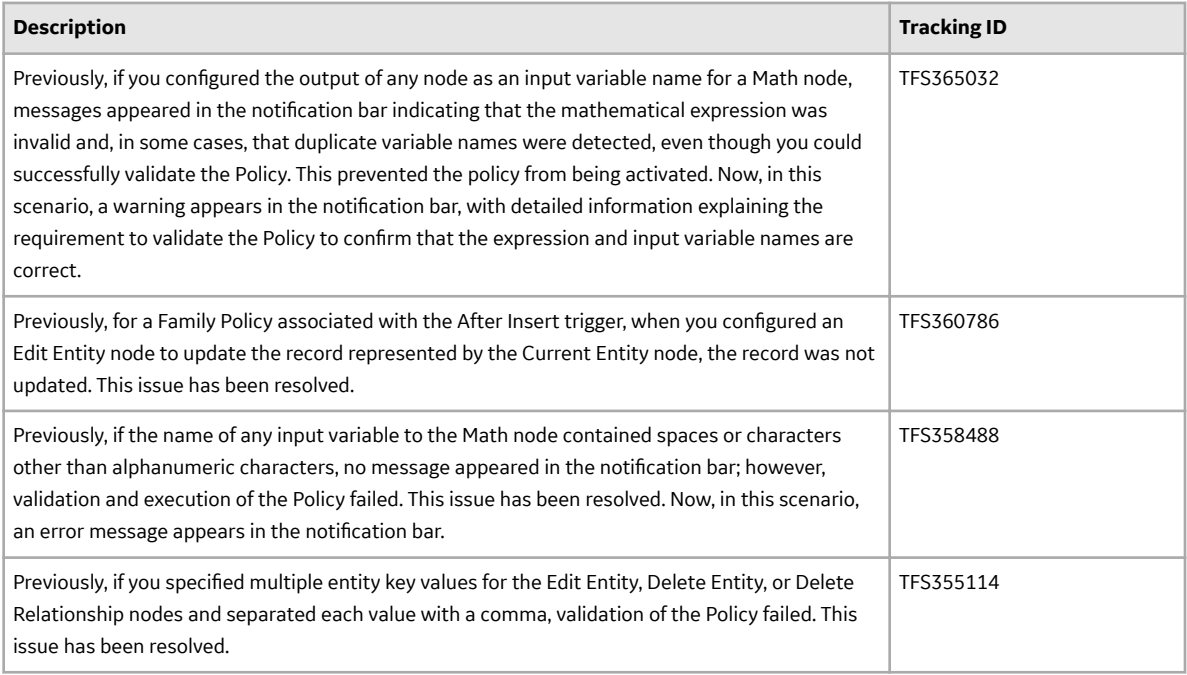

#### **Metrics and Scorecards**

## **Table 295: Resolved Issues**

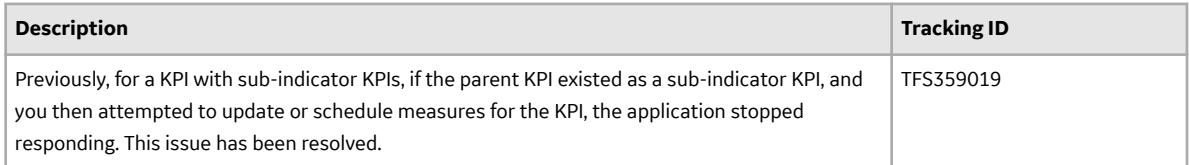

# **Table 296: Deferred Features**

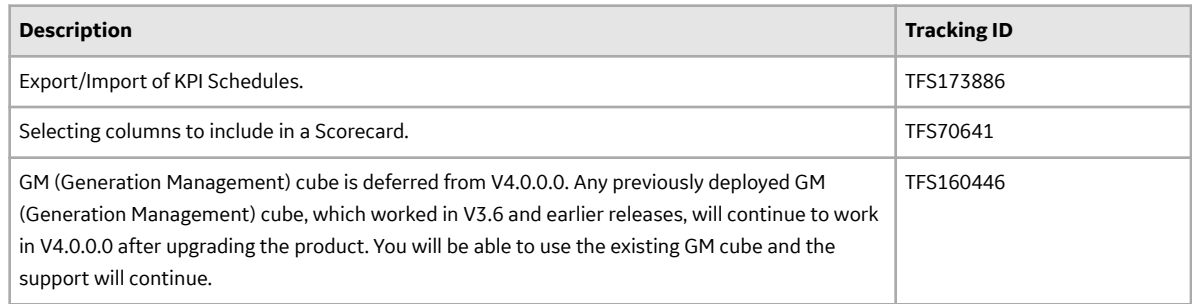

# **Policy Designer**

#### **Table 297: Resolved Issues**

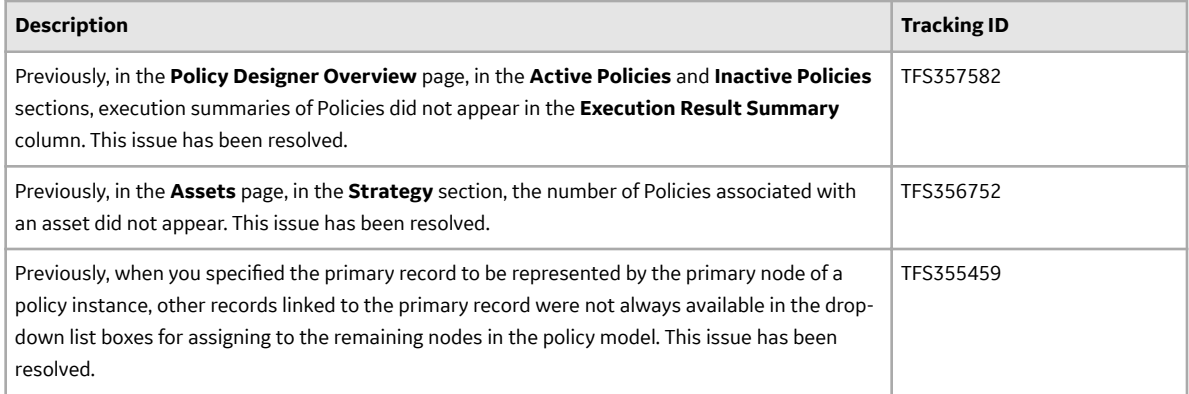

# **Production Loss Analysis**

#### **Table 298: Enhancements**

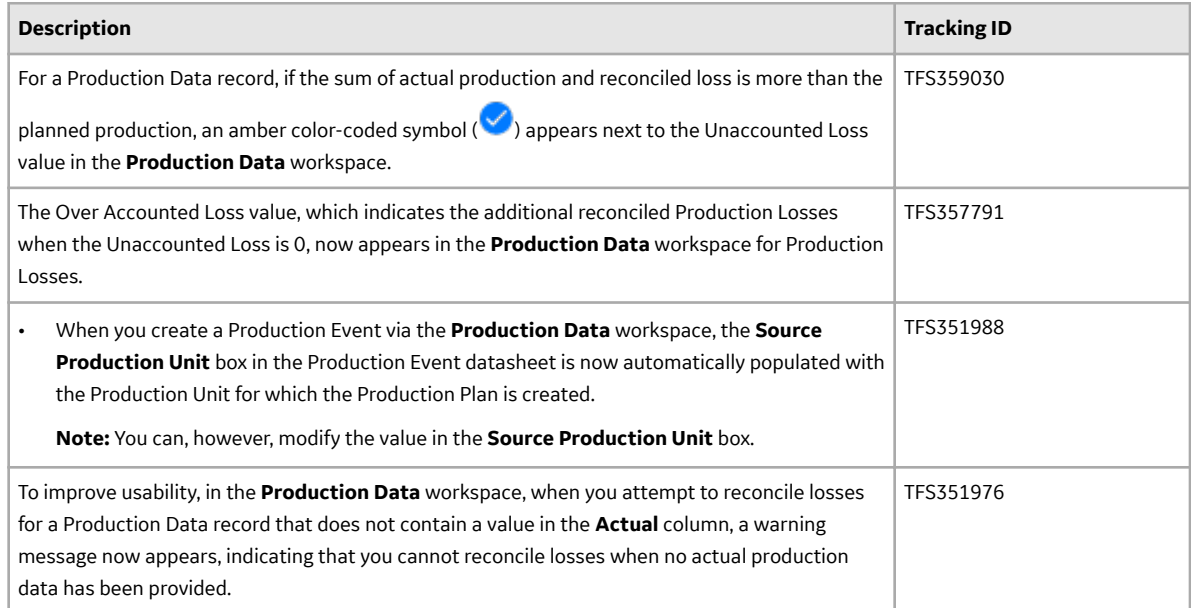

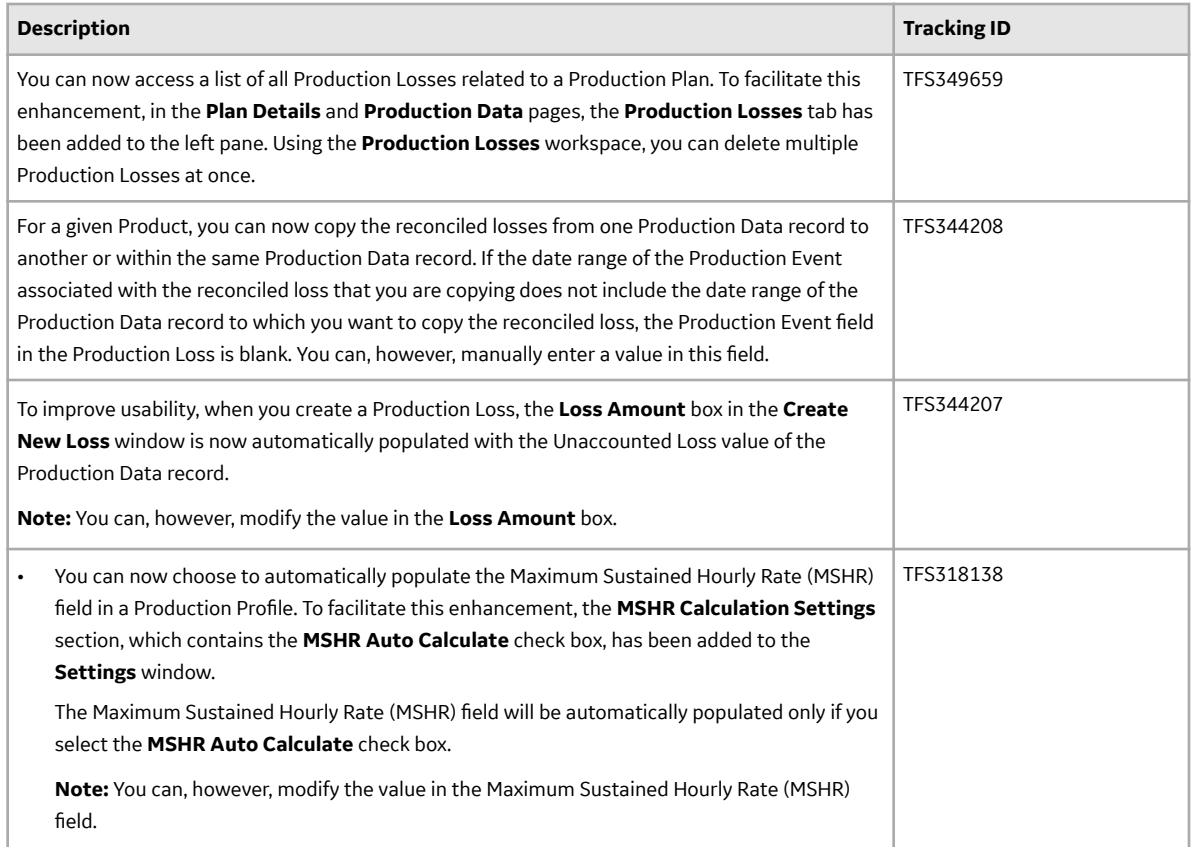

#### **Table 299: Resolved Issues**

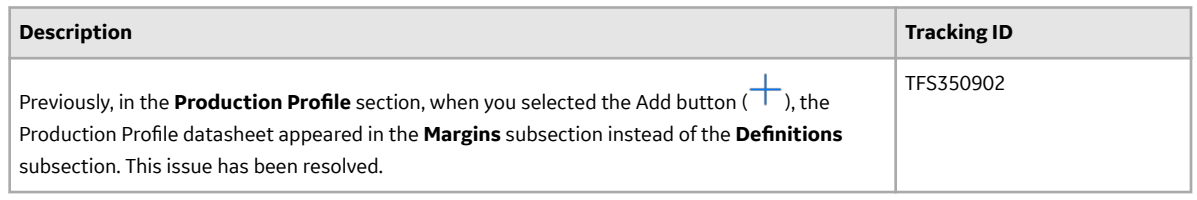

#### **Queries**

# **Table 300: Enhancements**

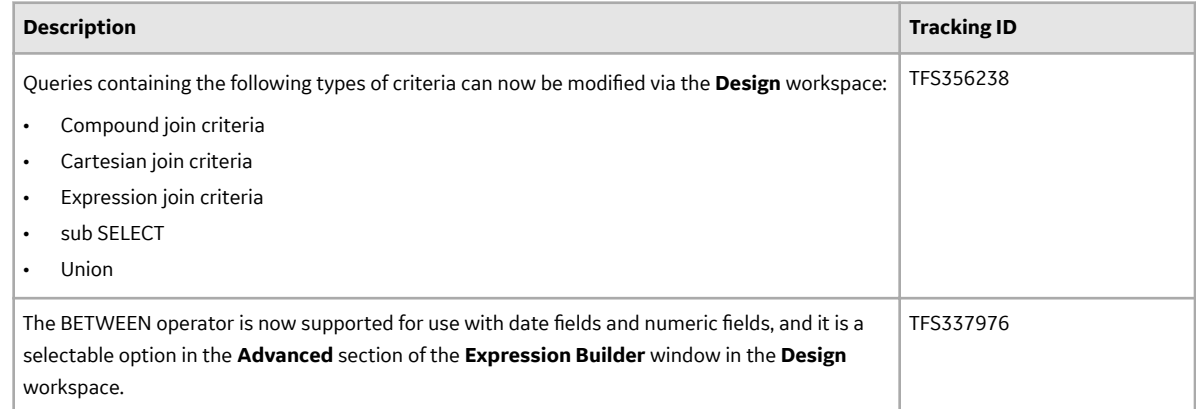

# **Reliability Analytics**

## **Table 301: Enhancements**

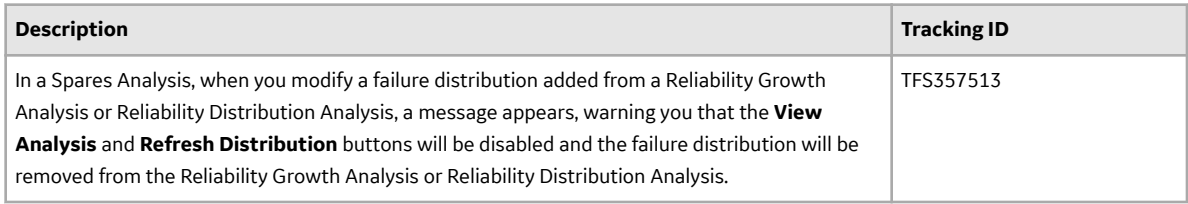

## **Table 302: Deferred Features**

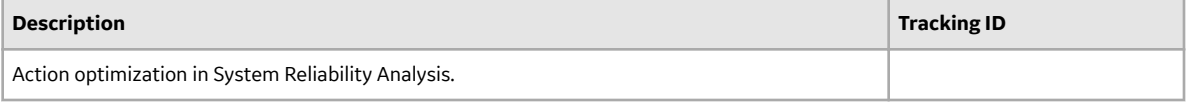

#### **Table 303: Resolved Issues**

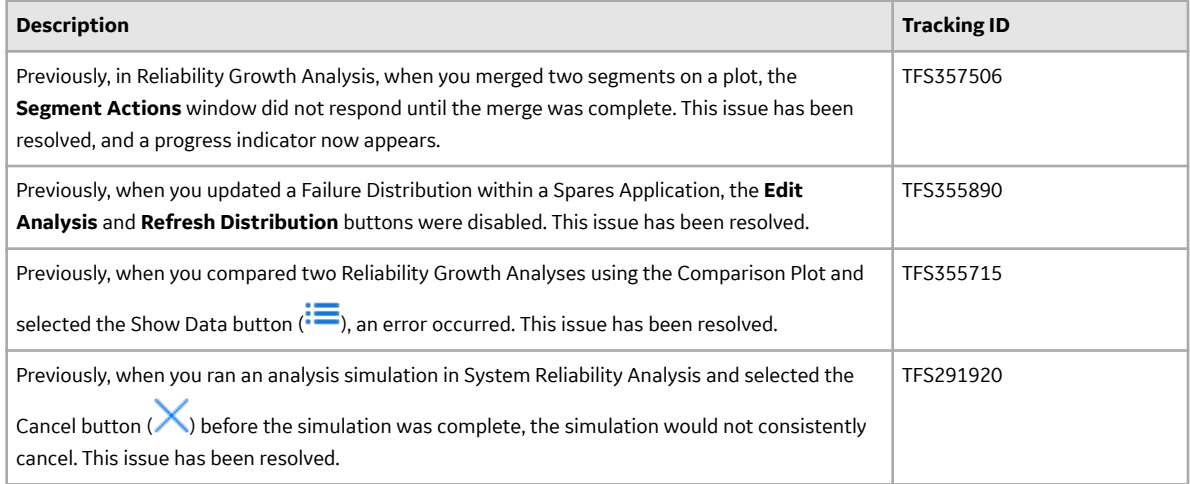

## **RBI 580 and RBI 581**

#### **Table 304: New Features**

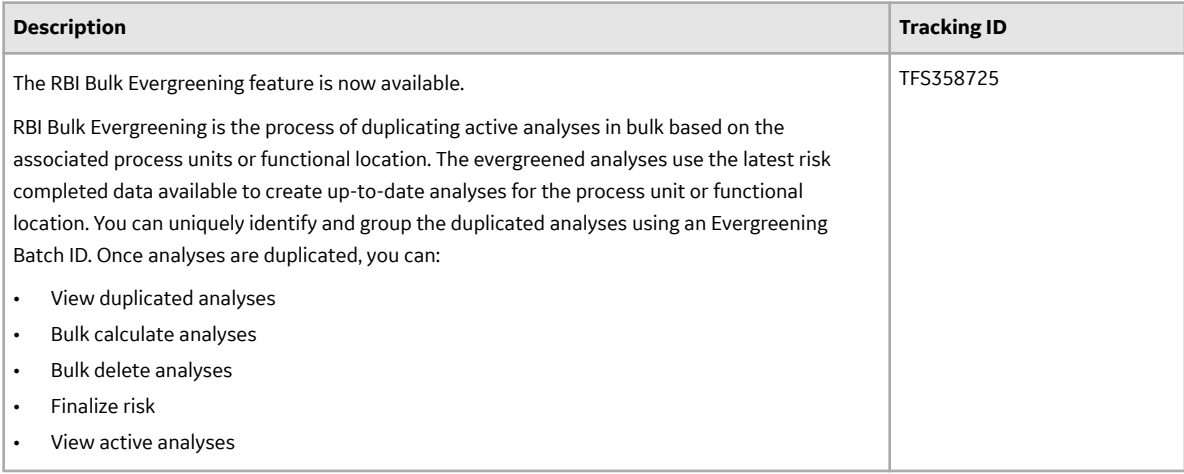

#### **Table 305: Enhancements**

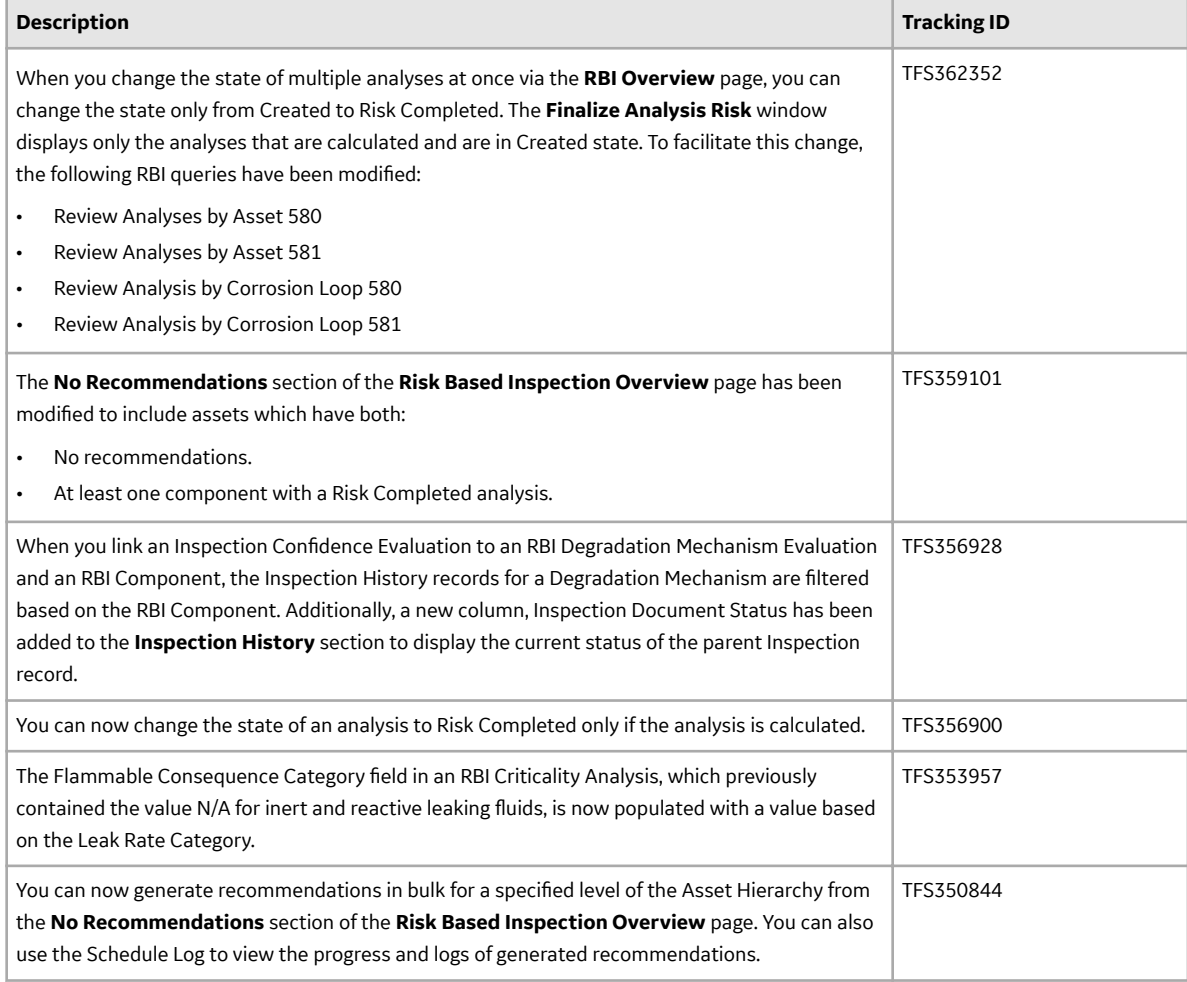

# **Table 306: Resolved Issues**

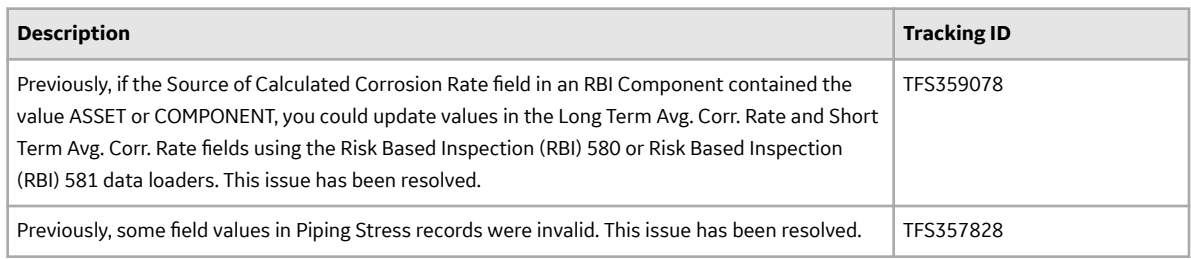

#### **Table 307: Obsolete Features**

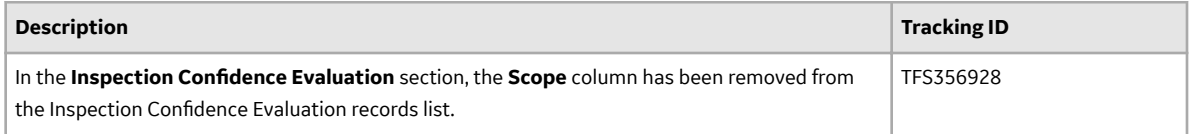

## **Table 308: Deferred Features**

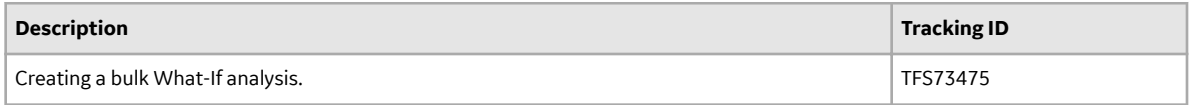

# **RBI 580**

### **Table 309: New Features**

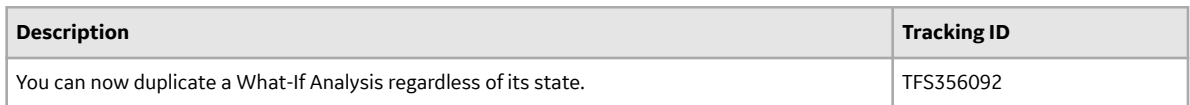

# **Table 310: Enhancements**

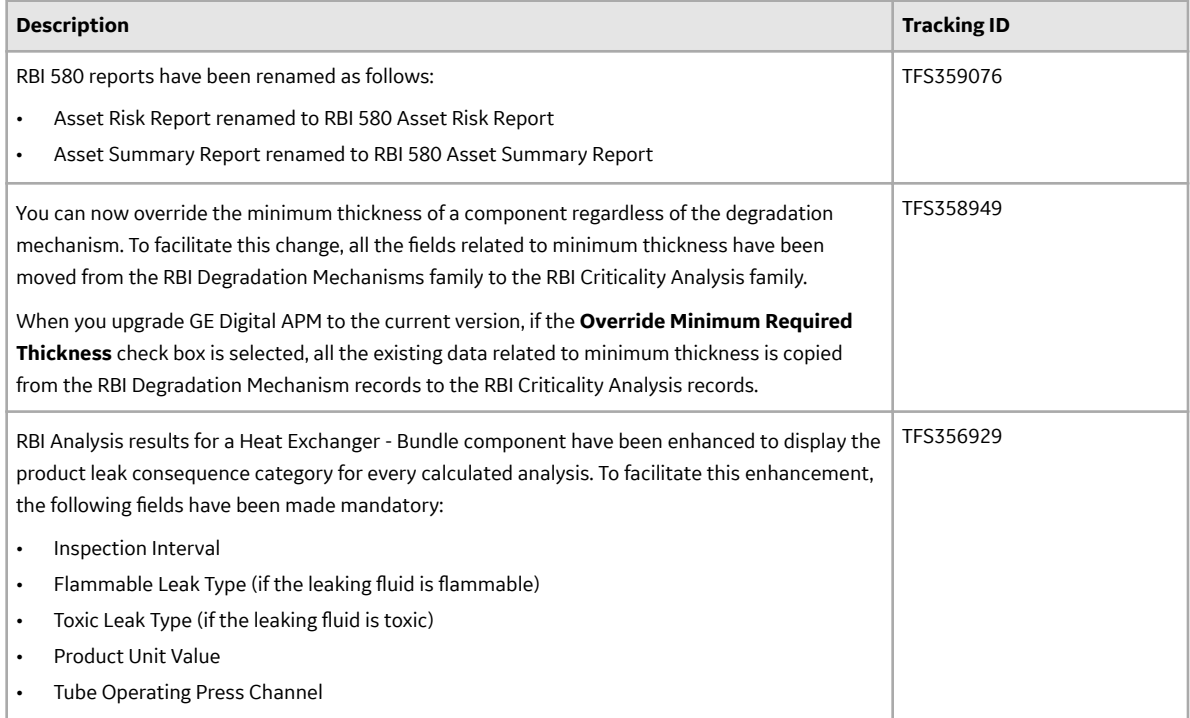

#### **Table 311: Resolved Issues**

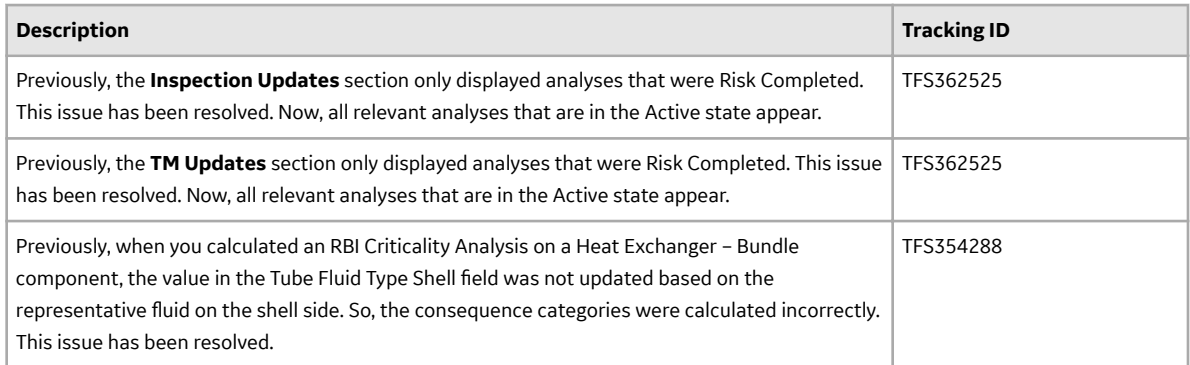

# **Table 312: Obsolete Features**

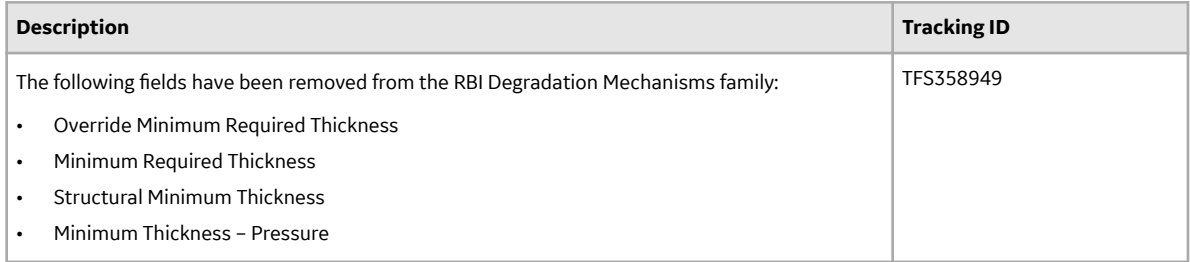

### **RBI 581**

#### **Table 313: New Features**

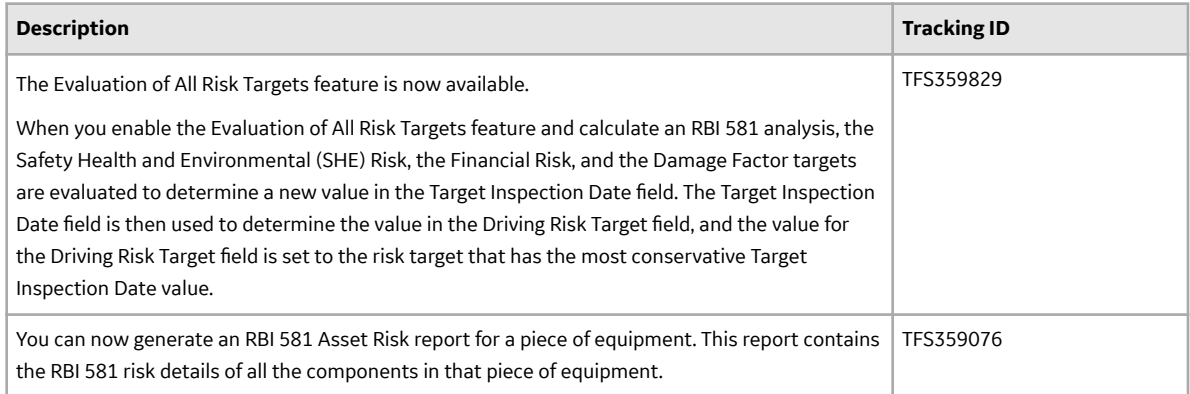

#### **Table 314: Enhancements**

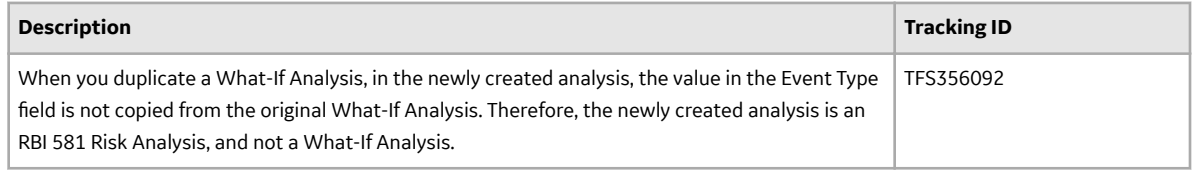

# **Reliability Centered Maintenance**

#### **Table 315: Enhancements**

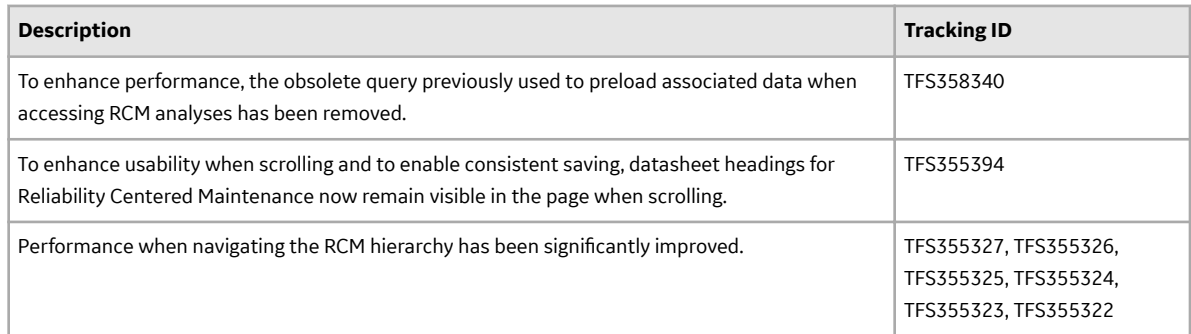

#### **Table 316: Resolved Issues**

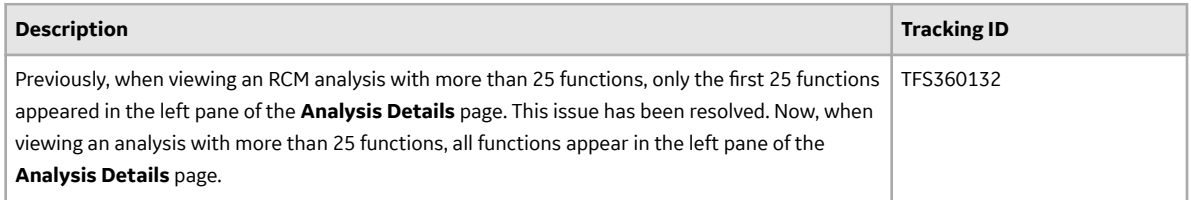

#### **Root Cause Analysis**

#### **Table 317: Enhancements**

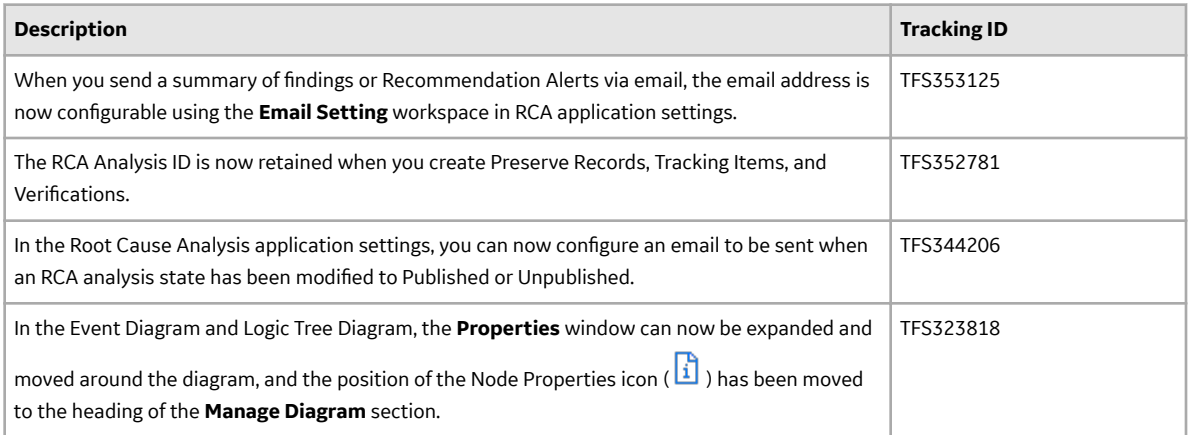

#### **Table 318: Resolved Issues**

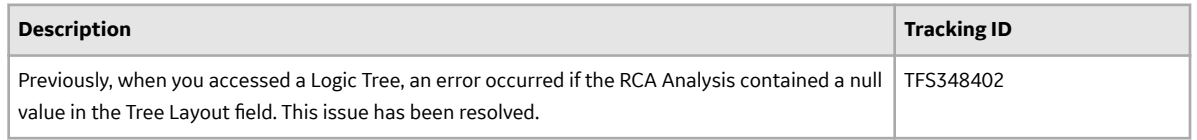

# **Rounds Designer and Rounds Data Collection**

#### **Table 319: Resolved Issues**

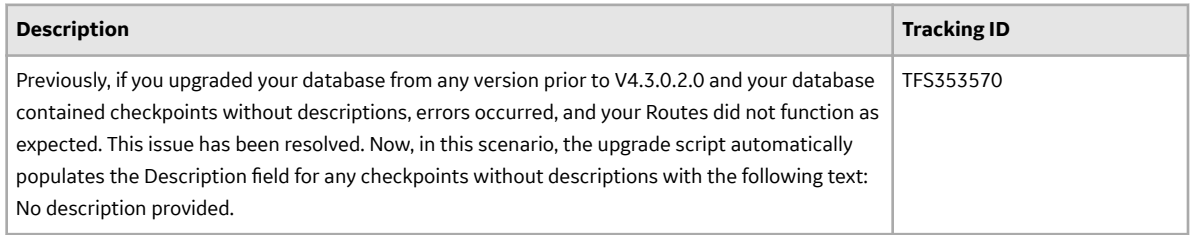

## **Rounds Data Collection**

# **Table 320: Enhancements**

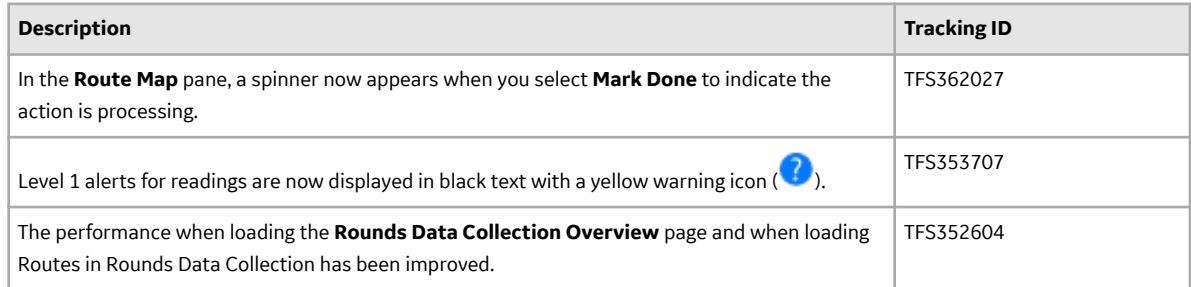

# **Table 321: Resolved Issues**

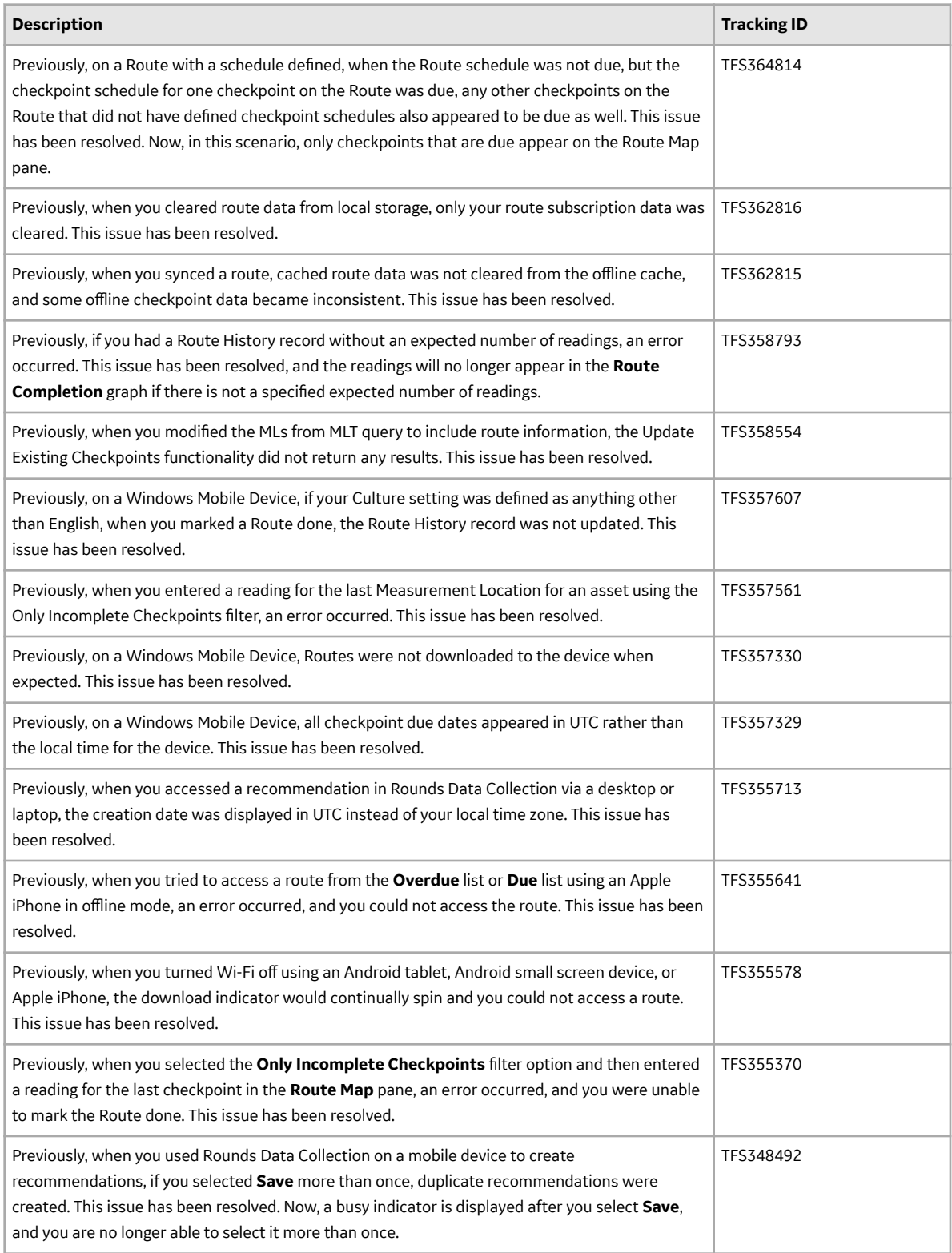

# **Table 322: Deferred Features**

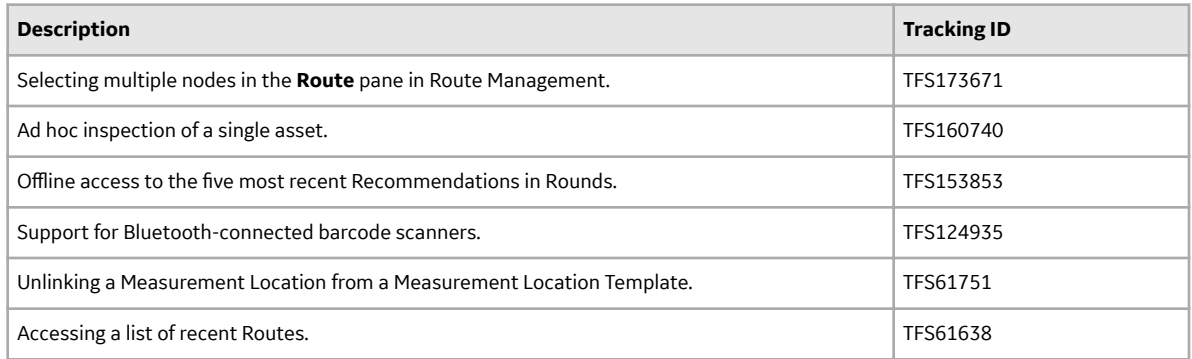

# **Rounds Designer**

#### **Table 323: Enhancements**

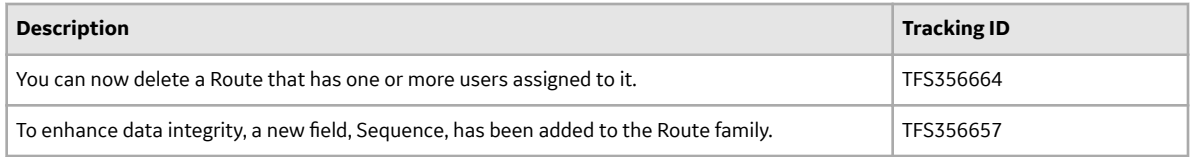

## **Table 324: Resolved Issues**

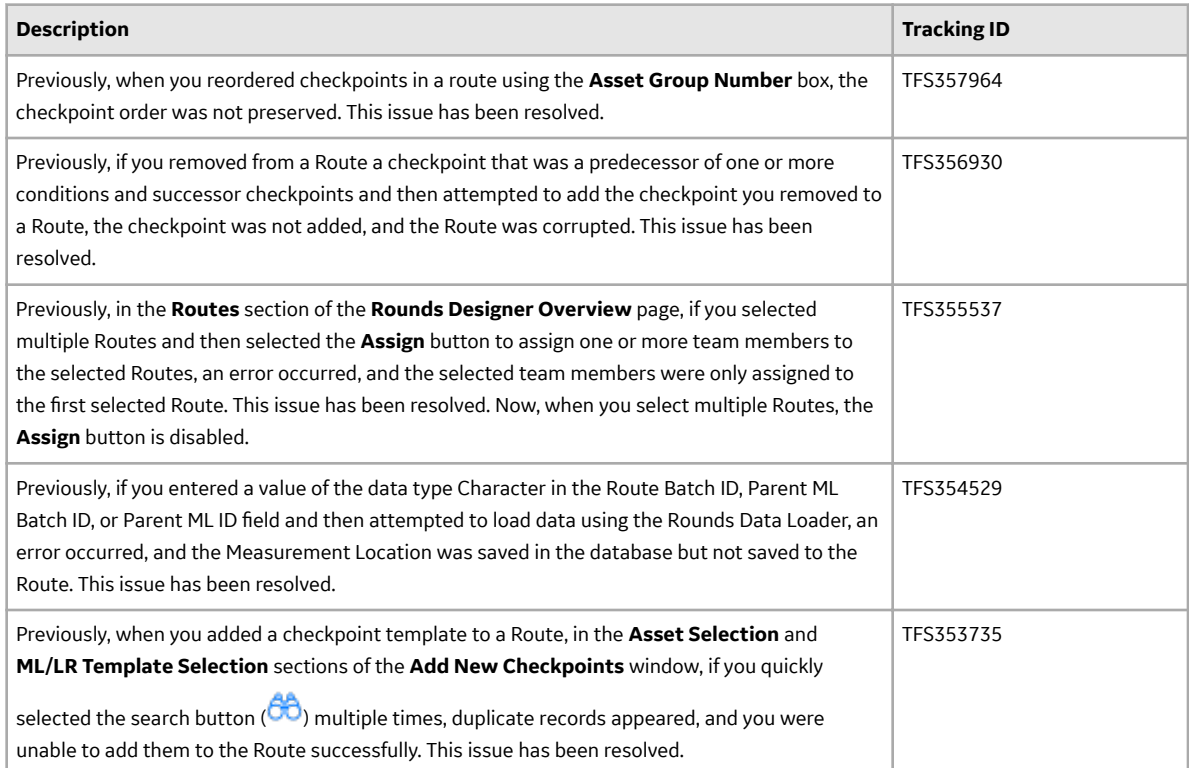

# **Rounds Data Loaders**

## **Table 325: Resolved Issues**

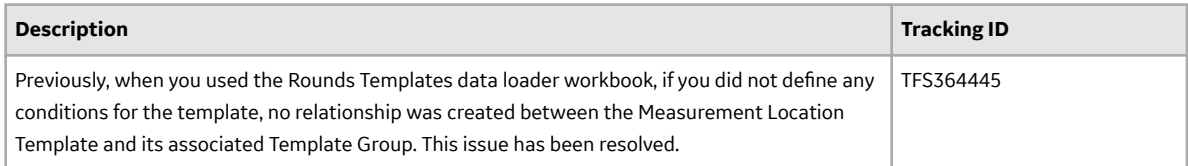

# **Schedule Logs**

#### **Table 326: Resolved Issues**

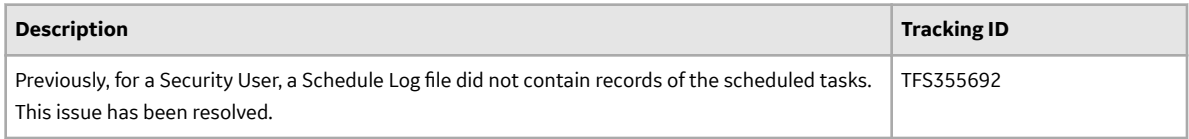

# **Systems and Tags**

# **Table 327: Deferred Features**

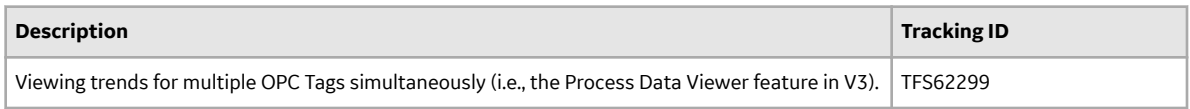

# **Lightweight Directory Access Protocol (LDAP)**

## **Table 328: Resolved Issues**

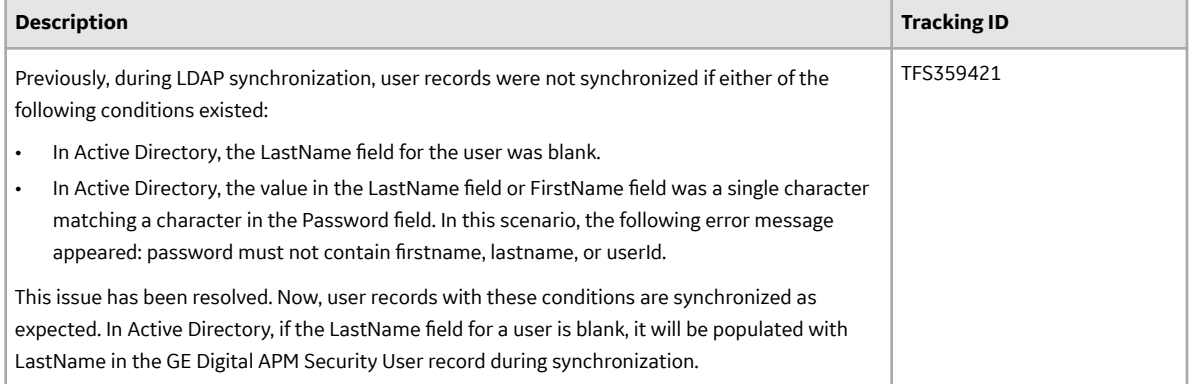

#### **State Management**

#### **Table 329: Resolved Issues**

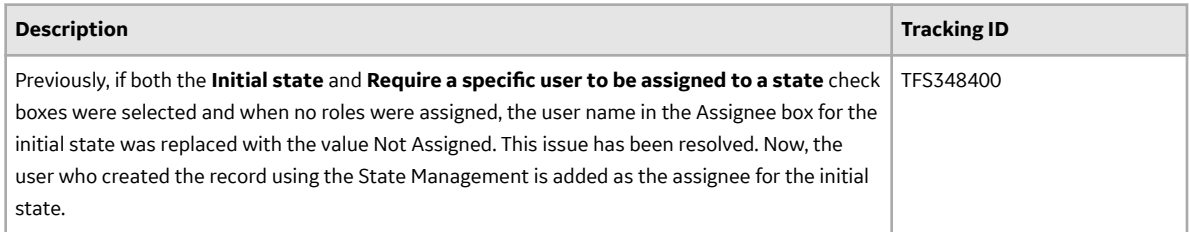

### **SQL Server Report Services**

#### **Table 330: Enhancements**

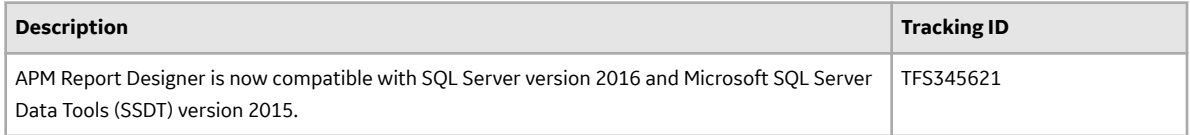

# **Thickness Monitoring**

#### **Table 331: Enhancements**

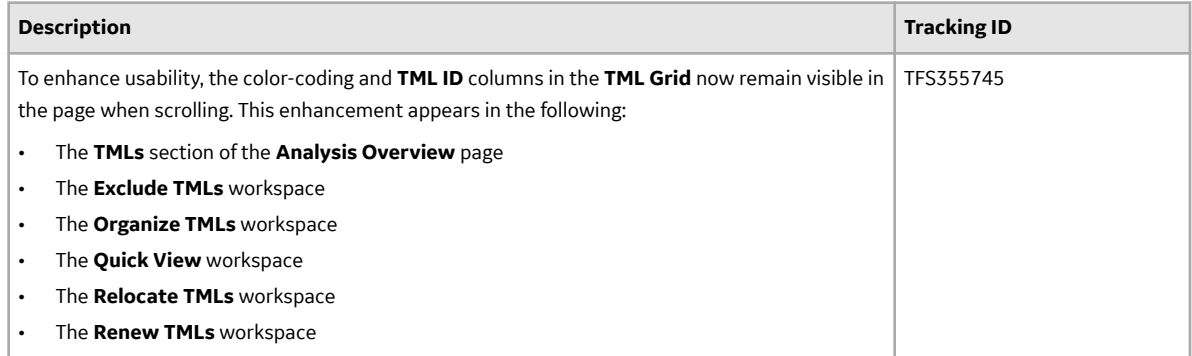

#### **Table 332: Deferred Features**

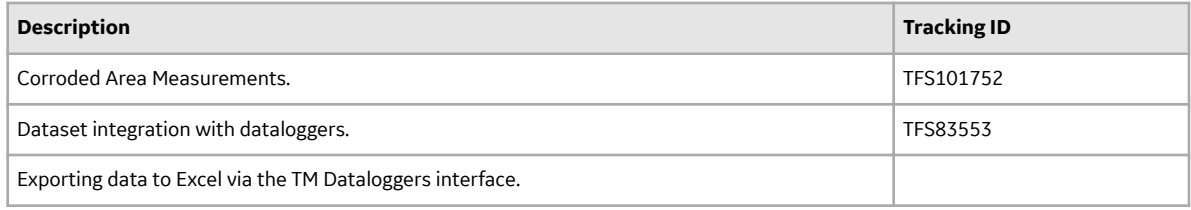

# **V4.3.0.5.X Patch Release Notes**

# **V4.3.0.5.15**

This topic provides a list of product changes included in this patch.

#### **Asset Strategy Implementation**

#### **Table 333: Resolved Issues**

*The following issues, which existed in one or more previous versions, have been resolved.*

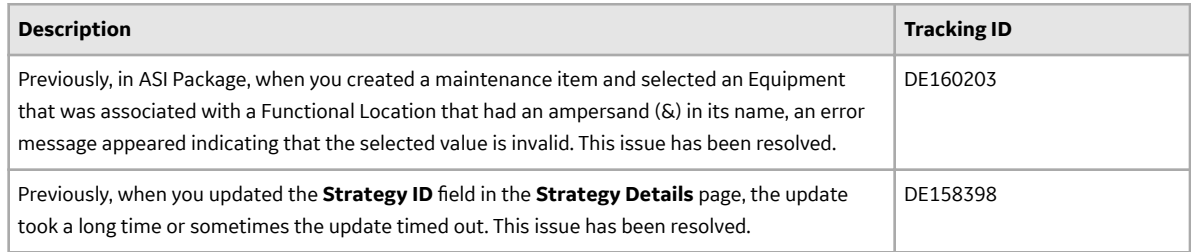

#### **Failure Modes and EƇects Analysis**

#### **Table 334: Resolved Issues**

*The following issues, which existed in one or more previous versions, have been resolved.*

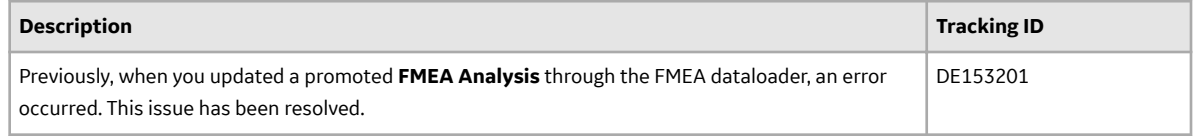

#### **Manage Translations**

#### **Table 335: Resolved Issues**

*The following issues, which existed in one or more previous versions, have been resolved.*

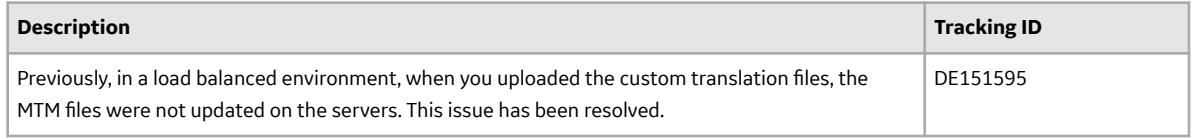

#### **Process Data Integration**

#### **Table 336: Resolved Issues**

*The following issues, which existed in one or more previous versions, have been resolved.*
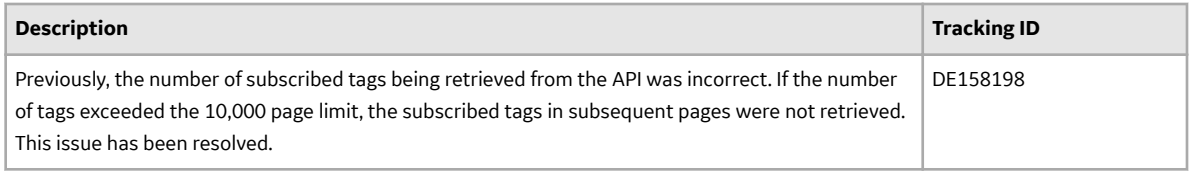

## **RBI 581**

### **Table 337: Resolved Issues**

*The following issues, which existed in one or more previous versions, have been resolved.*

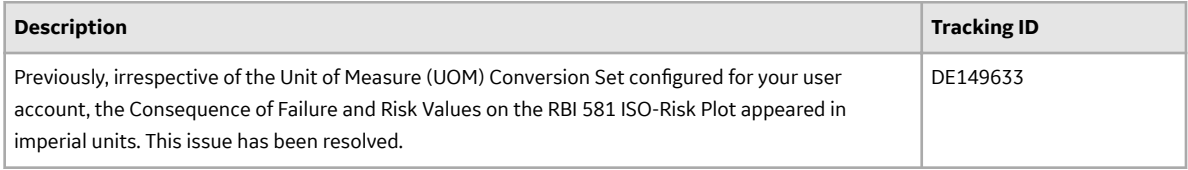

#### **Record Manager**

#### **Table 338: Resolved Issues**

*The following issues, which existed in one or more previous versions, have been resolved.*

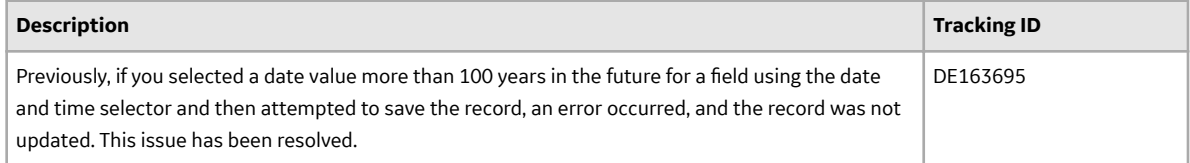

## **Reliability Centered Maintenance**

#### **Table 339: Resolved Issues**

*The following issues, which existed in one or more previous versions, have been resolved.*

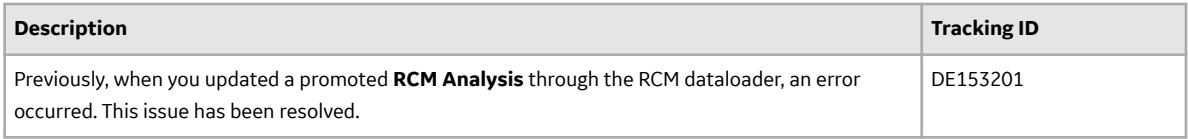

## **System Requirements**

#### **Table 340: Resolved Issues**

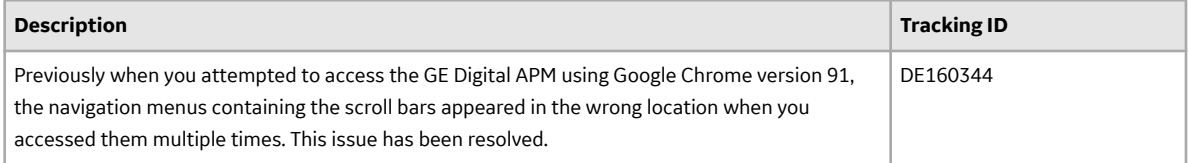

# **V4.3.0.5.14**

This topic provides a list of product changes included in this patch.

## **Asset Strategy Implementation**

#### **Table 341: Resolved Issues**

*The following issues, which existed in one or more previous versions, have been resolved.*

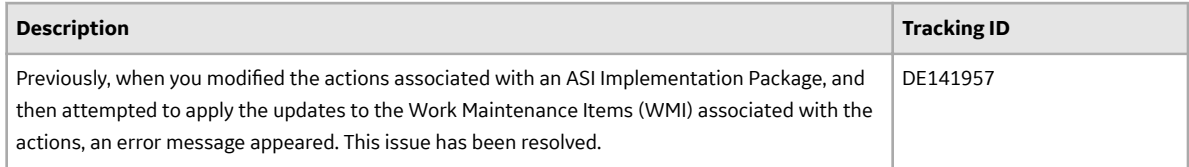

#### **Asset Strategy Management**

#### **Table 342: Resolved Issues**

*The following issues, which existed in one or more previous versions, have been resolved.*

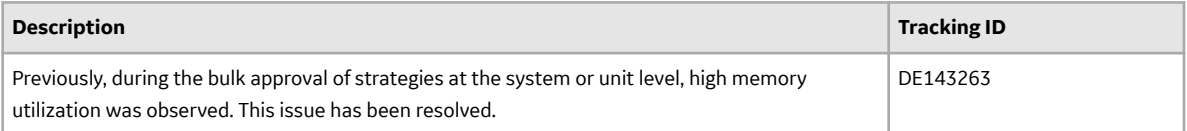

## **Failure Modes and EƇects Analysis**

#### **Table 343: Resolved Issues**

*The following issues, which existed in one or more previous versions, have been resolved.*

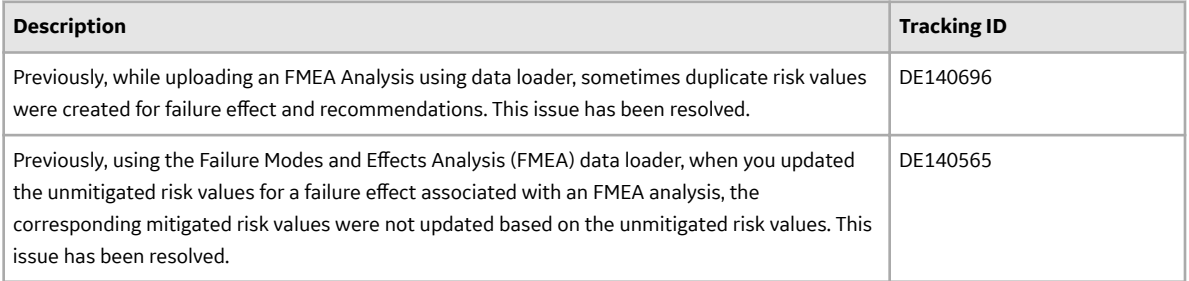

#### **Queries**

#### **Table 344: Resolved Issues**

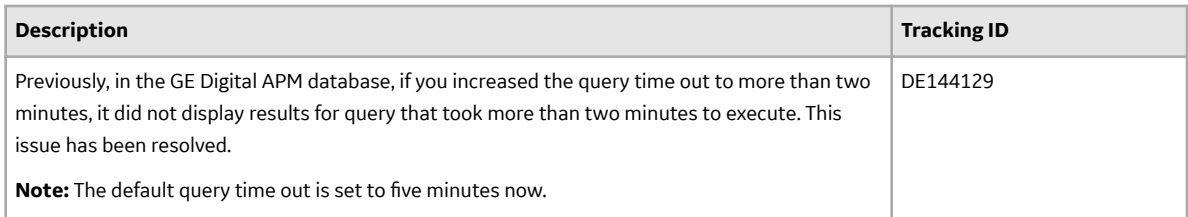

## **Reliability Centered Maintenance**

#### **Table 345: Resolved Issues**

*The following issues, which existed in one or more previous versions, have been resolved.*

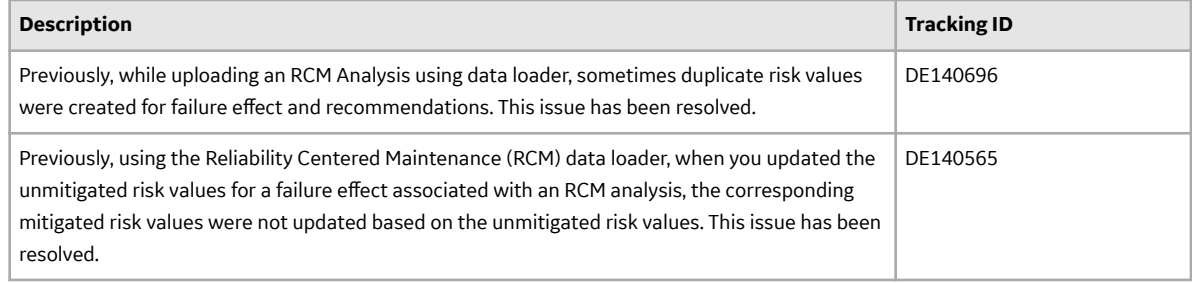

# **V4.3.0.5.13**

This topic provides a list of product changes included in this patch.

## **Asset Strategy Implementation**

#### **Table 346: Resolved Issues**

*The following issues, which existed in one or more previous versions, have been resolved.*

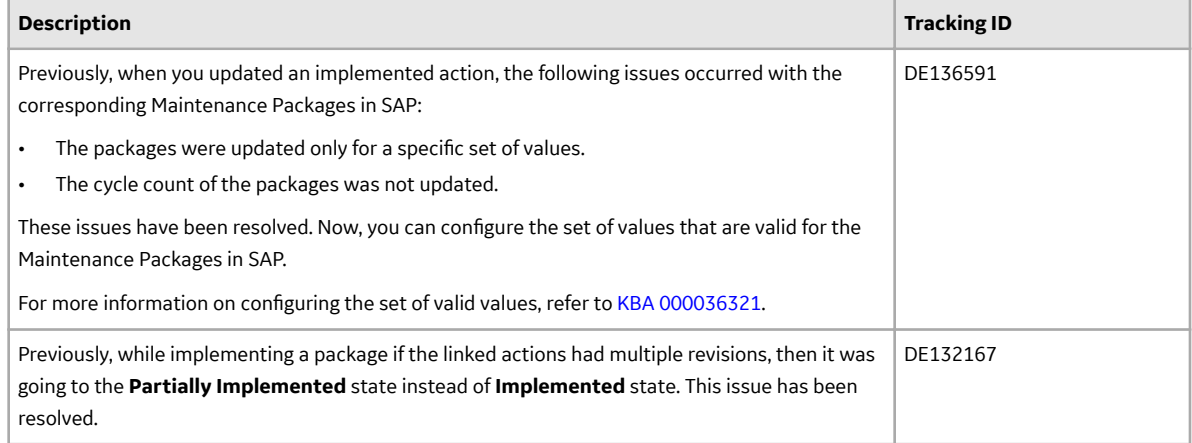

#### **Asset Strategy Management**

#### **Table 347: Resolved Issues**

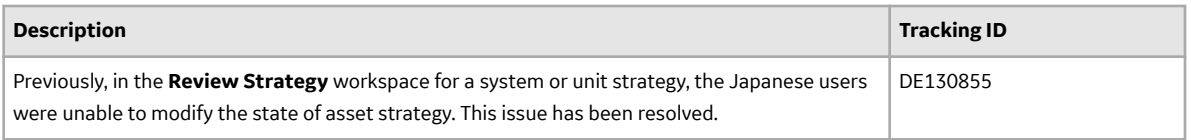

## **Failure Modes and EƇects Analysis**

#### **Table 348: Resolved Issues**

*The following issues, which existed in one or more previous versions, have been resolved.*

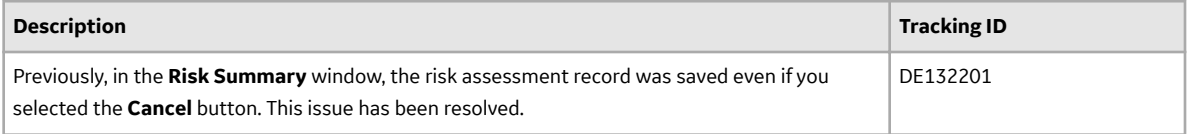

## **Reliability Centered Maintenance**

#### **Table 349: Resolved Issues**

*The following issues, which existed in one or more previous versions, have been resolved.*

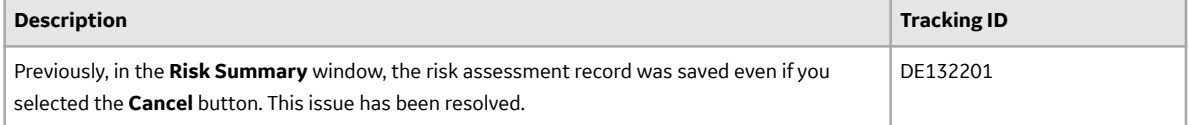

## **Risk Based Inspection (RBI) 581**

#### **Table 350: Enhancements and New Features**

*The following enhancements and new features have been added.*

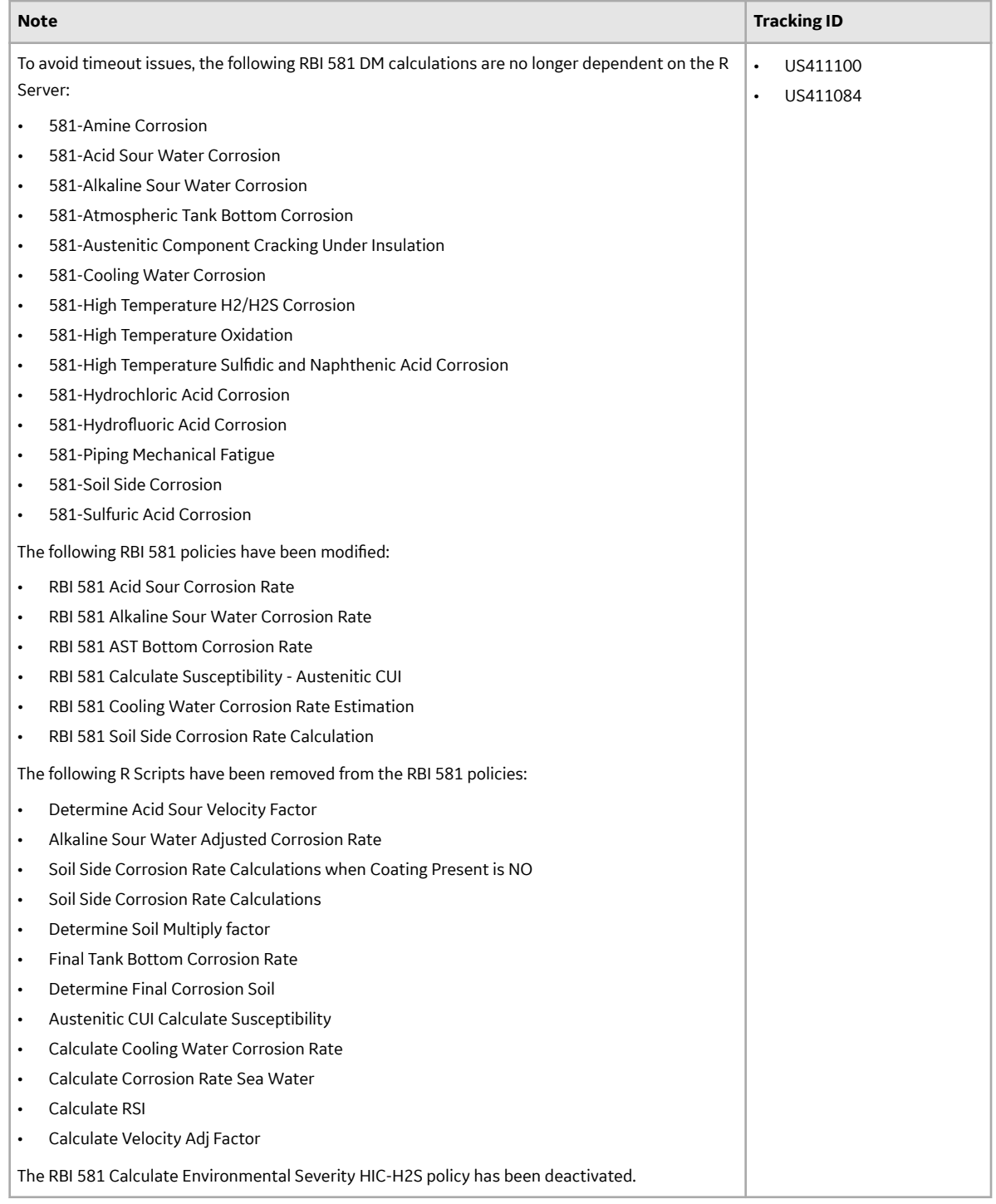

# **Root Cause Analysis**

## **Table 351: Resolved Issues**

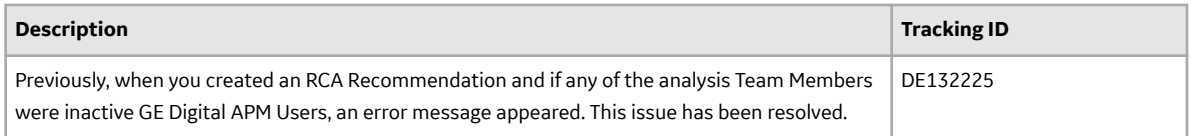

## **SAP Adapters**

#### **Table 352: Resolved Issues**

*The following issues, which existed in one or more previous versions, have been resolved.*

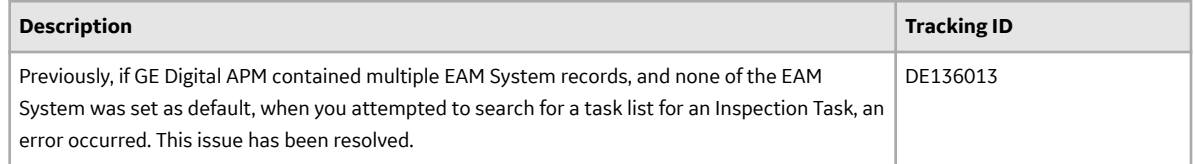

# **V4.3.0.5.12**

This topic provides a list of product changes included in this patch.

# **Failure Modes and EƇects Analysis**

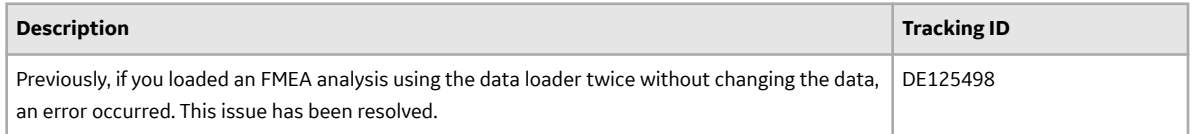

#### **General Dashboards**

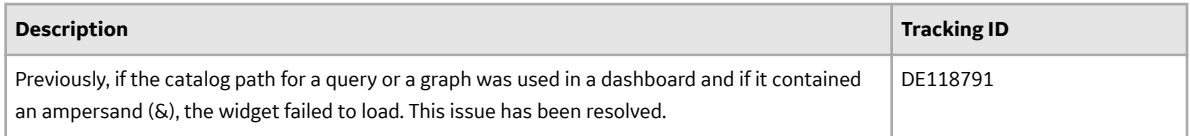

## **Reliability Centered Maintenance**

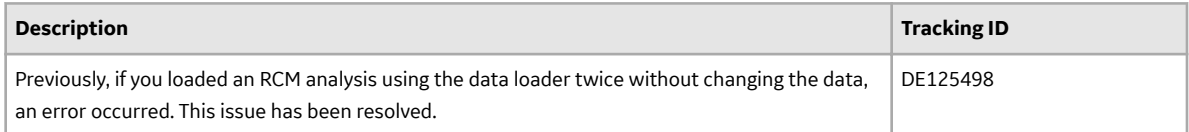

# **V4.3.0.5.11**

This topic provides a list of product changes included in this patch.

## **Asset Strategy Management**

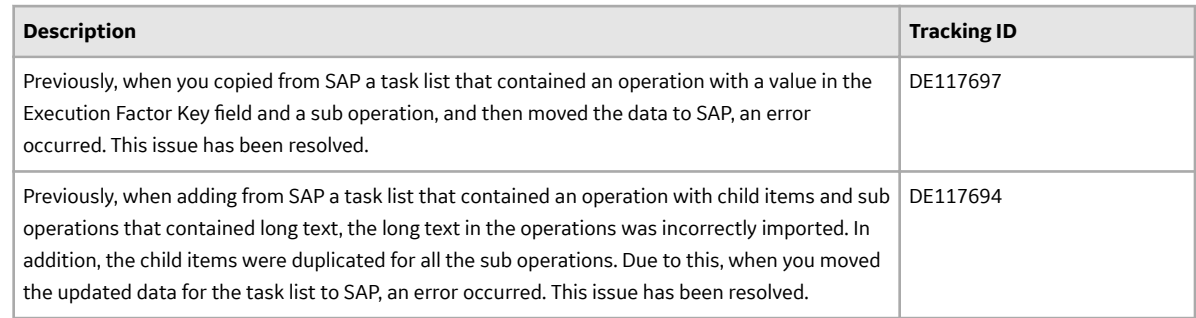

# **V4.3.0.5.10**

This topic provides a list of product changes included in this patch.

## **Asset Strategy Management**

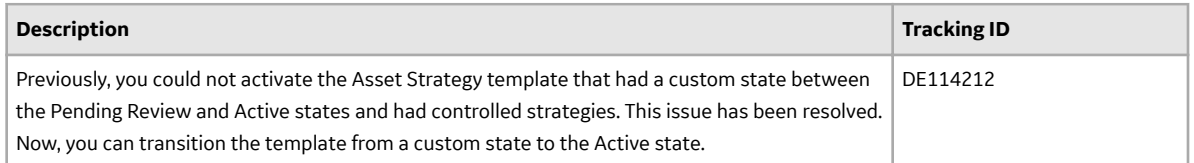

#### **Failure Modes and EƇects Analysis**

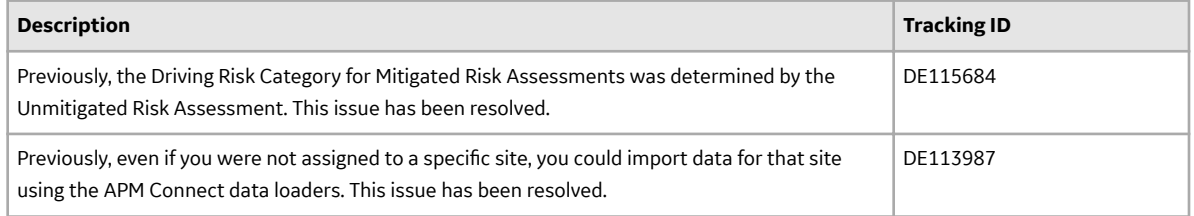

## **Reliability Centered Maintenance**

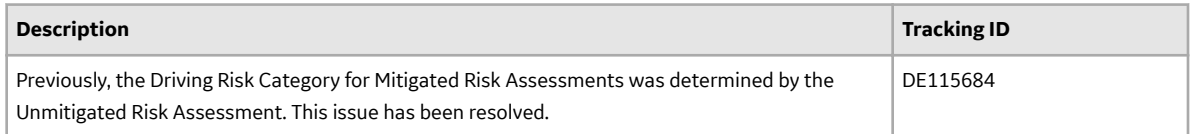

# **V4.3.0.5.9**

This topic provides a list of product changes included in this patch.

# **Asset Health Manager**

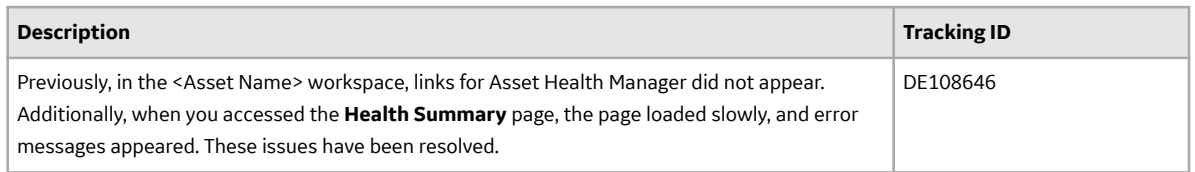

# **Asset Strategy Implementation**

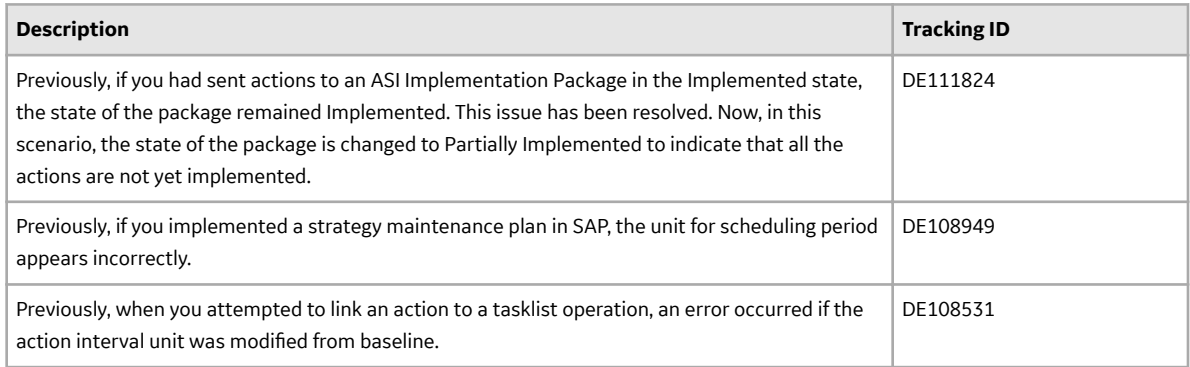

## **Asset Strategy Management**

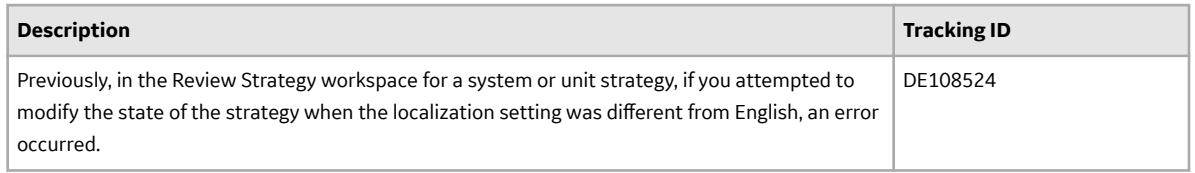

# **Calibration Management**

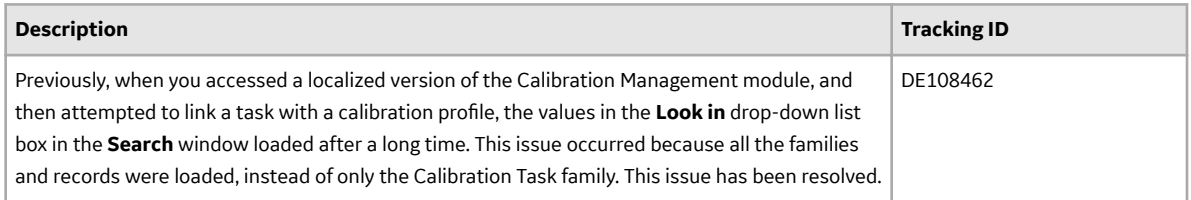

# **Failure Modes and EƇects Analysis**

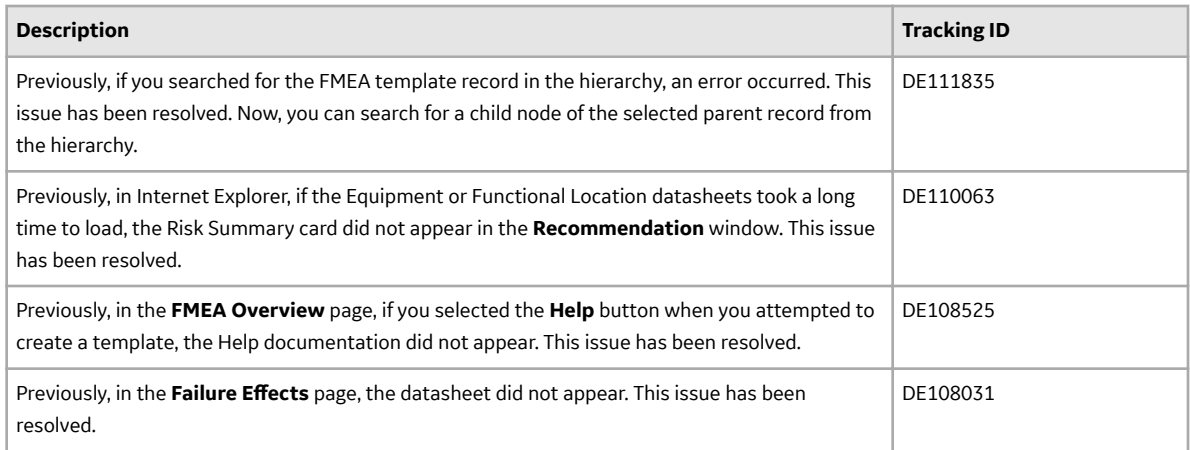

# **Import and Export**

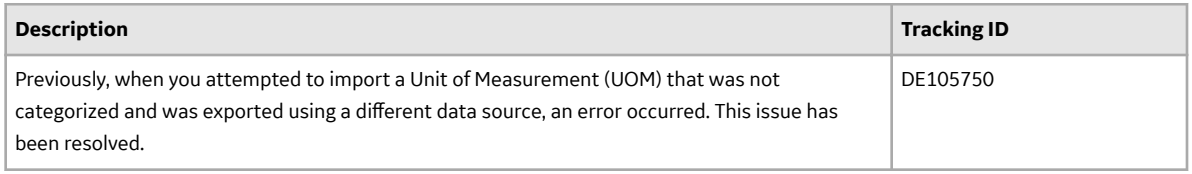

# **Inspection Management**

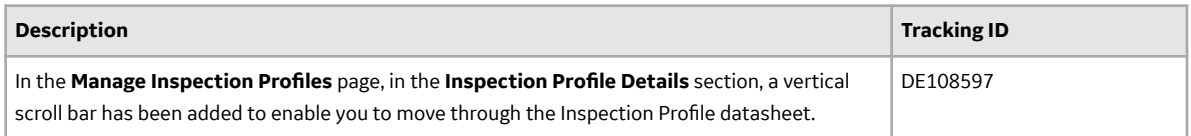

# **Production Loss Analysis (PLA)**

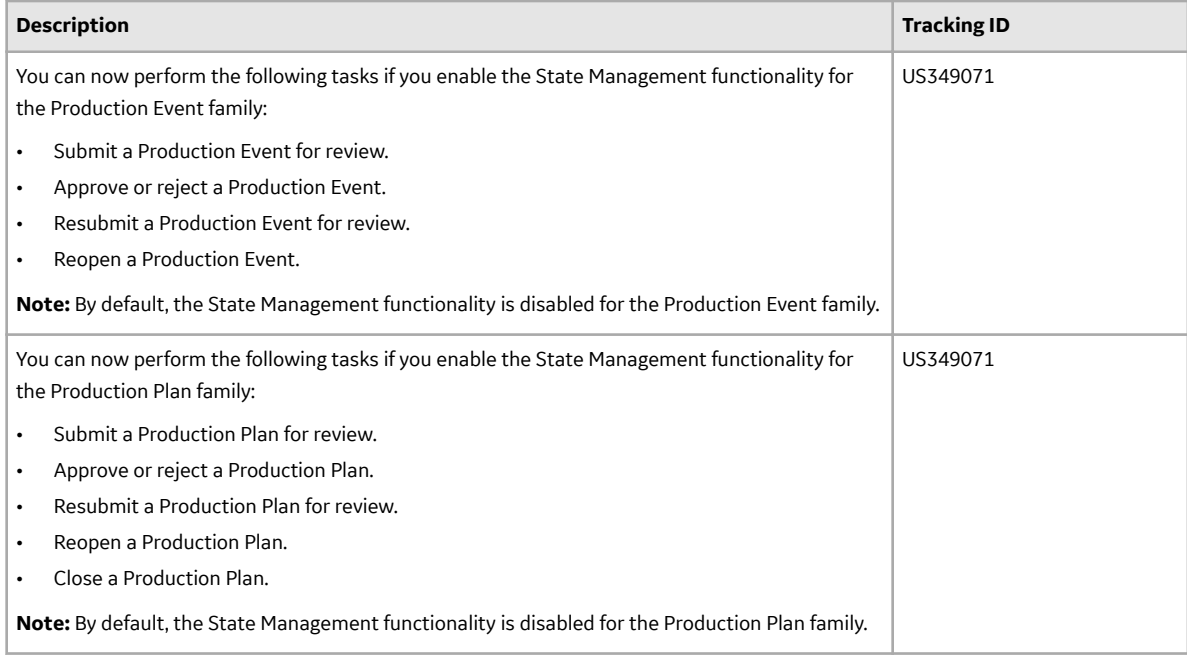

# **Risk Based Inspection- RBI 580**

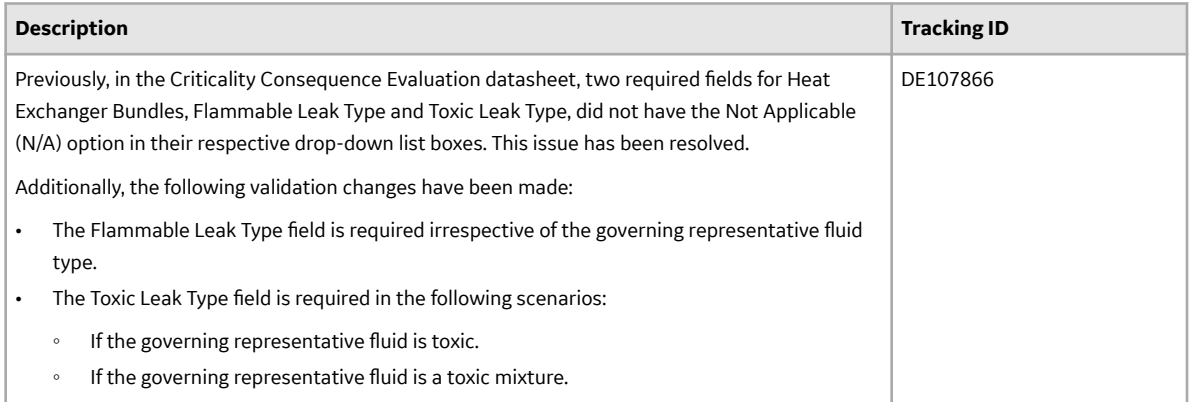

# **Reliability Centered Maintenance**

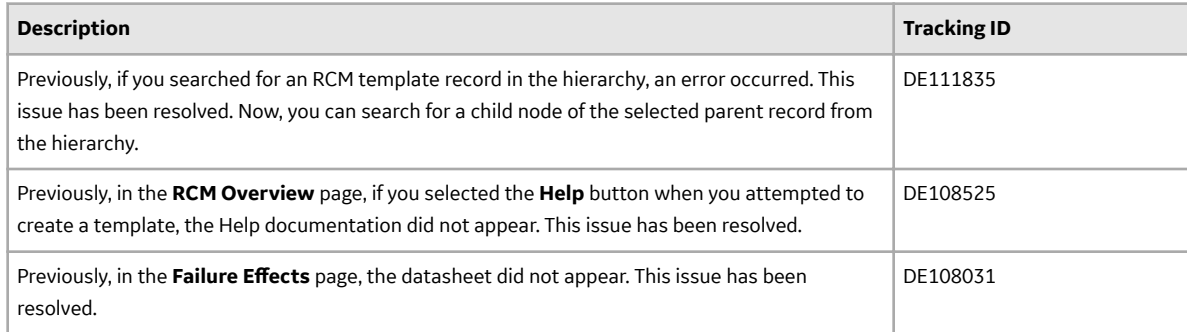

# **V4.3.0.5.8**

This topic provides a list of product changes included in this patch.

# **Asset Health Manager**

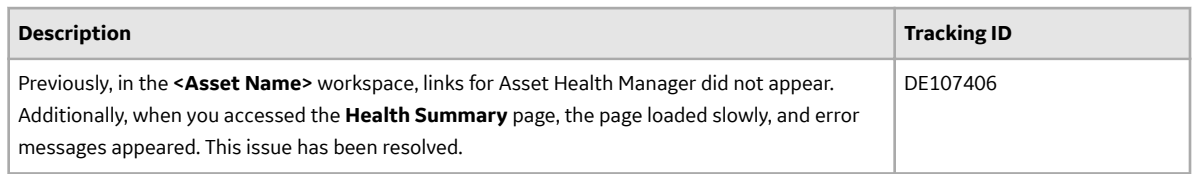

# **Asset Hierarchy**

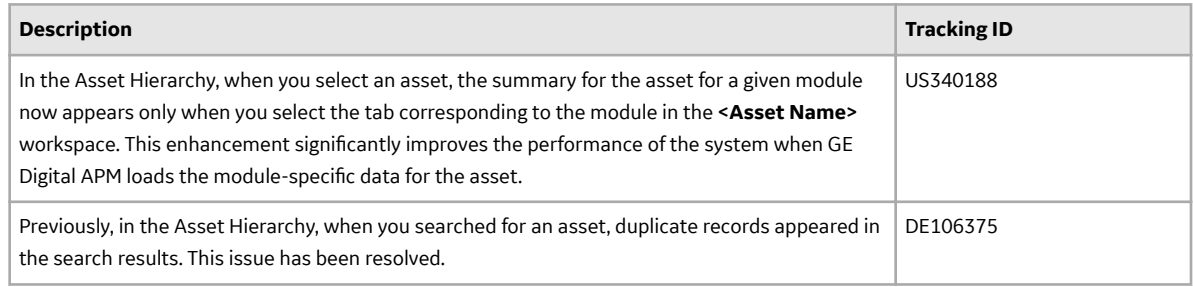

## **Asset Strategy Management**

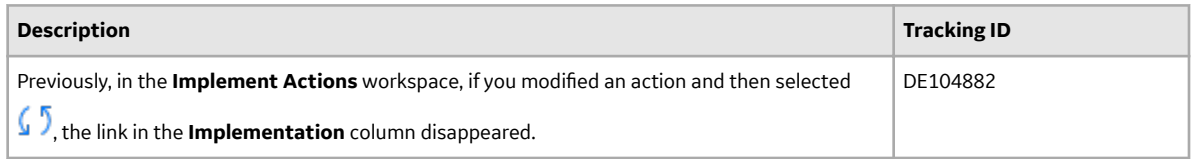

#### **Calibration Management**

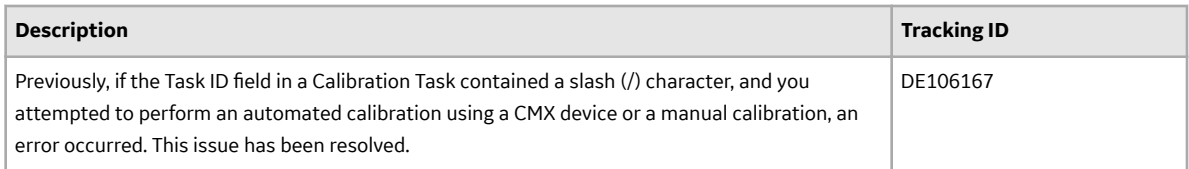

## **Catalog**

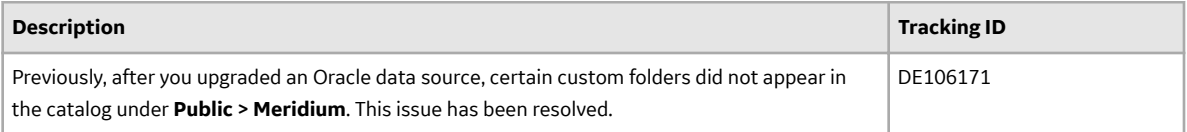

# **Production Loss Analysis (PLA)**

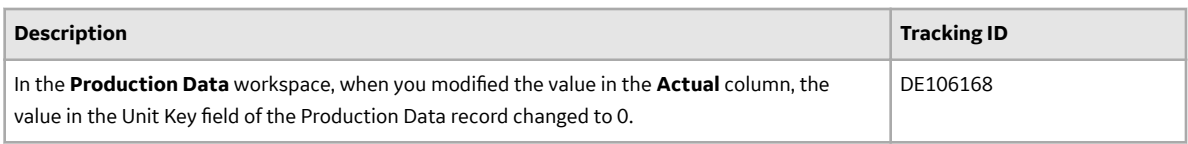

# **Risk Based Inspection (RBI) 580**

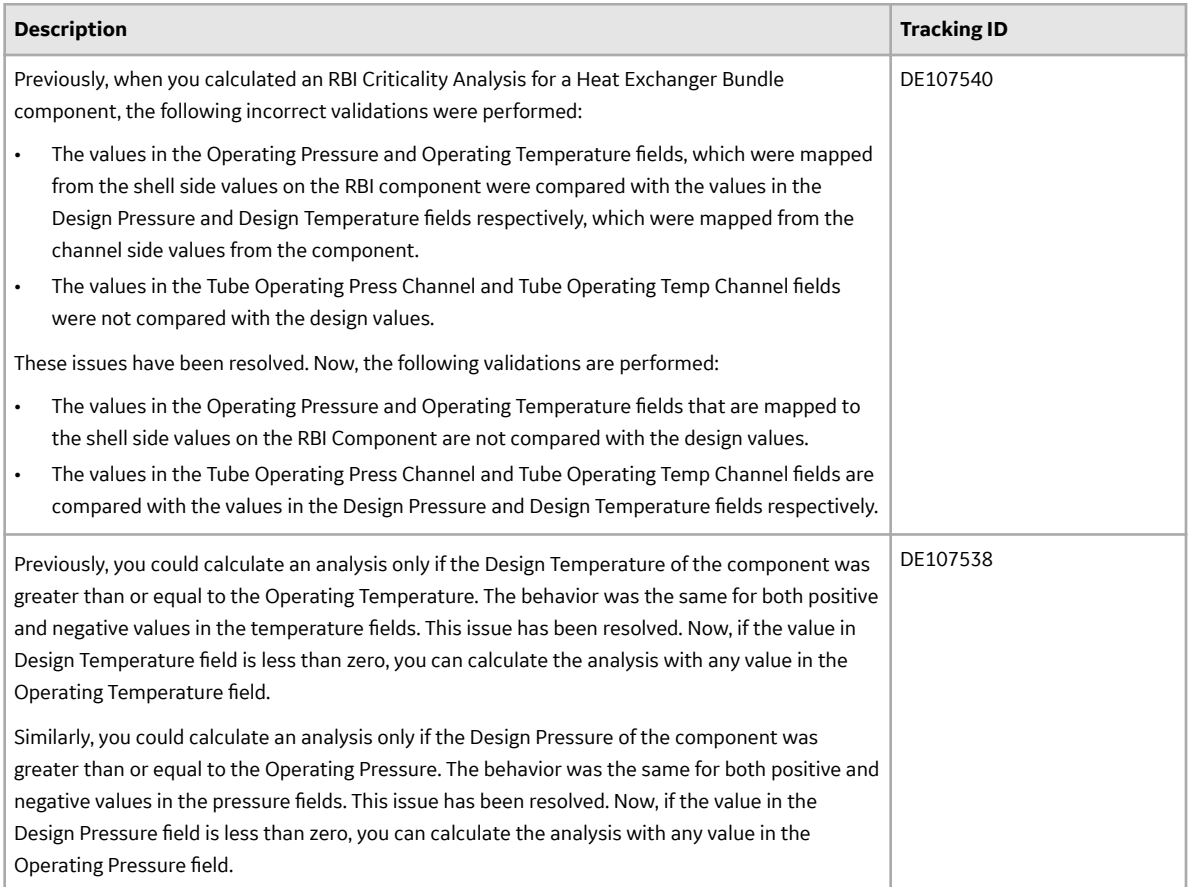

# **Risk Based Inspection (RBI) 581**

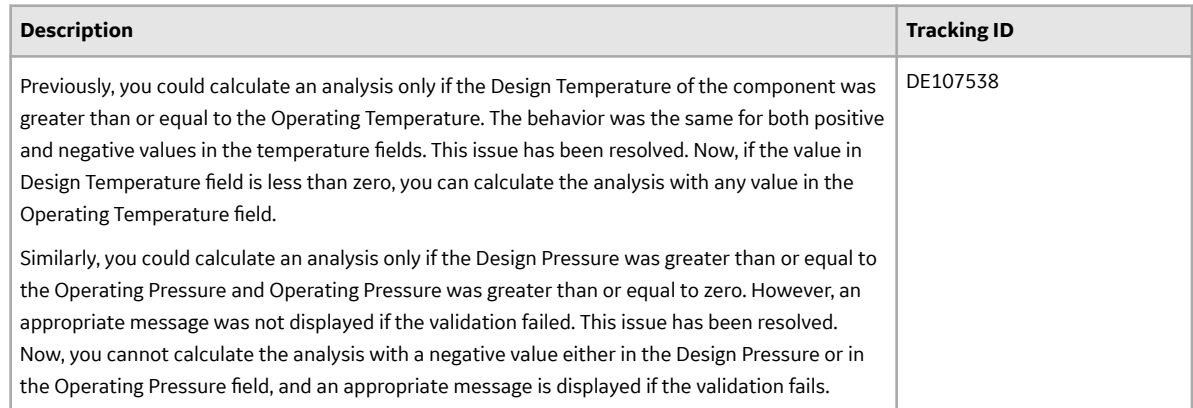

## **Rounds Data Collection**

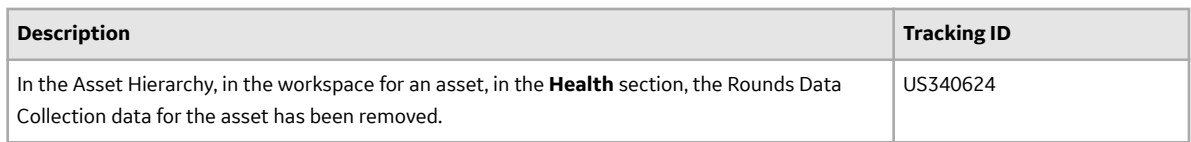

## **Rounds Designer**

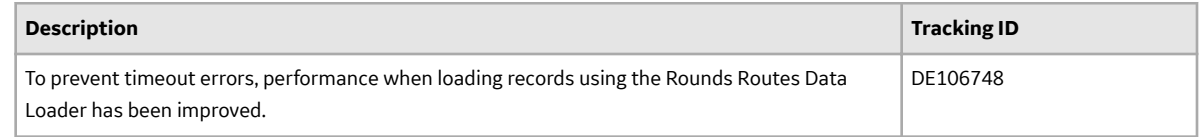

# **V4.3.0.5.7**

This topic provides a list of product changes included in this patch.

## **Asset Criticality Analysis**

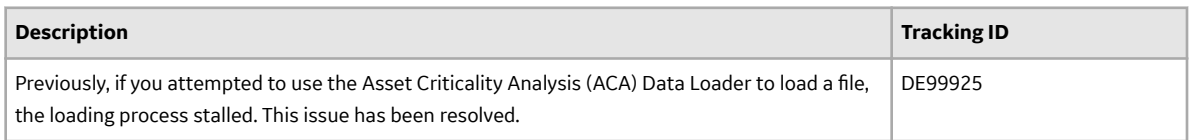

#### **Asset Health Manager**

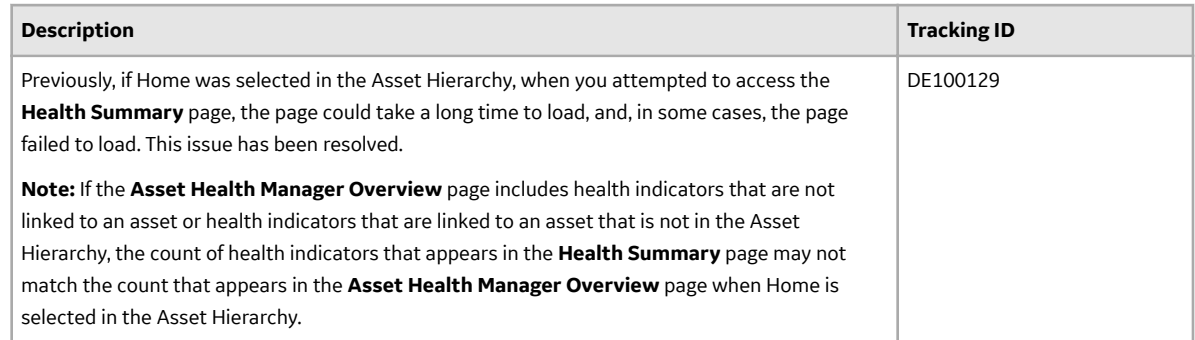

# **V4.3.0.5.6**

This topic provides a list of product changes included in this patch.

#### **Record Manager**

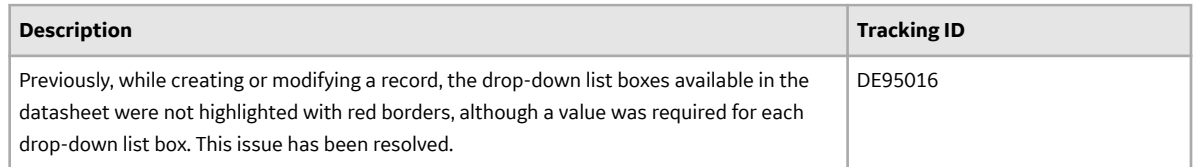

# **Root Cause Analysis**

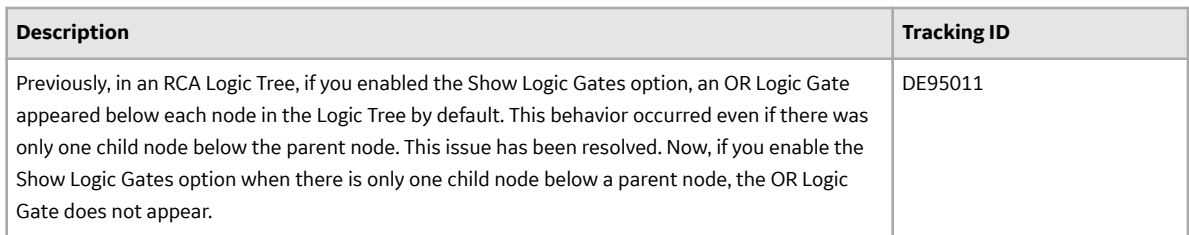

## **Security Manager**

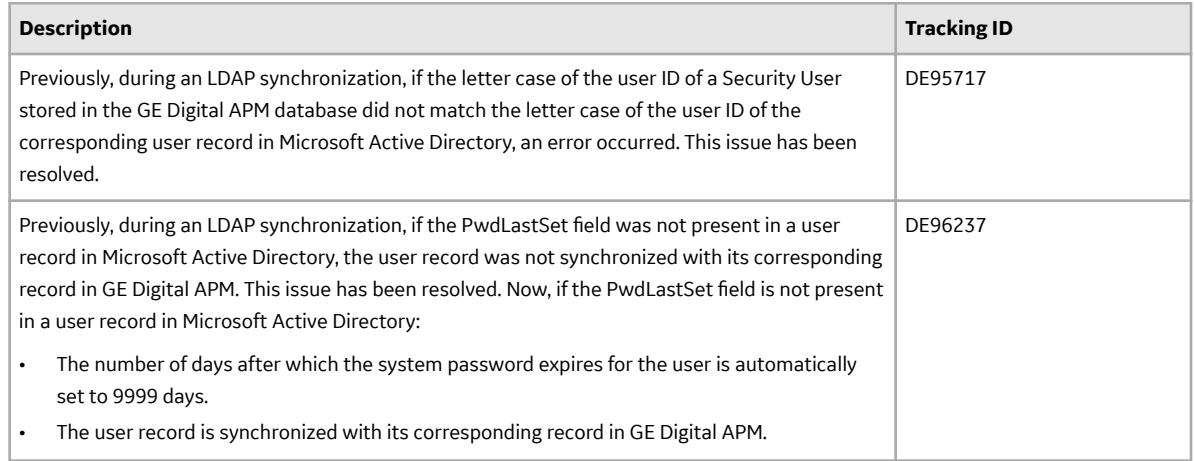

# **V4.3.0.5.5**

## **APM Connect**

# **Table 353: Data Loaders**

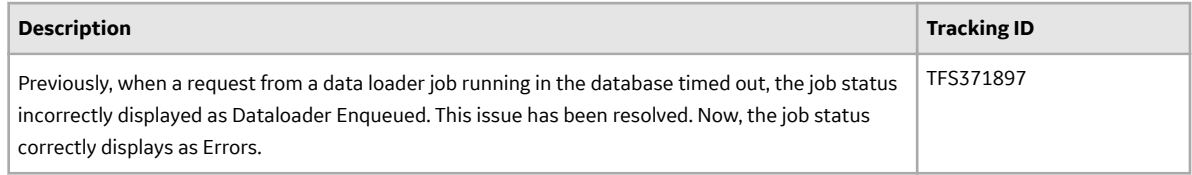

# **Failure Modes and EƇects Analysis**

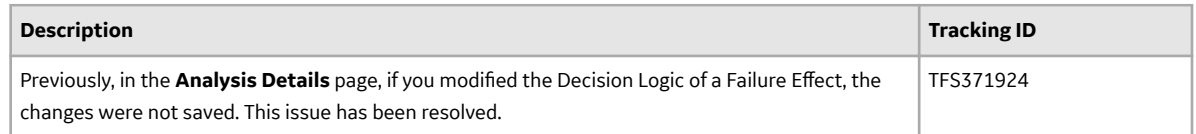

# **Reliability Centered Maintenance**

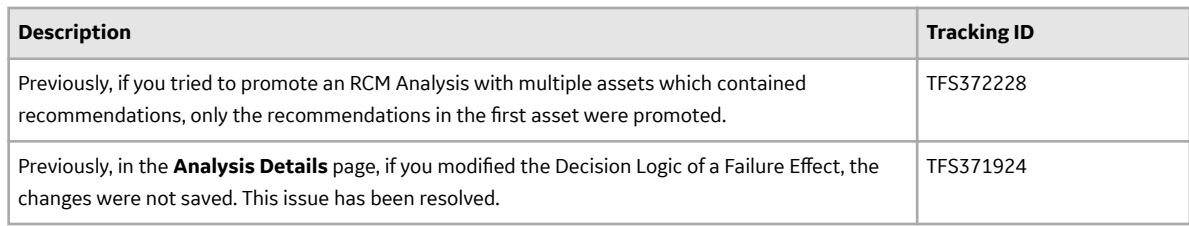

## **Security Manager**

# **Table 354: Lightweight Directory Access Protocol (LDAP)**

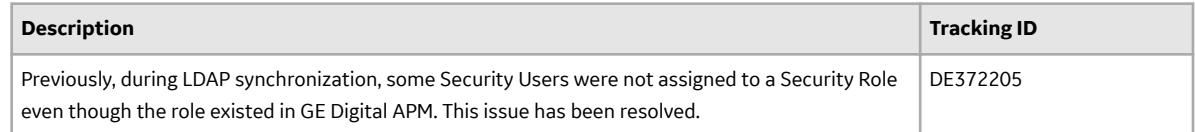

# **V4.3.0.5.4**

# **Asset Strategy Implementation**

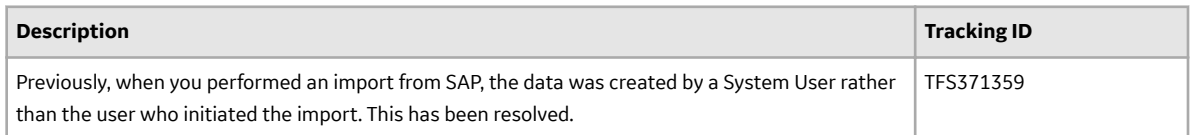

# **Inspection Management**

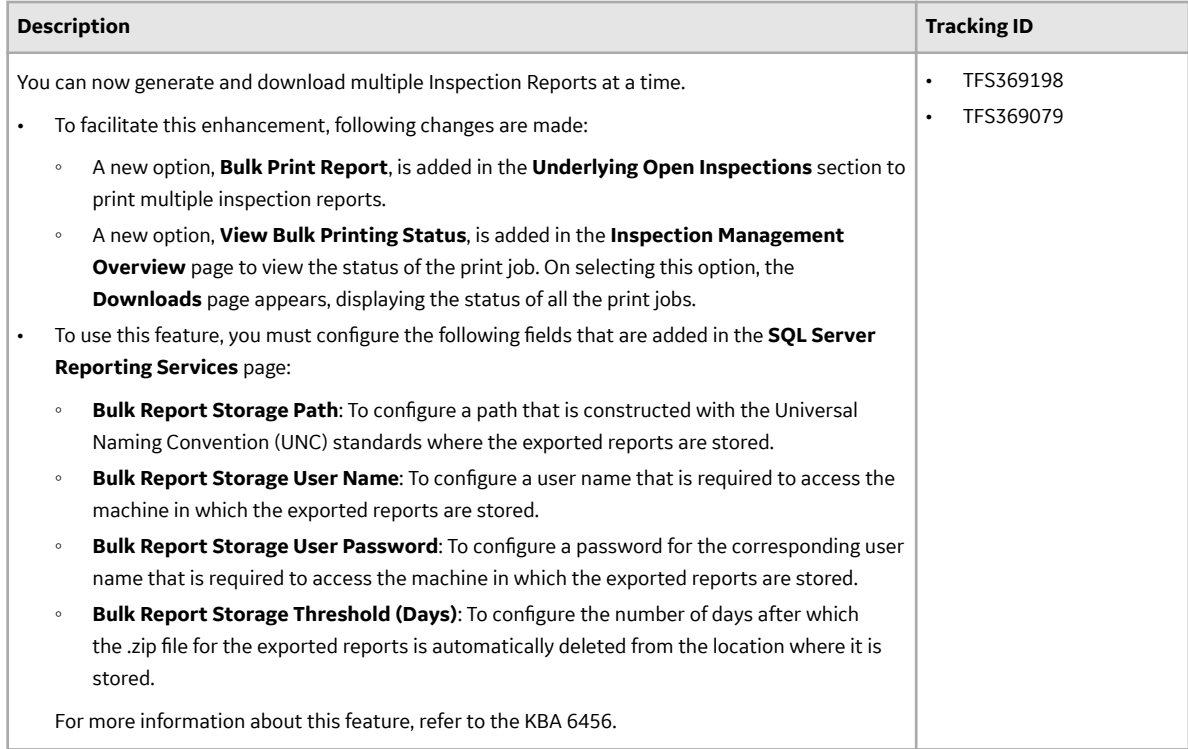

# **Operations**

### **Table 355: Risk Matrix**

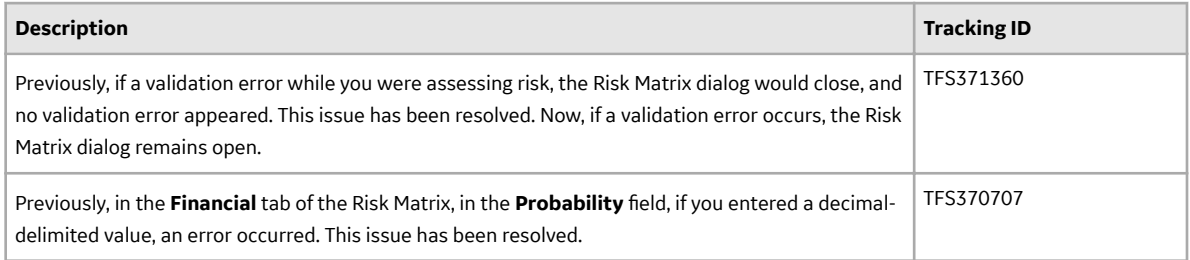

# **Table 356: Reliability Centered Maintenance**

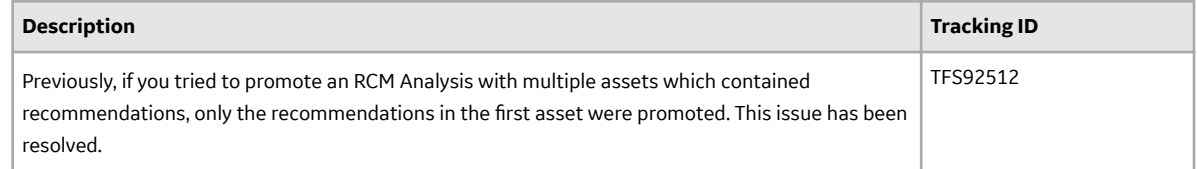

# **Root Cause Analysis**

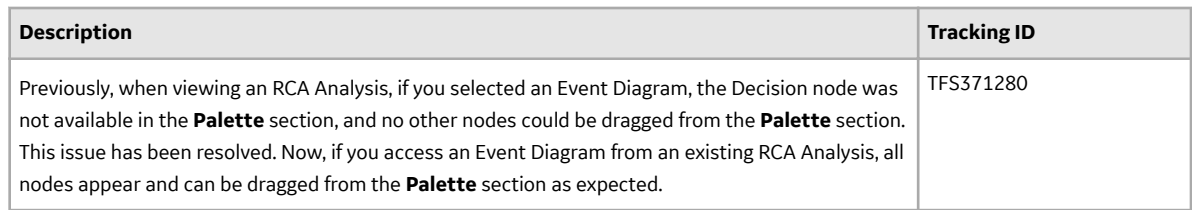

# **Rules Library**

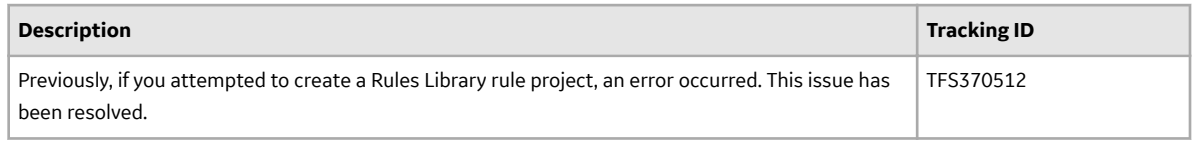

# **V4.3.0.5.3**

# **Inspection Management**

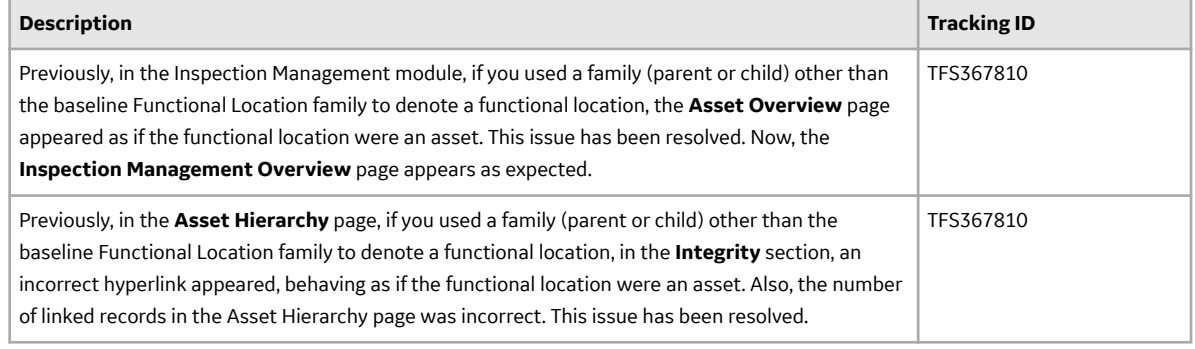

# **Risk Based Inspection**

## **Table 357: RBI 580 and RBI 581**

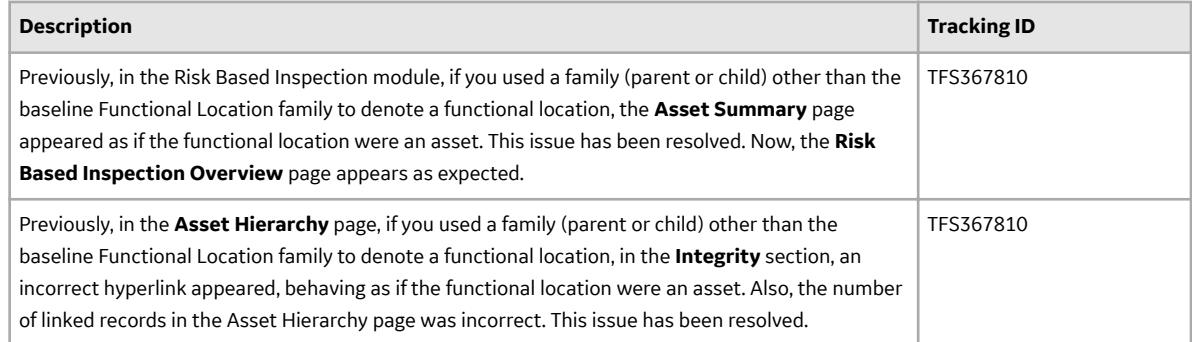

# **Root Cause Analysis**

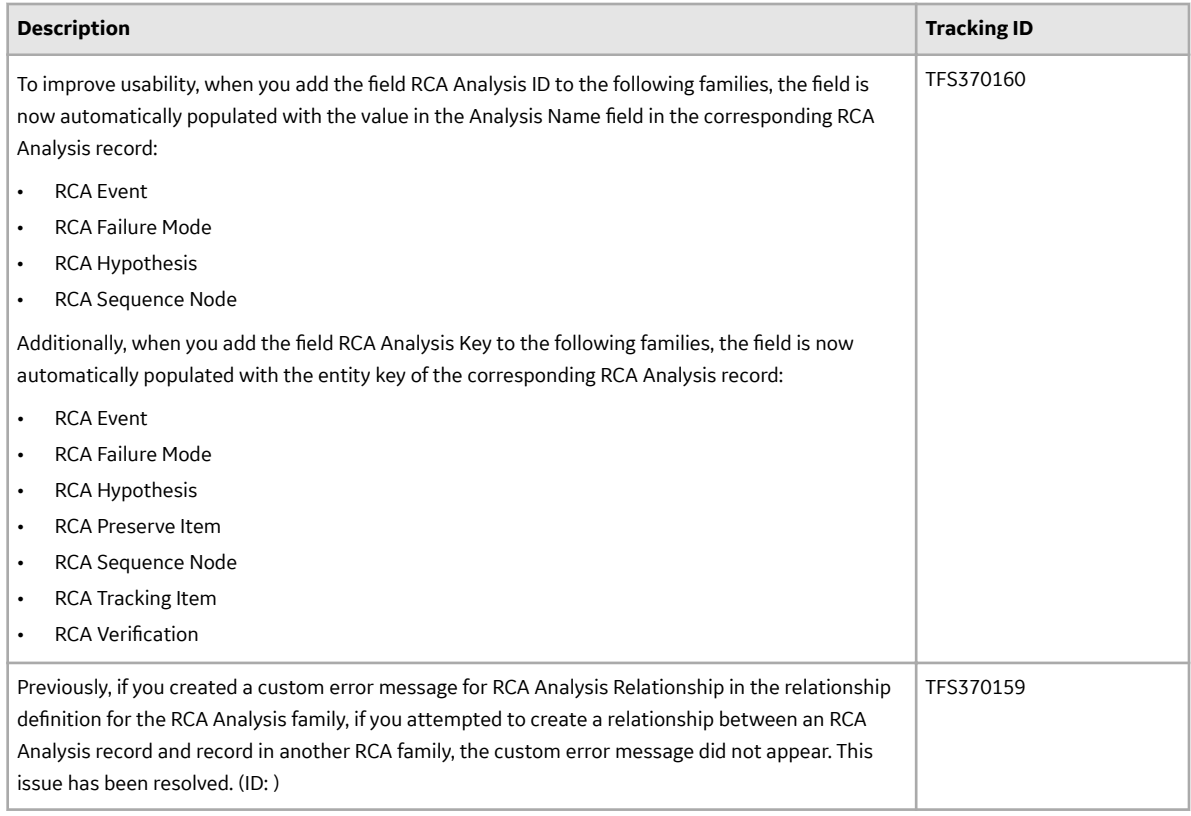

# **Thickness Monitoring**

## **Table 358: RBI 580 and RBI 581**

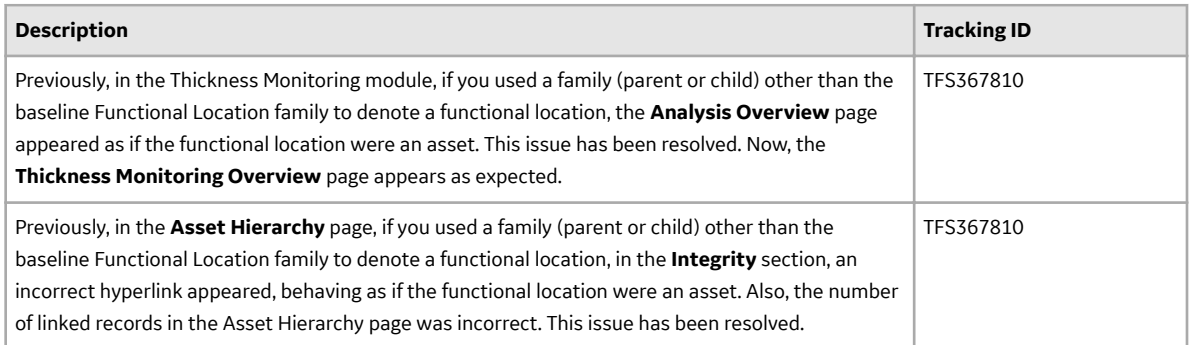

# **V4.3.0.5.2**

#### **Failure Modes and EƇects Analysis**

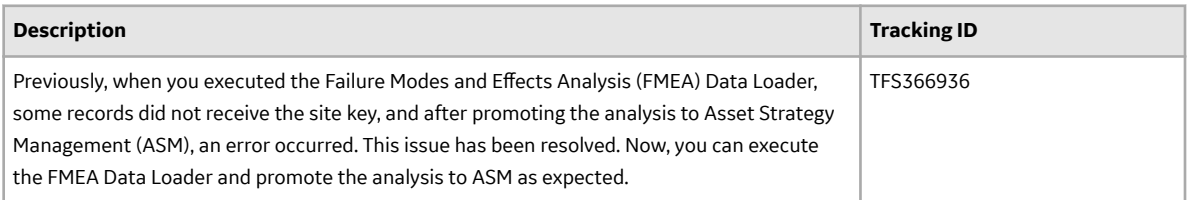

# **Process Data Integration (PDI)**

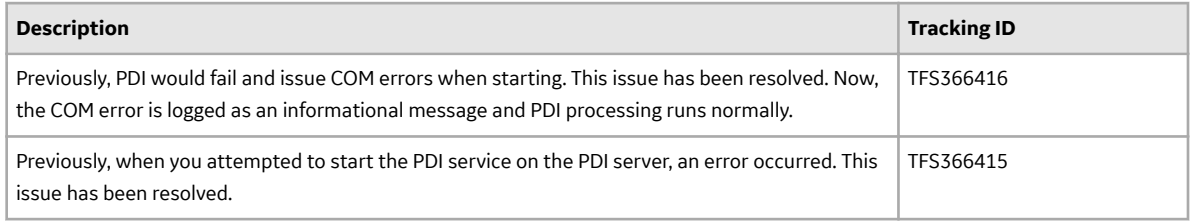

## **Reliability Centered Maintenance**

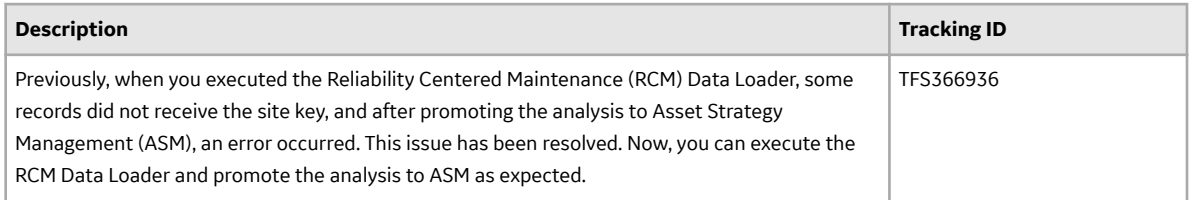

## **Root Cause Analysis (RCA)**

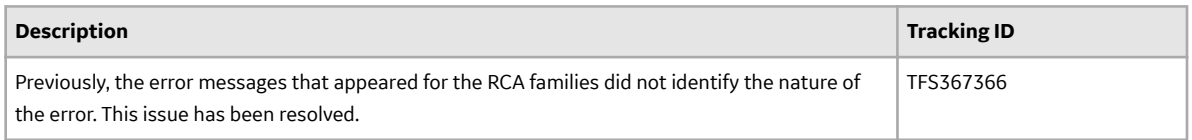

## **Rounds**

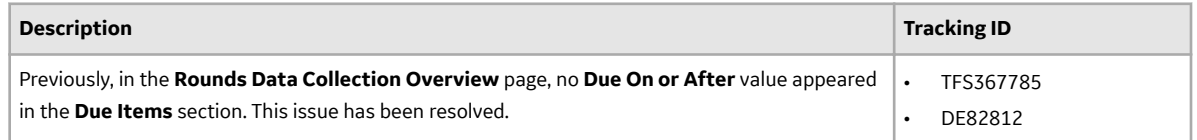

# **V4.3.0.5.1**

## **Foundation**

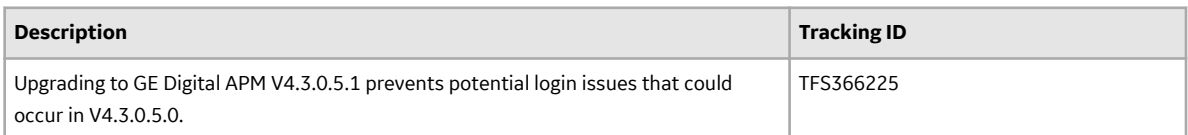

# **V4.3.0.4.0 Release Notes**

# **V4.3.0.4.0**

This topic provides a list of product changes included in this patch.

### **Advanced Search**

#### **Table 359: Resolved Issues**

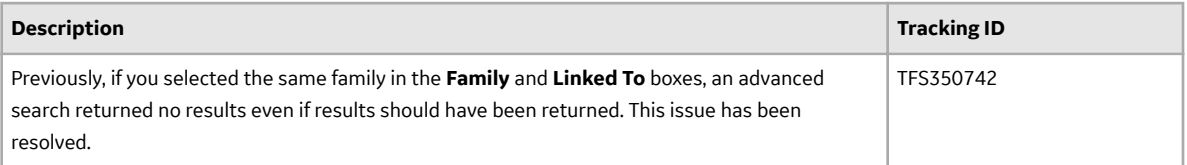

## **Asset Criticality Analysis (ACA)**

#### **Table 360: Enhancements**

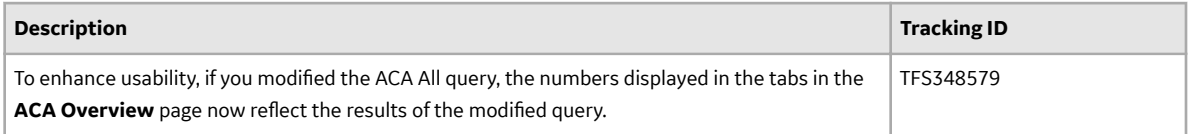

#### **Table 361: Resolved Issues**

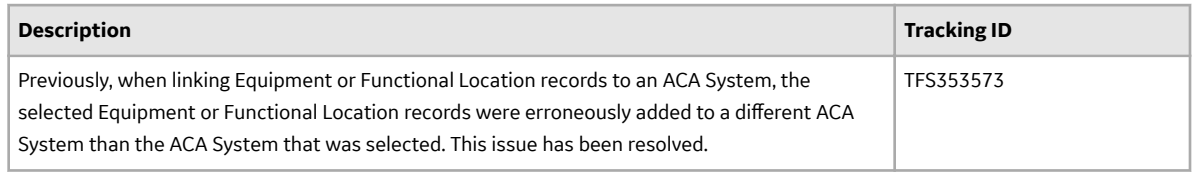

## **Table 362: Deferred Features**

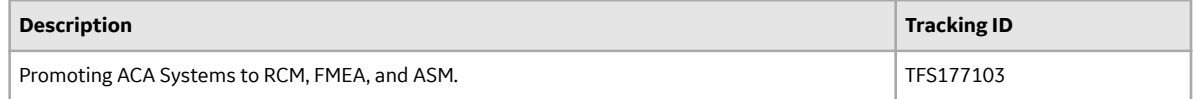

# **Asset Health Manager (AHM)**

## **Table 363: Resolved Issues**

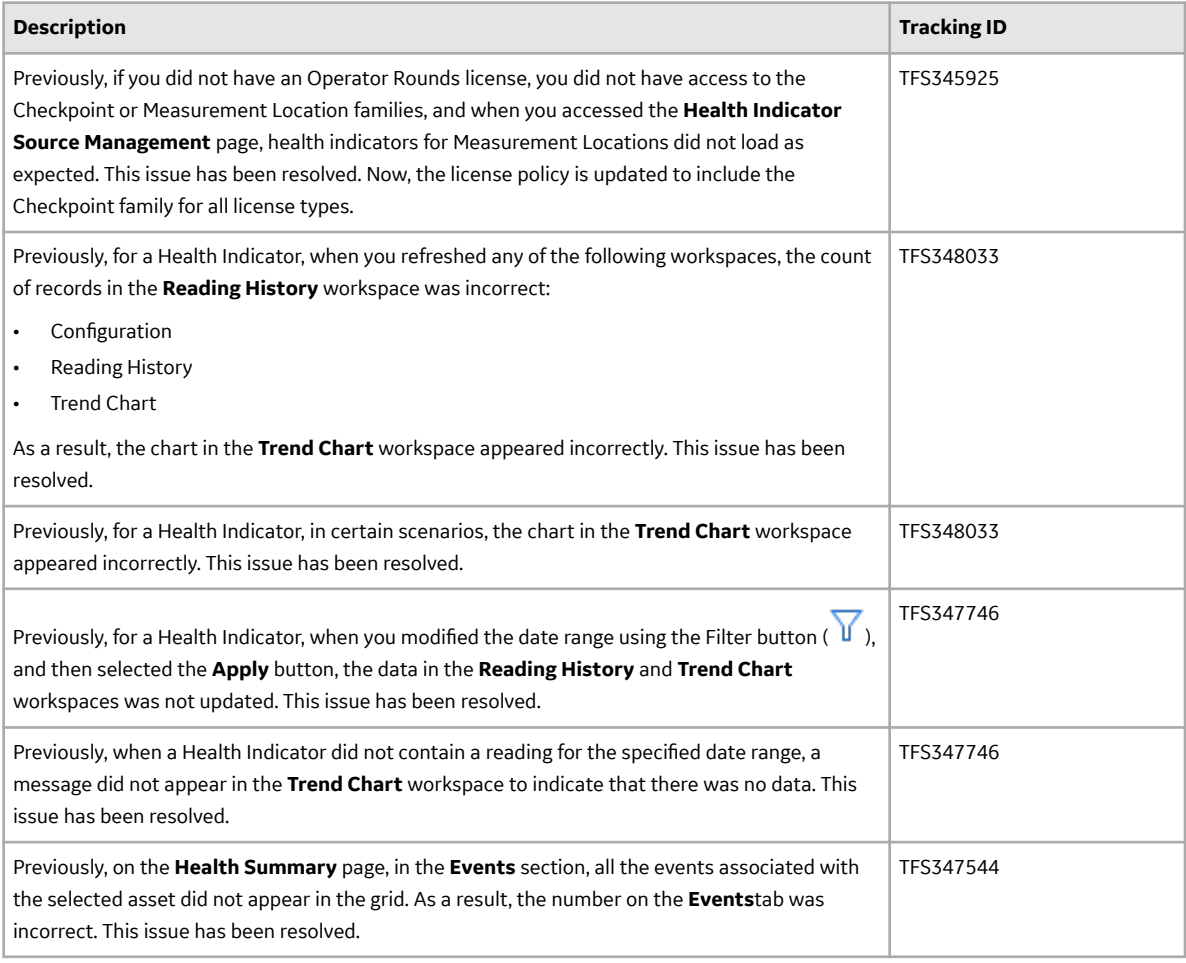

# **Table 364: Deferred Features**

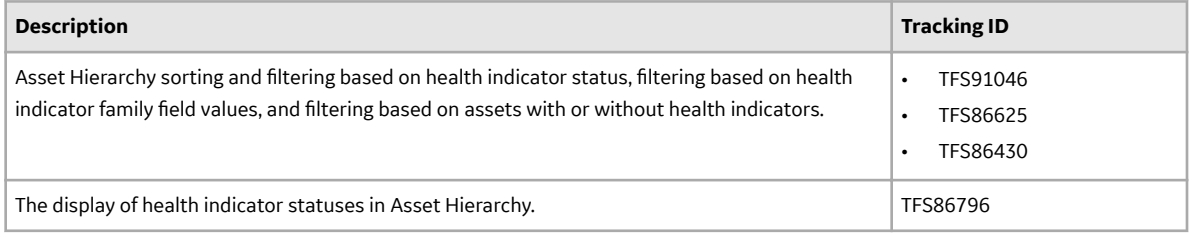

# **Asset Strategy Implementation (ASI)**

#### **Table 365: Enhancements**

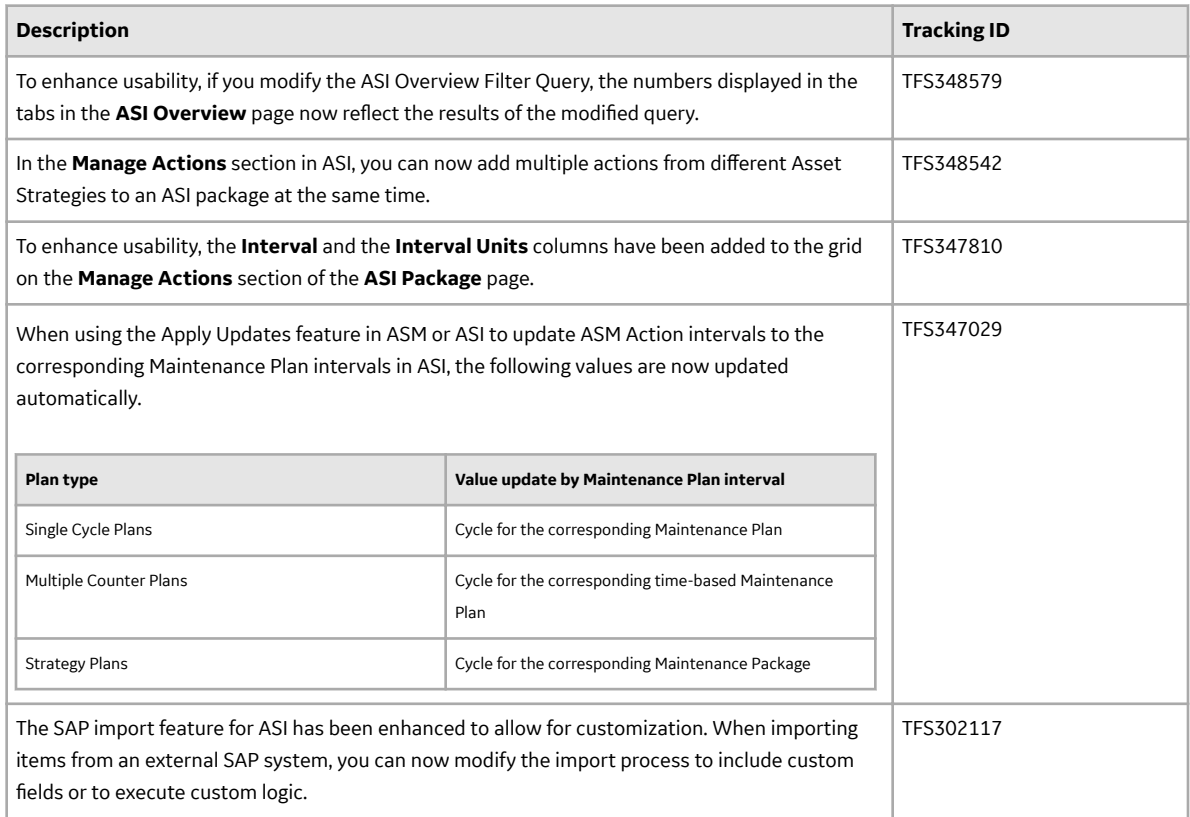

#### **Table 366: Resolved Issues**

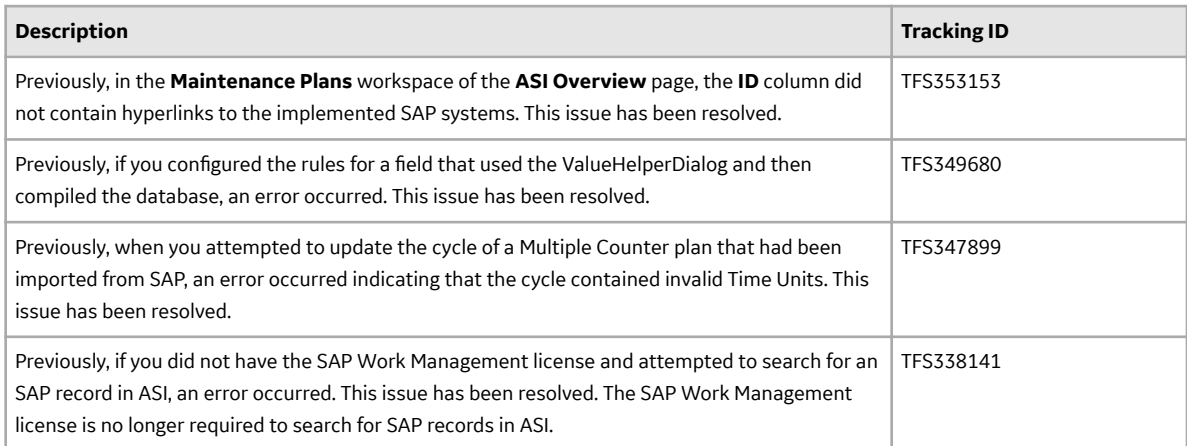

# **Table 367: Deferred Features**

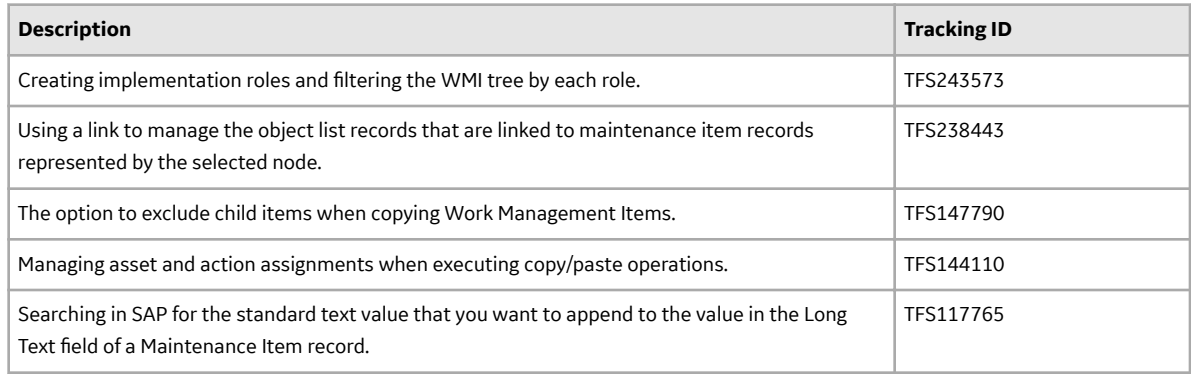

# **Asset Strategy Management (ASM)**

## **Table 368: Enhancements**

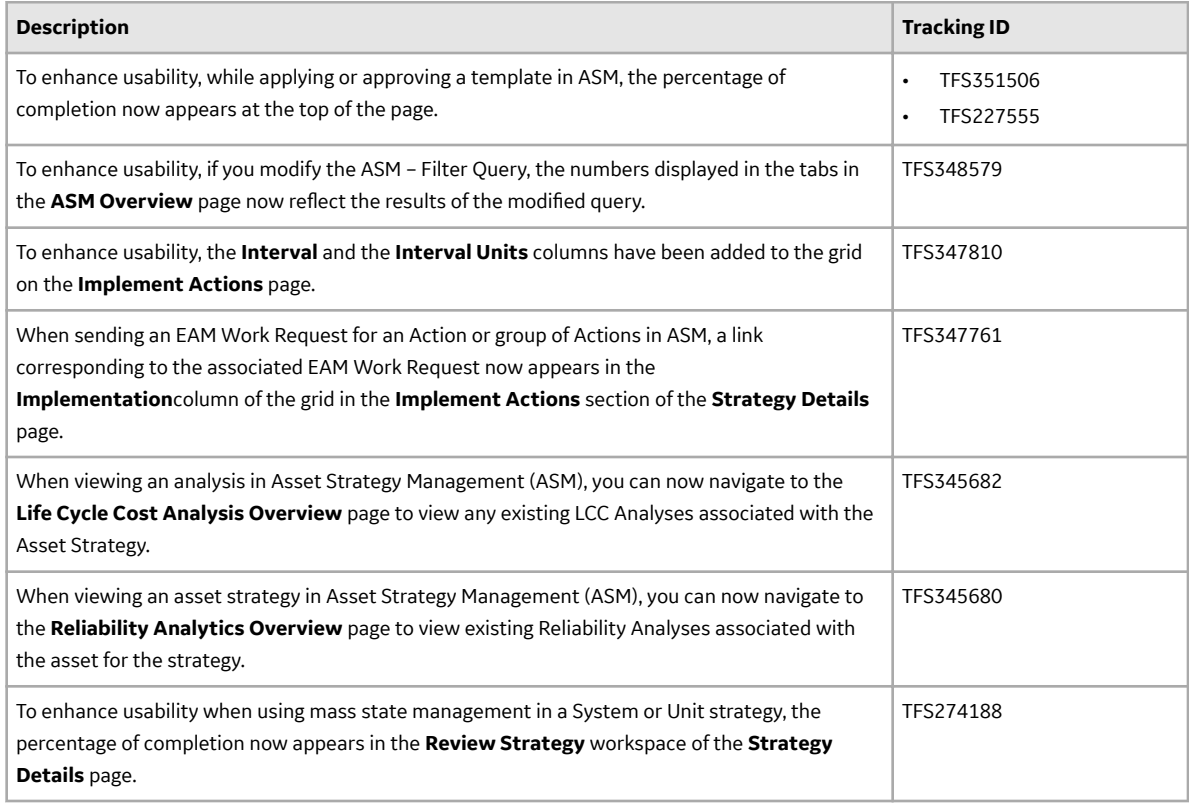

# **Table 369: Resolved Issues**

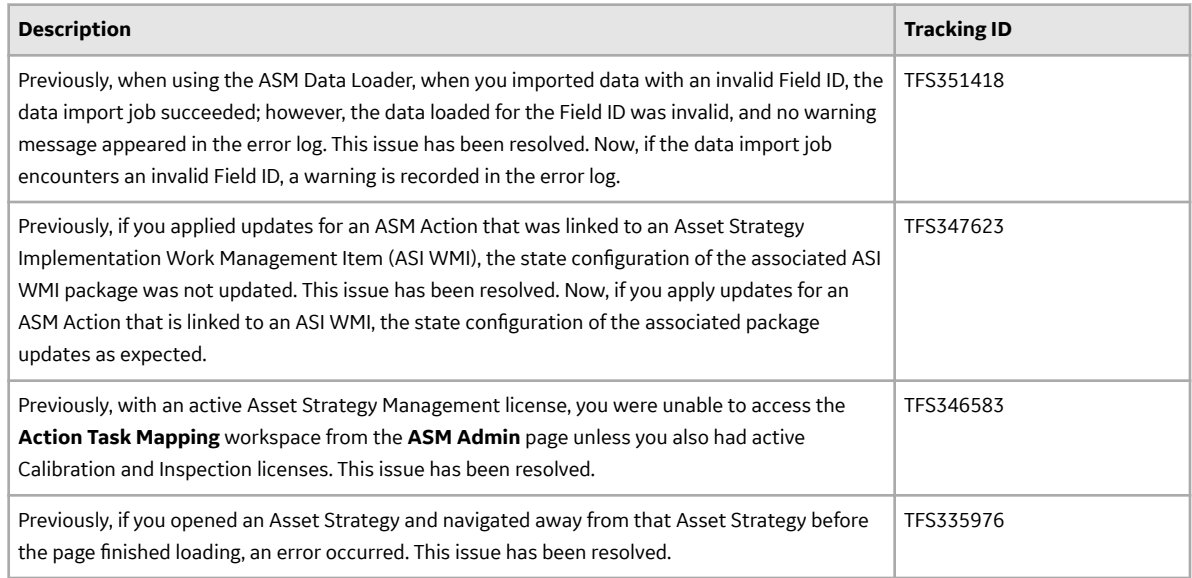

#### **Table 370: Obsolete Features**

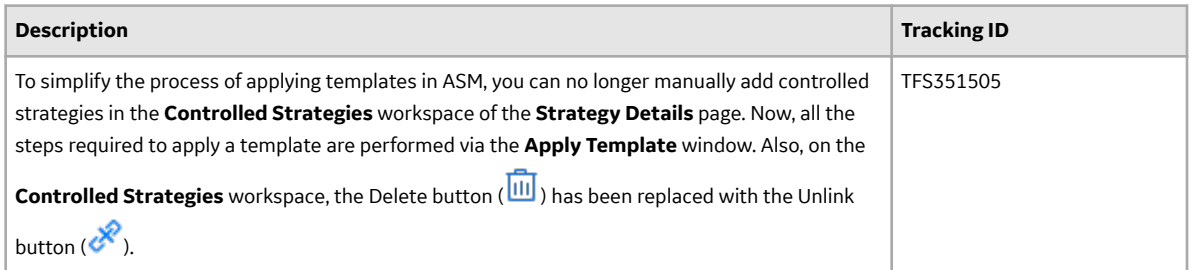

#### **Table 371: Deferred Features**

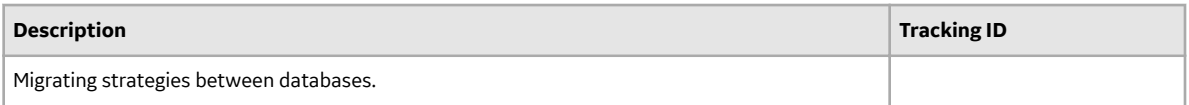

## **Asset Strategy Optimization (ASO)**

## **Table 372: Resolved Issues**

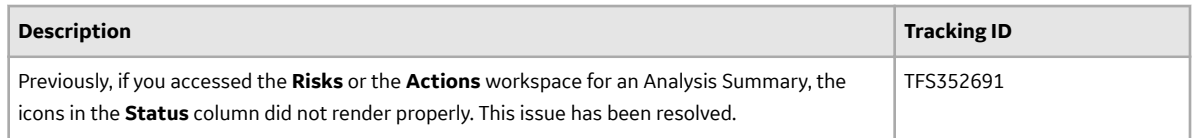

# **Table 373: Deferred Features**

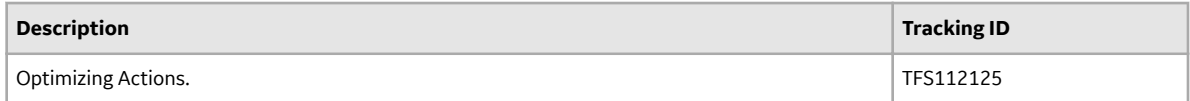

# **Calibration Management**

## **Table 374: Enhancements**

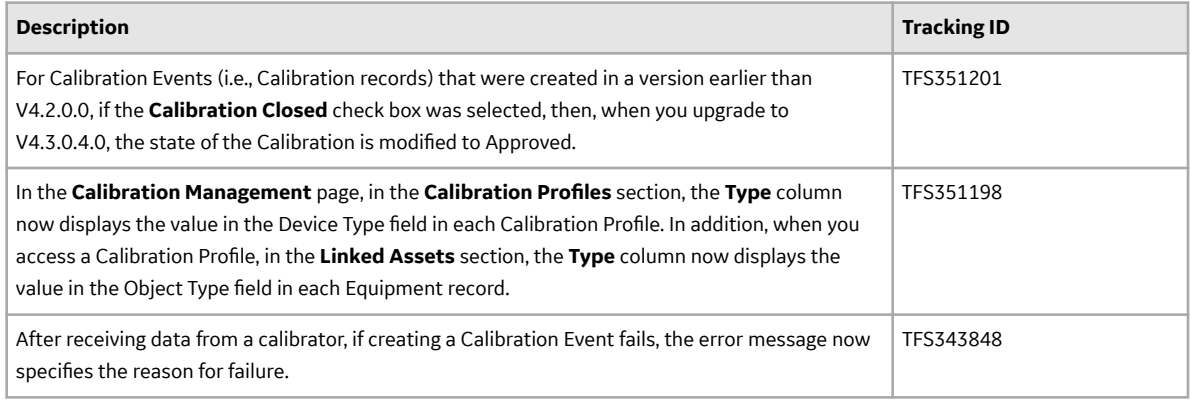

## **Table 375: Resolved Issues**

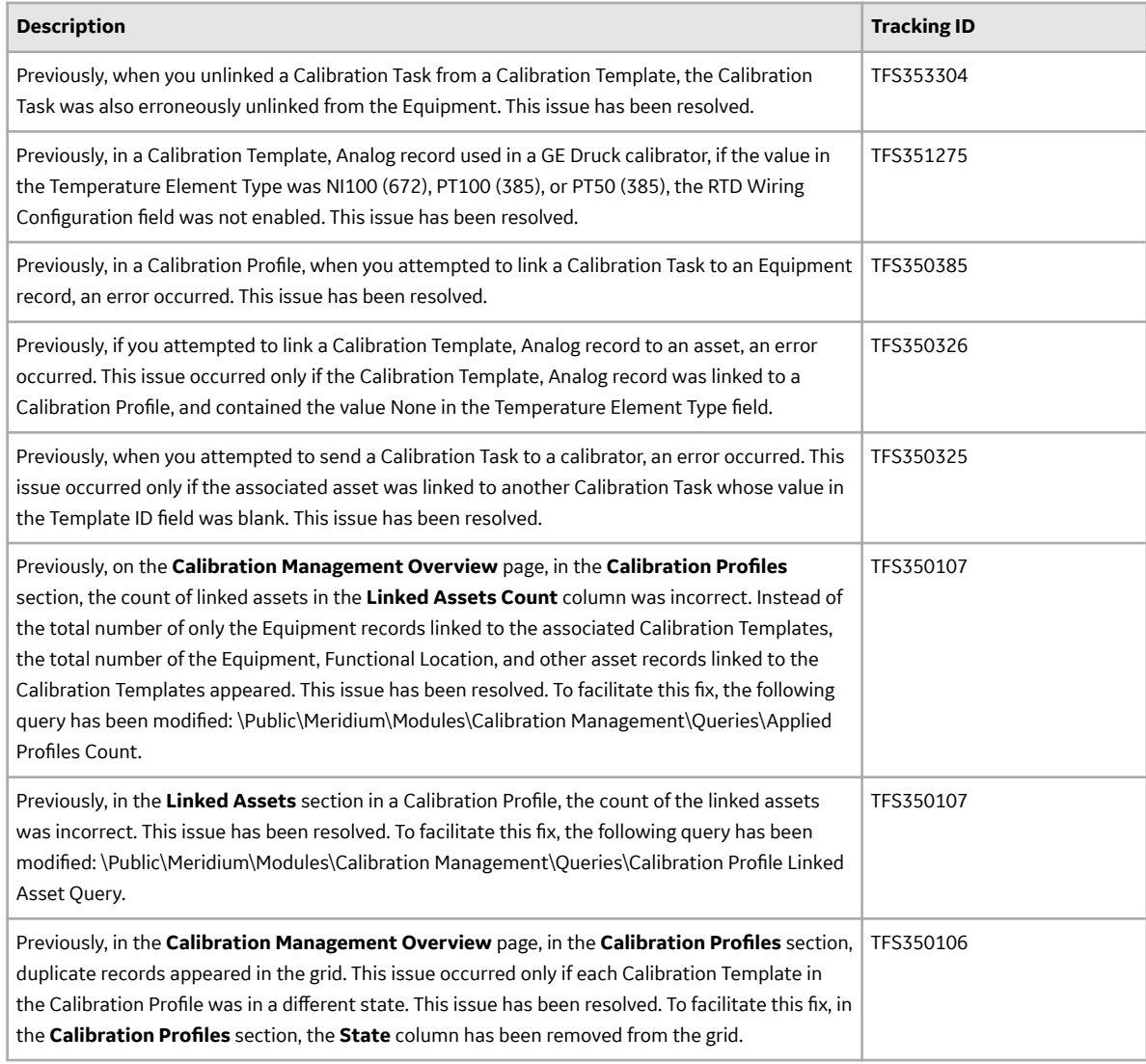

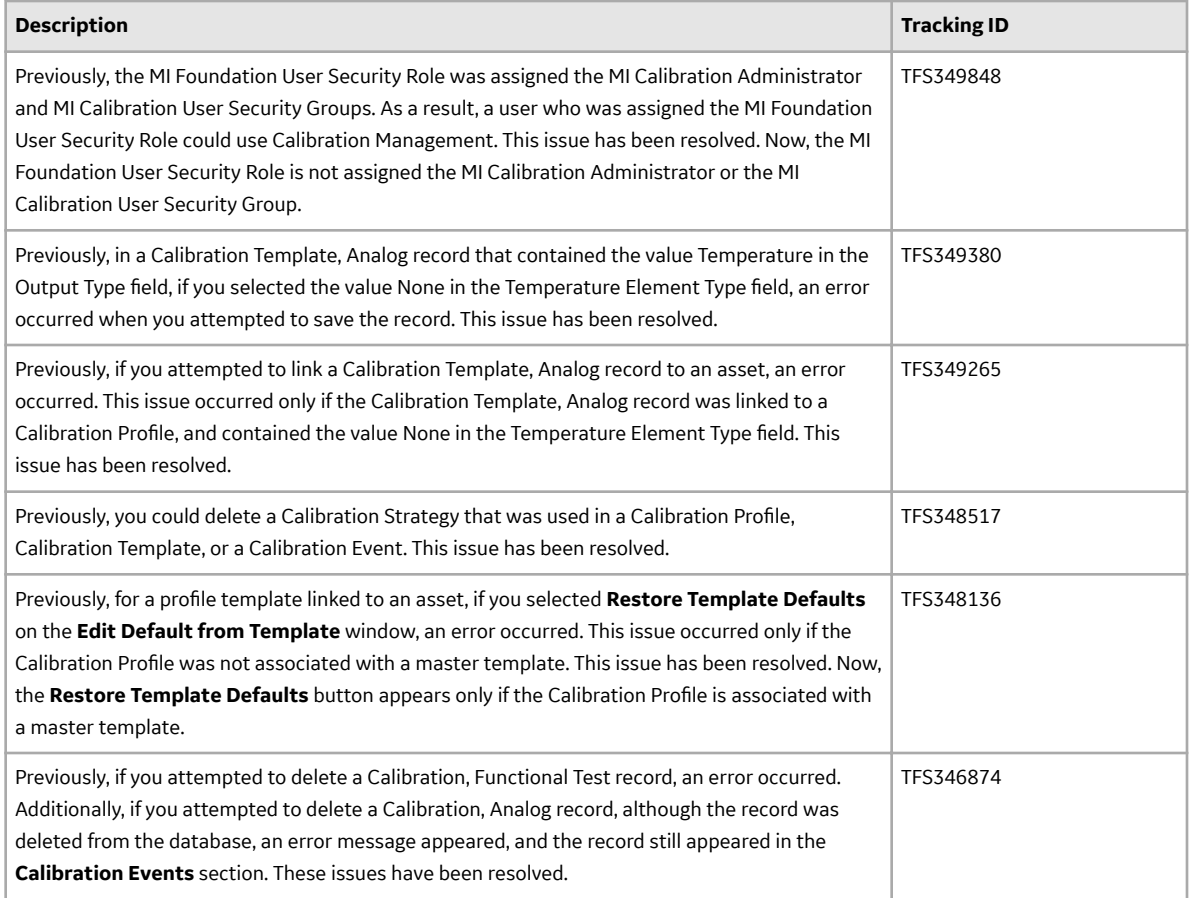

## **Table 376: Restored Features**

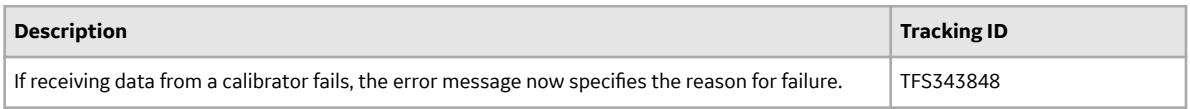

# **Table 377: Obsolete Features**

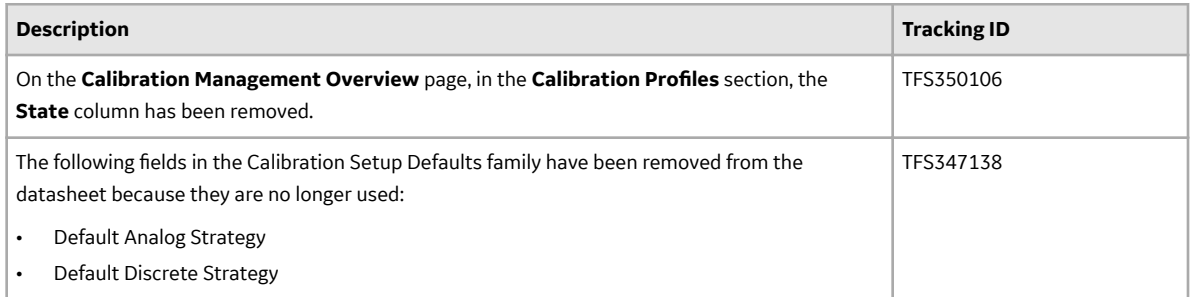

## **Table 378: Deferred Features**

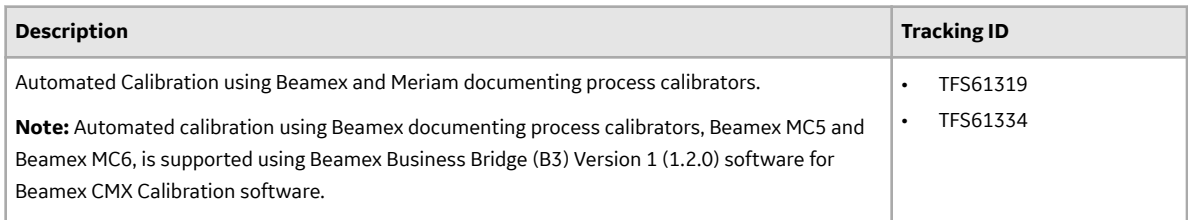

# **Configuration Manager**

### **Table 379: Deferred Features**

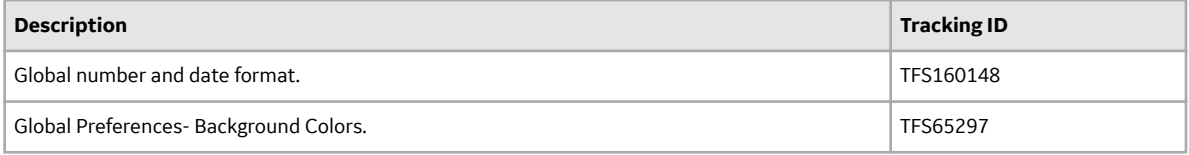

## **Data Loaders**

## **Table 380: Enhancements**

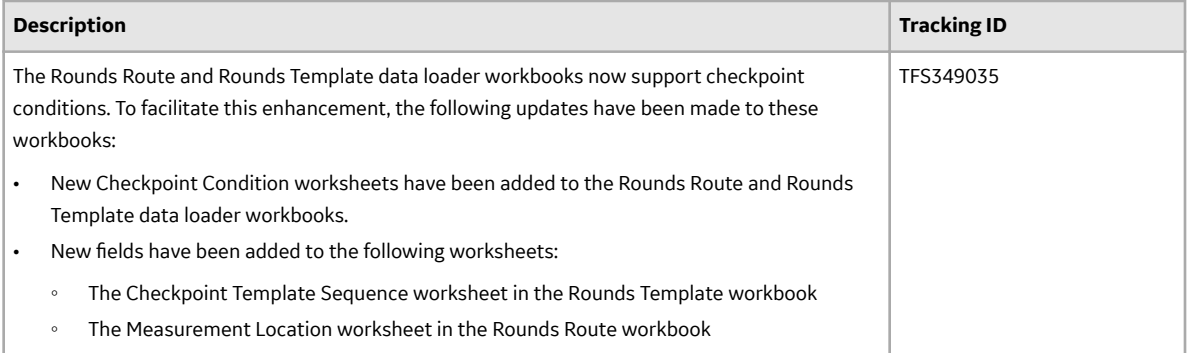

## **Table 381: Resolved Issues**

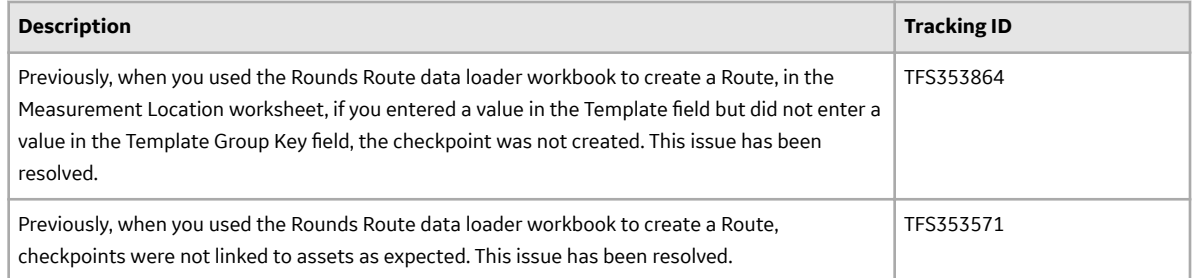

#### **Data Permissions**

#### **Table 382: Enhancements**

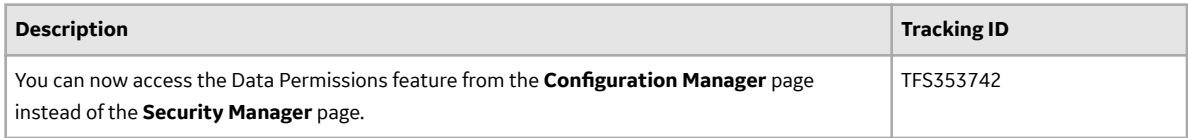

# **Export**

#### **Table 383: Resolved Issues**

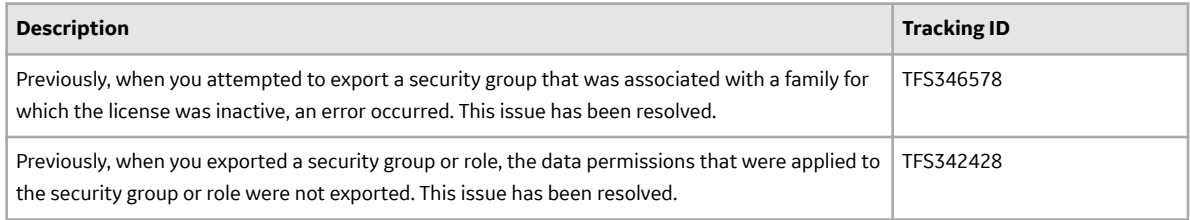

# **Failure Modes and EƇects Analysis (FMEA)**

## **Table 384: Enhancements**

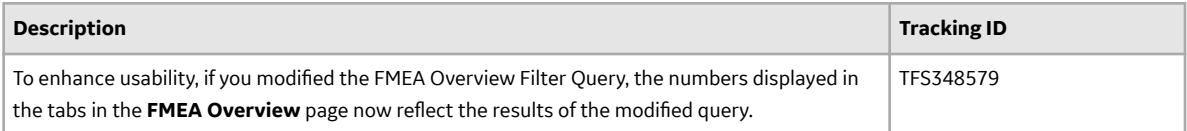

#### **Table 385: Resolved Issues**

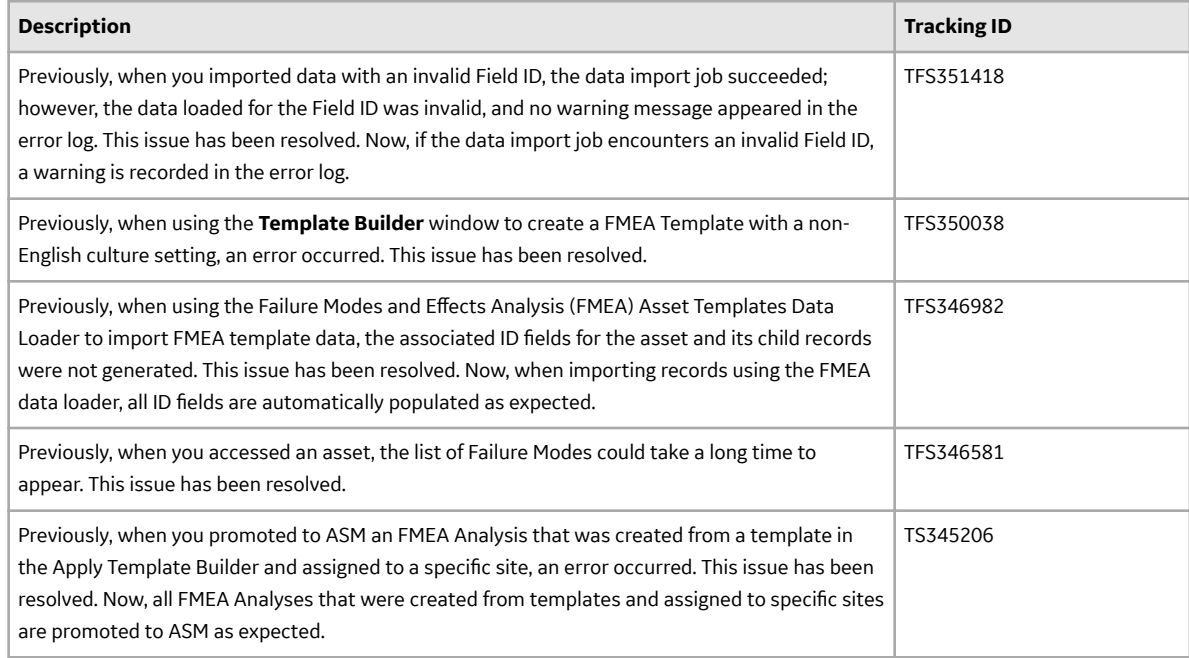

# **Family Management**

## **Table 386: Resolved Issues**

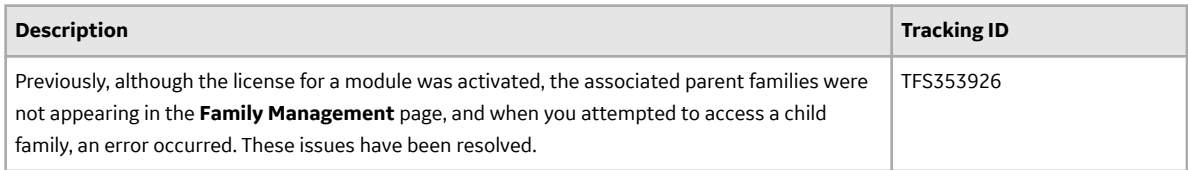

# **Family Policies and Policy Designer**

#### **Table 387: Enhancements**

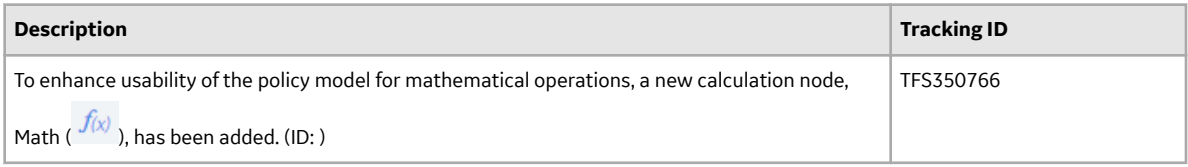

# **Table 388: Resolved Issues**

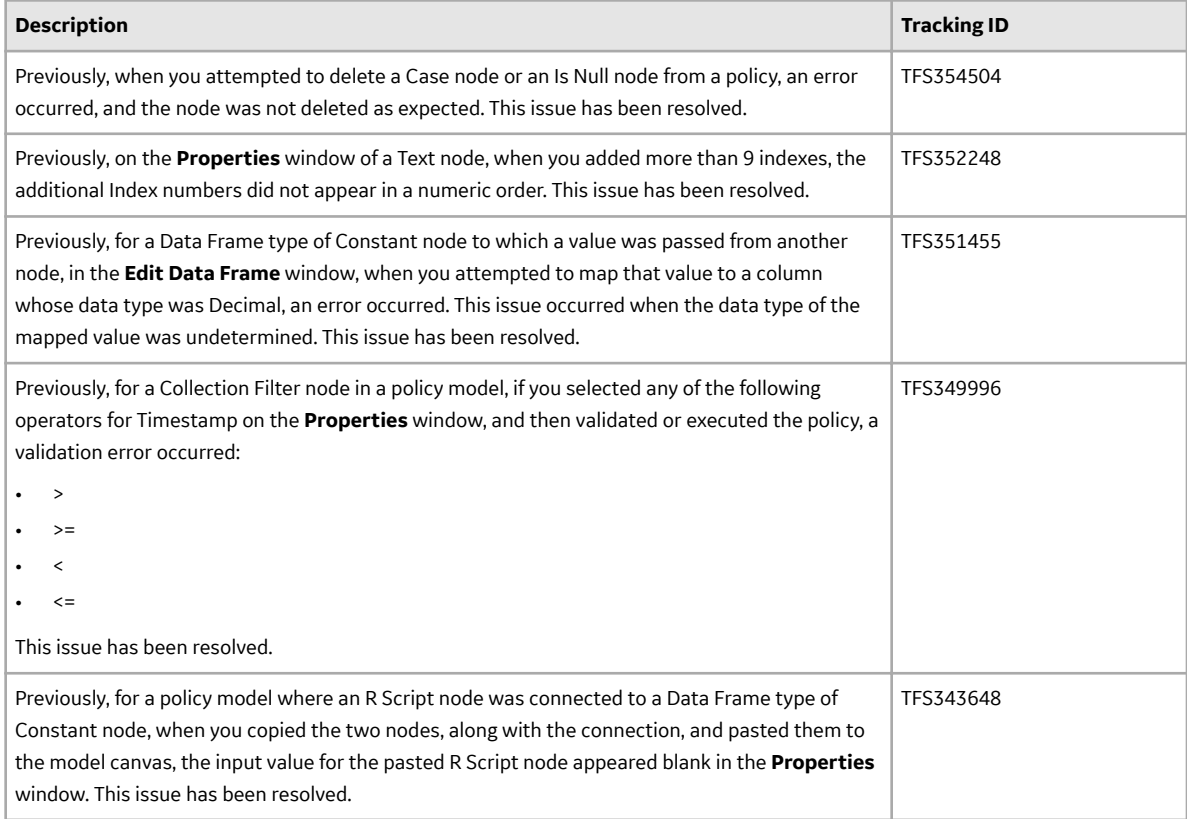

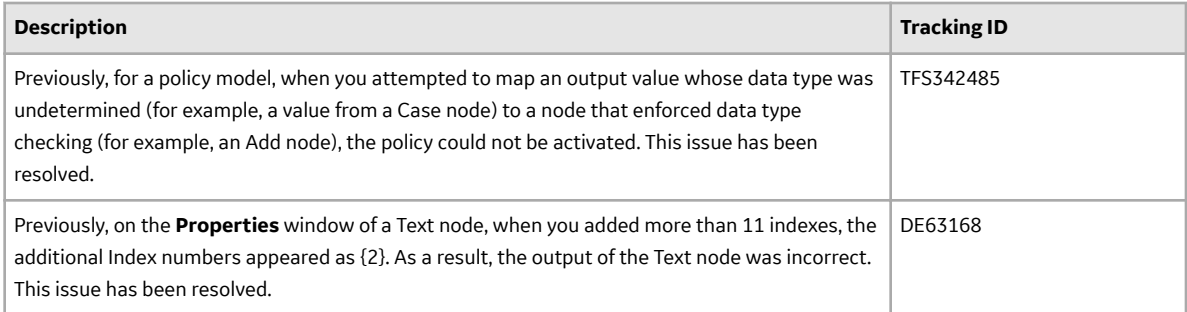

## **Foundation**

## **Table 389: Resolved Issues**

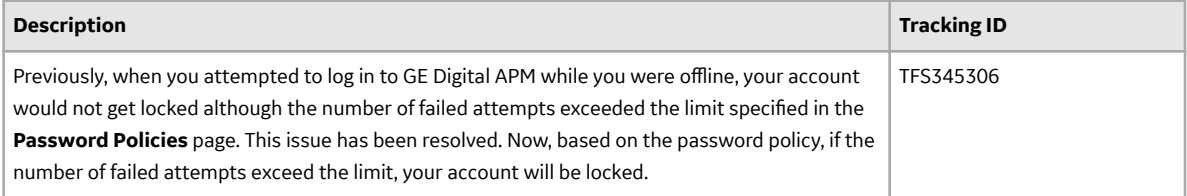

# **Generation Availability Analysis (GAA)**

# **Table 390: Enhancements**

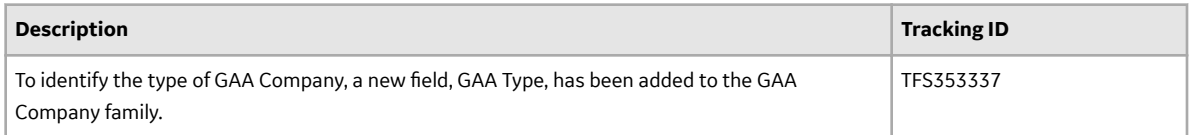

### **Table 391: Resolved Issues**

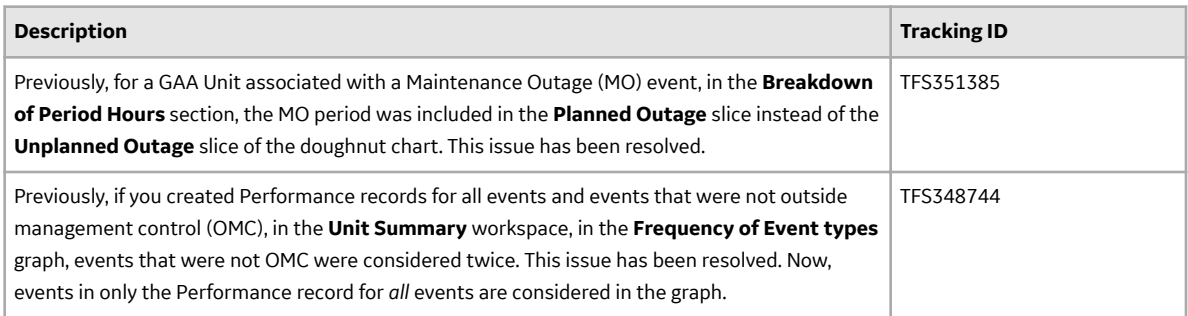

#### **Table 392: Obsolete Features**

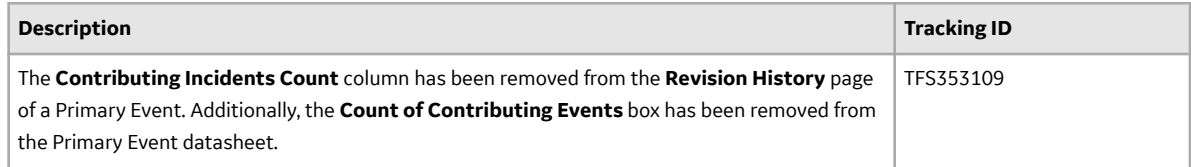

# **Table 393: Deferred Features**

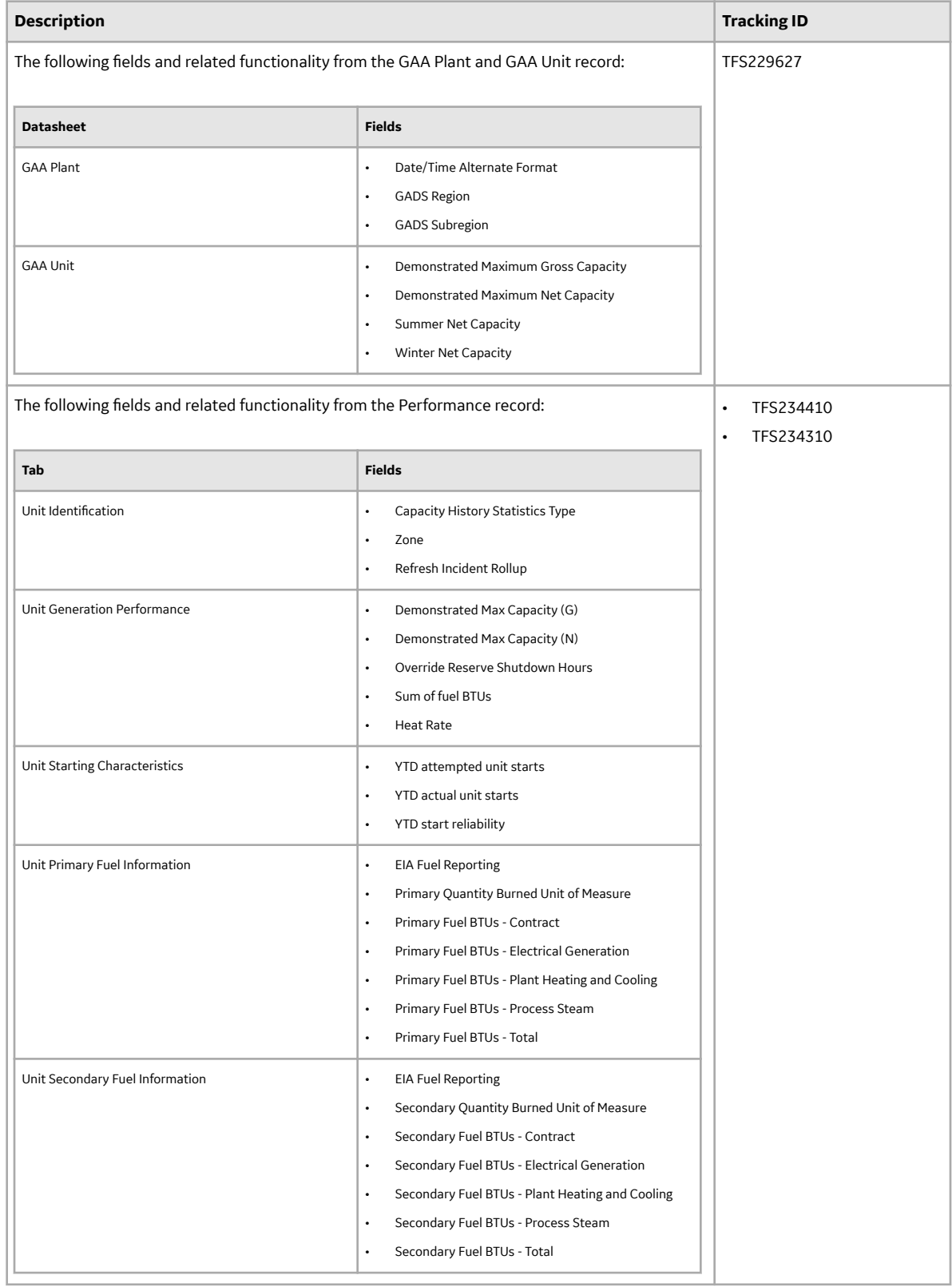

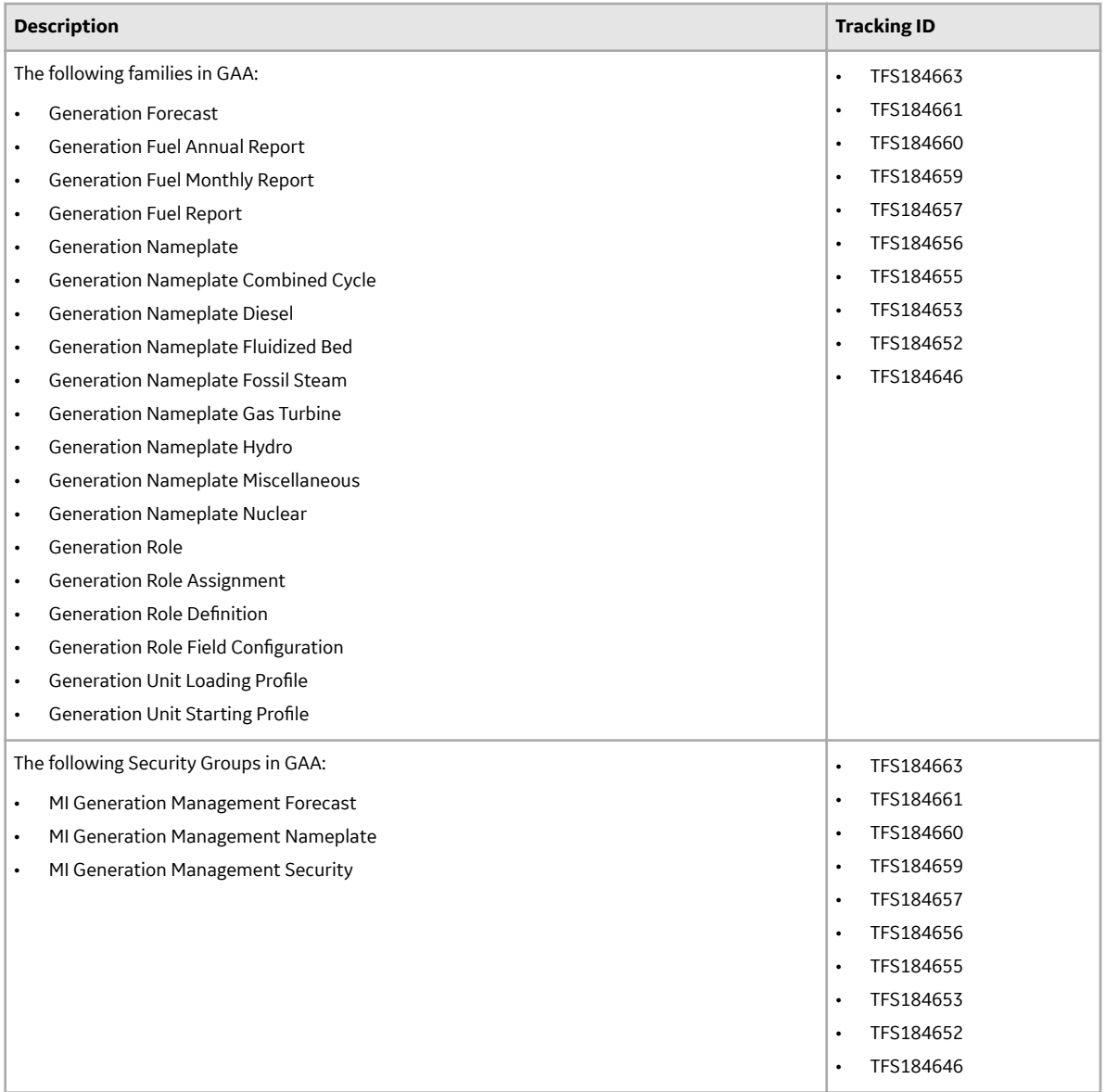

# **GE Analytics**

## **Table 394: Deferred Features**

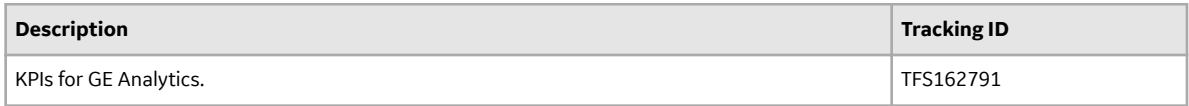

# **Graphs**

## **Table 395: Deferred Features**

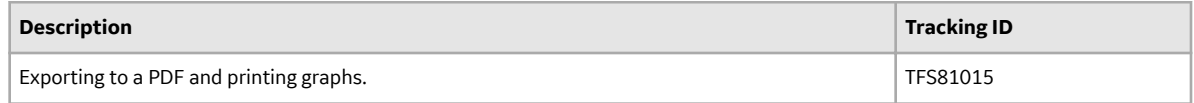

# **Hazards Analysis**

#### **Table 396: Resolved Issues**

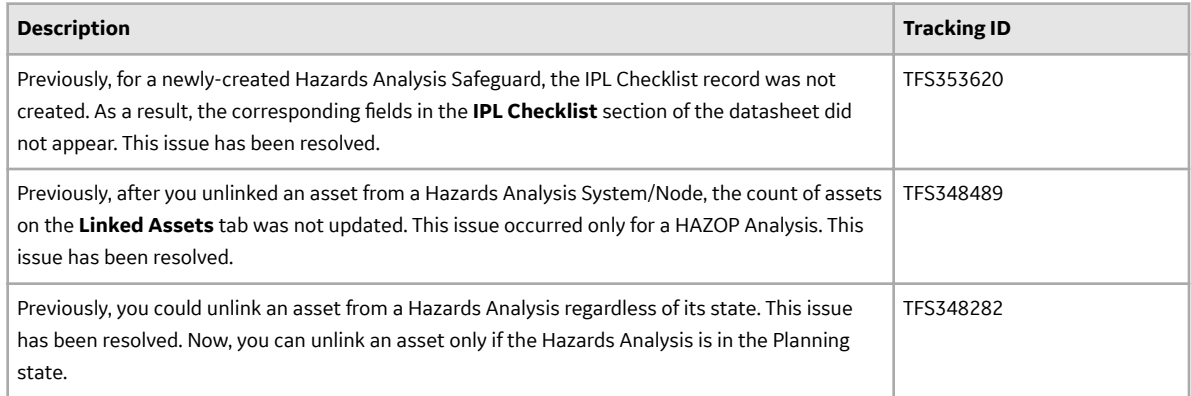

# **Inspection Field Data Collection**

## **Table 397: Resolved Issues**

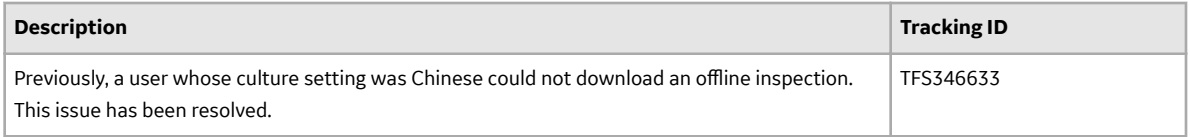

## **Inspection Management**

#### **Table 398: New Features**

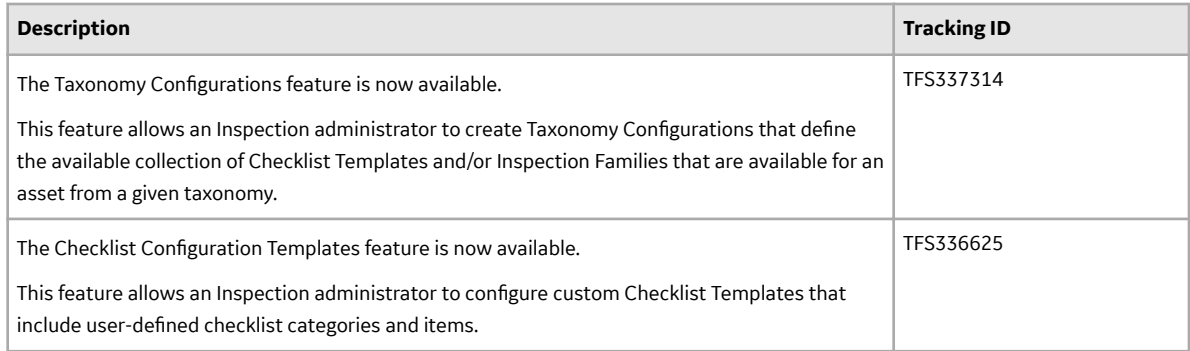

#### **Table 399: Enhancements**

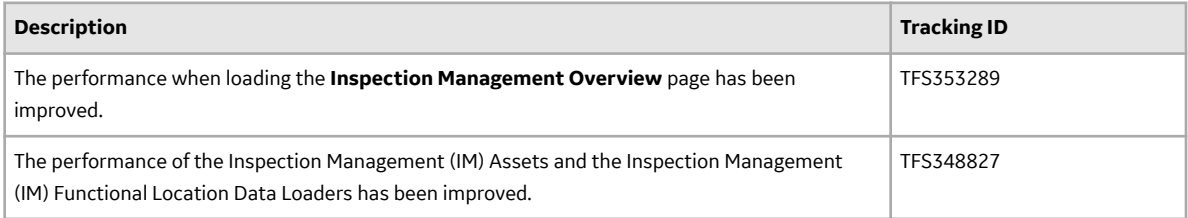

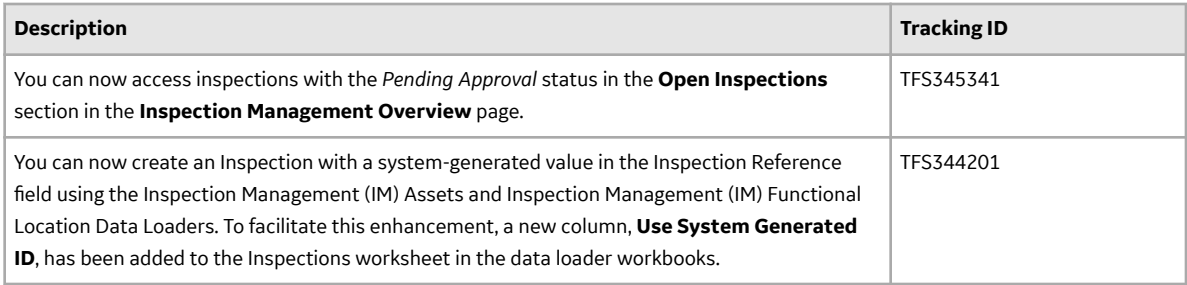

#### **Table 400: Resolved Issues**

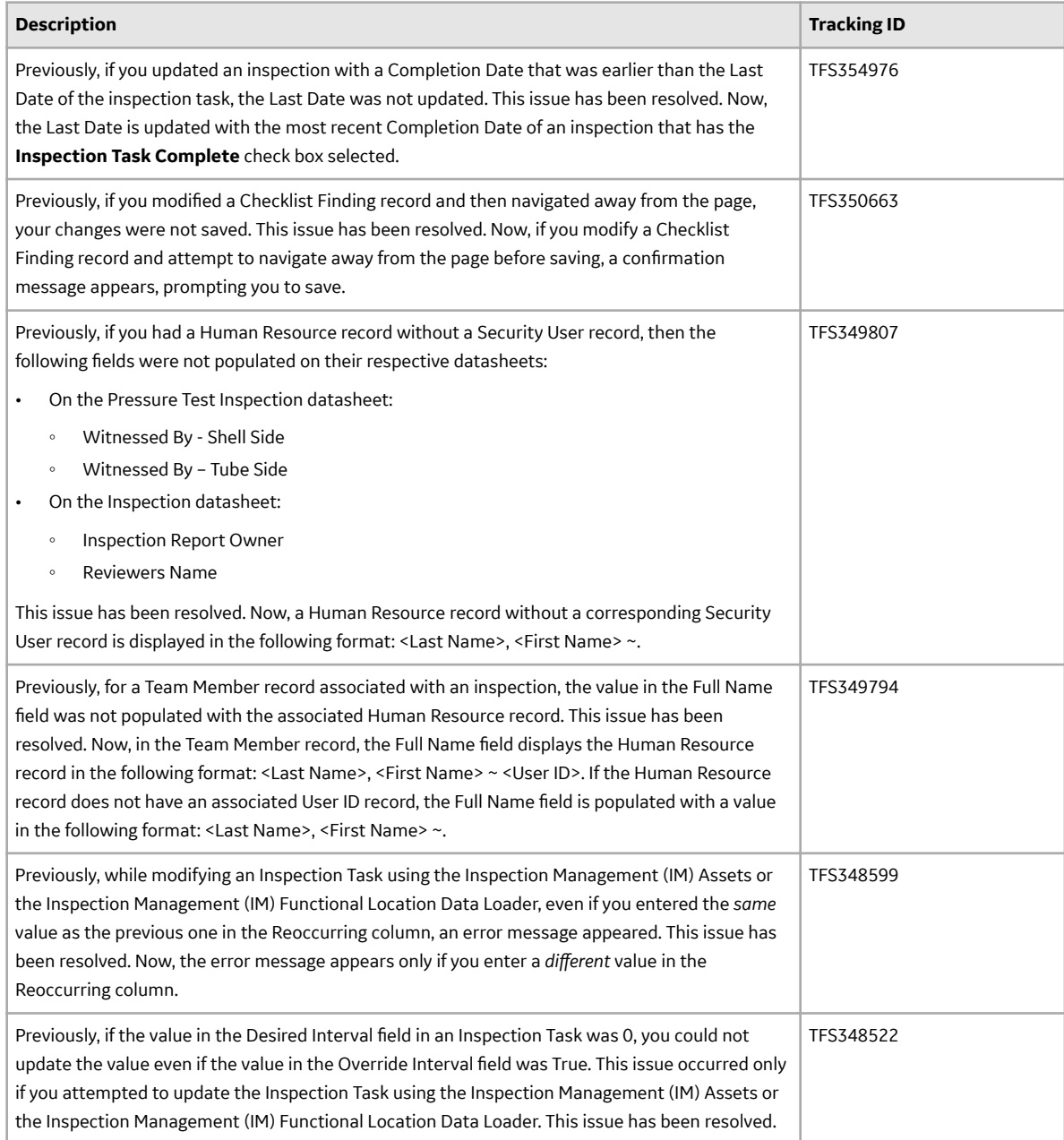

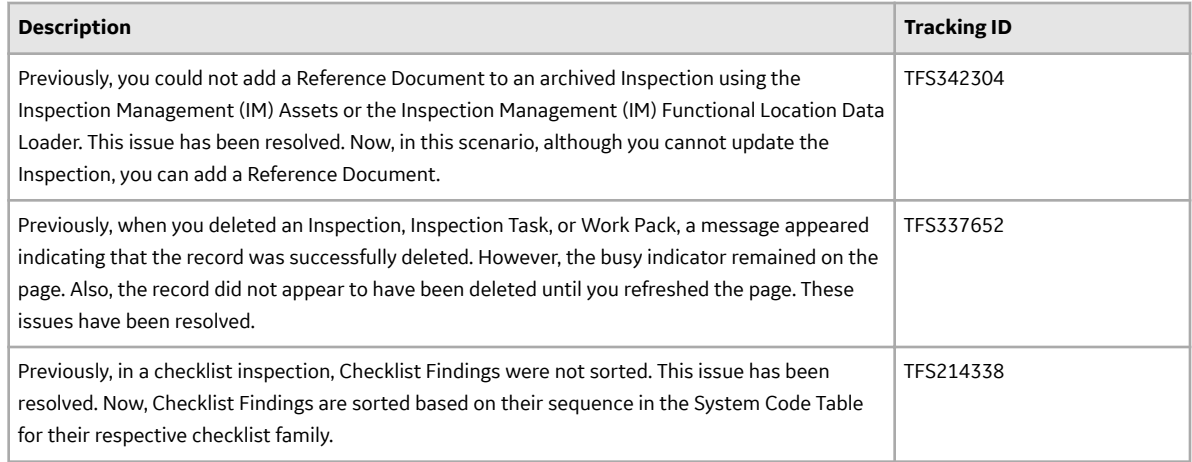

# **Life Cycle Cost Analysis**

#### **Table 401: Enhancements**

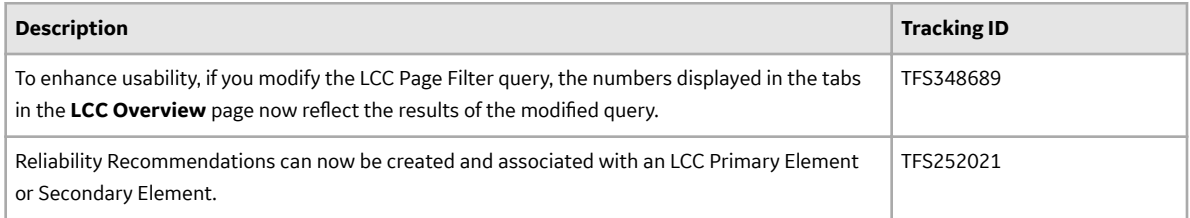

# **Table 402: Resolved Issues**

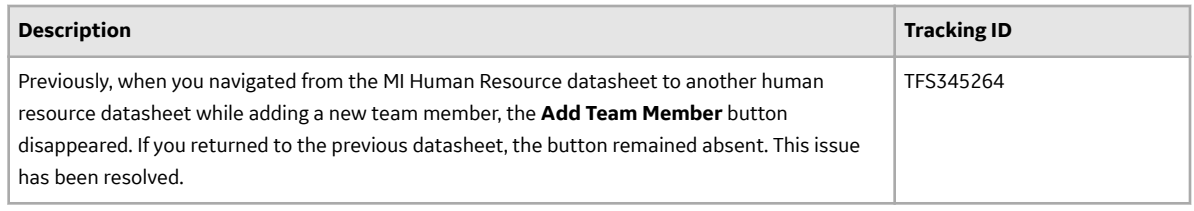

## **Map**

## **Table 403: Resolved Issues**

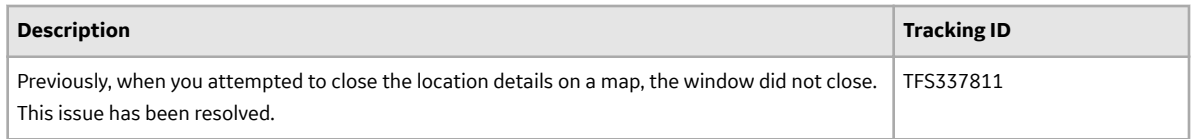

# **Metrics and Scorecards**

## **Table 404: Deferred Features**

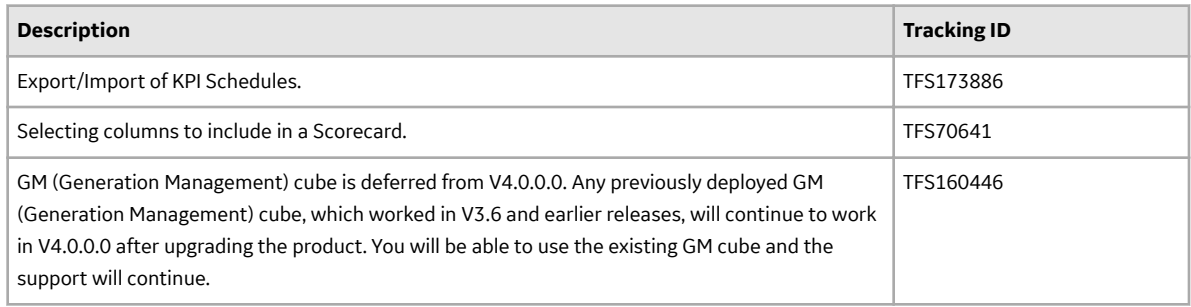

# **Policy Designer**

## **Table 405: Enhancements**

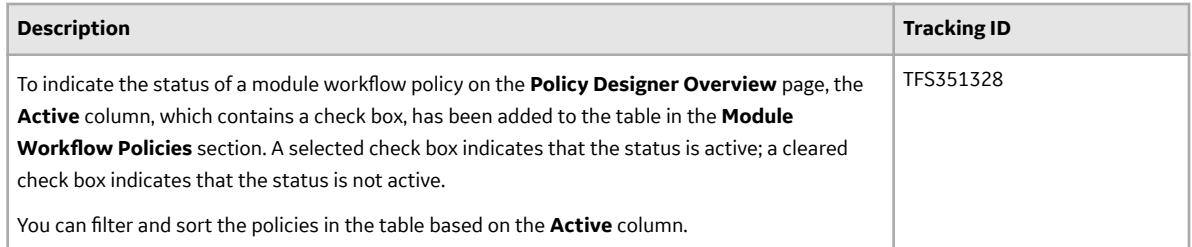

#### **Table 406: Resolved Issues**

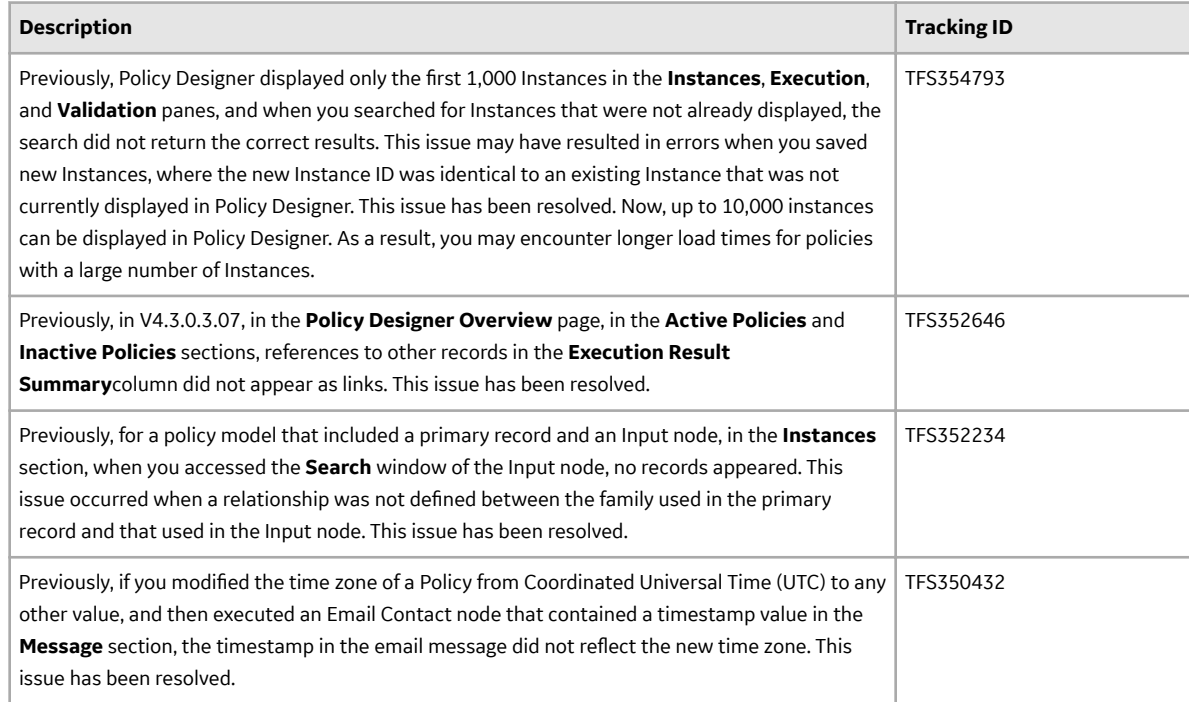
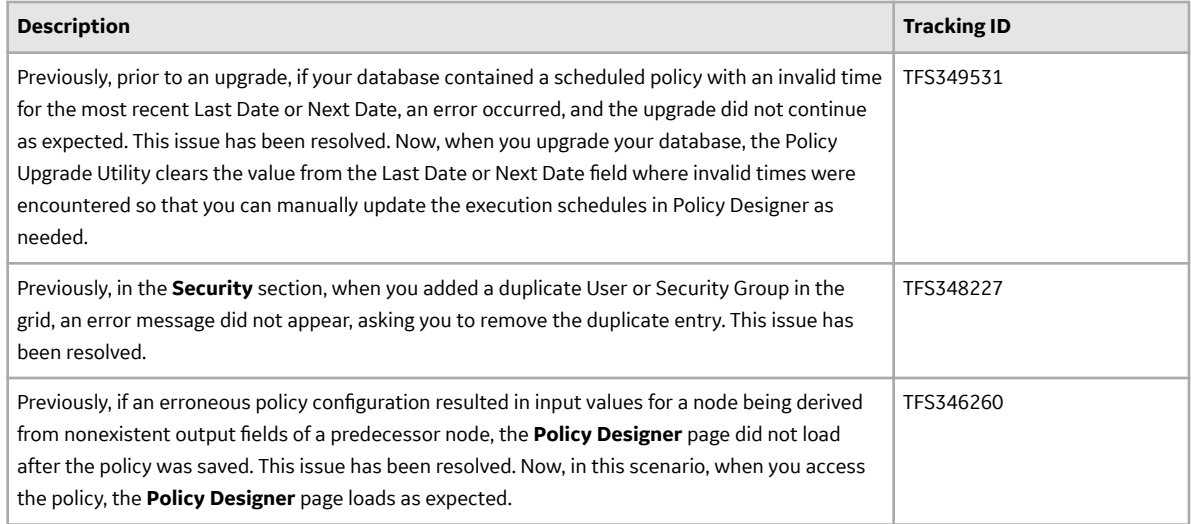

## **Production Loss Analysis (PLA)**

## **Table 407: Enhancements**

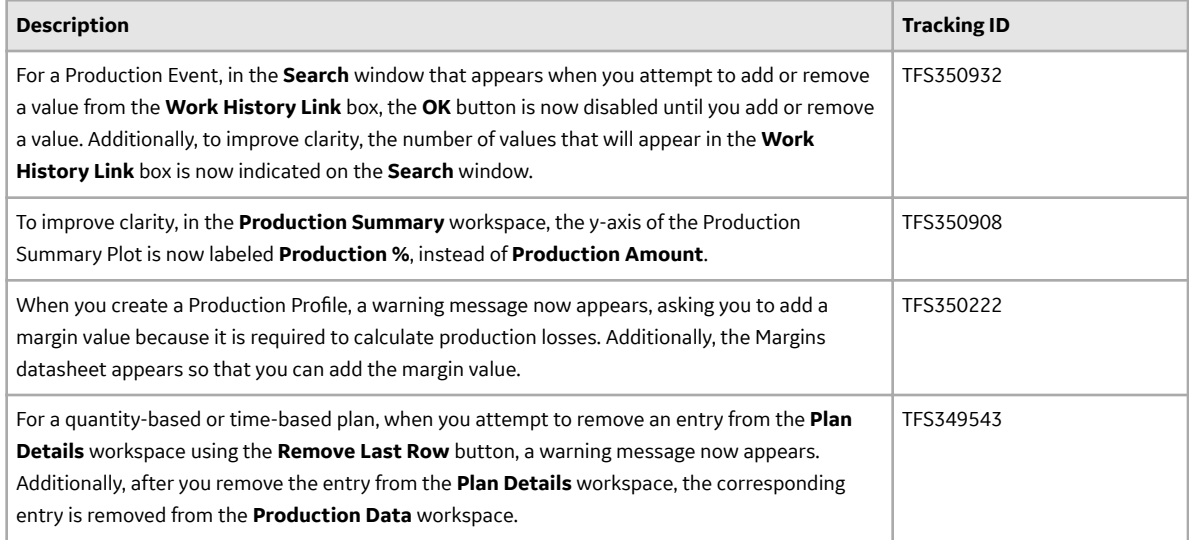

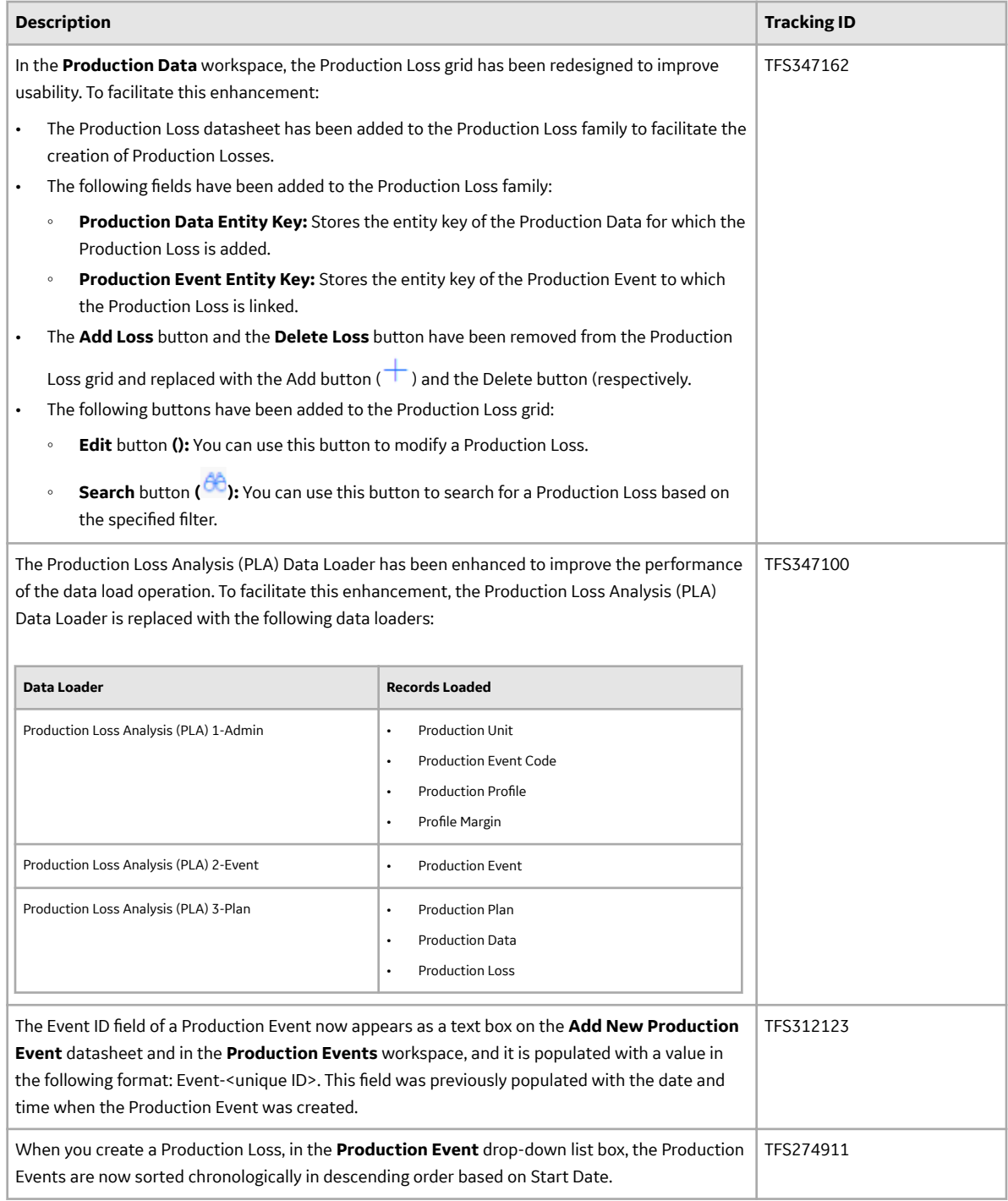

## **Table 408: Resolved Issues**

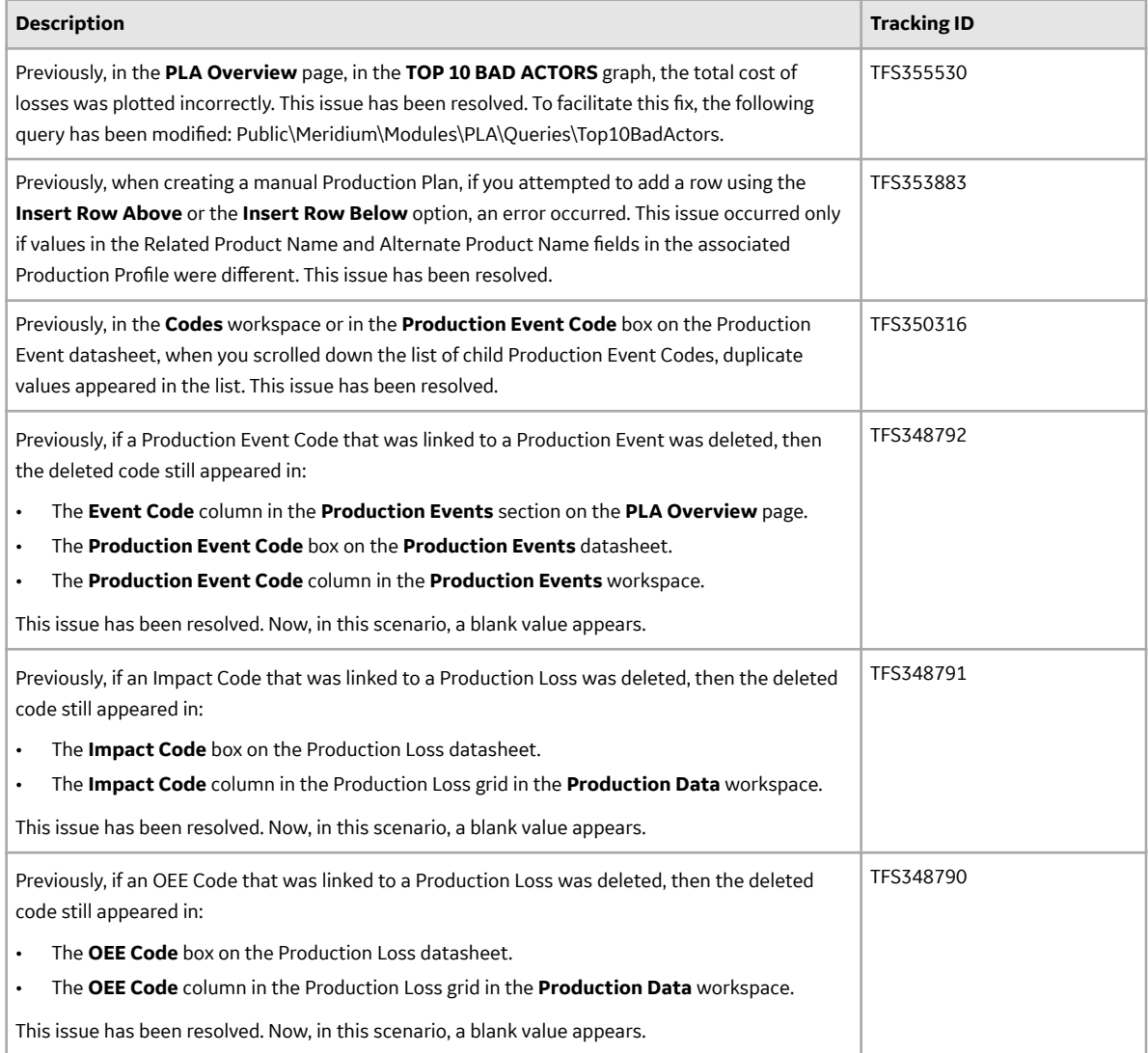

## **Table 409: Obsolete Features**

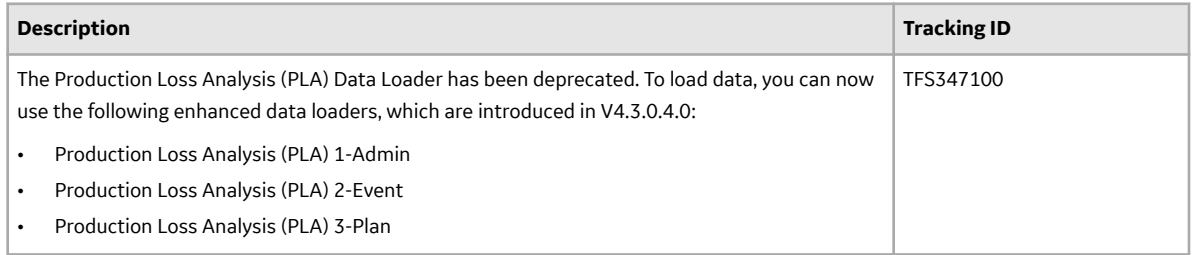

## **Queries**

#### **Table 410: Resolved Issues**

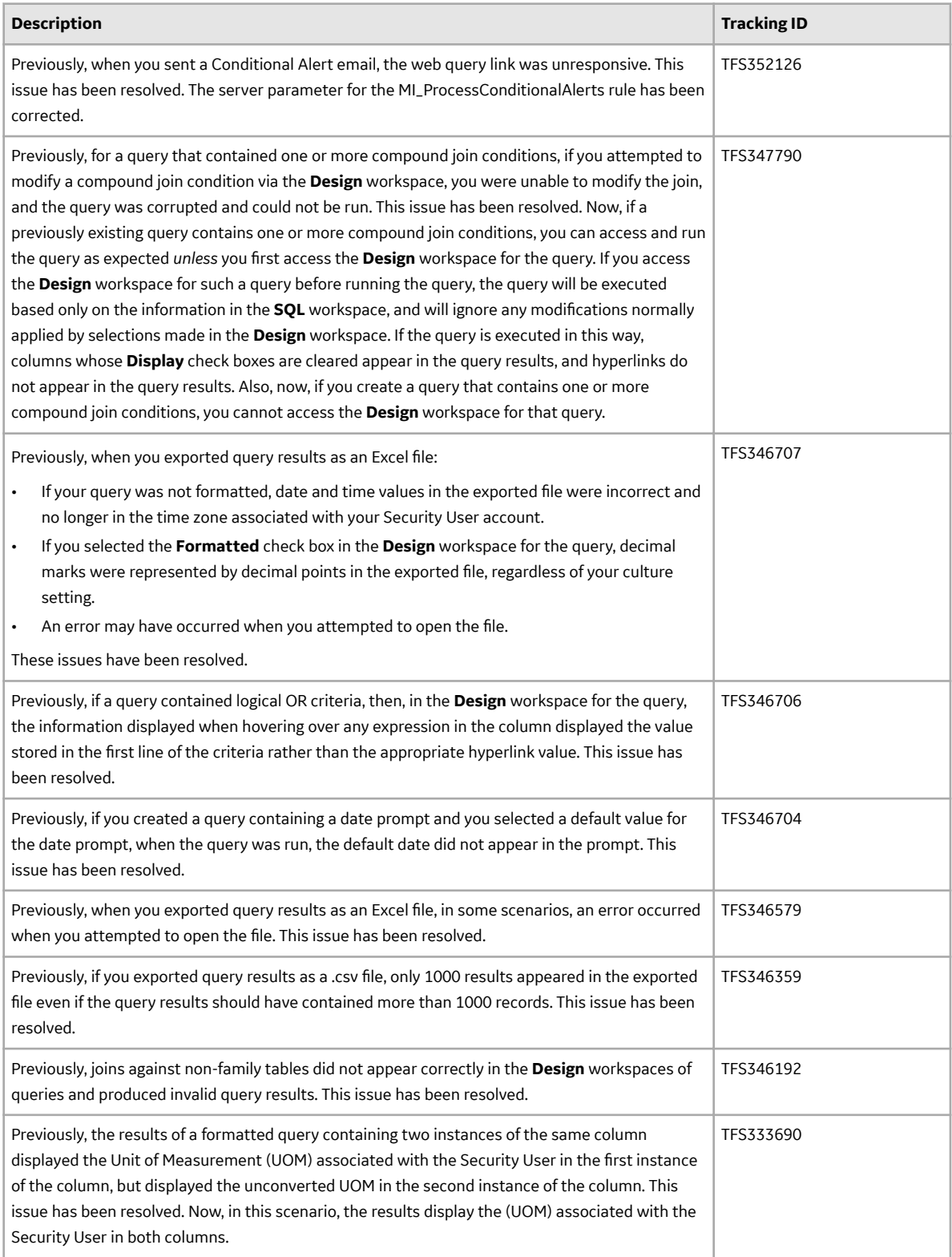

## **R Scripts**

#### **Table 411: Resolved Issues**

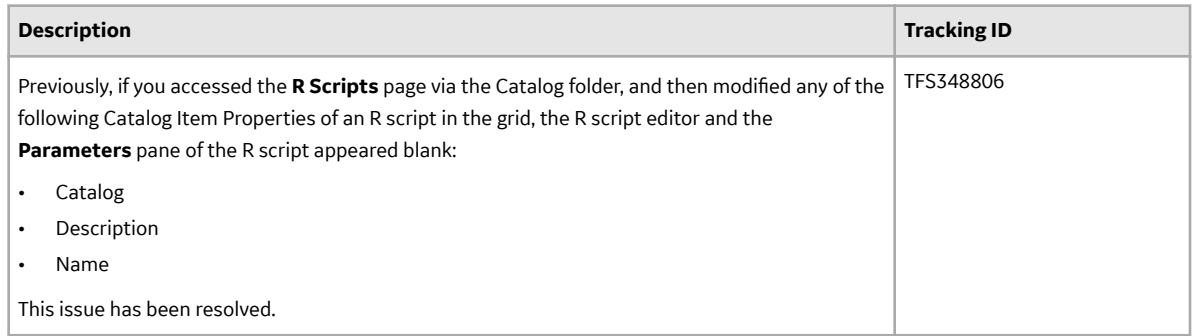

## **Recommendation Management**

## **Table 412: Enhancements**

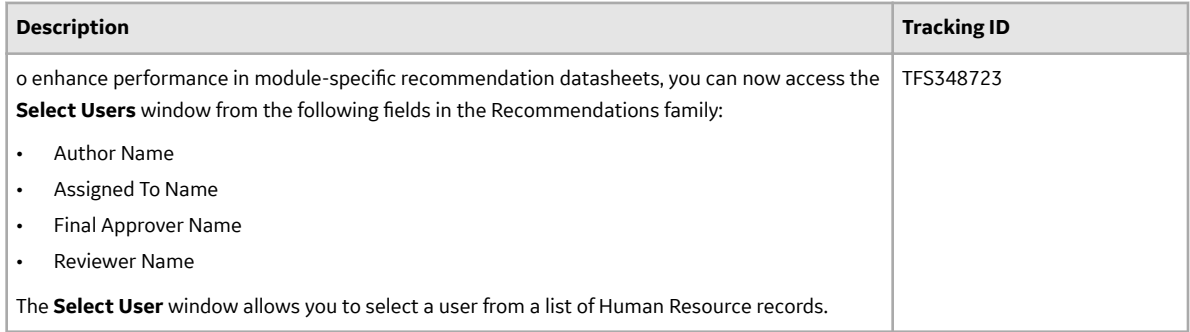

## **Table 413: Resolved Issues**

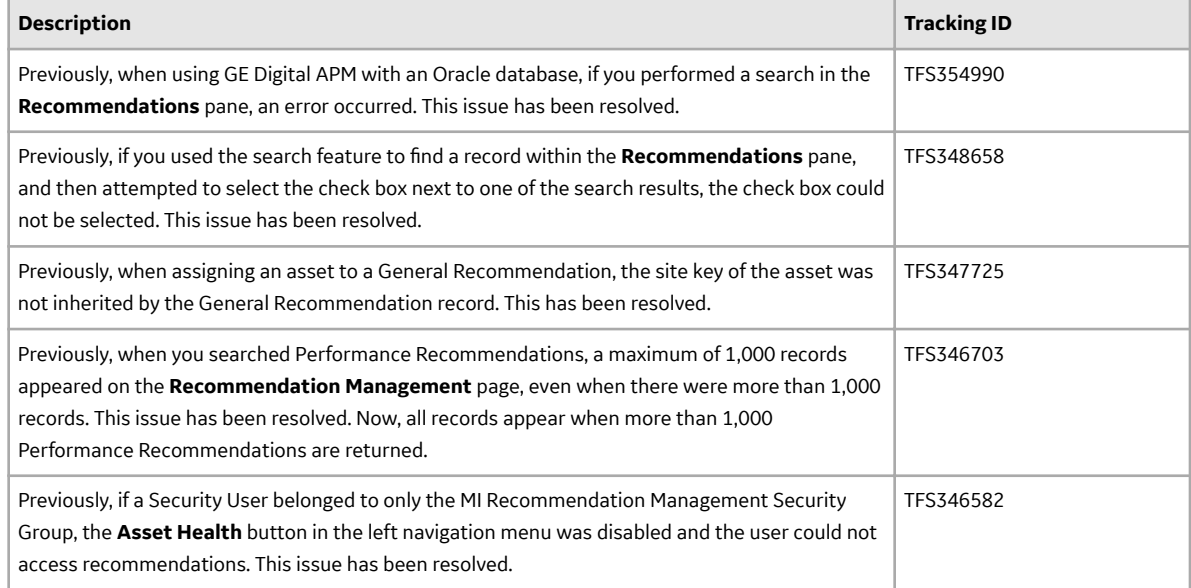

## **Record Manager**

## **Table 414: Resolved Issues**

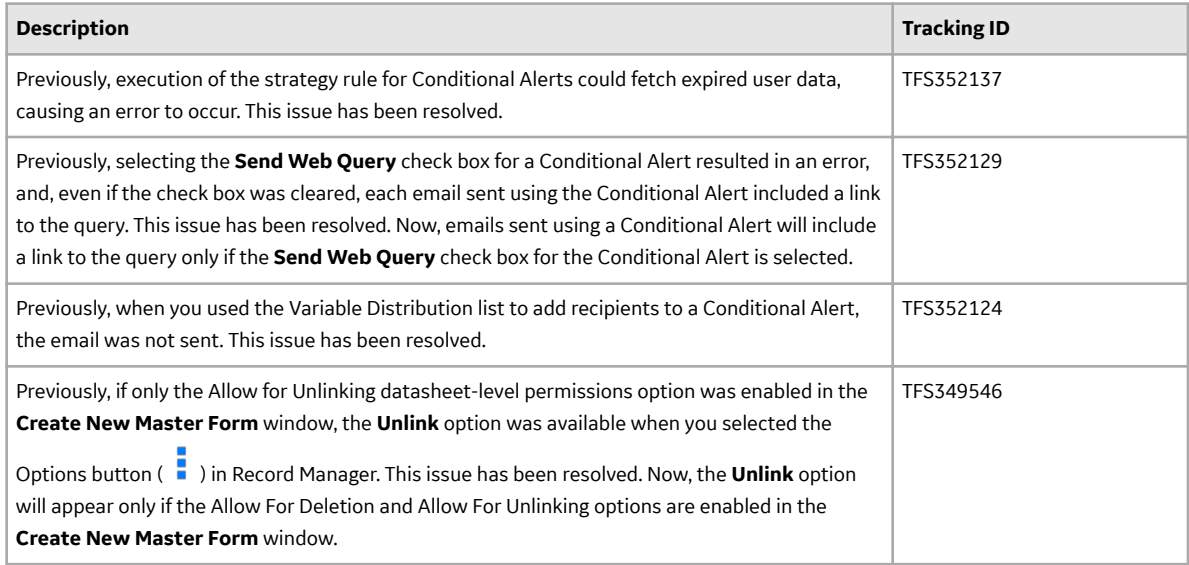

## **Reliability Analytics**

#### **Table 415: New Features**

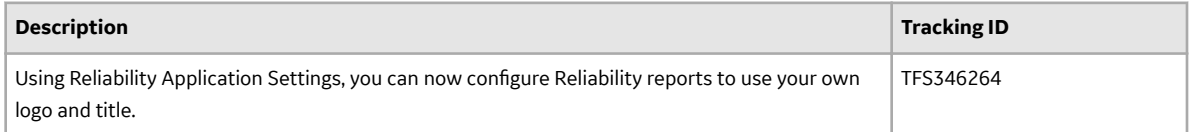

#### **Table 416: Enhancements**

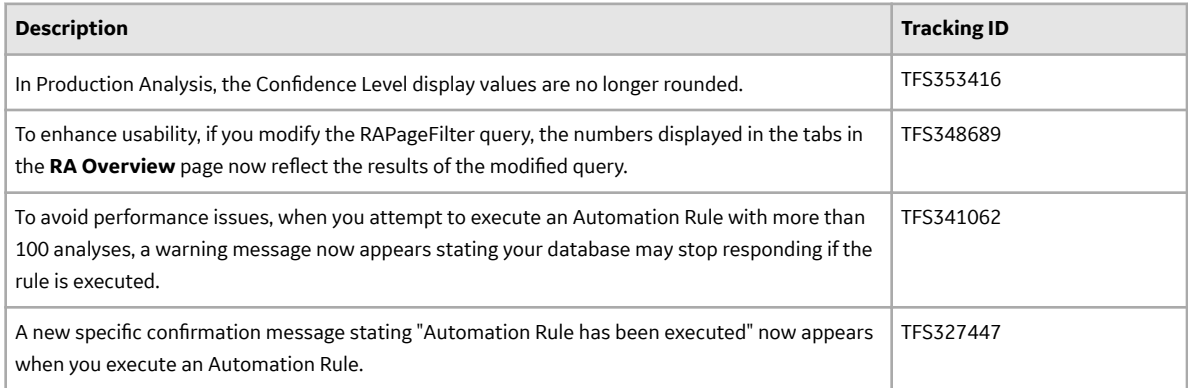

## **Table 417: Resolved Issues**

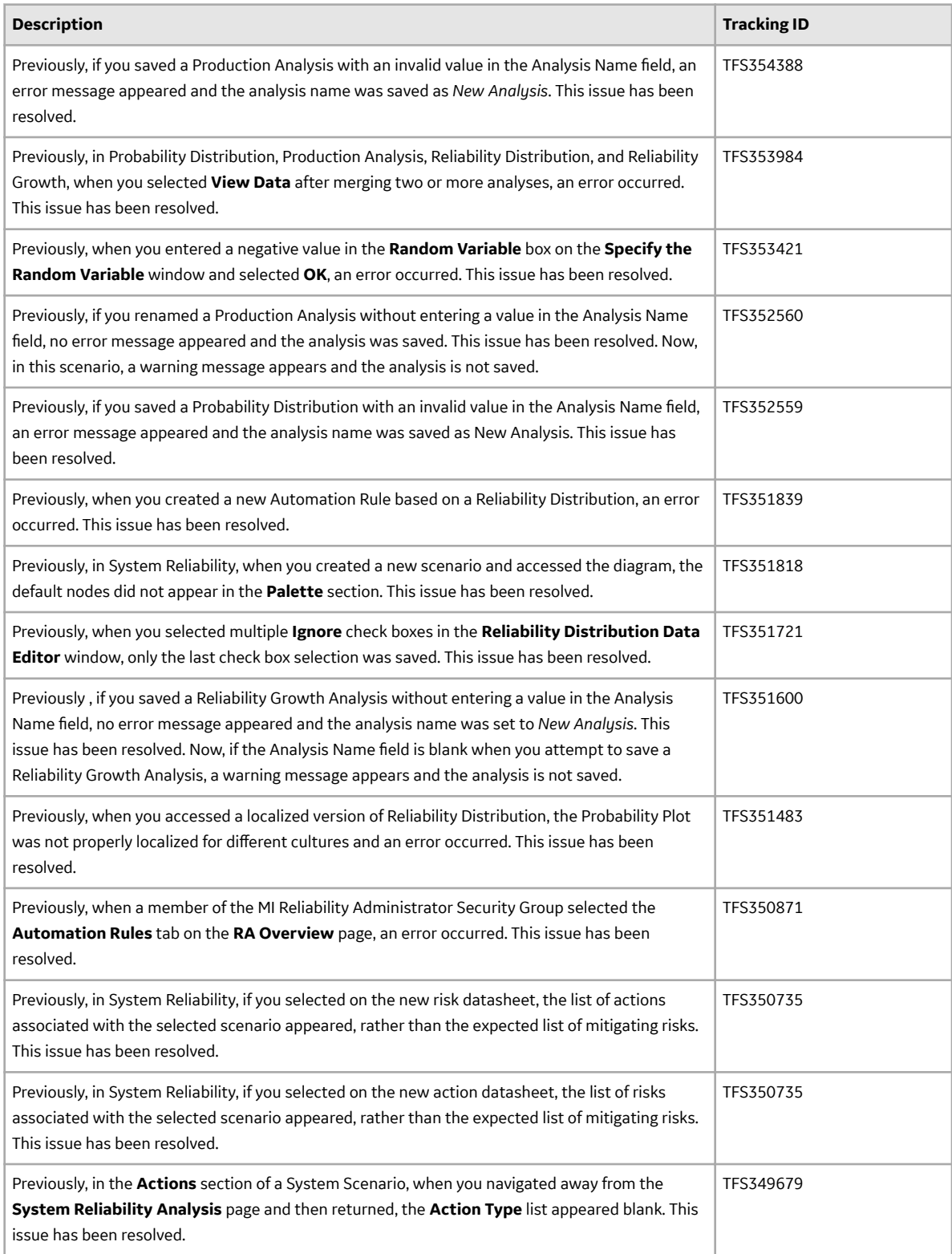

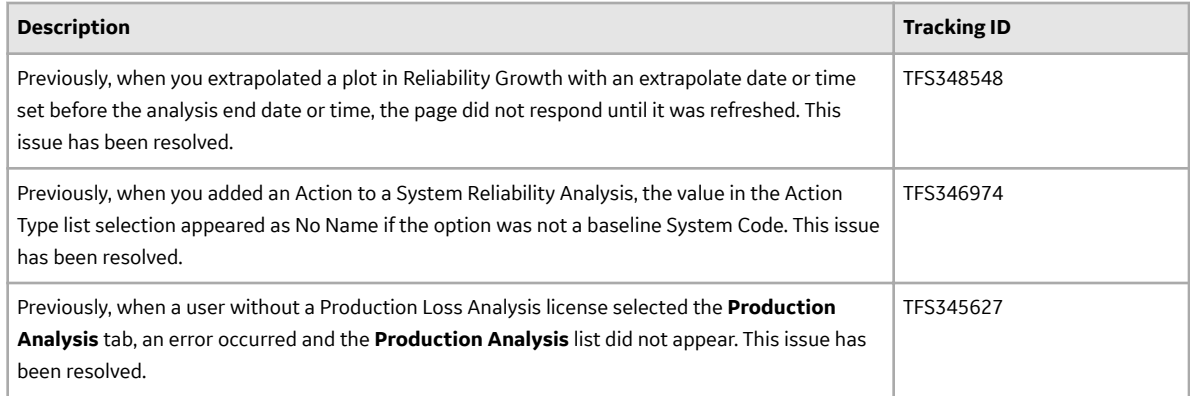

## **Table 418: Deferred Features**

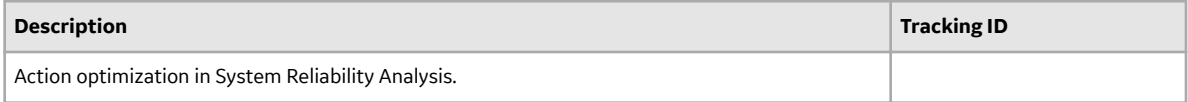

## **Reliability Centered Maintenance (RCM)**

## **Table 419: Enhancements**

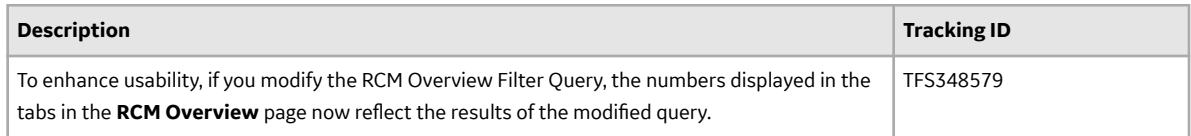

## **Table 420: Resolved Issues**

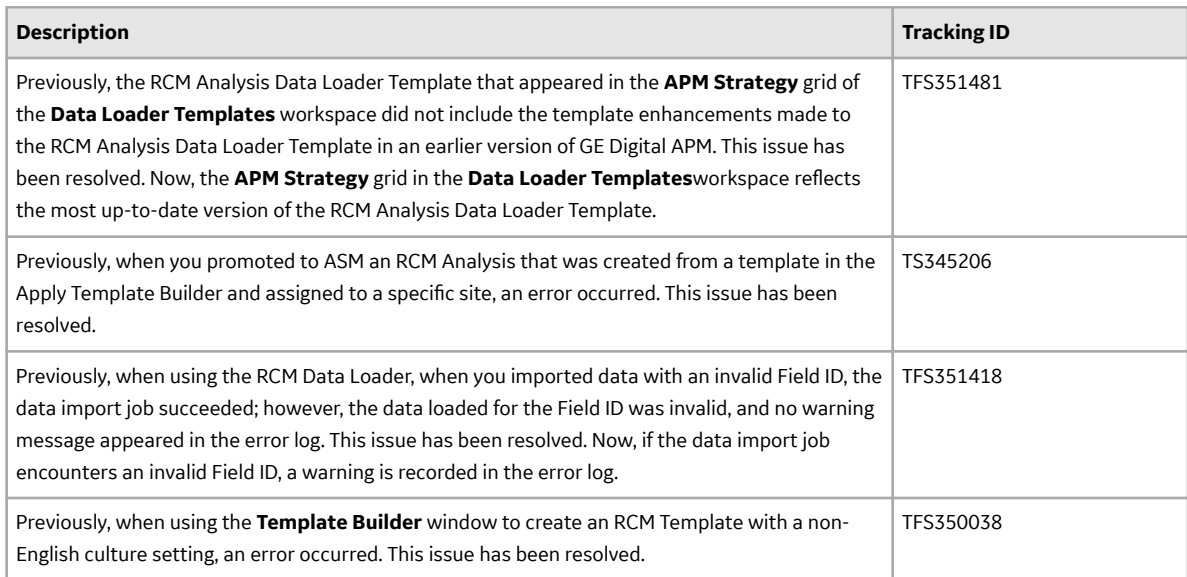

## **Risk Based Inspection**

## **Table 421: RBI 580 and RBI 581- Enhancements**

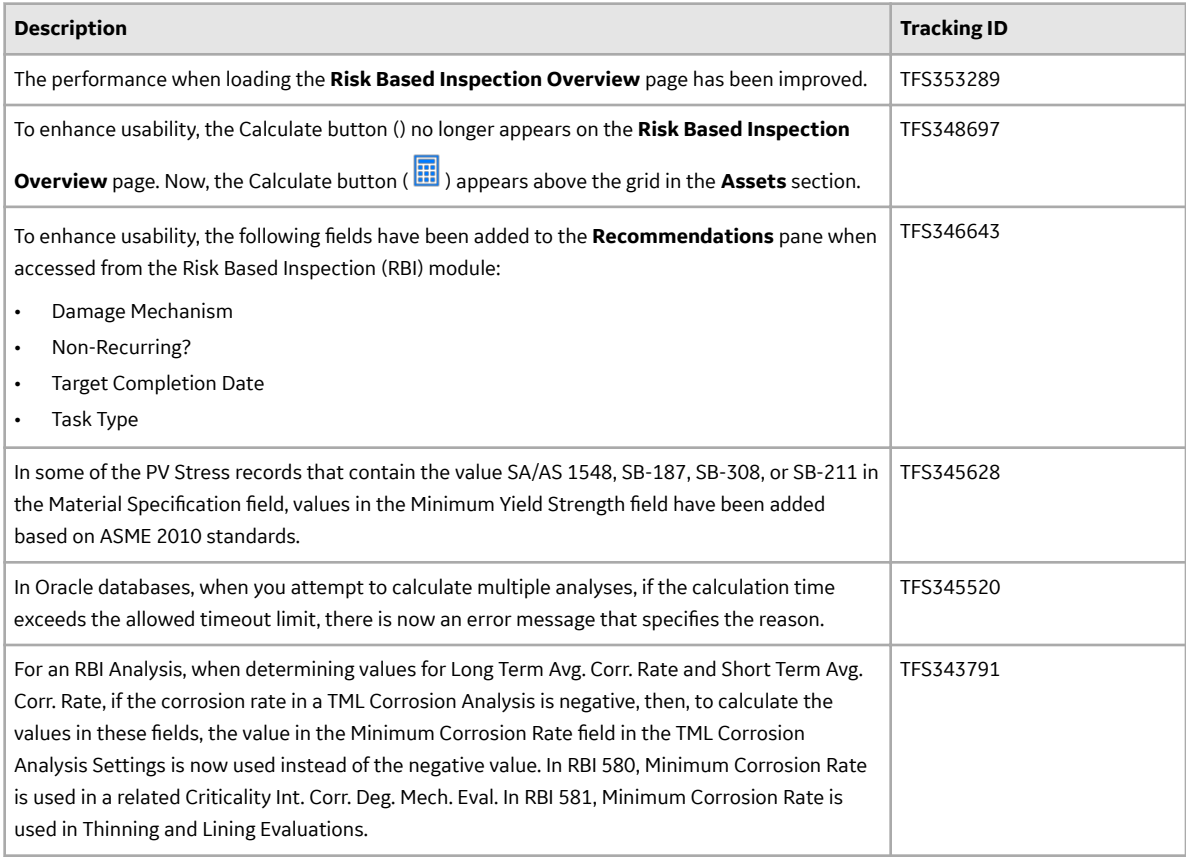

## **Table 422: RBI 580- Enhancements**

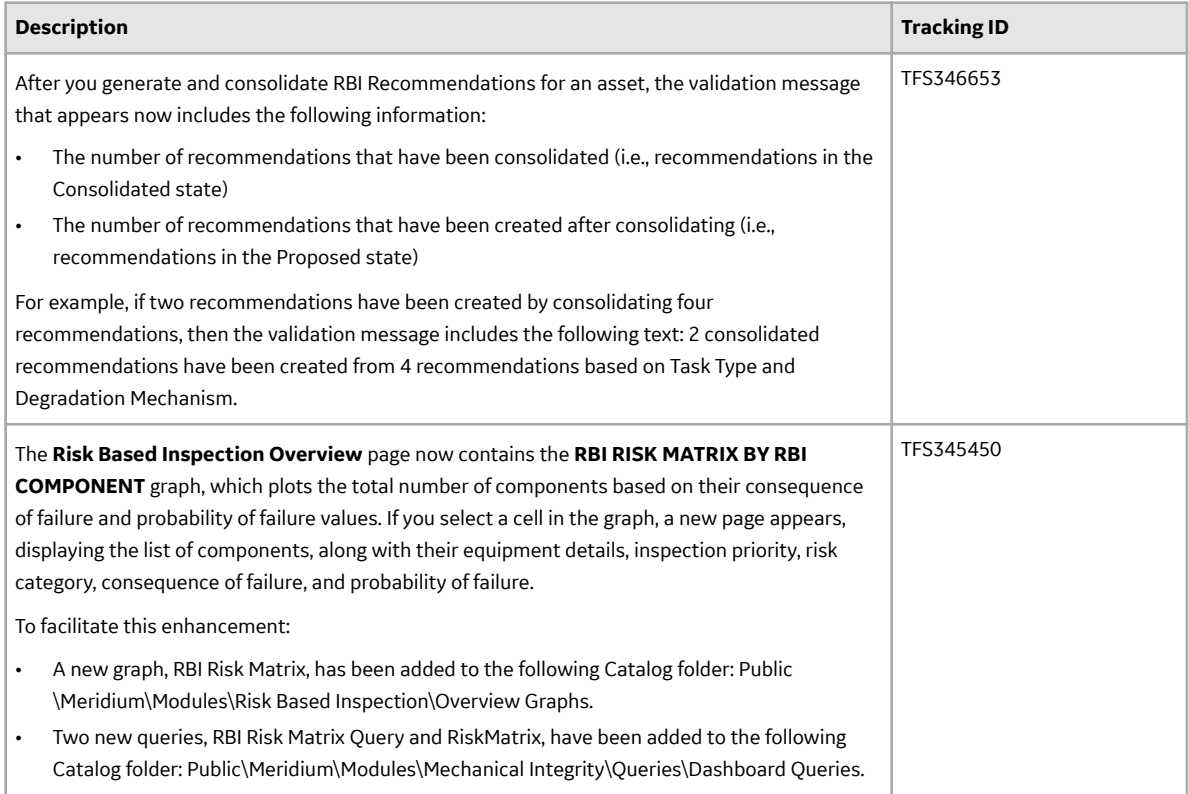

## **Table 423: RBI 581- Enhancements**

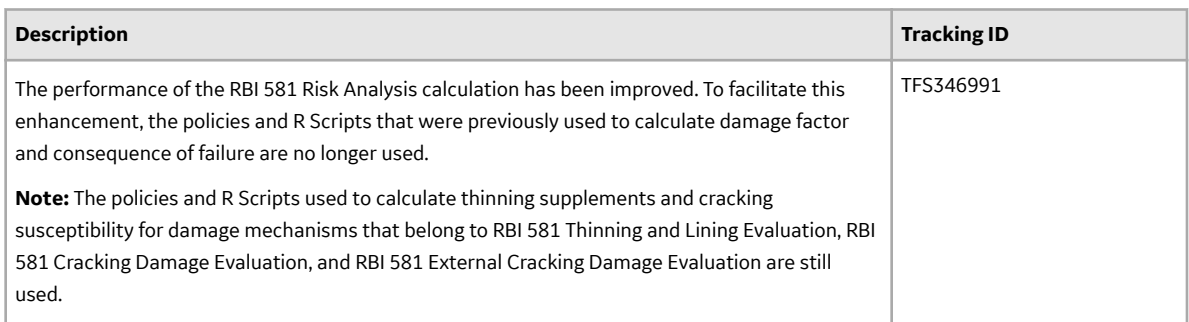

## **Table 424: RBI 580 and RBI 581- Resolved Issues**

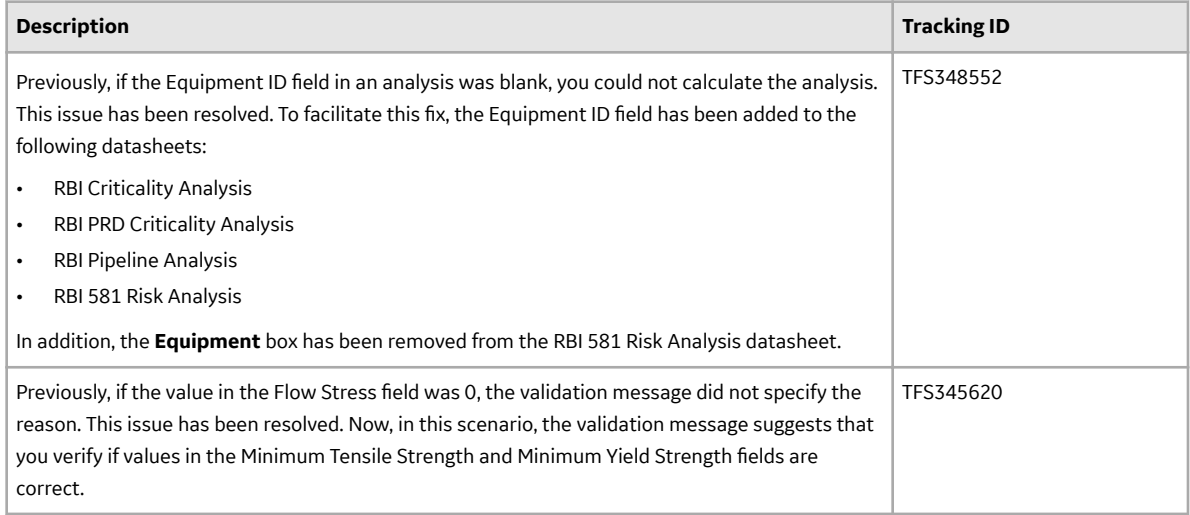

## **Table 425: RBI 580- Resolved Issues**

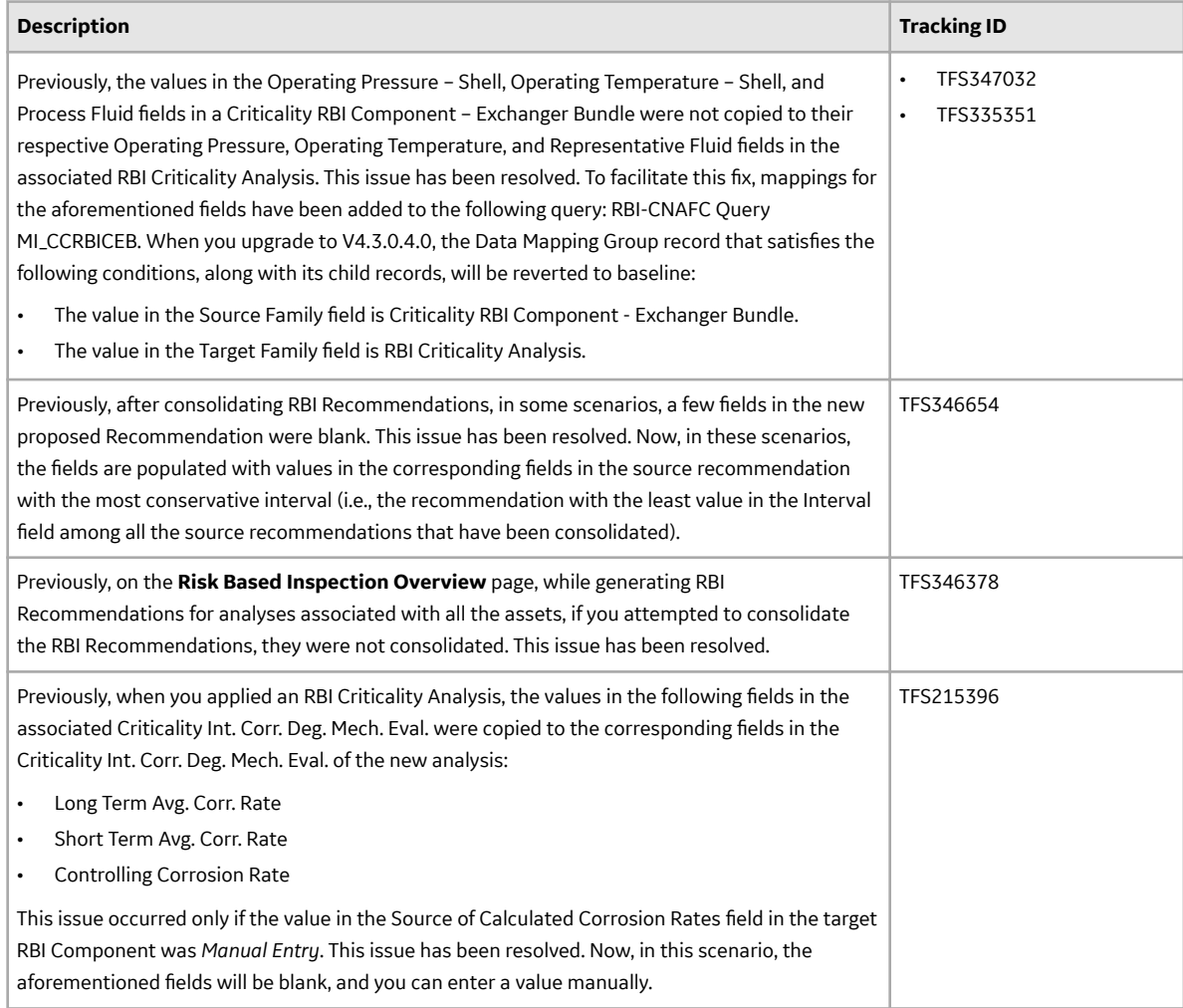

## **Table 426: RBI 581- Resolved Issues**

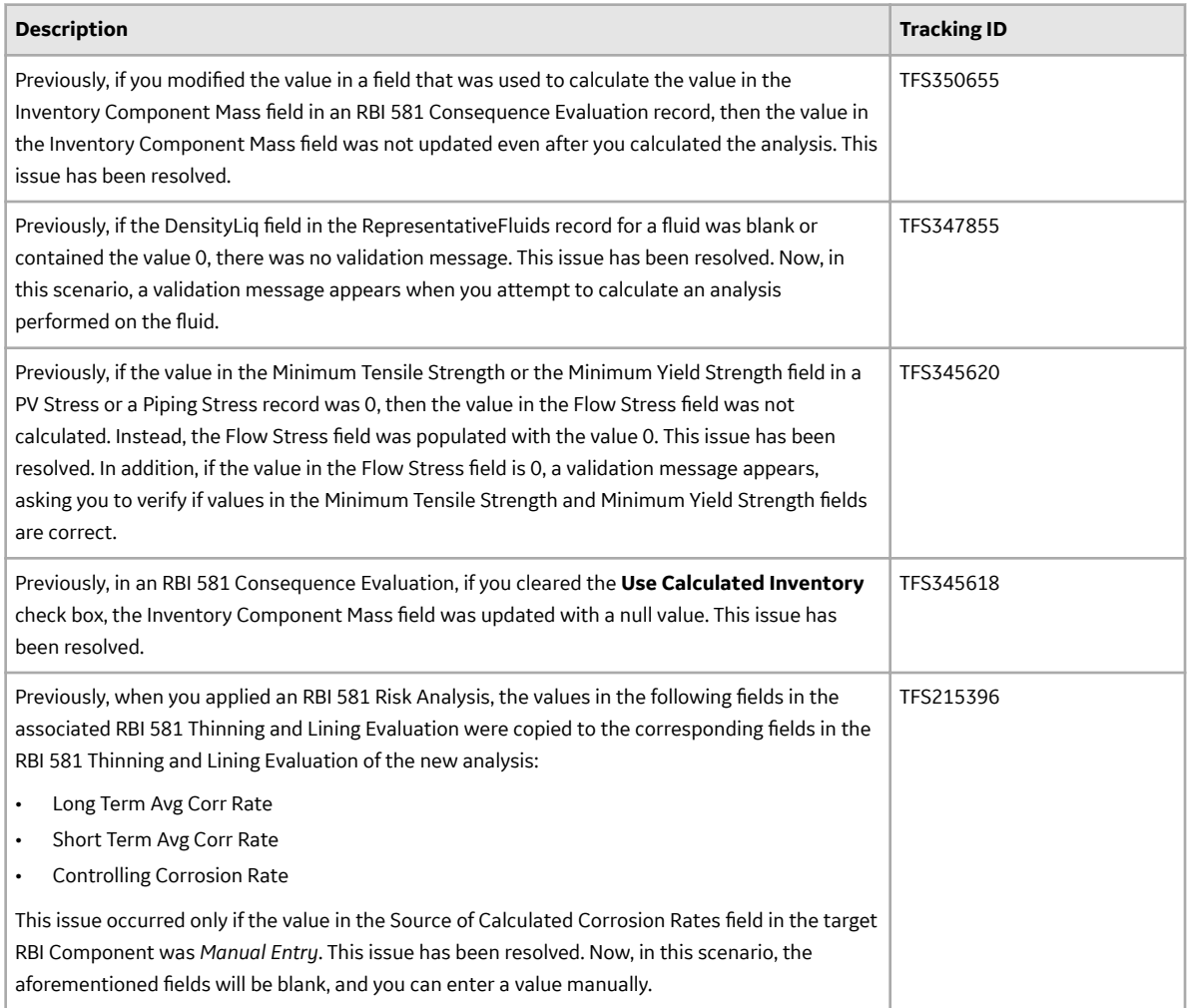

## **Table 427: RBI 581- Obsolete Features**

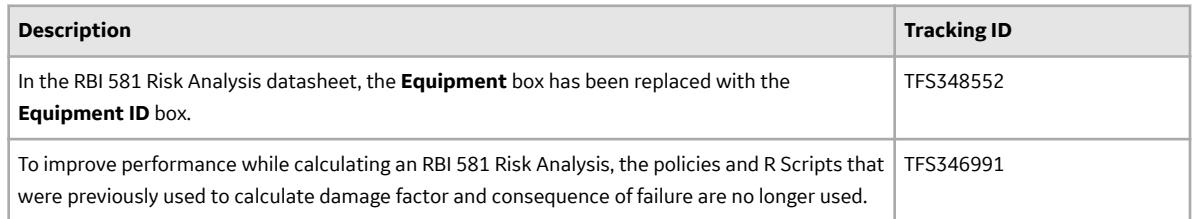

#### **Table 428: Deferred Features**

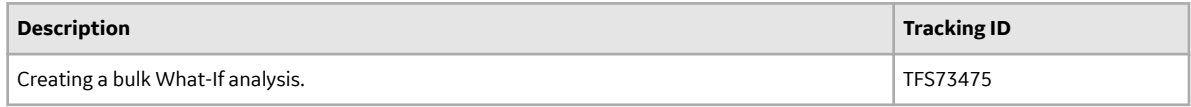

## **Risk Matrix**

#### **Table 429: Enhancements**

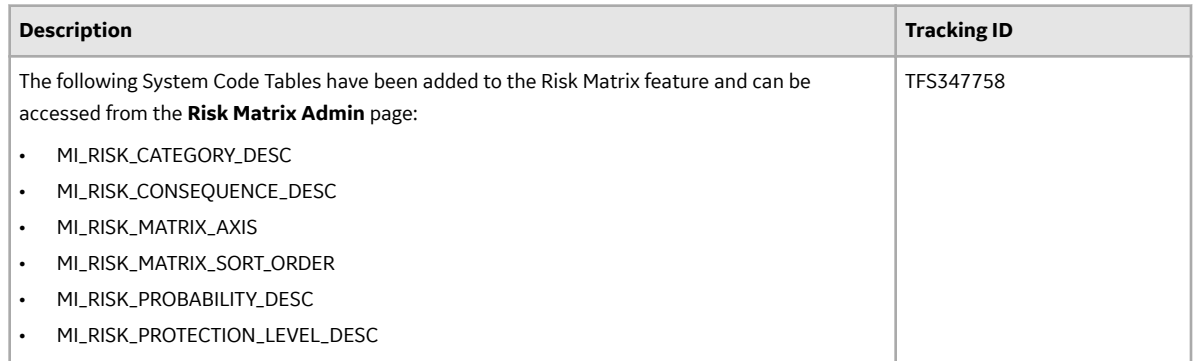

#### **Table 430: Resolved Issues**

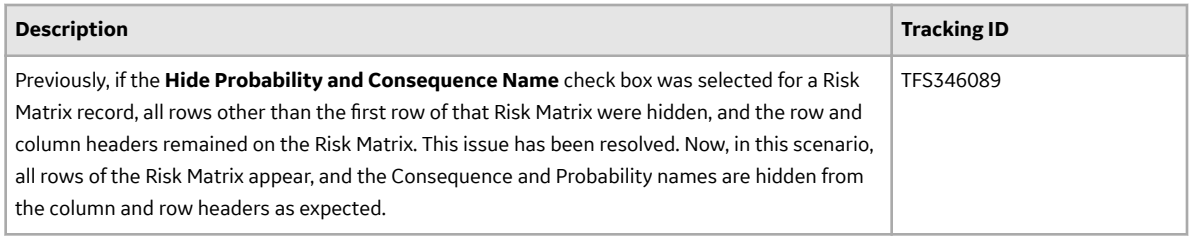

## **Root Cause Analysis**

## **Table 431: Enhancements**

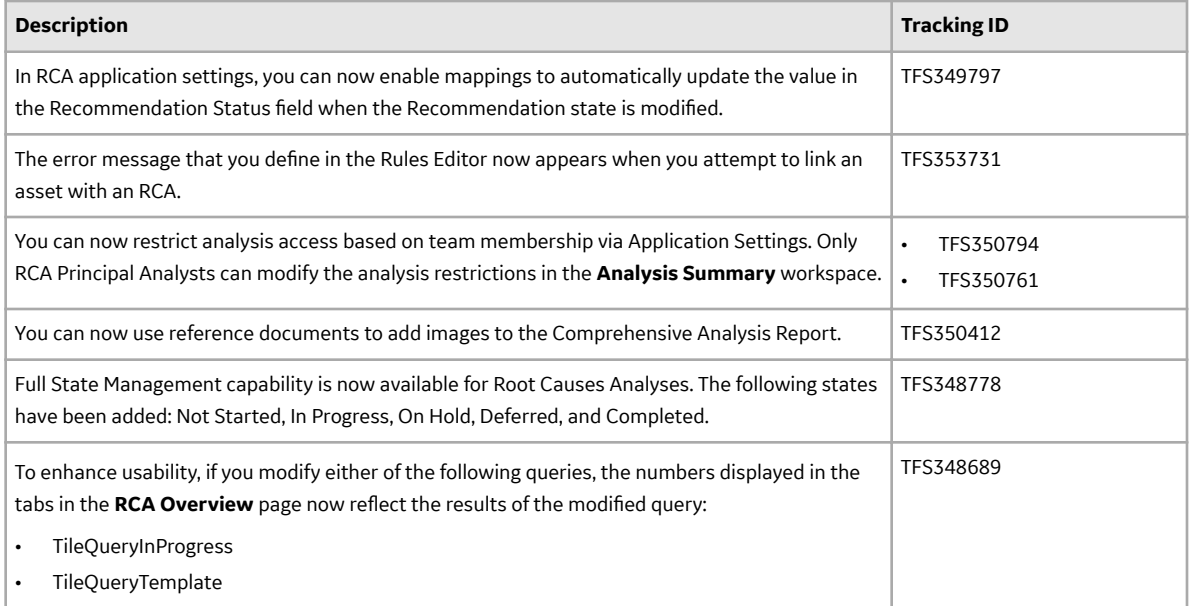

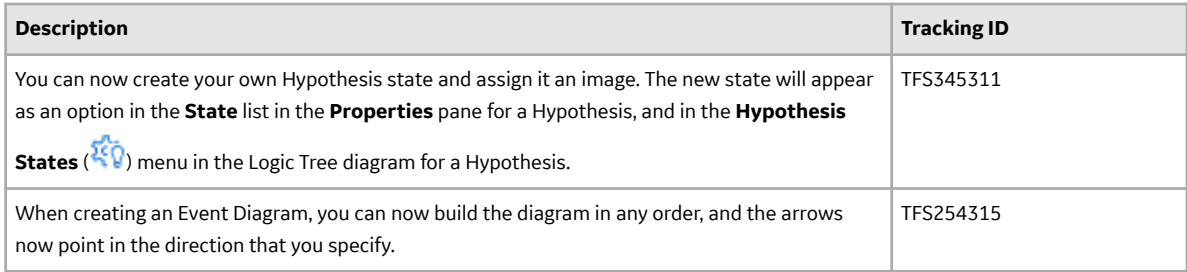

## **Table 432: Resolved Issues**

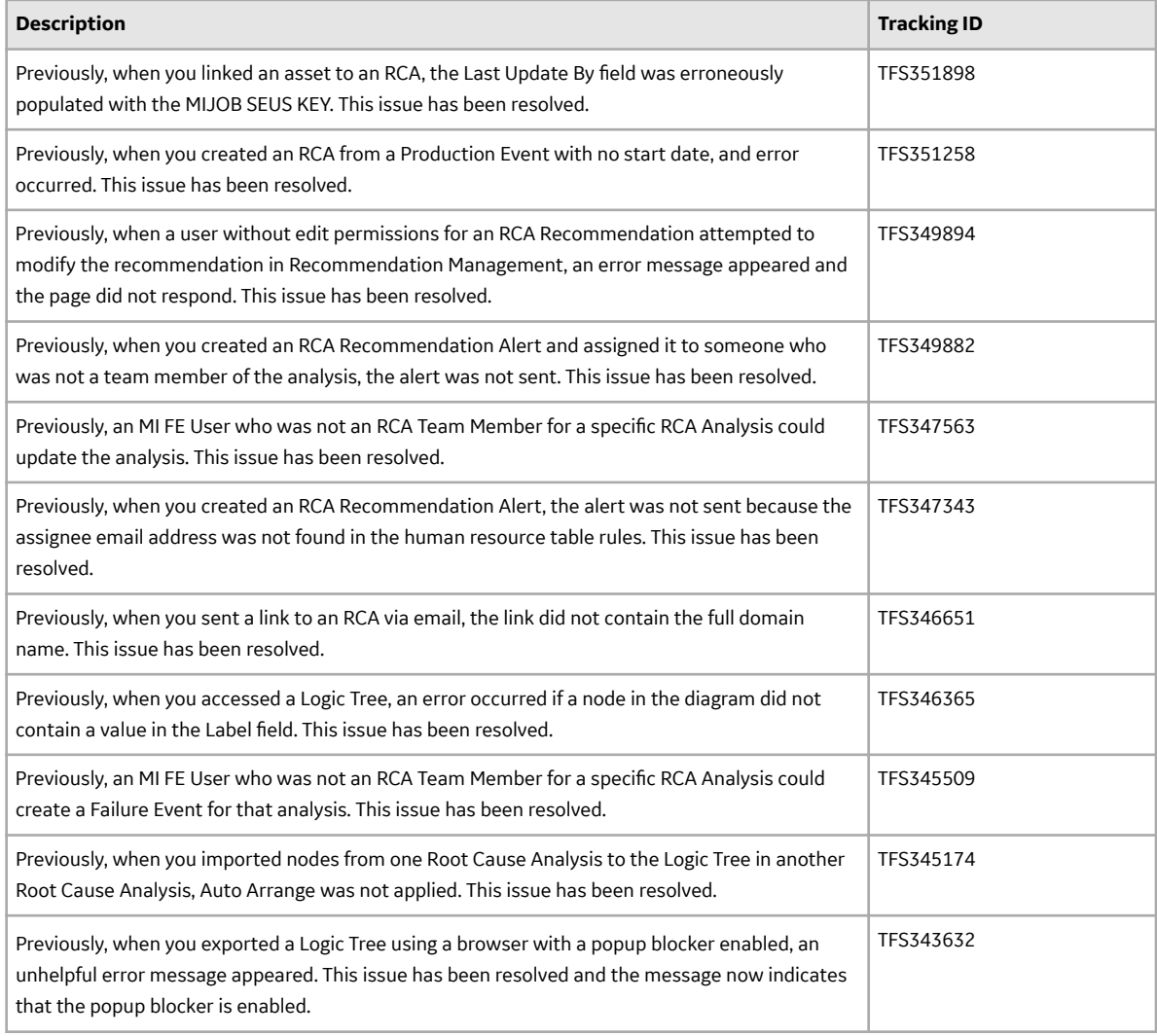

## **Table 433: Deferred Features**

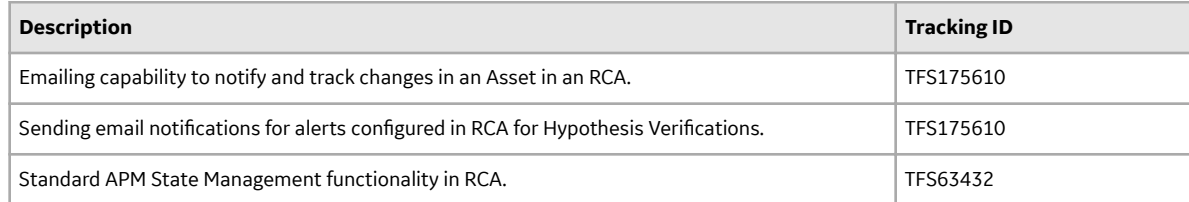

## **Rounds**

## **Table 434: Resolved Issues**

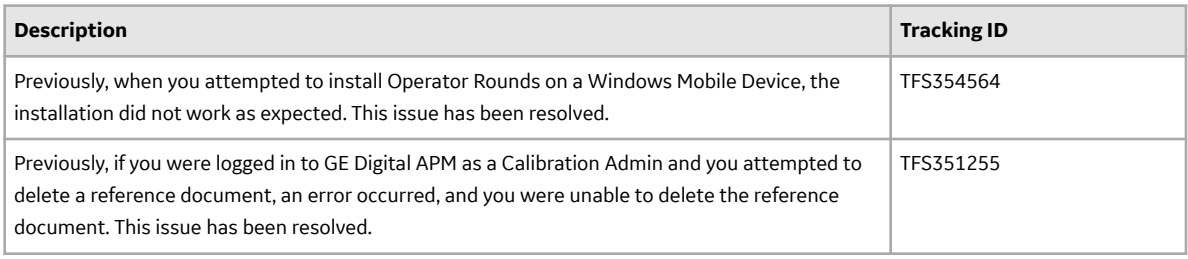

## **Table 435: Deferred Features**

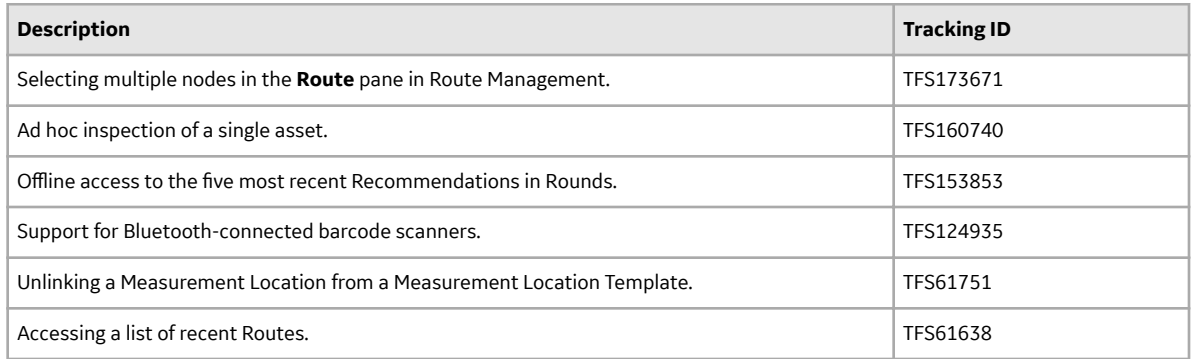

## **Rounds Data Collection**

#### **Table 436: Enhancements**

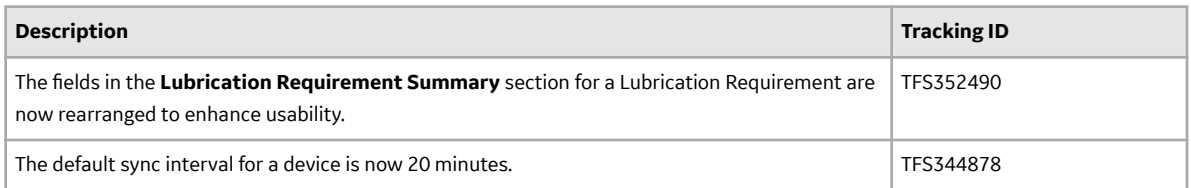

#### **Table 437: Resolved Issues**

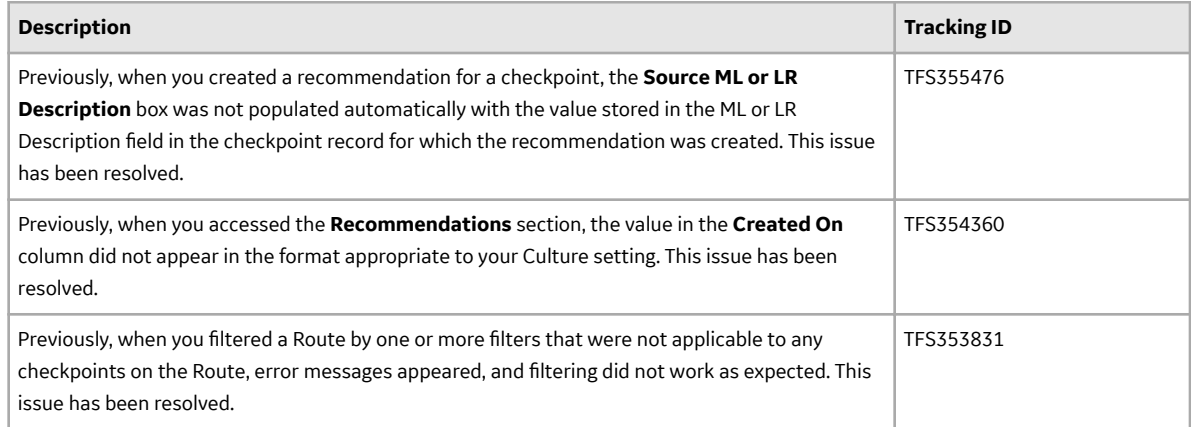

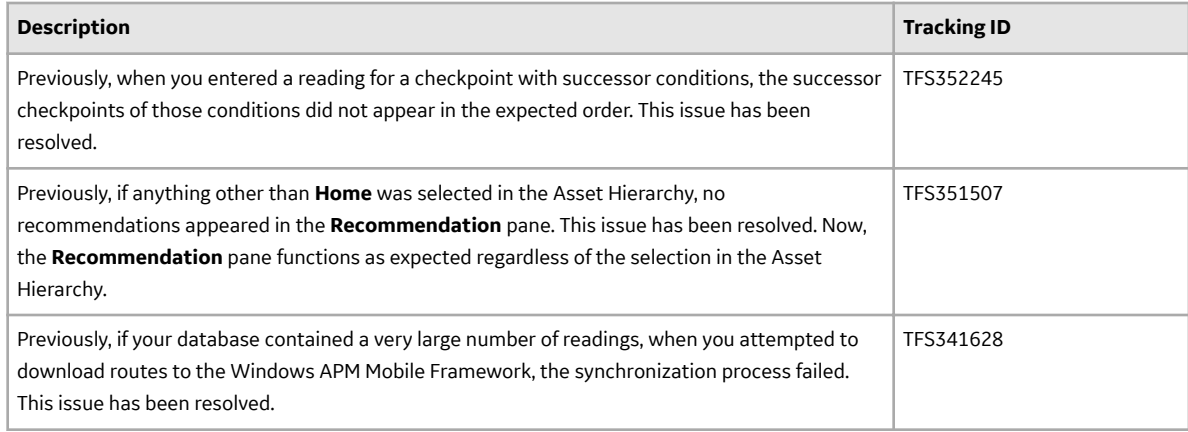

## **Rounds Designer**

### **Table 438: Enhancements**

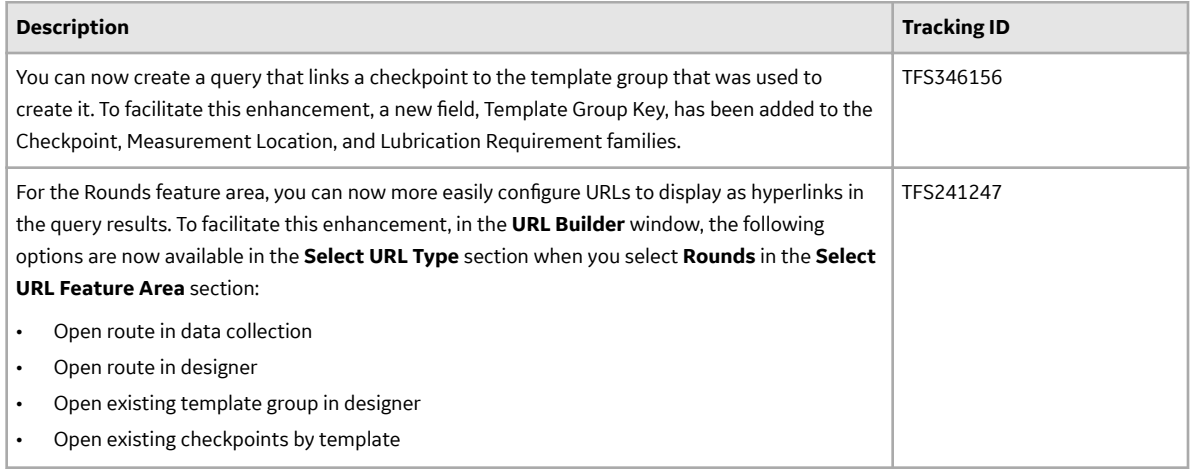

## **Table 439: Resolved Issues**

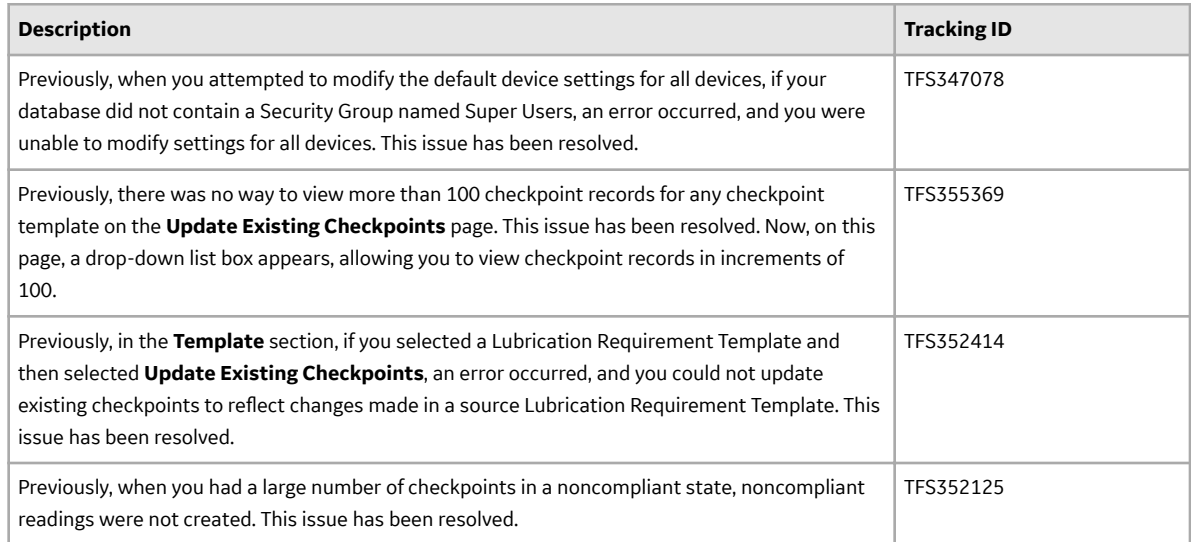

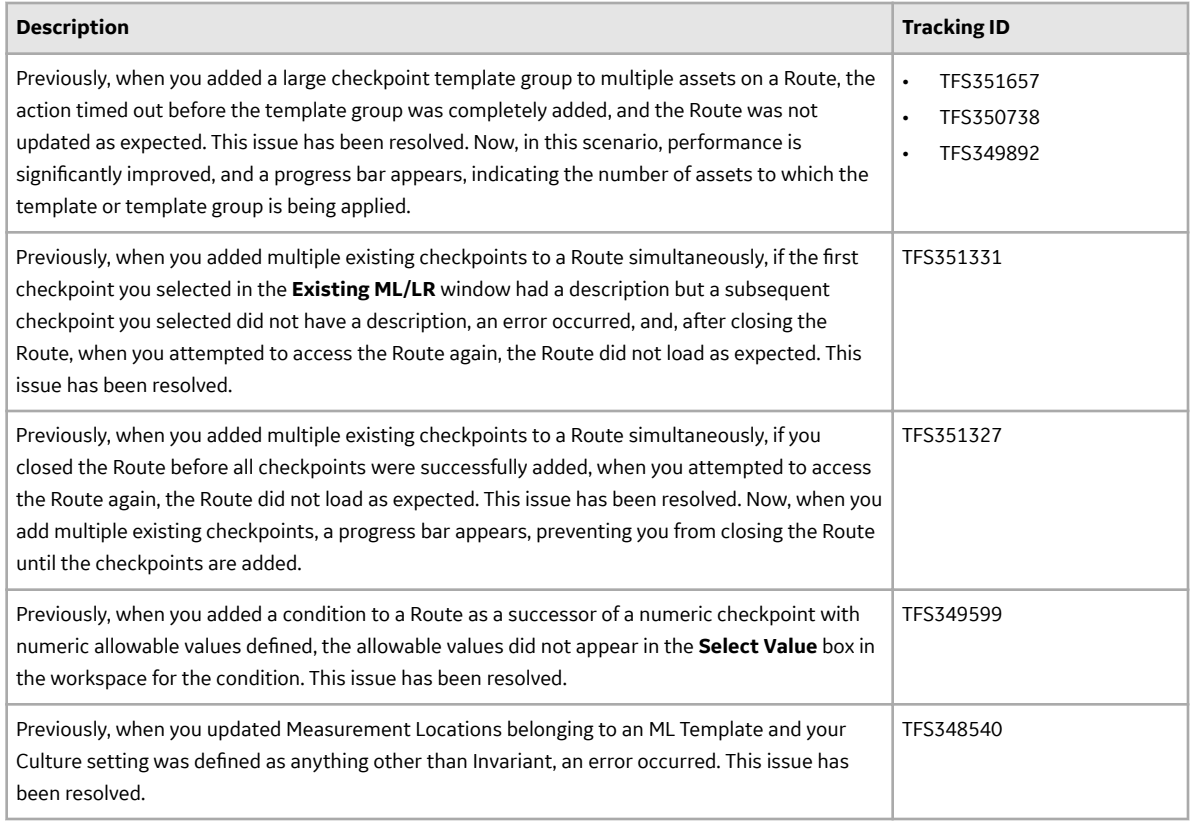

## **Security Manager**

## **Table 440: Enhancements**

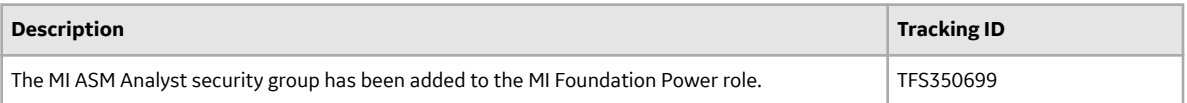

## **Table 441: Resolved Issues**

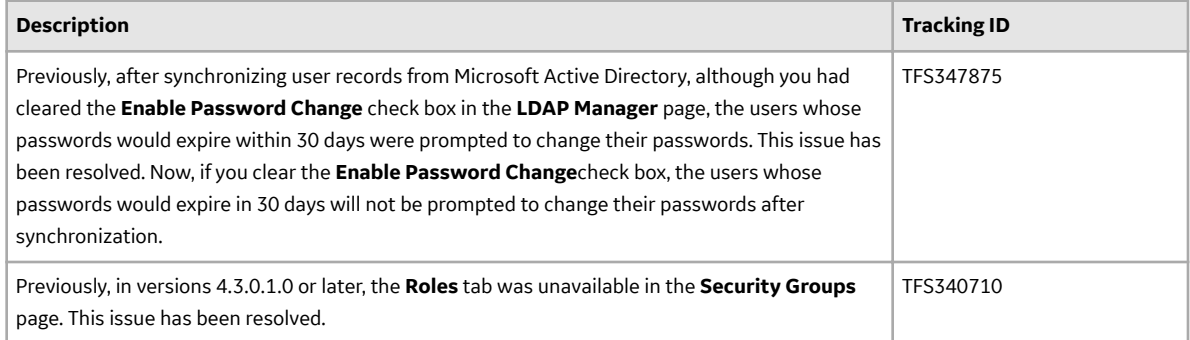

## **Search**

## **Table 442: Resolved Issues**

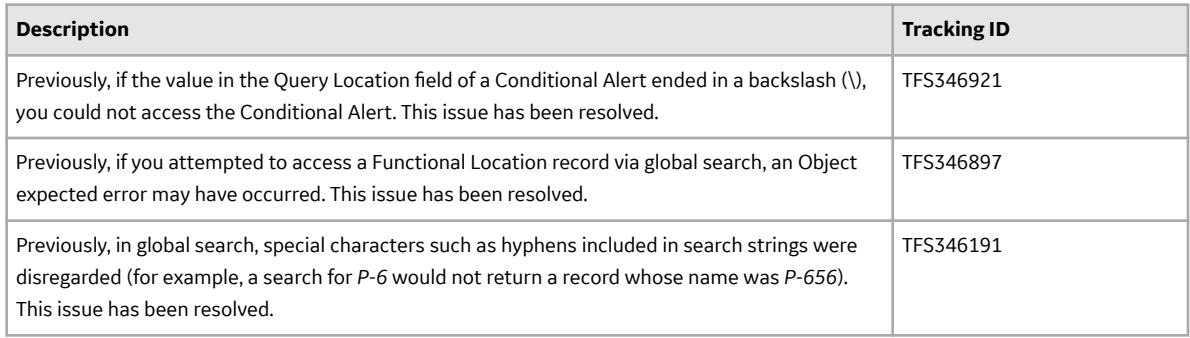

## **SIS Management**

## **Table 443: Resolved Issues**

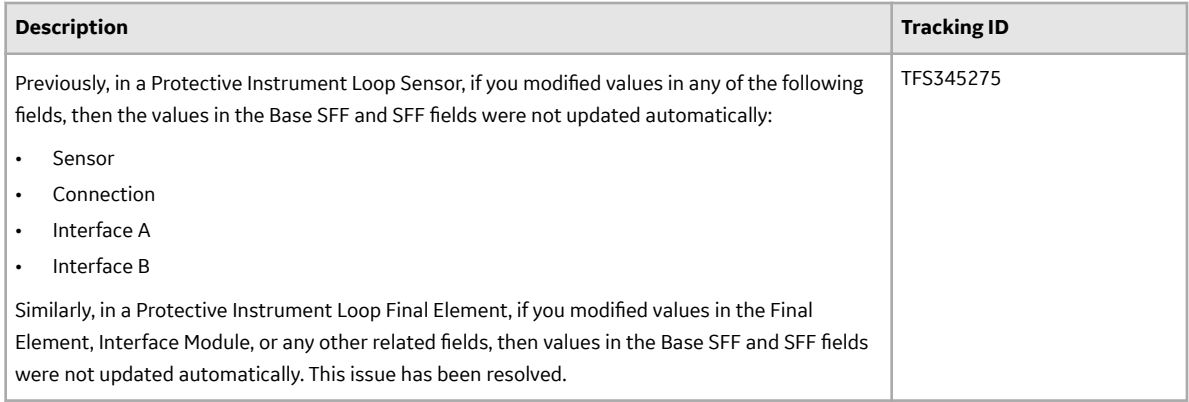

## **Sites**

## **Table 444: Resolved Issues**

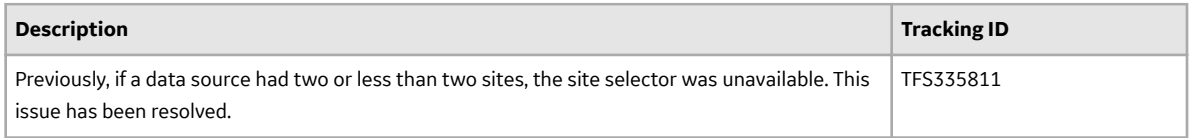

## **Table 445: Obsolete Features**

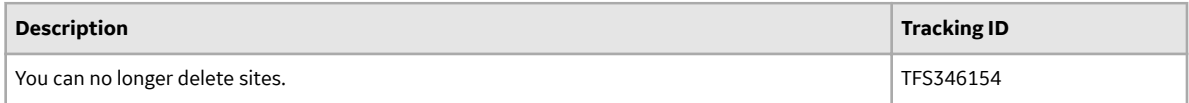

## **Systems and Tags**

## **Table 446: Deferred Features**

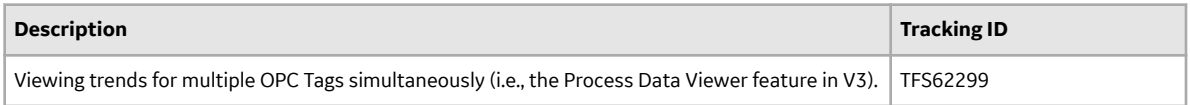

## **Thickness Monitoring**

## **Table 447: Resolved Issues**

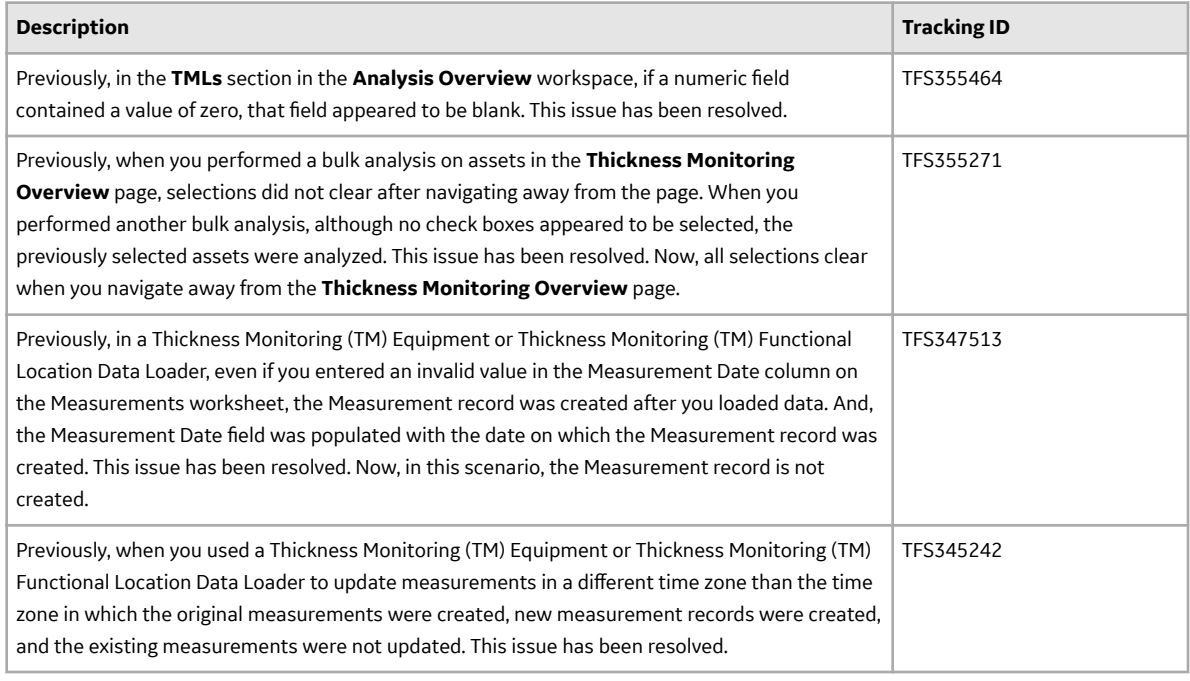

#### **Table 448: Deferred Features**

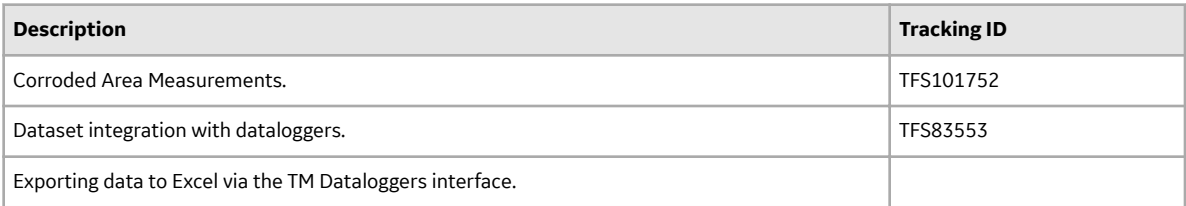

# **V4.3.0.4.X Patch Release Notes**

## **V4.3.0.4.5**

This topic provides a list of product changes included in this patch.

## **Risk Based Inspection- RBI 581**

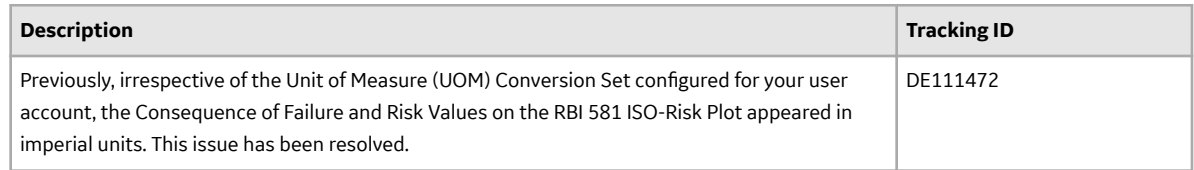

## **V4.3.0.4.4**

This topic provides a list of product changes included in this patch.

## **Process Data Integration (PDI)**

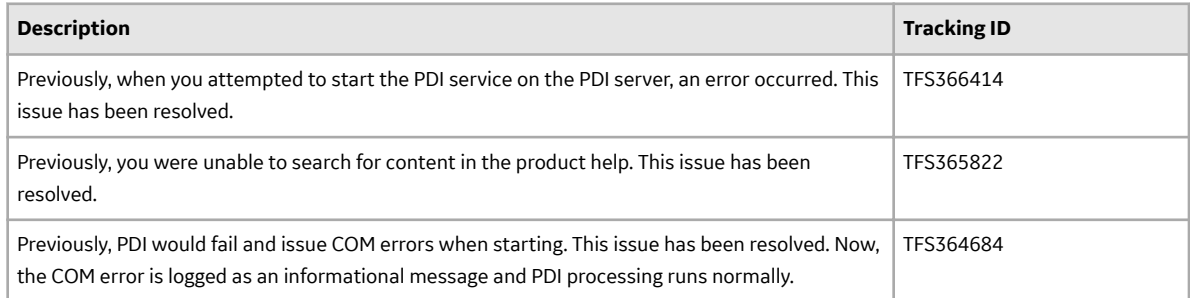

## **V4.3.0.4.3**

This topic provides a list of product changes included in this patch.

## **EAM Adapters**

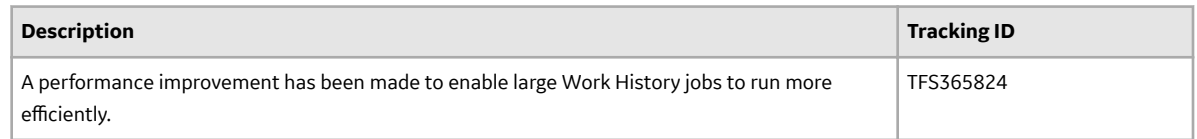

## **Metrics and Scorecards**

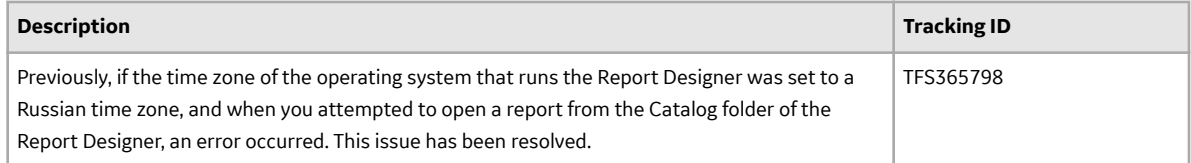

## **Production Loss Analysis**

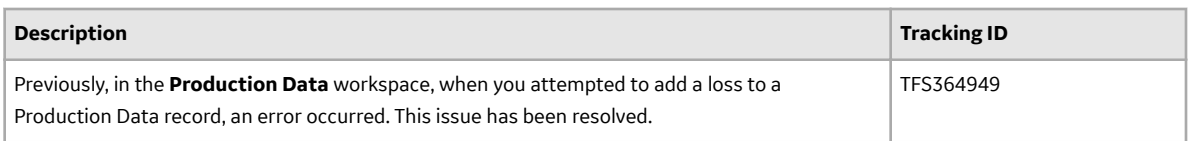

## **Rounds Data Collection**

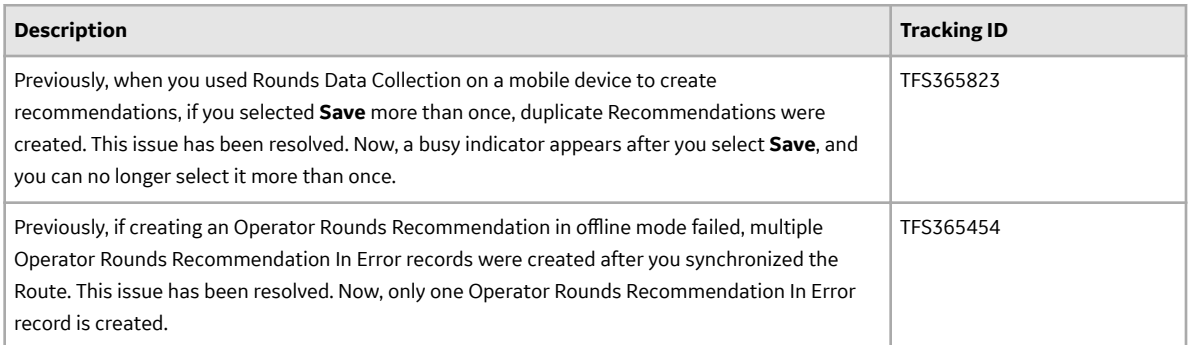

## **Queries**

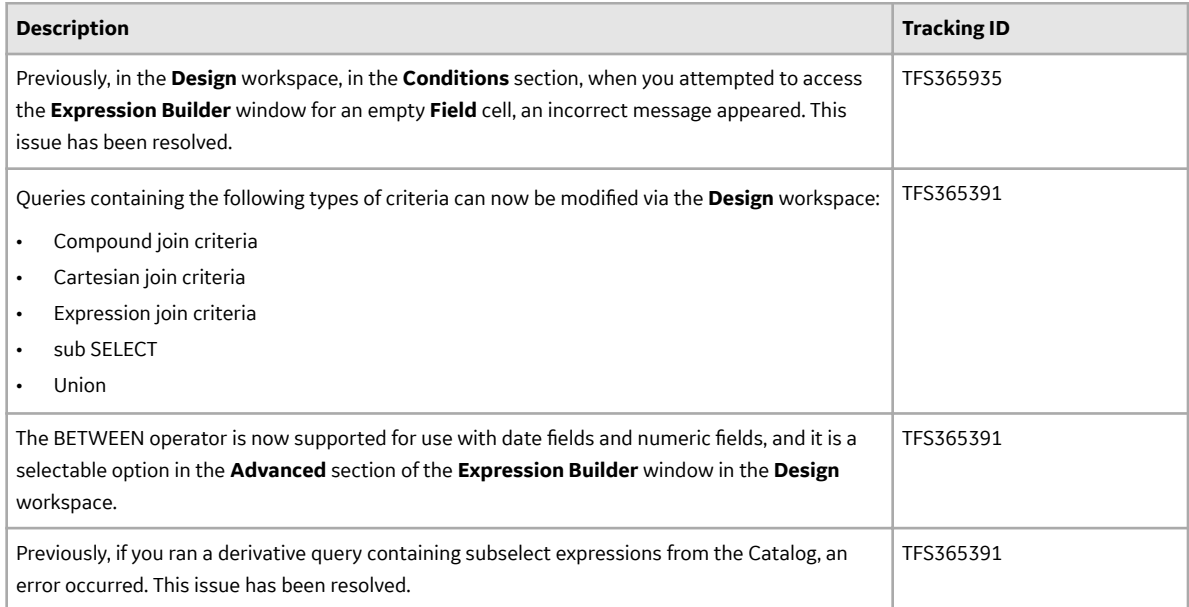

## **V4.3.0.4.2**

This topic provides a list of product changes included in this patch.

## **Risk Based Inspection- RBI 580**

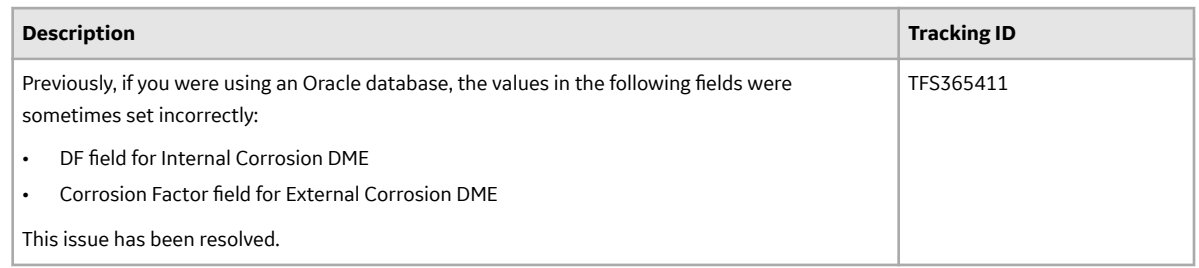

## **V4.3.0.4.1**

This topic provides a list of product changes included in this patch.

## **Rounds Data Collection**

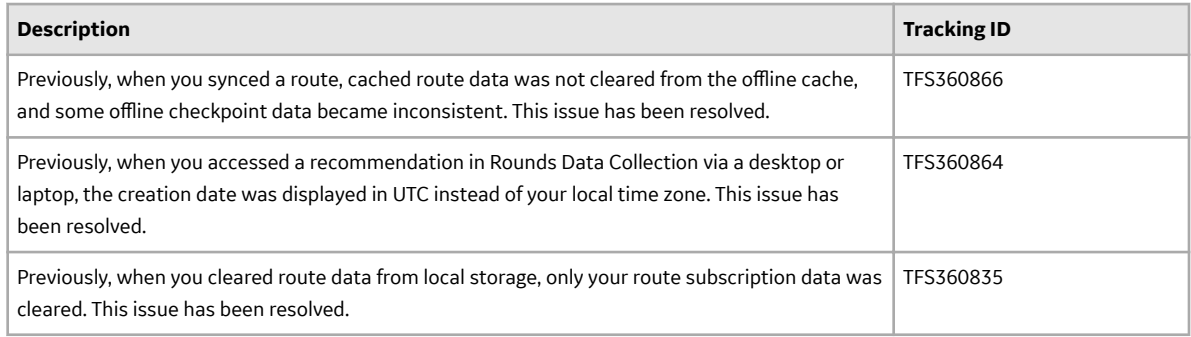

# **V4.3.0.3.0 Release Notes**

## **V4.3.0.3.0**

## **Asset Criticality Analysis (ACA)**

#### **Table 449: Resolved Issues**

The following issues, which existed in one or more previous versions, have been resolved.

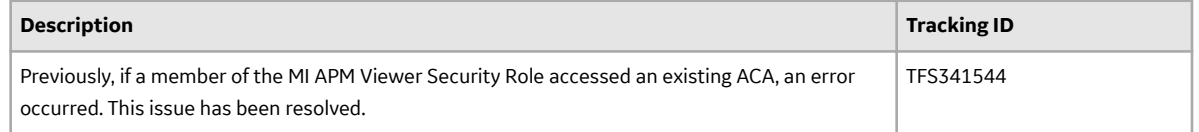

## **Table 450: Deferred Features**

The following features are not available in GE Digital APM V4.3.0.3.0, but are planned for a future release.

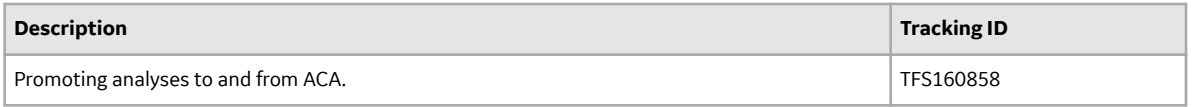

## **Asset Health Manager**

#### **Table 451: Resolved Issues**

The following issues, which existed in one or more previous versions, have been resolved.

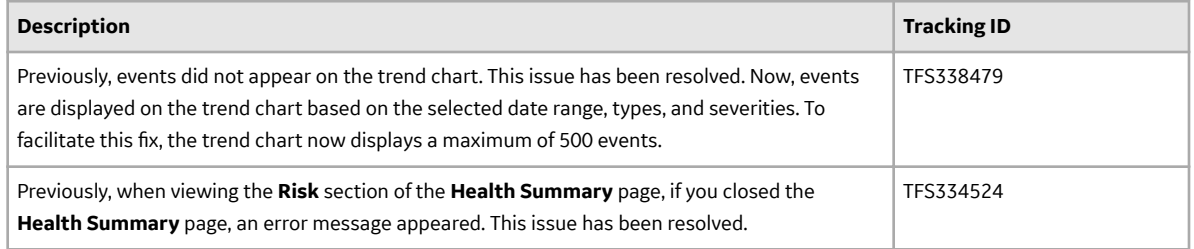

#### **Table 452: Deferred Features**

The following features are not available in GE Digital APM V4.3.0.3.0, but are planned for a future release.

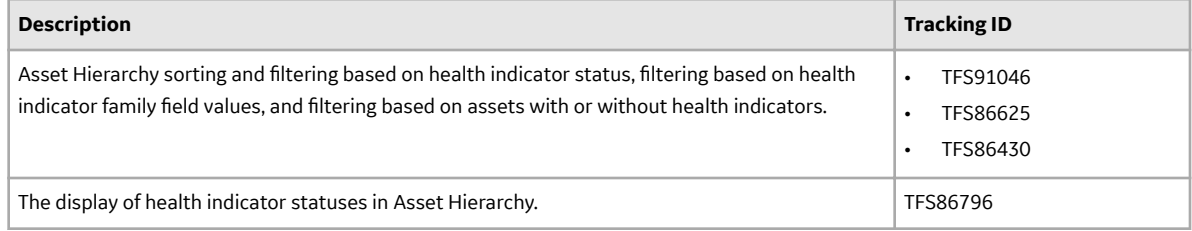

#### **Asset Strategy Implementation (ASI)**

#### **Table 453: Resolved Issues**

The following issues, which existed in one or more previous versions, have been resolved.

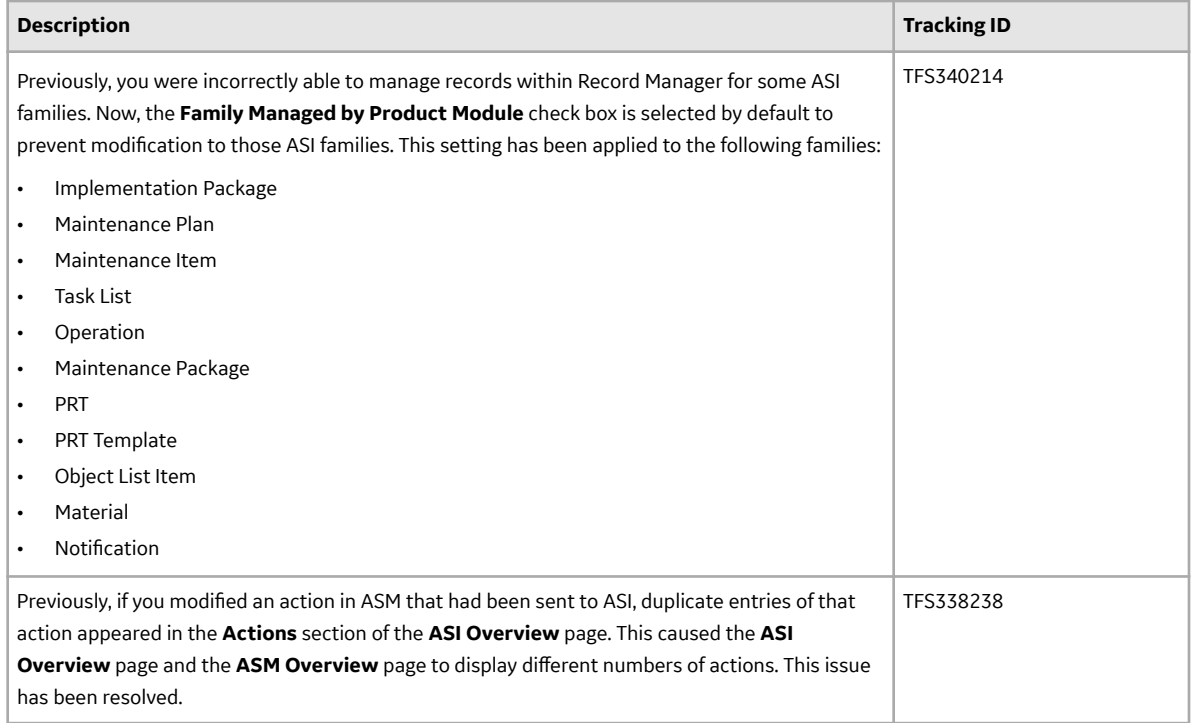

## **Table 454: Deferred Features**

The following features are not available in GE Digital APM V4.3.0.3.0, but are planned for a future release.

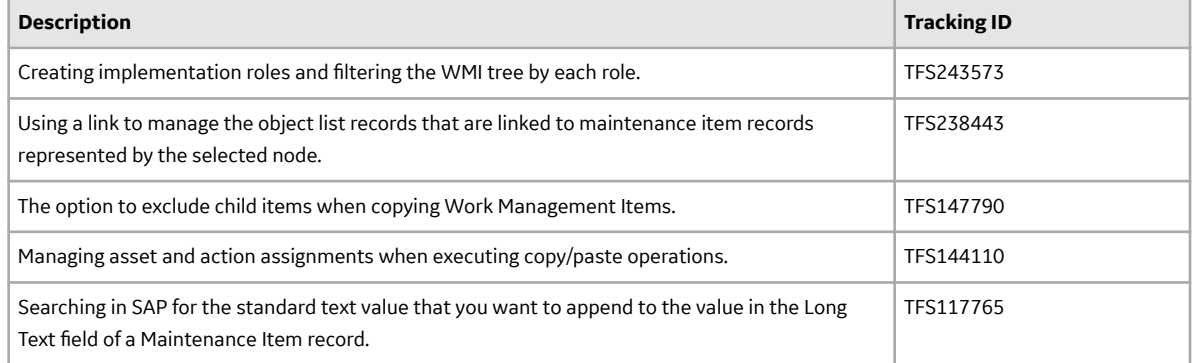

## **Asset Strategy Management**

#### **Table 455: Deferred Features**

The following features are not available in GE Digital APM V4.3.0.3.0, but are planned for a future release.

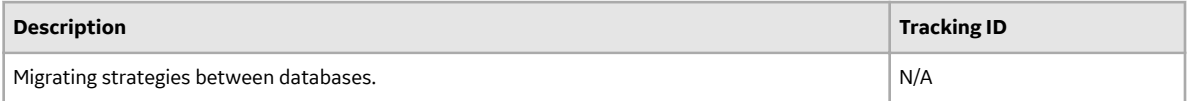

## **Asset Strategy Optimization**

#### **Table 456: Deferred Features**

The following features are not available in GE Digital APM V4.3.0.3.0, but are planned for a future release.

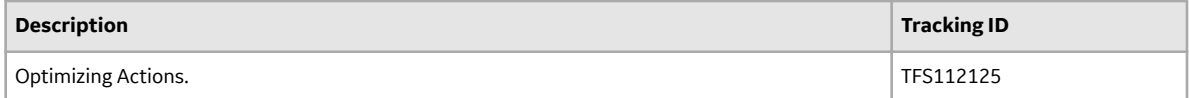

#### **Calibration Management**

#### **Table 457: Enhancements**

The following enhancements have been added.

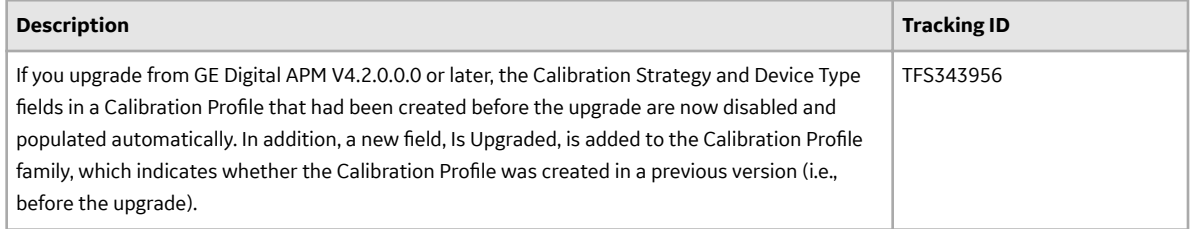

## **Table 458: Resolved Issues**

The following issues, which existed in one or more previous versions, have been resolved.

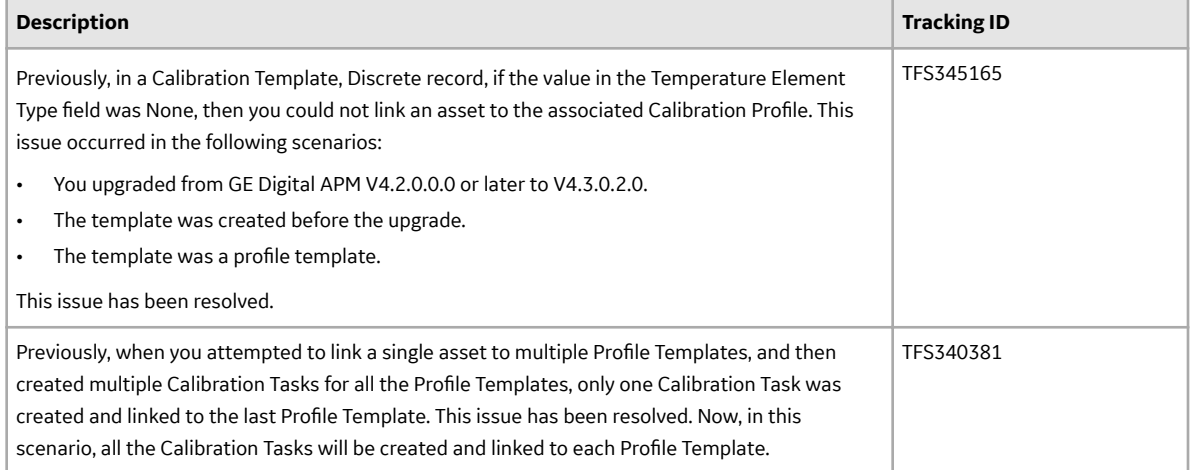

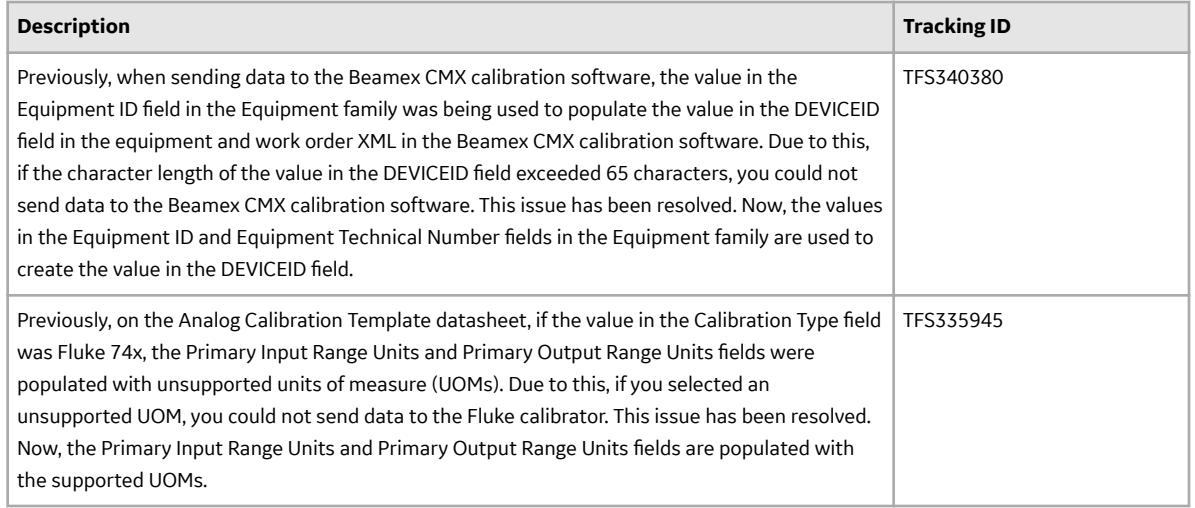

## **Table 459: Deferred Features**

The following features are not available in GE Digital APM V4.3.0.3.0, but are planned for a future release.

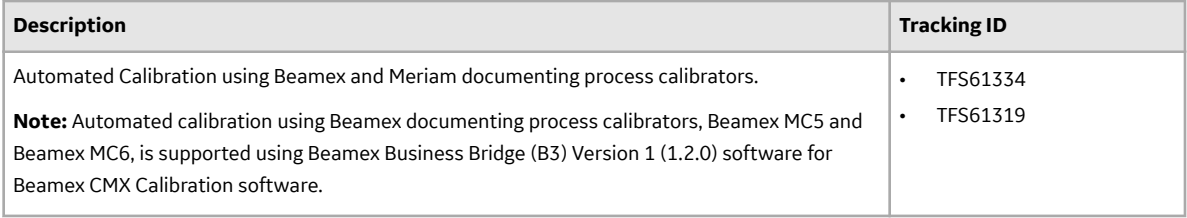

## **Configuration Manager**

## **Table 460: Resolved Issues**

The following issues, which existed in one or more previous versions, have been resolved.

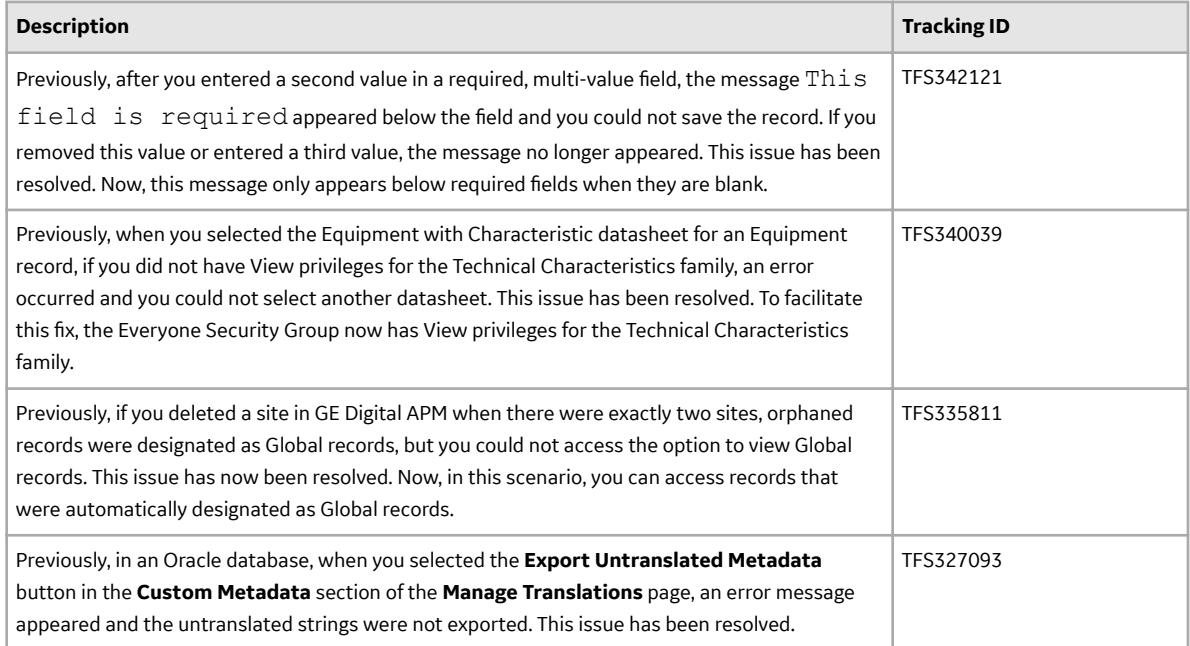

#### **Table 461: Deferred Features**

The following features are not available in GE Digital APM V4.3.0.3.0, but are planned for a future release.

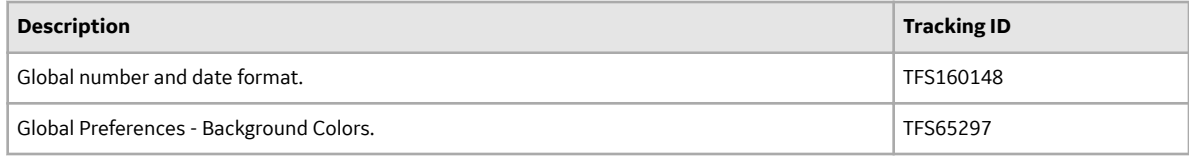

#### **Connections**

#### **Table 462: Resolved Issues**

The following issues, which existed in one or more previous versions, have been resolved.

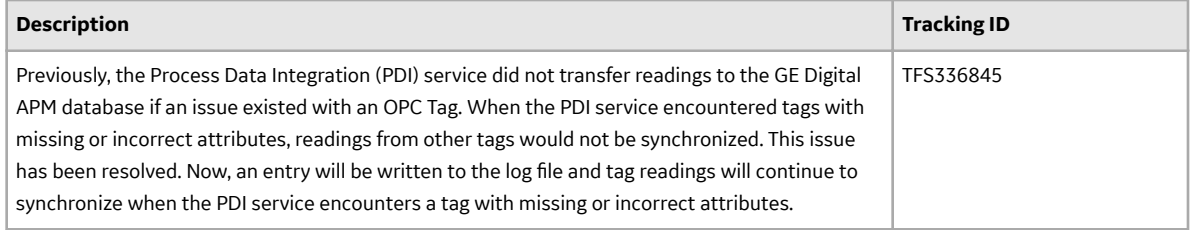

#### **Data Loaders**

#### **Table 463: Enhancements**

The following enhancements have been added.

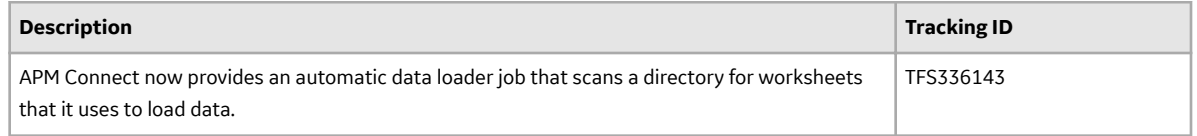

#### **Failure Modes and EƇects Analysis (FMEA)**

#### **Table 464: Resolved Issues**

The following issues, which existed in one or more previous versions, have been resolved.

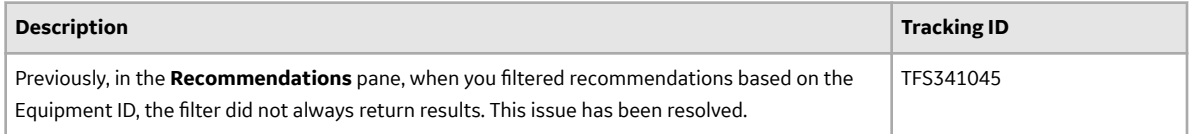

## **Table 465: Deferred Features**

The following features are not available in GE Digital APM V4.3.0.3.0, but are planned for a future release.

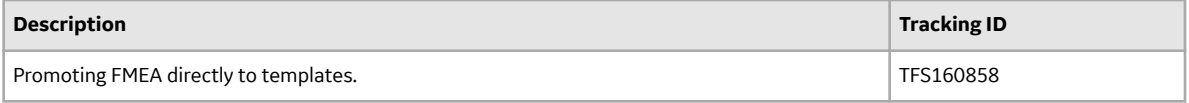

### **Family Management**

#### **Table 466: Enhancements**

The following enhancements have been added.

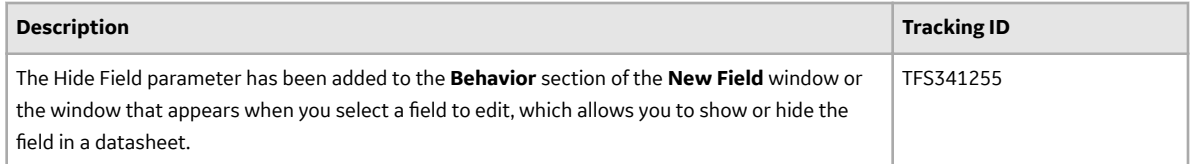

#### **Family Policies**

#### **Table 467: Resolved Issues**

The following issues, which existed in one or more previous versions, have been resolved.

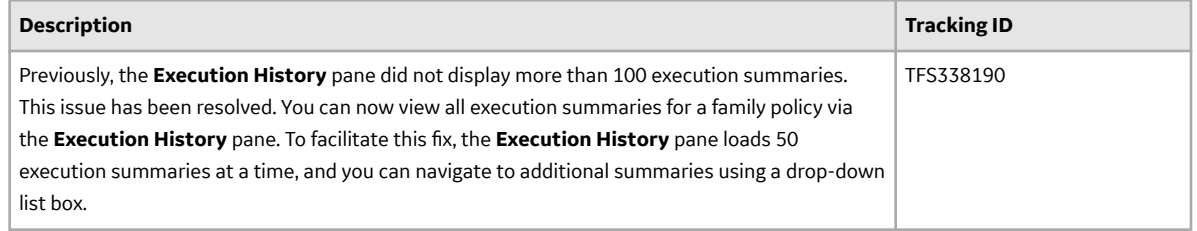

### **Family Policies and Policy Designer**

#### **Table 468: Resolved Issues**

The following issues, which existed in one or more previous versions, have been resolved.

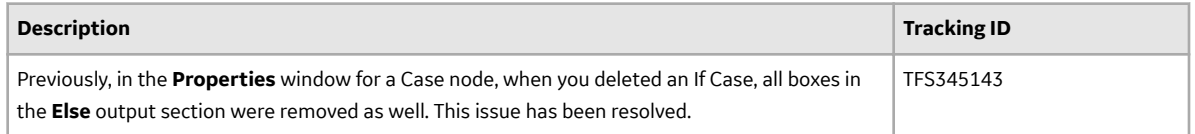

#### **GE Analytics**

#### **Table 469: Deferred Features**

The following features are not available in GE Digital APM V4.3.0.3.0, but are planned for a future release.

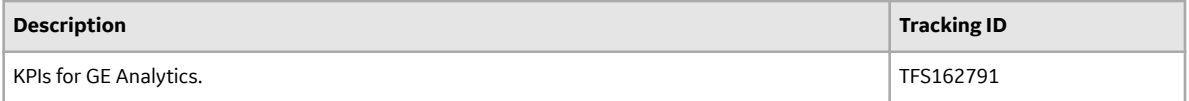

## **General Dashboards**

#### **Table 470: Enhancements**

The following enhancements have been added.

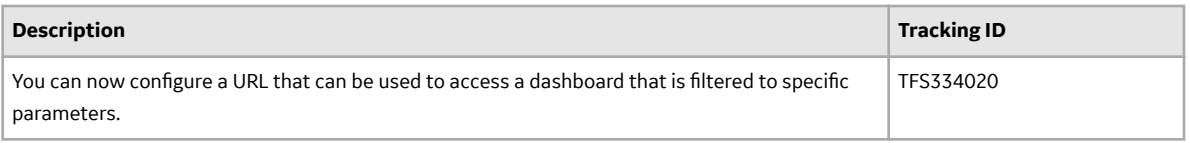

## **Generation Availability Analysis (GAA)**

#### **Table 471: Resolved Issues**

The following issues, which existed in one or more previous versions, have been resolved.

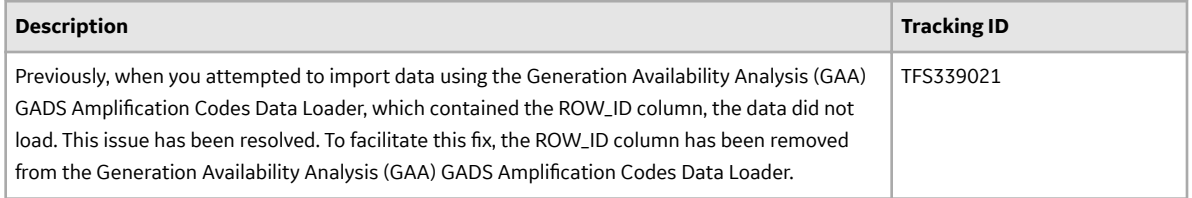

## **Table 472: Deferred Features**

The following features are not available in GE Digital APM V4.3.0.3.0, but are planned for a future release.

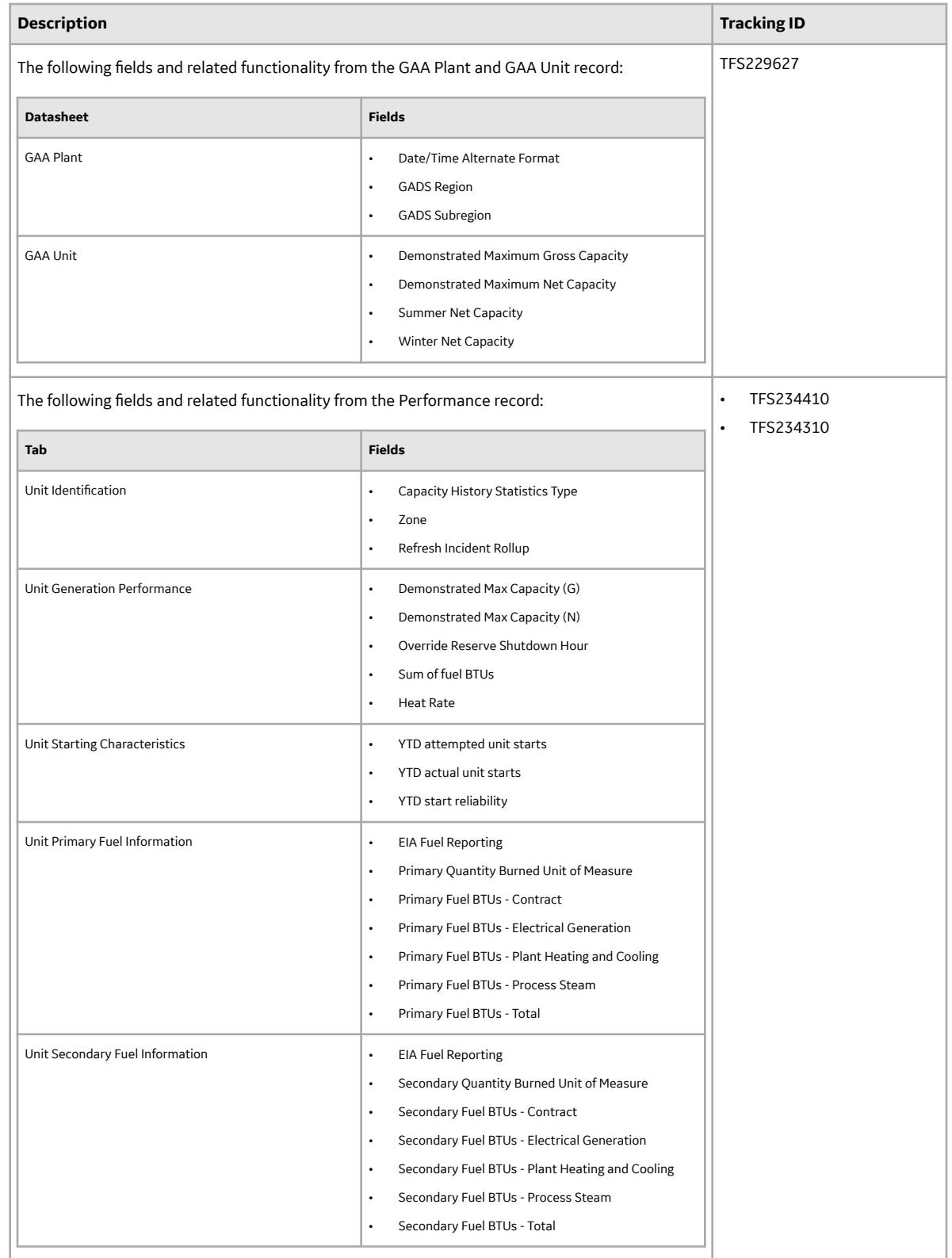

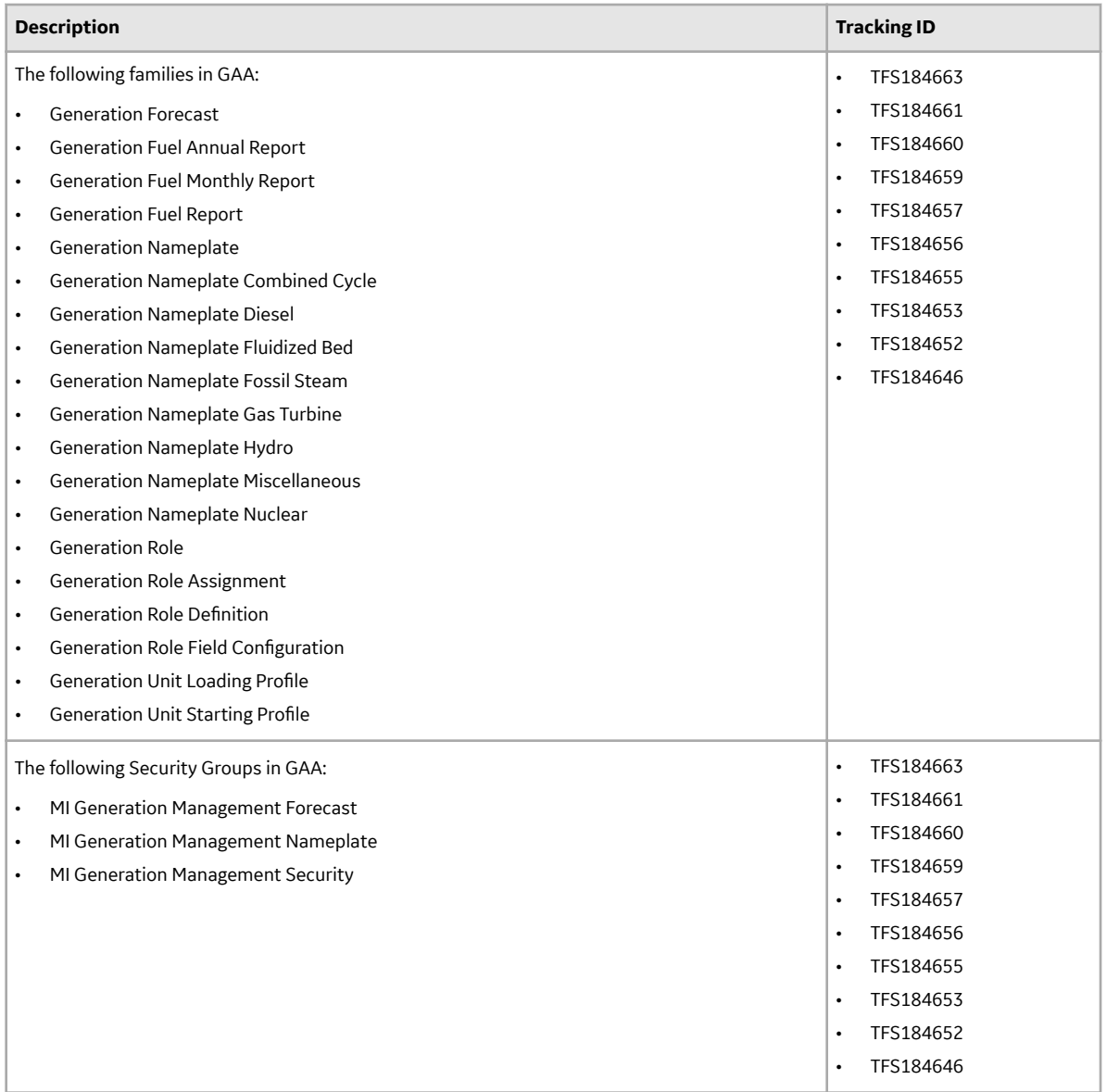

#### **Table 473: Obsolete Features**

As of this release, the following items are no longer available.

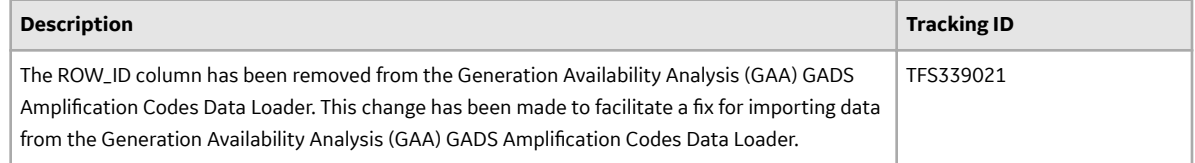

## **Graphs**

#### **Table 474: Enhancements**

The following enhancements have been added.

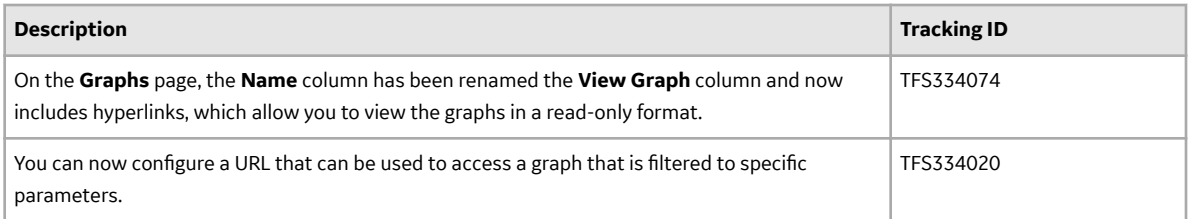

#### **Table 475: Resolved Issues**

The following issues, which existed in one or more previous versions, have been resolved.

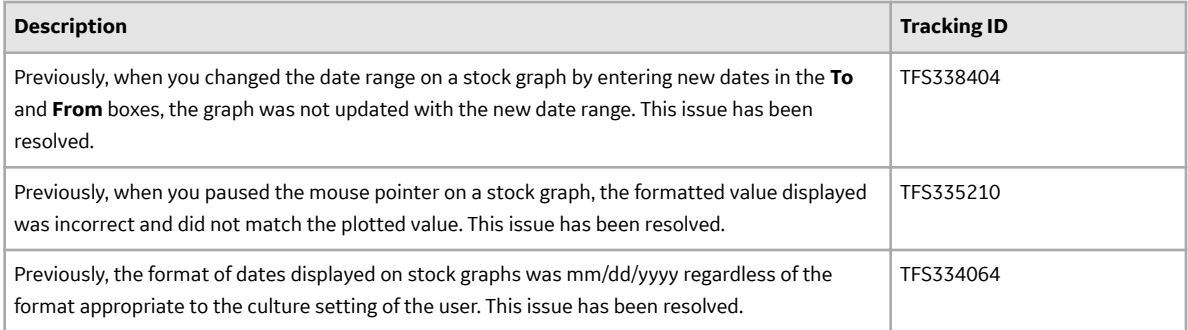

#### **Table 476: Deferred Features**

The following features are not available in GE Digital APM V4.3.0.3.0, but are planned for a future release.

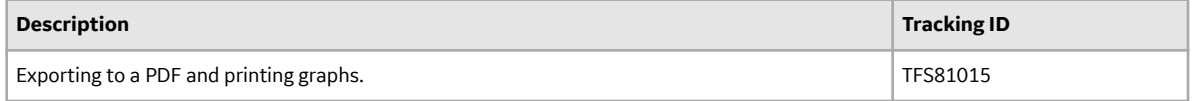

#### **Hazards Analysis**

#### **Table 477: Resolved Issues**

The following issues, which existed in one or more previous versions, have been resolved.

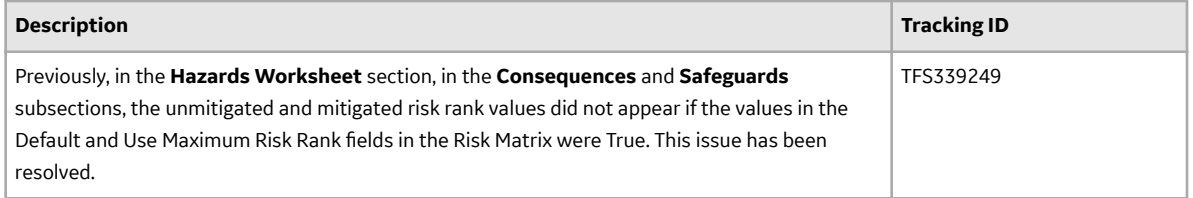

#### **Inspection Management**

#### **Table 478: Enhancements**

The following enhancements have been added.

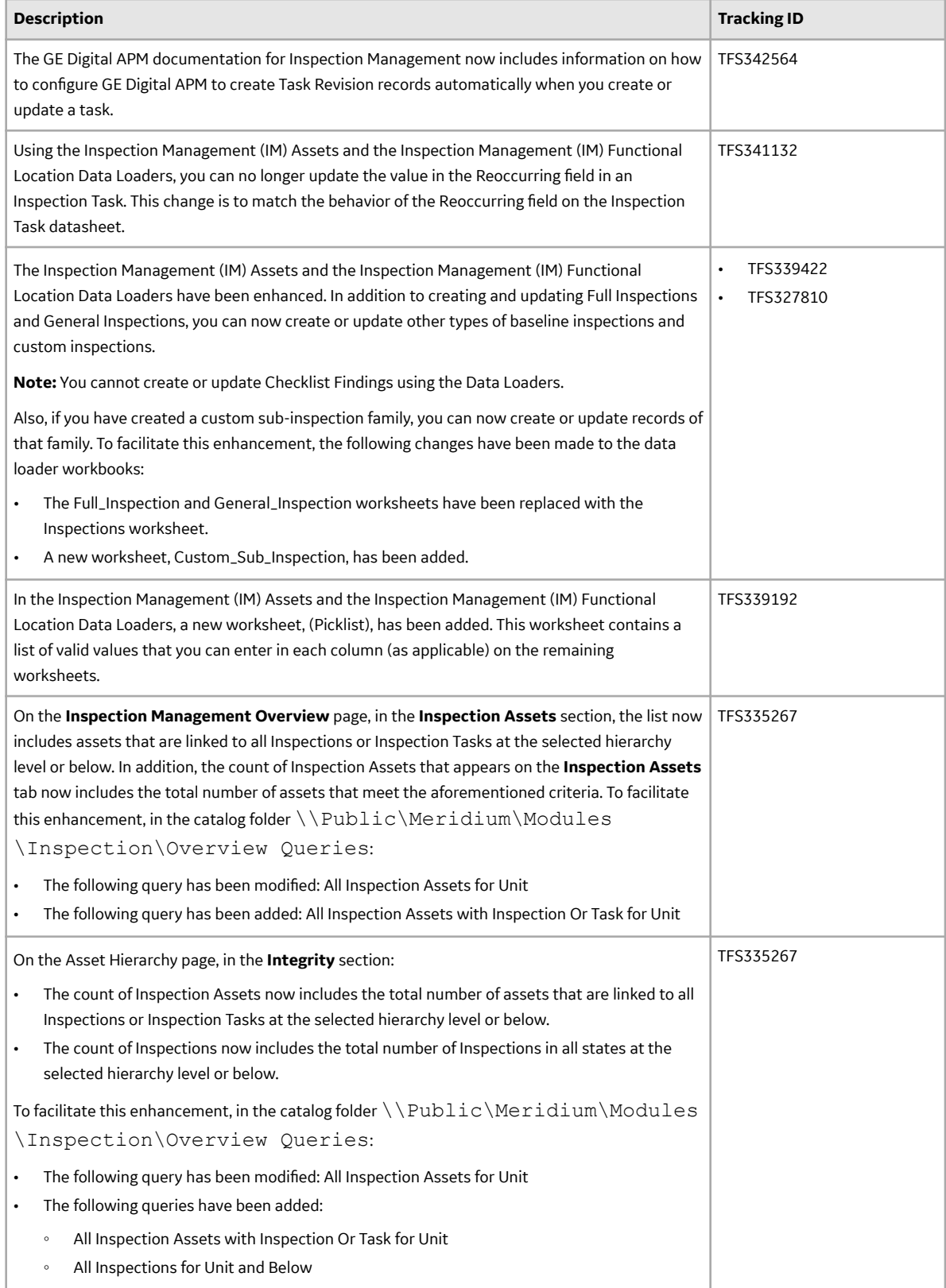

#### **Table 479: Resolved Issues**

The following issues, which existed in one or more previous versions, have been resolved.

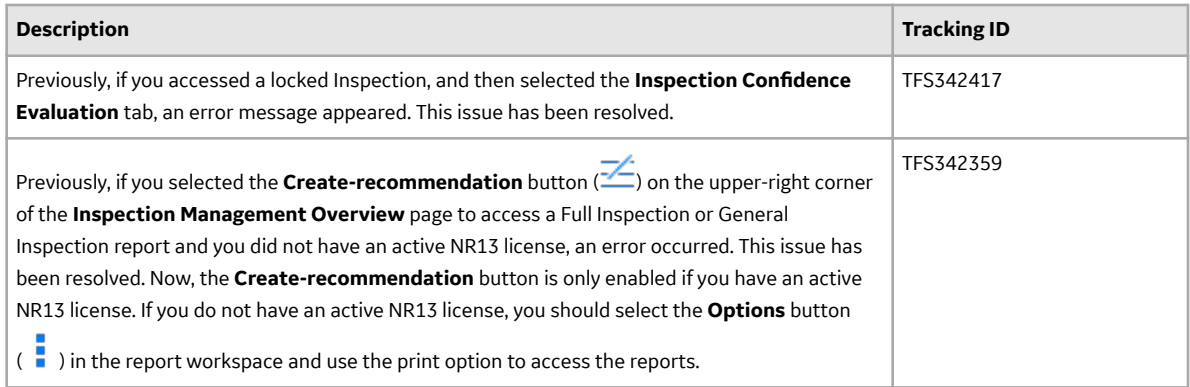

#### **LDAP**

#### **Table 480: Enhancements**

The following enhancements have been added.

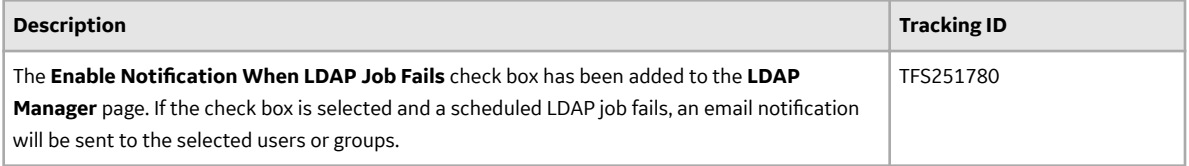

## **Life Cycle Cost Analysis**

#### **Table 481: Resolved Issues**

The following issues, which existed in one or more previous versions, have been resolved.

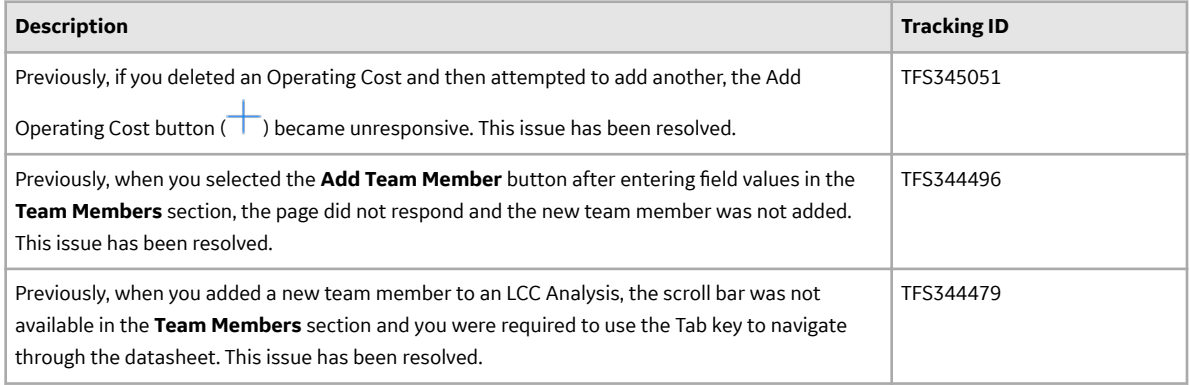

#### **Metrics and Scorecards**

#### **Table 482: Resolved Issues**

The following issues, which existed in one or more previous versions, have been resolved.

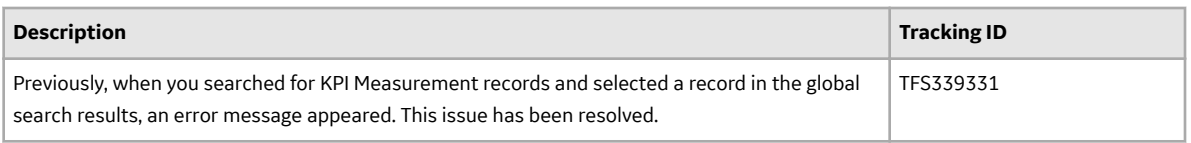

#### **Table 483: Deferred Features**

The following features are not available in GE Digital APM V4.3.0.3.0, but are planned for a future release.

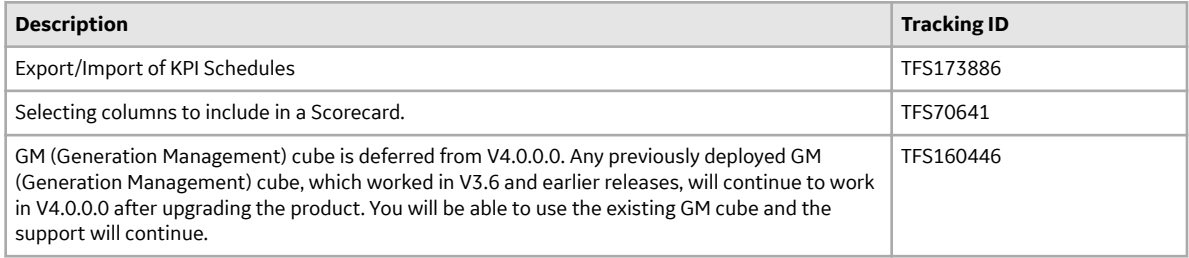

## **Policy Designer**

#### **Table 484: Resolved Issues**

The following issues, which existed in one or more previous versions, have been resolved.

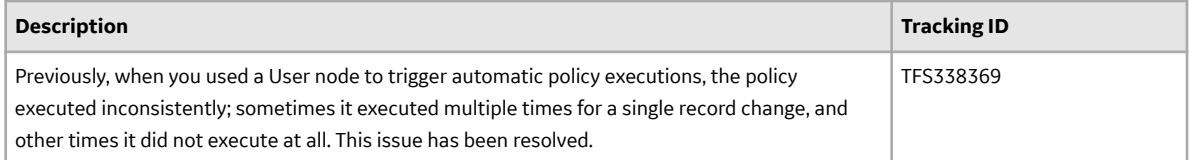

#### **Production Loss Analysis (PLA)**

### **Table 485: Enhancements**

The following enhancements have been added.

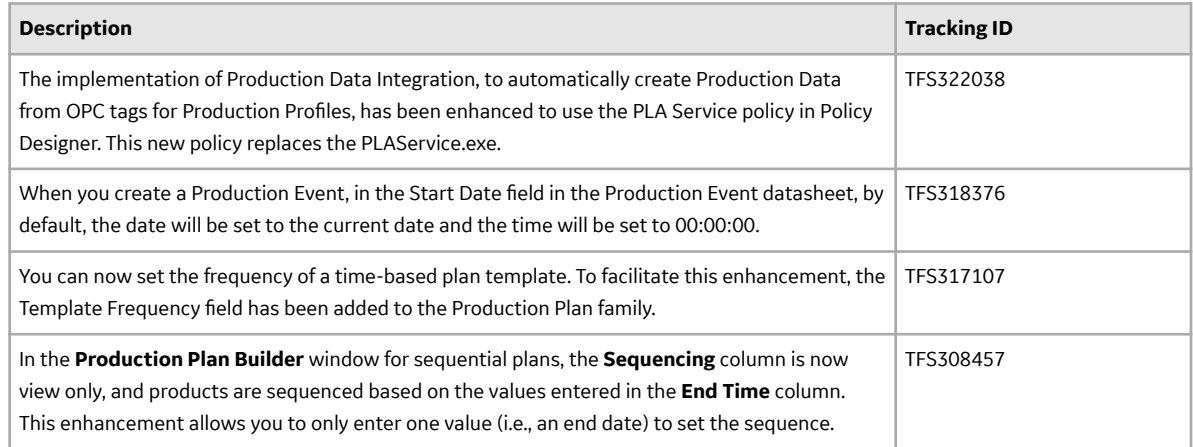

## **Table 486: Obsolete Features**

As of this release, the following items are no longer available.

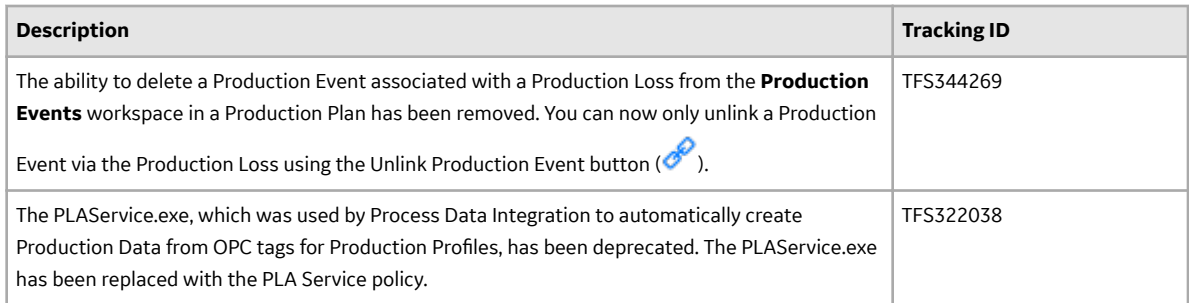

## **Queries**

## **Table 487: Enhancements**

The following enhancements have been added.

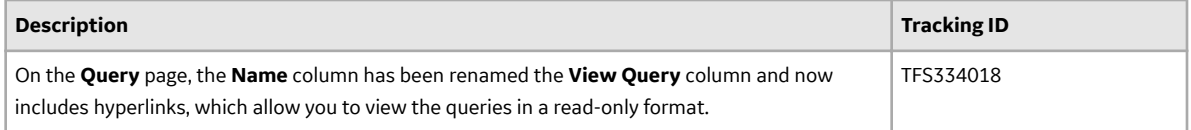

## **Table 488: Resolved Issues**

The following issues, which existed in one or more previous versions, have been resolved.

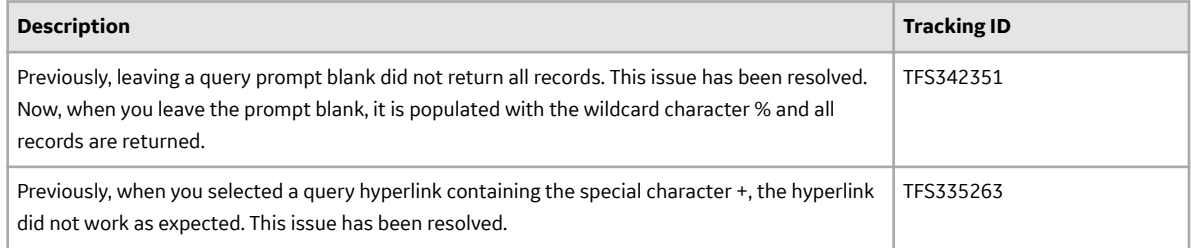

## **Record Manager**

#### **Table 489: Enhancements**

The following enhancements have been added.

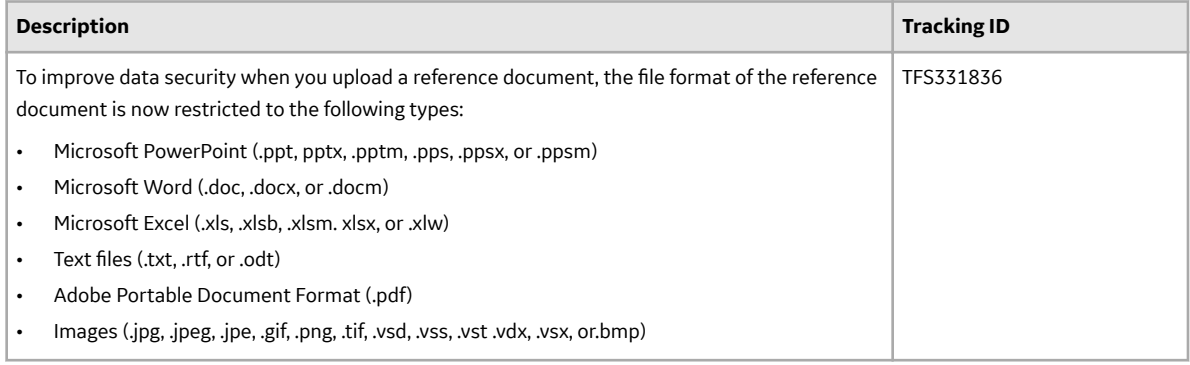
#### **Table 490: Resolved Issues**

The following issues, which existed in one or more previous versions, have been resolved.

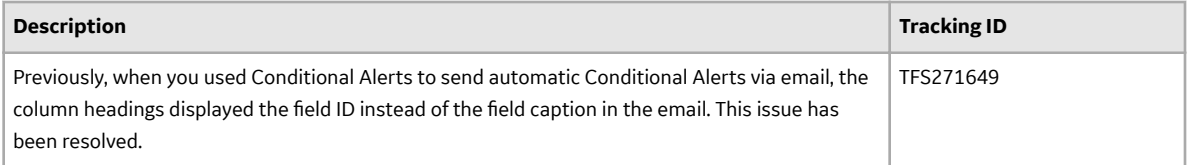

### **Reliability Analytics**

#### **Table 491: Enhancements**

The following enhancements have been added.

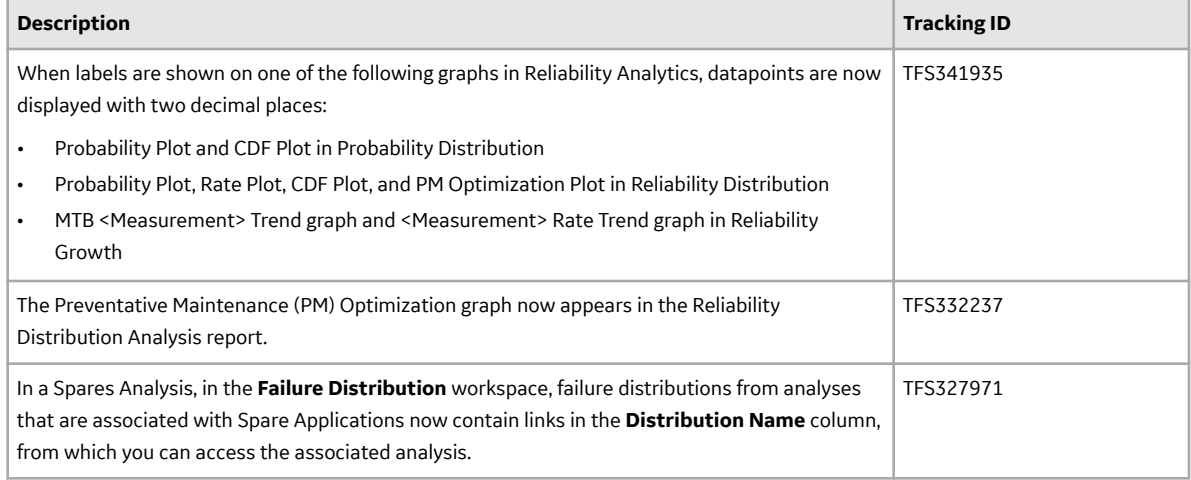

#### **Table 492: Resolved Issues**

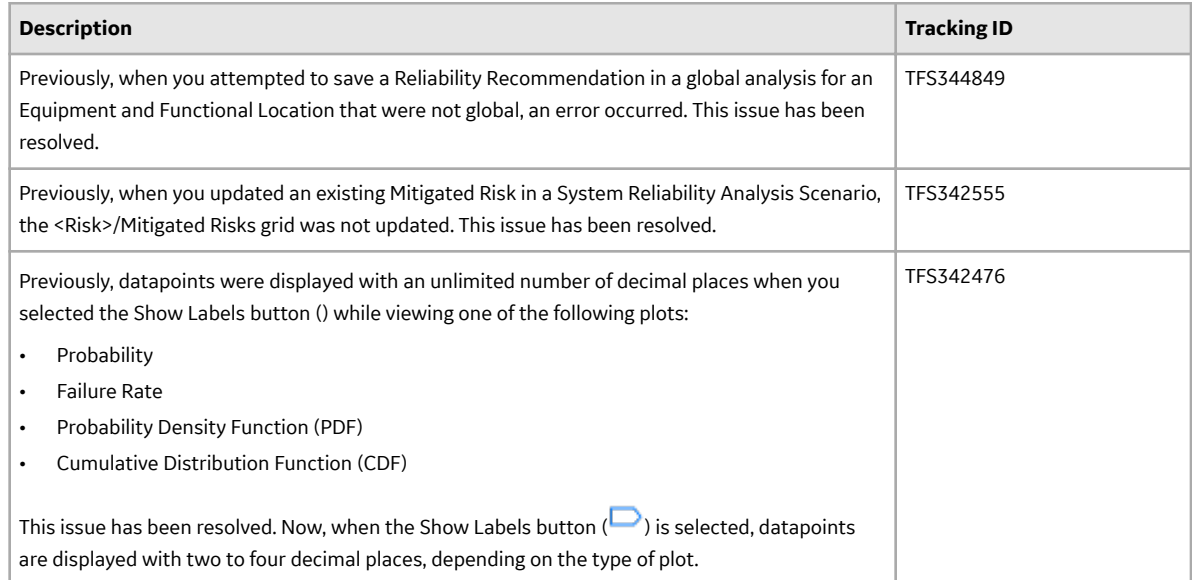

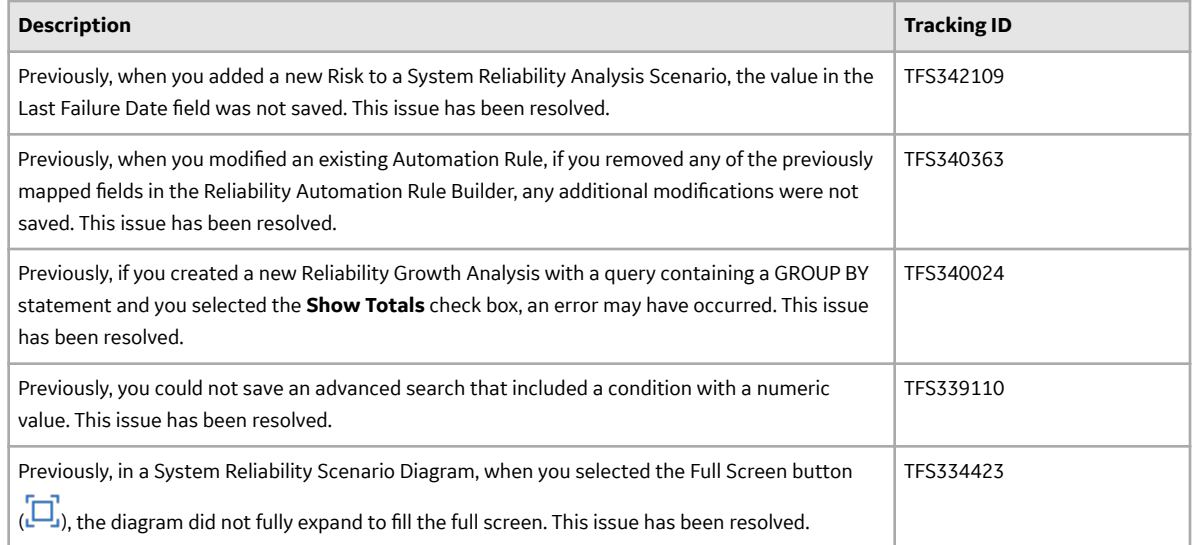

#### **Table 493: Deferred Features**

The following features are not available in GE Digital APM V4.3.0.3.0, but are planned for a future release.

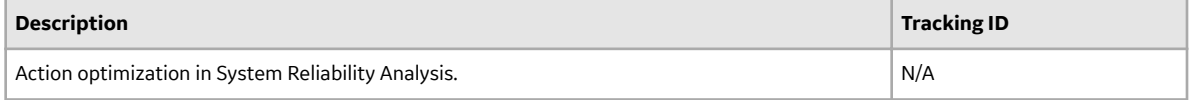

#### **Reliability Centered Maintenance (RCM)**

#### **Table 494: Resolved Issues**

The following issues, which existed in one or more previous versions, have been resolved.

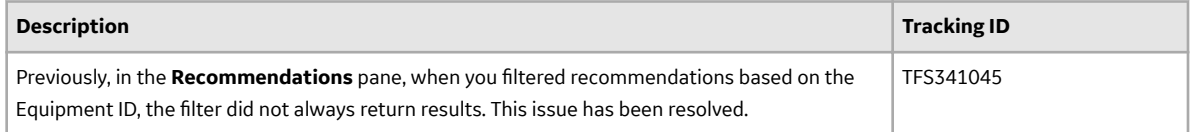

#### **Table 495: Deferred Features**

The following features are not available in GE Digital APM V4.3.0.3.0, but are planned for a future release.

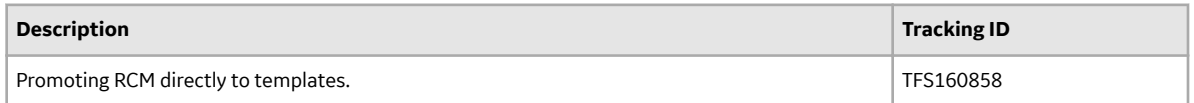

#### **Reports**

#### **Table 496: Resolved Issues**

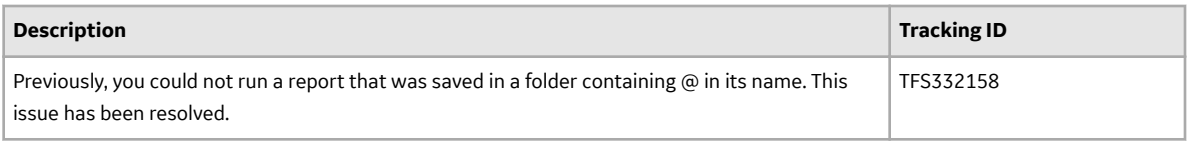

### **Risk Based Inspection (RBI) 580**

#### **Table 497: Resolved Issues**

The following issues, which existed in one or more previous versions, have been resolved.

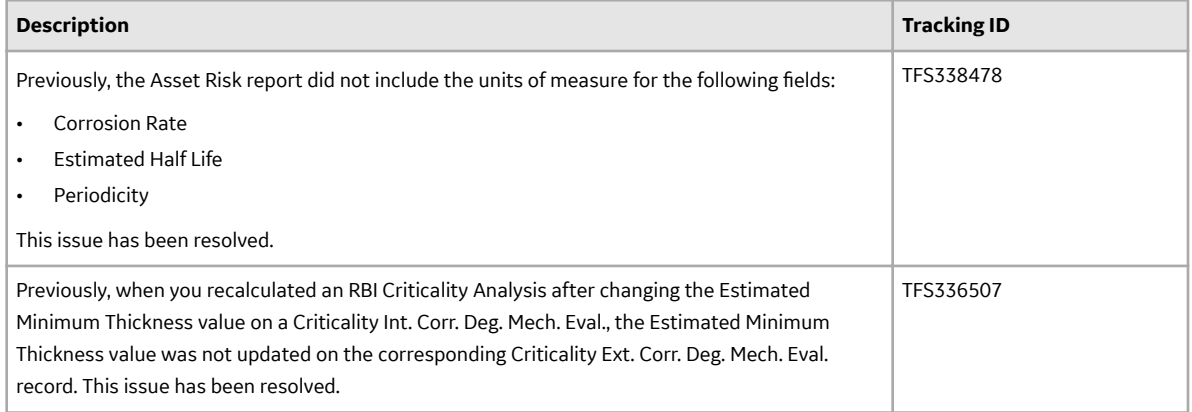

#### **Table 498: Deferred Features**

The following features are not available in GE Digital APM V4.3.0.3.0, but are planned for a future release.

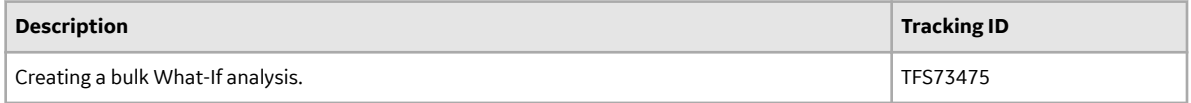

## **Risk Based Inspection (RBI) 581**

#### **Table 499: Enhancements**

The following enhancements have been added.

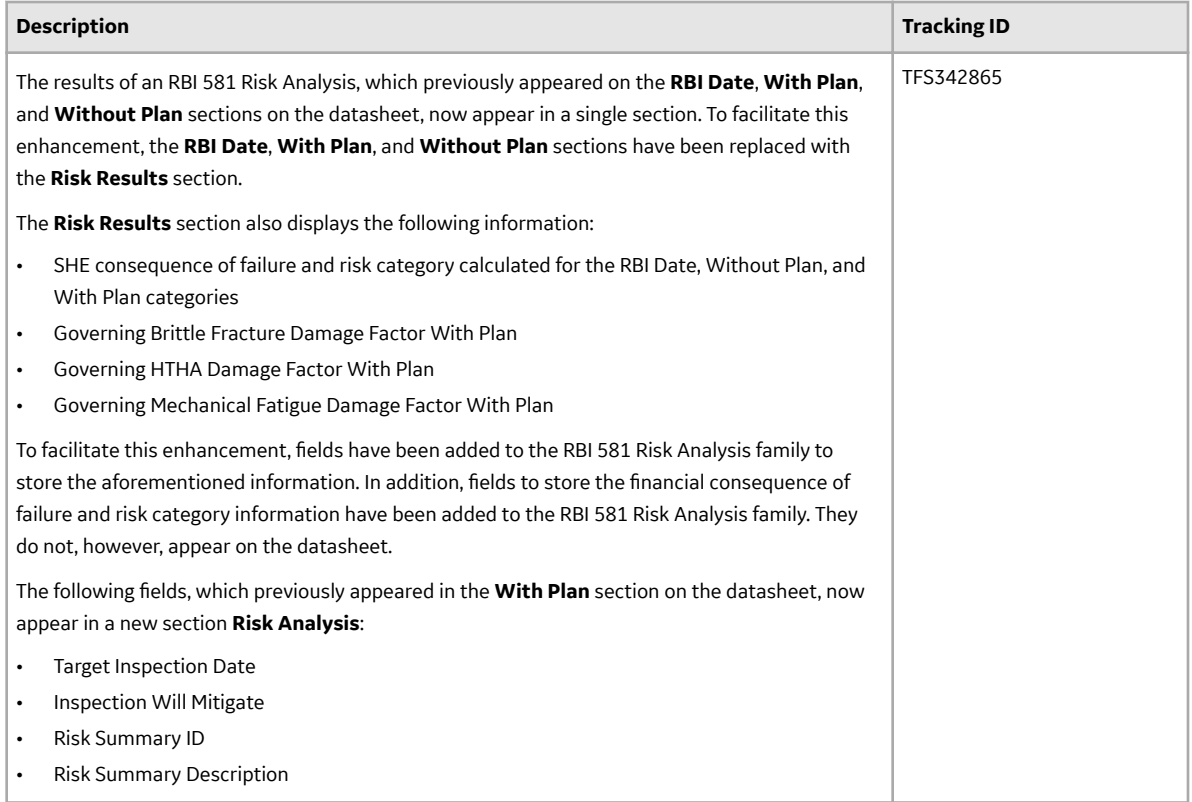

# **Table 500: Resolved Issues**

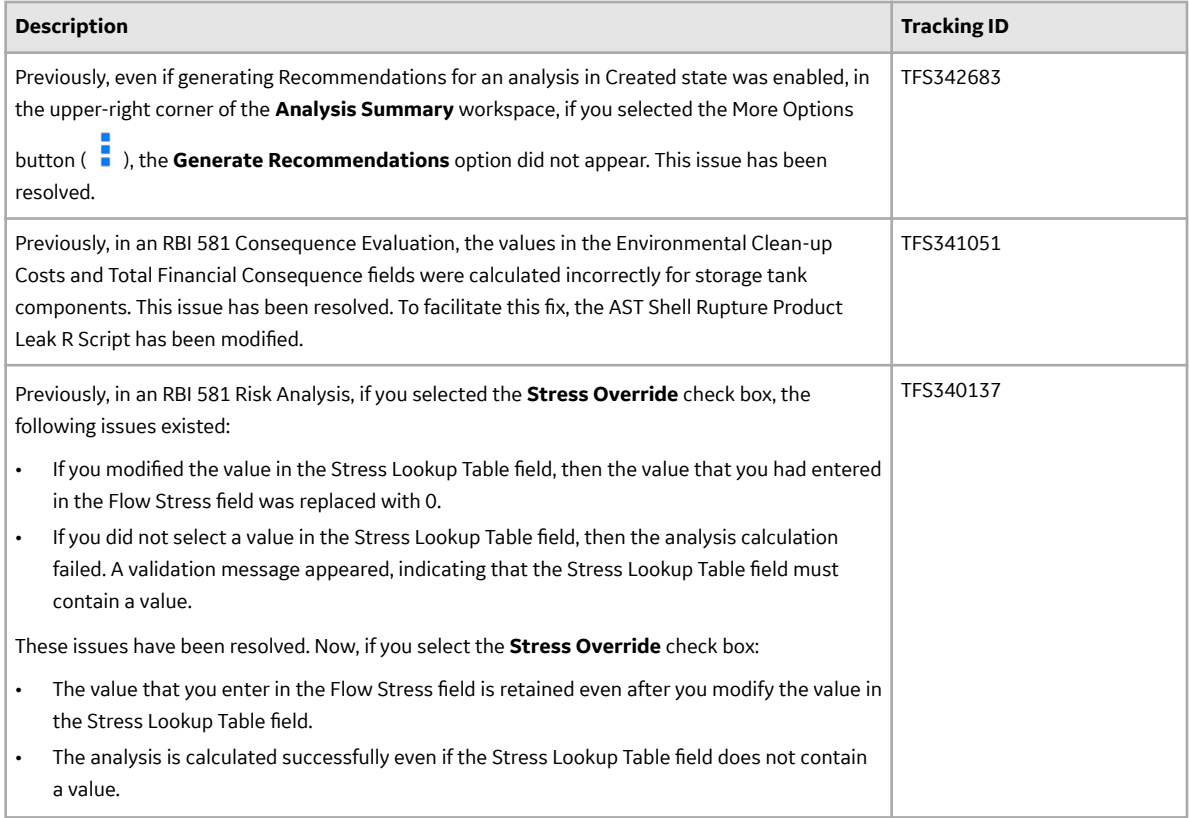

#### **Table 501: Deferred Features**

The following features are not available in GE Digital APM V4.3.0.3.0, but are planned for a future release.

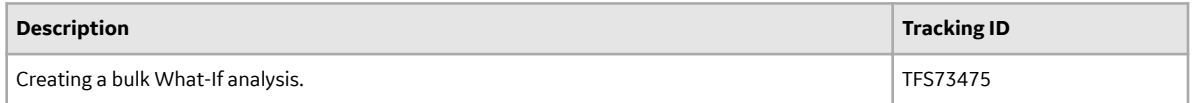

# **Risk Matrix**

#### **Table 502: Resolved Issues**

The following issues, which existed in one or more previous versions, have been resolved.

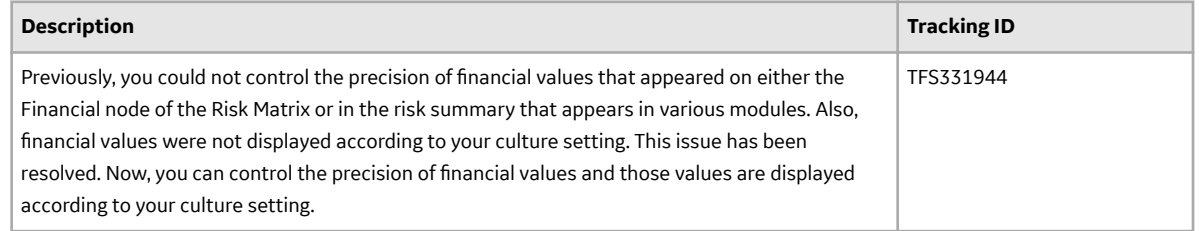

#### **Table 503: Resolved Issues**

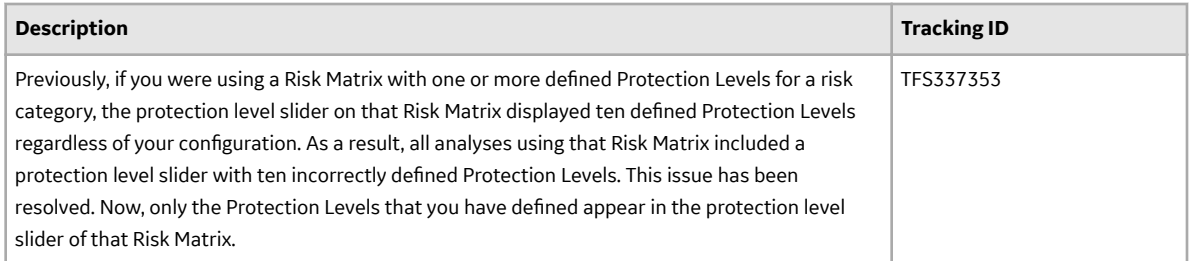

# **Root Cause Analysis (RCA)**

## **Table 504: Enhancements**

The following enhancements have been added.

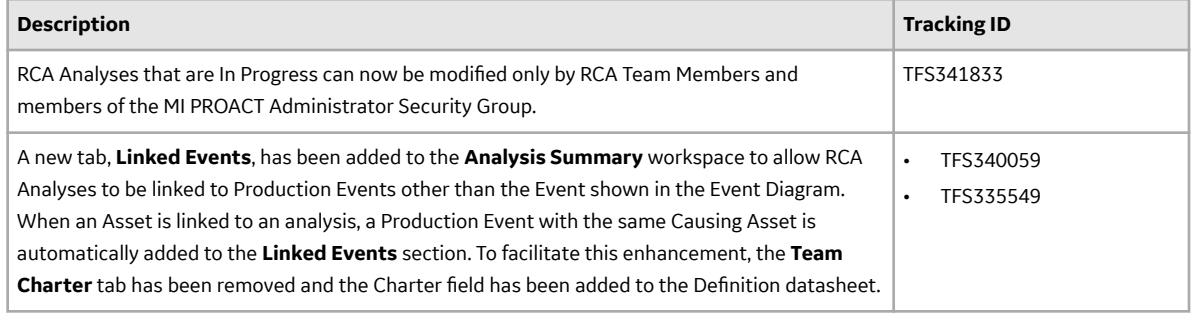

## **Table 505: Resolved Issues**

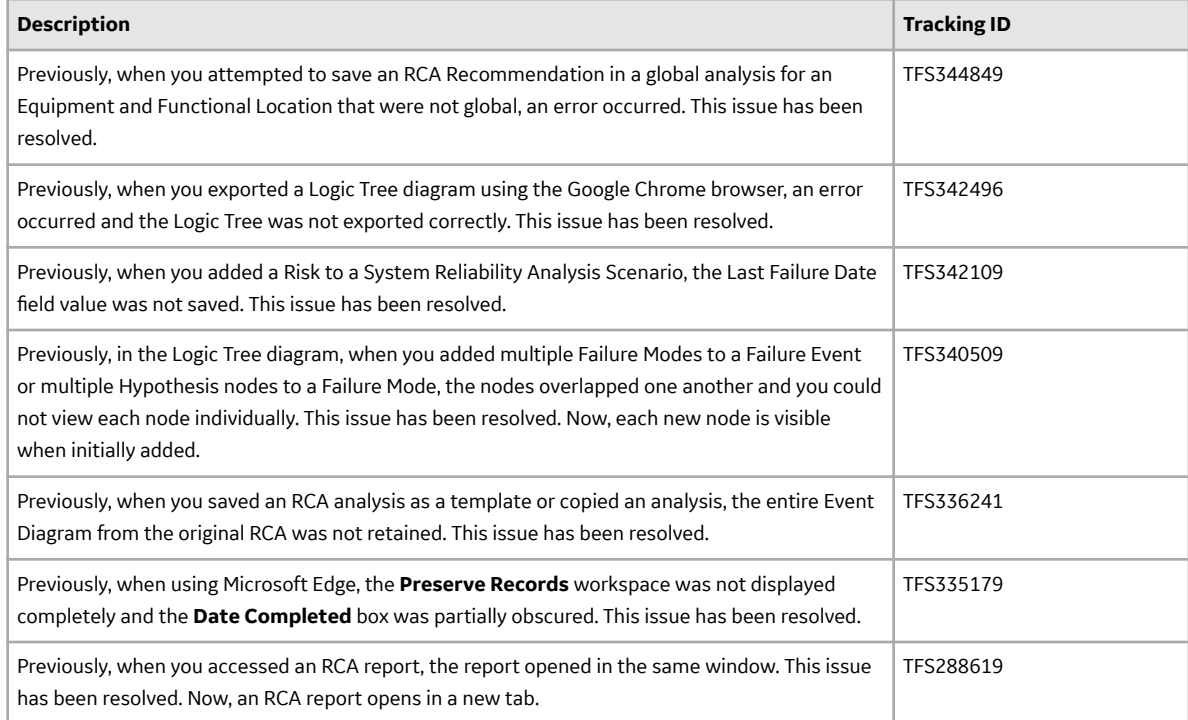

#### **Table 506: Deferred Features**

The following features are not available in GE Digital APM V4.3.0.3.0, but are planned for a future release.

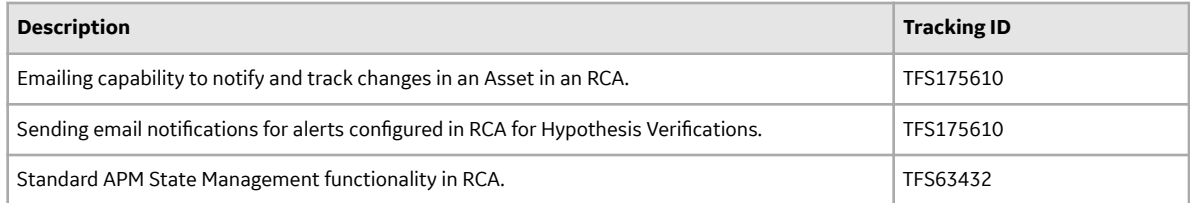

#### **Rounds**

#### **Table 507: Deferred Features**

The following features are not available in GE Digital APM V4.3.0.3.0, but are planned for a future release.

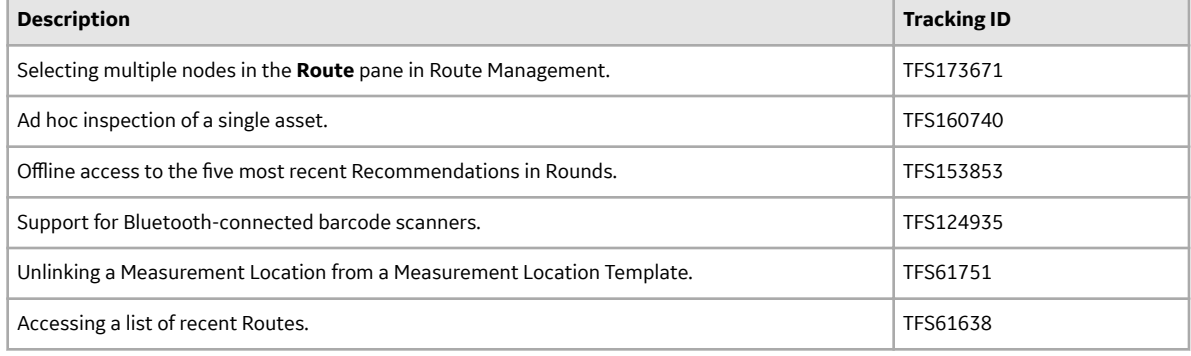

#### **Rounds Data Collection**

#### **Table 508: Enhancements**

The following enhancements have been added.

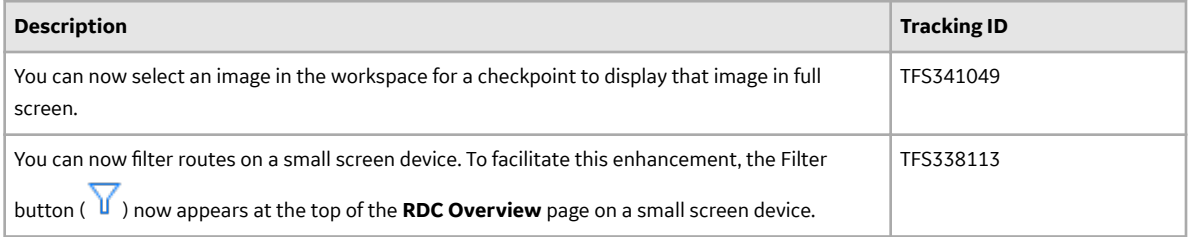

### **Table 509: Resolved Issues**

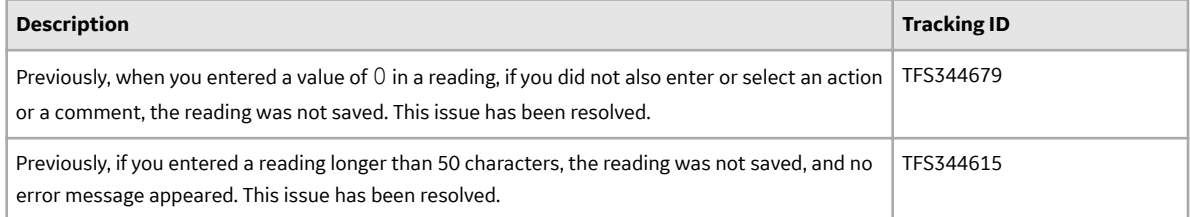

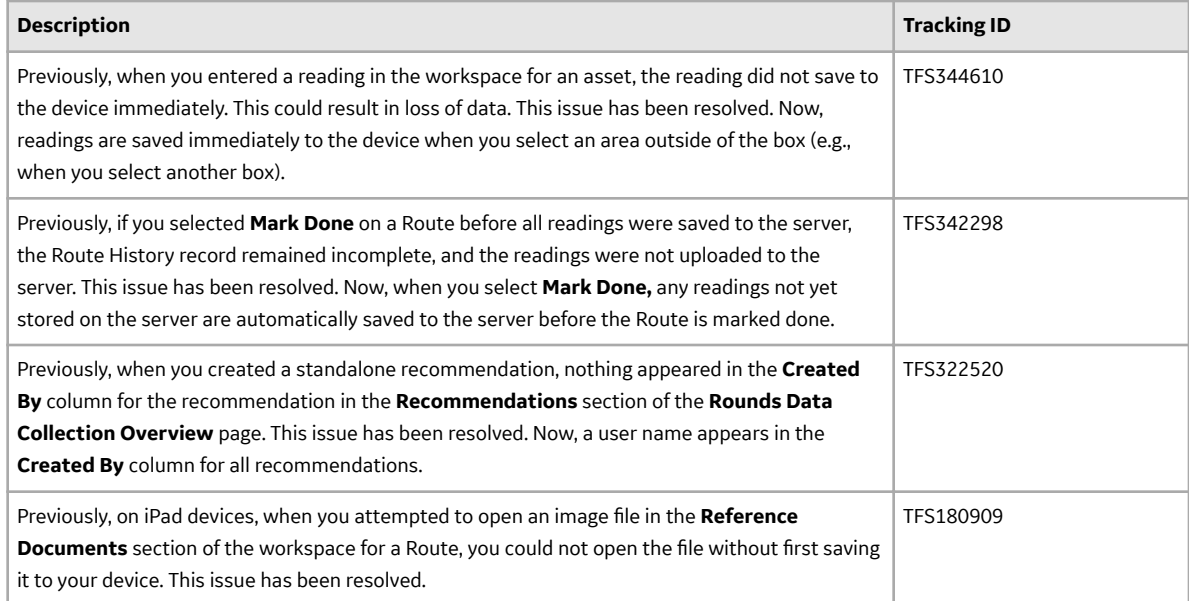

# **Rounds Designer**

# **Table 510: Enhancements**

The following enhancements have been added.

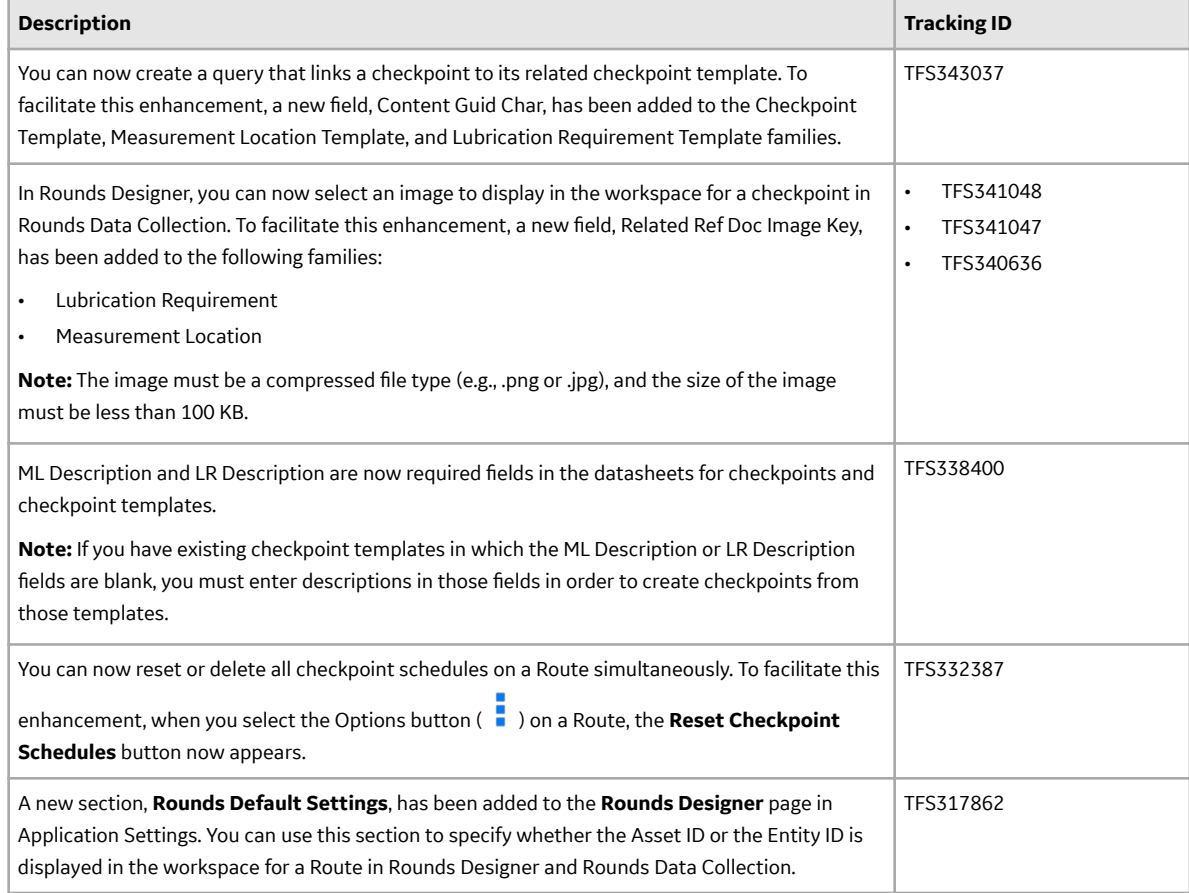

#### **Table 511: Resolved Issues**

The following issues, which existed in one or more previous versions, have been resolved.

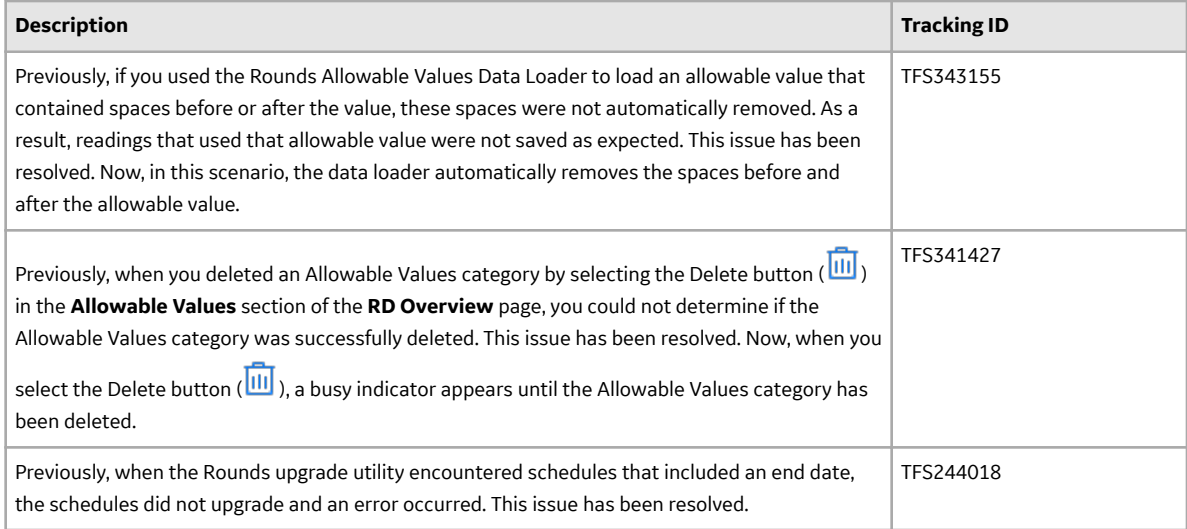

#### **Rules Editor**

#### **Table 512: Resolved Issues**

The following issues, which existed in one or more previous versions, have been resolved.

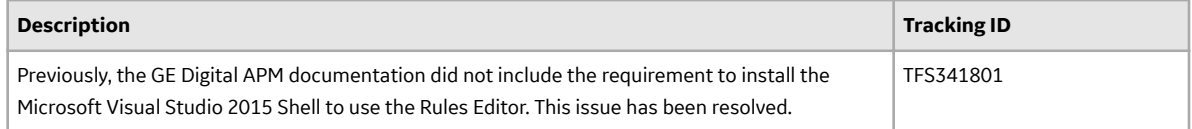

#### **Same Sign-On**

#### **Table 513: Resolved Issues**

The following issues, which existed in one or more previous versions, have been resolved.

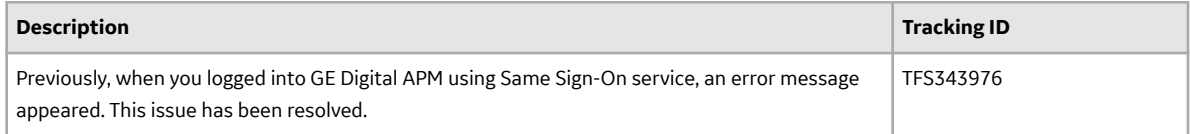

#### **Scheduling**

#### **Table 514: Resolved Issues**

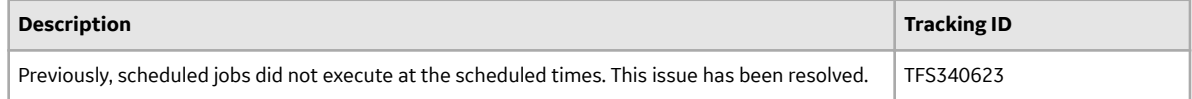

## **Security Manager**

# **Table 515: Resolved Issues**

The following issues, which existed in one or more previous versions, have been resolved.

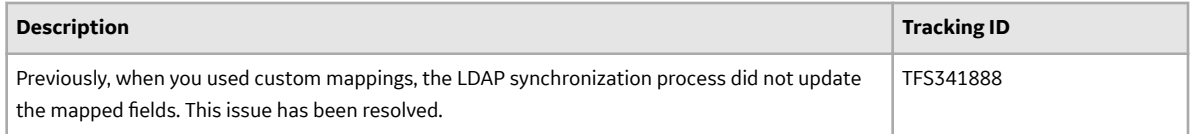

### **Systems and Tags**

## **Table 516: Deferred Features**

The following features are not available in GE Digital APM V4.3.0.3.0, but are planned for a future release.

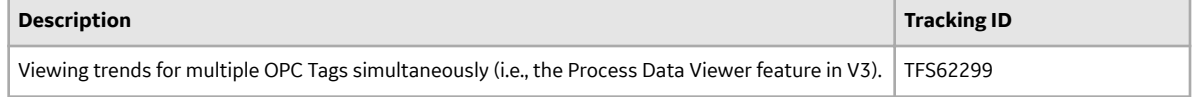

#### **Thickness Monitoring**

#### **Table 517: Enhancements**

The following enhancements have been added.

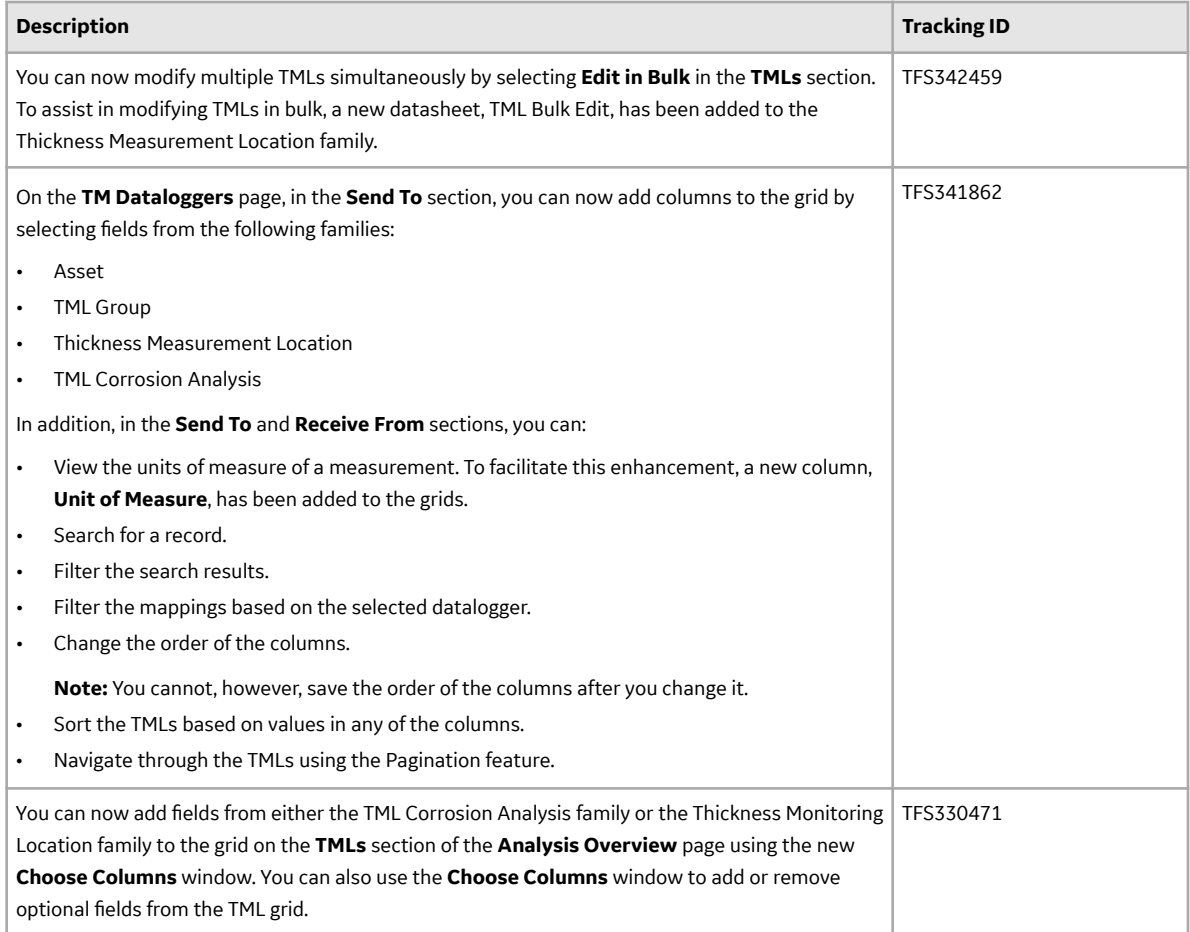

# **Table 518: Resolved Issues**

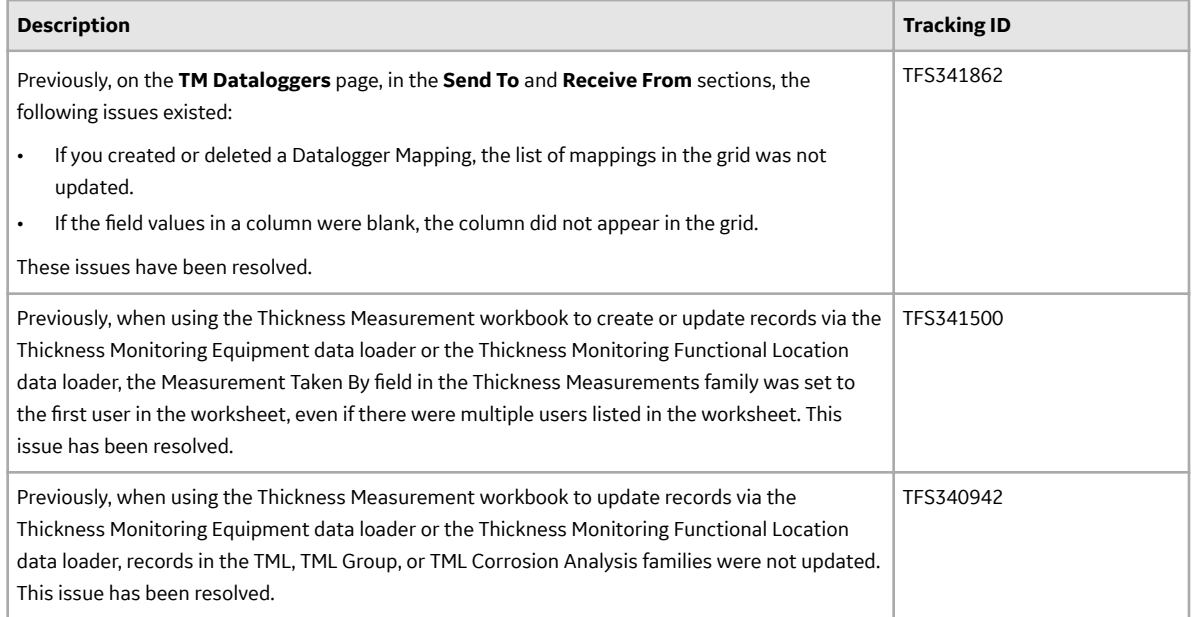

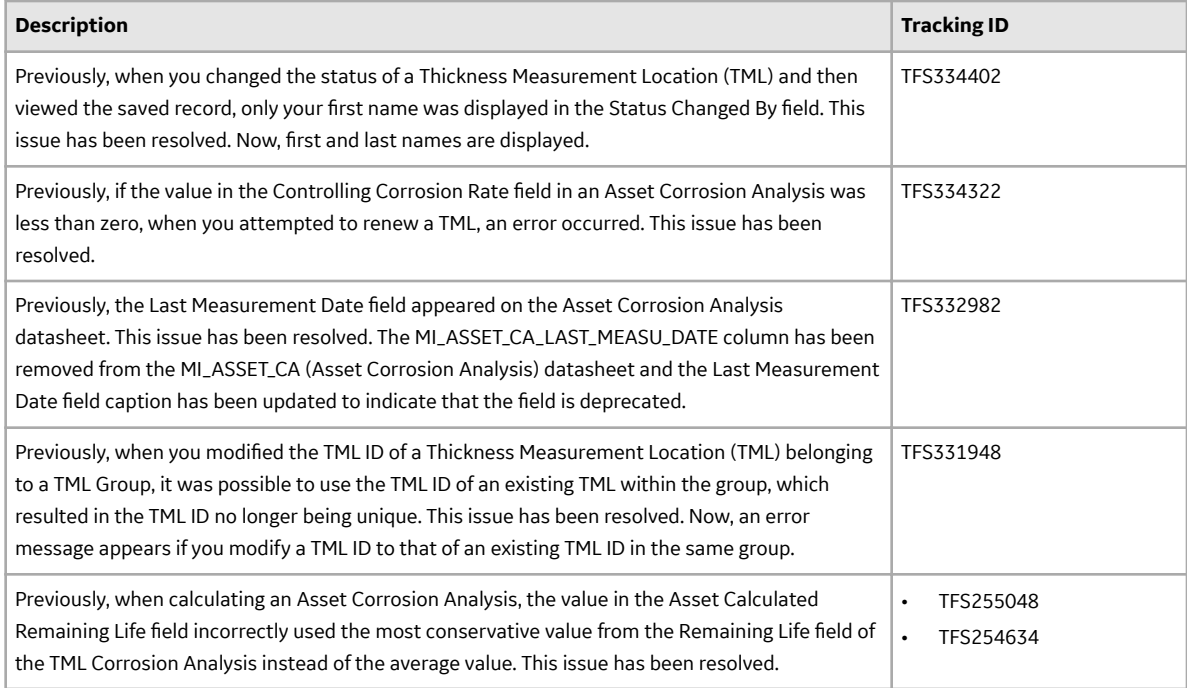

#### **Table 519: Obsolete Features**

As of this release, the following items are no longer available.

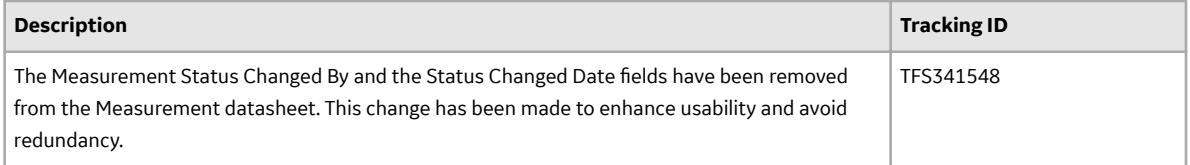

#### **Table 520: Deferred Features**

The following features are not available in GE Digital APM V4.3.0.3.0, but are planned for a future release.

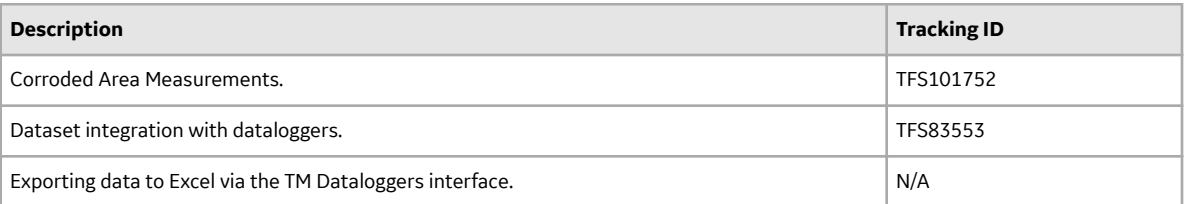

# **V4.3.0.3.X Patch Release Notes**

# **V4.3.0.3.9**

This topic provides a list of product changes included in this patch.

# **Asset Strategy Management**

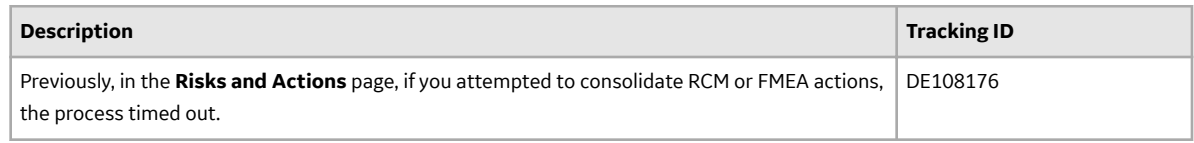

# **V4.3.0.3.8.1**

This topic provides a list of product changes included in this patch.

## **Asset Health Manager**

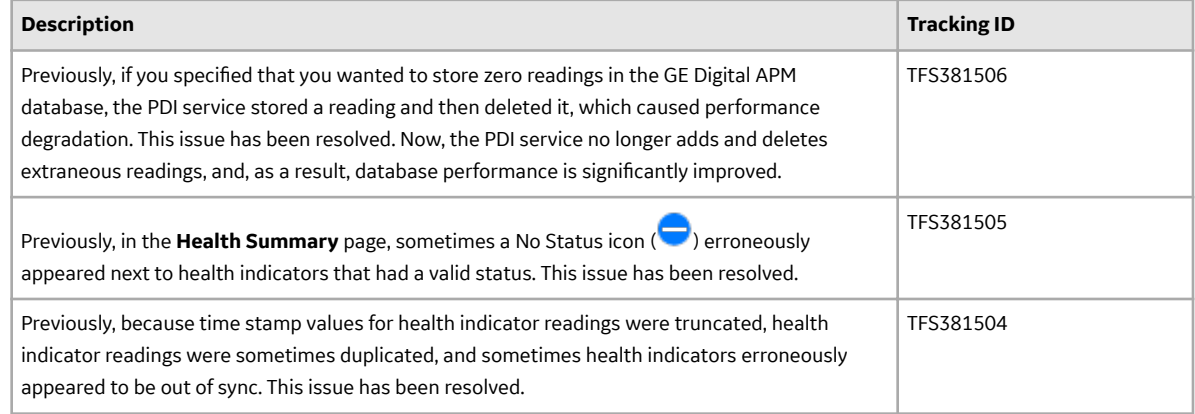

# **V4.3.0.3.8**

This topic provides a list of product changes included in this patch.

# **AMS Analytics**

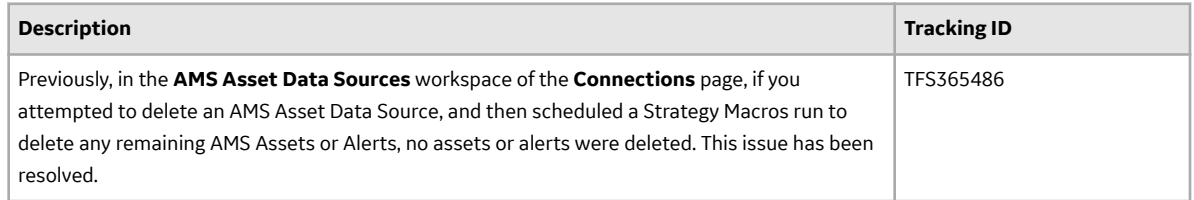

# **Inspection Management**

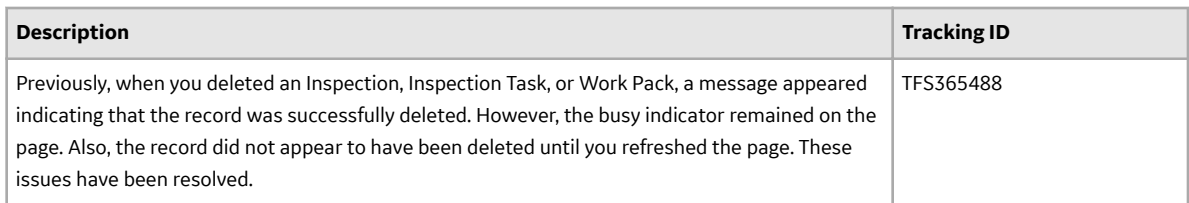

# **Queries**

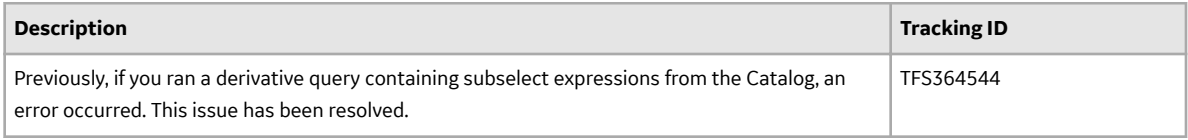

# **Rounds**

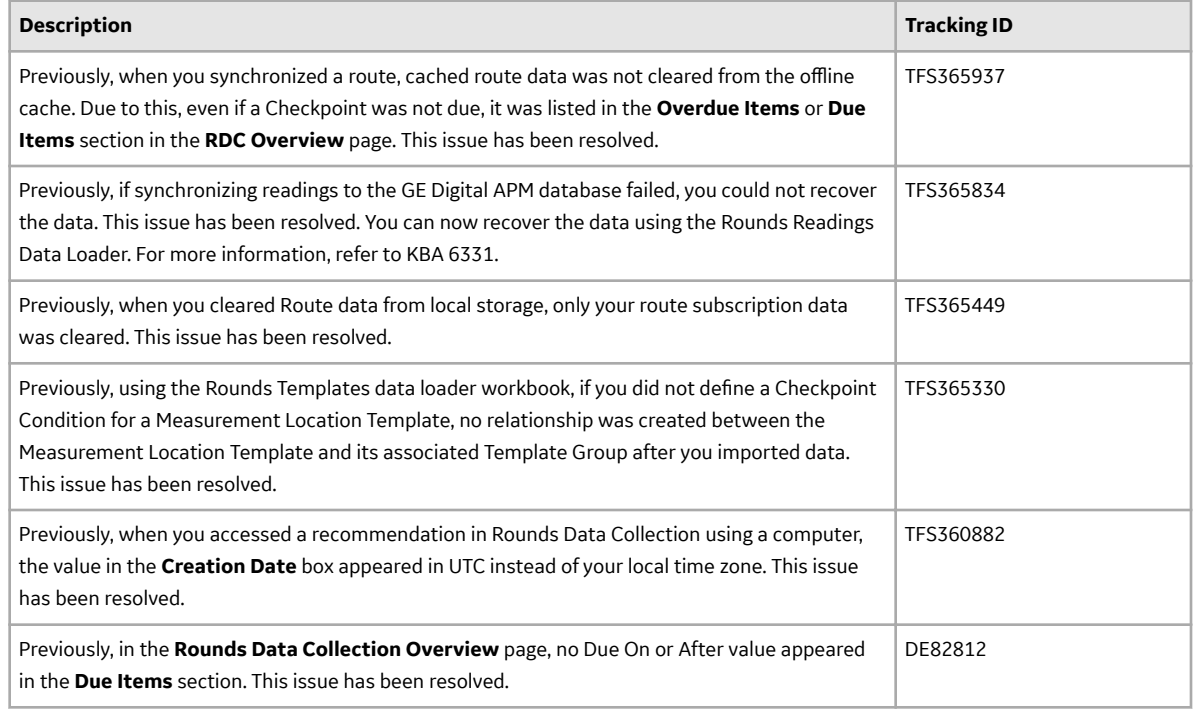

# **SQL Server Reporting Services (SSRS)**

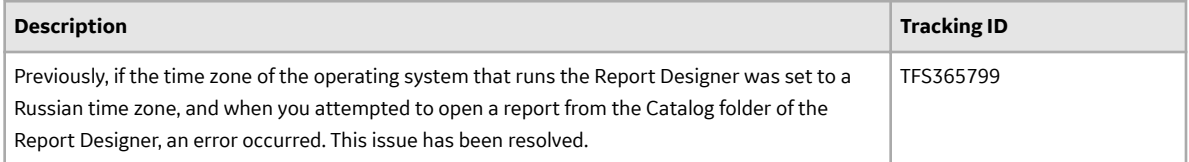

# **V4.3.0.3.7**

This topic provides a list of product changes included in this patch.

# **Rounds Data Collection**

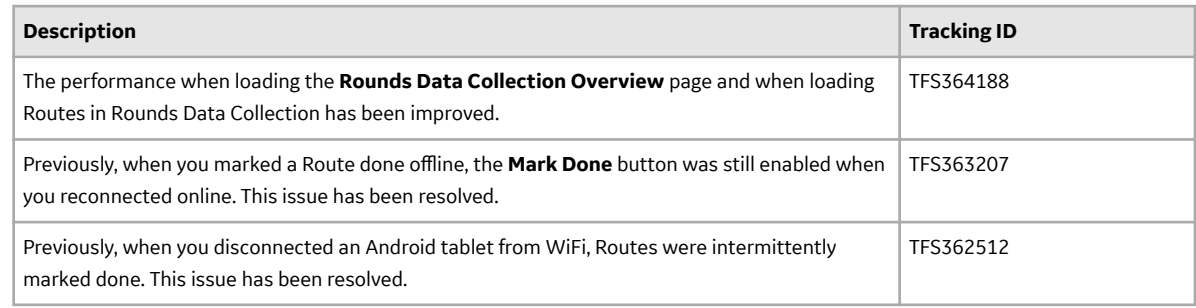

# **V4.3.0.3.6**

This topic provides a list of product changes included in this patch.

# **Data Loaders**

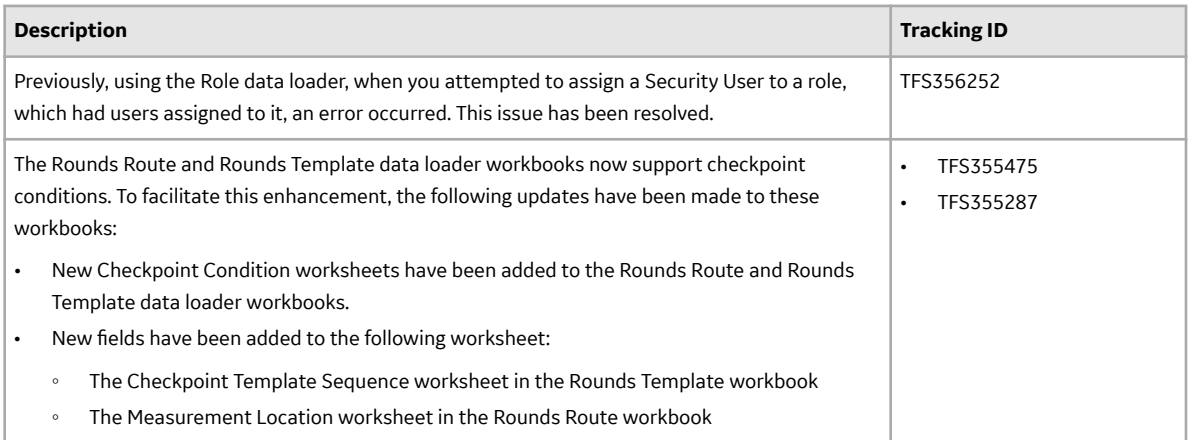

# **Graphs**

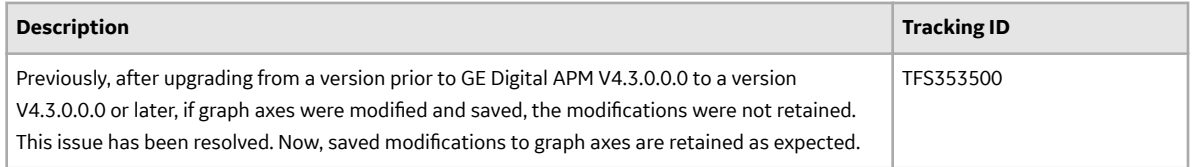

# **Inspection Management**

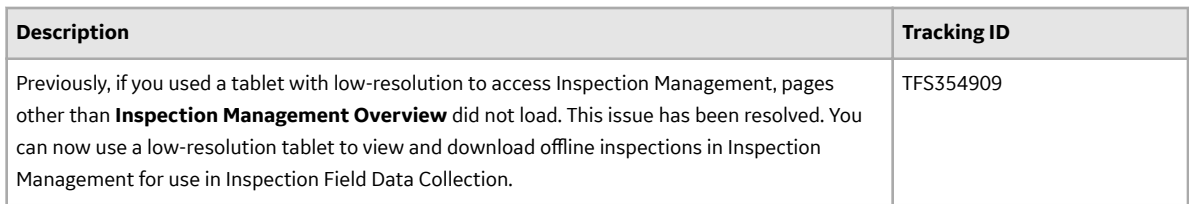

# **Rounds Data Collection**

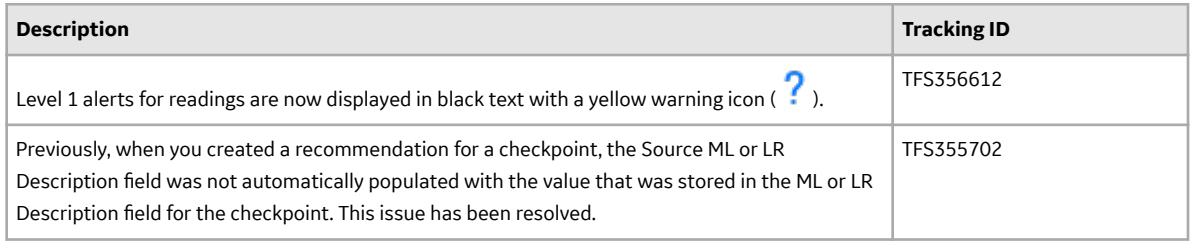

# **Security Manager**

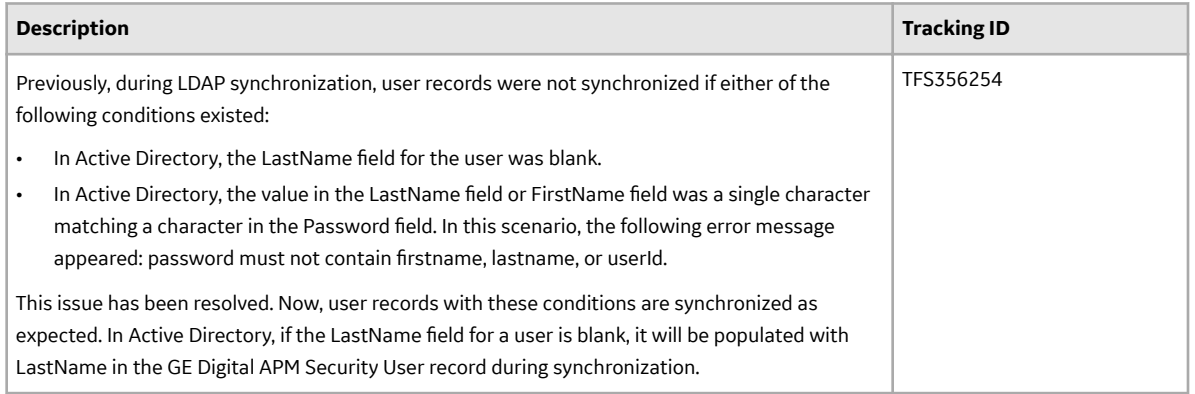

# **Strategy Macros**

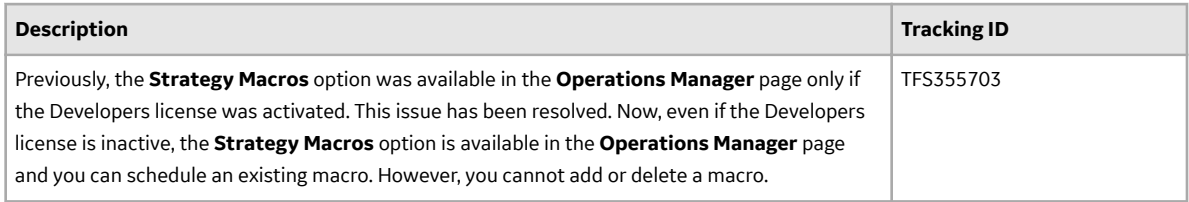

# **V4.3.0.3.5**

This topic provides a list of product changes included in this patch.

# **Inspection Management**

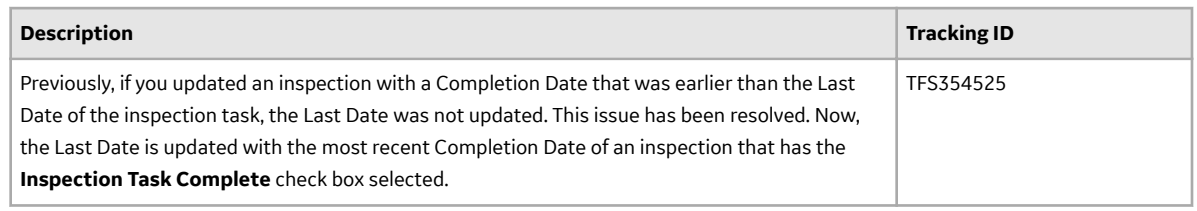

### **Reports**

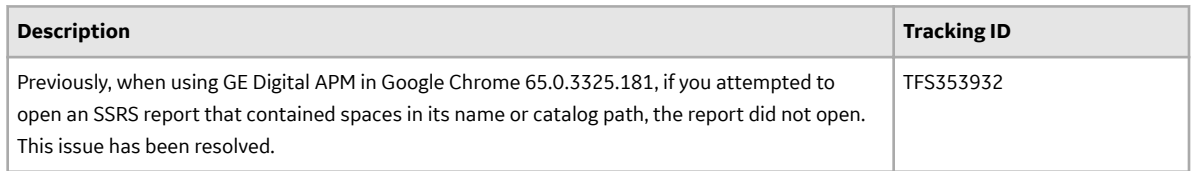

# **Rounds Designer**

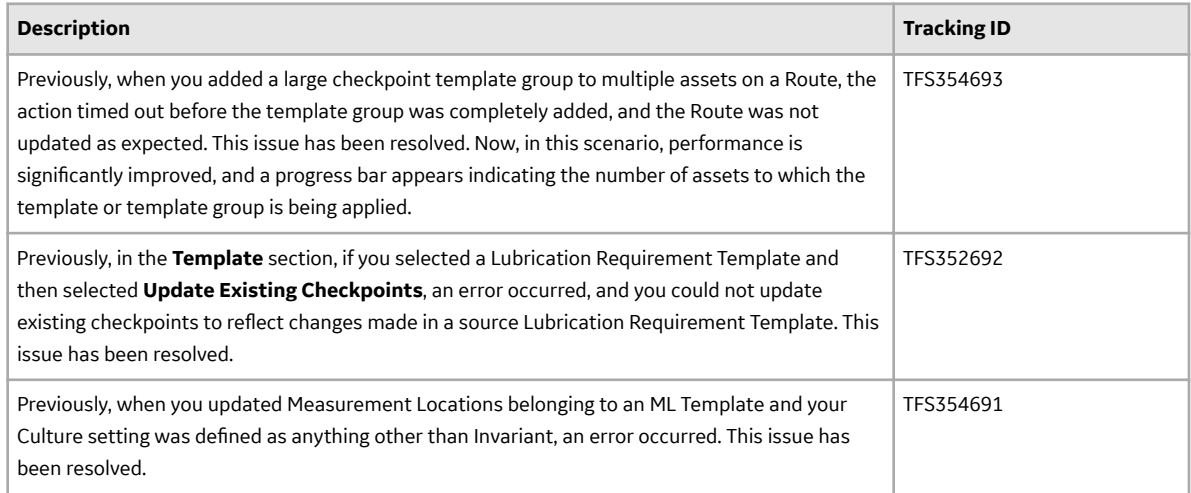

# **Thickness Monitoring**

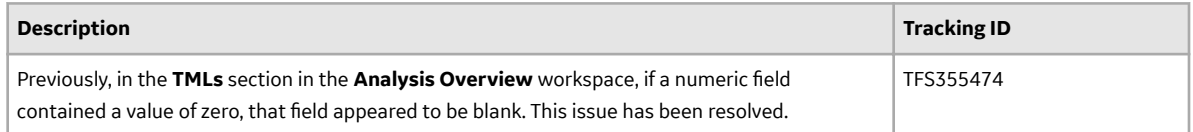

# **V4.3.0.3.4**

This topic provides a list of product changes included in this patch.

# **Asset Criticality Analysis**

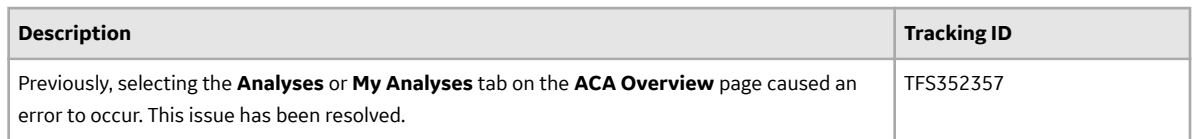

# **Rounds Data Collection**

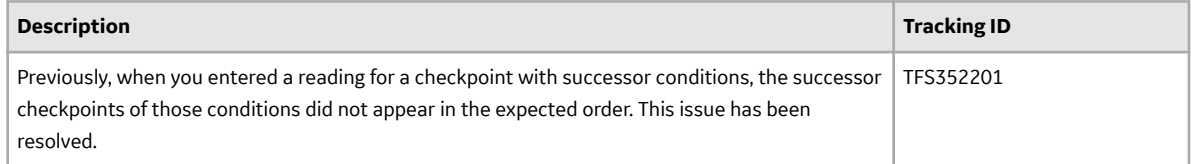

## **Rounds Designer**

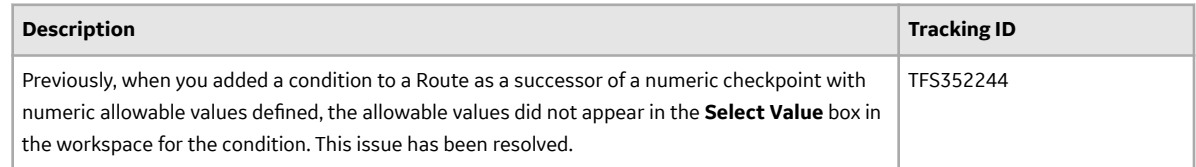

# **V4.3.0.3.3**

This topic provides a list of product changes included in this patch.

## **Asset Health Manager**

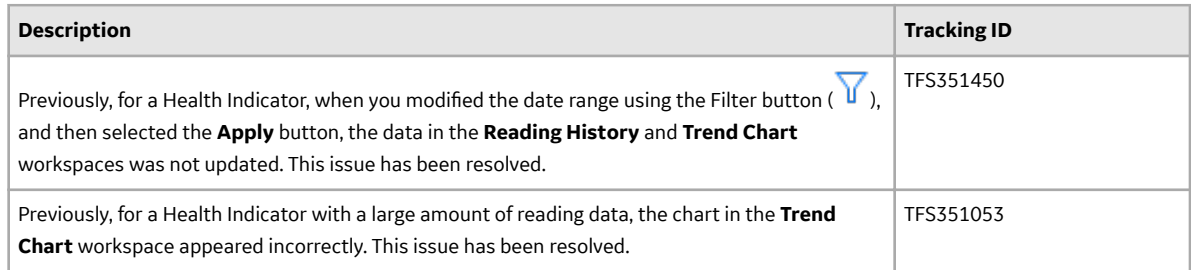

# **Family Policies and Policy Designer**

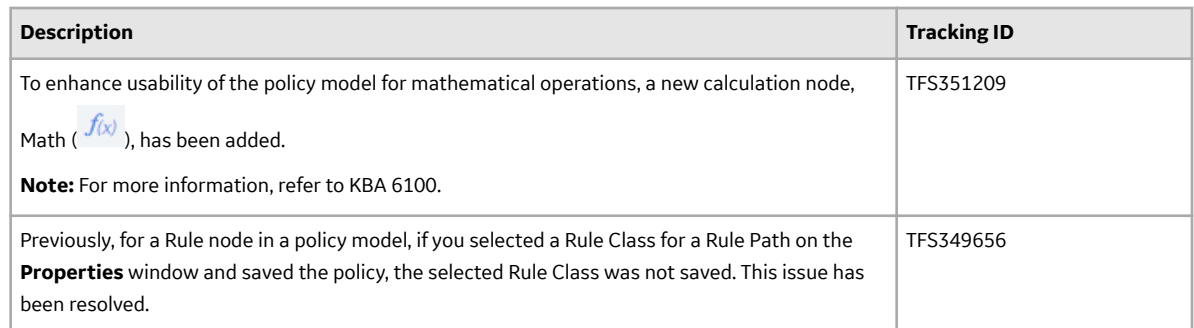

# **V4.3.0.3.2**

This topic provides a list of product changes included in this patch.

# **Asset Health Manager**

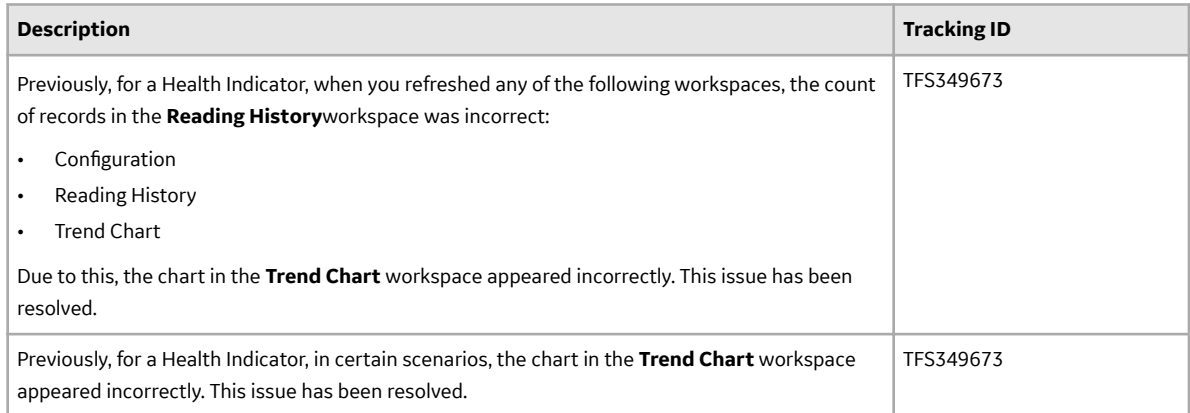

# **Asset Hierarchy Configuration**

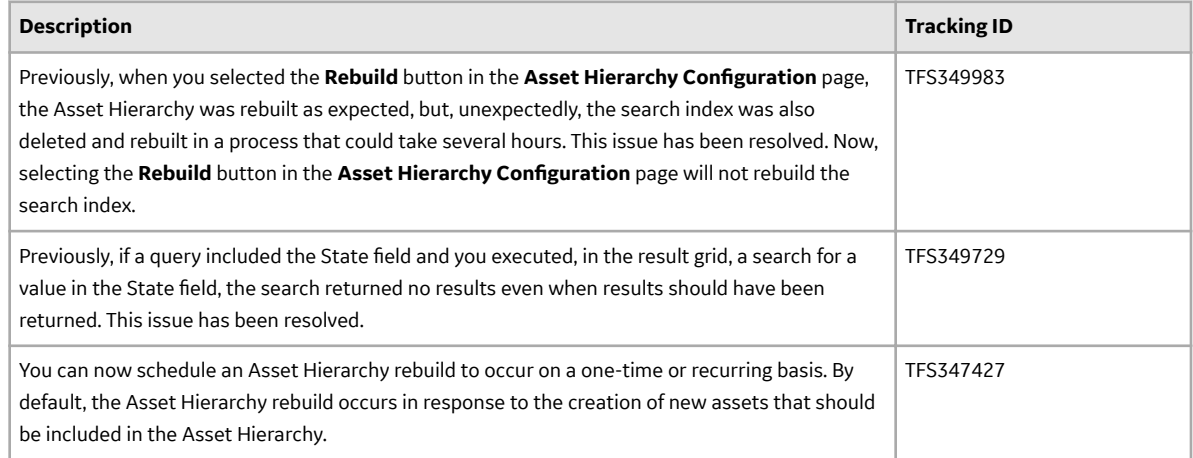

# **Calibration Management**

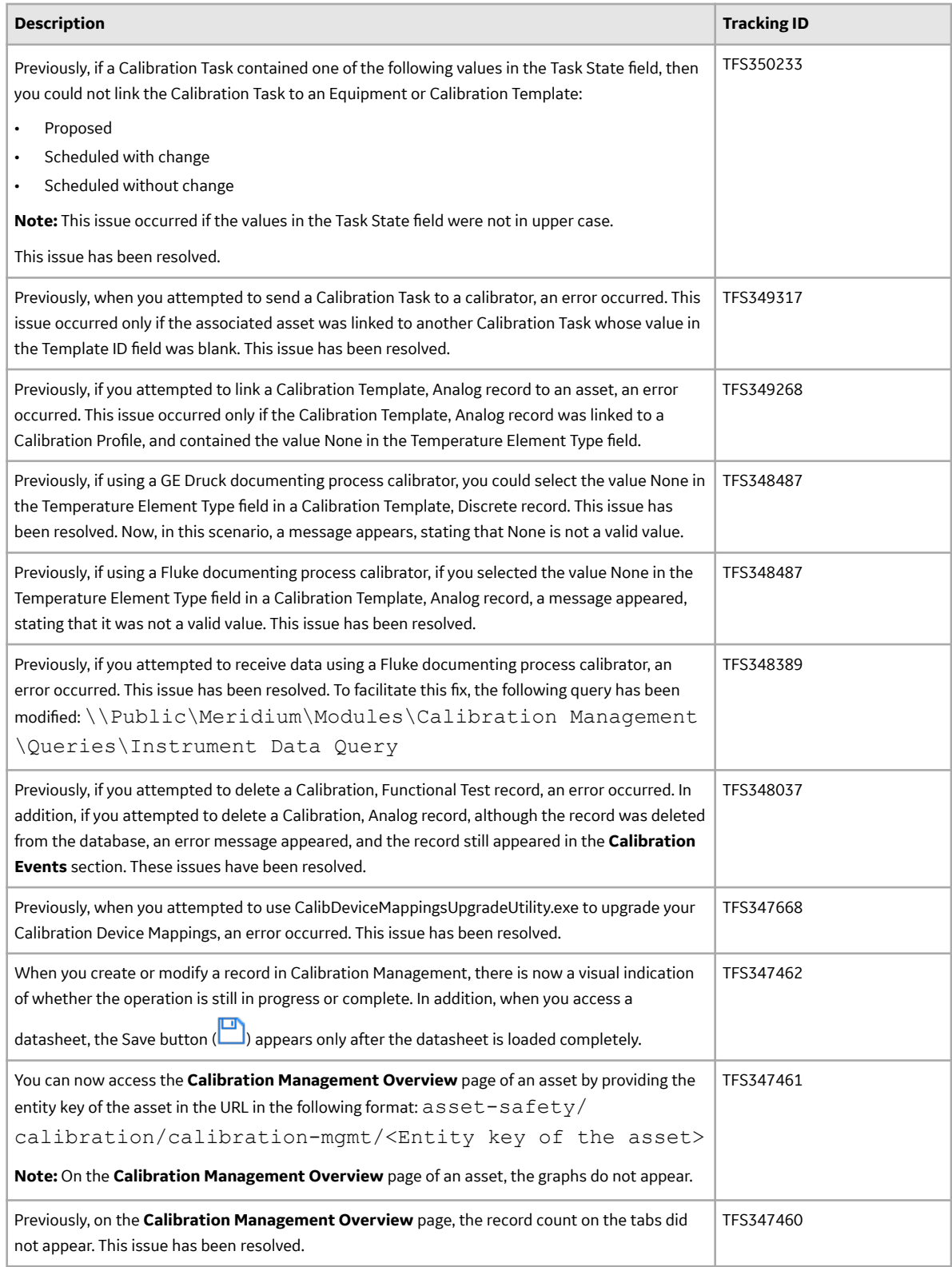

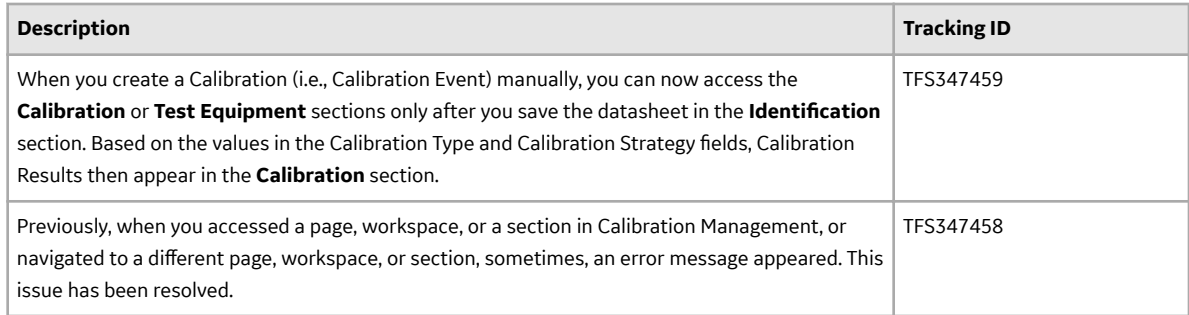

# **Failure Modes and EƇects Analysis (FMEA)**

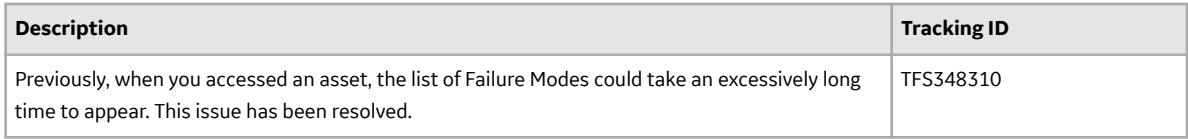

### **Queries**

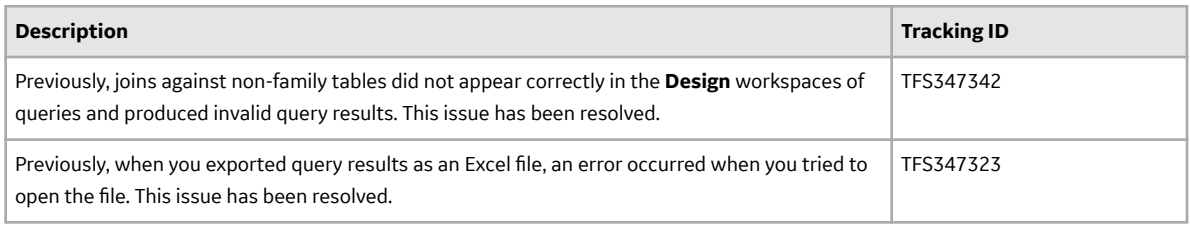

# **Record Manager**

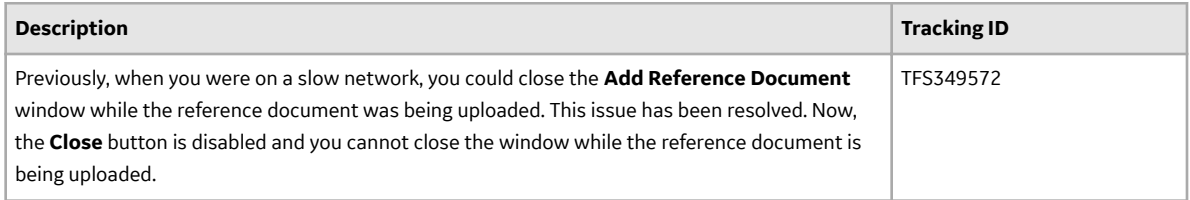

# **Reliability Analytics**

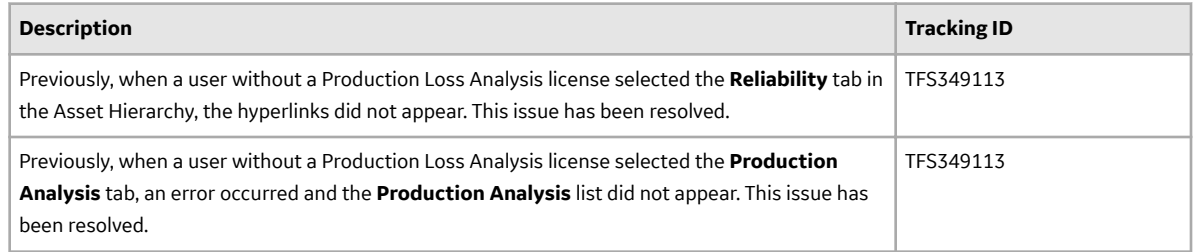

# **Root Cause Analysis (RCA)**

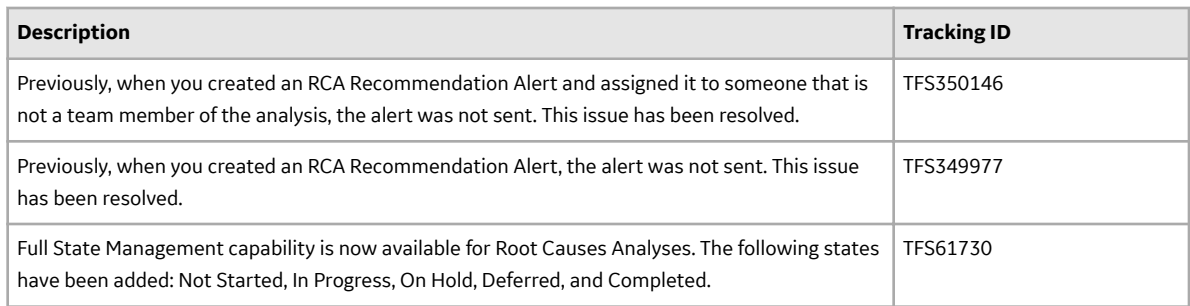

# **Rounds Designer**

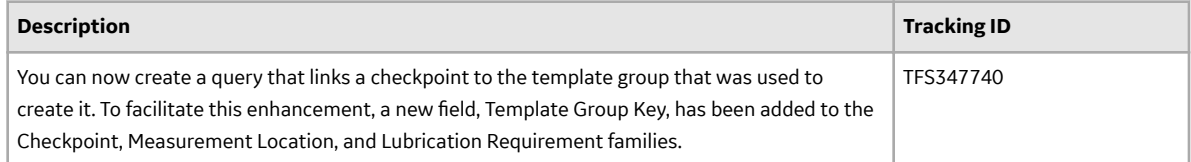

#### **Search**

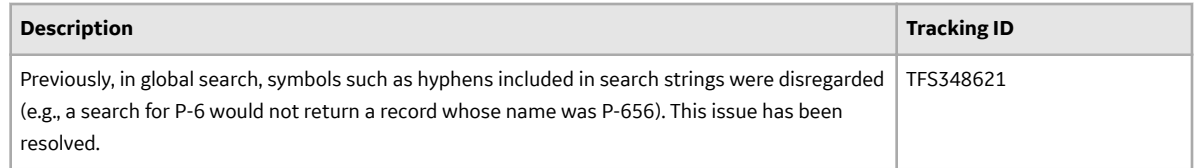

# **V4.3.0.3.1**

This topic provides a list of product changes included in this patch.

# **Root Cause Analysis (RCA)**

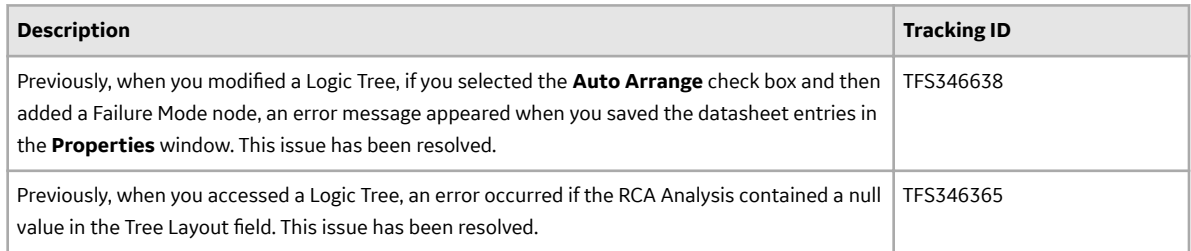

### **State Management**

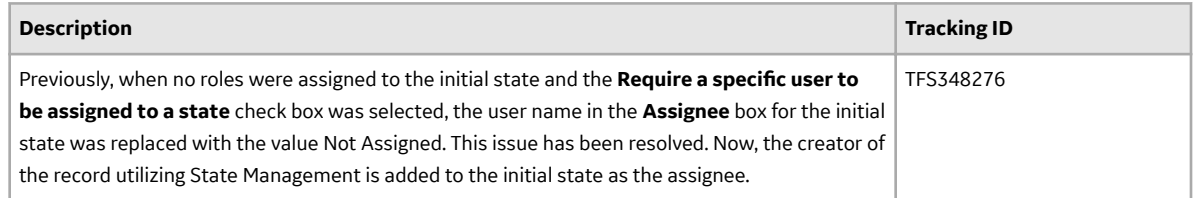

# **V4.3.0.2.0 Release Notes**

# **V4.3.0.2.0**

### **Application Settings**

## **Table 521: Enhancements**

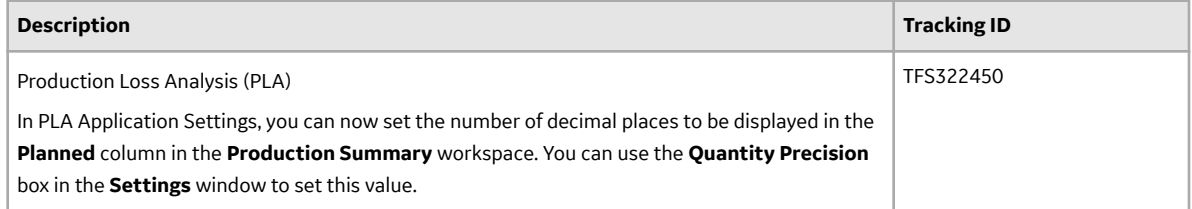

#### **Table 522: Resolved Issues**

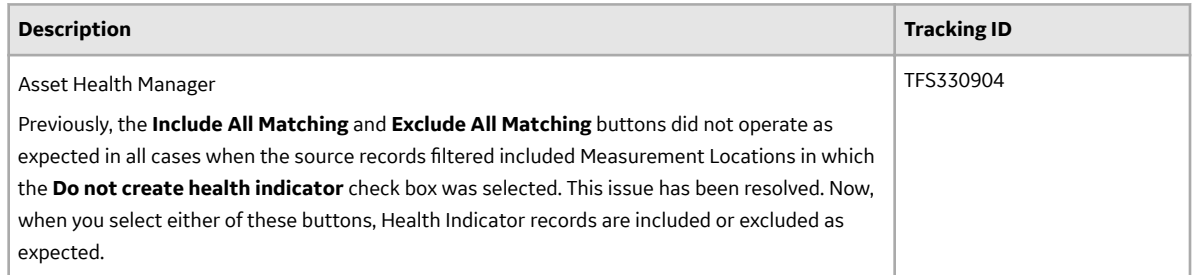

# **Asset Criticality Analysis (ACA)**

## **Table 523: Resolved Issues**

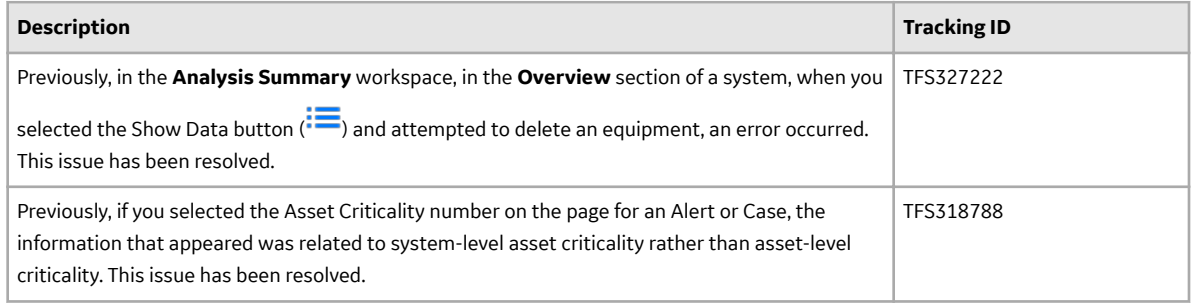

# **Table 524: Deferred Features**

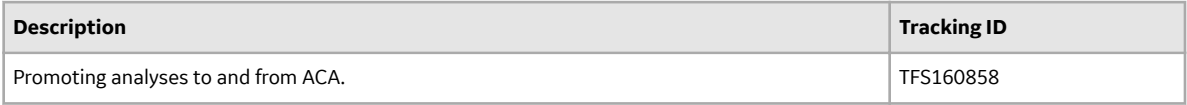

# **Asset Health Manager**

# **Table 525: Resolved Issues**

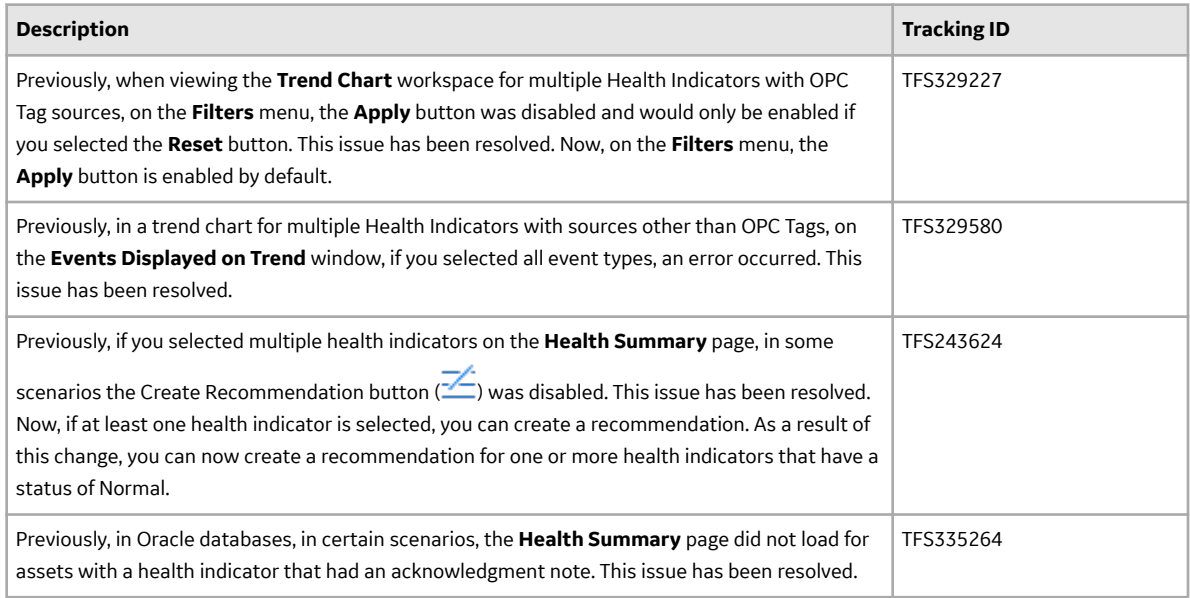

# **Table 526: Deferred Features**

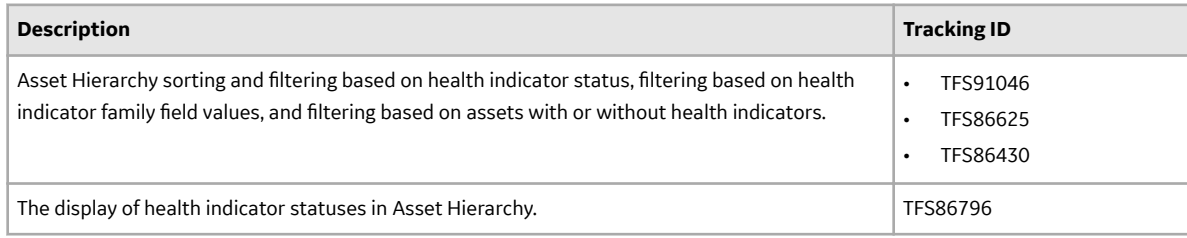

## **Asset Strategy Management**

### **Table 527: Enhancements**

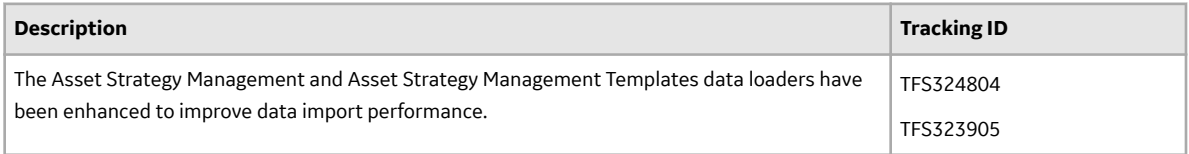

# **Table 528: Obsolete Features**

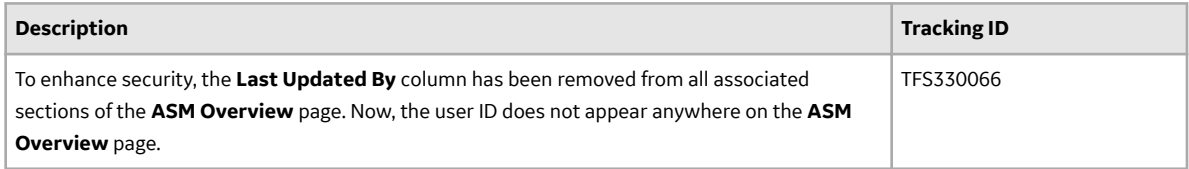

# **Table 529: Deferred Features**

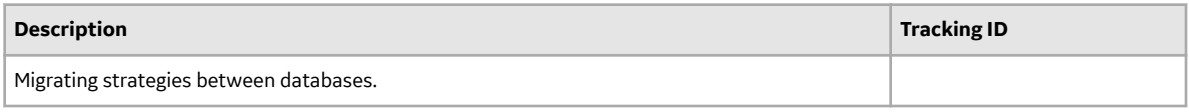

# **Asset Strategy Implementation**

#### **Table 530: Obsolete Features**

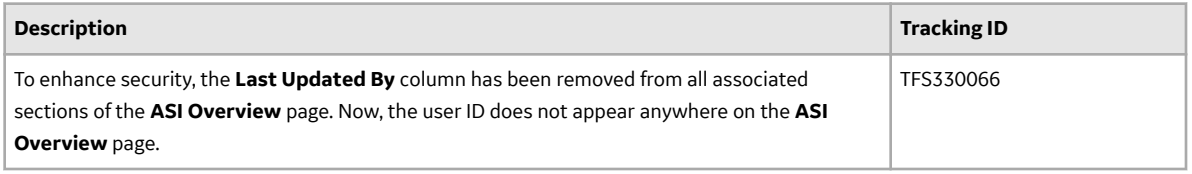

#### **Table 531: Deferred Features**

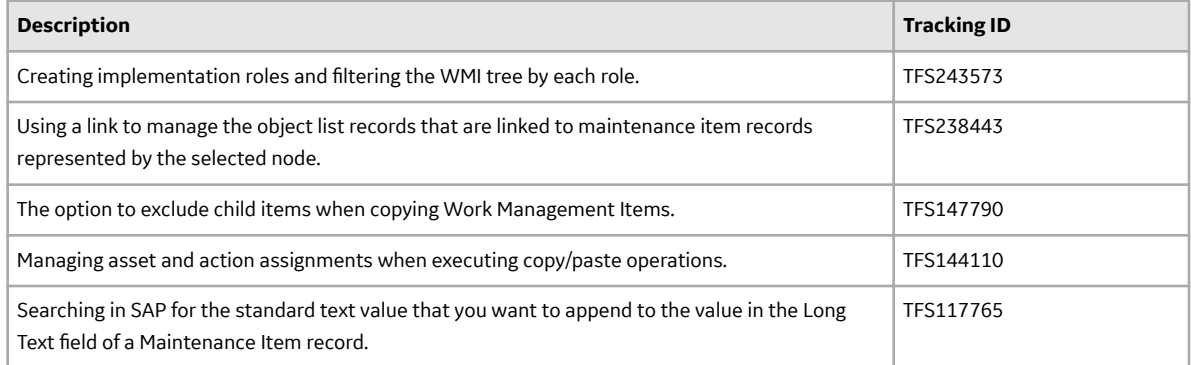

# **Asset Strategy Optimization (ASO)**

# **Table 532: Deferred Features**

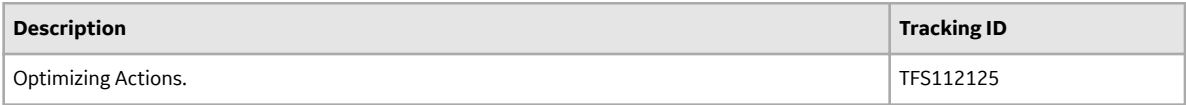

# **Calibration Management**

# **Table 533: Resolved Issues**

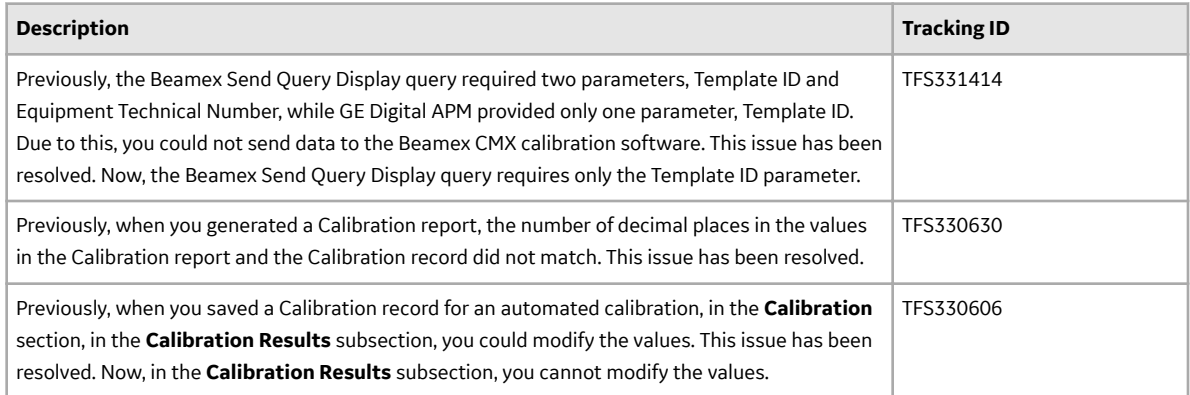

#### **Table 534: Deferred Features**

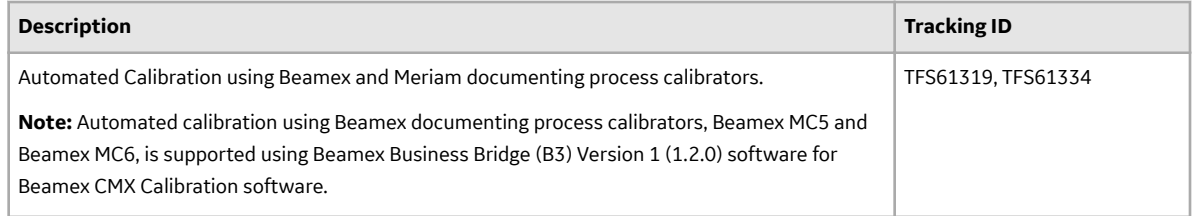

# **Configuration Manager**

## **Table 535: Deferred Features**

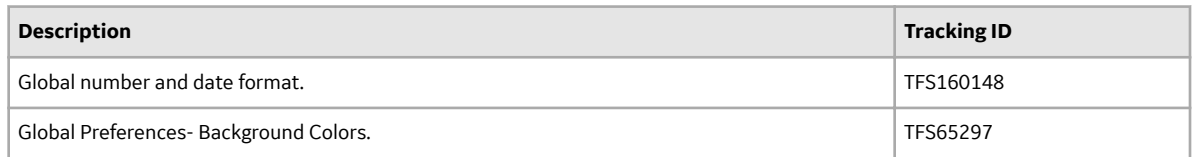

# **Documentation**

### **Table 536: Resolved Issues**

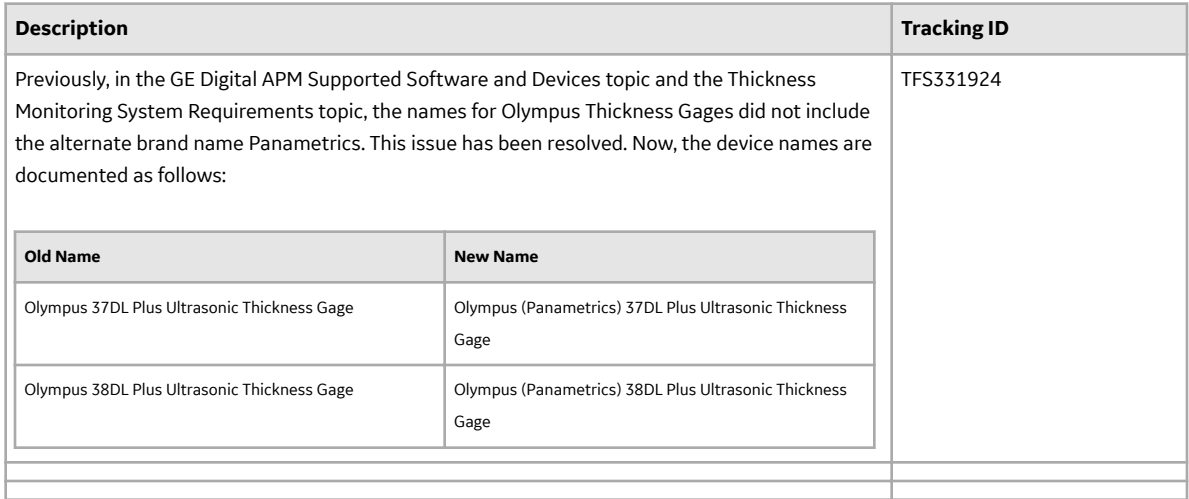

# **Failure Modes and EƇects Analysis (FMEA)**

### **Table 537: Obsolete Features**

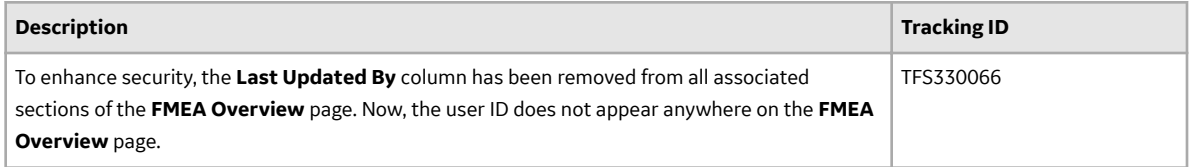

# **Foundation**

#### **Table 538: Enhancements**

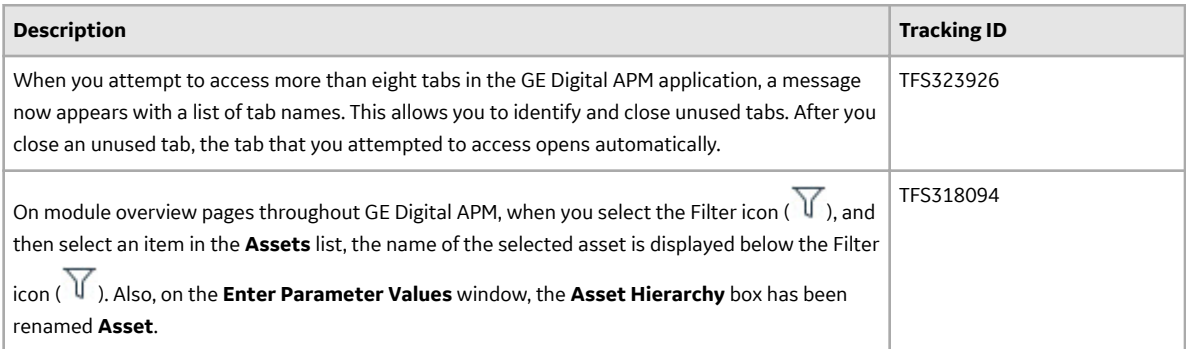

# **Table 539: Resolved Issues**

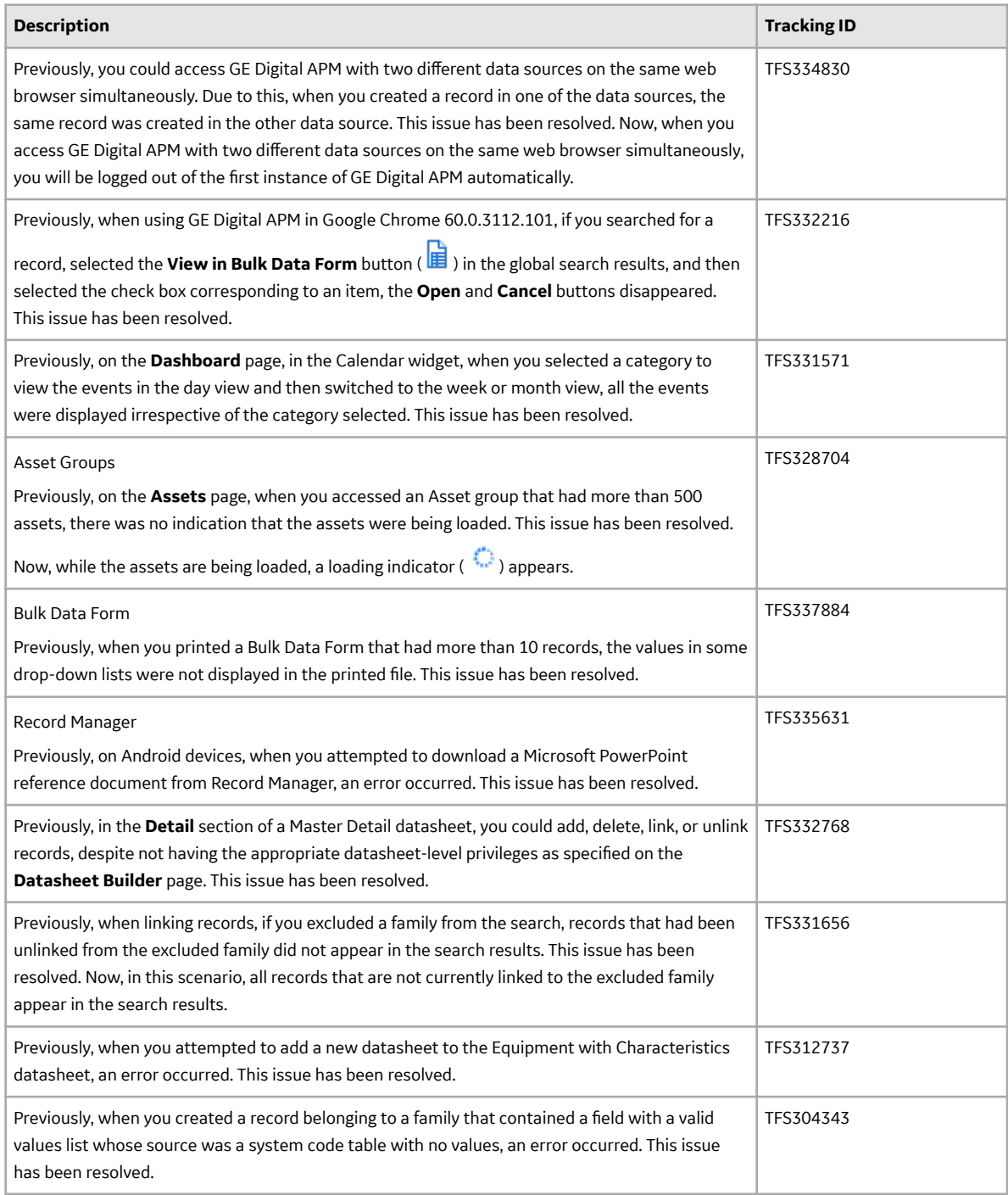

# **GE Analytics**

### **Table 540: Enhancements**

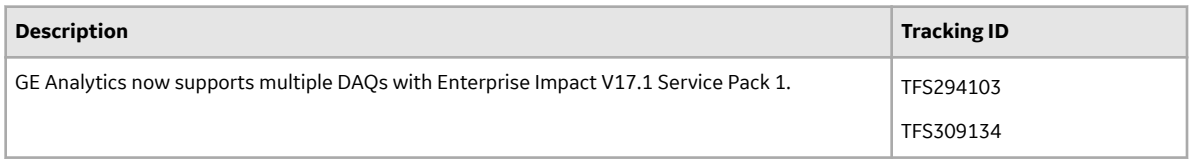

### **Table 541: Deferred Features**

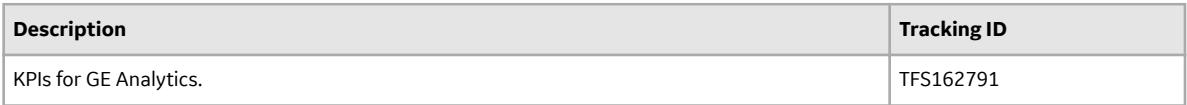

# **GE Digital APM Mobile Application**

### **Table 542: Resolved Issues**

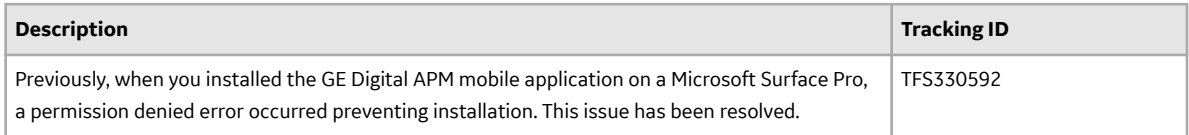

# **Generation Availability Analysis (GAA)**

#### **Table 543: Deferred Features**

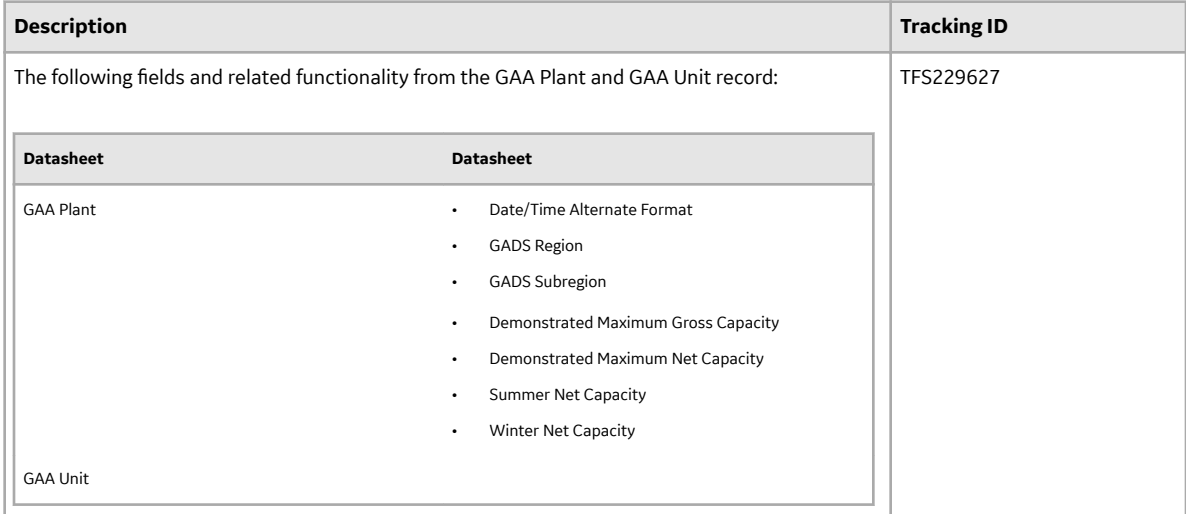

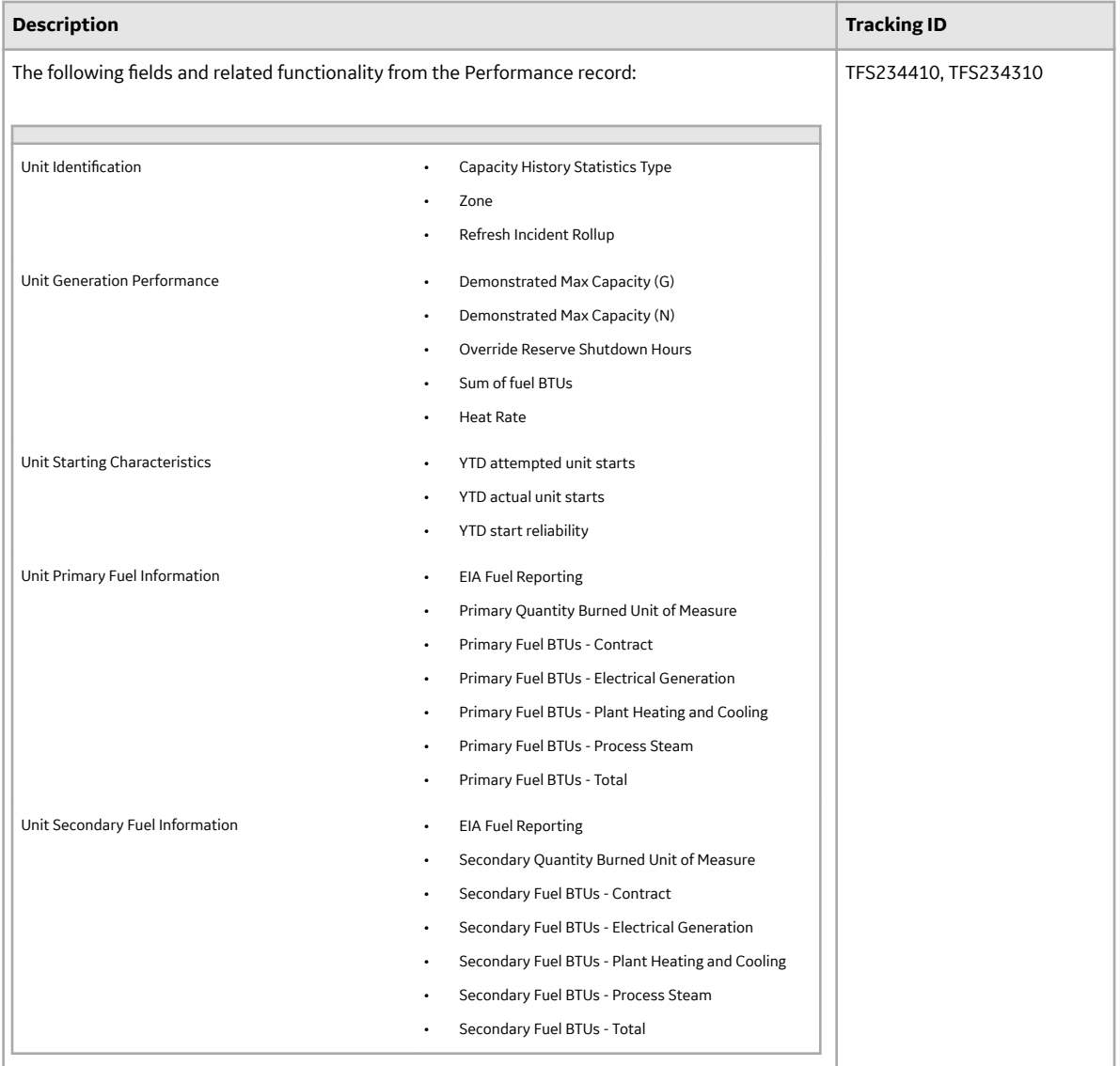

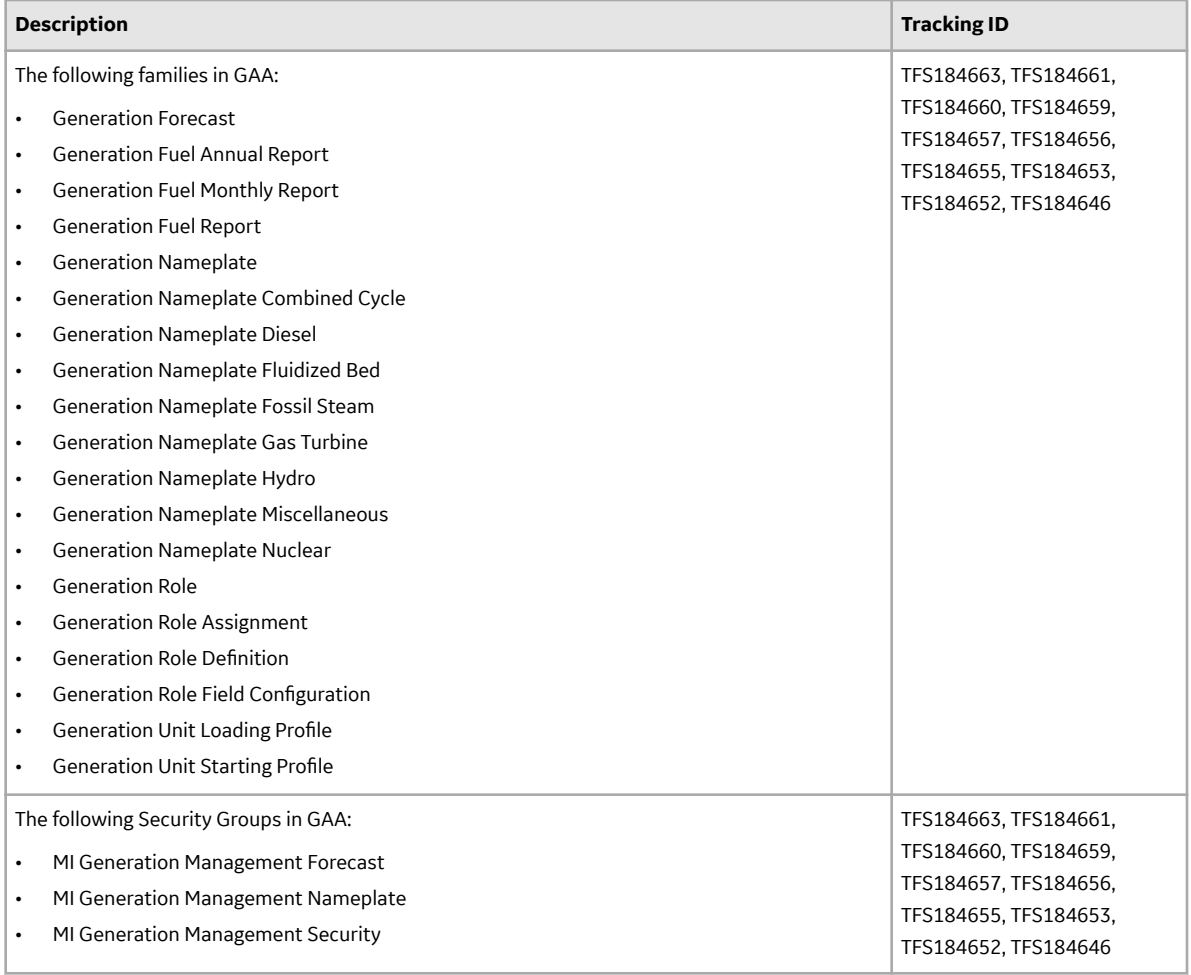

# **Inspection Management**

# **Table 544: Resolved Issues**

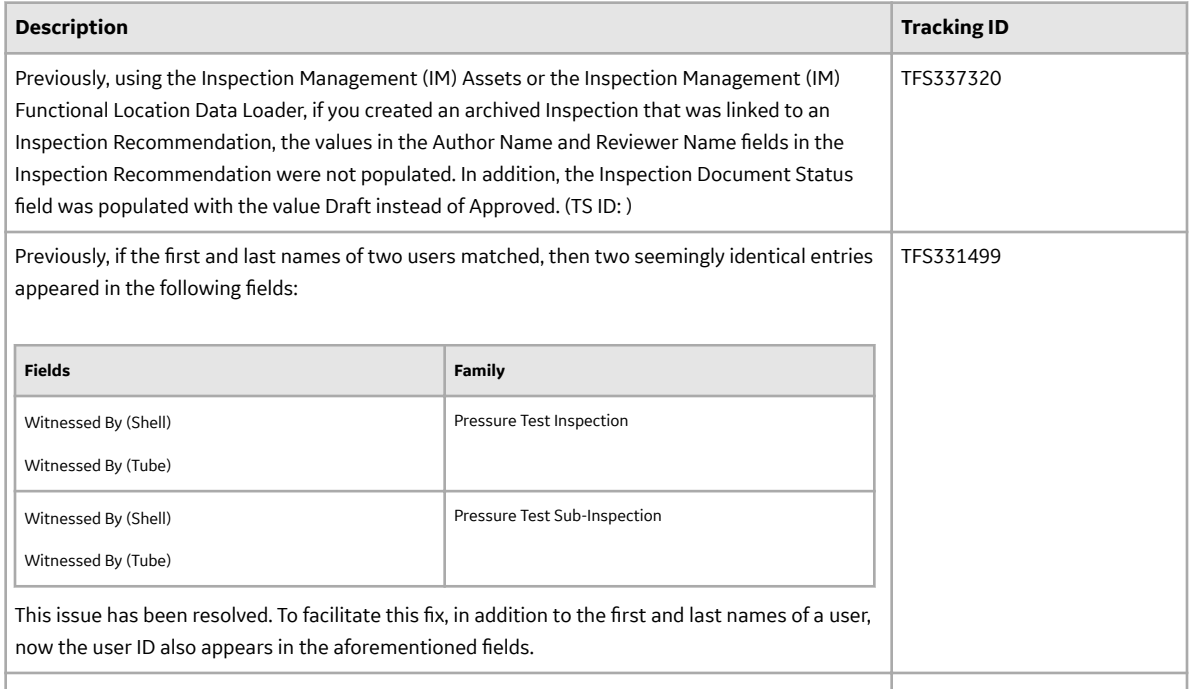

# **Layers of Protection Analysis (LOPA)**

# **Table 545: Resolved Issues**

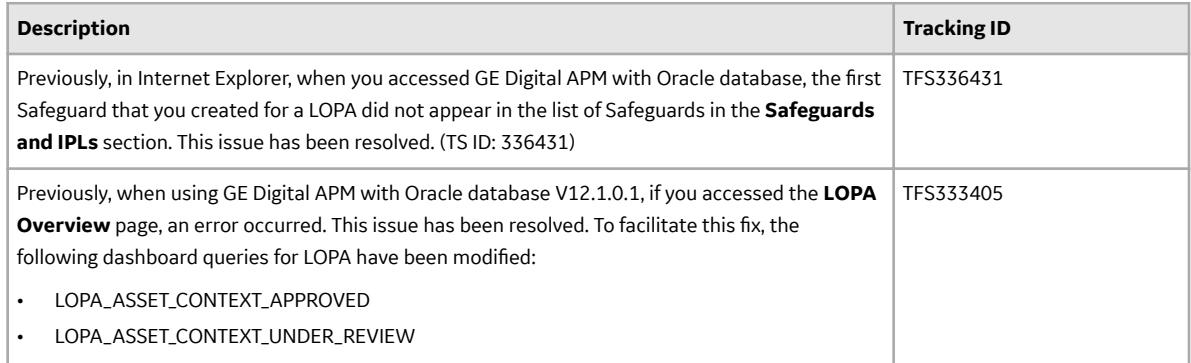

# **Metrics and Scorecards**

#### **Table 546: Enhancements**

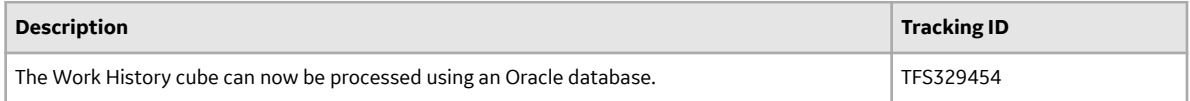

# **Table 547: Resolved Issues**

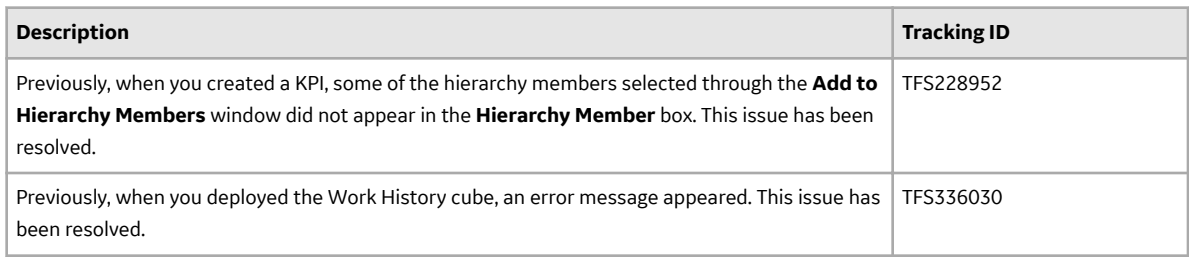

# **Table 548: Deferred Features**

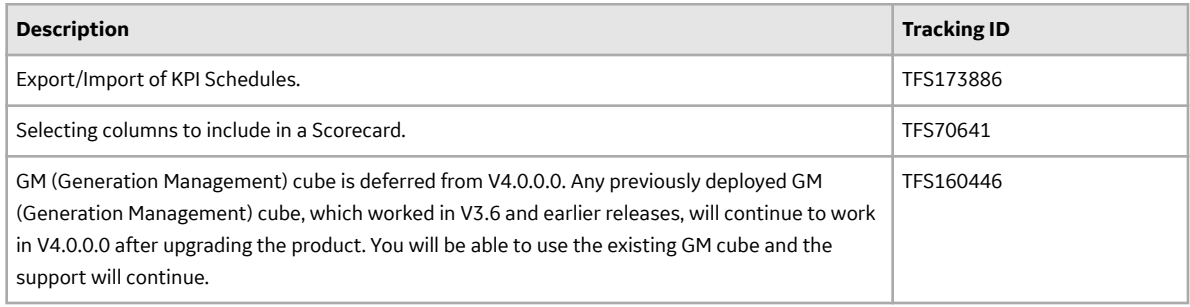

# **Operations**

#### **Table 549: Resolved Issues**

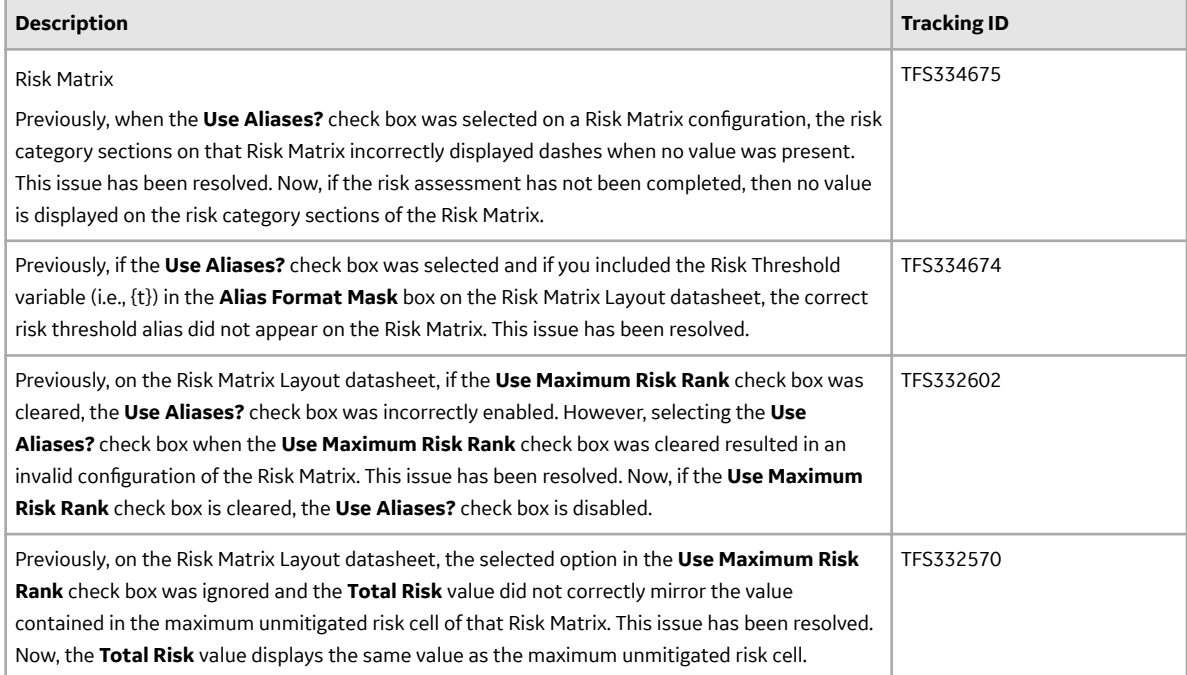

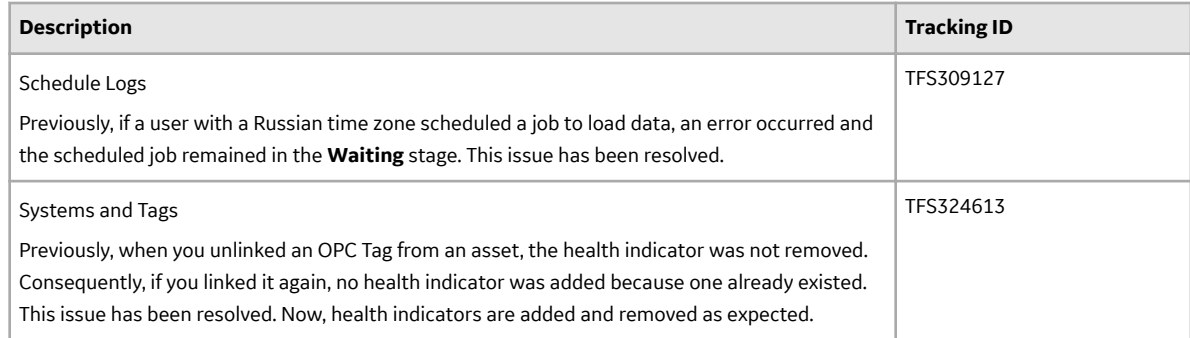

# **Operations Manager**

### **Table 550: Enhancements**

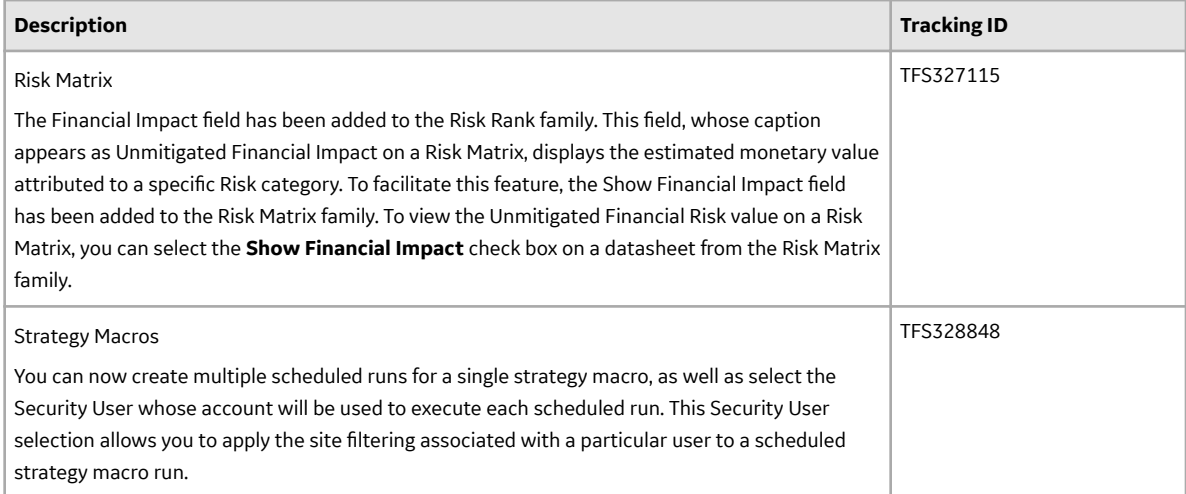

# **Table 551: Deferred Features**

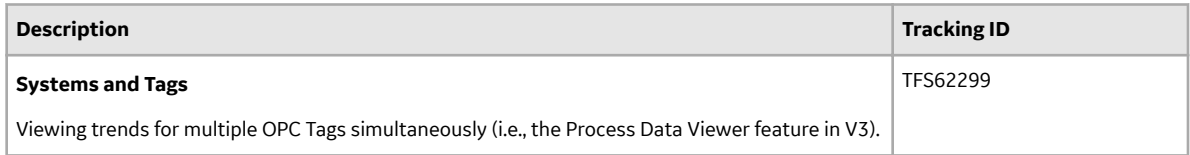

# **Policies**

#### **Table 552: Resolved Issues**

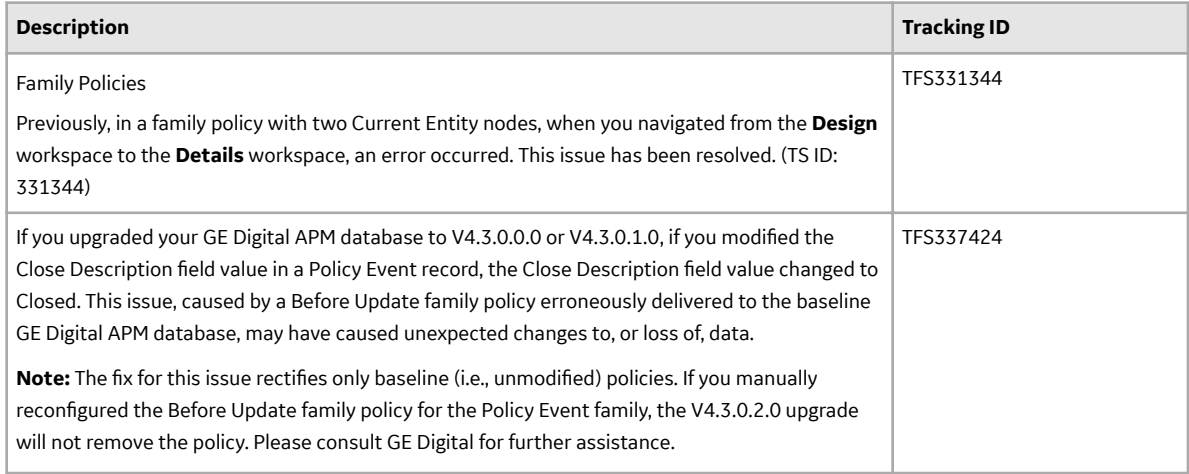

# **Policy Designer**

# **Table 553: Enhancements**

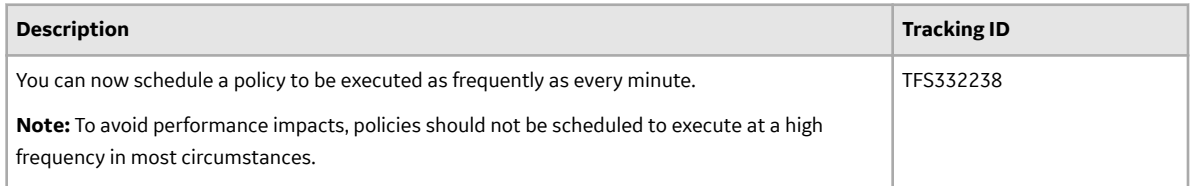

# **Table 554: Resolved Issues**

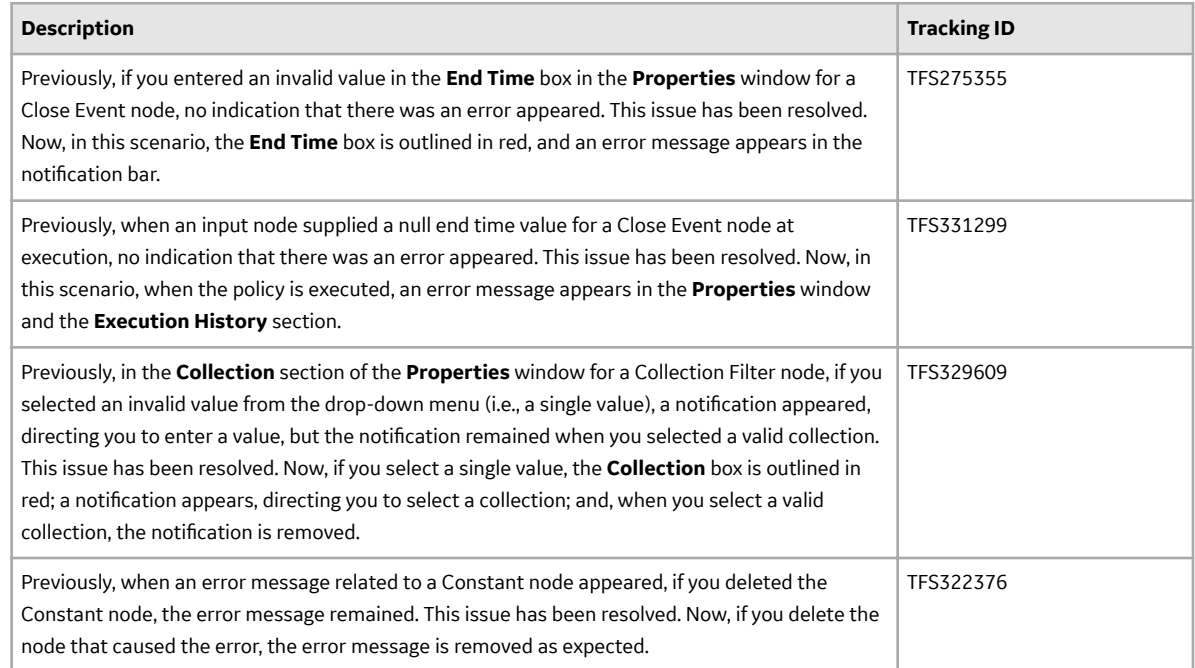
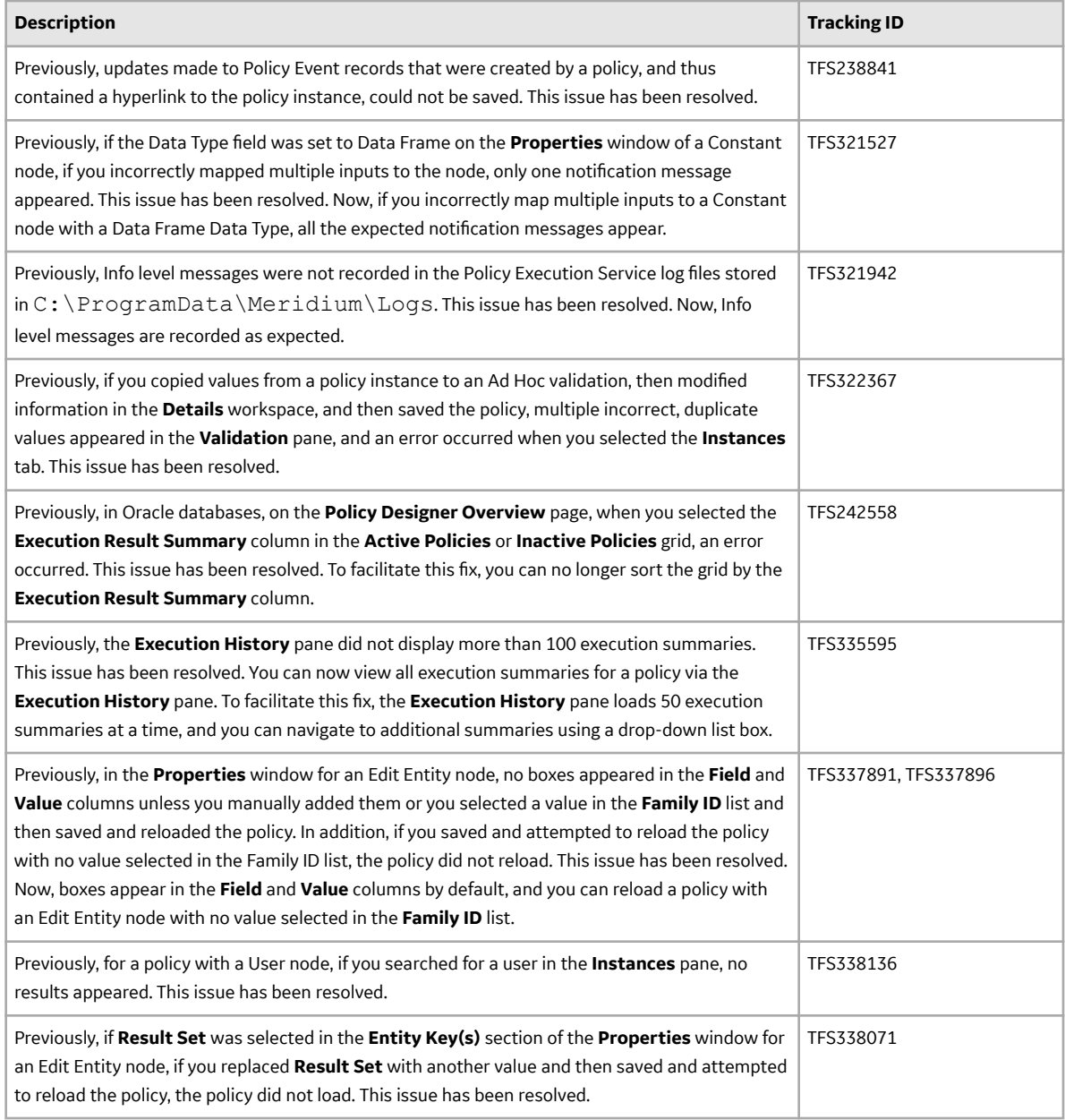

# **Production Loss Analysis (PLA)**

#### **Table 555: Enhancements**

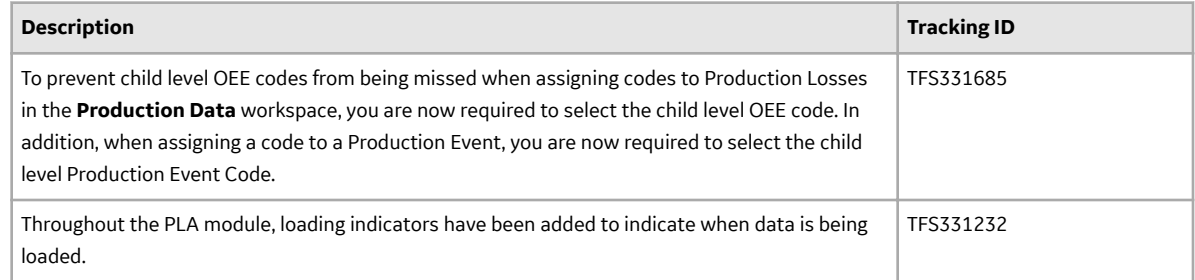

# **Table 556: Resolved Issues**

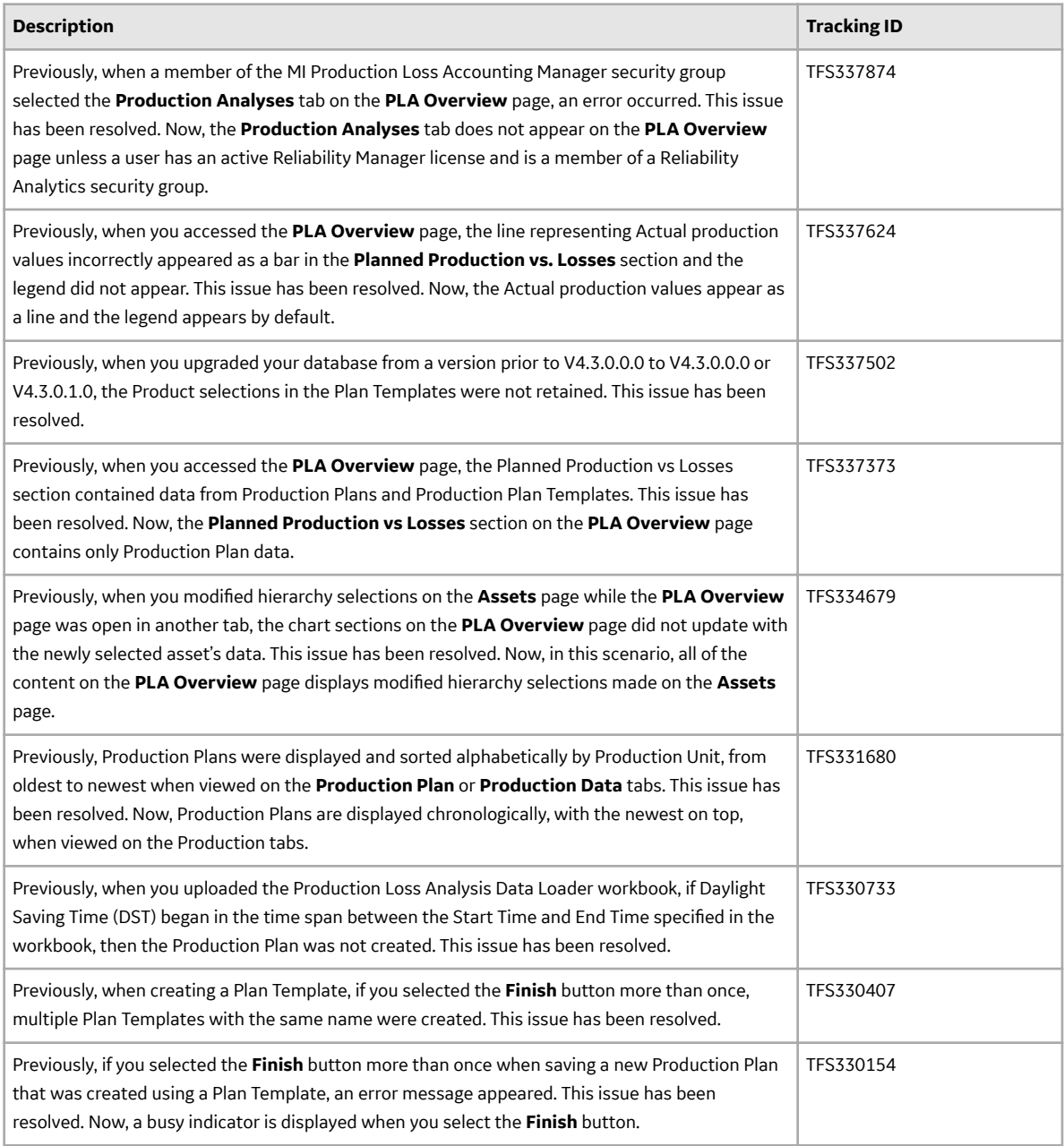

# **Reliability Analytics**

# **Table 557: Enhancements**

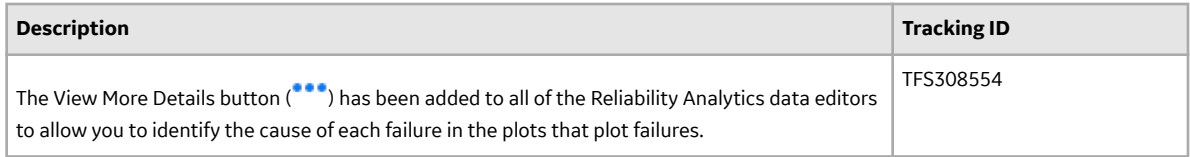

## **Table 558: Resolved Issues**

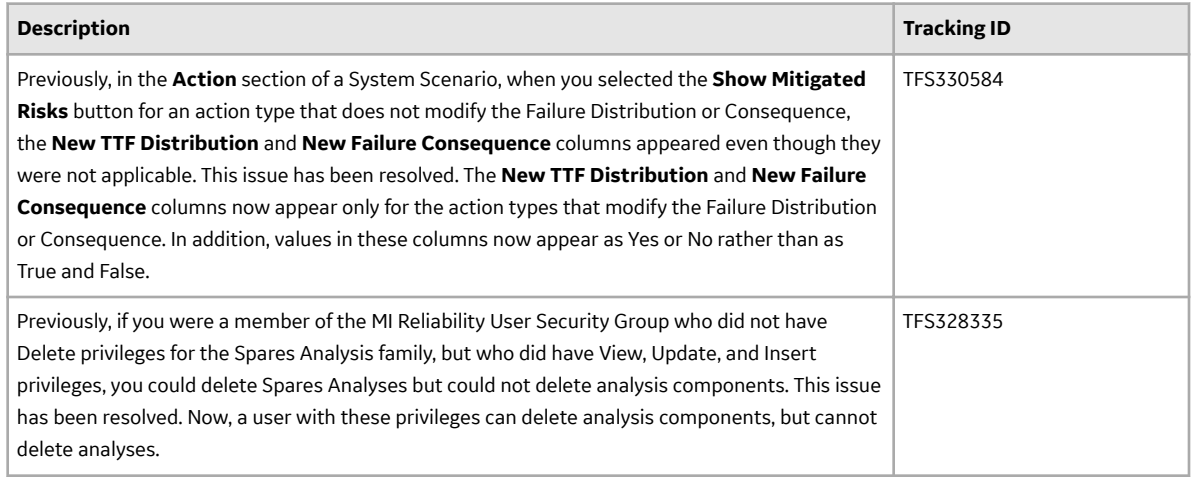

#### **Table 559: Deferred Features**

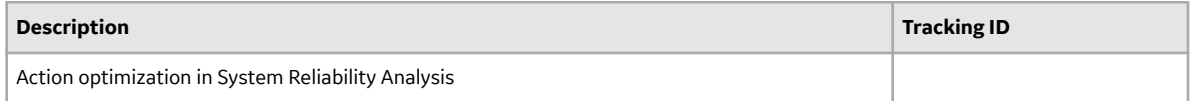

# **Failure Modes and EƇects Analysis (FMEA)**

#### **Table 560: Obsolete Features**

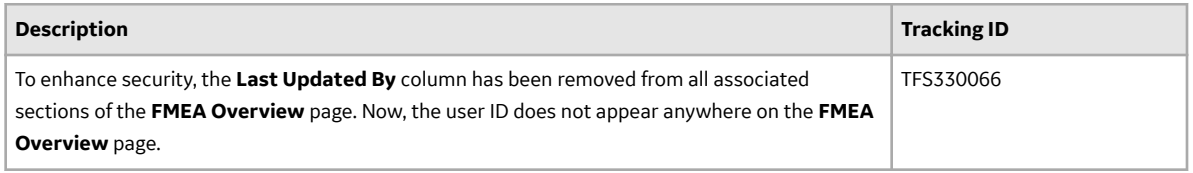

#### **Reliability Centered Maintenance (RCM)**

#### **Table 561: Obsolete Features**

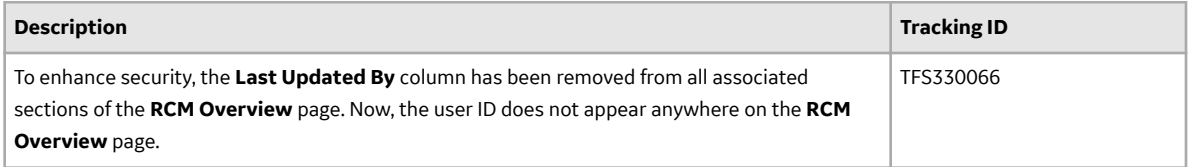

# **Reliability Centered Maintenance (RCM) and Failure Modes and EƇects Analysis (FMEA)**

#### **Table 562: Enhancements**

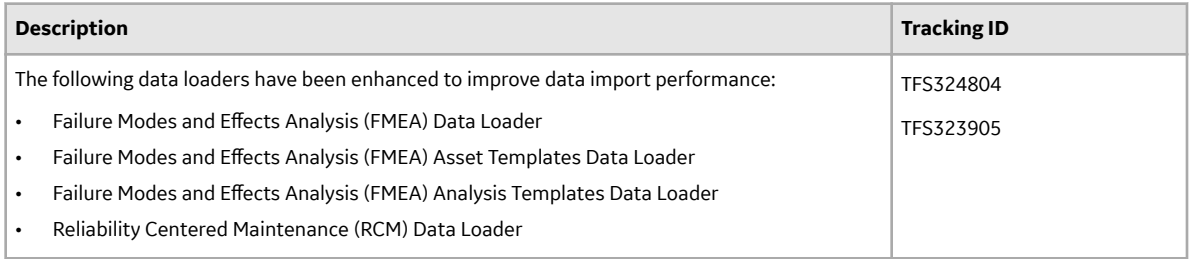

#### **Table 563: Deferred Features**

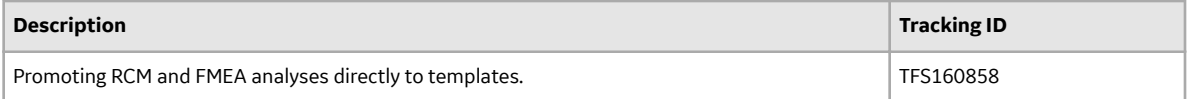

#### **Risk Based Inspection (RBI)**

#### **Table 564: Enhancements**

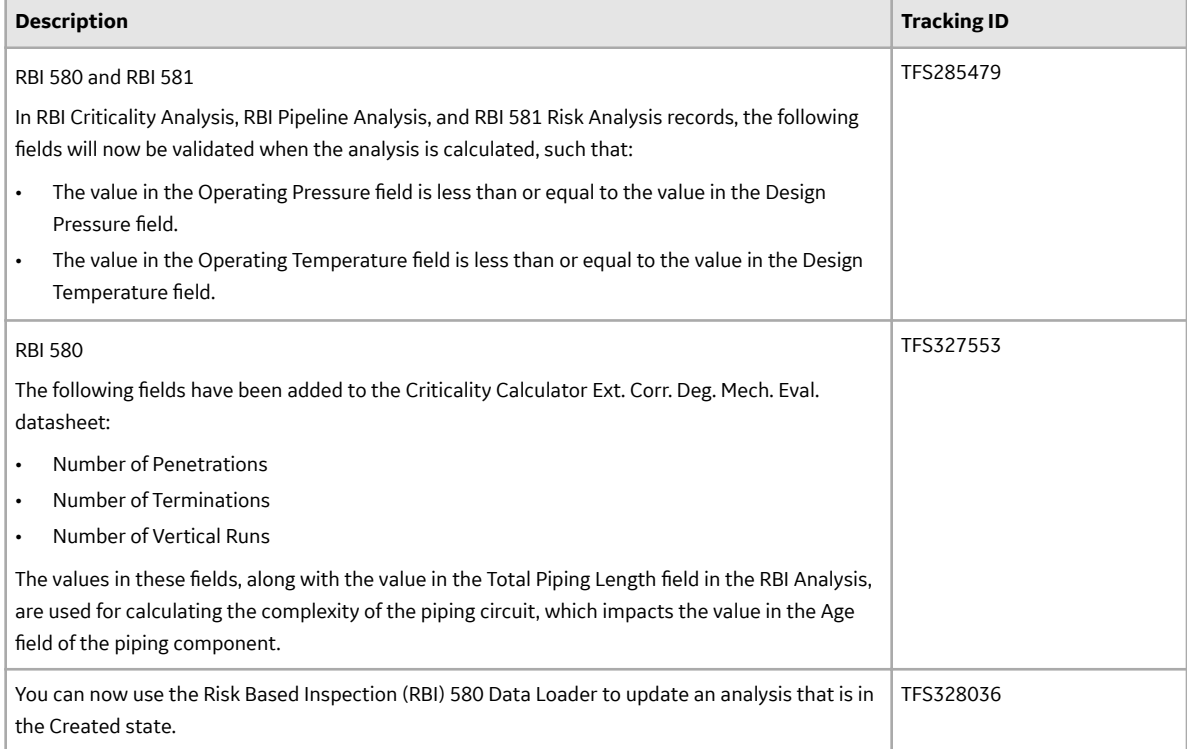

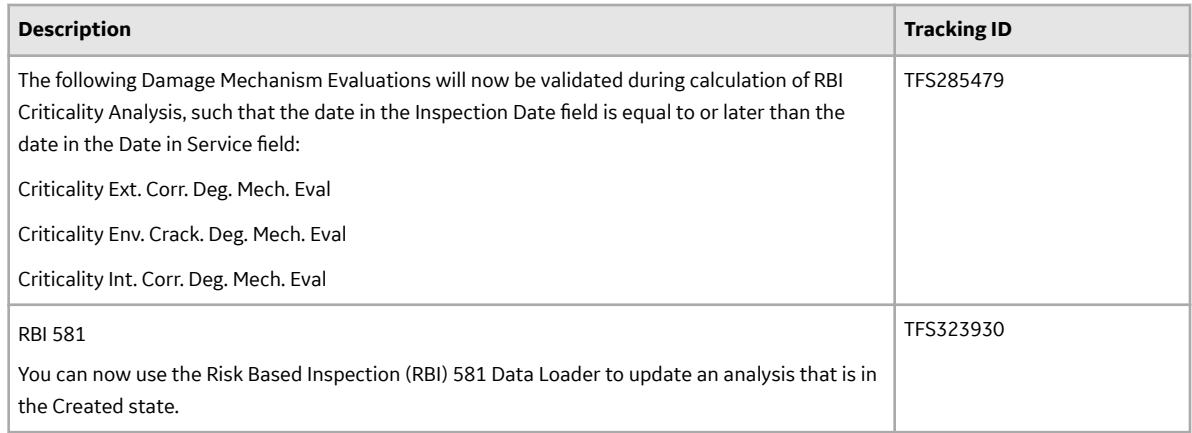

#### **Table 565: Resolved Issues**

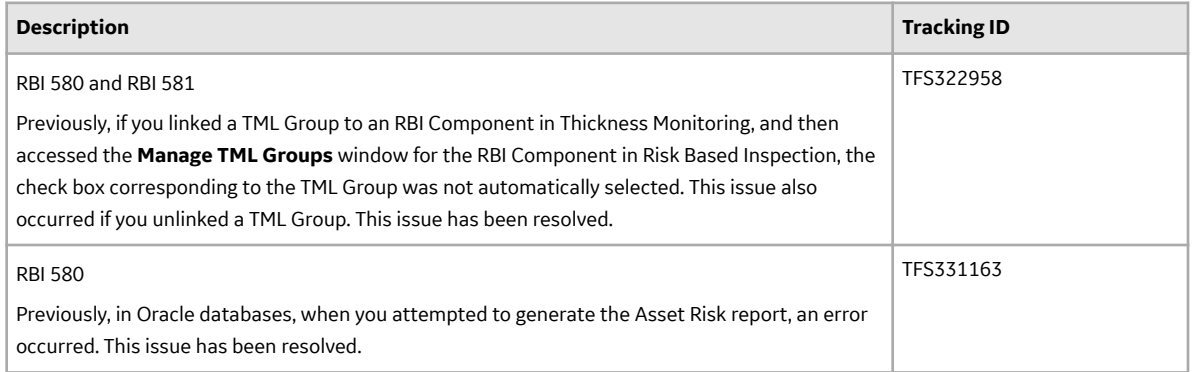

## **Table 566: Deferred Features**

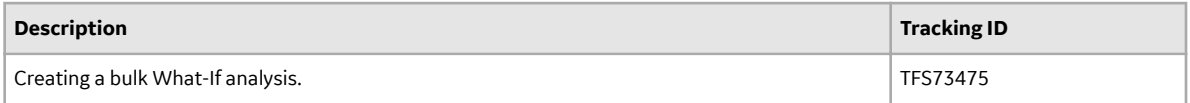

# **Root Cause Analysis**

#### **Table 567: Enhancements**

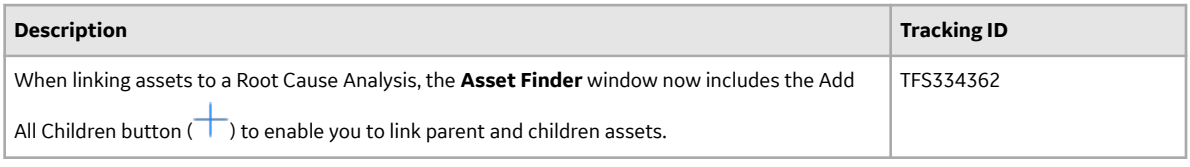

# **Table 568: Deferred Features**

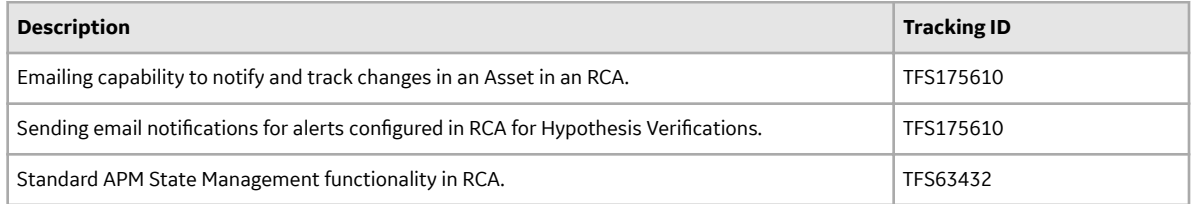

## **Rounds**

#### **Table 569: Deferred Features**

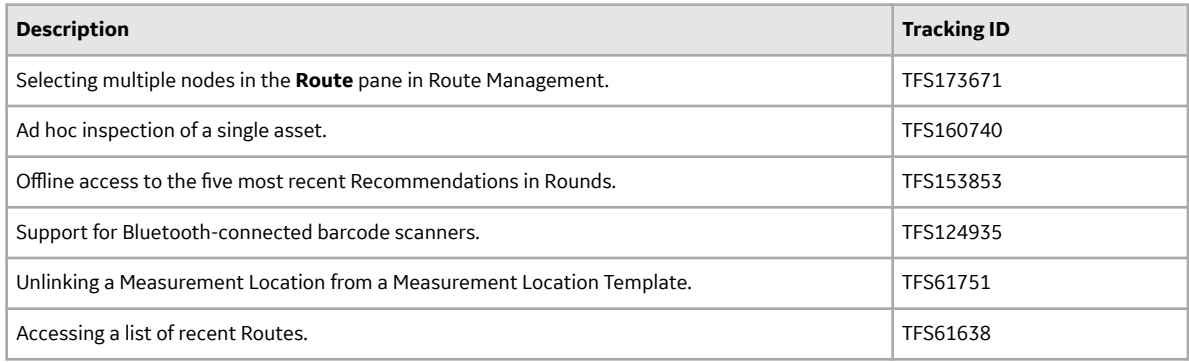

## **Rounds Data Collection**

#### **Table 570: Enhancements**

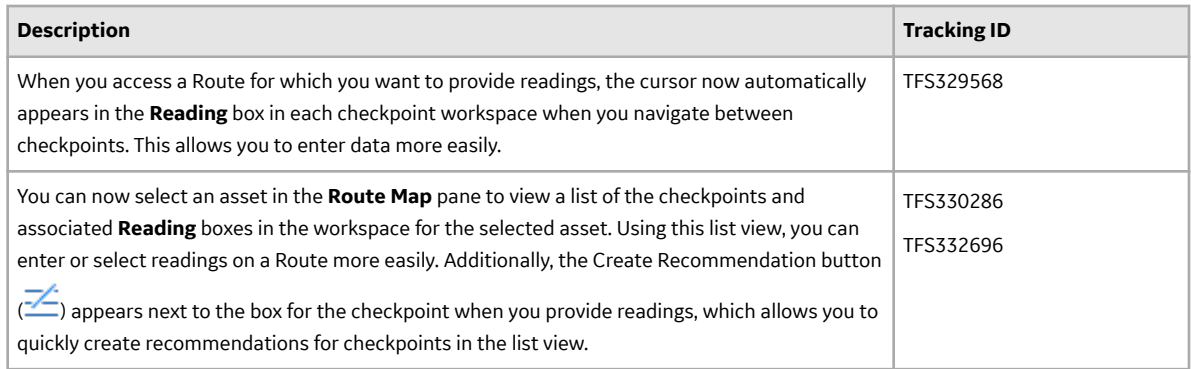

## **Table 571: Resolved Issues**

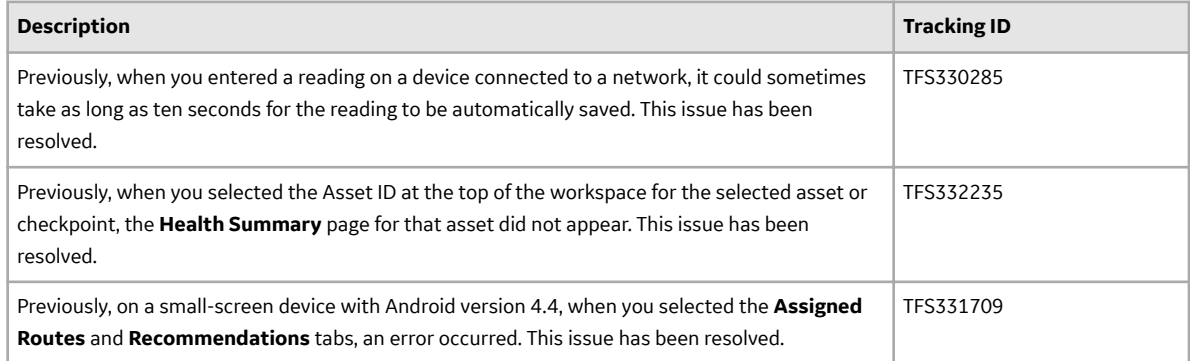

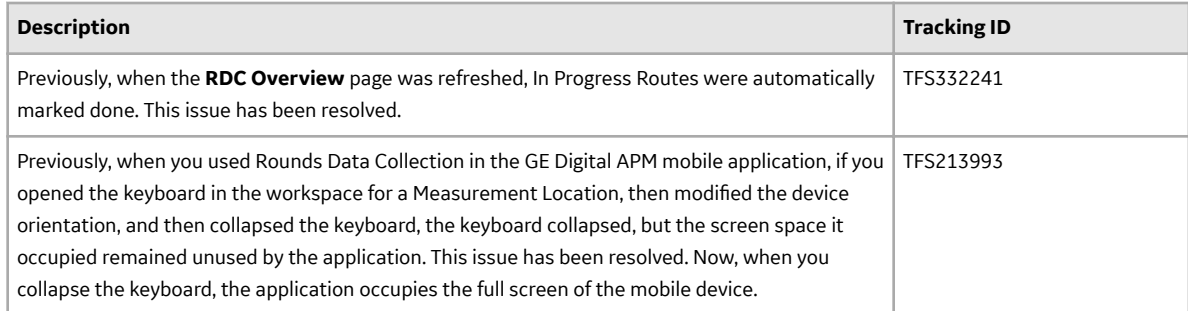

# **Rounds Designer**

#### **Table 572: Enhancements**

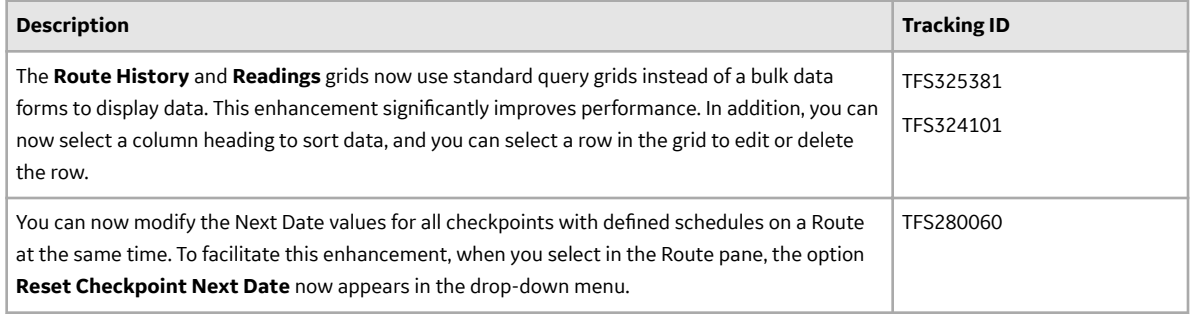

## **Table 573: Resolved Issues**

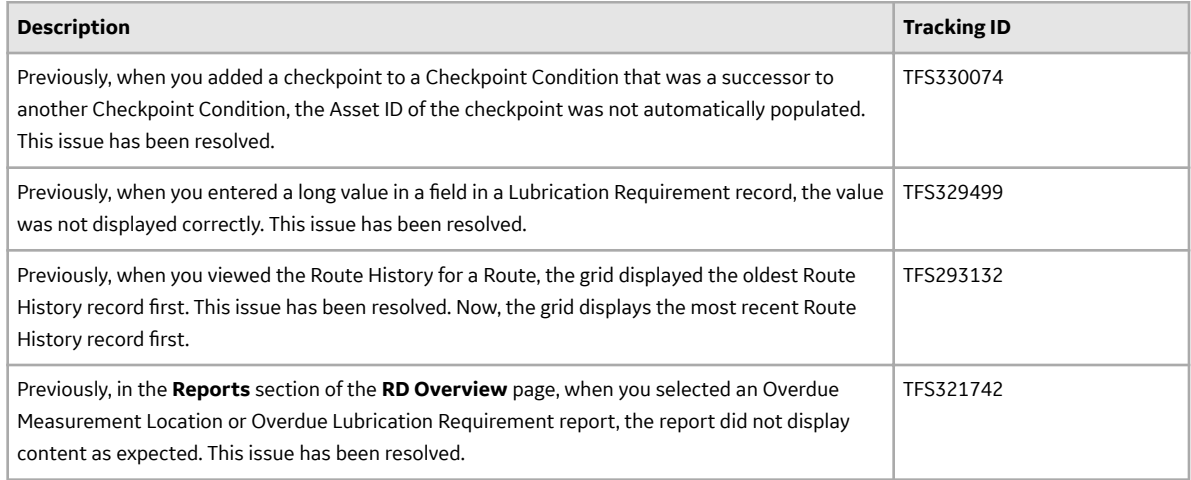

# **Security Manager**

#### **Table 574: Enhancements**

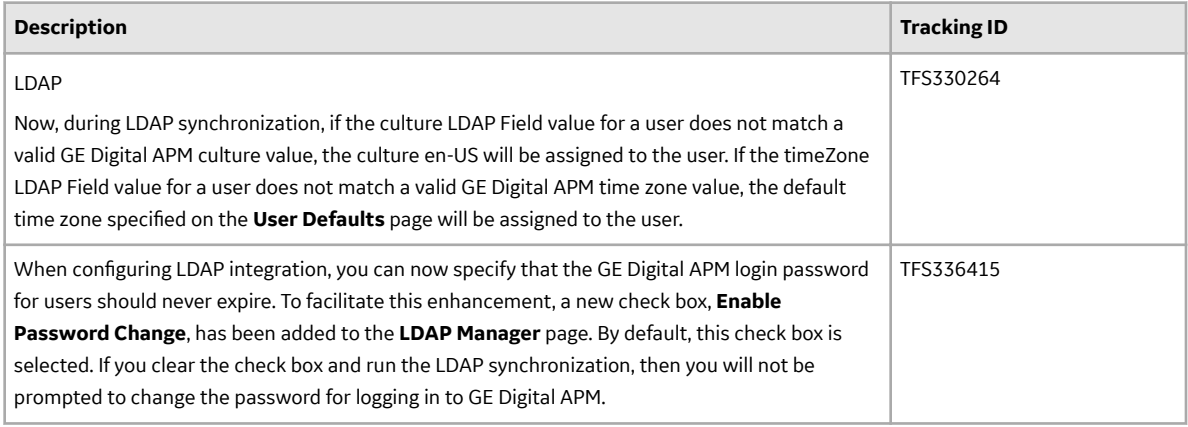

# **Thickness Monitoring**

## **Table 575: Enhancements**

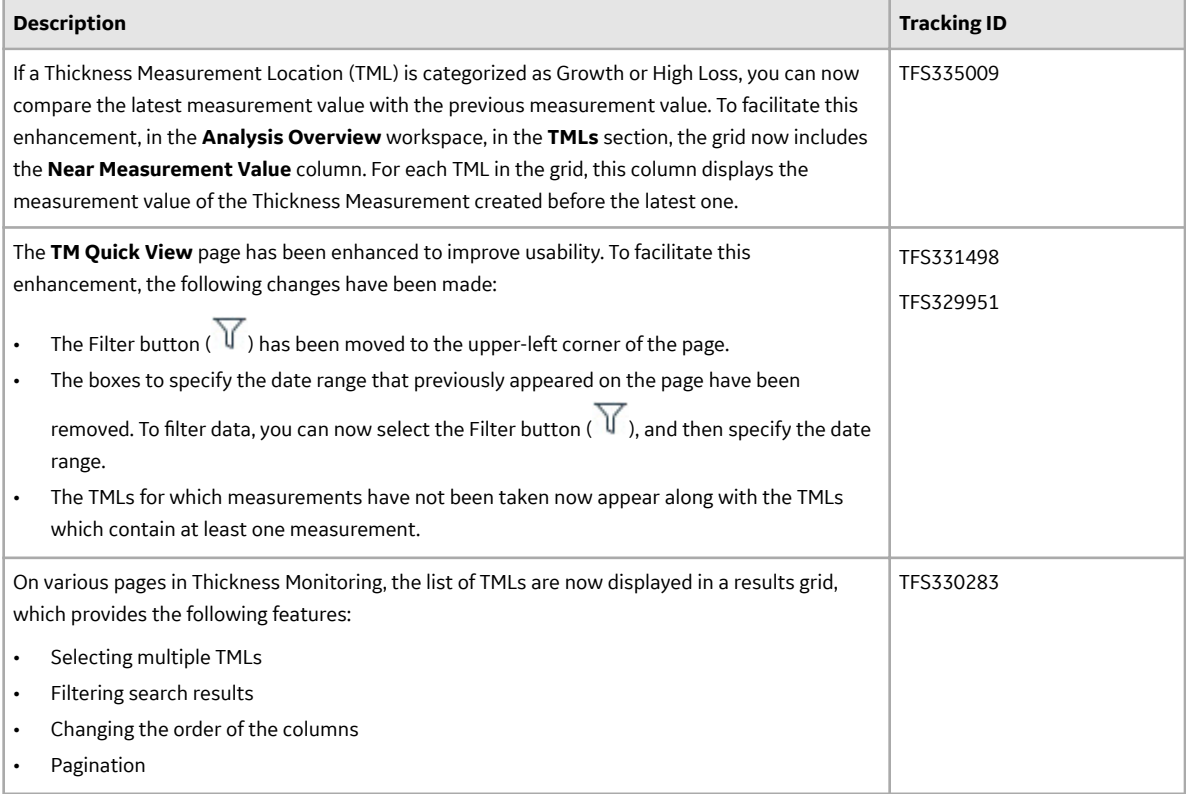

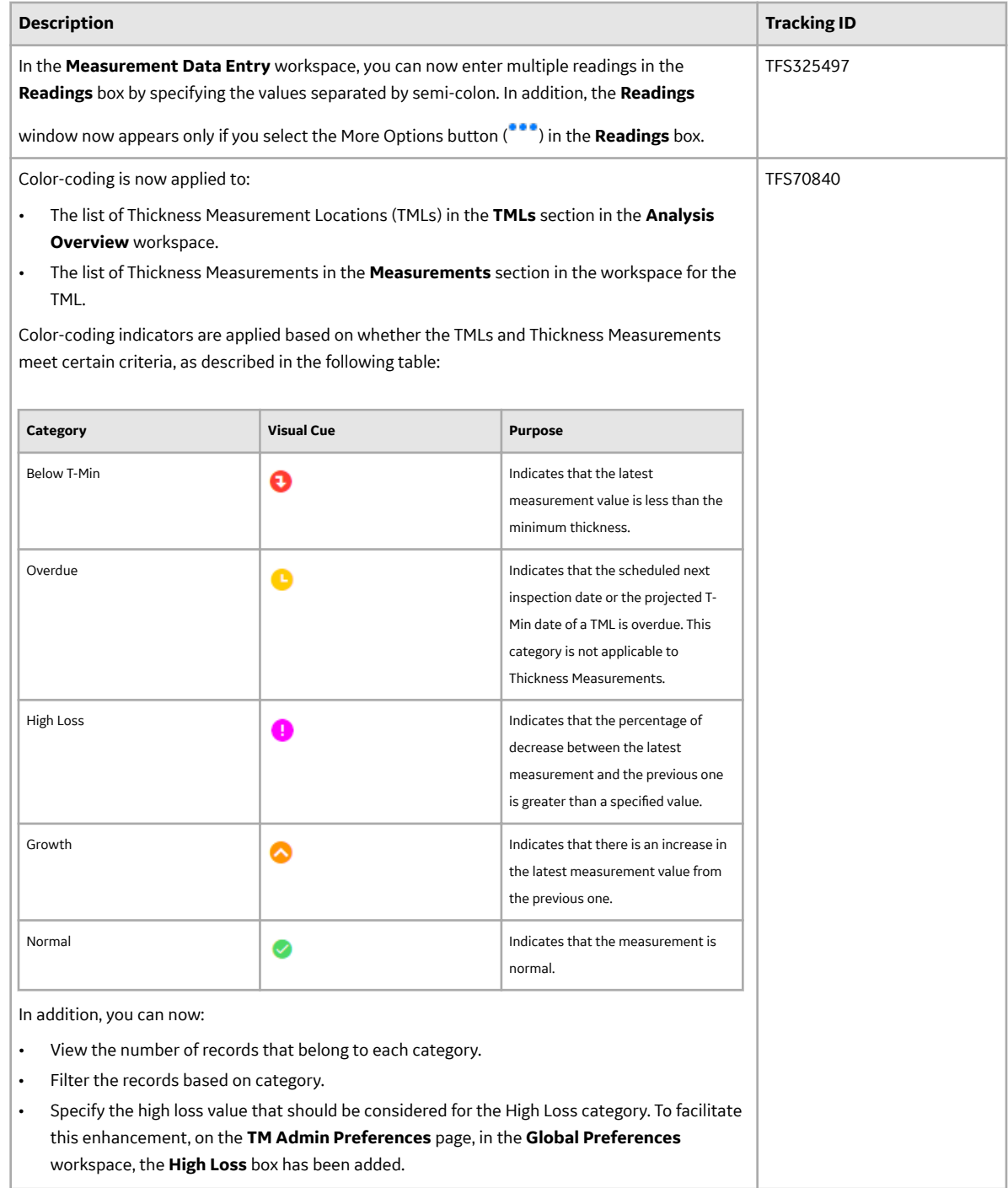

# **Table 576: Resolved Issues**

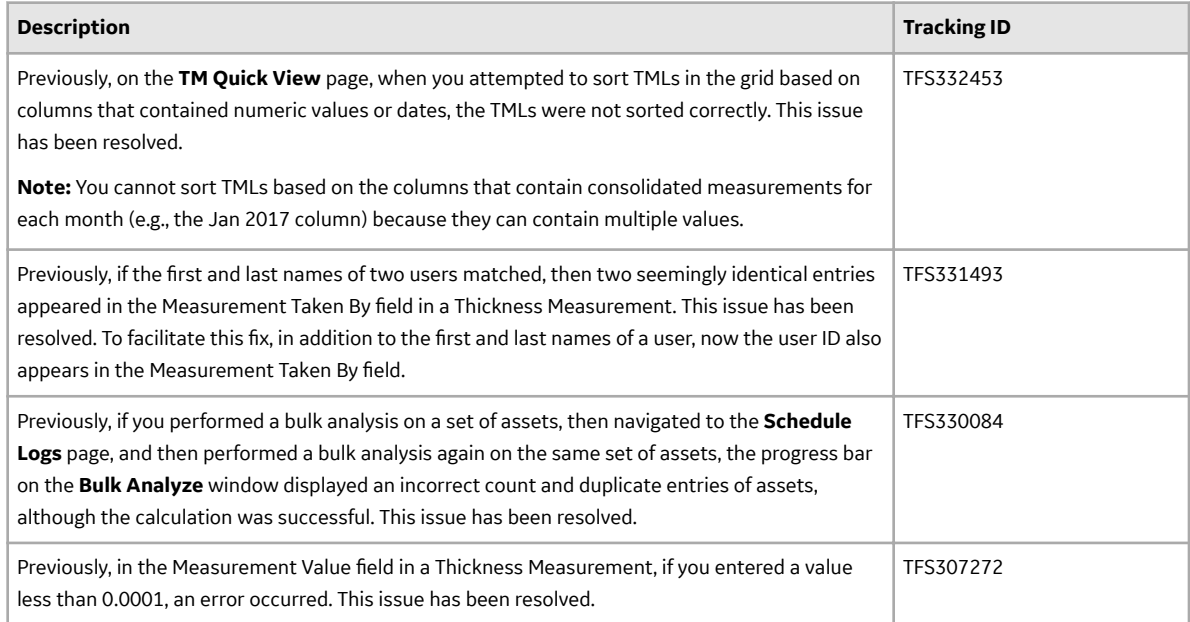

# **Table 577: Restored Features**

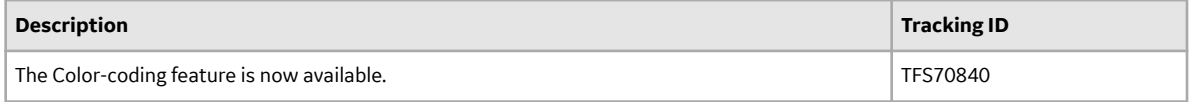

#### **Table 578: Deferred Features**

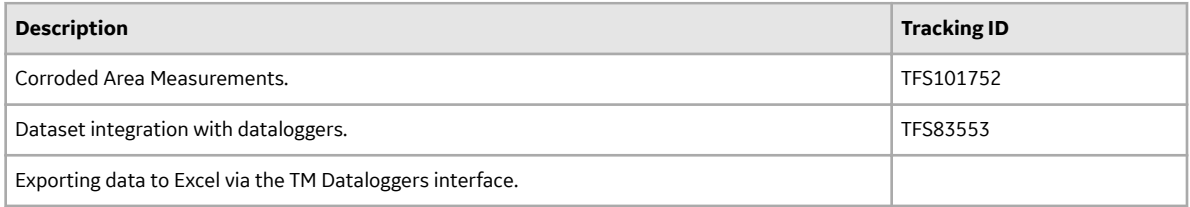

# **Tools**

#### **Table 579: Enhancements**

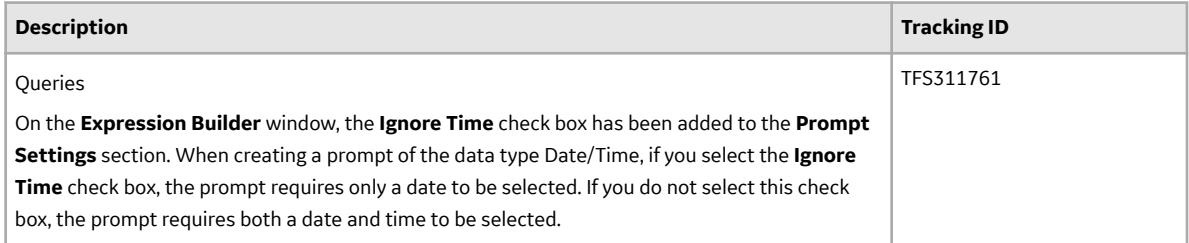

# **Table 580: Resolved Issues**

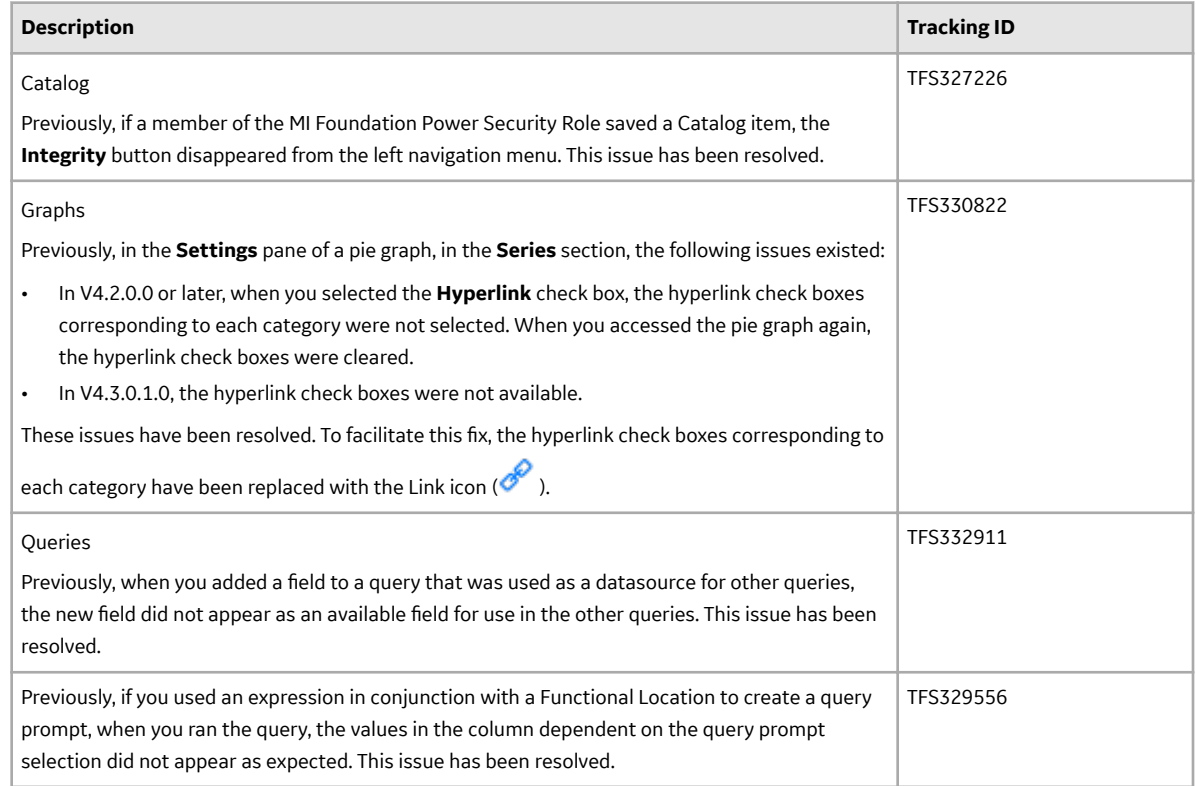

## **Table 581: Deferred Features**

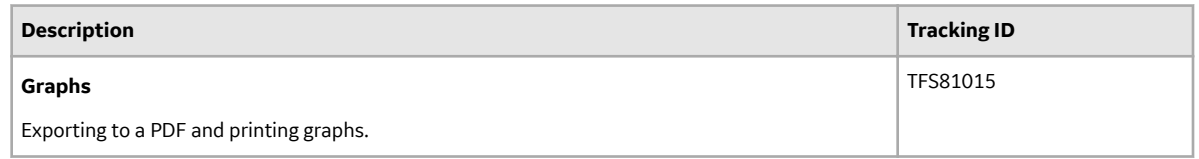

# **V4.3.0.2.X Release Notes**

# **V4.3.0.2.15**

This topic provides a list of product changes included in this patch.

## **Asset Strategy Management**

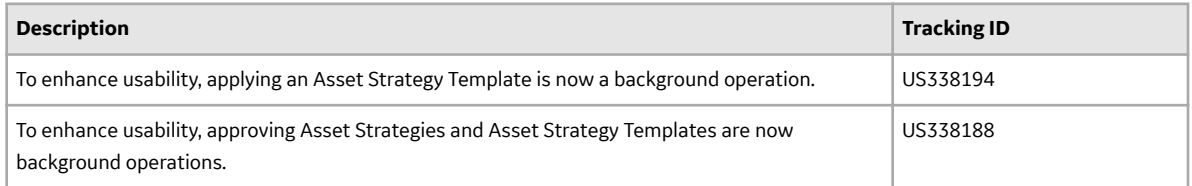

#### **Reliability Centered Maintenance**

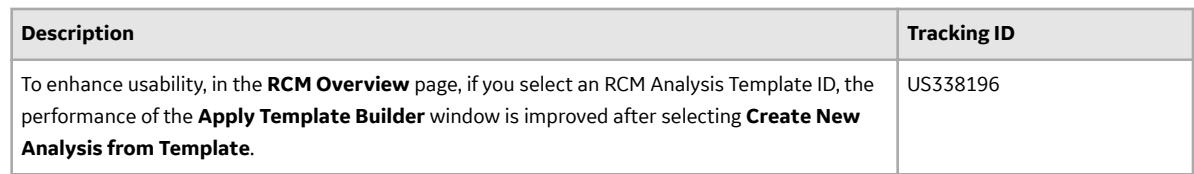

# **V4.3.0.2.14**

This topic provides a list of product changes included in this patch.

## **Asset Strategy Management**

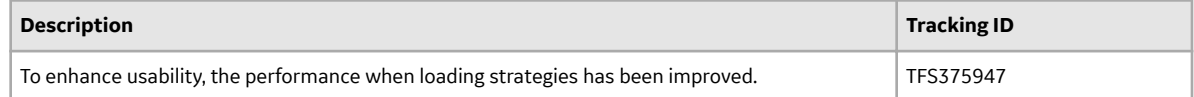

#### **Failure Modes and EƇects Analysis**

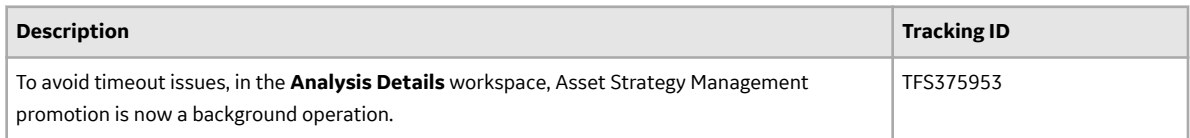

#### **Reliability Centered Maintenance**

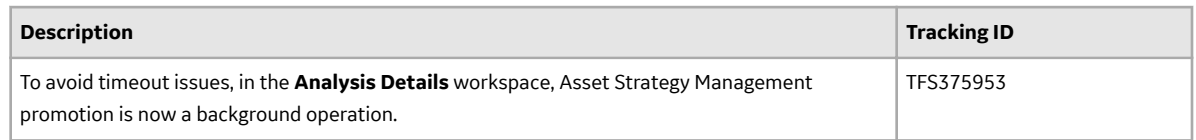

# **V4.3.0.2.13**

This topic provides a list of product changes included in this patch.

#### **Asset Strategy Implementation**

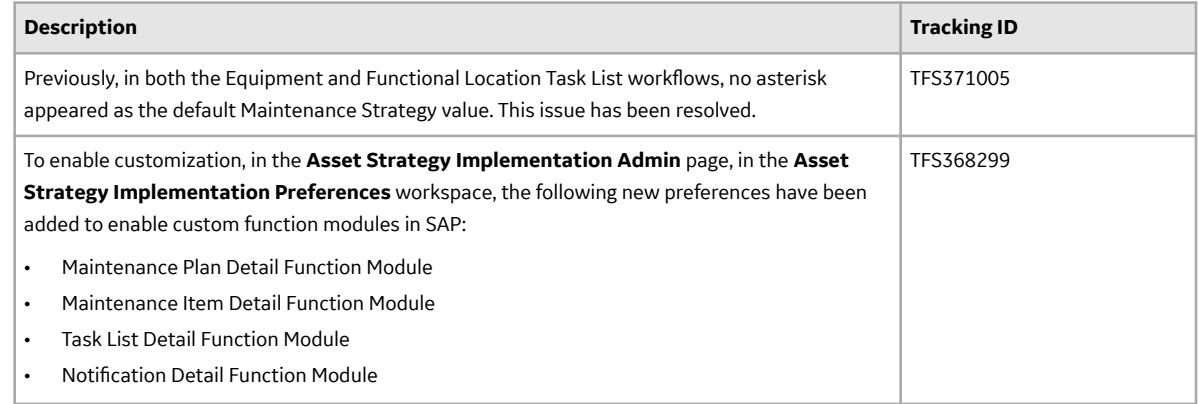

# **Inspection Management**

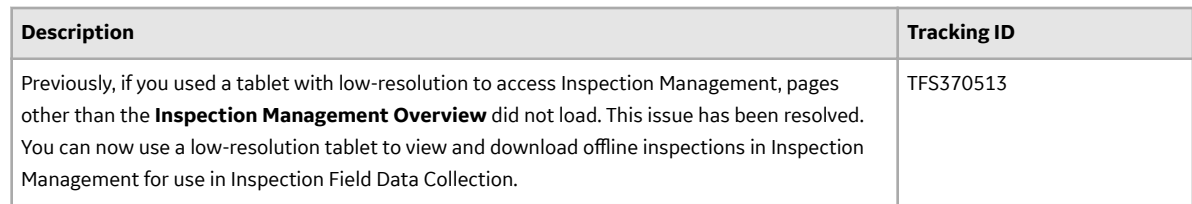

# **V4.3.0.2.12**

This topic provides a list of product changes included in this patch.

# **Asset Strategy Implementation**

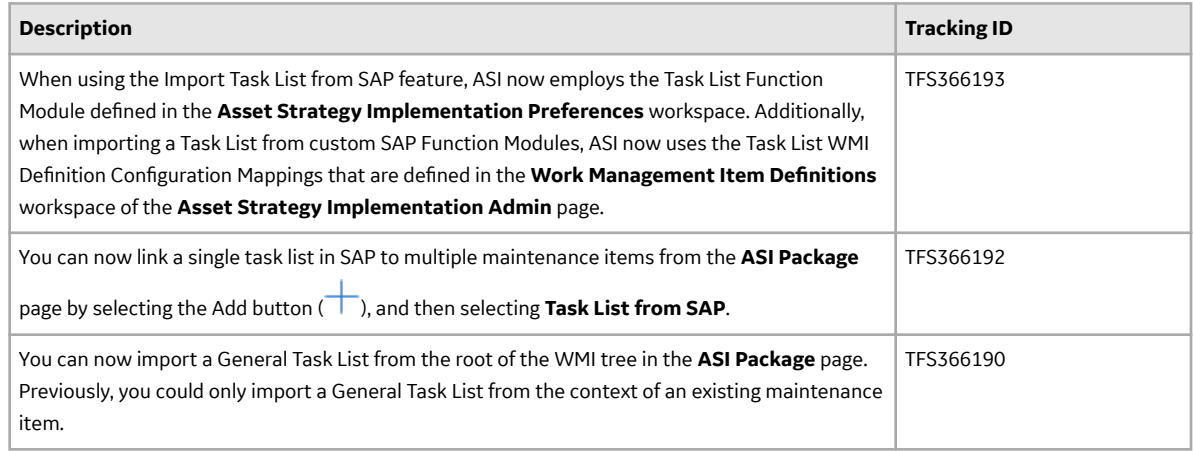

# **Metrics and Reports**

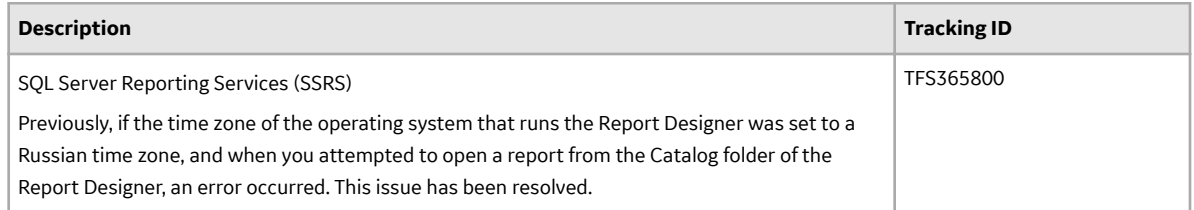

# **Operations**

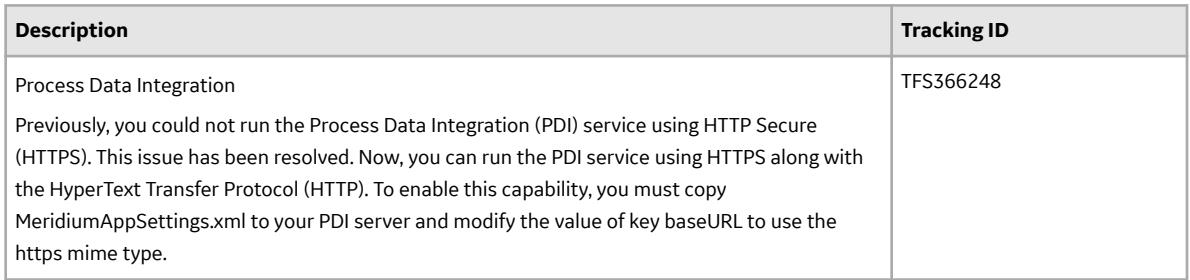

# **Security Manager**

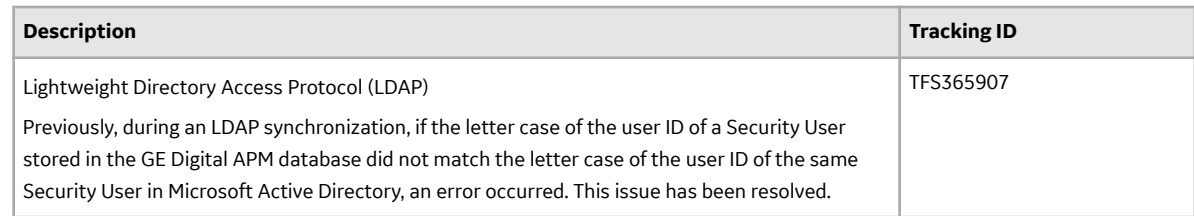

# **V4.3.0.2.11**

This topic provides a list of product changes included in this patch.

# **APM Connect**

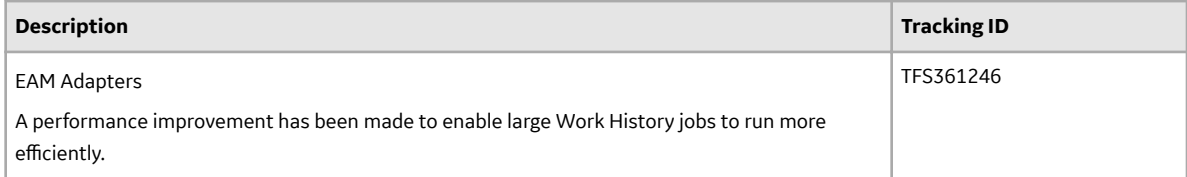

# **Risk Matrix**

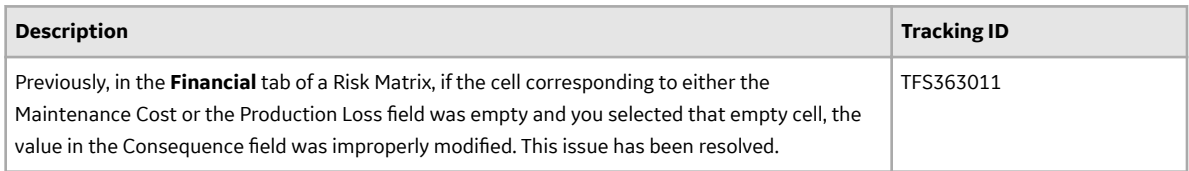

## **Security Manager**

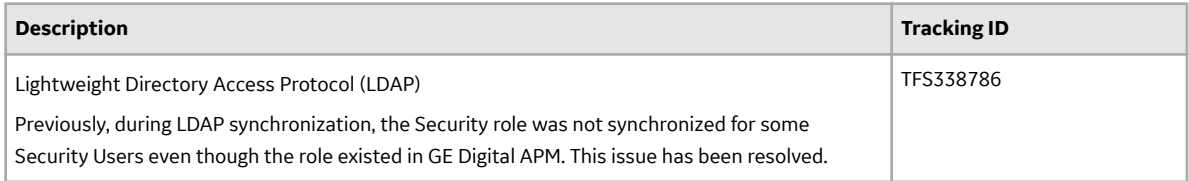

# **V4.3.0.2.10**

This topic provides a list of product changes included in this patch.

# **Asset Strategy Implementation**

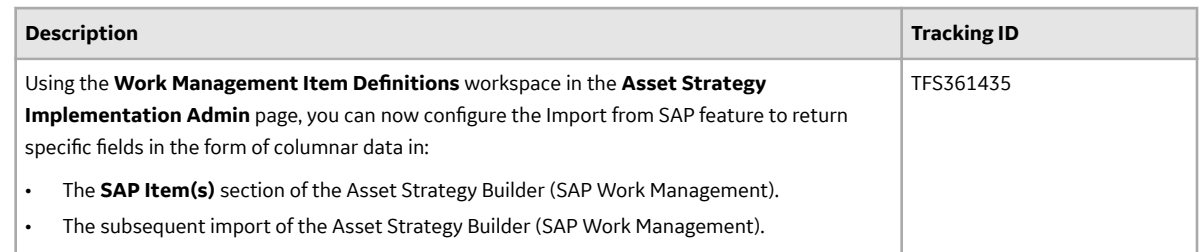

# **V4.3.0.2.9**

This topic provides a list of product changes included in this patch.

## **Asset Criticality Analysis**

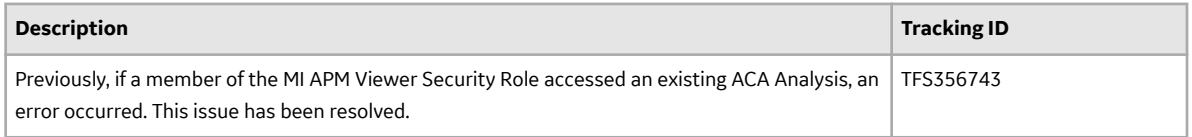

### **Asset Strategy Implementation**

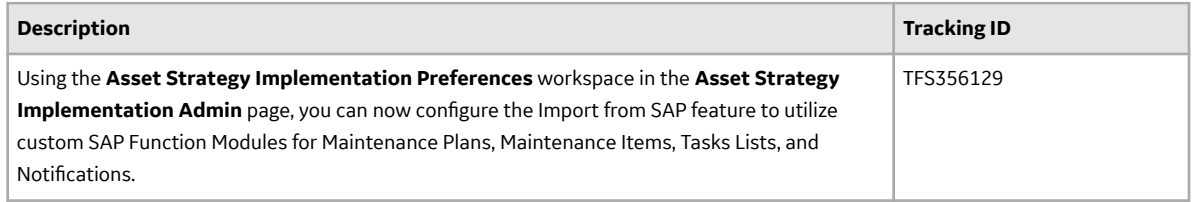

#### **Root Cause Analysis**

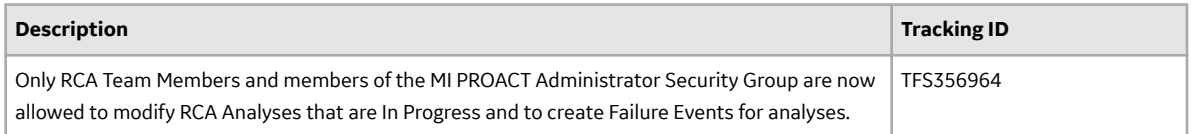

## **Tools**

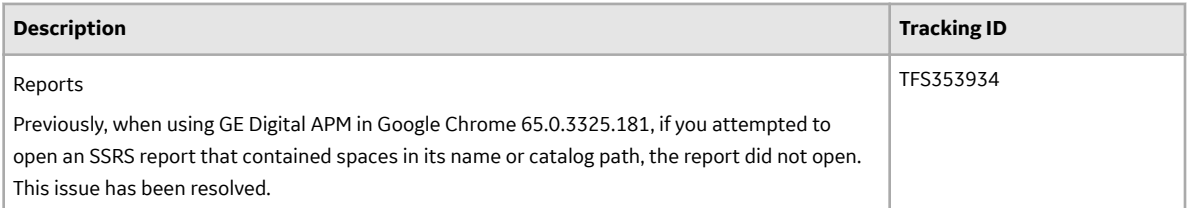

# **V4.3.0.2.8**

This topic provides a list of product changes included in this patch.

# **APM Connect**

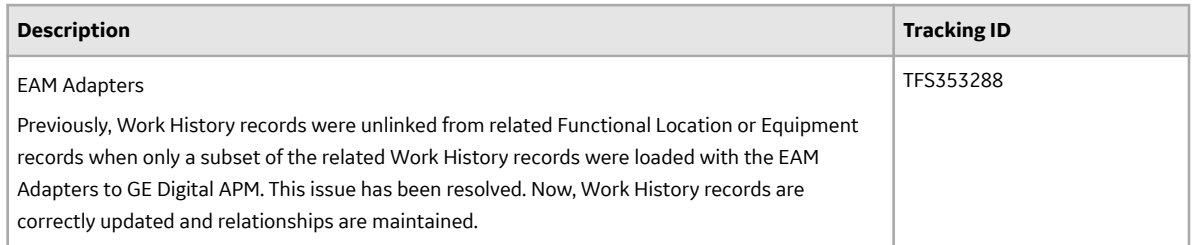

#### **Asset Criticality Analysis**

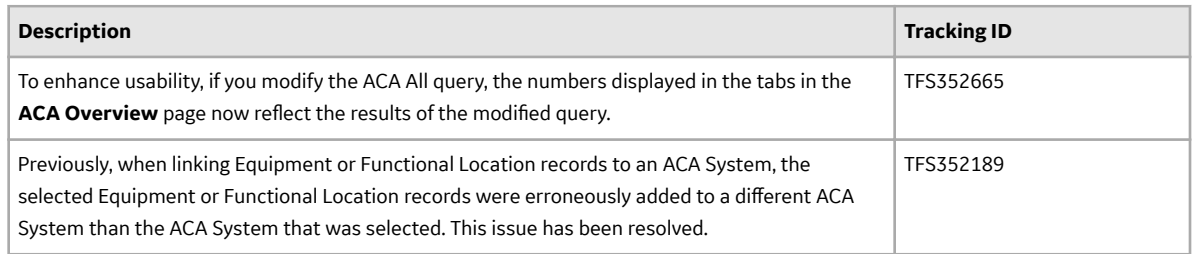

#### **Asset Strategy Implementation**

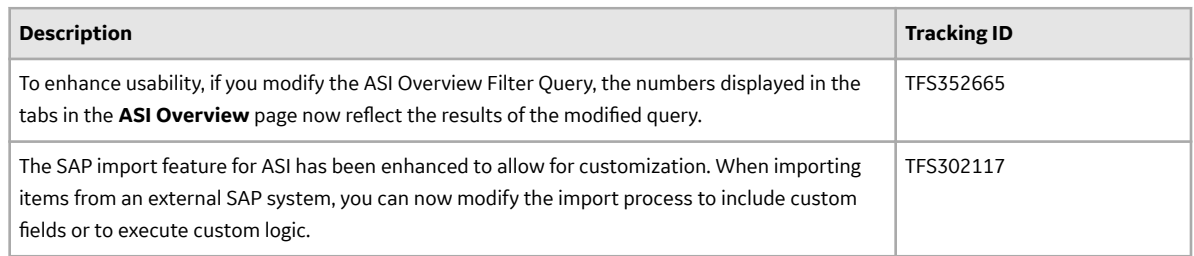

#### **Asset Strategy Management**

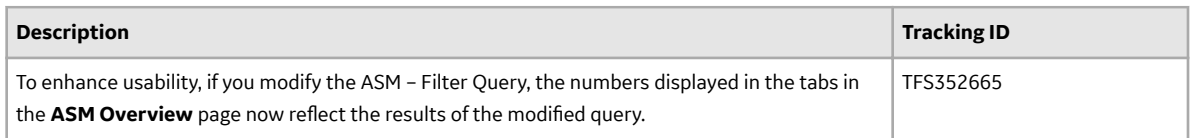

# **Failure Modes and EƇects Analysis (FMEA)**

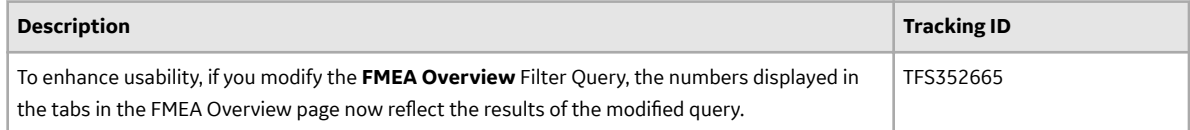

# **Life Cycle Cost Analysis**

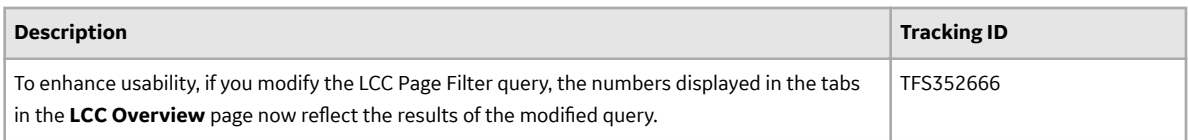

#### **Reliability Analytics**

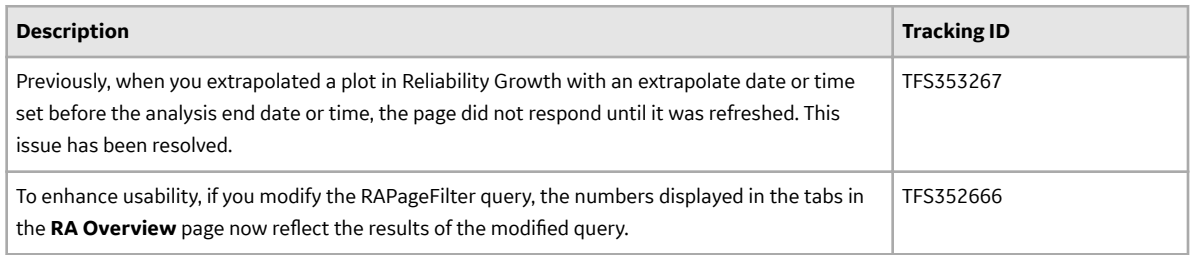

#### **Reliability Centered Maintenance (RCM)**

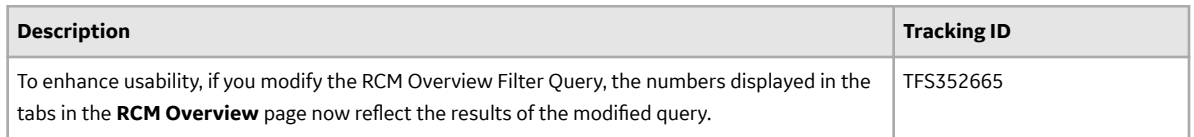

## **Root Cause Analysis (RCA)**

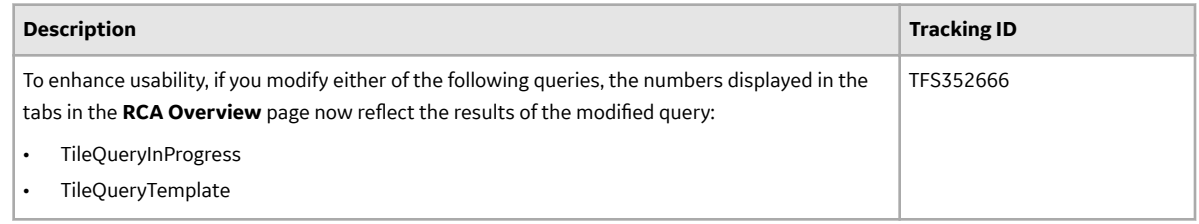

# **V4.3.0.2.7**

This topic provides a list of product changes included in this patch.

# **Asset Strategy Implementation**

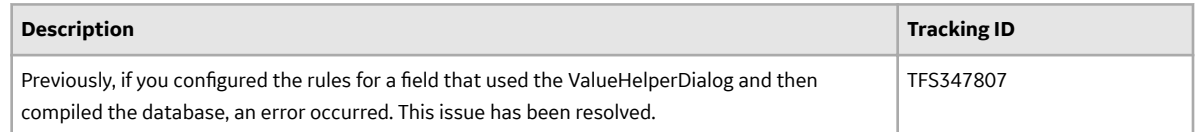

#### **Risk Matrix**

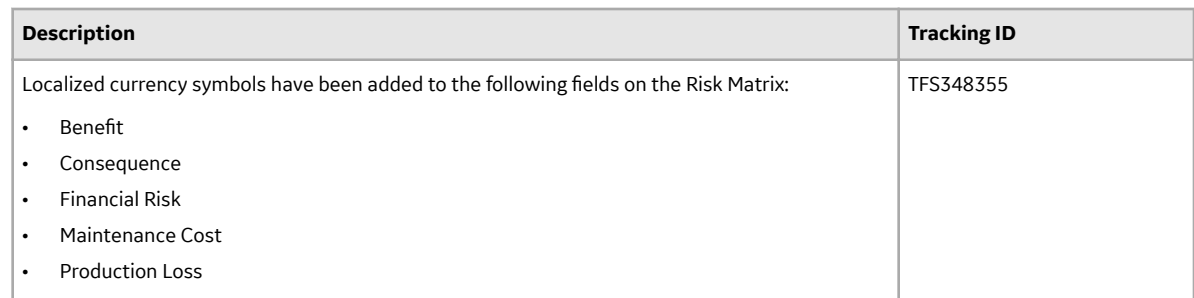

# **V4.3.0.2.6**

This topic provides a list of product changes included in this patch.

#### **Security Manager**

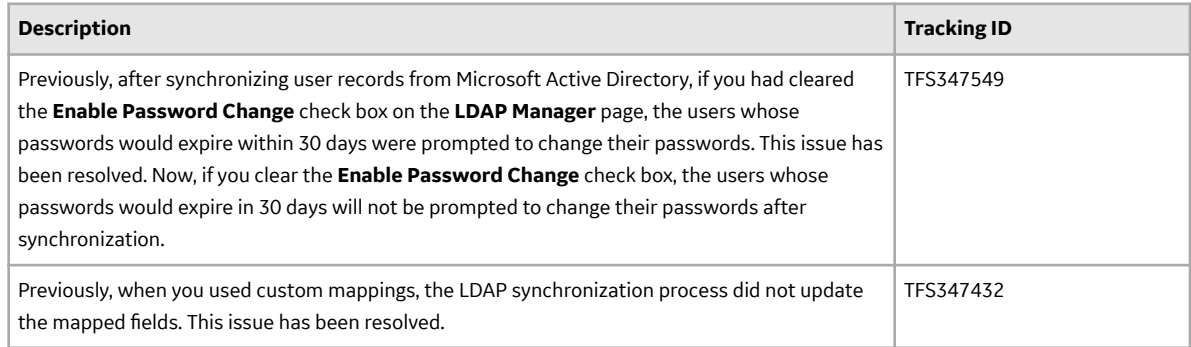

# **V4.3.0.2.5**

This topic provides a list of product changes included in this patch.

#### **Family Management**

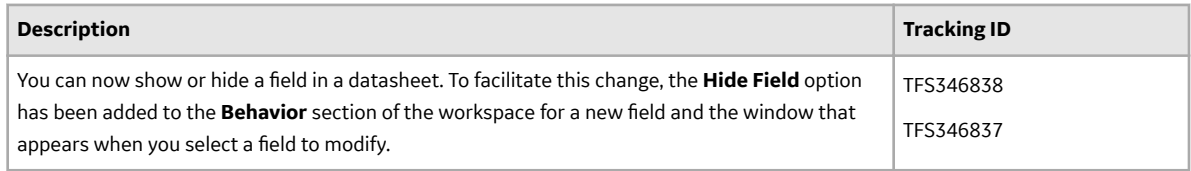

# **Lightweight Directory Access Protocol (LDAP)**

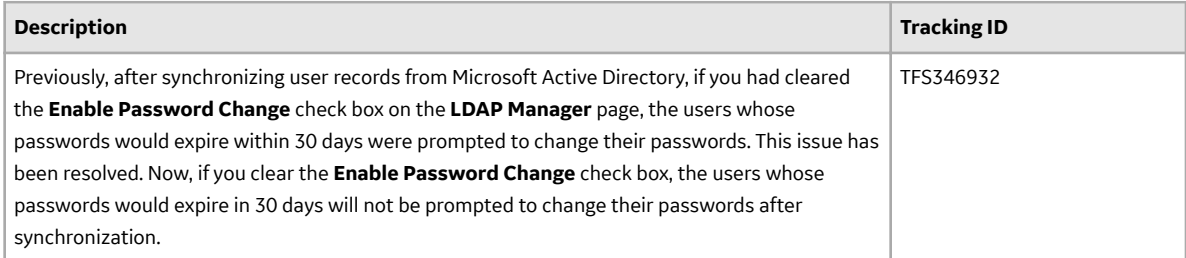

## **Risk Based Inspection (RBI 580 and RBI 581)**

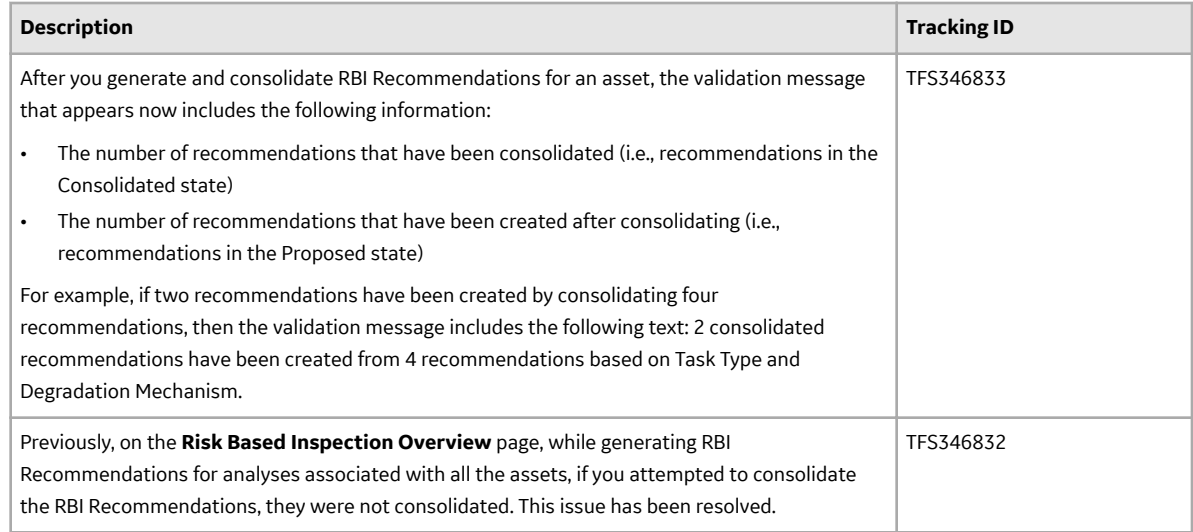

#### **Same Sign-On (SSO)**

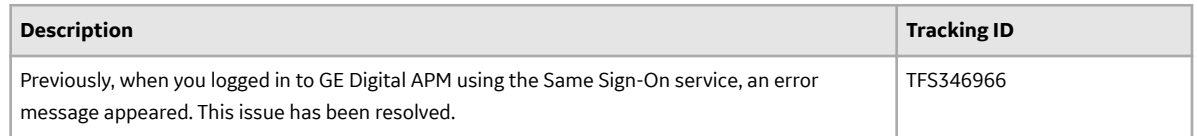

# **V4.3.0.2.4**

This topic provides a list of product changes included in this patch.

#### **Asset Strategy Management (ASM)**

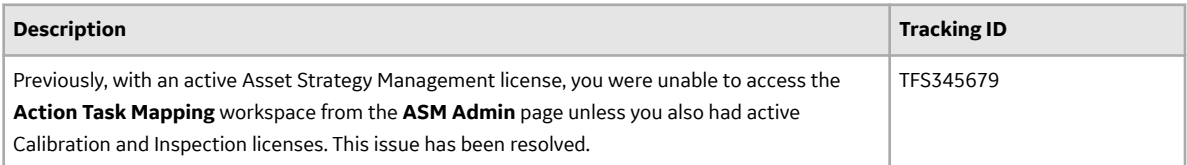

# **Failure Modes and EƇects Analysis (FMEA)**

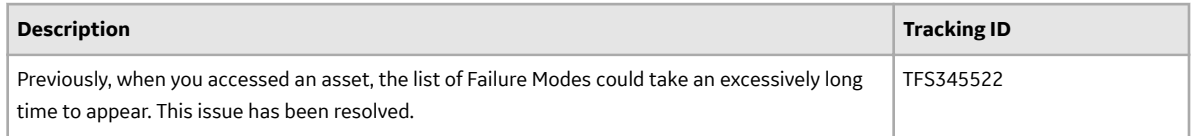

# **Inspection Management**

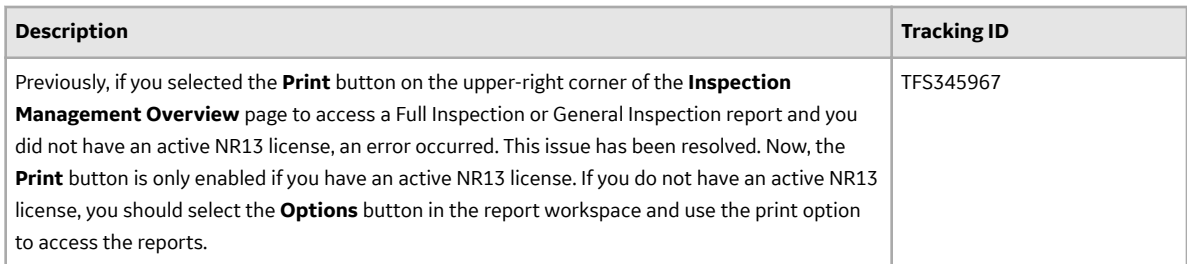

# **Recommendation Management**

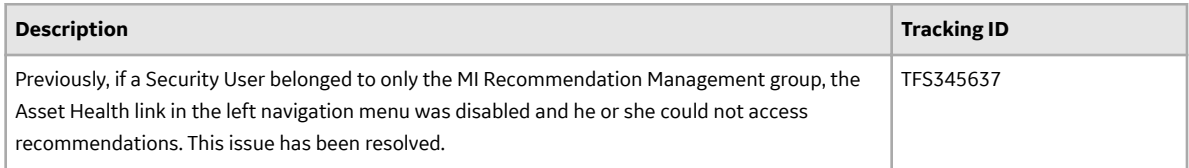

## **Rounds Data Collection**

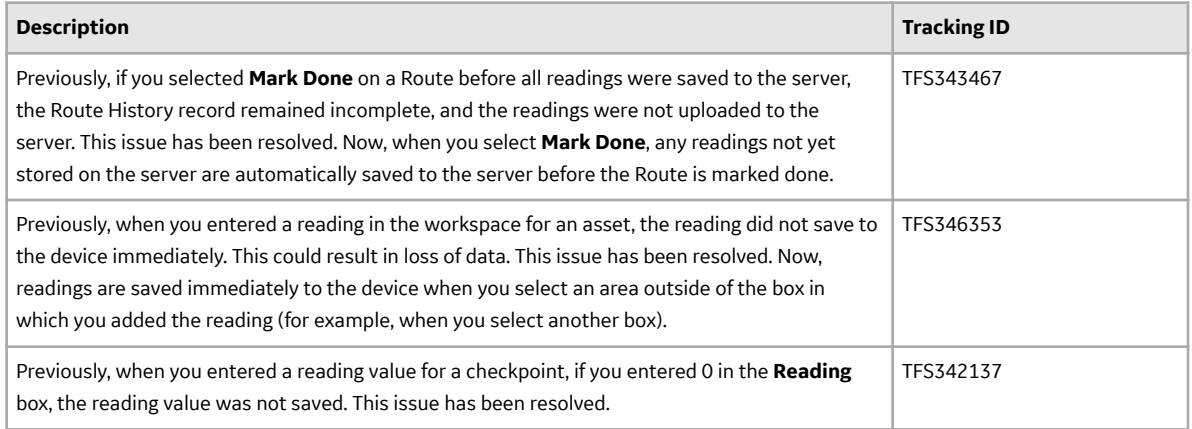

# **Security Manager**

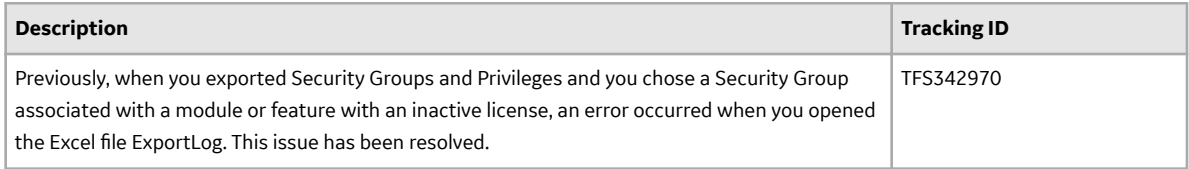

# **Queries**

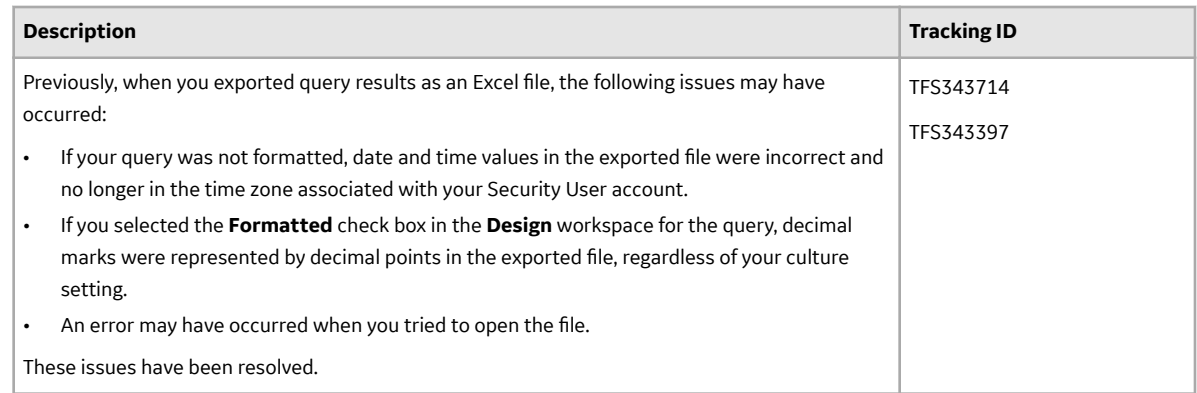

# **V4.3.0.2.3**

This topic provides a list of product changes included in this patch.

#### **Asset Health Manager**

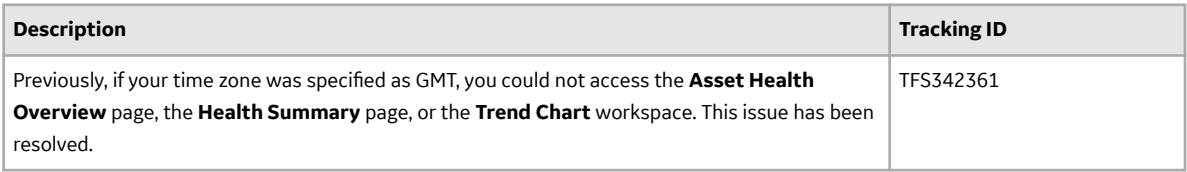

# **Rules Editor**

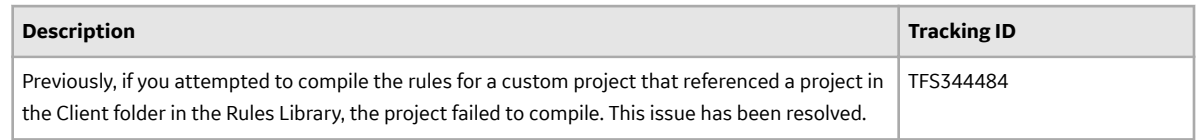

# **V4.3.0.2.2**

This topic provides a list of product changes included in this patch.

#### **Asset Health Manager**

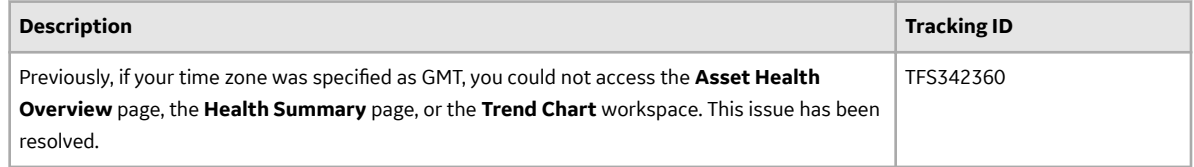

#### **Root Cause Analysis**

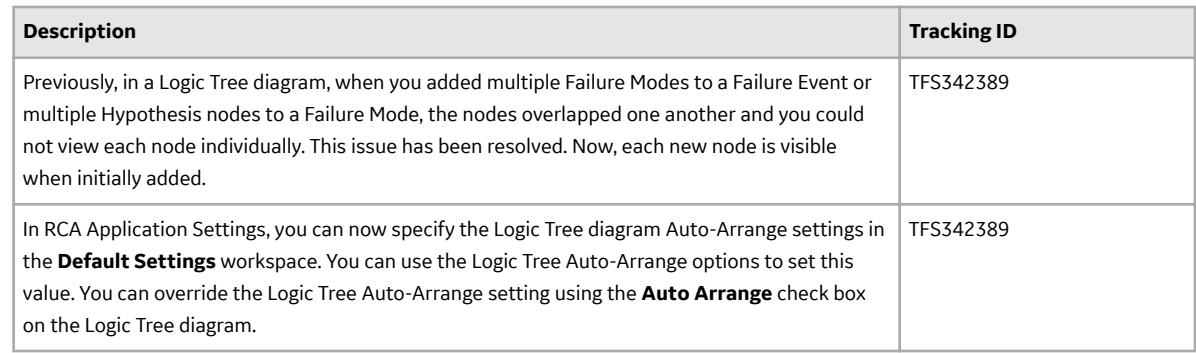

# **V4.3.0.1.0 Release Notes**

# **V4.3.0.1.0**

# **AMS Analytics**

## **Table 582: Resolved Issues**

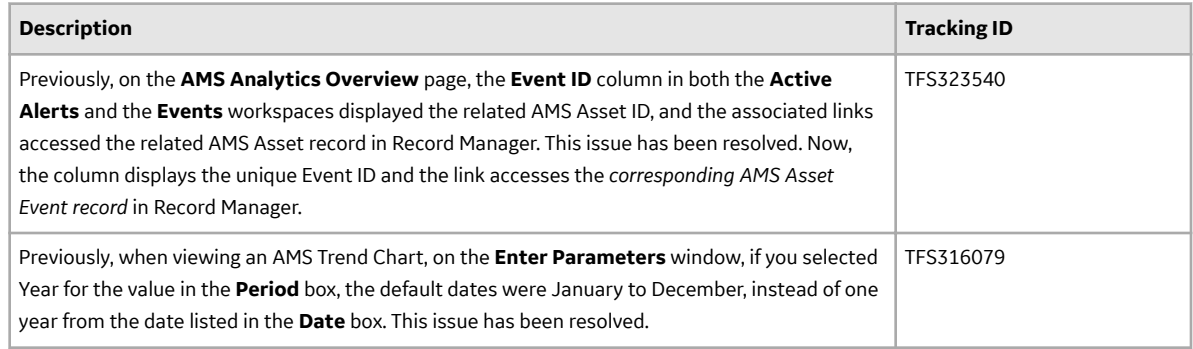

## **APM Connect**

## **Table 583: Enhancements**

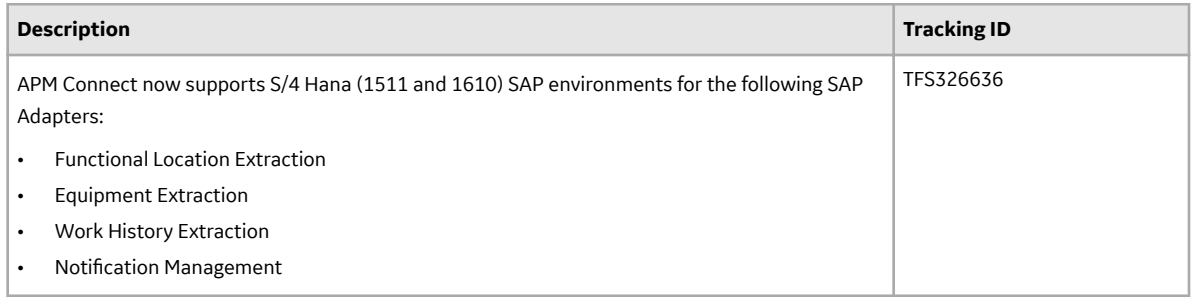

# **Asset Criticality Analysis (ACA)**

## **Table 584: Resolved Issues**

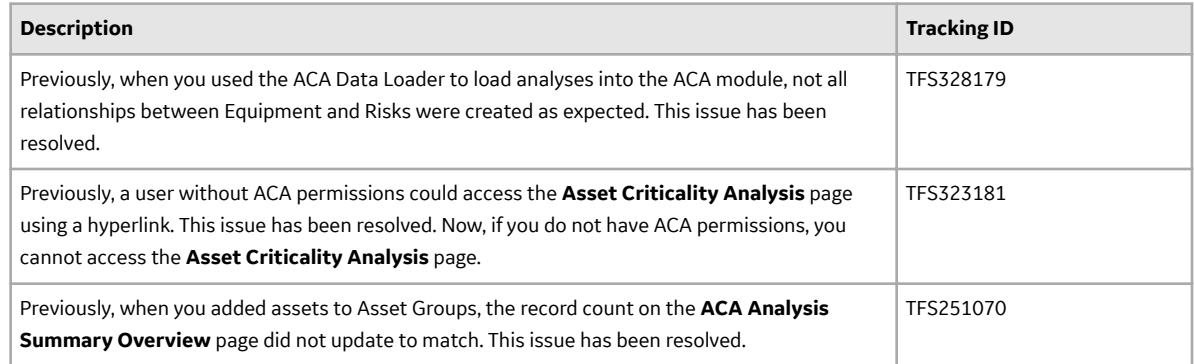

#### **Table 585: Deferred Features**

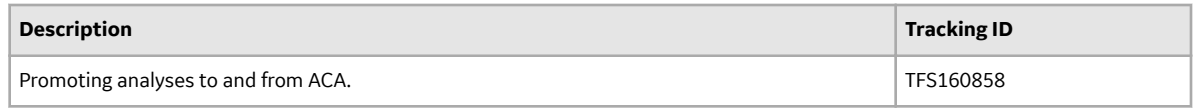

# **Asset Health Manager (AHM)**

#### **Table 586: Enhancements**

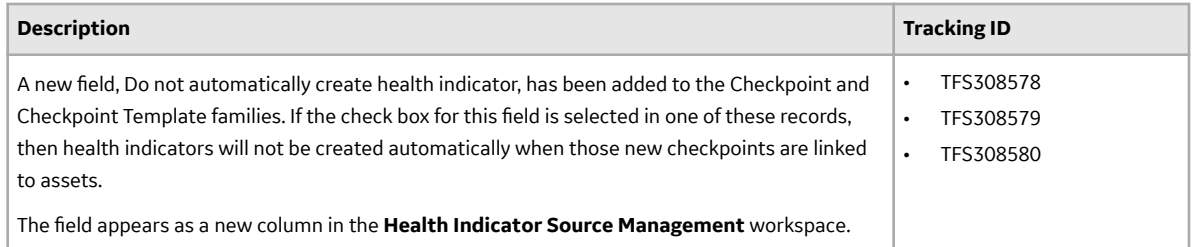

# **Table 587: Resolved Issues**

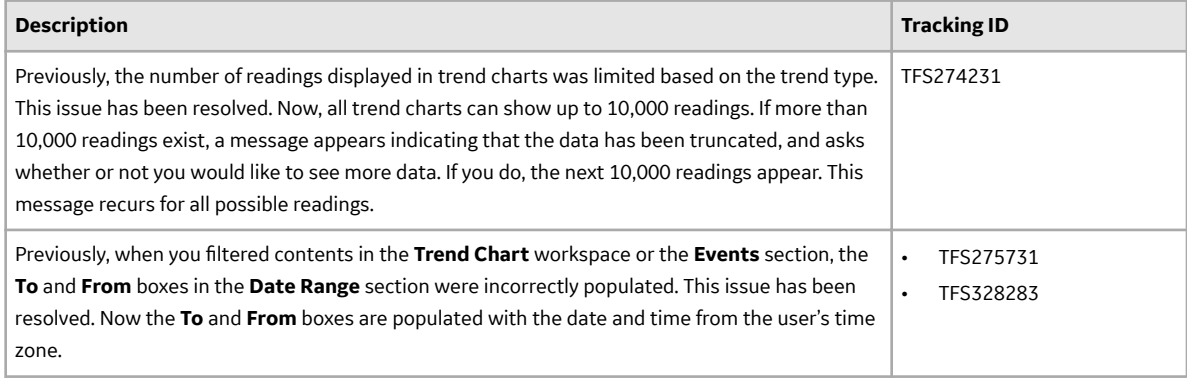

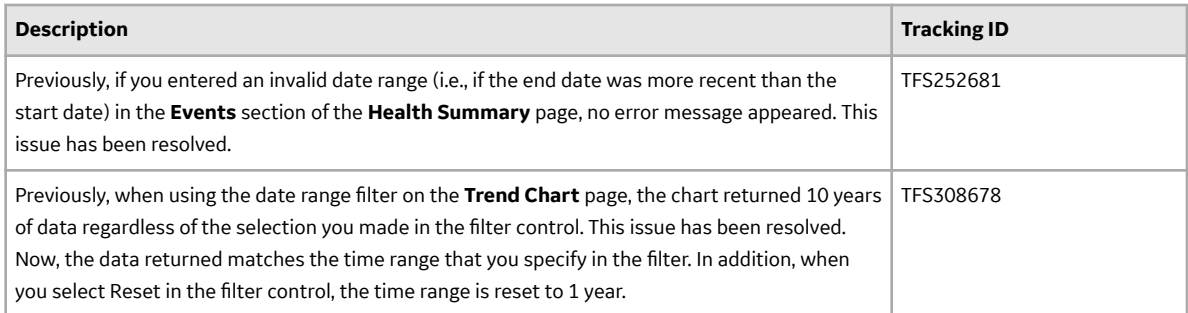

# **Table 588: Deferred Features**

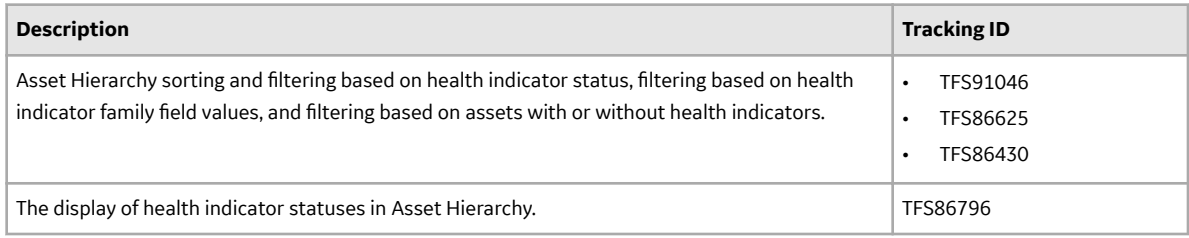

# **Asset Hierarchy**

# **Table 589: Resolved Issues**

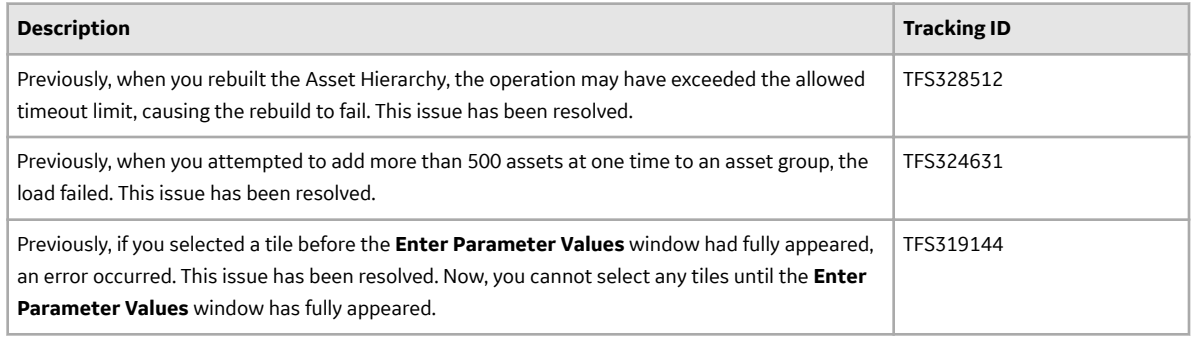

# **Asset Strategy Implementation (ASI)**

### **Table 590: Resolved Issues**

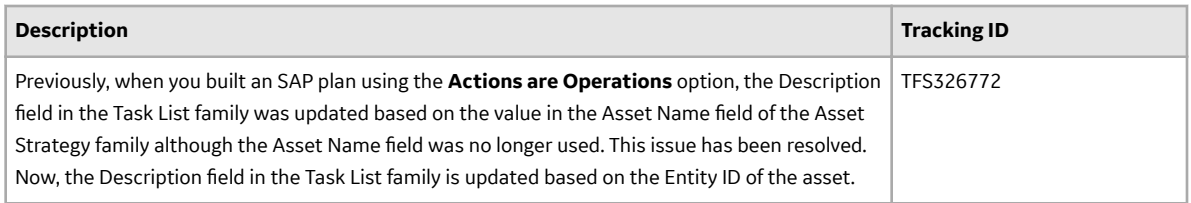

# **Table 591: Deferred Features**

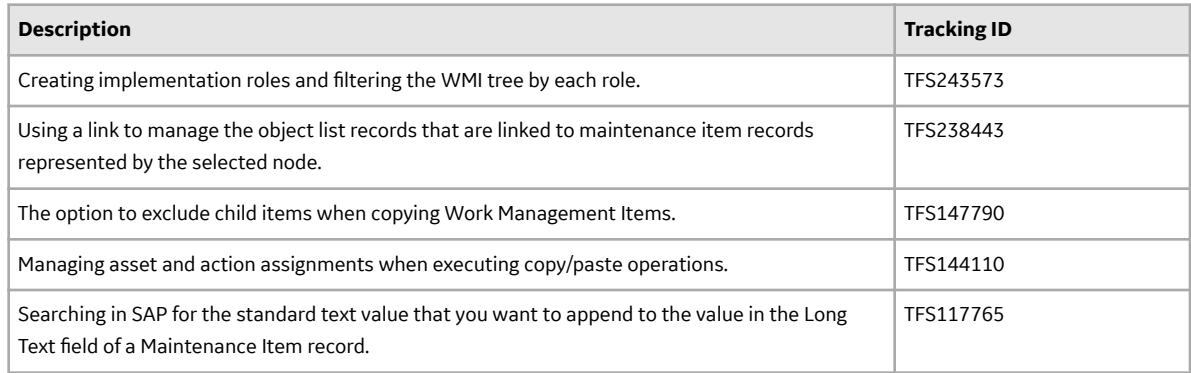

#### **Asset Strategy Management (ASM)**

#### **Table 592: Deferred Features**

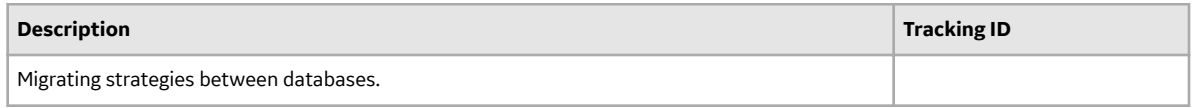

#### **Asset Strategy Optimization (ASO)**

#### **Table 593: Deferred Features**

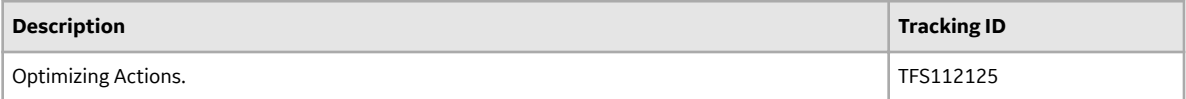

#### **Bulk Data Form**

#### **Table 594: Resolved Issues**

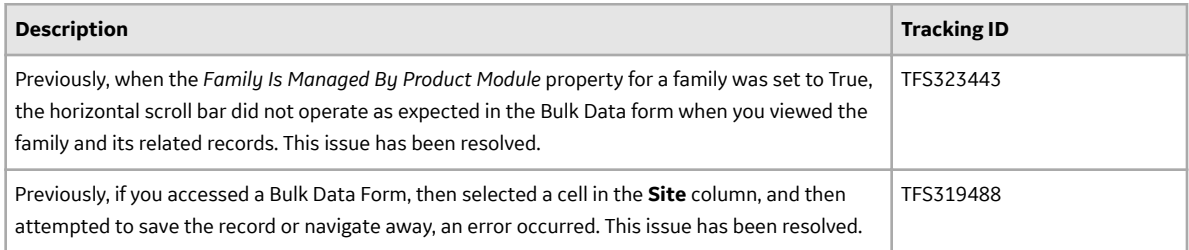

# **Calibration Management**

#### **Table 595: Enhancements**

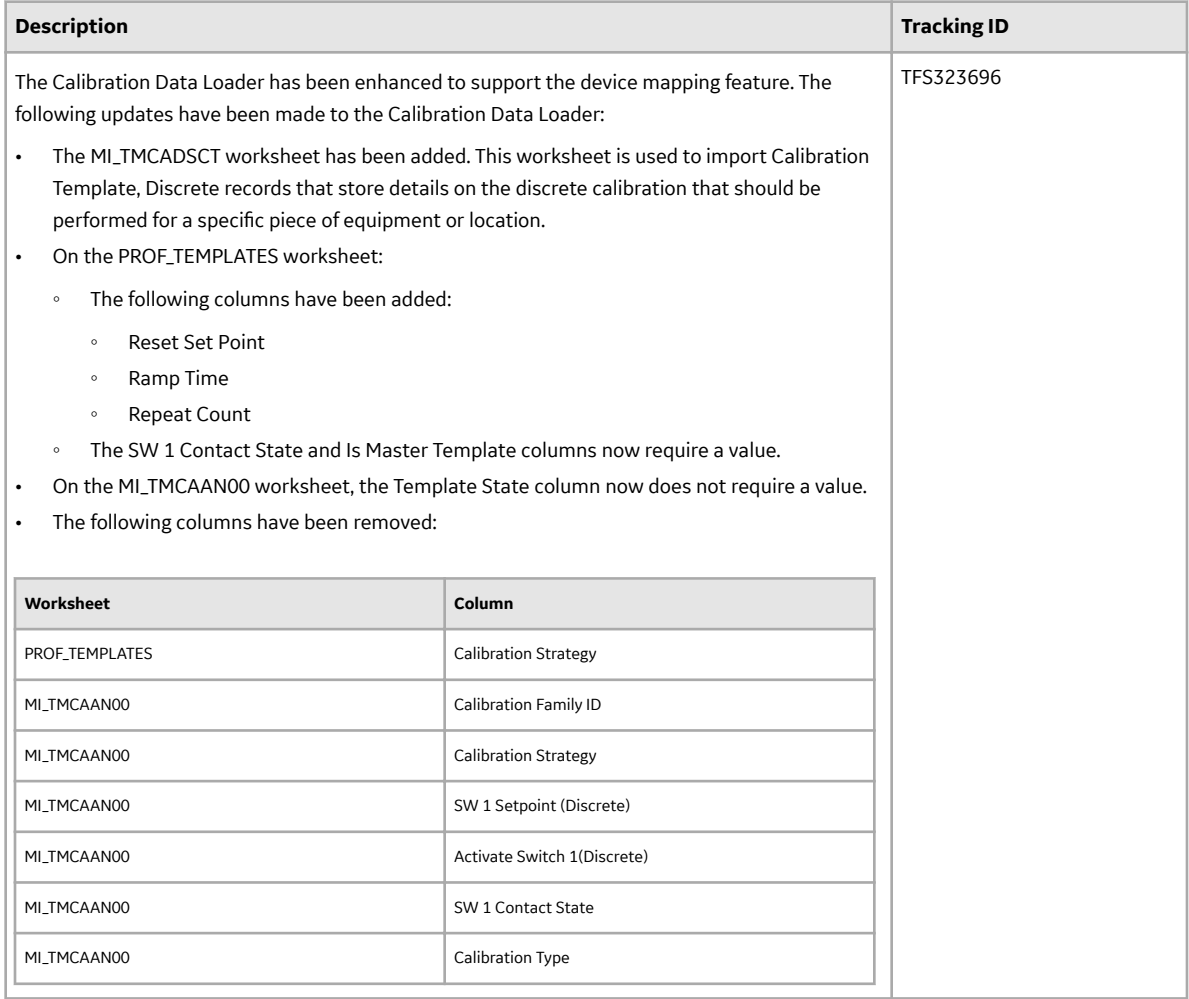

#### **Table 596: Resolved Issues**

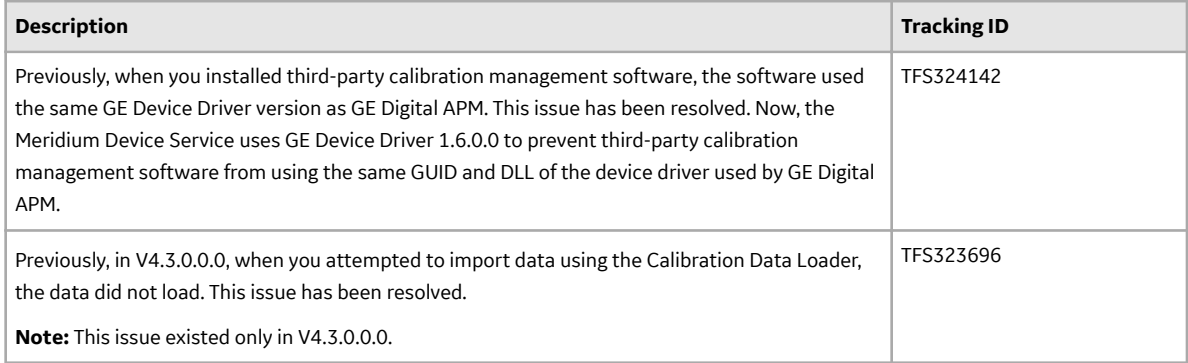

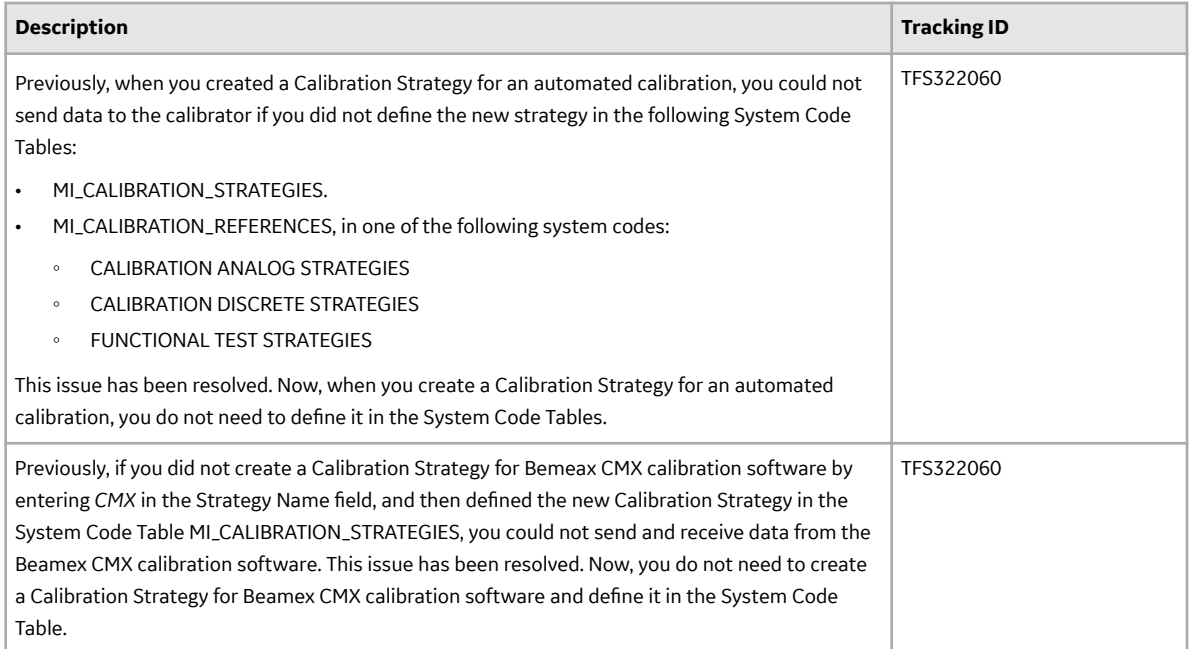

#### **Table 597: Obsolete Features**

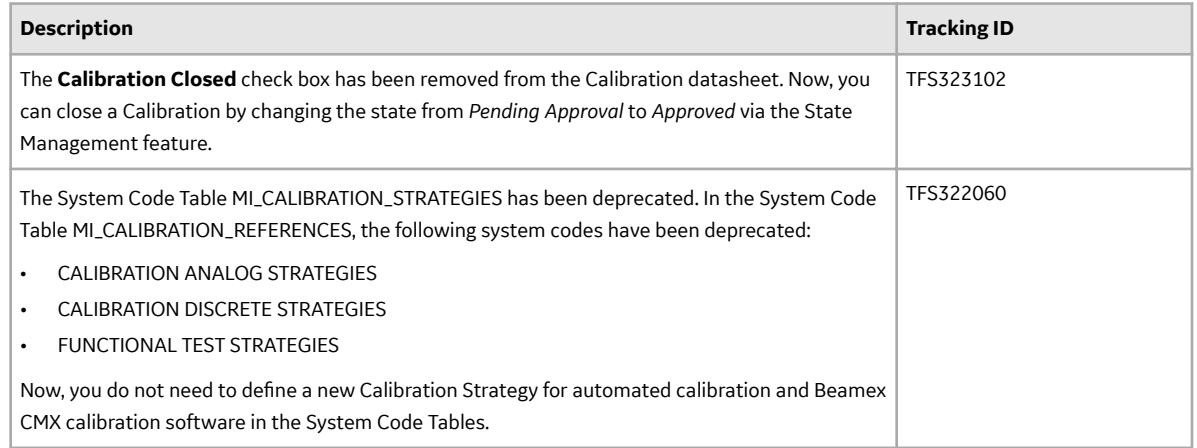

## **Table 598: Deferred Features**

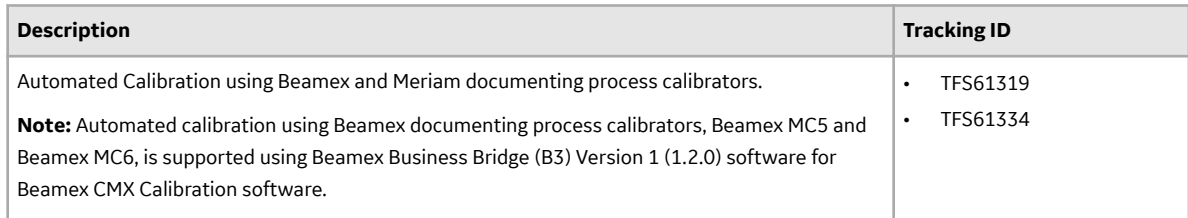

# **Catalog**

#### **Table 599: Resolved Issues**

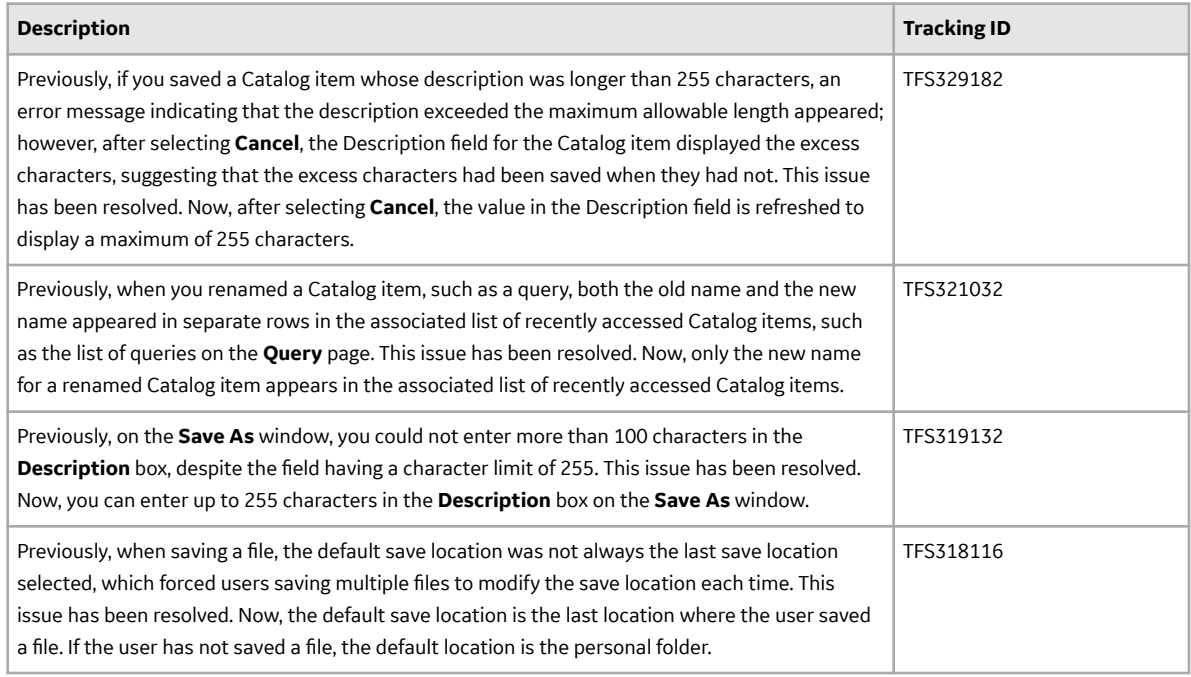

# **Configuration Manager**

# **Table 600: Resolved Issues**

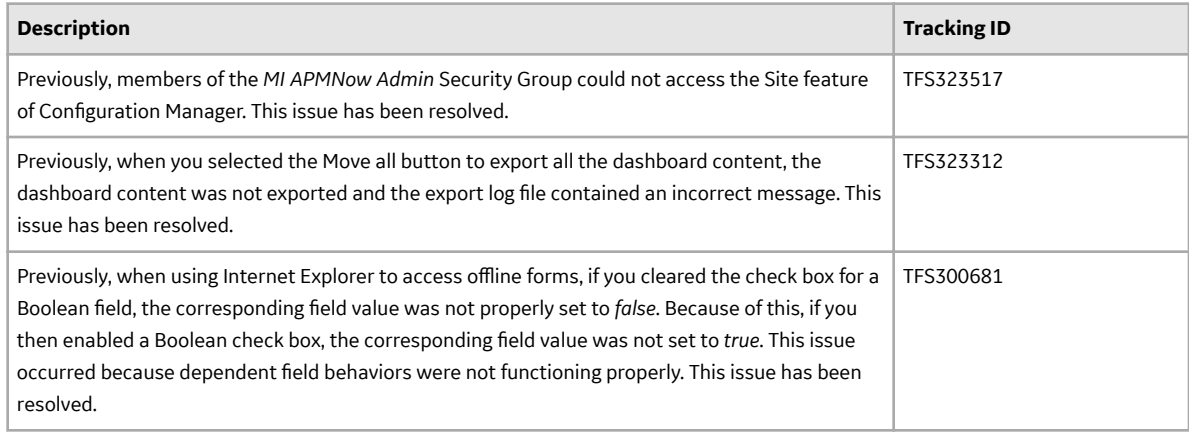

#### **Table 601: Deferred Features**

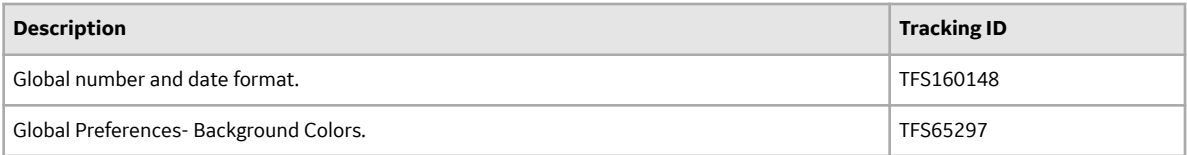

#### **Datasets**

#### **Table 602: Resolved Issues**

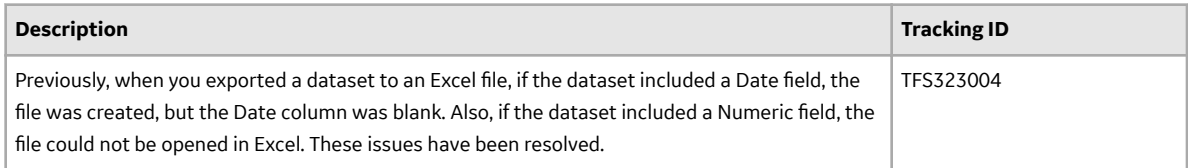

#### **Data Loaders**

#### **Table 603: Resolved Issues**

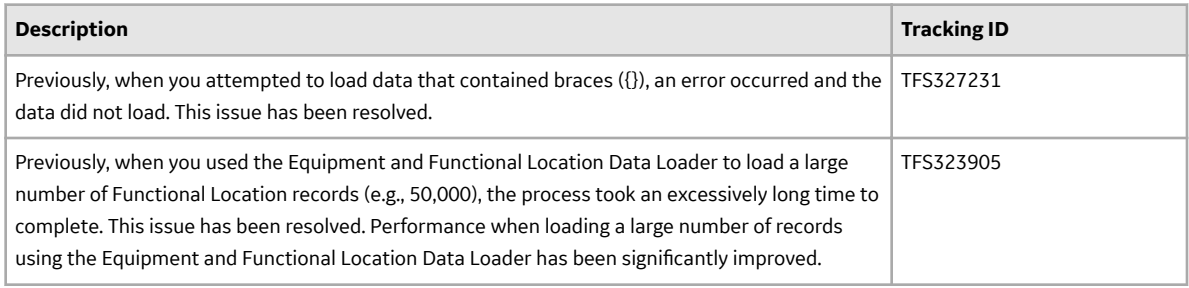

# **Failure Modes and EƇects Analysis (FMEA)**

#### **Table 604: Deferred Features**

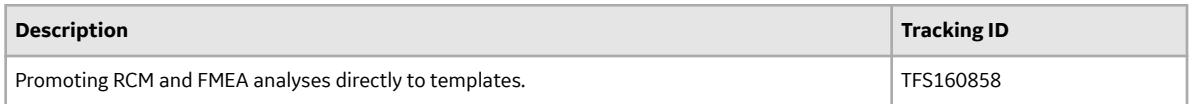

# **Family Management**

#### **Table 605: Enhancements**

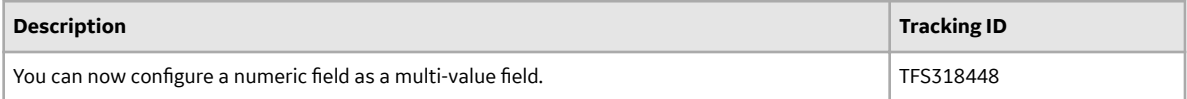

# **Family Policies and Policy Designer**

#### **Table 606: Enhancements**

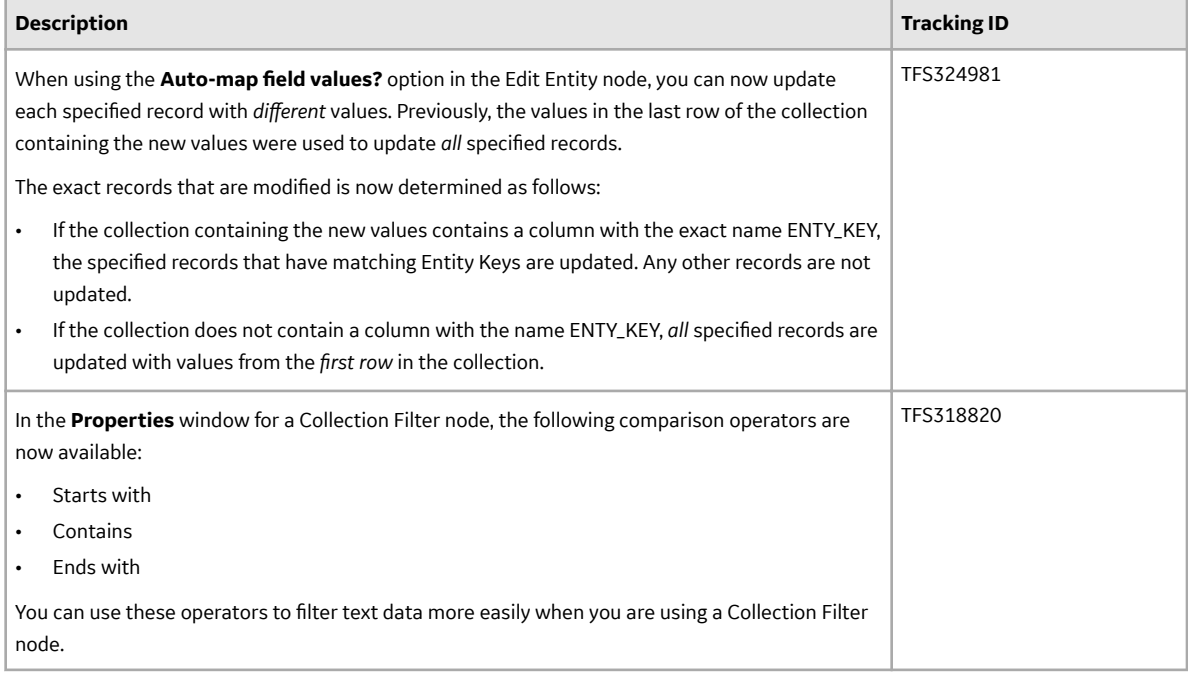

## **Foundation**

#### **Table 607: Enhancements**

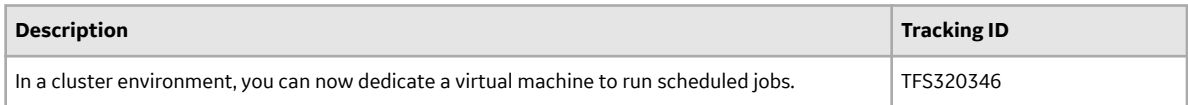

# **Generation Availability Analysis (GAA)**

#### **Table 608: Deferred Features**

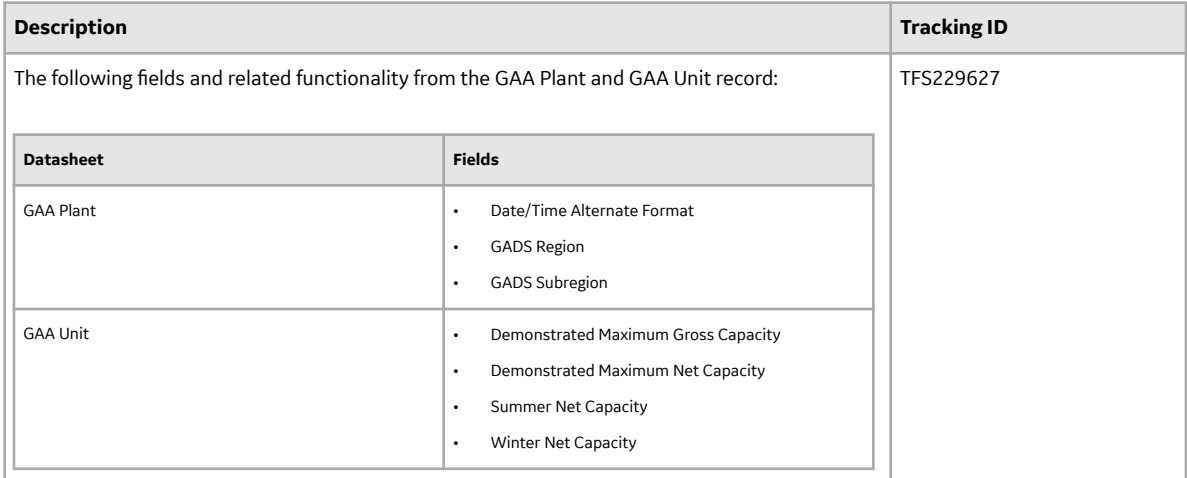

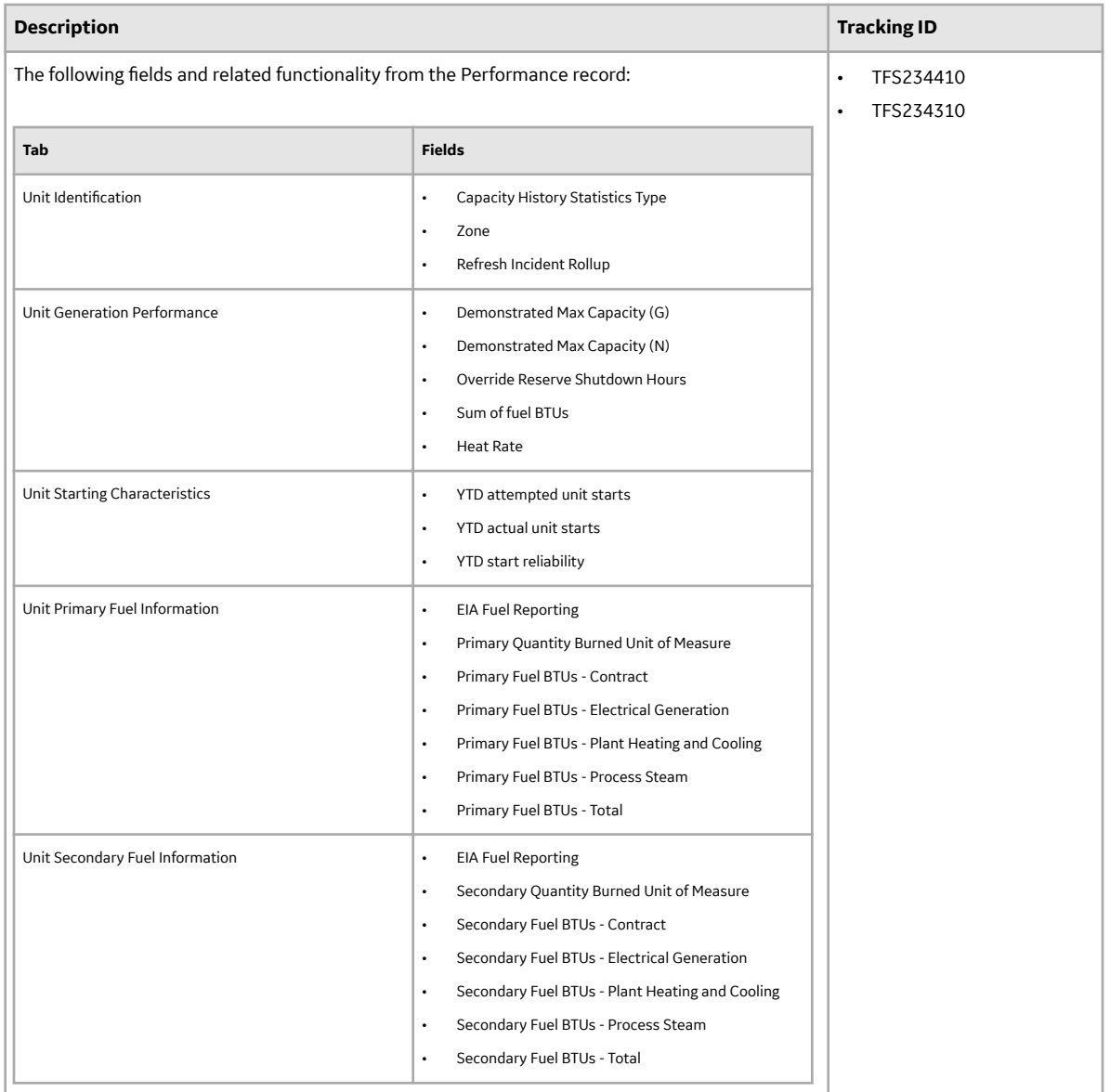

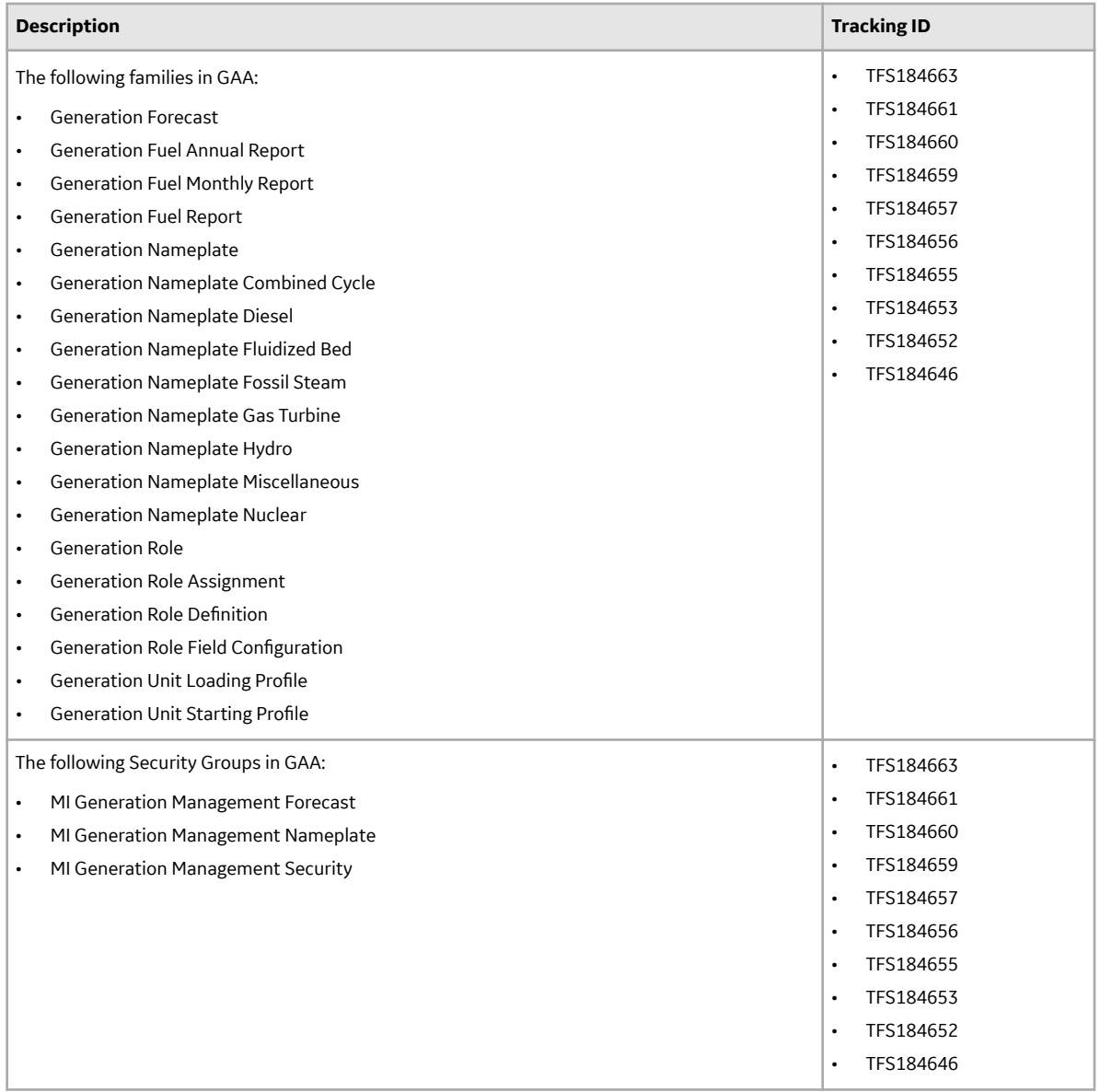

# **GE Analytics**

# **Table 609: Deferred Features**

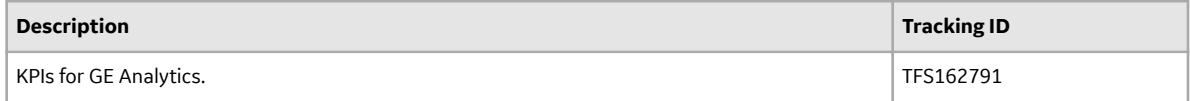

# **Graphs**

#### **Table 610: Resolved Issues**

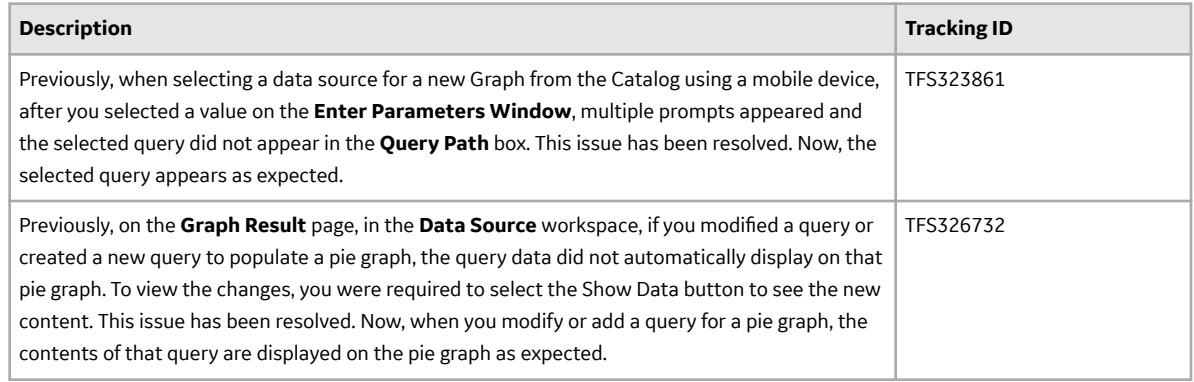

# **Table 611: Deferred Features**

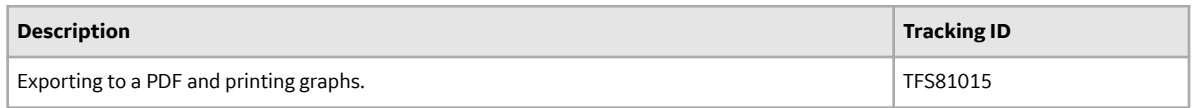

# **Hazards Analysis**

## **Table 612: Resolved Issues**

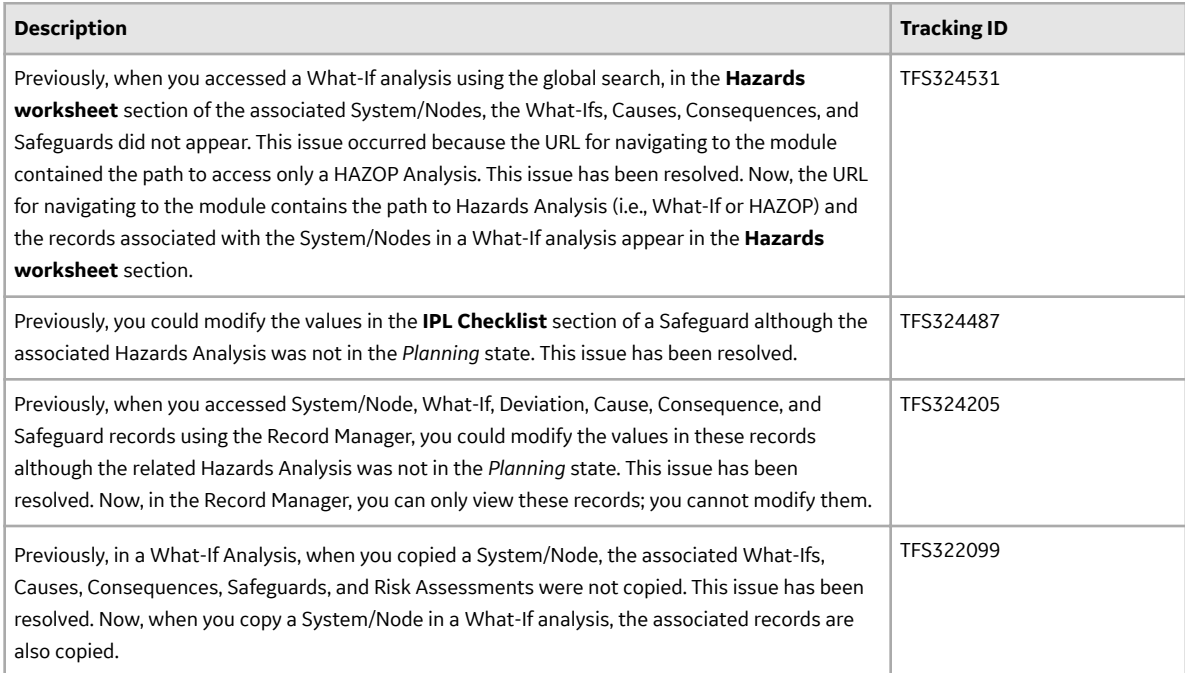

# **Inspection Management**

#### **Table 613: Resolved Issues**

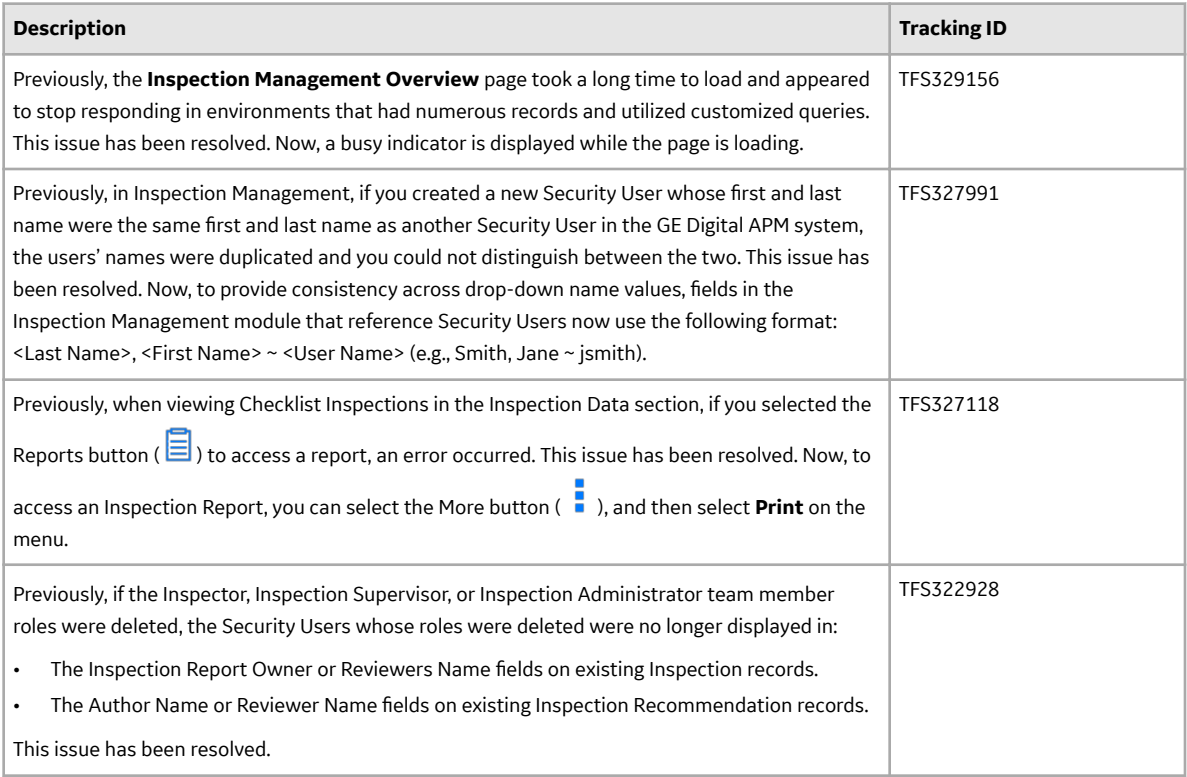

# **Layers of Protection Analysis (LOPA)**

#### **Table 614: Resolved Issues**

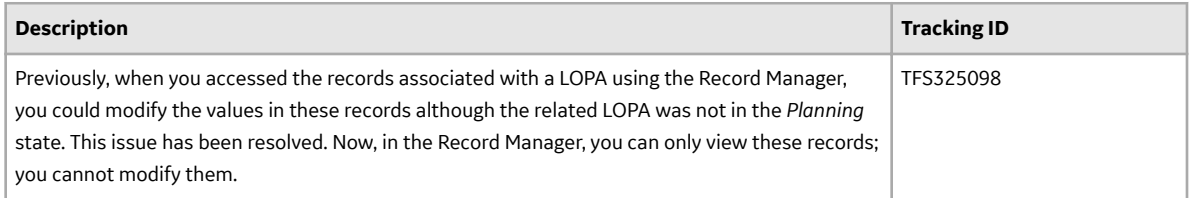

# **Life Cycle Cost Analysis (LCC)**

#### **Table 615: Resolved Issues**

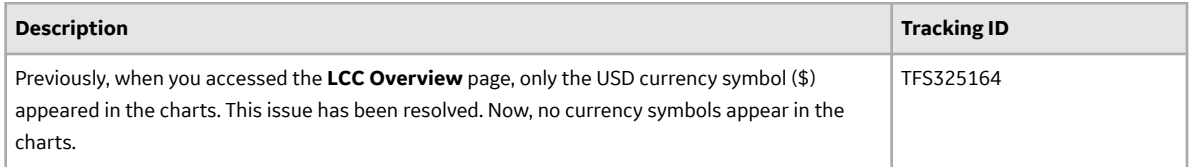

# **Management of Change (MOC)**

#### **Table 616: Resolved Issues**

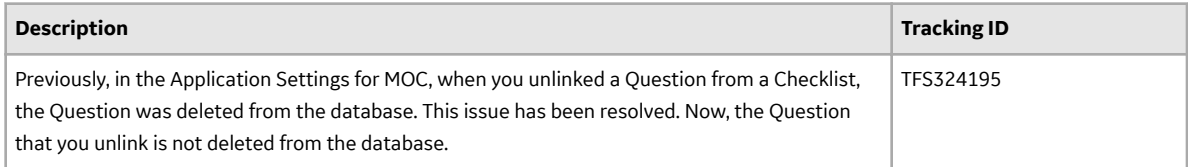

#### **Maps**

#### **Table 617: Resolved Issues**

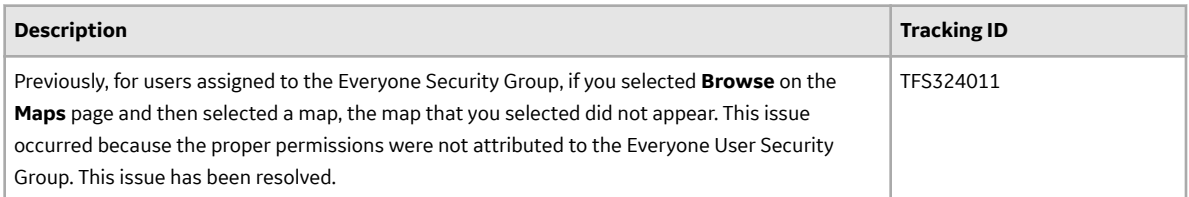

# **Metrics and Scorecards**

#### **Table 618: Enhancements**

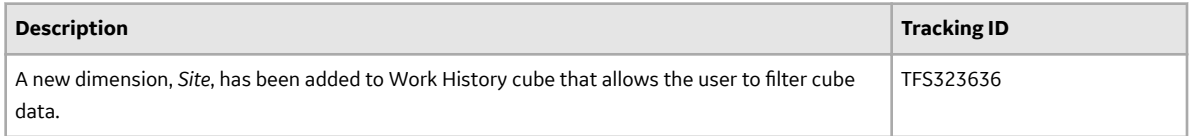

#### **Table 619: Resolved Issues**

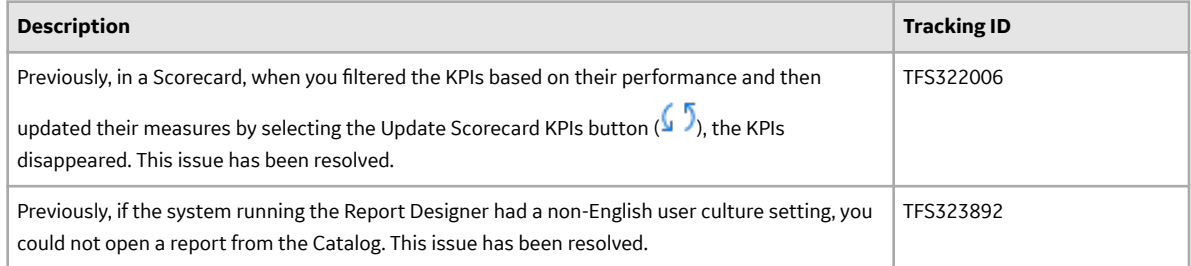
#### **Table 620: Deferred Features**

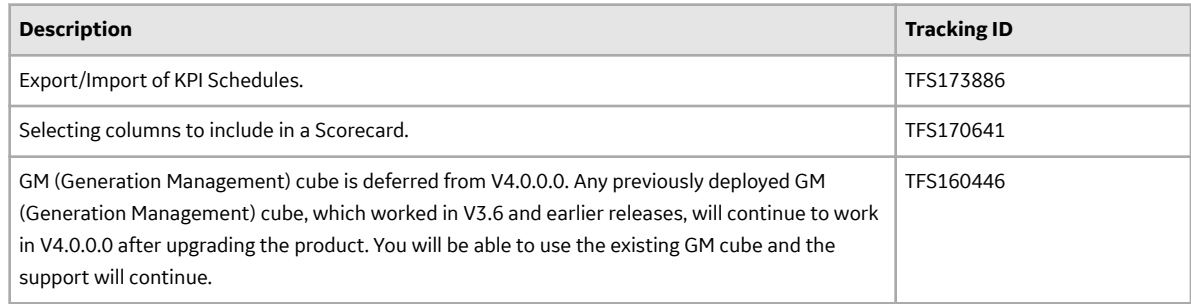

## **Policy Designer**

#### **Table 621: Resolved Issues**

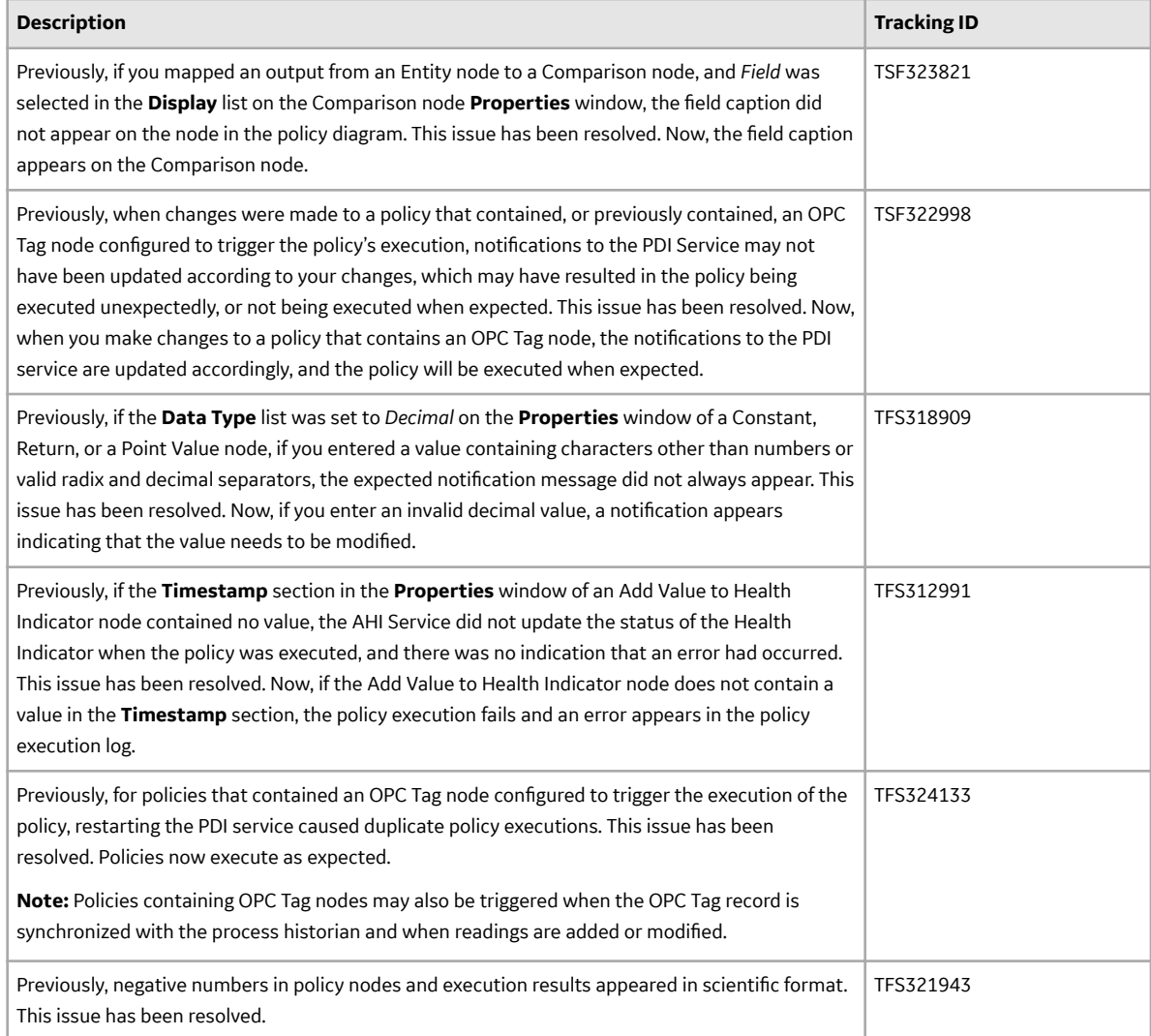

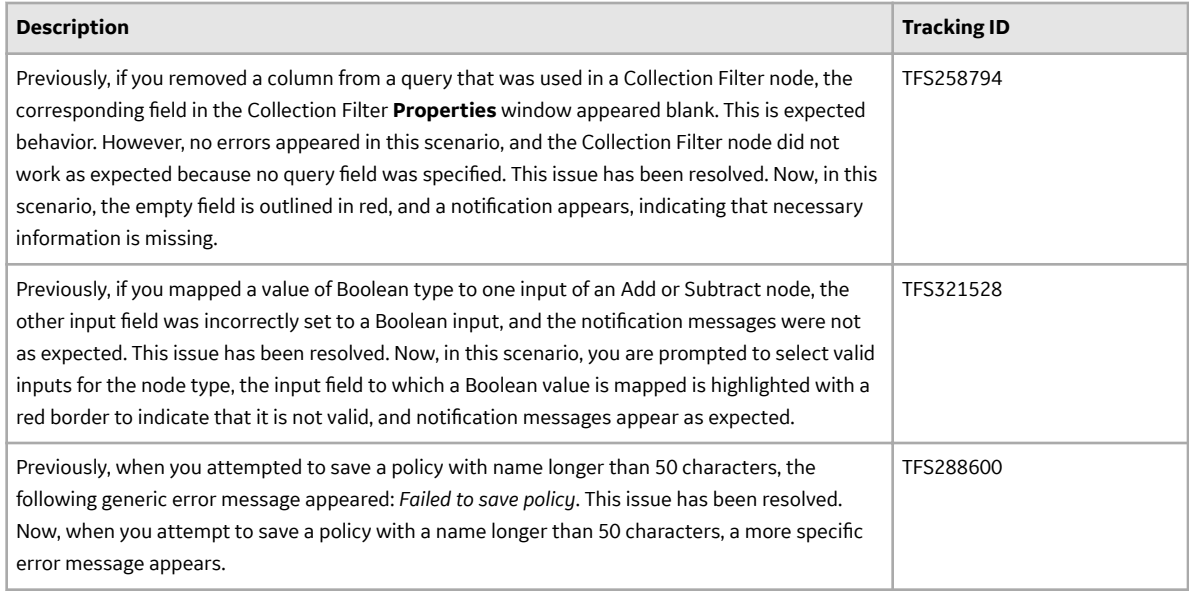

## **Process Data Integration**

#### **Table 622: Resolved Issues**

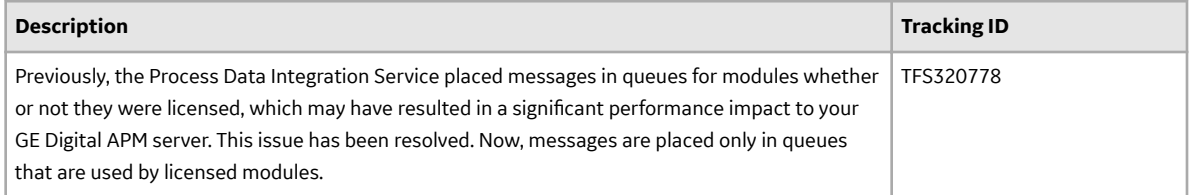

## **Production Loss Analysis**

#### **Table 623: Enhancements**

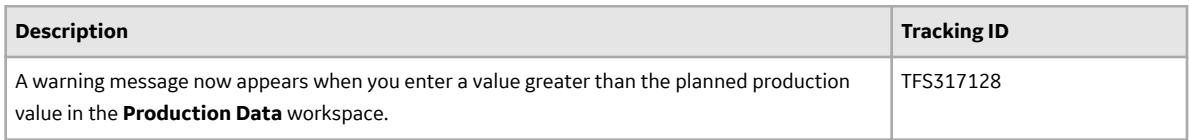

#### **Table 624: Resolved Issues**

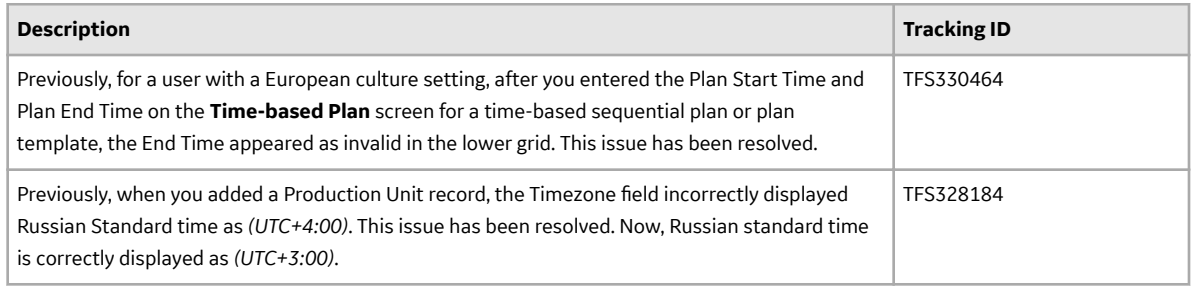

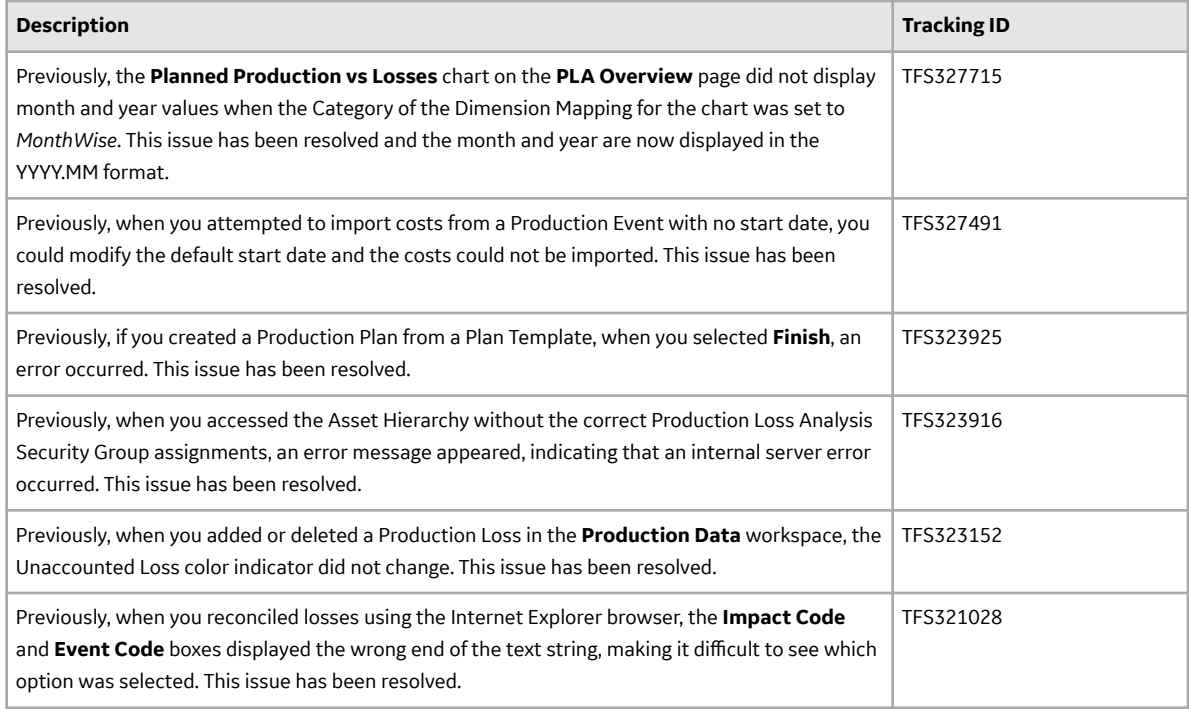

## **Queries**

#### **Table 625: Resolved Issues**

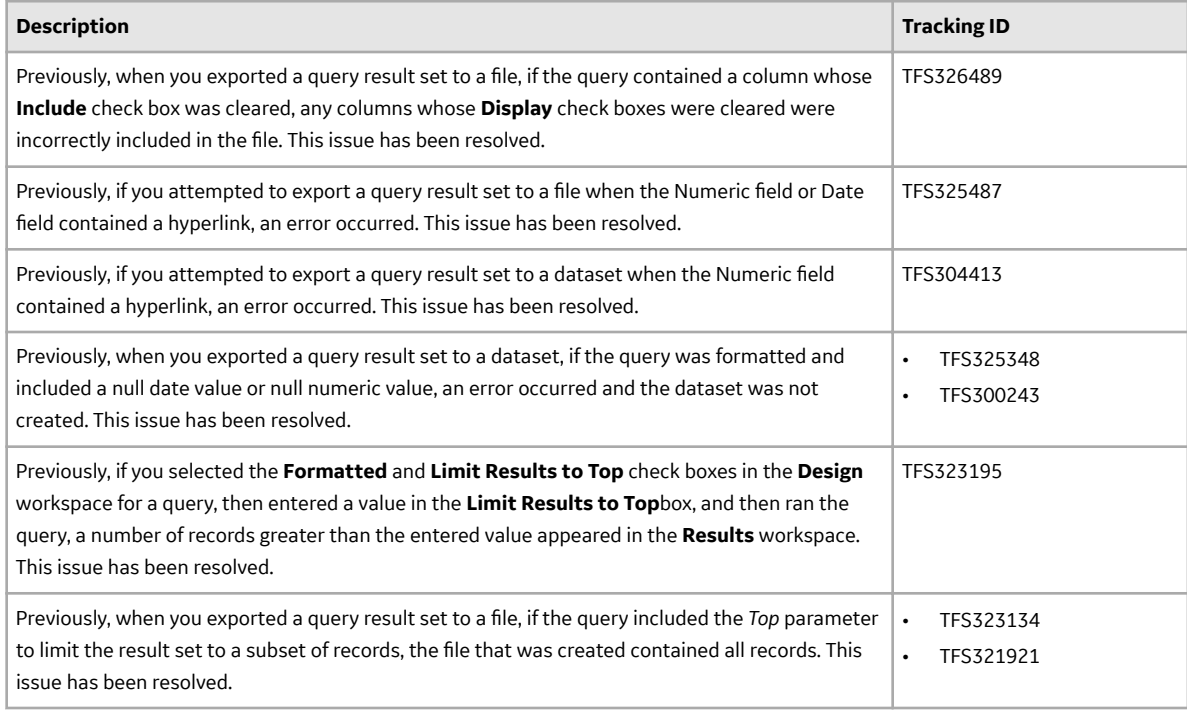

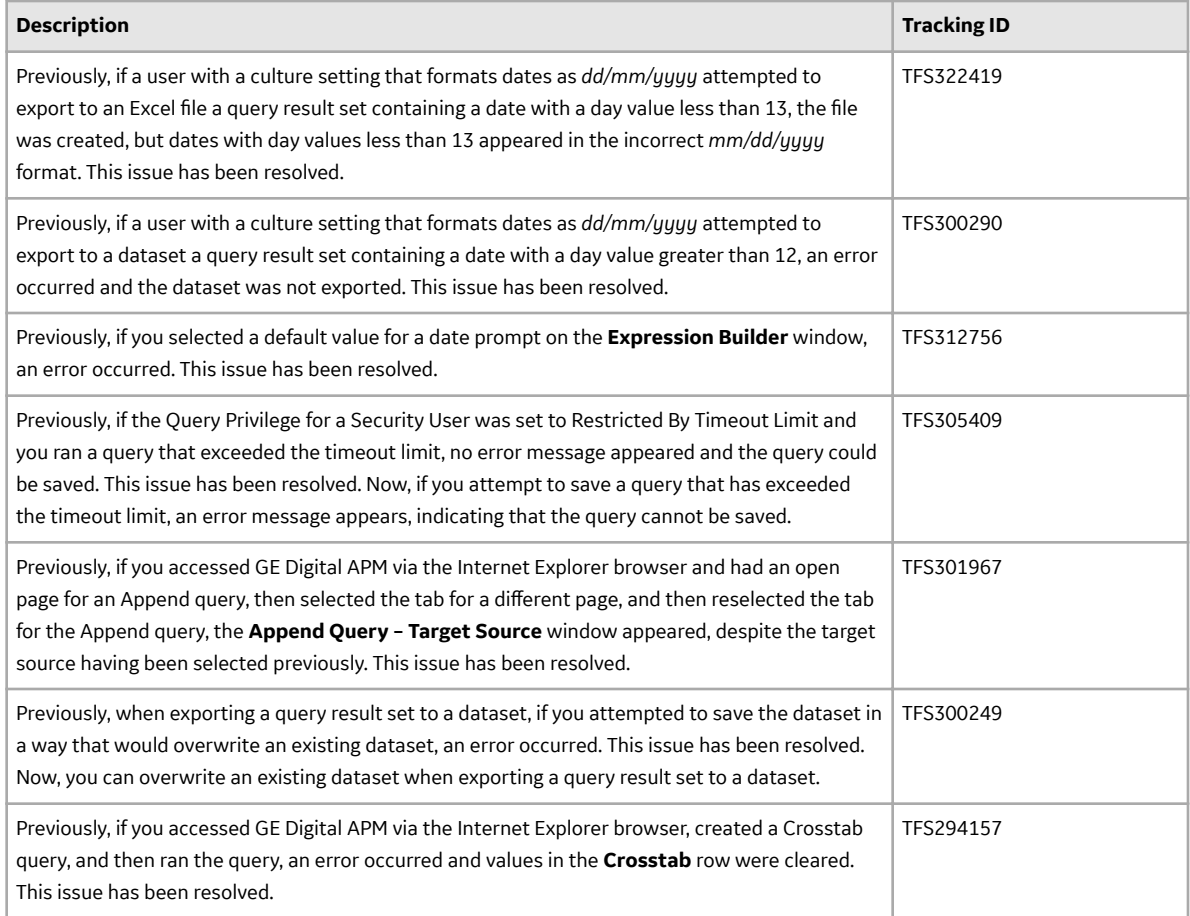

#### **Recommendations**

#### **Table 626: Enhancements**

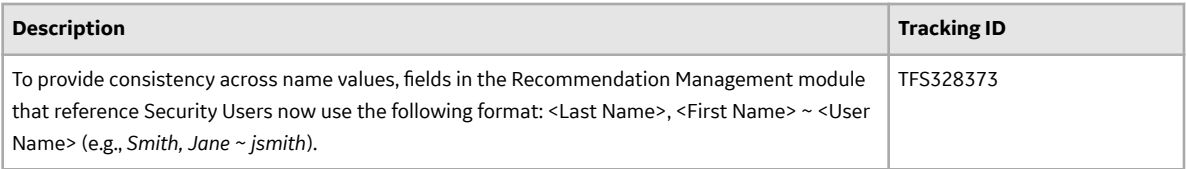

#### **Table 627: Resolved Issues**

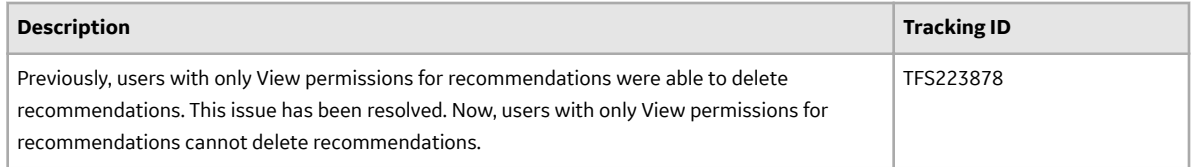

## **Record Manager**

#### **Table 628: Resolved Issues**

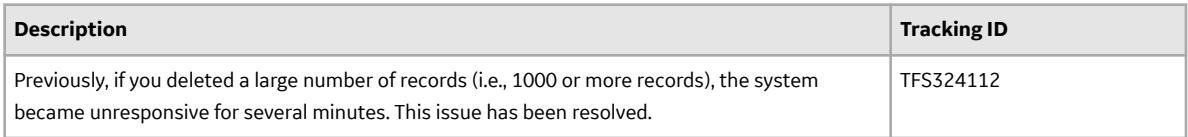

## **Reliability Analytics**

#### **Table 629: Enhancements**

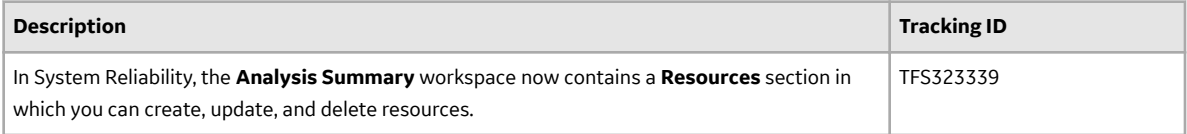

#### **Table 630: Resolved Issues**

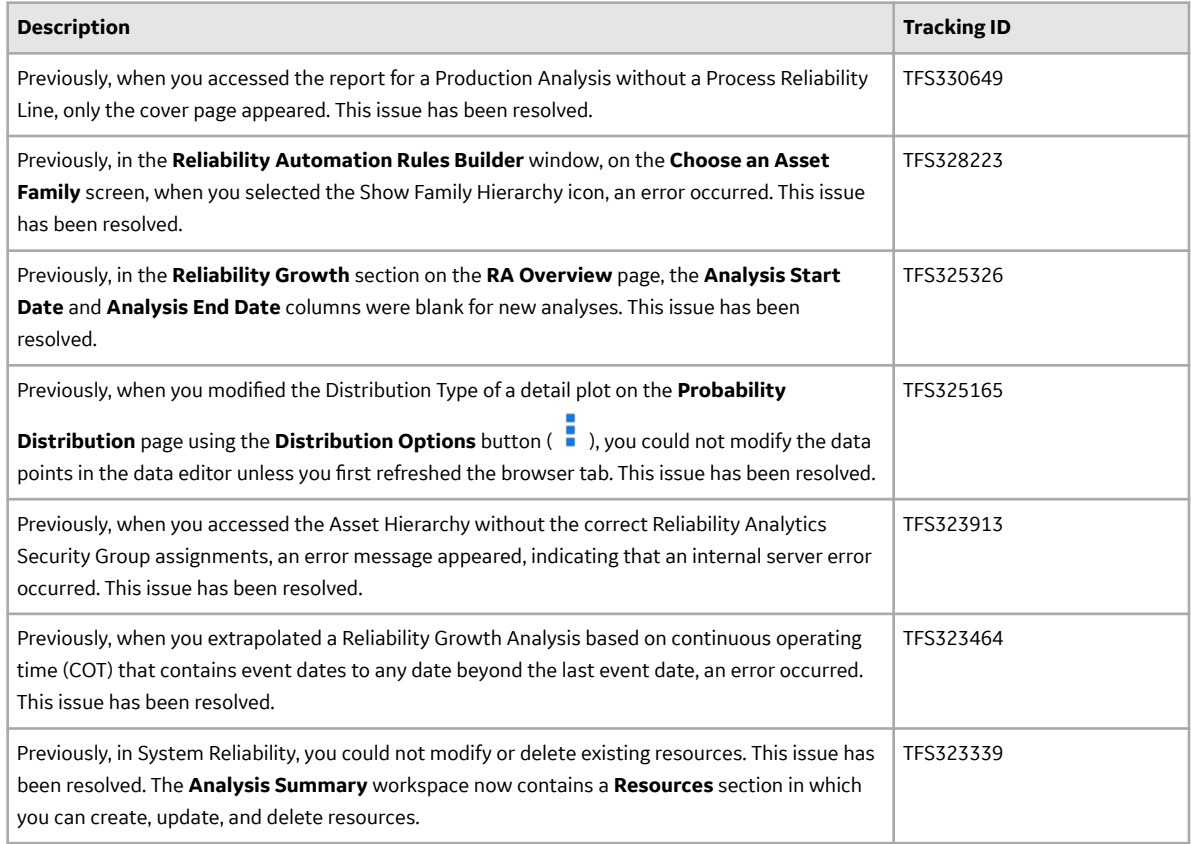

#### **Table 631: Deferred Features**

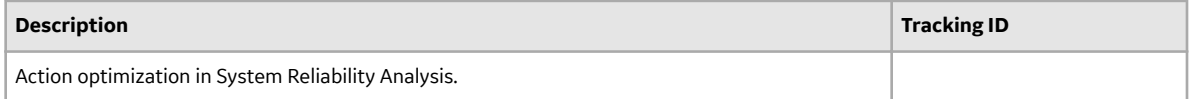

## **Reliability Centered Maintenance (RCM)**

#### **Table 632: Deferred Features**

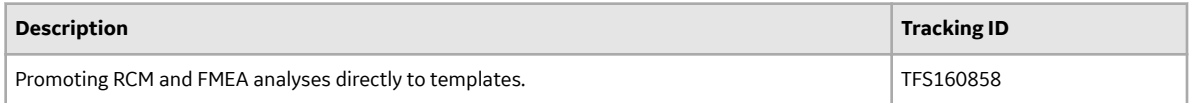

#### **Reports**

#### **Table 633: Resolved Issues**

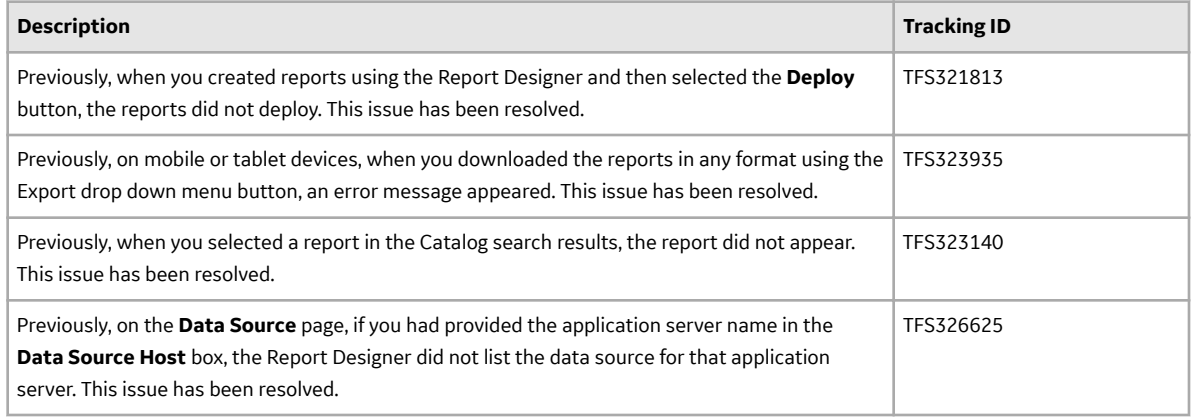

#### **Risk Based Inspection (RBI)**

#### **Table 634: RBI 580 and RBI 581- Enhancements**

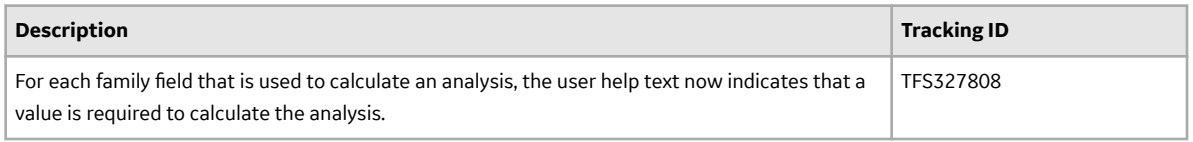

### **Table 635: RBI 580 and RBI 581- Resolved Issues**

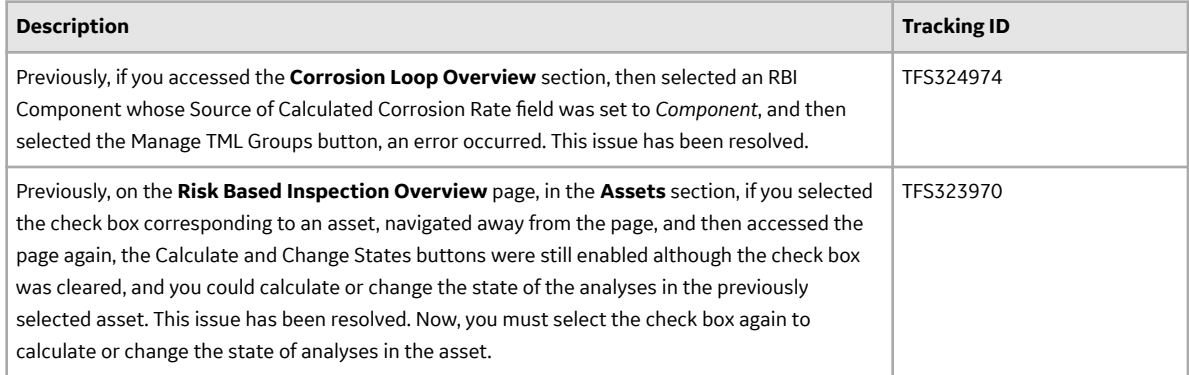

#### **Table 636: RBI- Deferred Features**

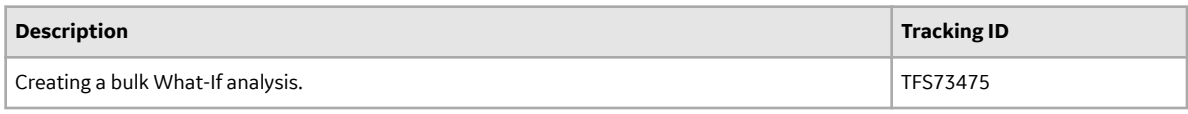

#### **Table 637: RBI 580- Enhancements**

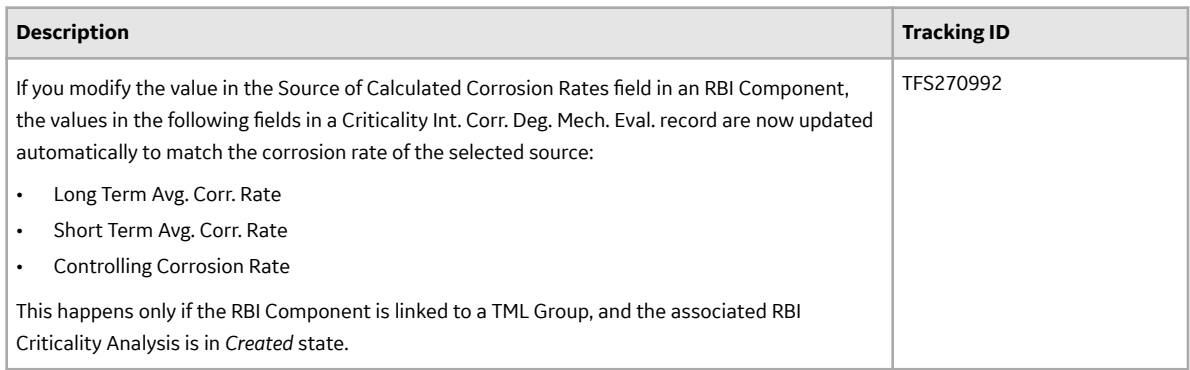

#### **Table 638: RBI 580- Resolved Issues**

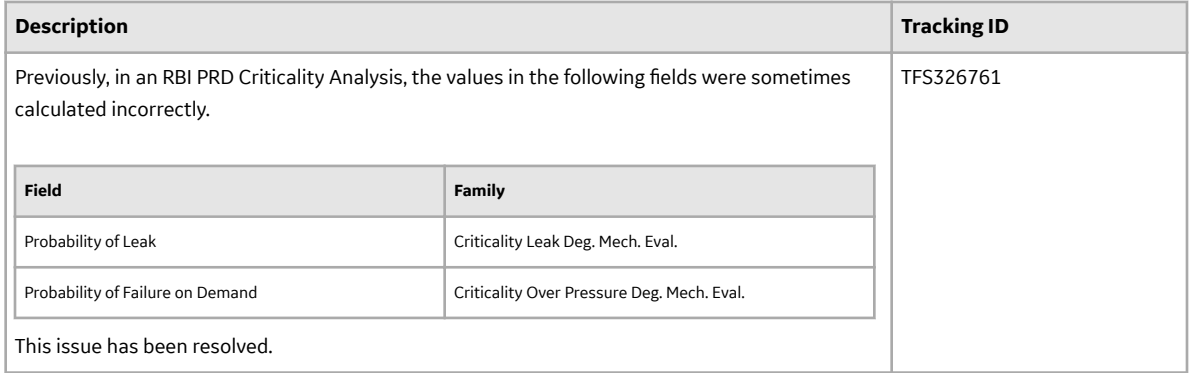

## **Table 639: RBI 581- Enhancements**

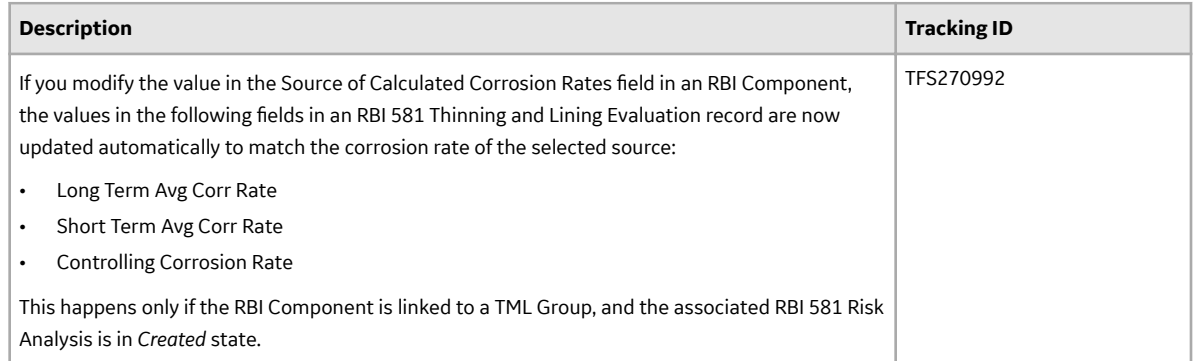

#### **Table 640: RBI 581- Resolved Issues**

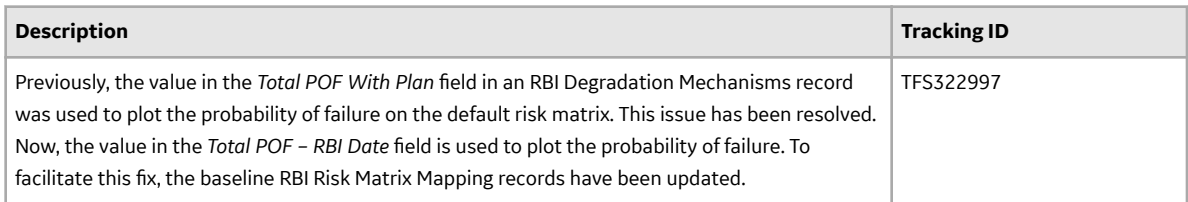

#### **Root Cause Analysis**

#### **Table 641: Resolved Issues**

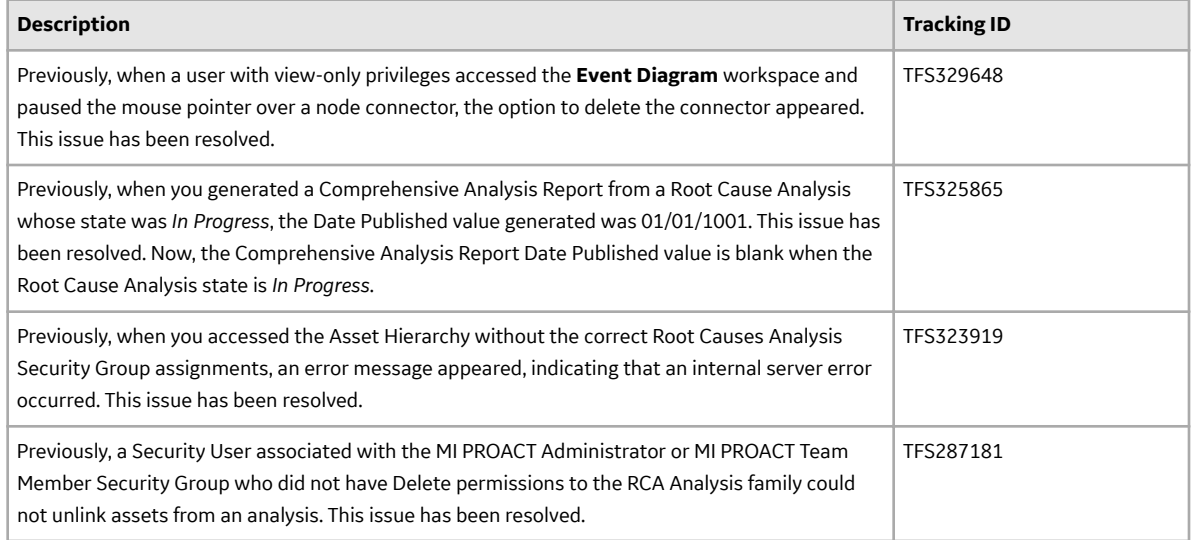

#### **Table 642: Deferred Features**

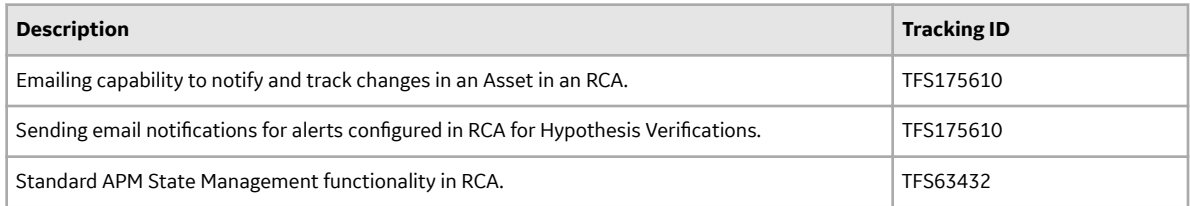

#### **Rounds**

#### **Table 643: Deferred Features**

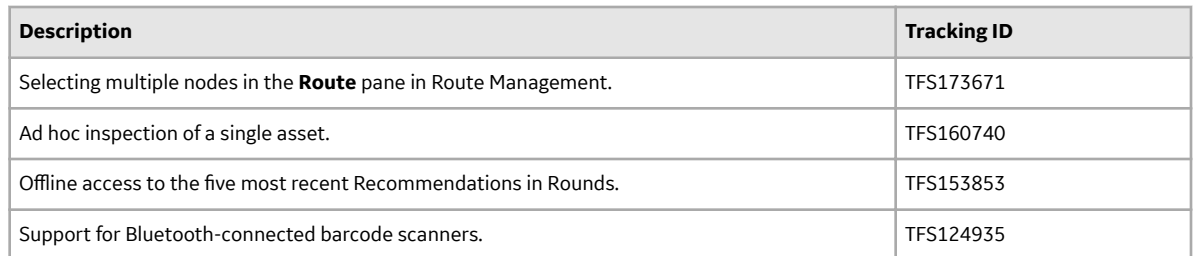

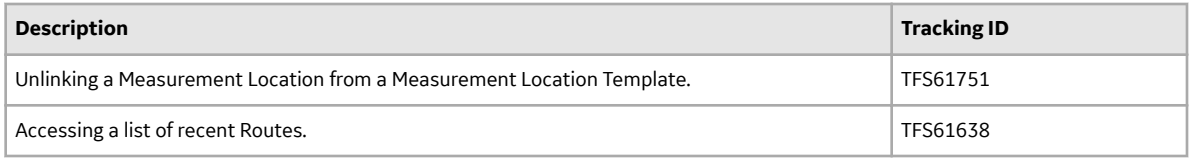

#### **Rounds Data Collection**

#### **Table 644: Enhancements**

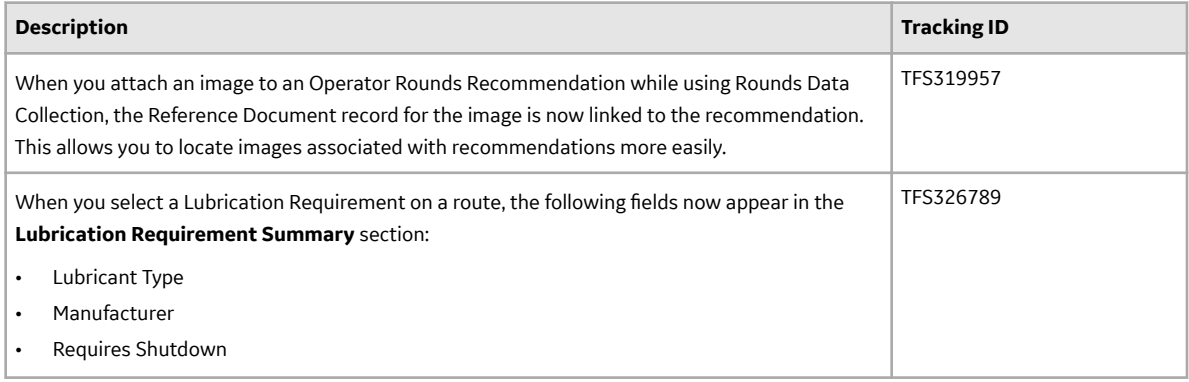

#### **Table 645: Resolved Issues**

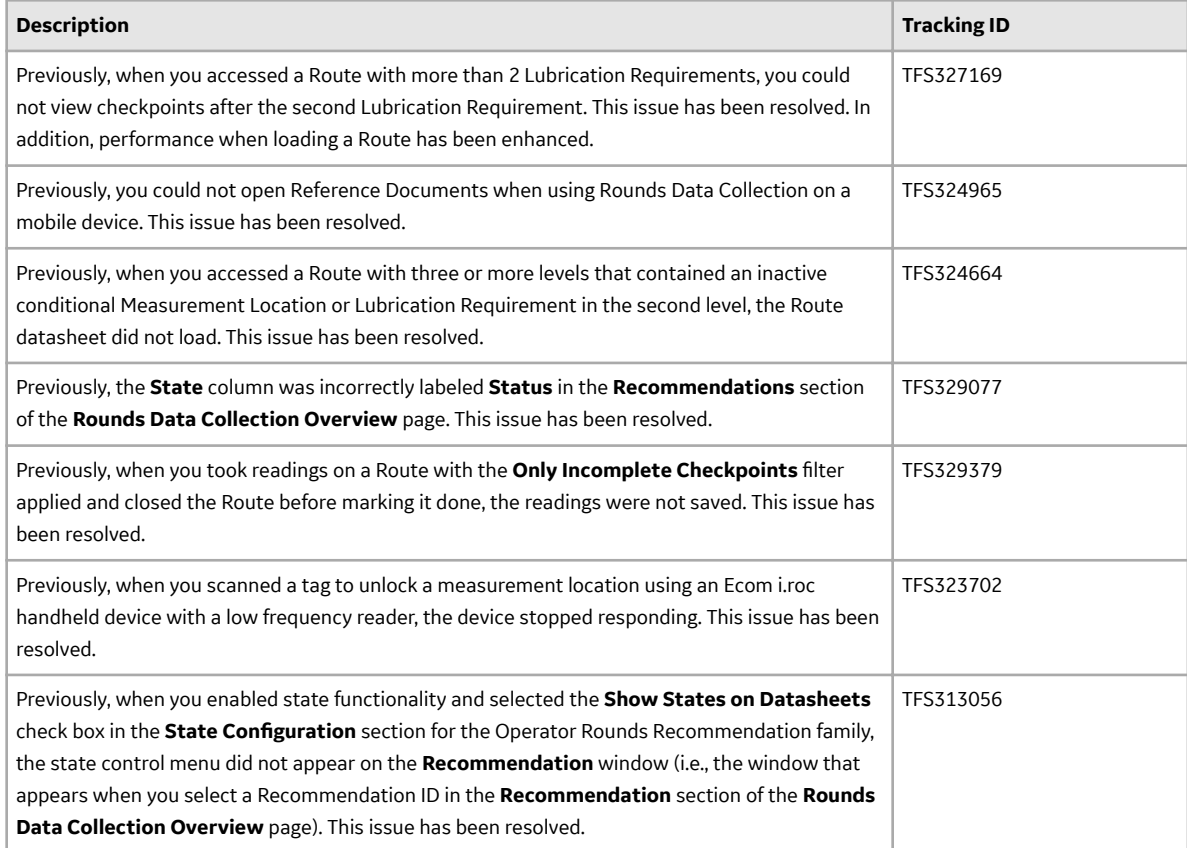

## **Rounds Designer**

#### **Table 646: Enhancements**

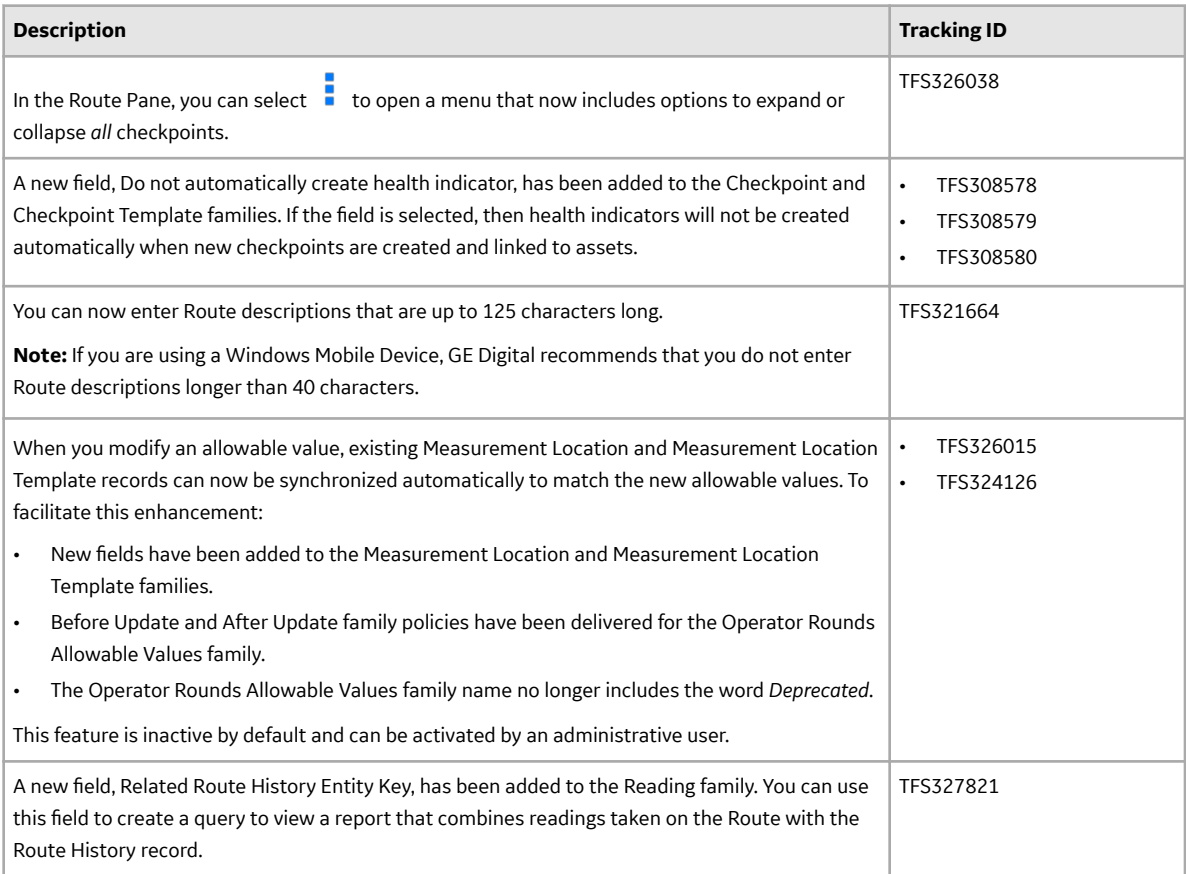

## **Table 647: Resolved Issues**

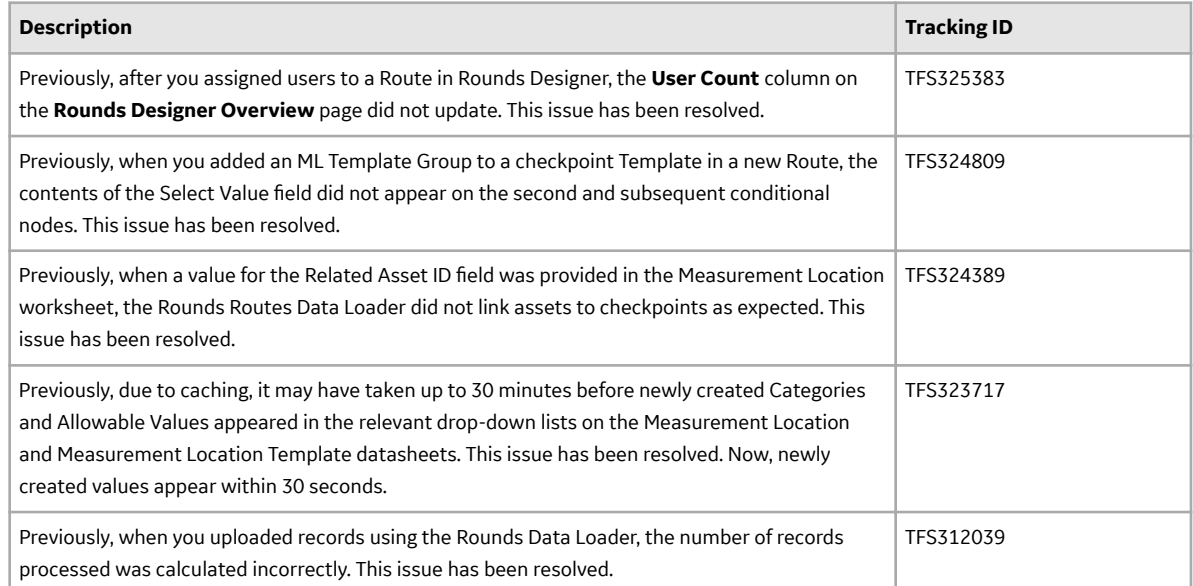

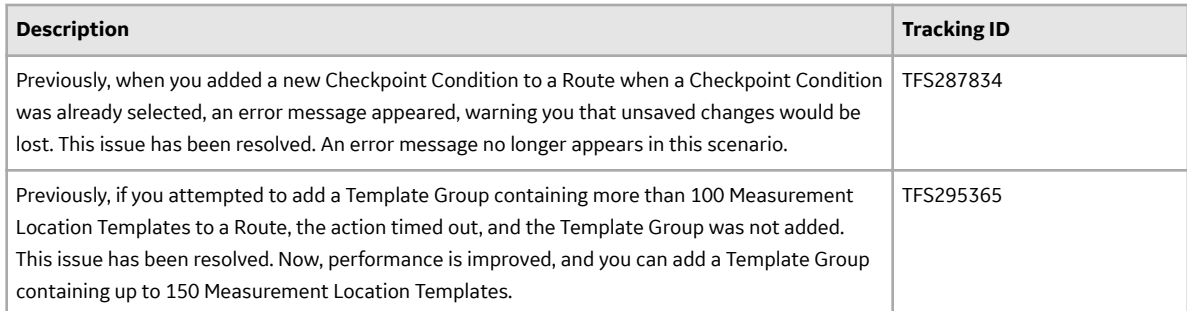

## **Same Sign-On**

#### **Table 648: Resolved Issues**

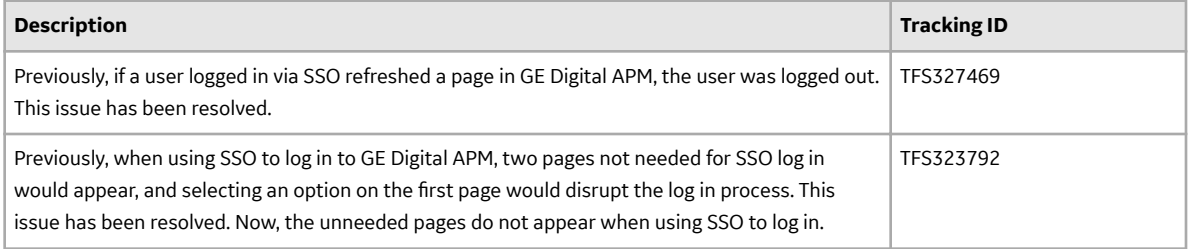

## **Security Manager**

#### **Table 649: Resolved Issues**

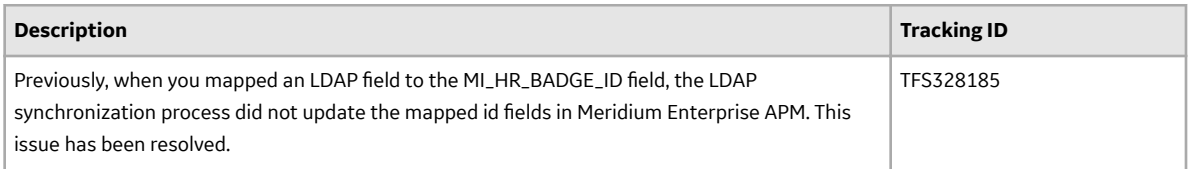

## **SIS Management**

#### **Table 650: Resolved Issues**

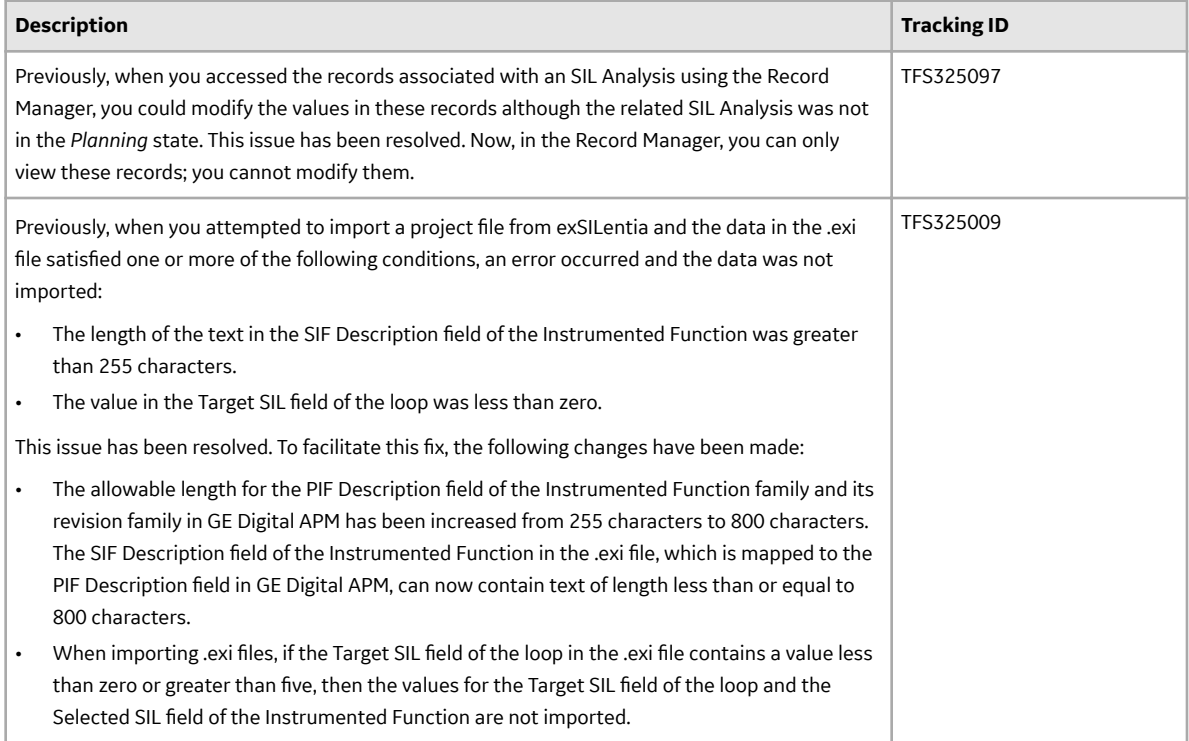

## **Strategy Macros**

#### **Table 651: Resolved Issues**

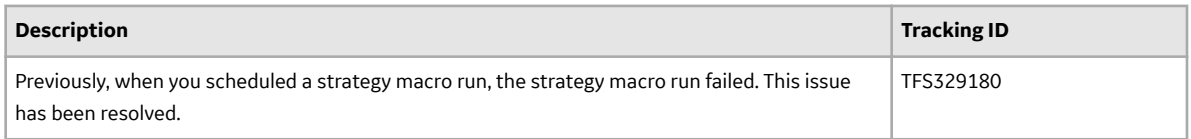

## **Systems and Tags**

### **Table 652: Resolved Issues**

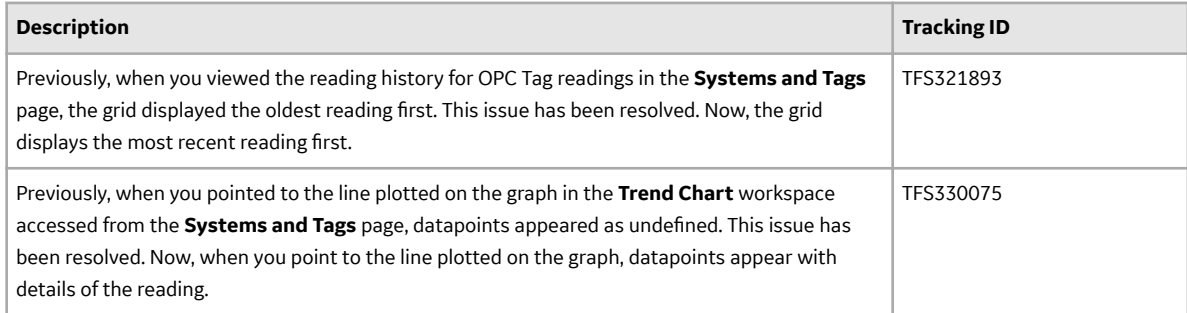

#### **Table 653: Deferred Features**

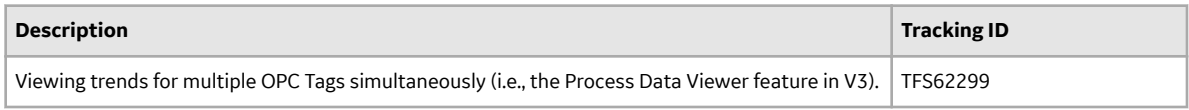

## **Thickness Monitoring**

#### **Table 654: Enhancements**

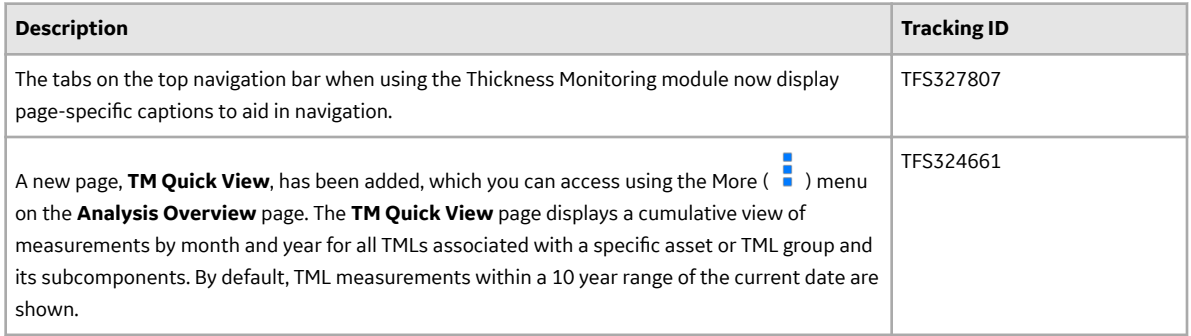

#### **Table 655: Resolved Issues**

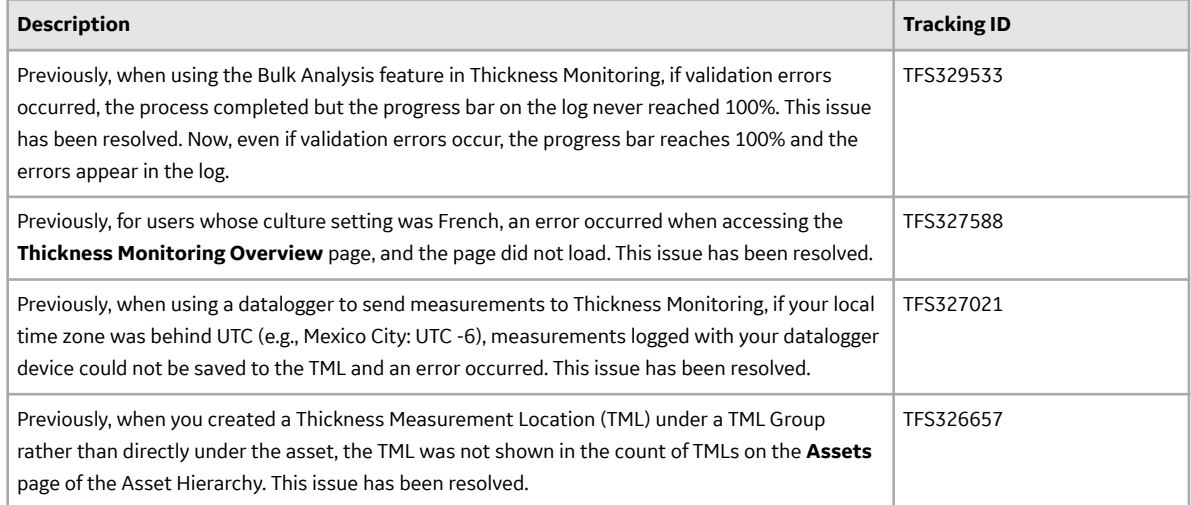

#### **Table 656: Deferred Features**

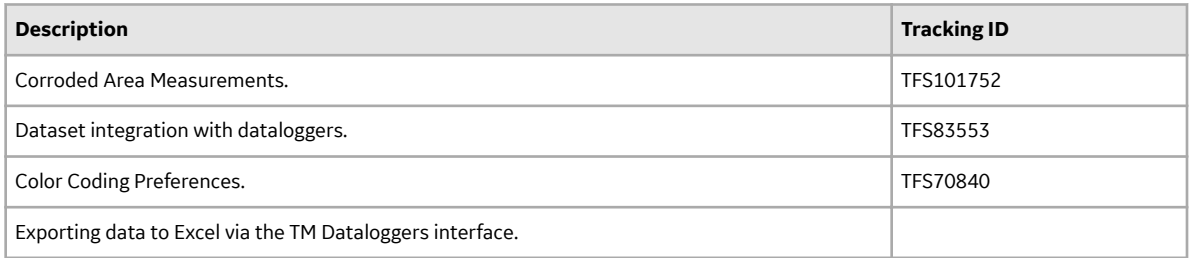

## **Tools**

#### **Table 657: Enhancements**

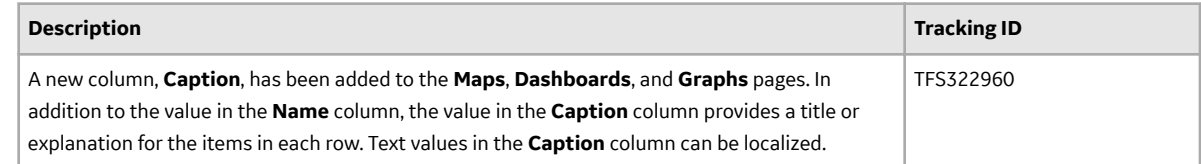

# **V4.3.0.1.X Patch Release Notes**

## **V4.3.0.1.6**

This topic provides a list of product changes included in this patch.

#### **Installation**

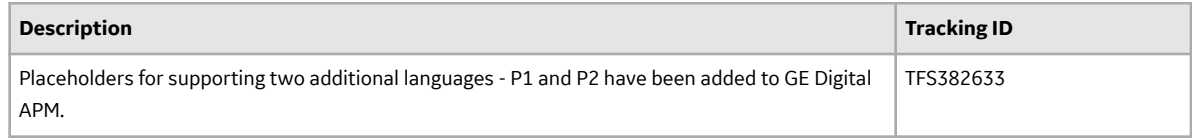

## **V4.3.0.1.5**

This topic provides a list of product changes included in this patch.

#### **Family Management**

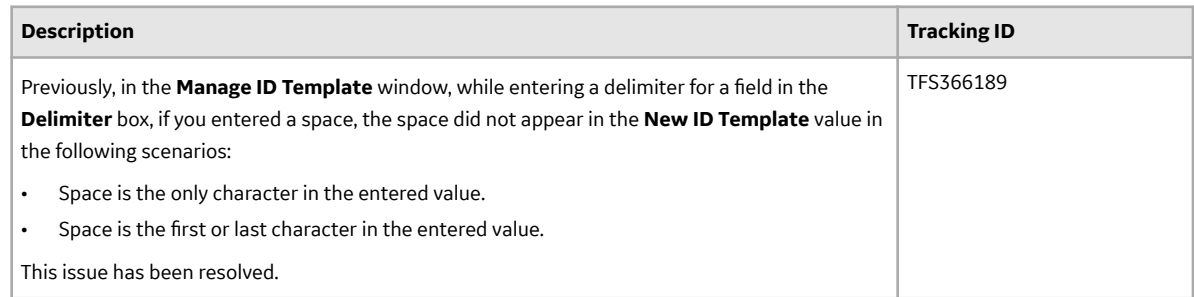

#### **Record Manager**

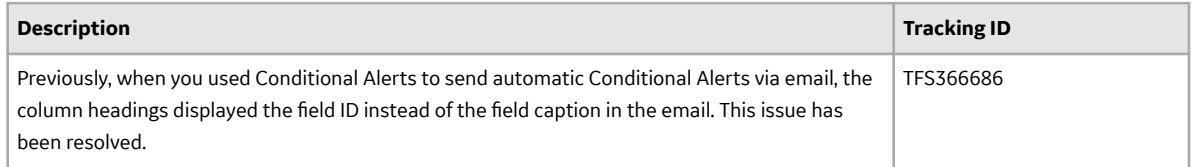

## **Inspection Management**

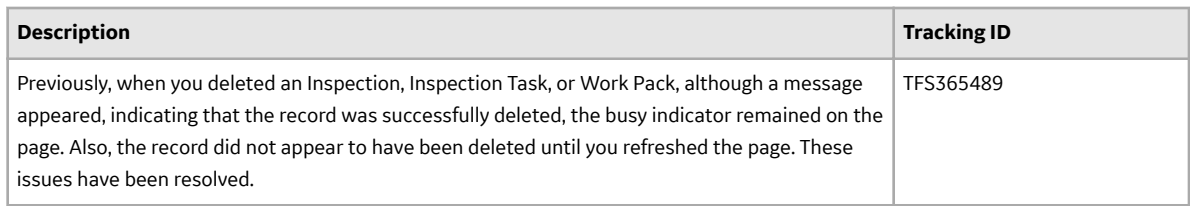

## **Production Loss Analysis**

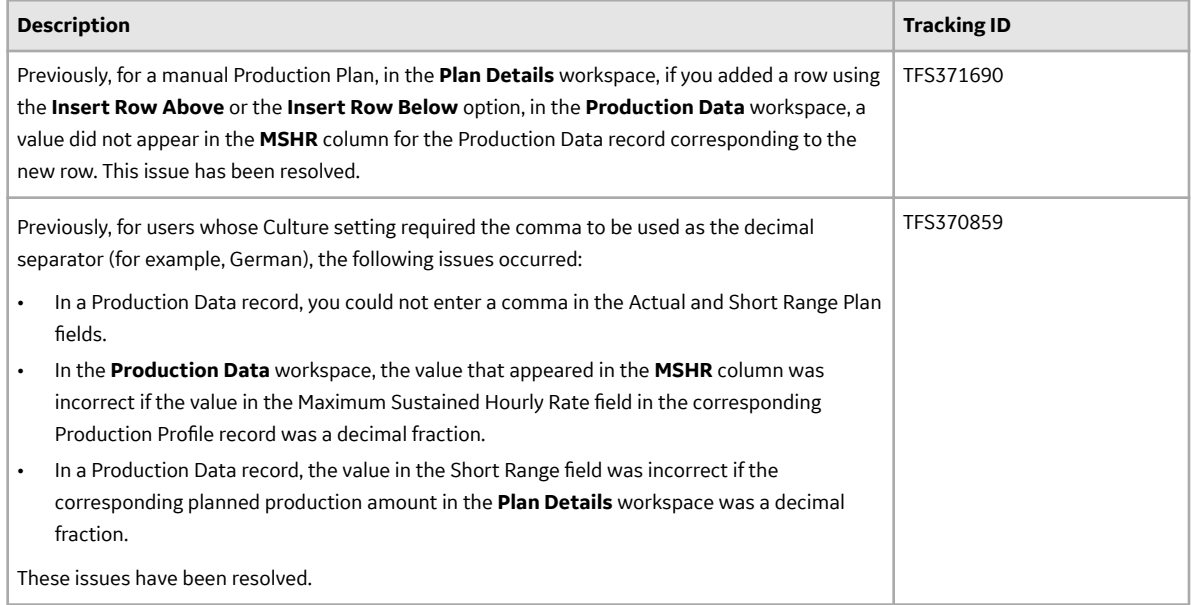

## **V4.3.0.1.4**

This topic provides a list of product changes included in this patch.

#### **Inspection Management**

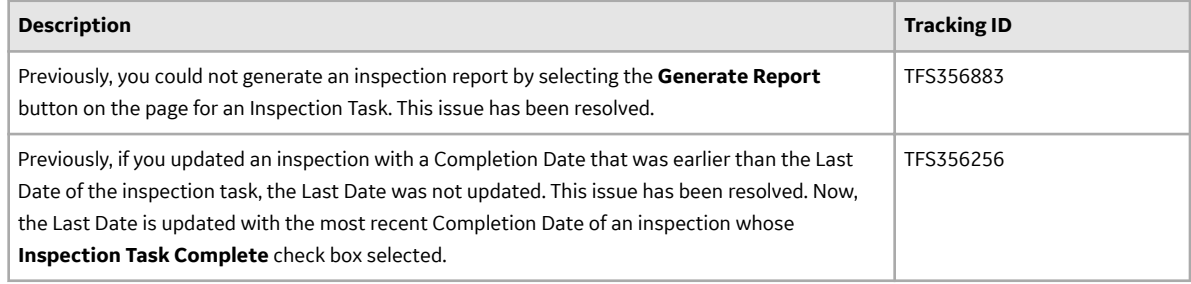

## **Rounds Data Collection**

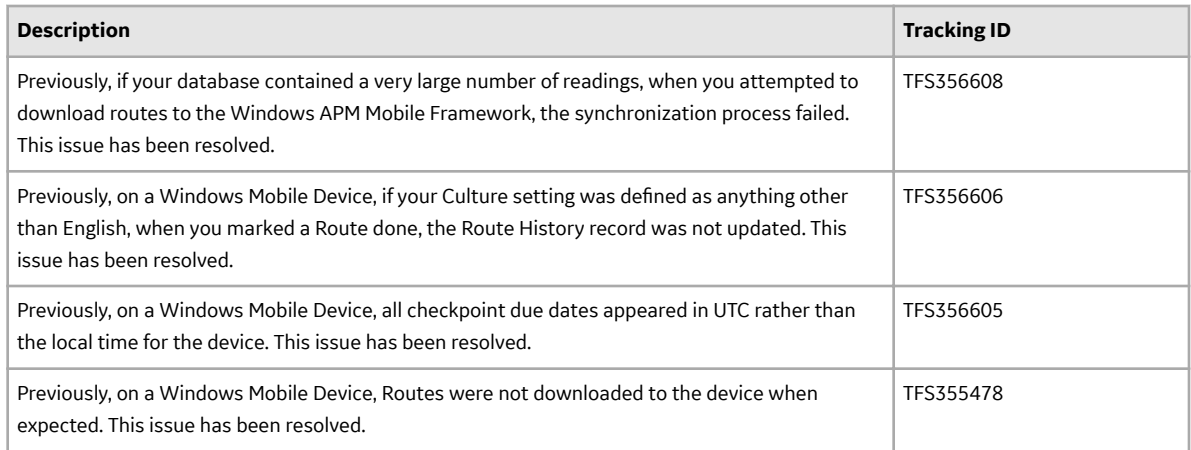

## **Thickness Monitoring**

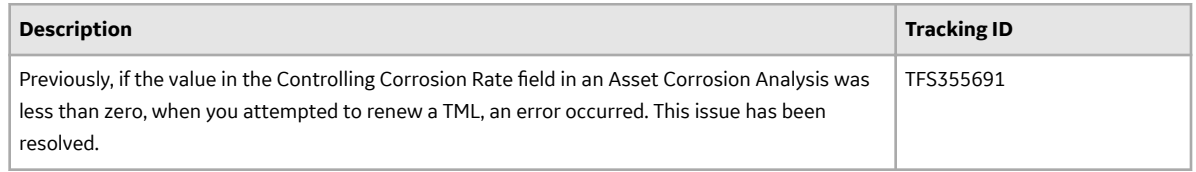

## **Reports**

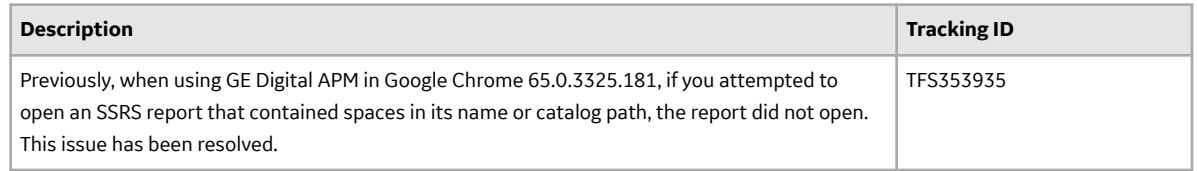

## **V4.3.0.1.3**

This topic provides a list of product changes included in this patch.

## **Production Loss Analysis (PLA)**

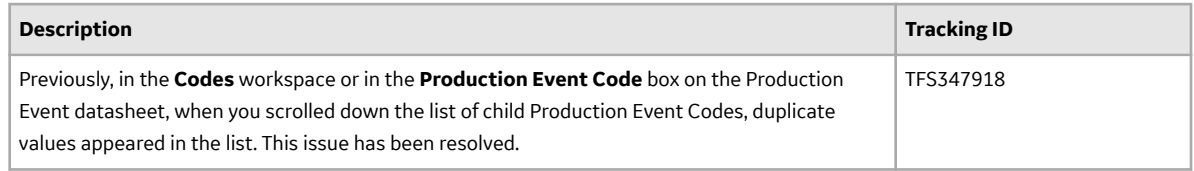

## **Queries**

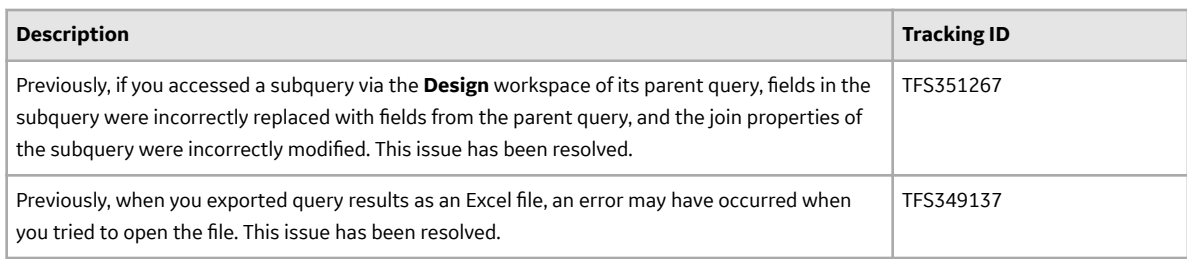

#### **Record Manager**

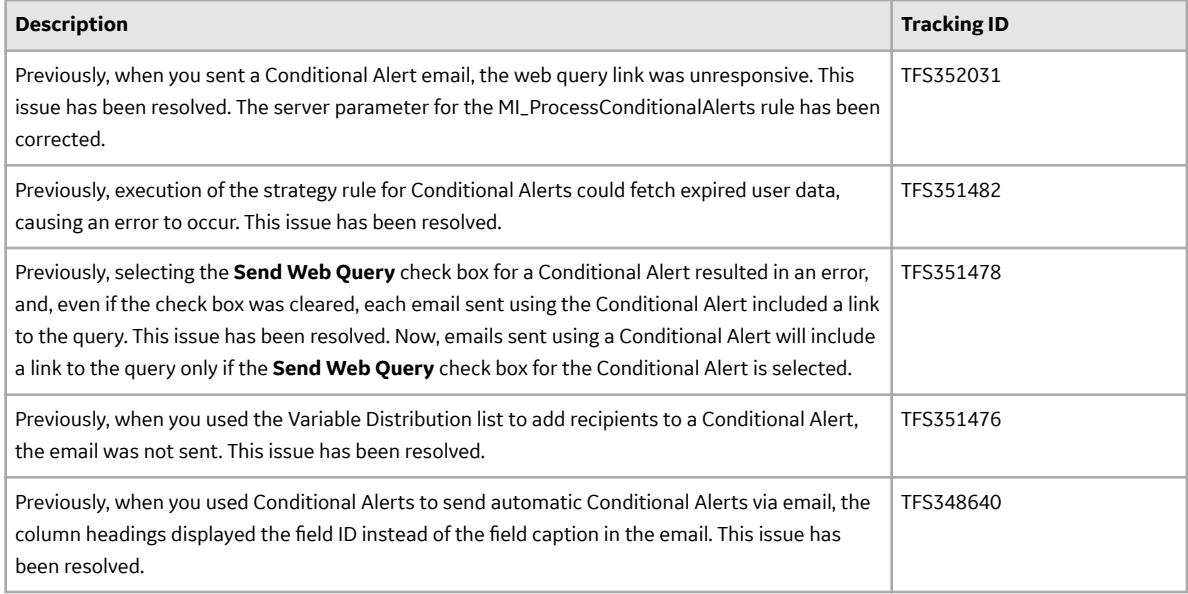

## **Rounds**

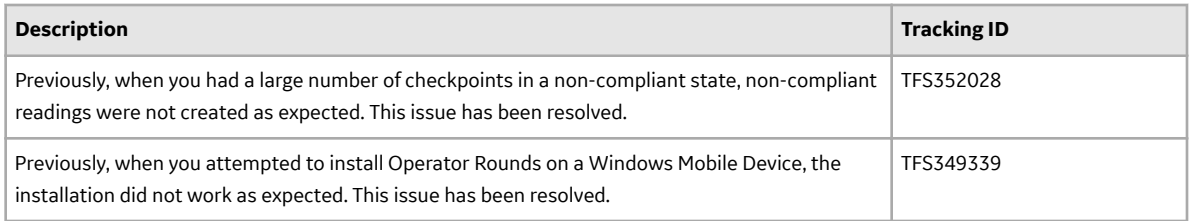

#### **Rules Editor**

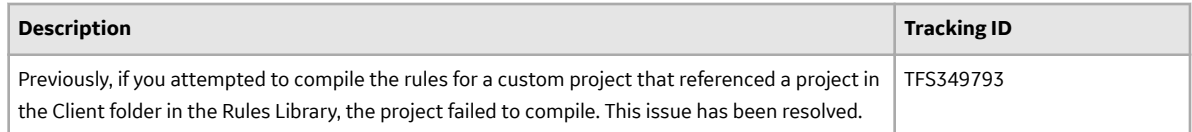

### **Search**

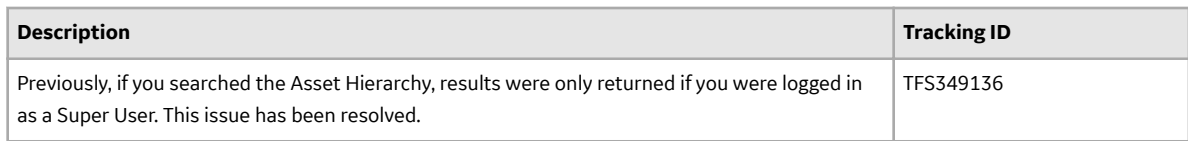

## **V4.3.0.1.2**

This topic provides a list of product changes included in this patch.

## **Production Loss Analysis (PLA)**

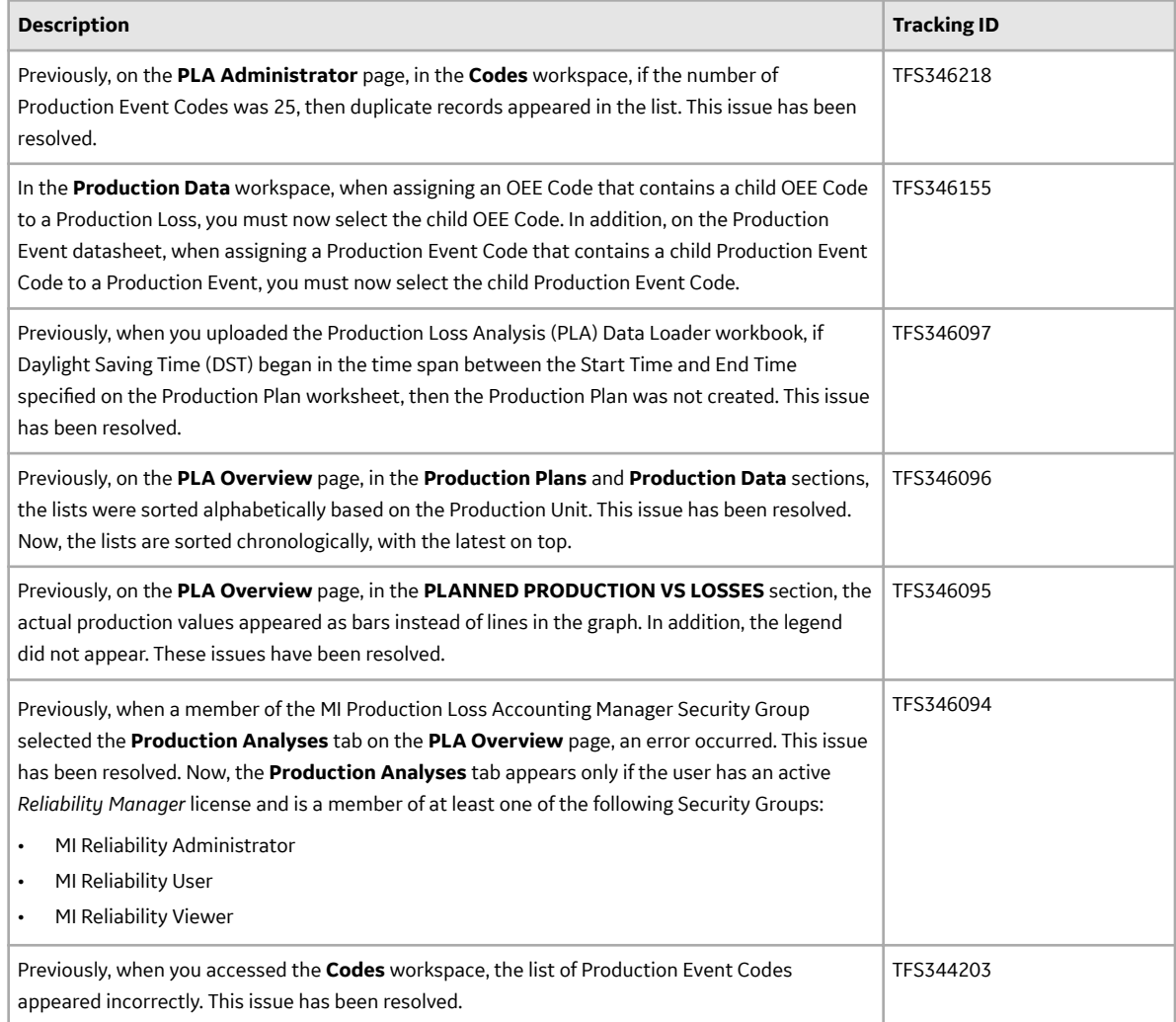

## **Queries**

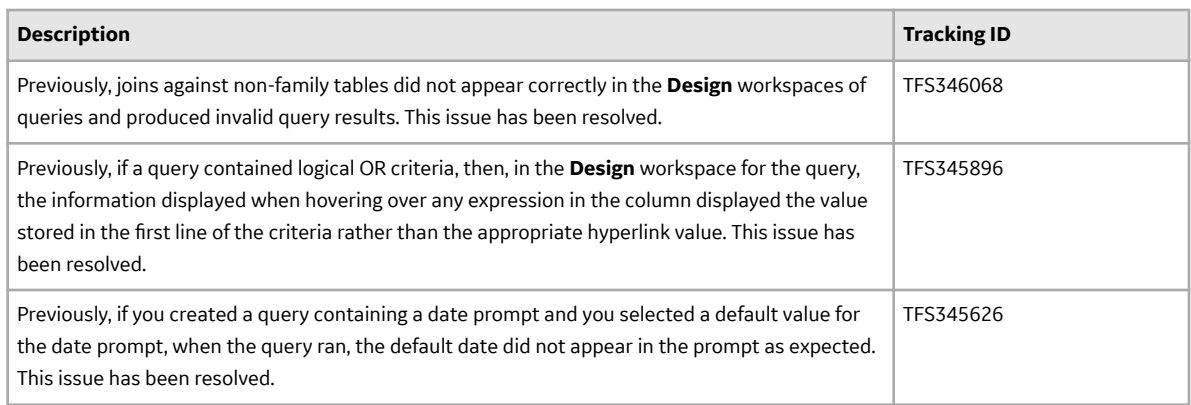

## **Recommendation Management**

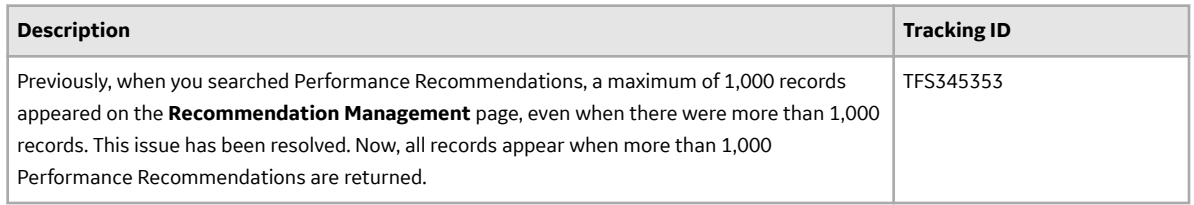

## **Record Manager**

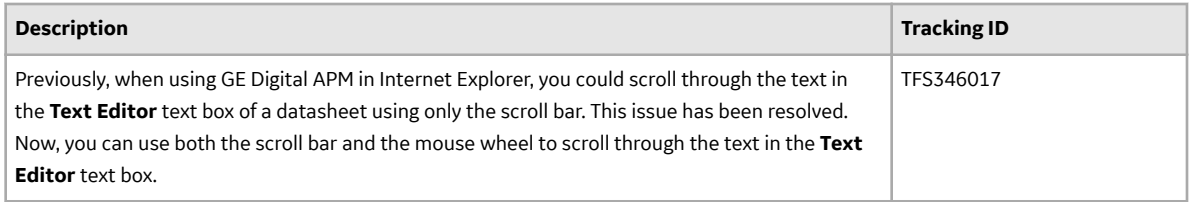

## **Rounds Designer**

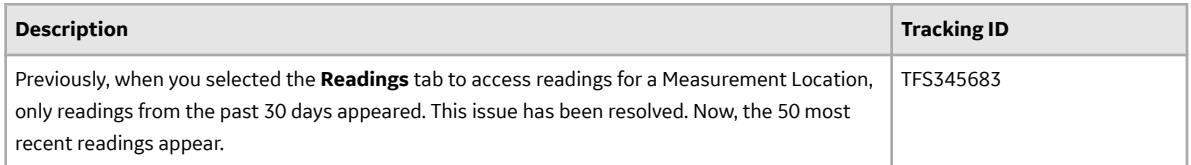

#### **Search**

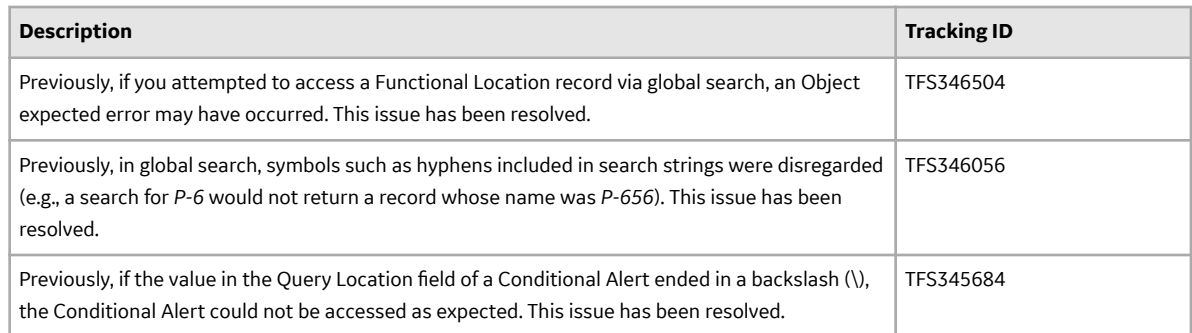

## **V4.3.0.1.1**

This topic provides a list of product changes included in this patch.

## **Family Management**

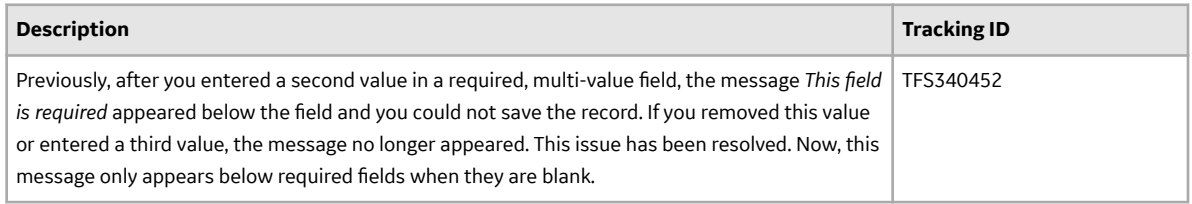

#### **Inspection Management**

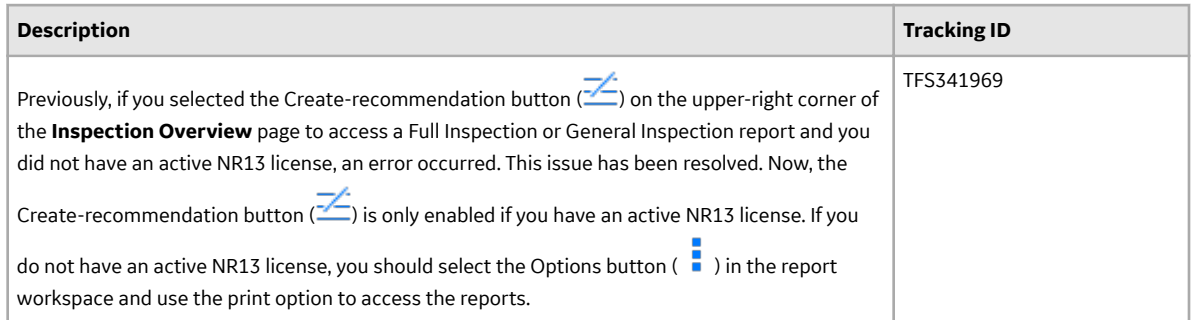

## **Installation and Upgrade**

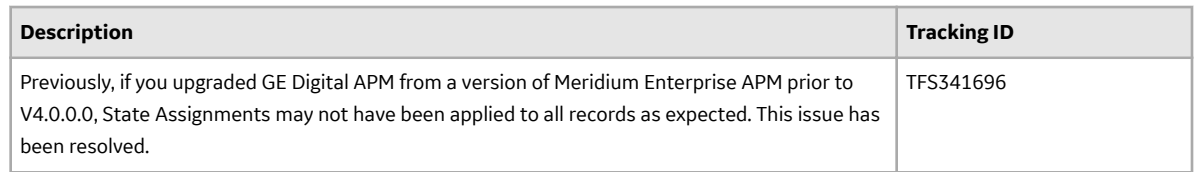

## **Queries**

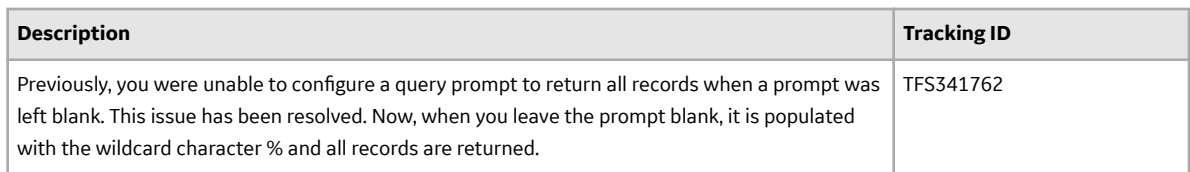

## **Rounds Designer**

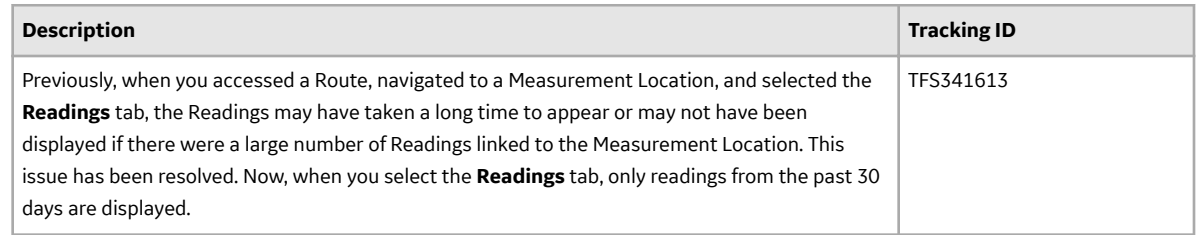

# **V4.3.0.0.0 Release Notes**

## **V4.3.0.0.0**

This topic provides a list of product changes included in this patch.

## **AMS Analytics**

#### **Table 658: Resolved Issues**

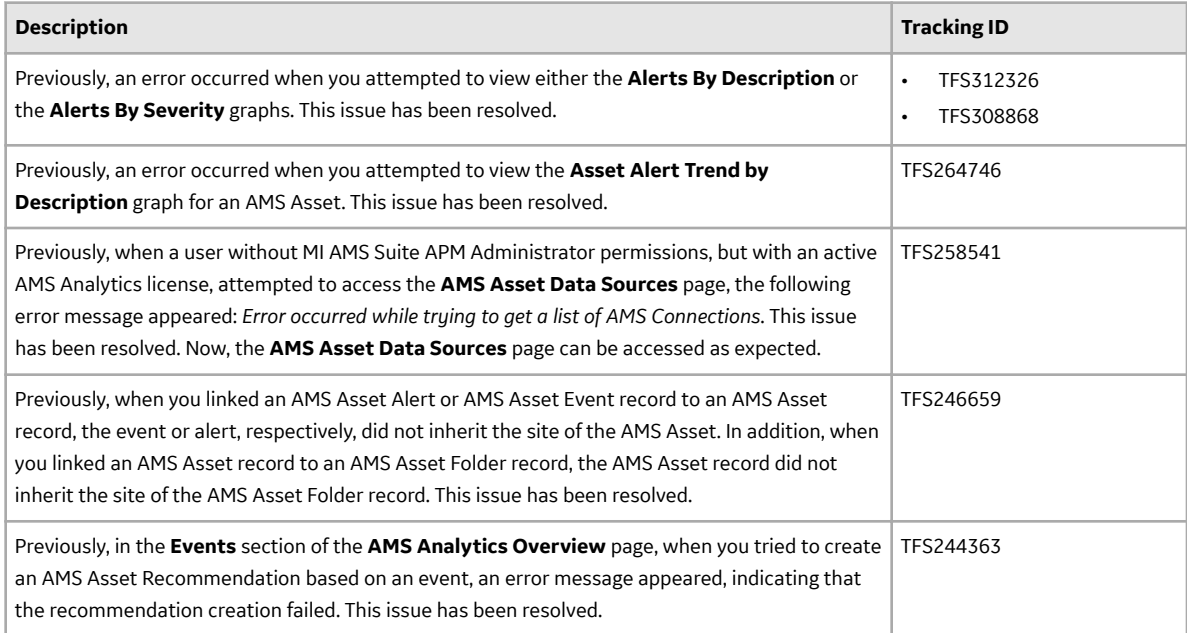

#### **APM Now**

#### **Table 659: Resolved Issues**

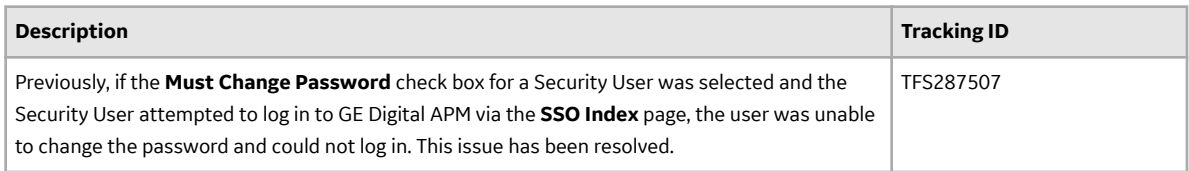

## **Asset Criticality Analysis (ACA)**

#### **Table 660: Enhancements**

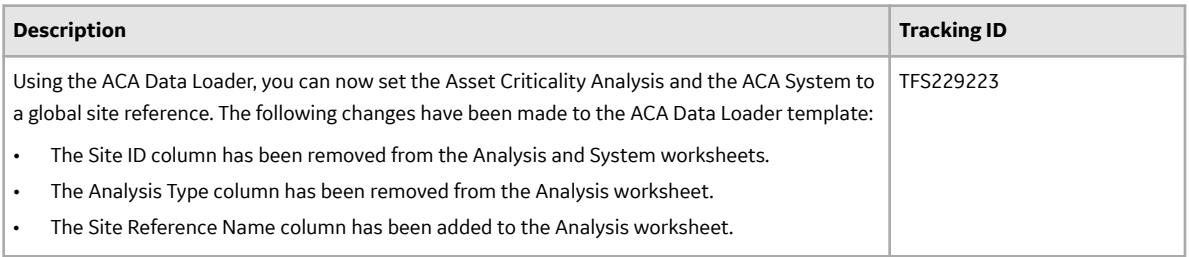

#### **Table 661: Resolved Issues**

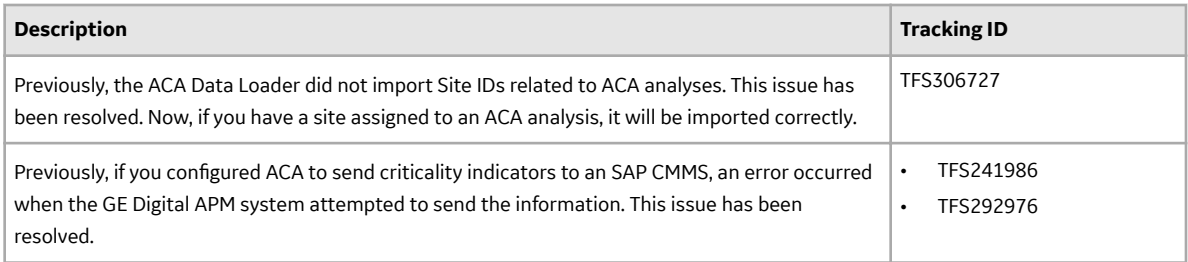

#### **Table 662: Deferred Features**

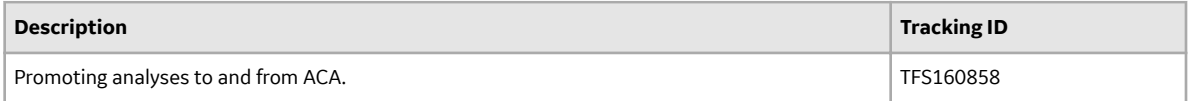

#### **Asset Groups**

#### **Table 663: Resolved Issues**

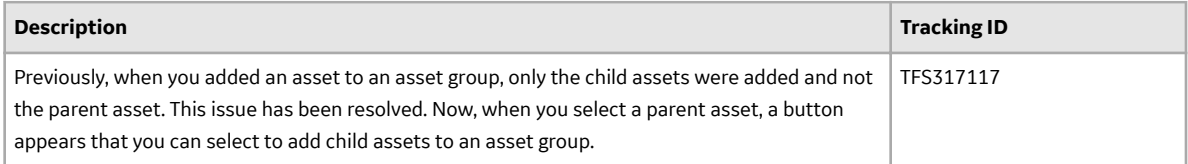

## **Asset Health Manager (AHM)**

#### **Table 664: Enhancements**

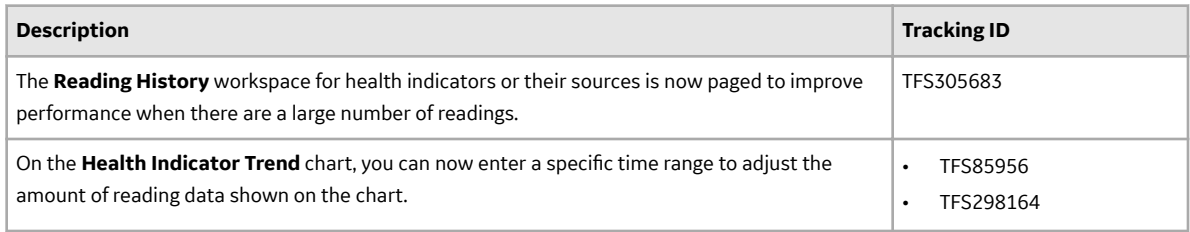

#### **Table 665: Resolved Issues**

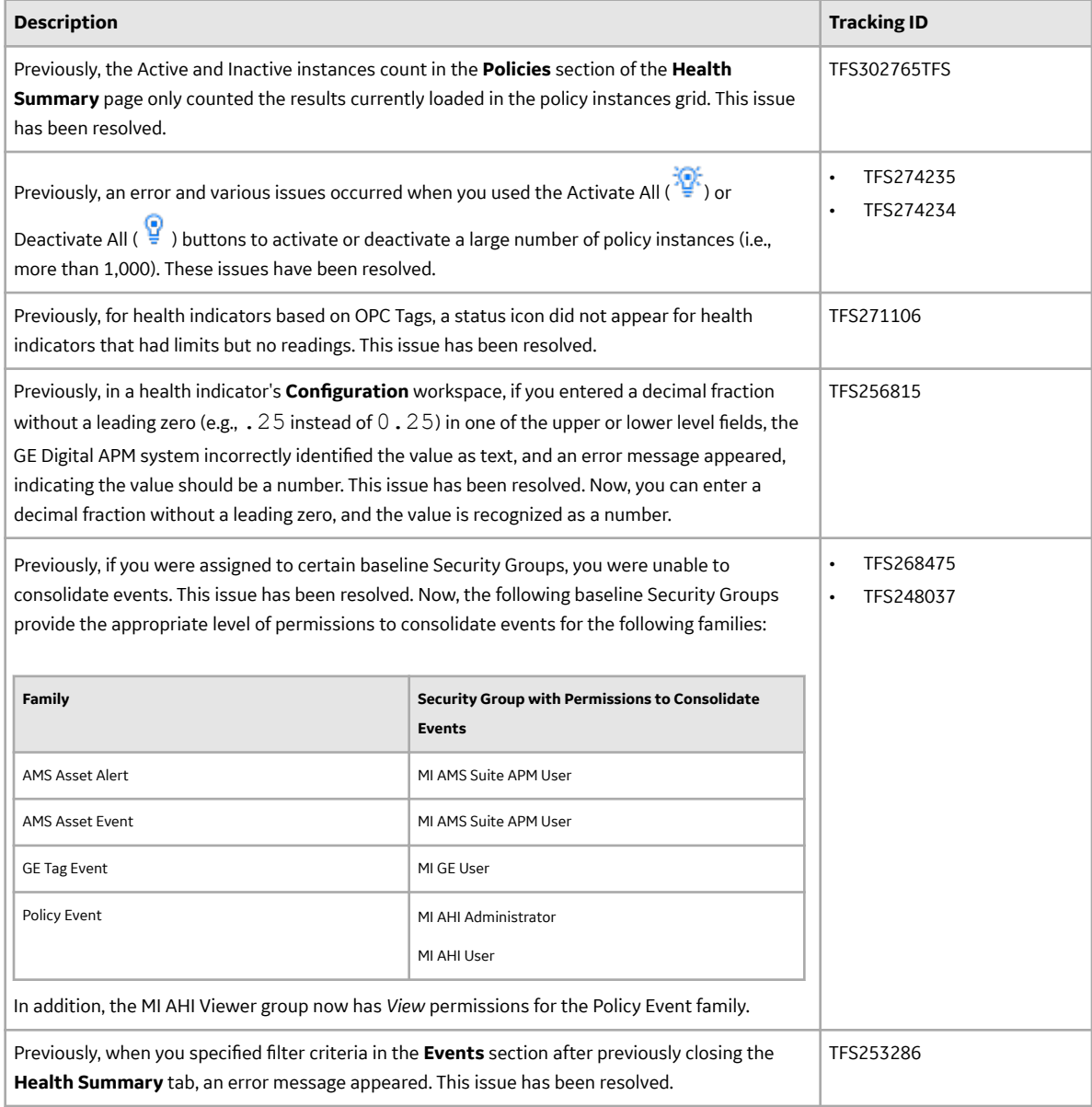

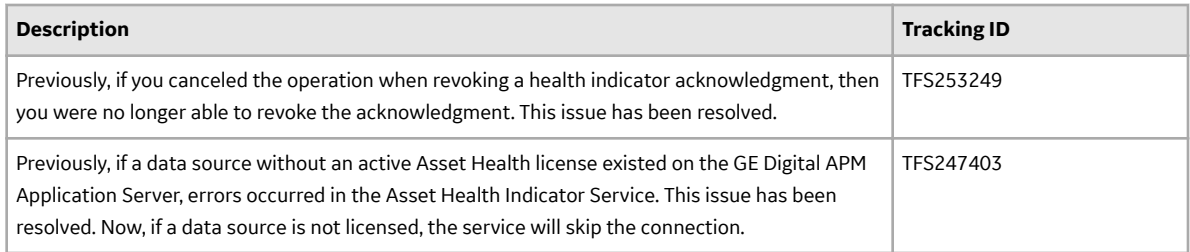

#### **Table 666: Deferred Features**

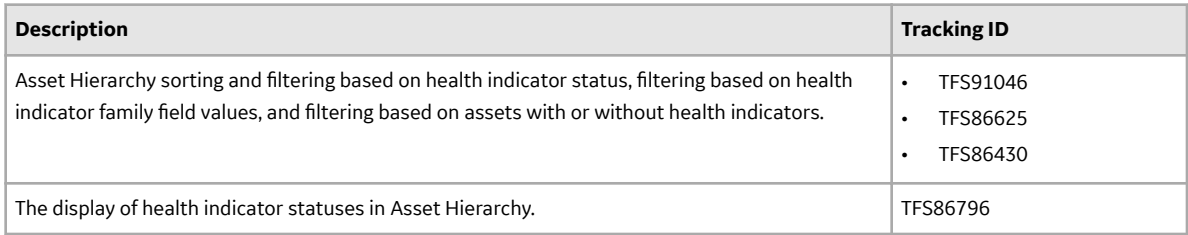

## **Asset Strategy Implementation (ASI)**

#### **Table 667: Enhancements**

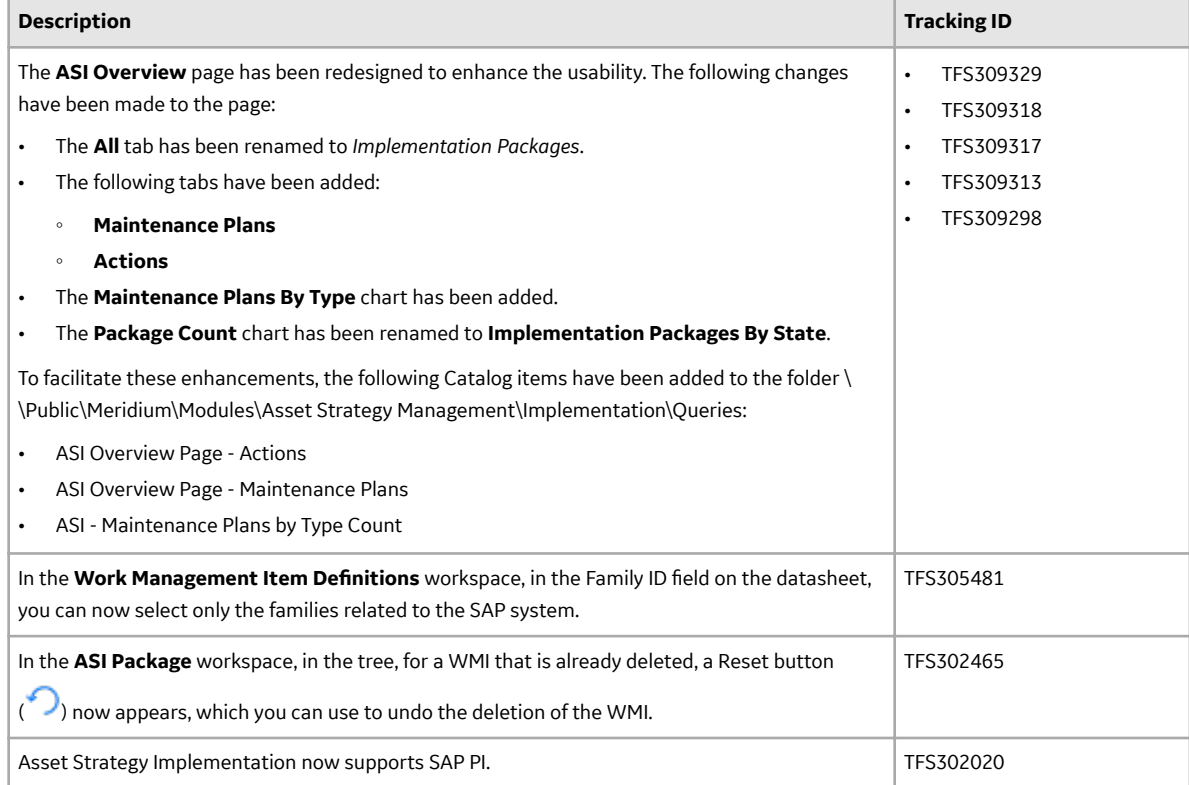

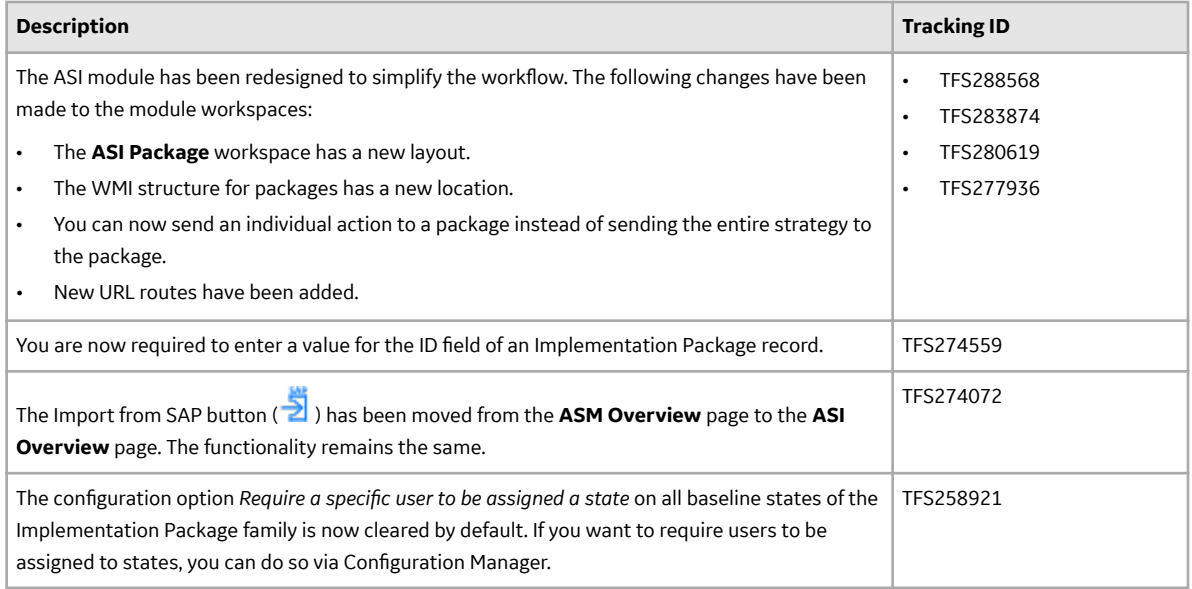

#### **Table 668: Resolved Issues**

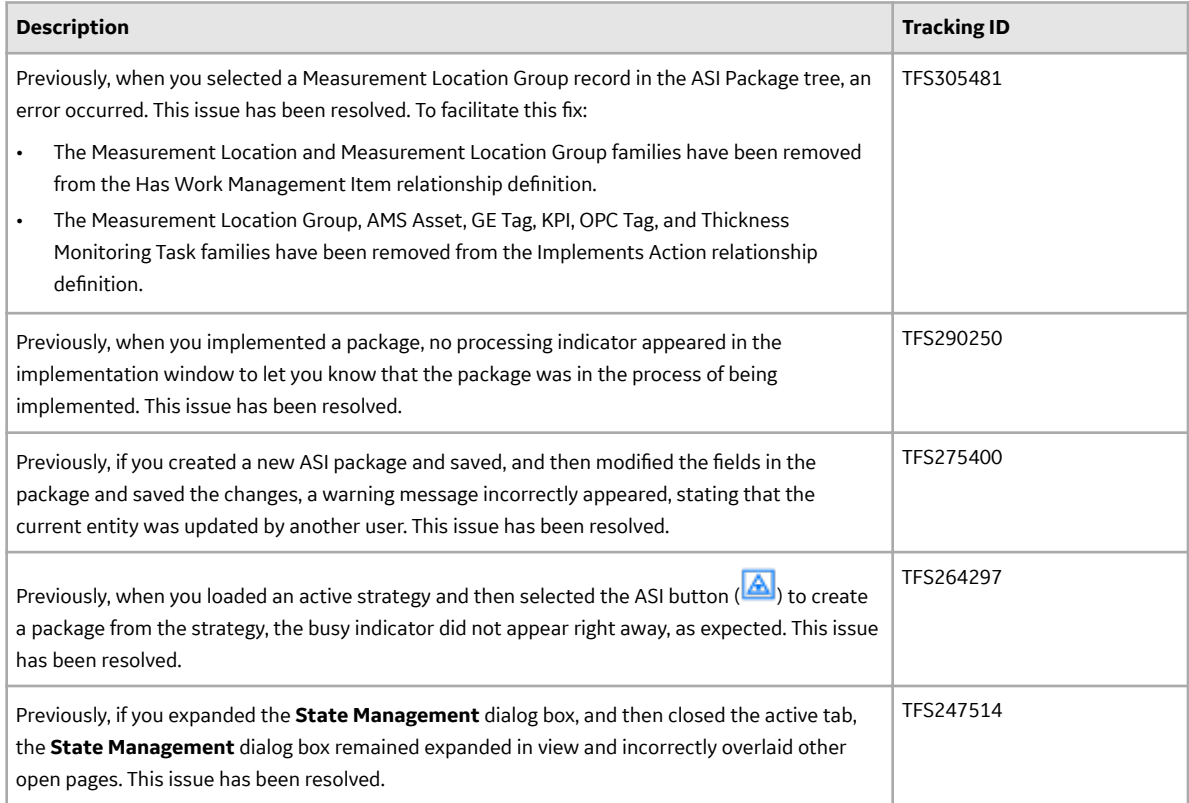

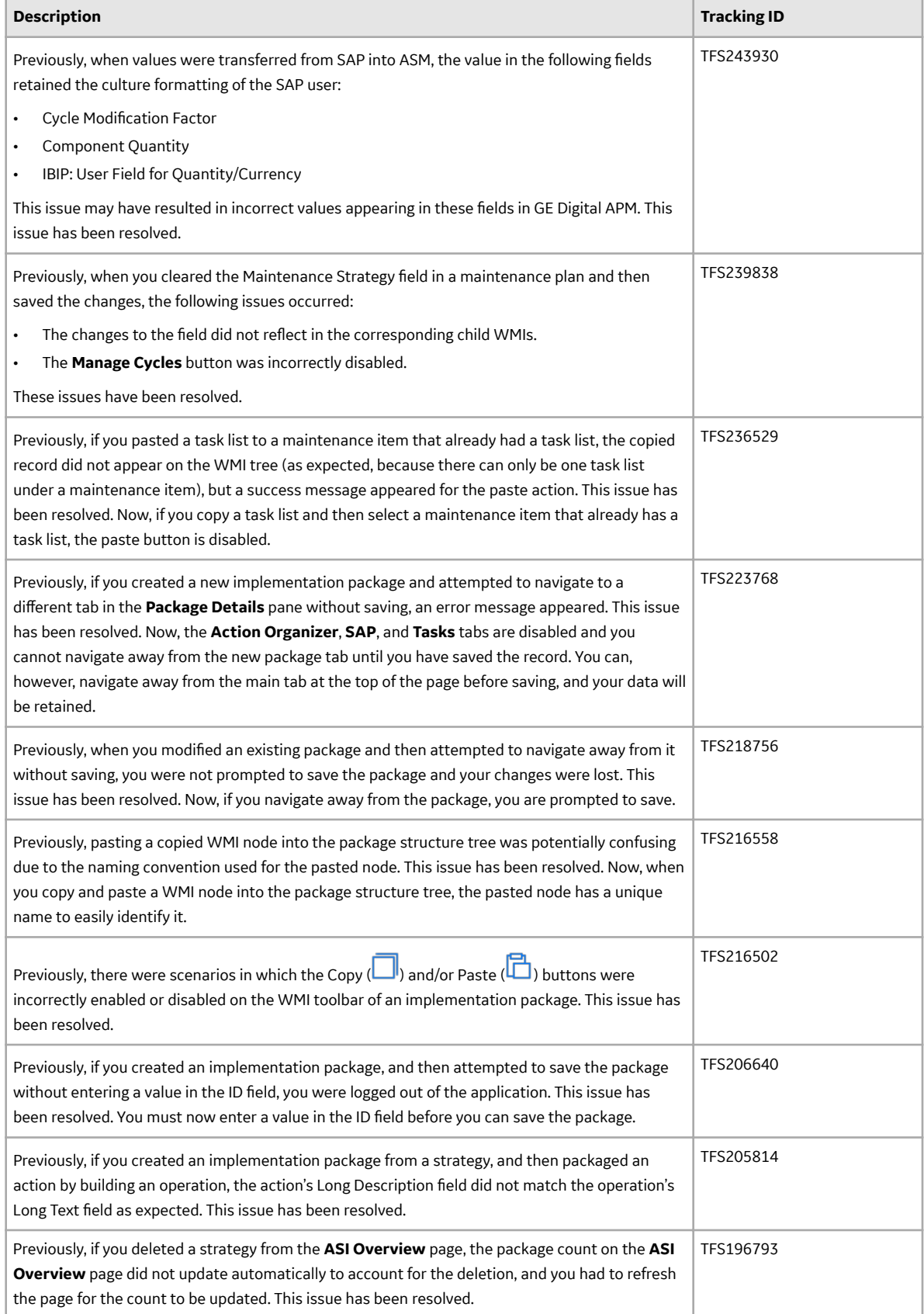

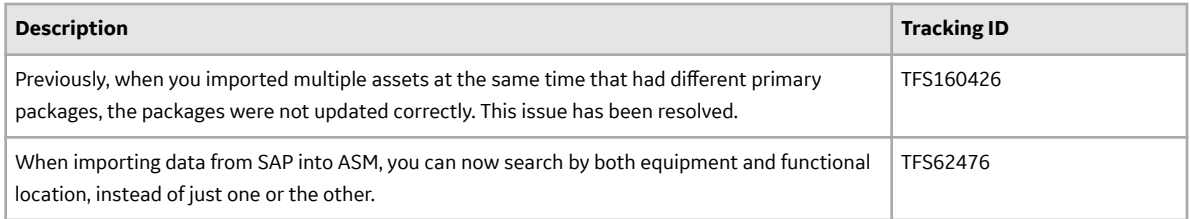

#### **Table 669: Restored Features**

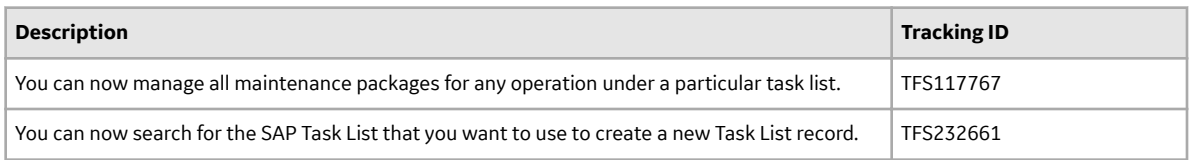

#### **Table 670: Obsolete Features**

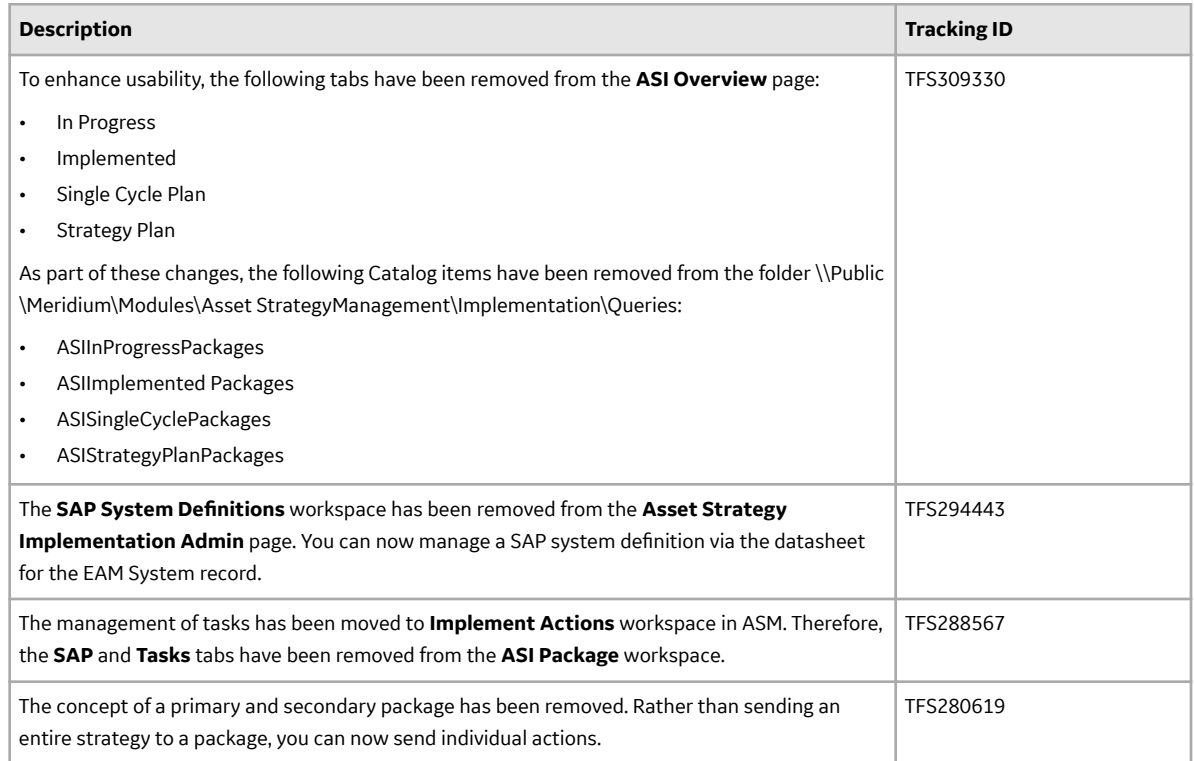

## **Table 671: Deferred Features**

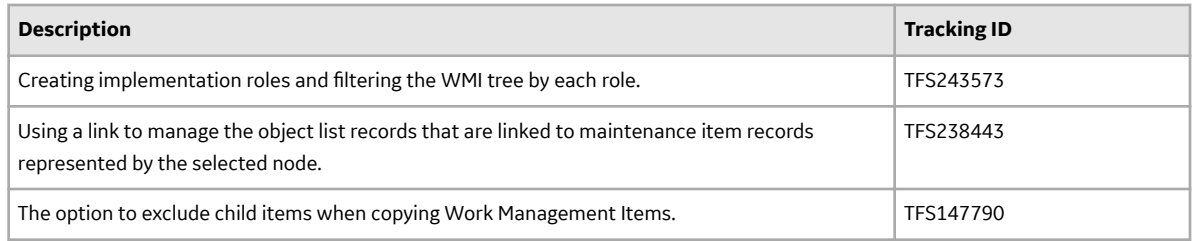

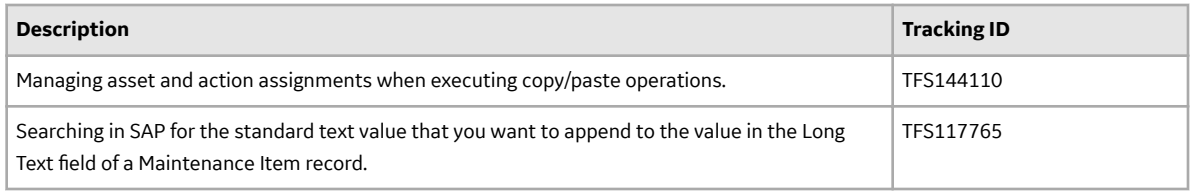

## **Asset Strategy Management (ASM)**

#### **Table 672: Enhancements**

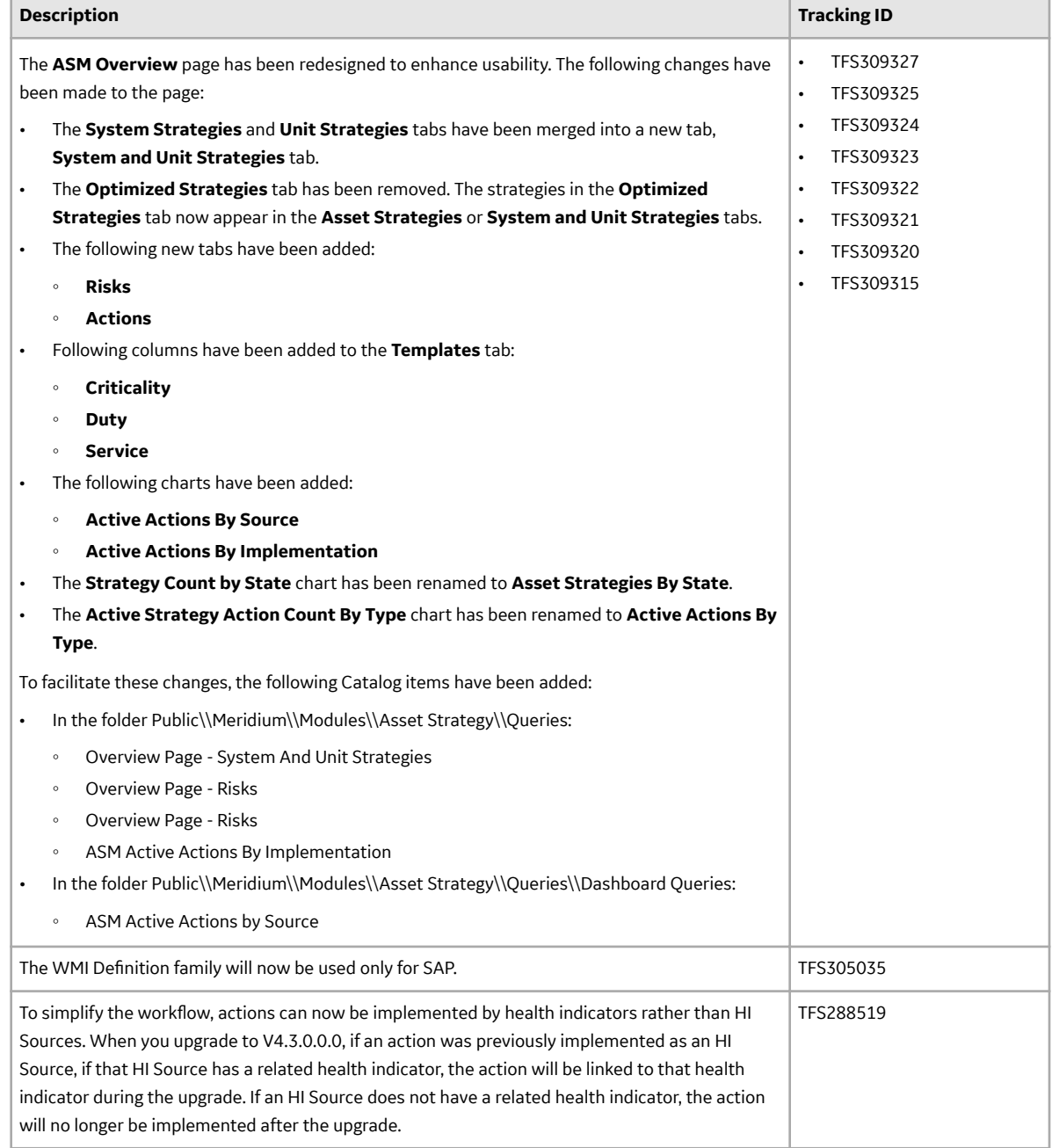

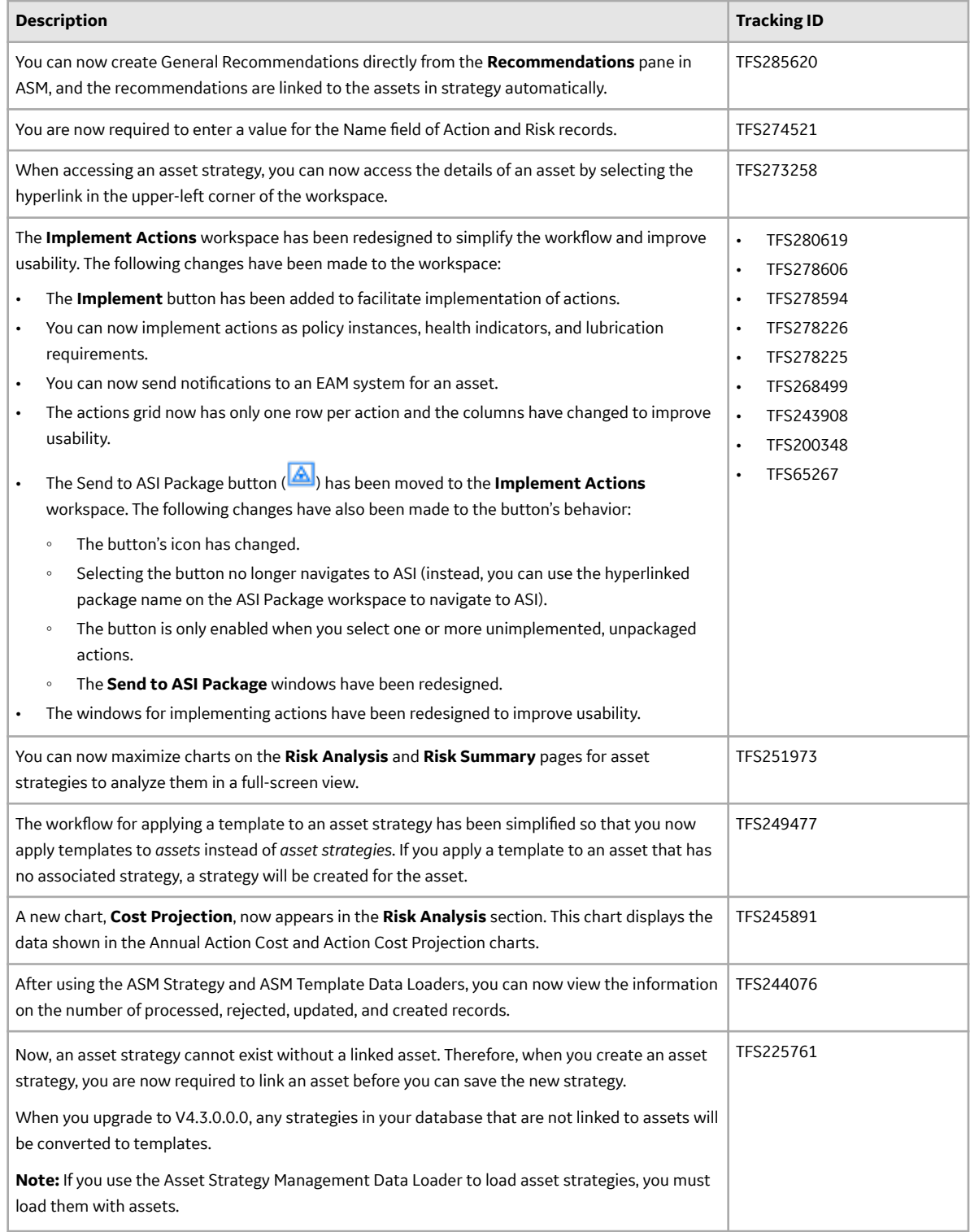

## **Table 673: Resolved Issues**

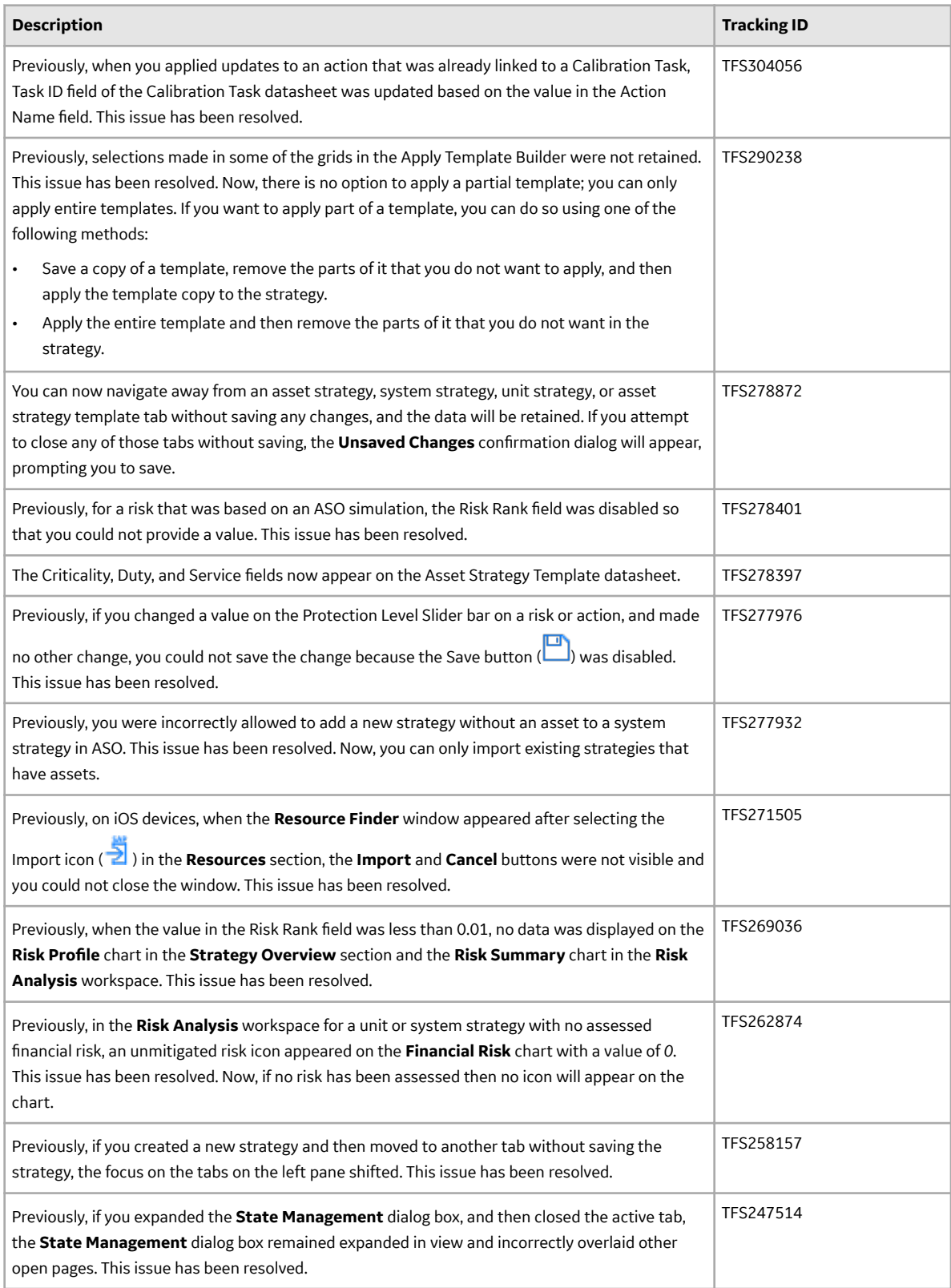

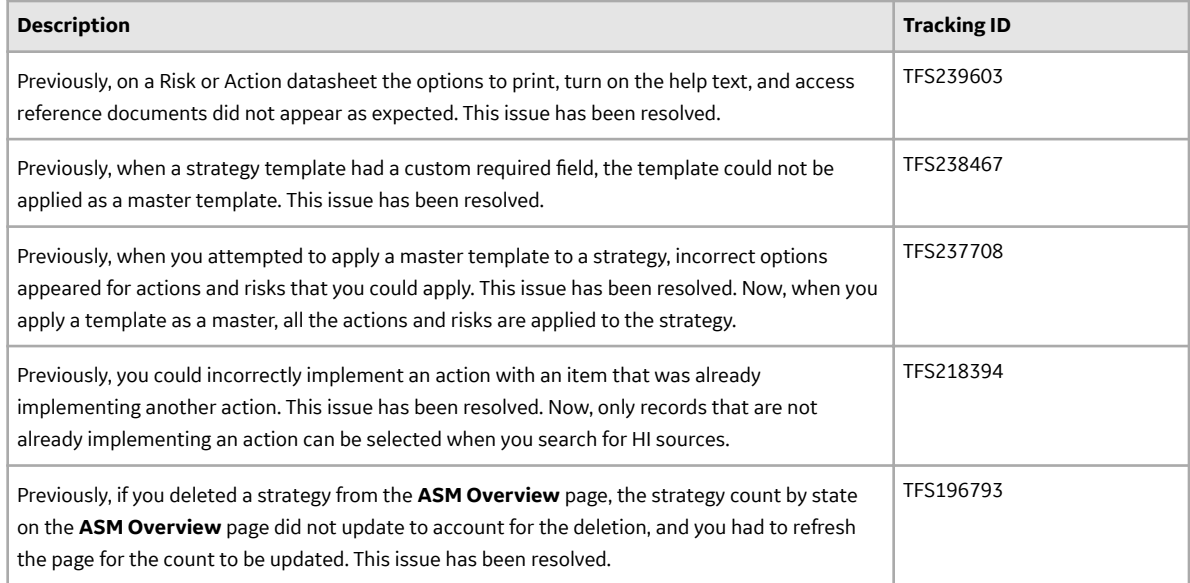

#### **Table 674: Obsolete Features**

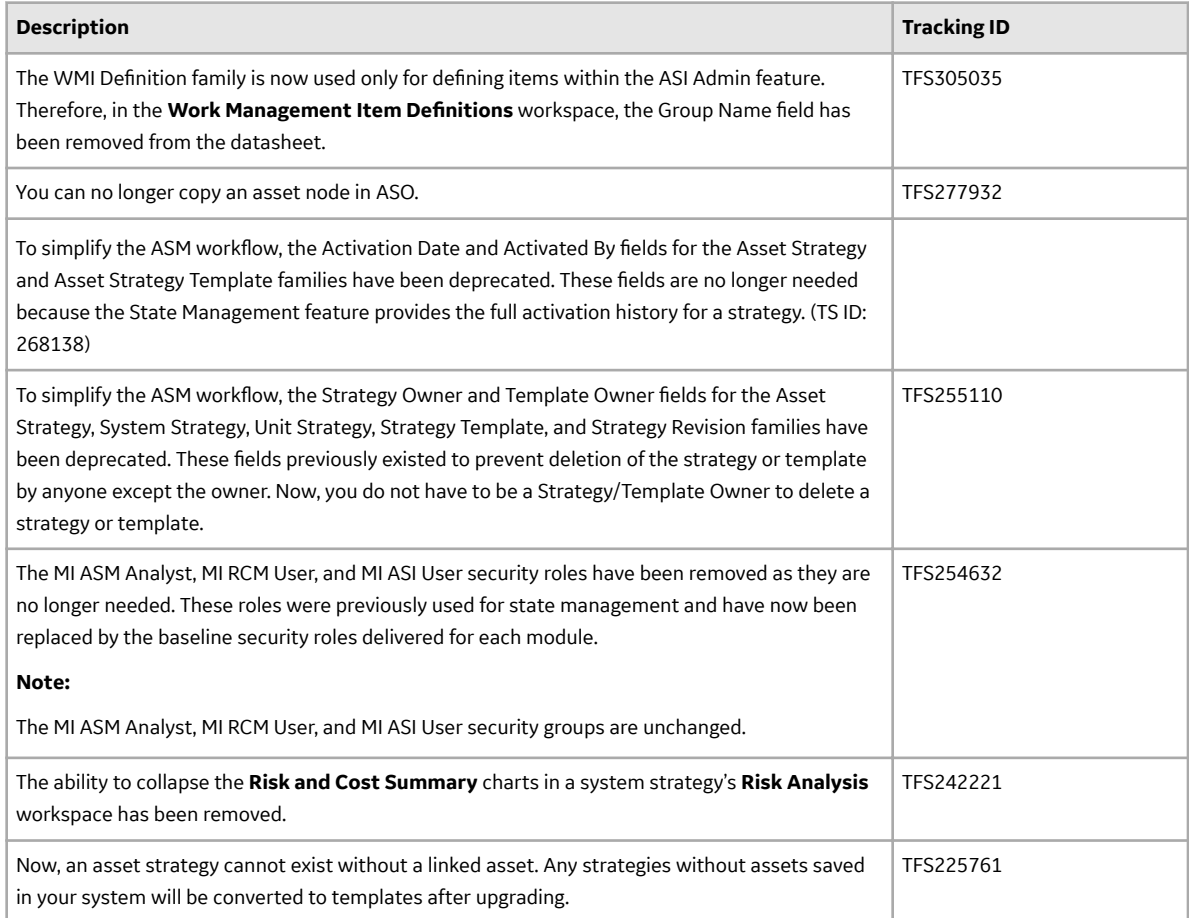

#### **Table 675: Deferred Features**

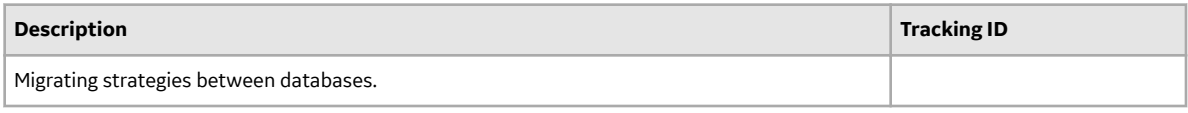

## **Asset Strategy Optimization (ASO)**

#### **Table 676: Resolved Issues**

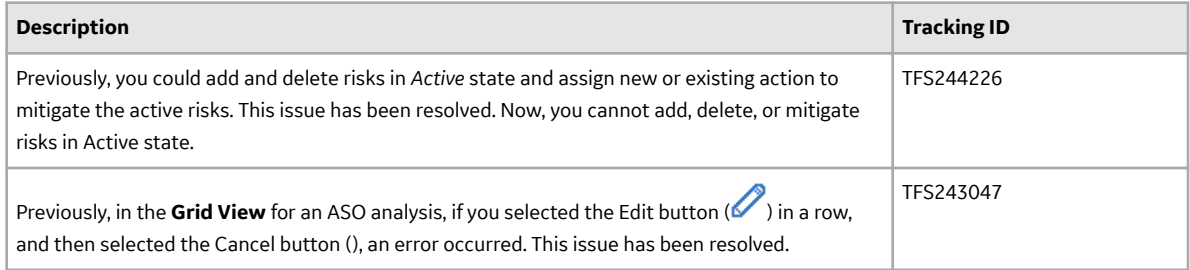

#### **Table 677: Deferred Features**

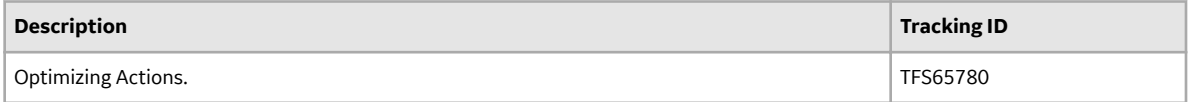

#### **Calibration Management**

#### **Table 678: New Features**

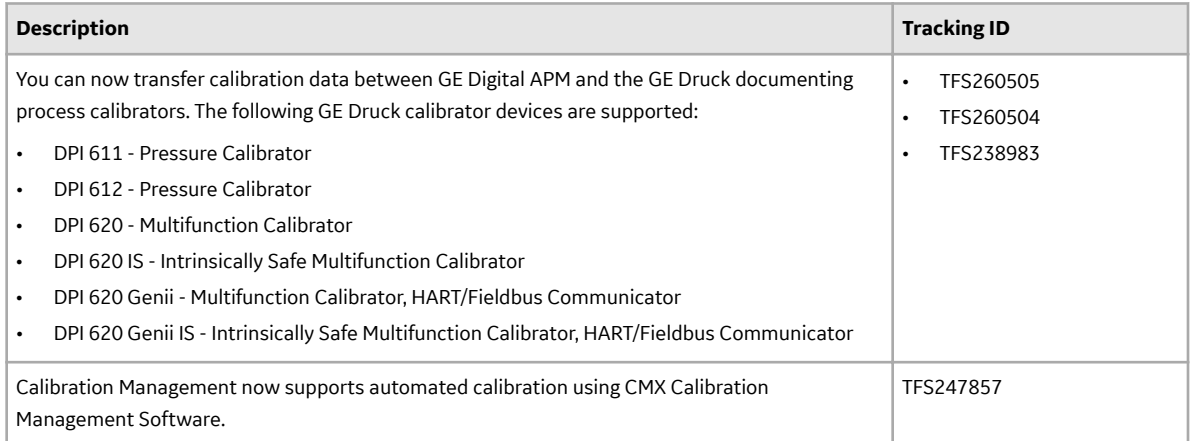

#### **Table 679: Enhancements**

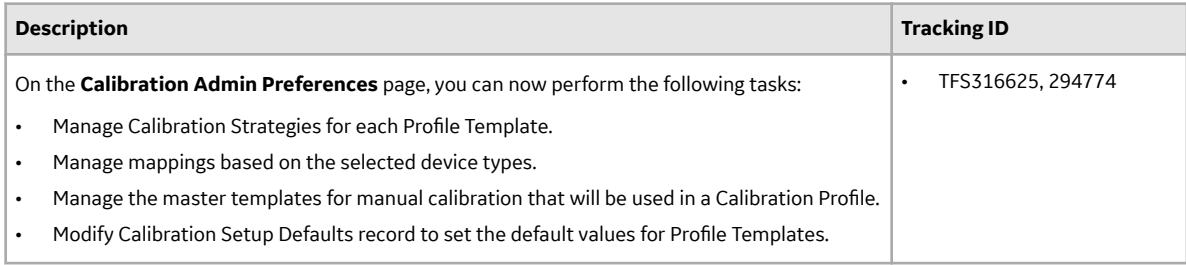

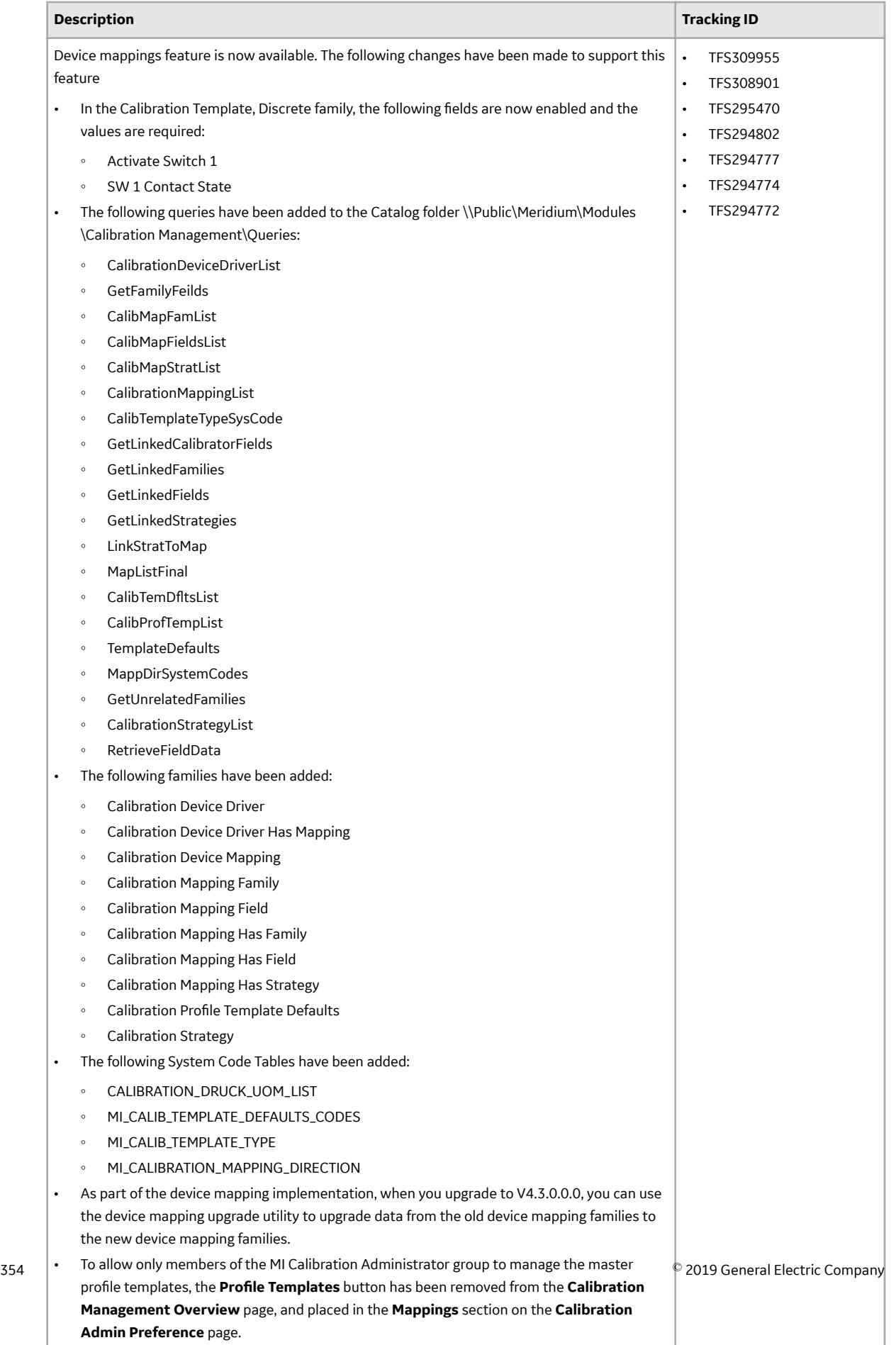

• The Strategy field has been removed from the Calibration Template, Analog and Calibration

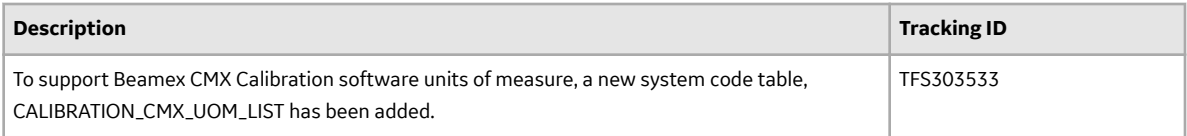

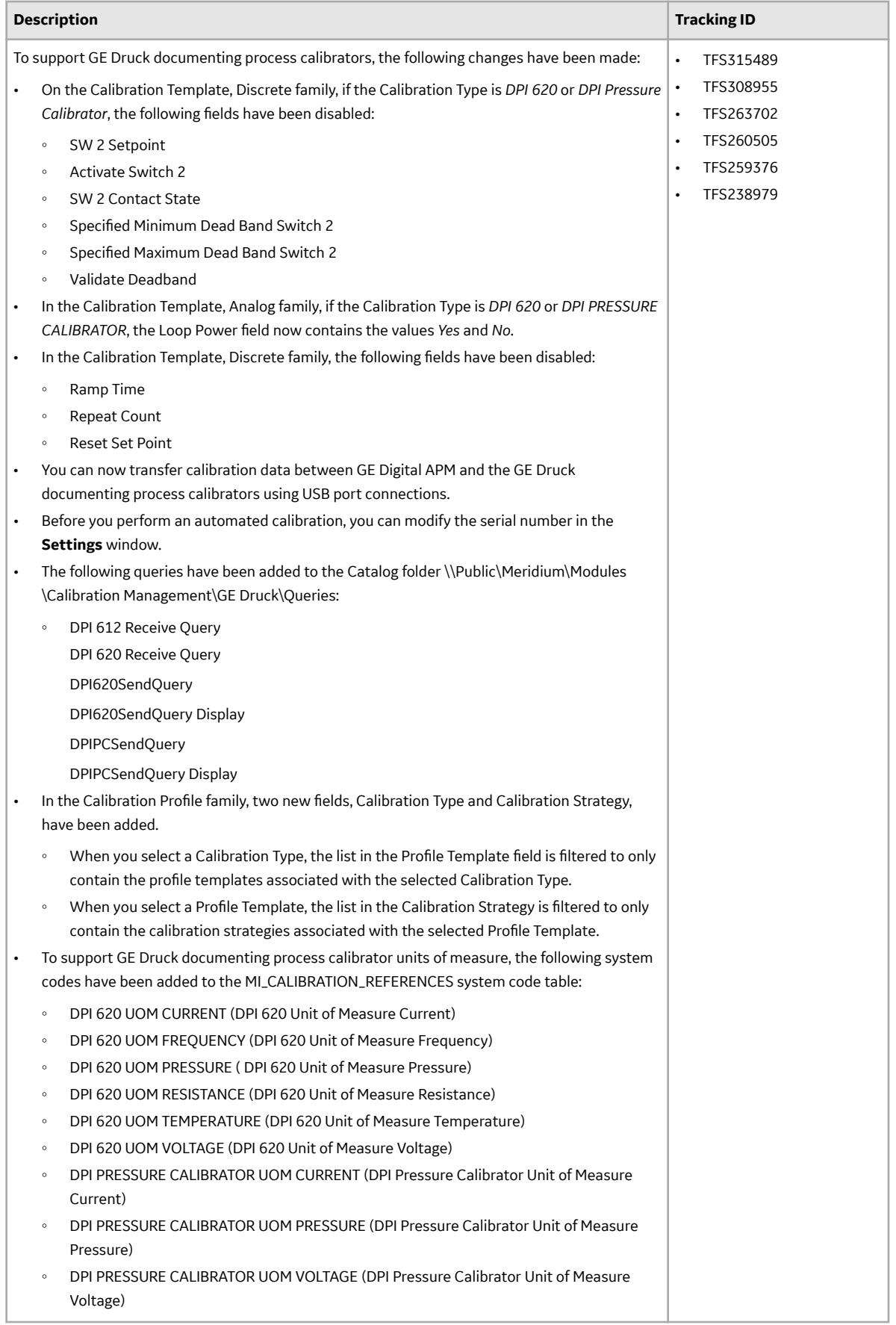
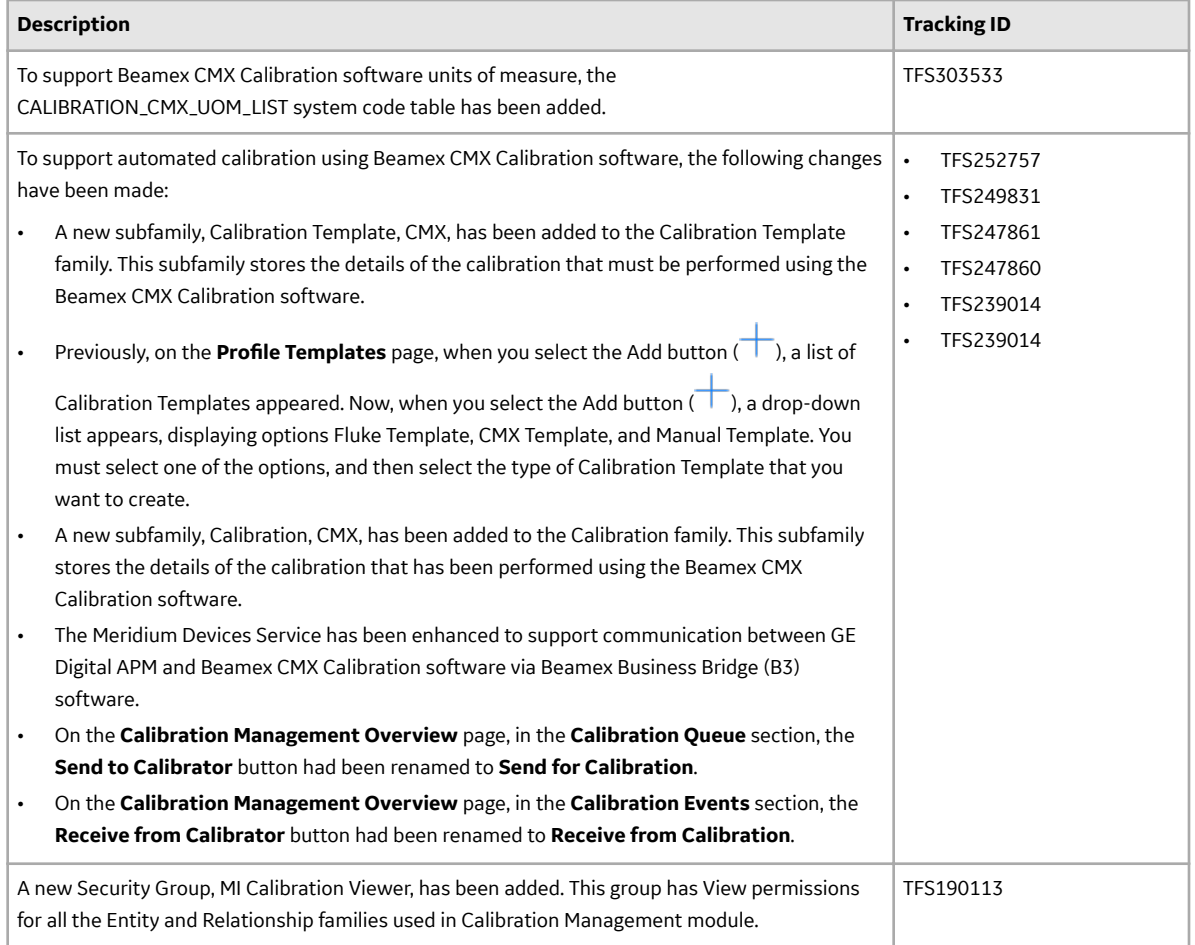

### **Table 680: Resolved Issues**

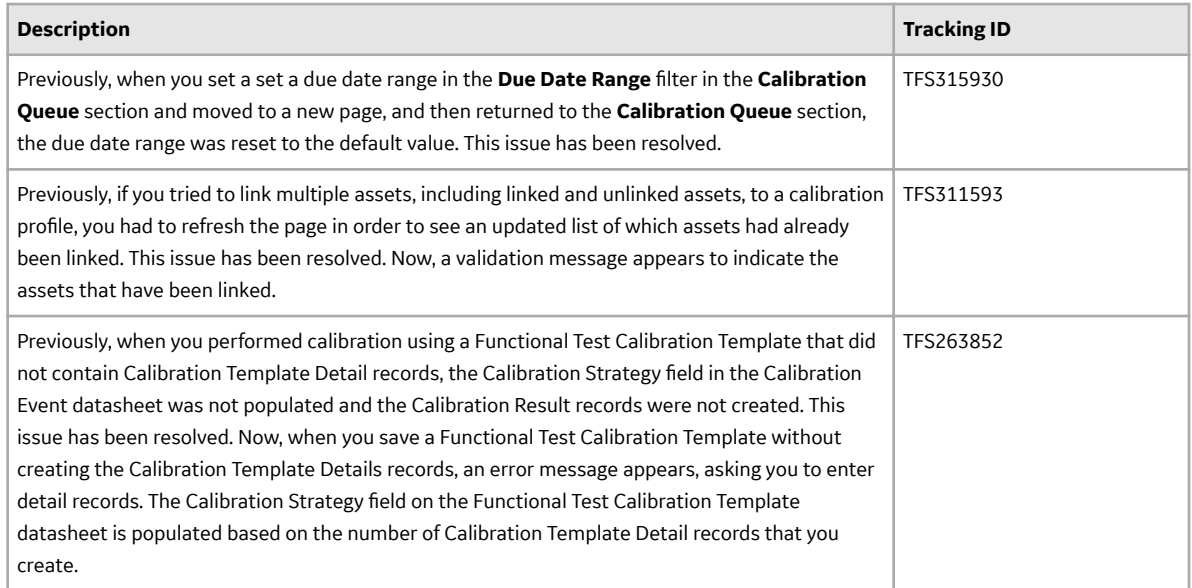

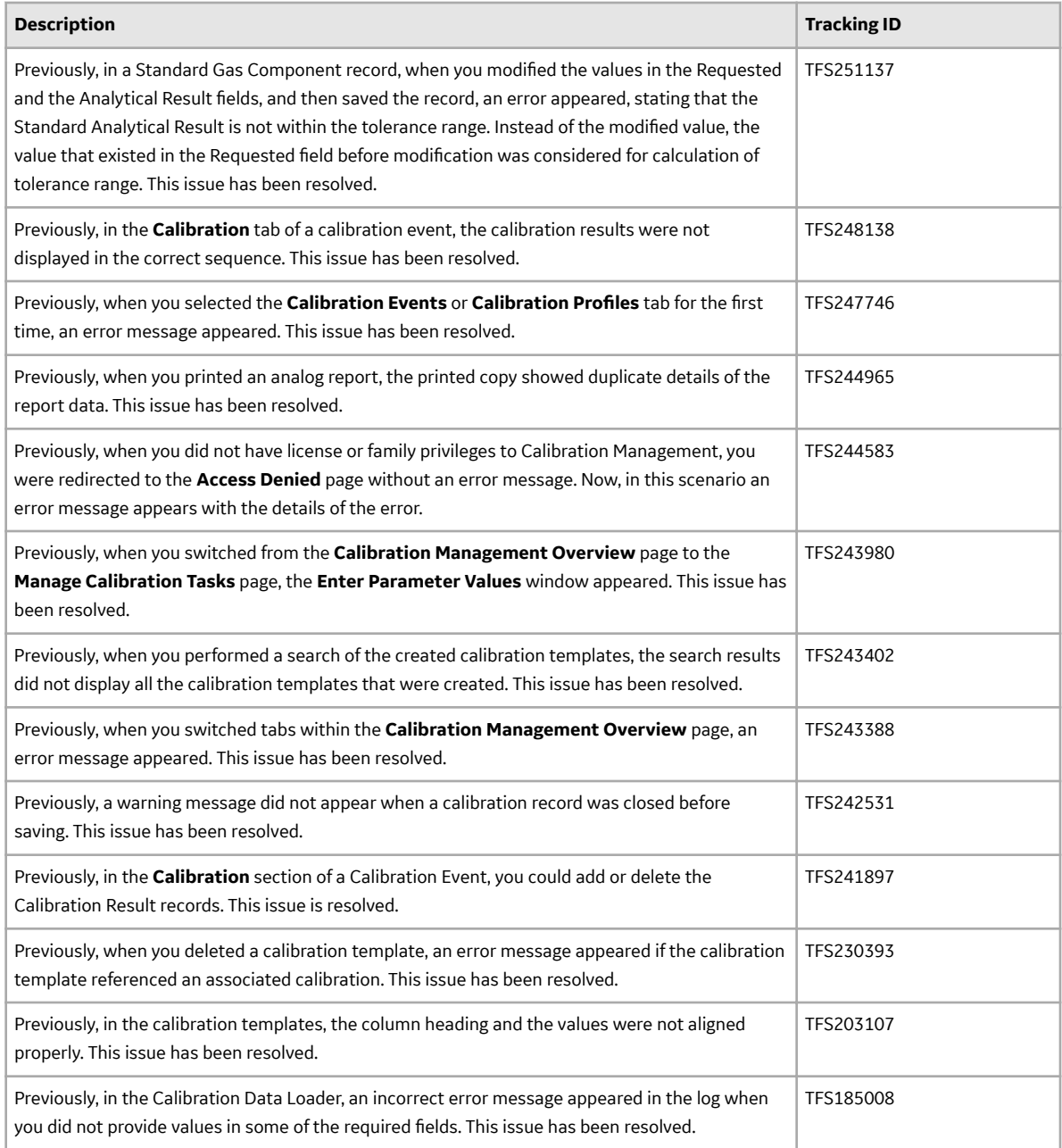

# **Table 681: Restored Features**

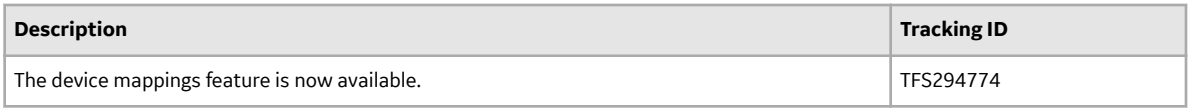

## **Table 682: Deferred Features**

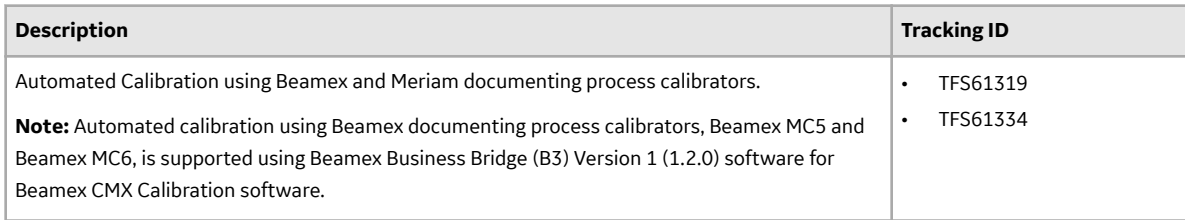

# **Cognitive Analytics**

#### **Table 683: Enhancements**

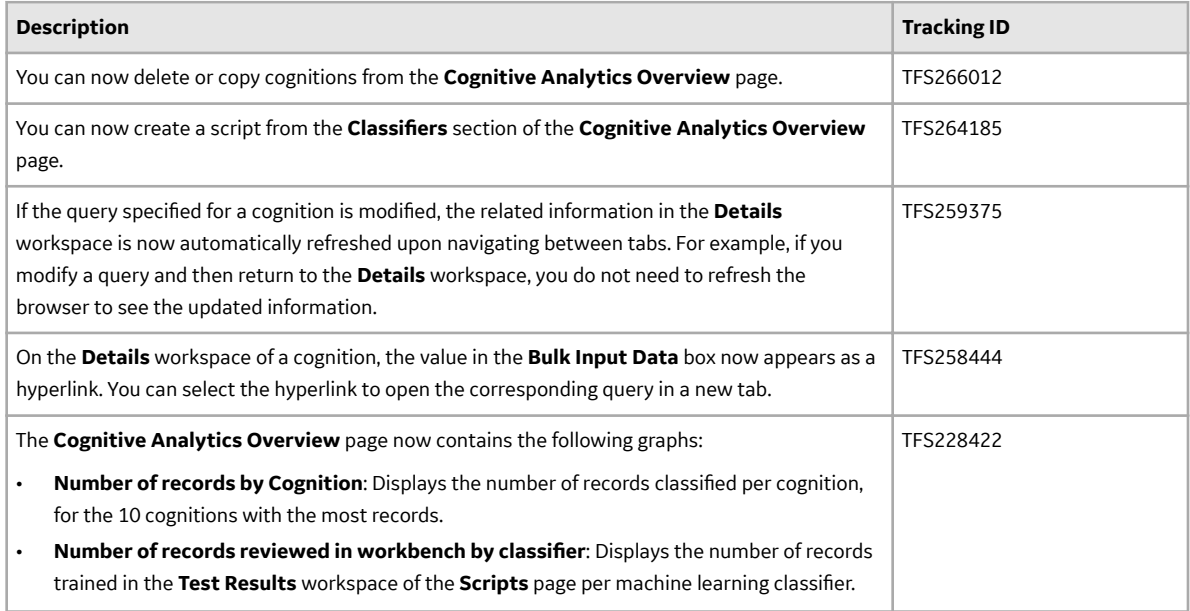

## **Table 684: Resolved Issues**

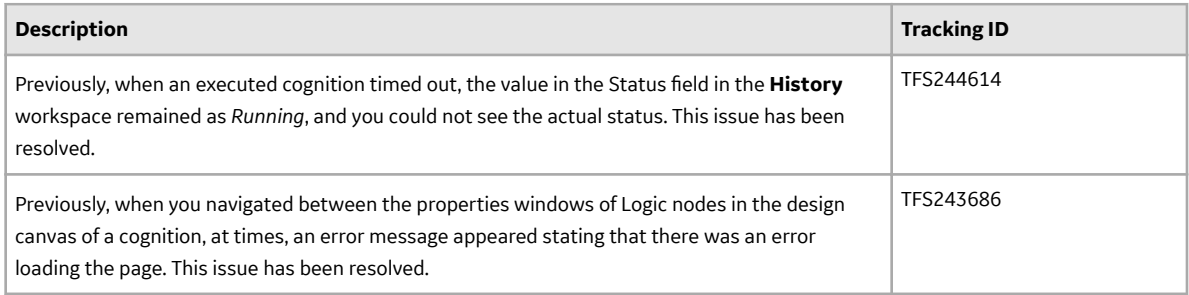

# **Configuration Manager**

## **Table 685: Resolved Issues**

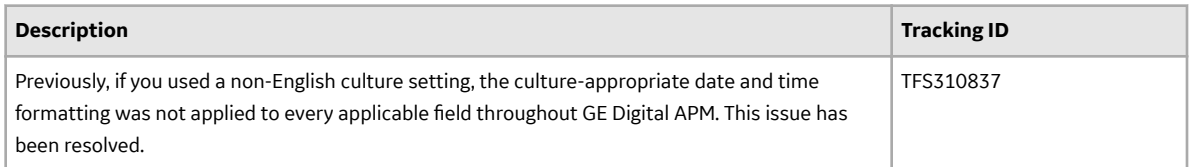

#### **Table 686: Obsolete Features**

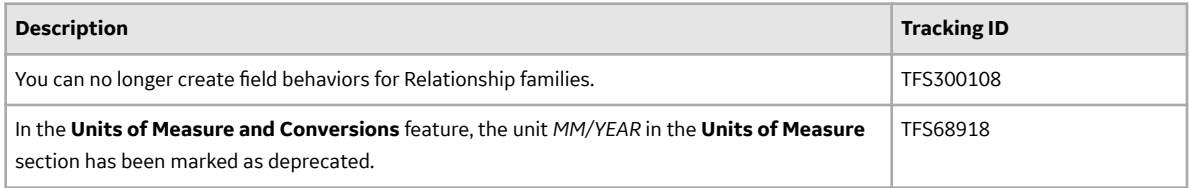

# **Table 687: Deferred Features**

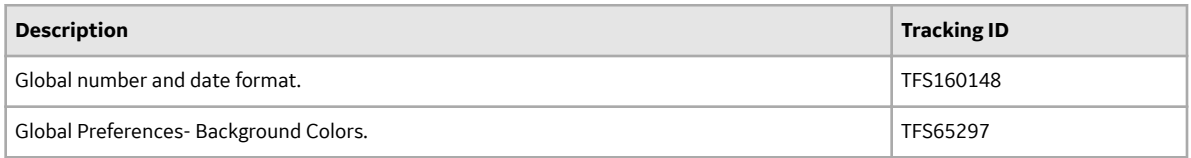

### **Connections - PDI Systems**

#### **Table 688: Enhancements and New Features**

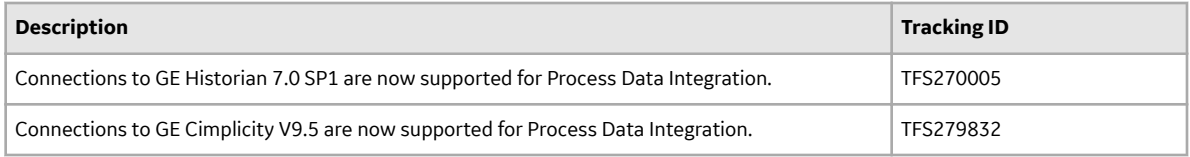

# **Data Loaders**

### **Table 689: Enhancements and New Features**

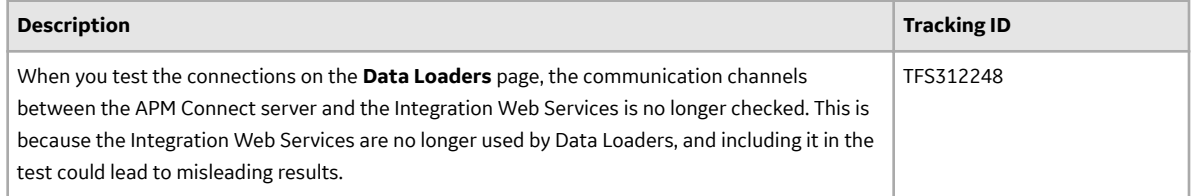

## **Datasheets**

### **Table 690: New Features**

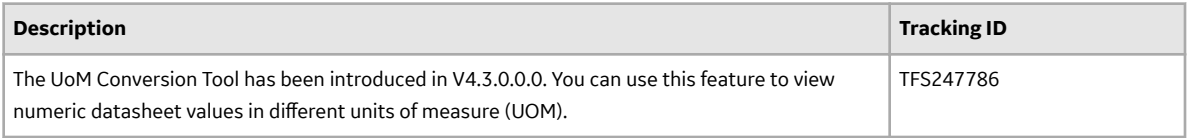

#### **Table 691: Enhancements**

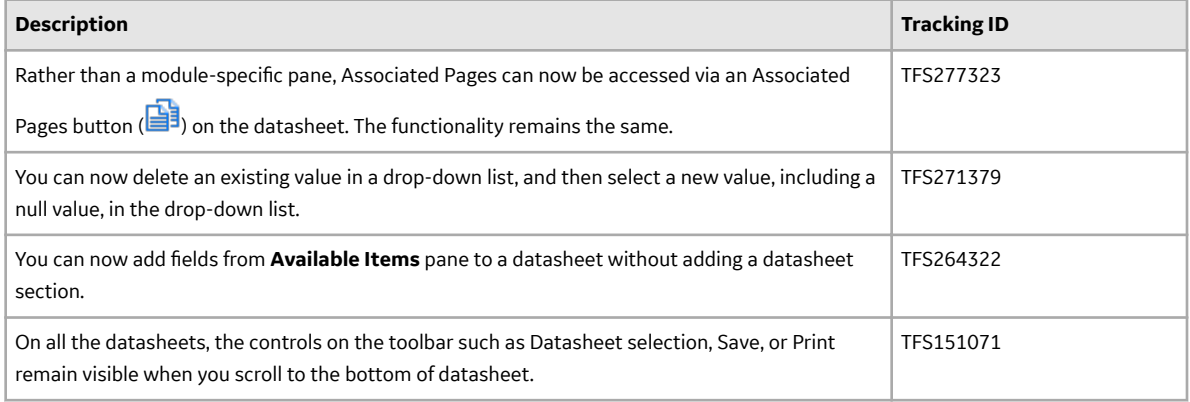

#### **Table 692: Resolved Issues**

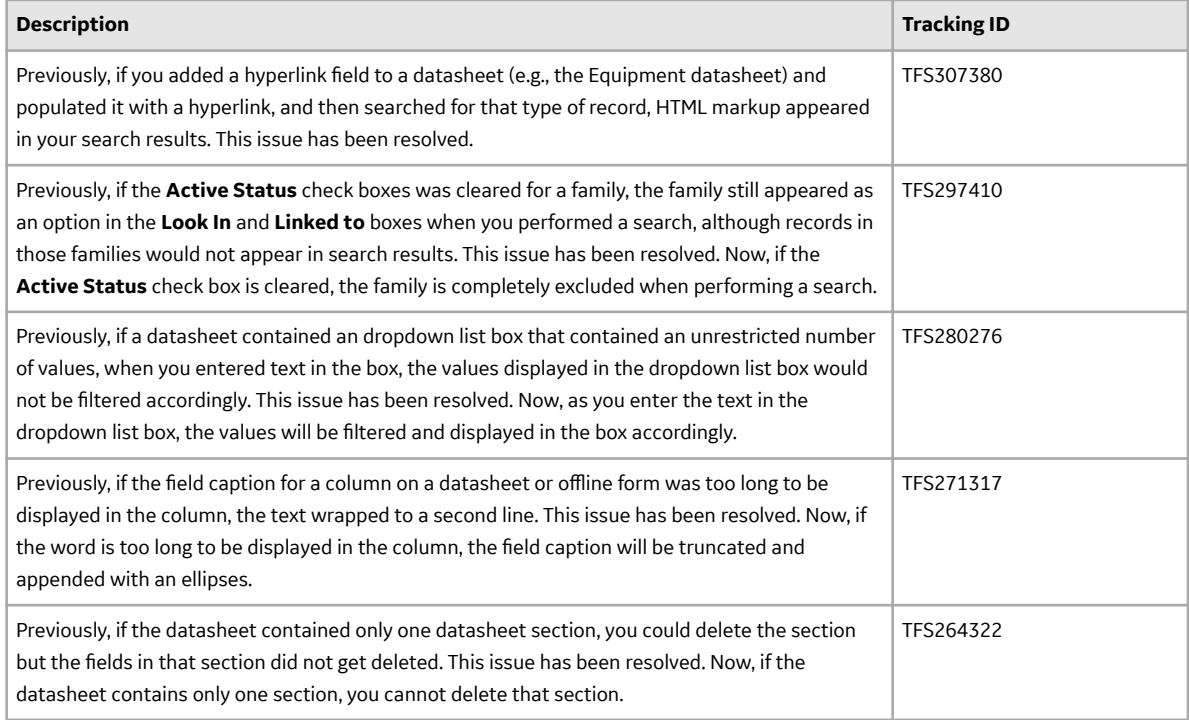

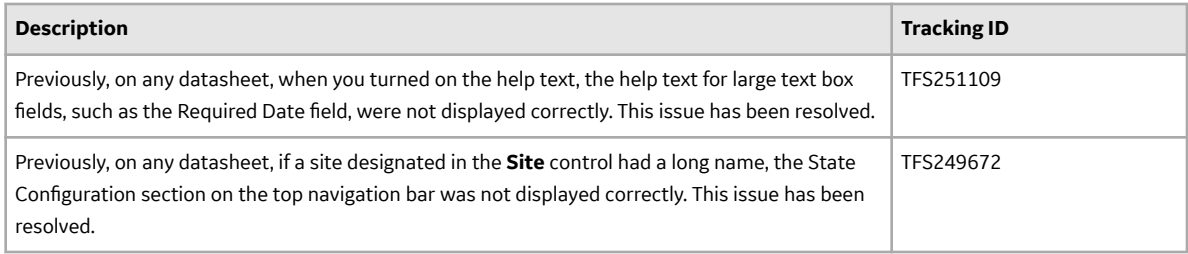

# **eLog**

# **Table 693: New Features**

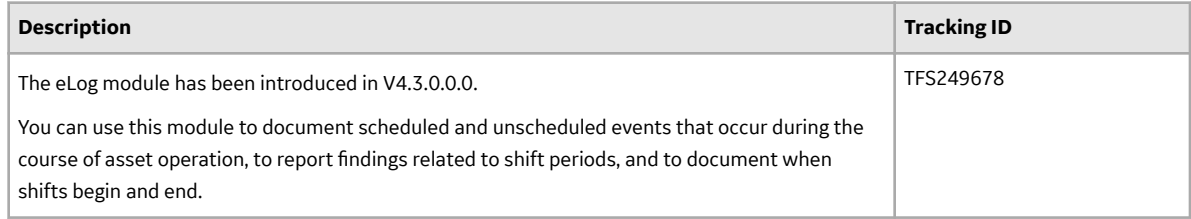

# **Family Management**

### **Table 694: Enhancements**

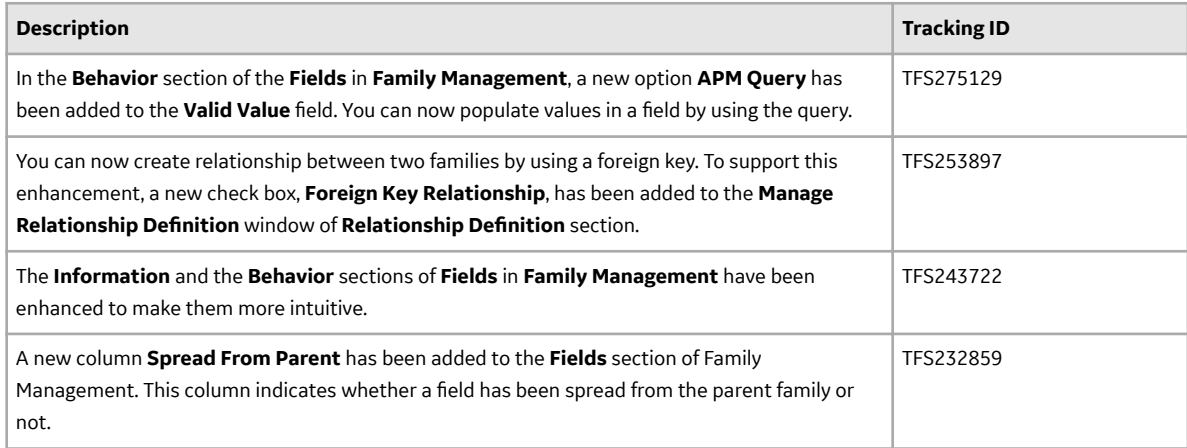

# **Family Policies**

### **Table 695: Enhancements**

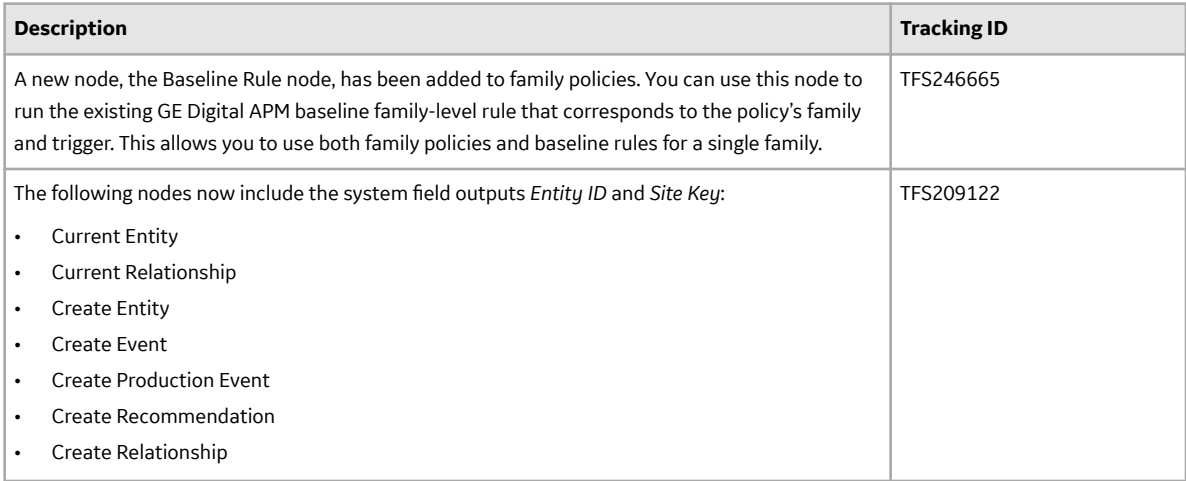

### **Table 696: Resolved Issues**

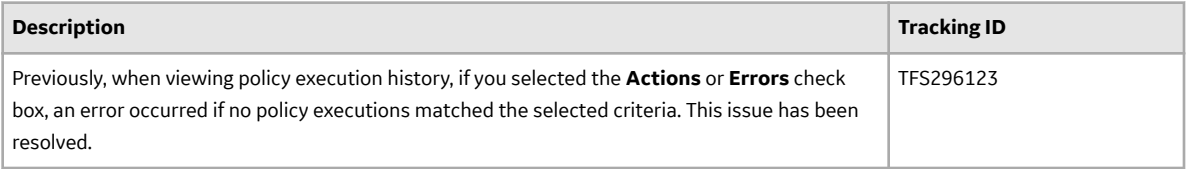

# **Family Policies and Policy Designer**

#### **Table 697: Enhancements**

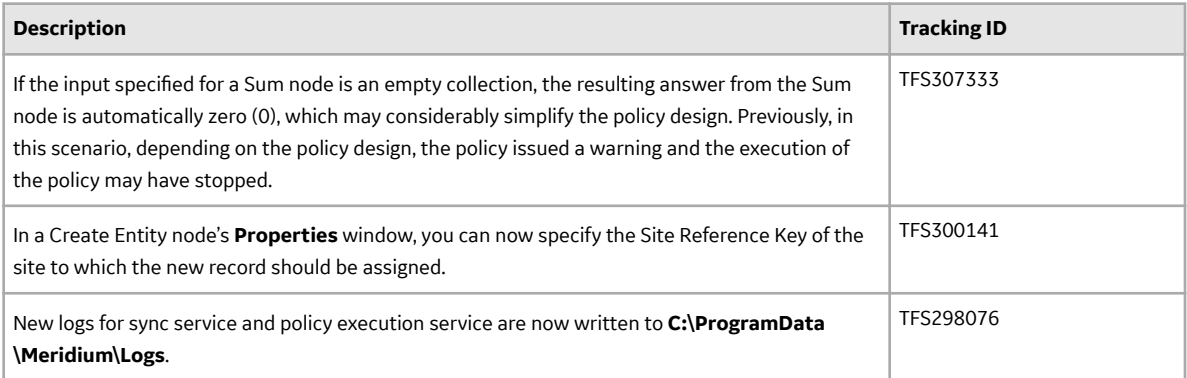

# **Table 698: Resolved Issues**

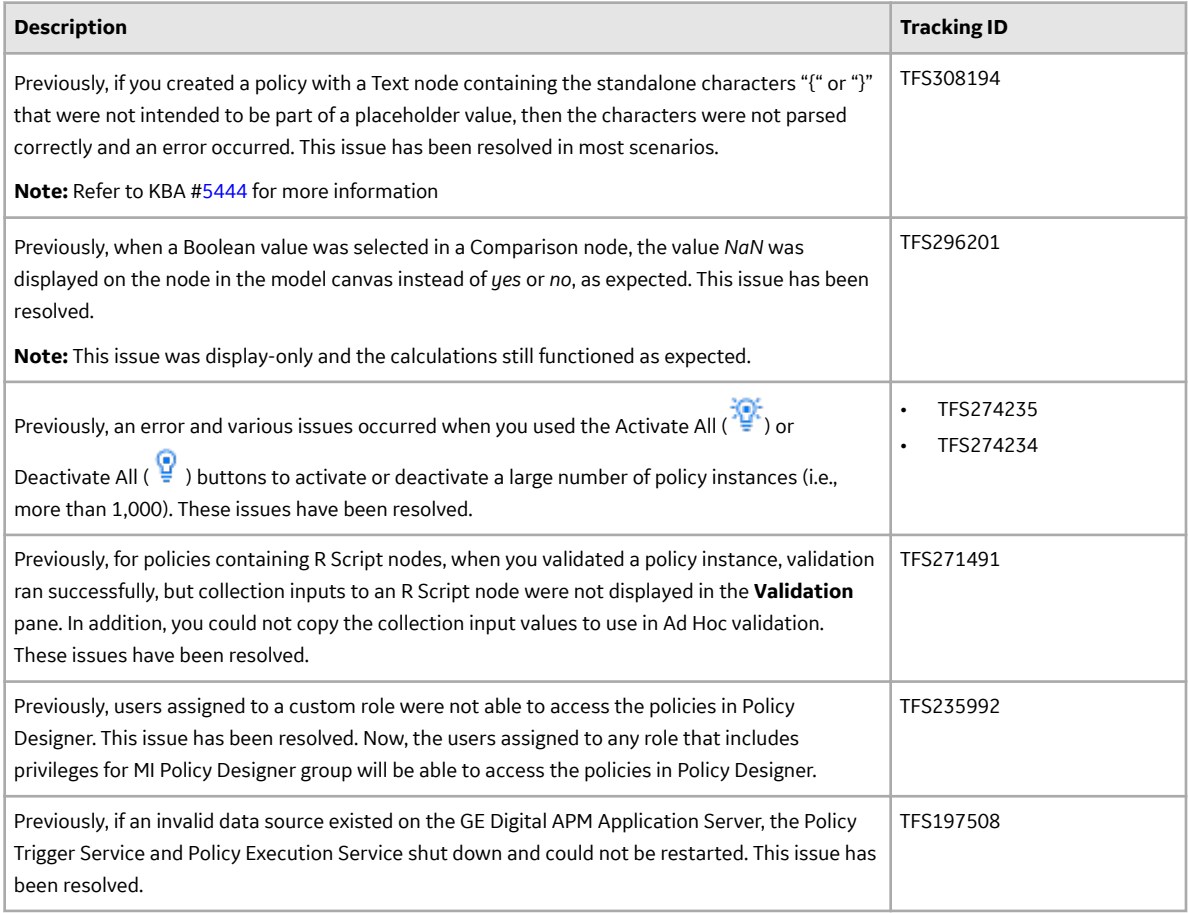

#### **Foundation**

#### **Table 699: Enhancements**

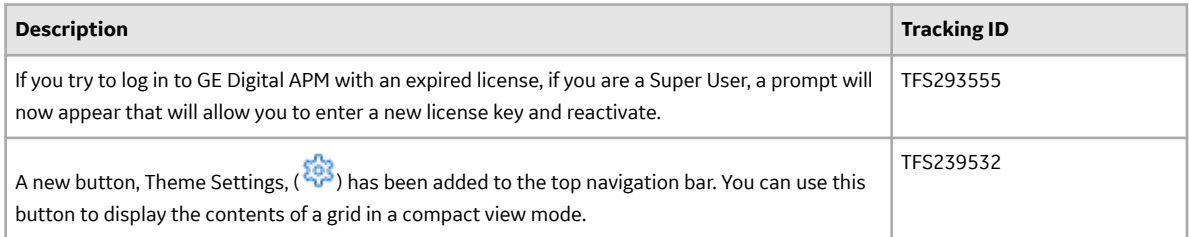

# **Table 700: Resolved Issues**

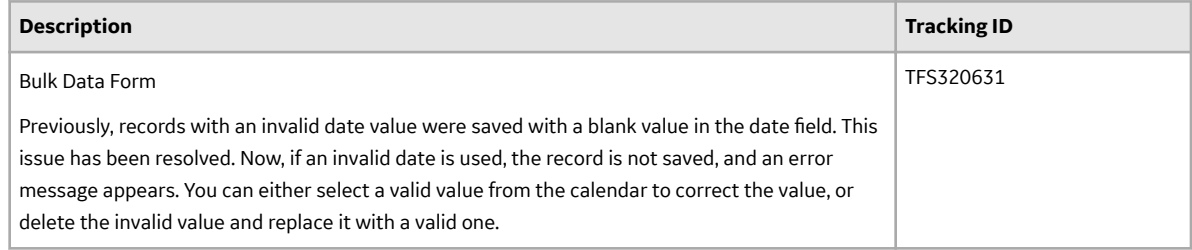

### **General Dashboards**

### **Table 701: Enhancements**

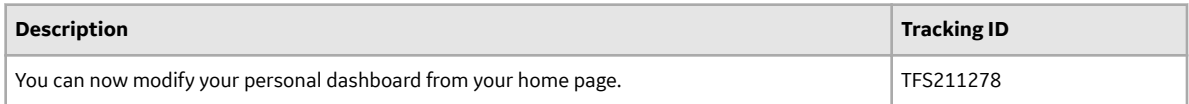

# **Generation Availability Analysis (GAA)**

#### **Table 702: New Features**

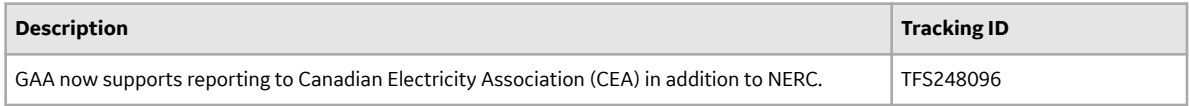

### **Table 703: Enhancements**

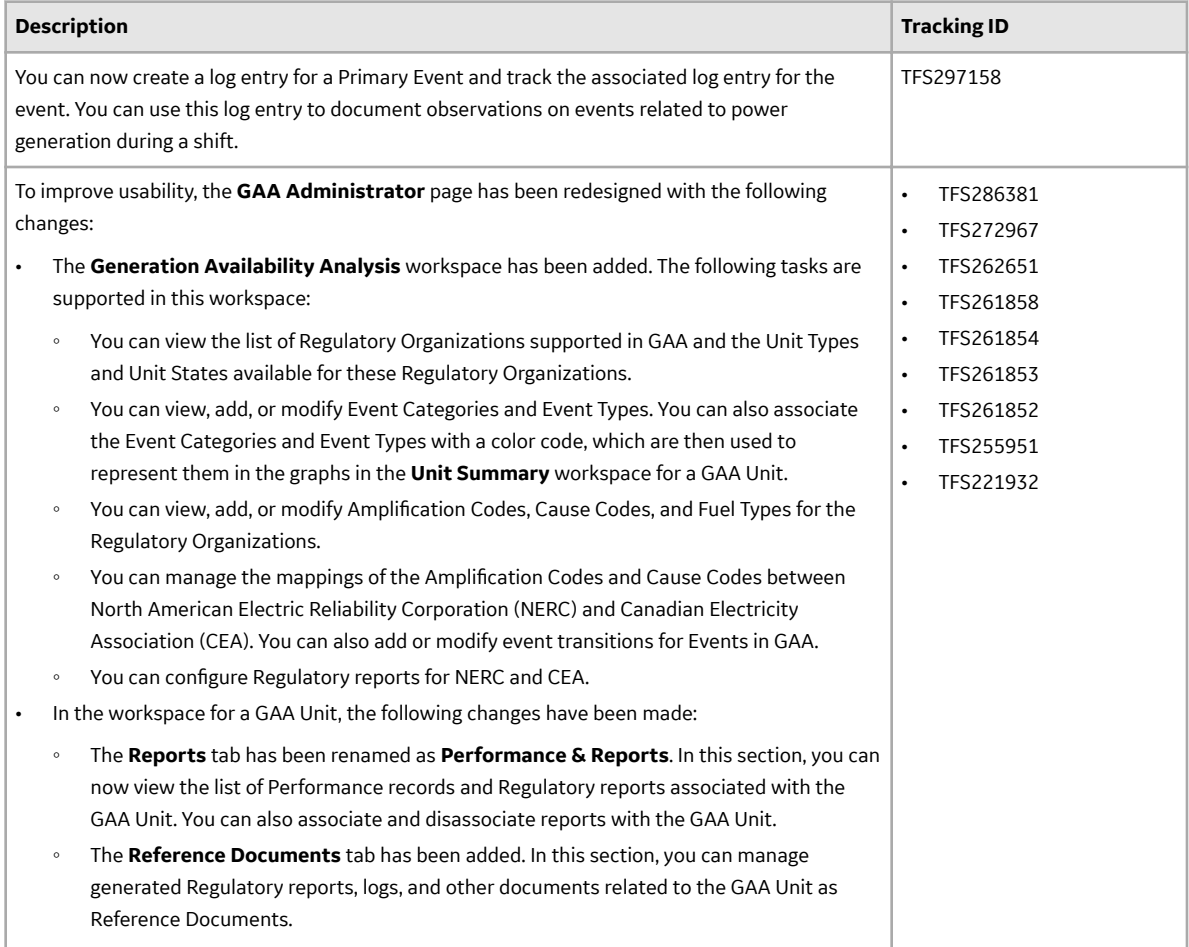

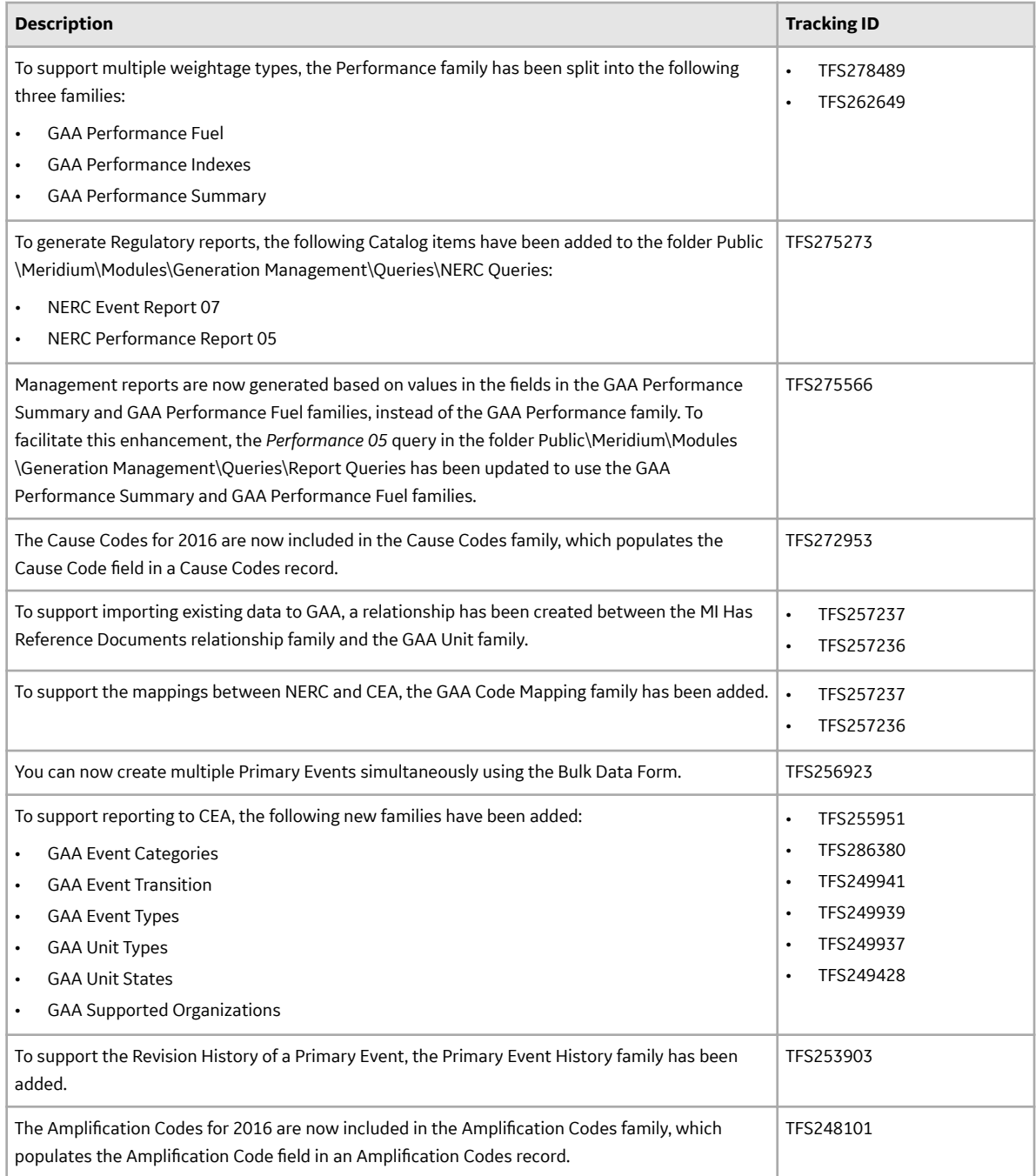

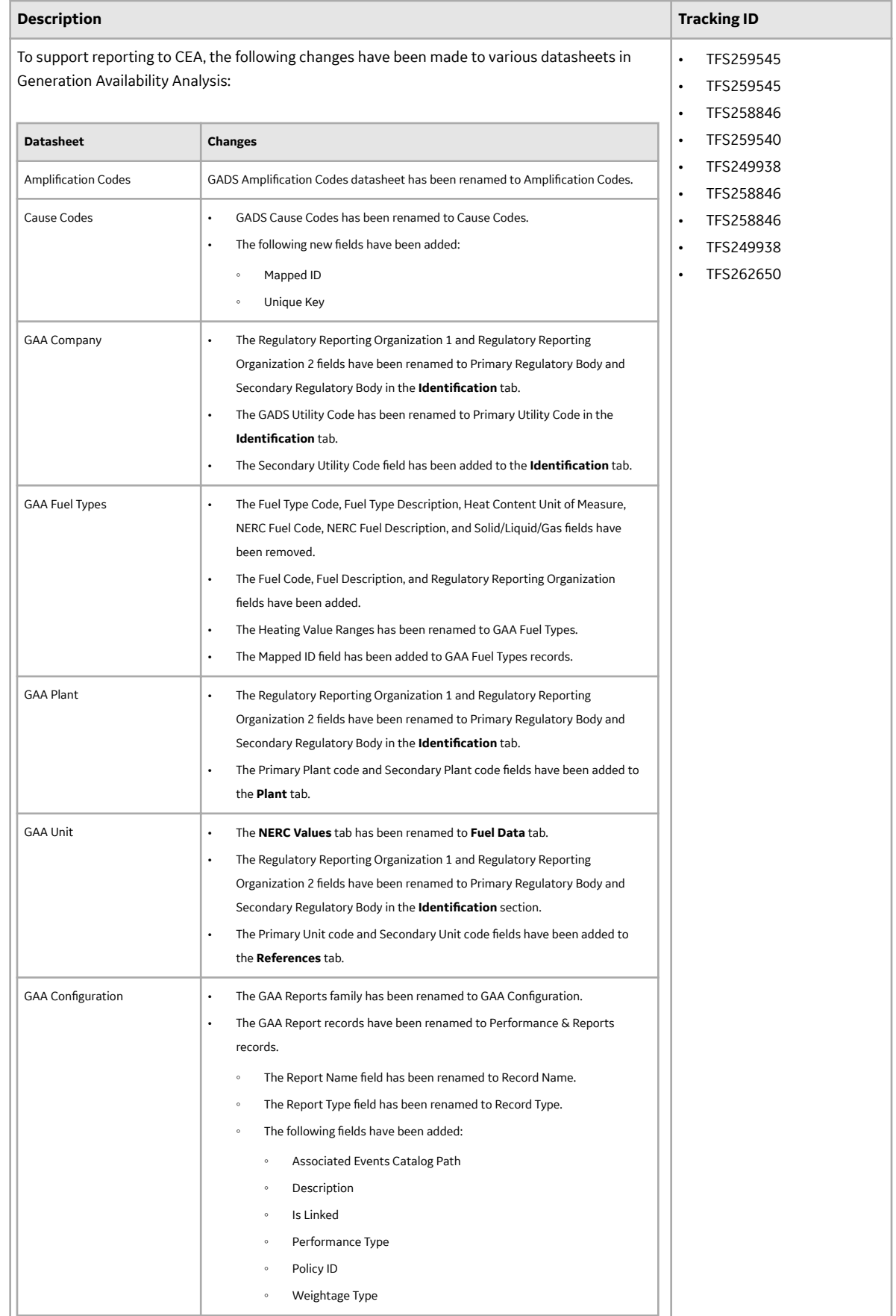

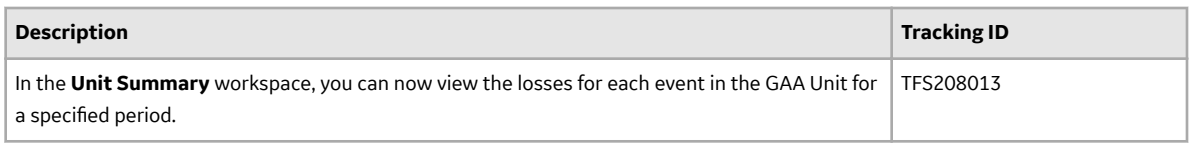

## **Table 704: Resolved Issues**

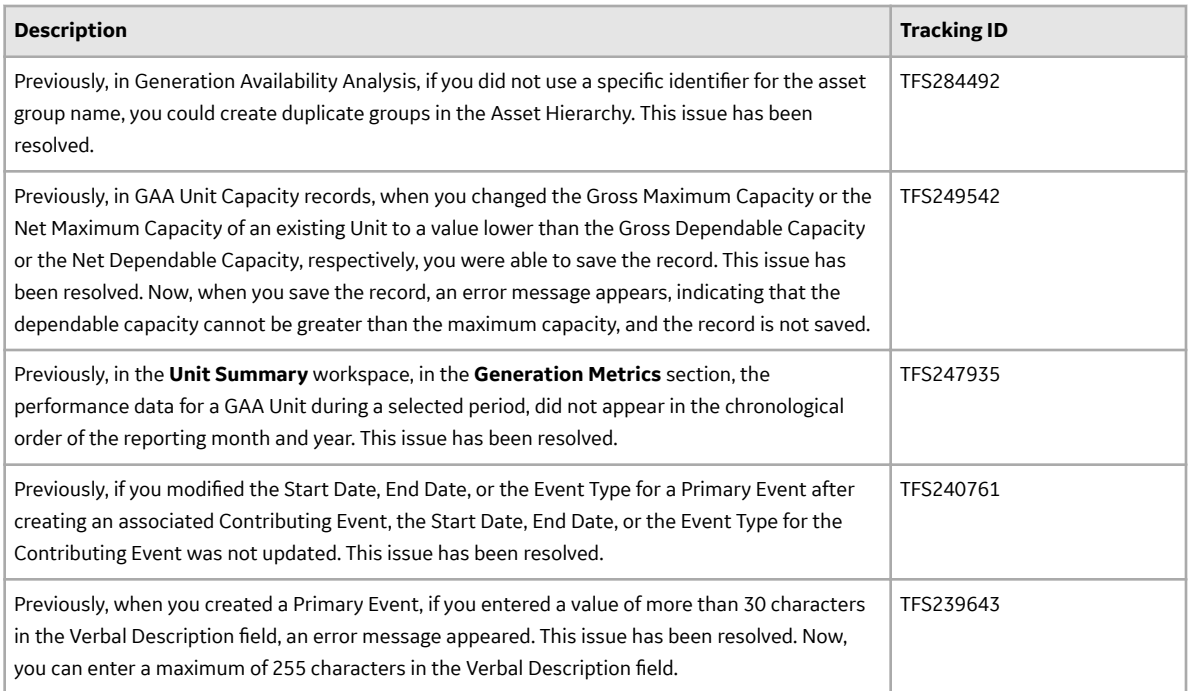

# **Table 705: Restored Features**

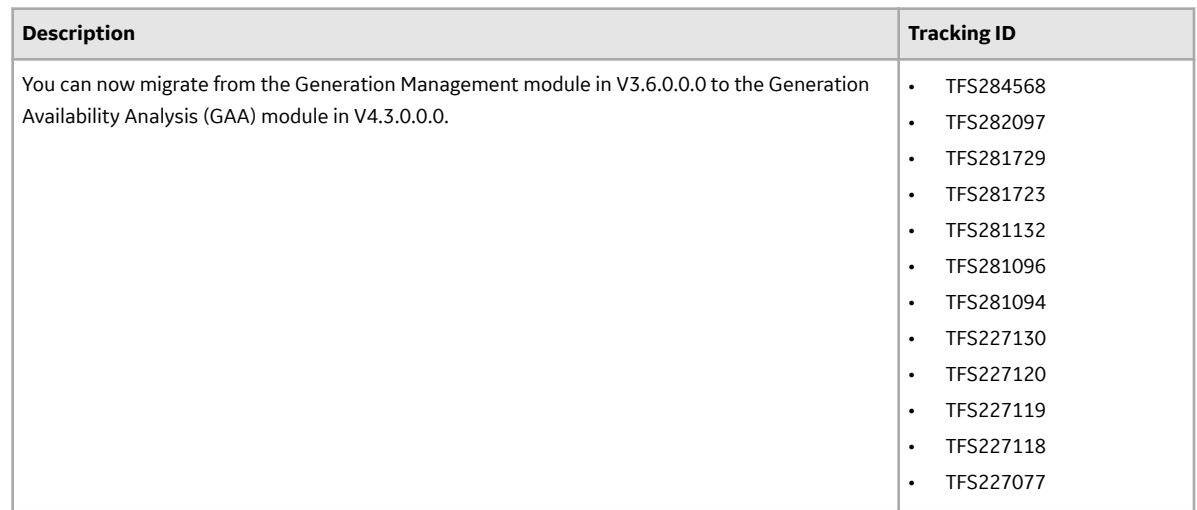

## **Table 706: Obsolete Features**

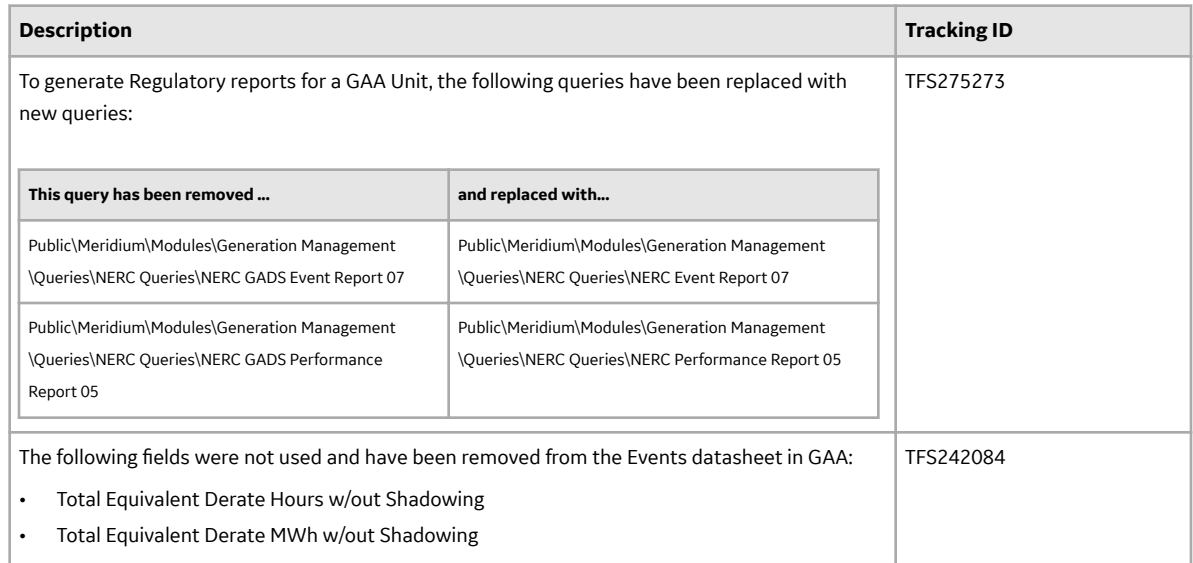

# **Table 707: Deferred Features**

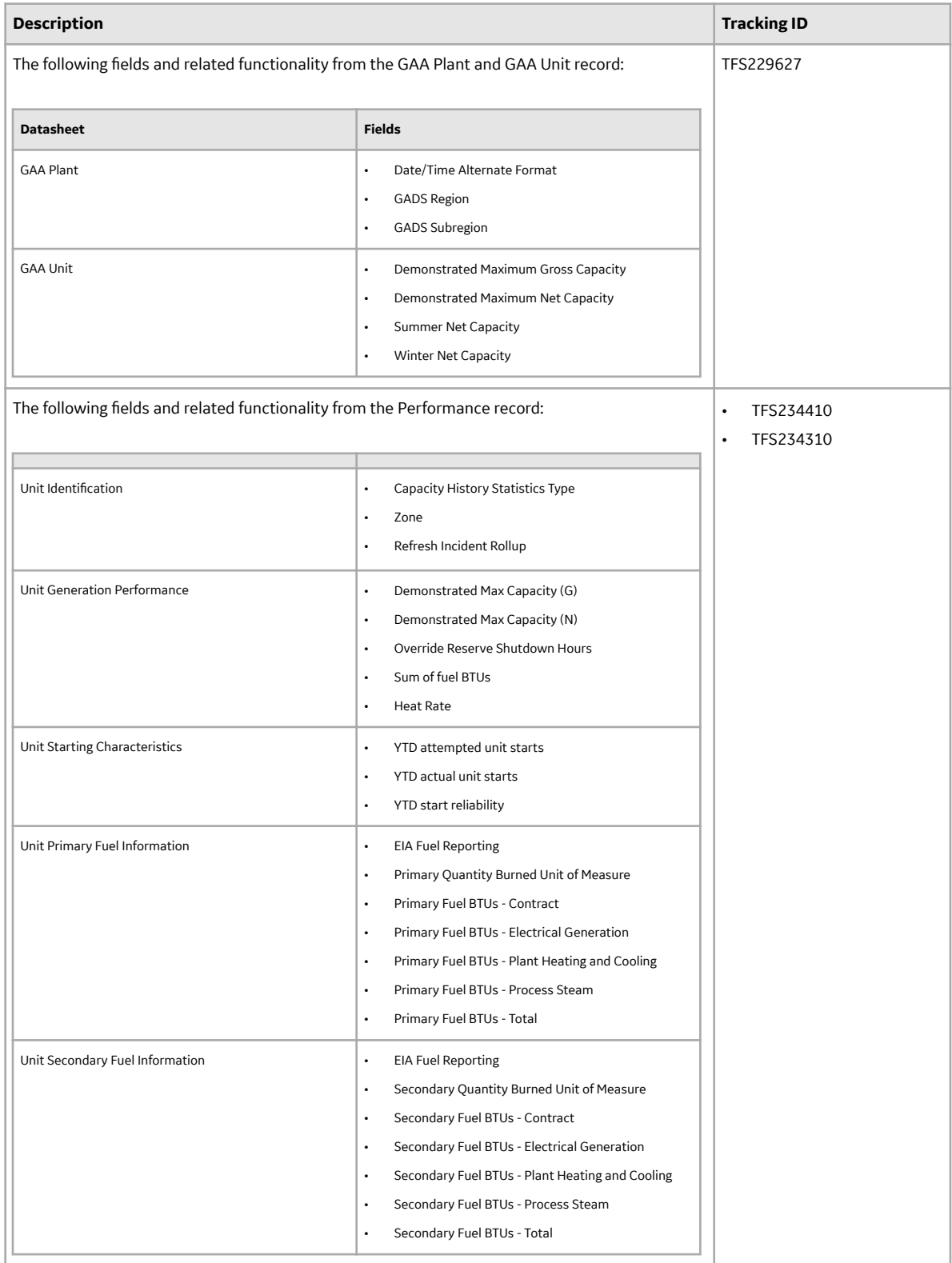

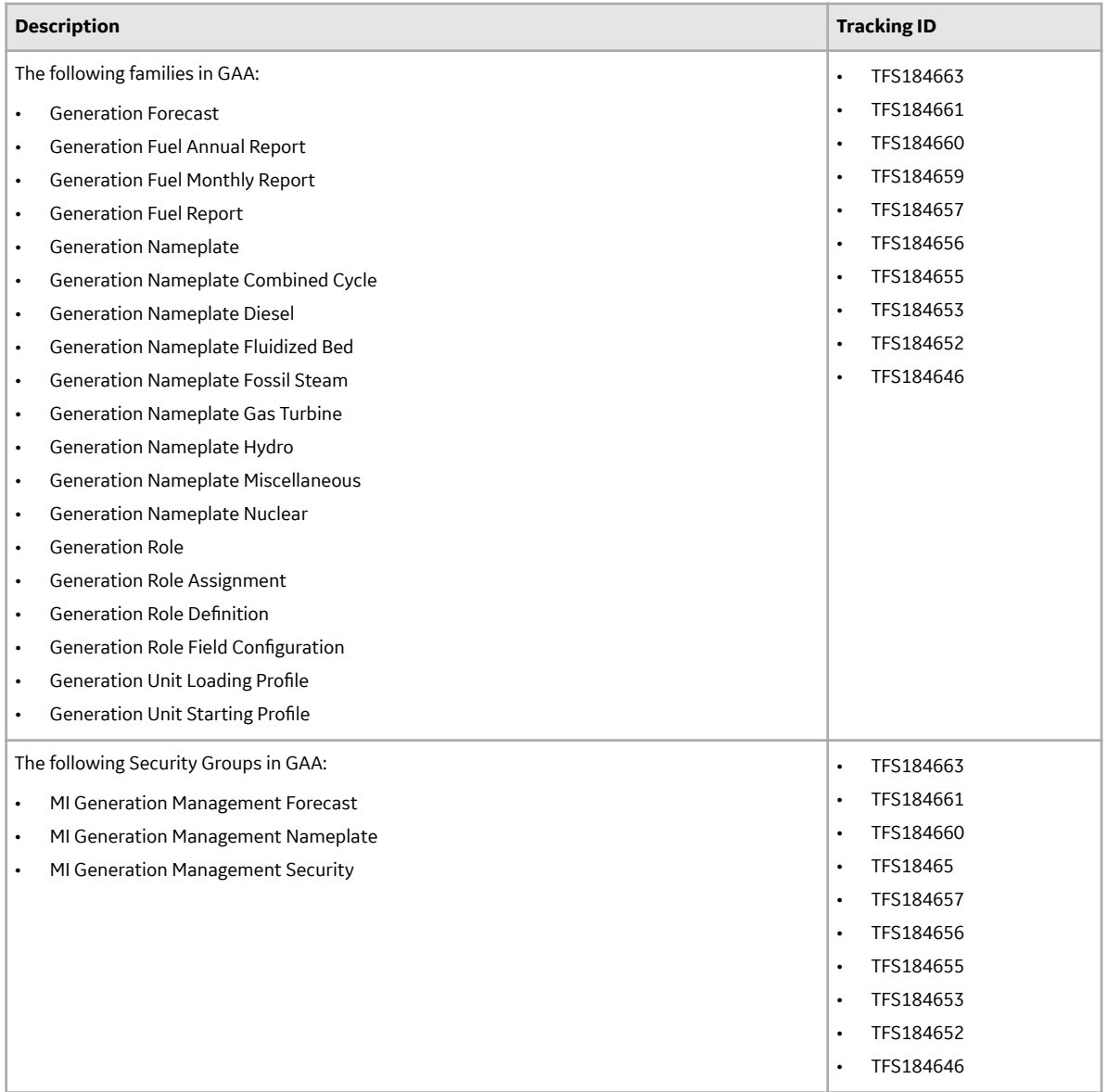

# **GE Analytics**

### **Table 708: Resolved Issues**

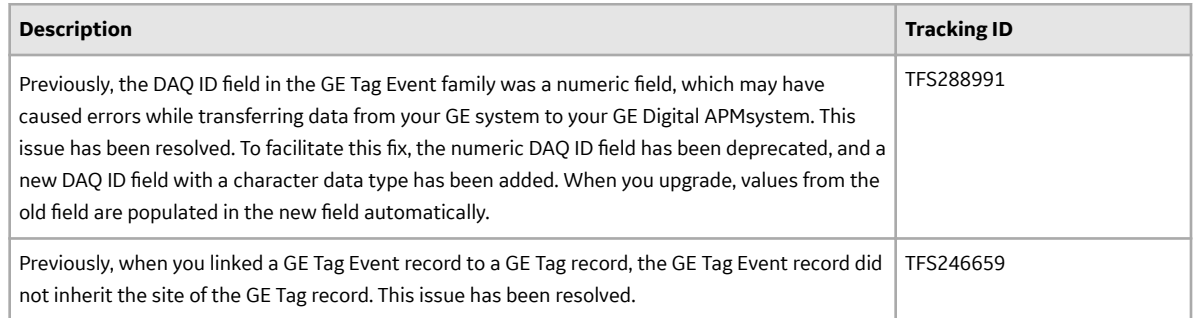

# **Table 709: Deferred Features**

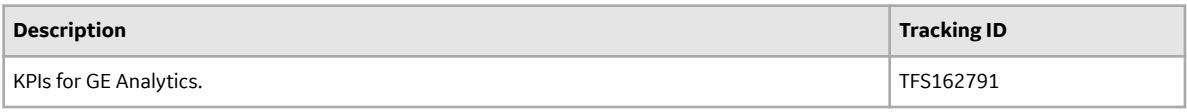

# **GE Digital APM Mobile Application**

### **Table 710: Resolved Issues**

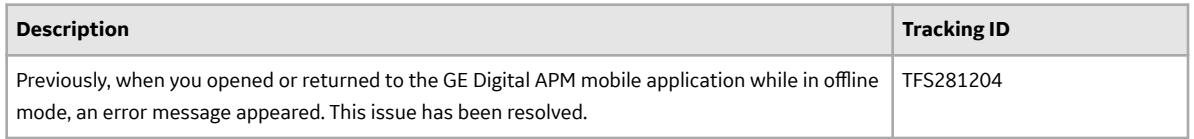

# **Graphs**

### **Table 711: Resolved Issues**

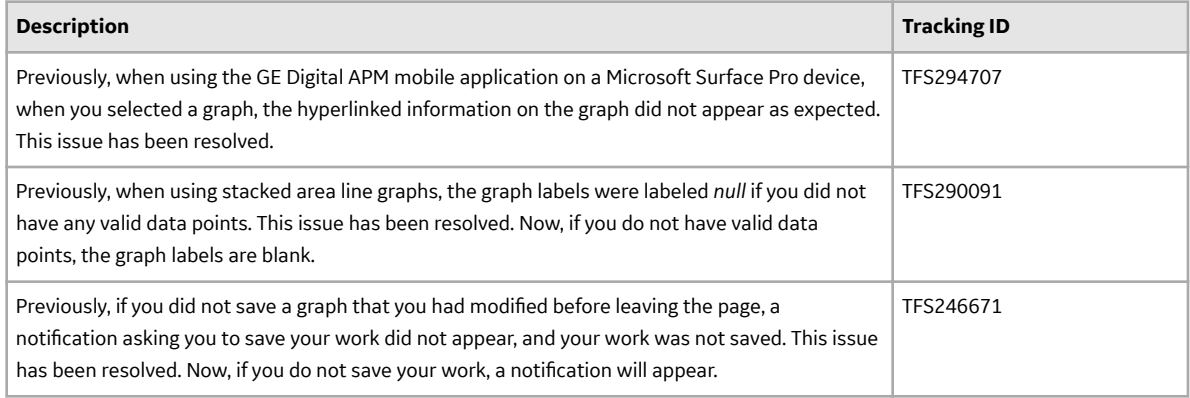

## **Table 712: Deferred Features**

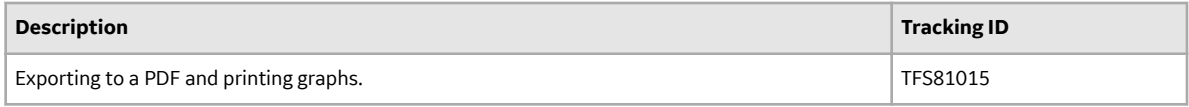

### **Hazards Analysis**

### **Table 713: Enhancements**

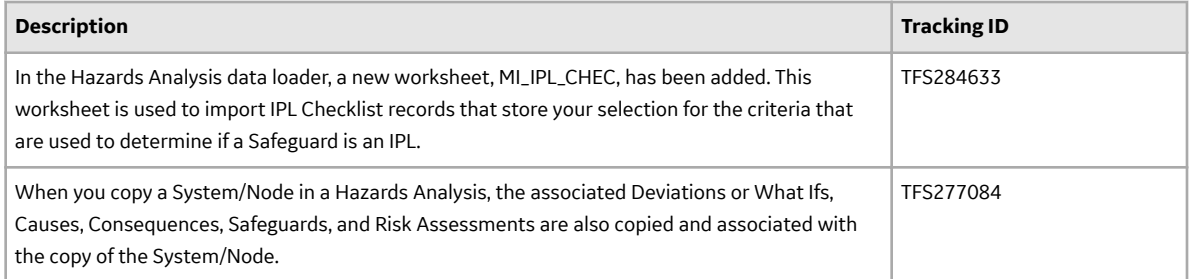

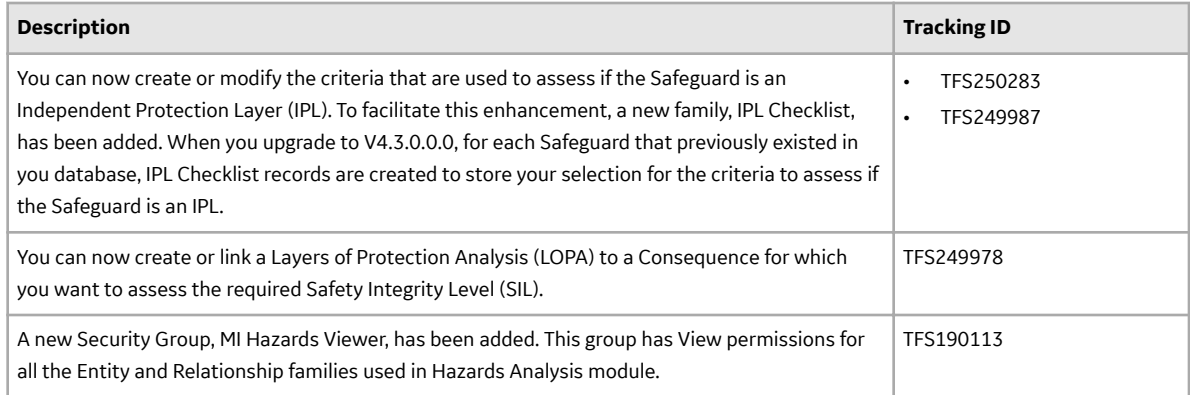

#### **Table 714: Resolved Issues**

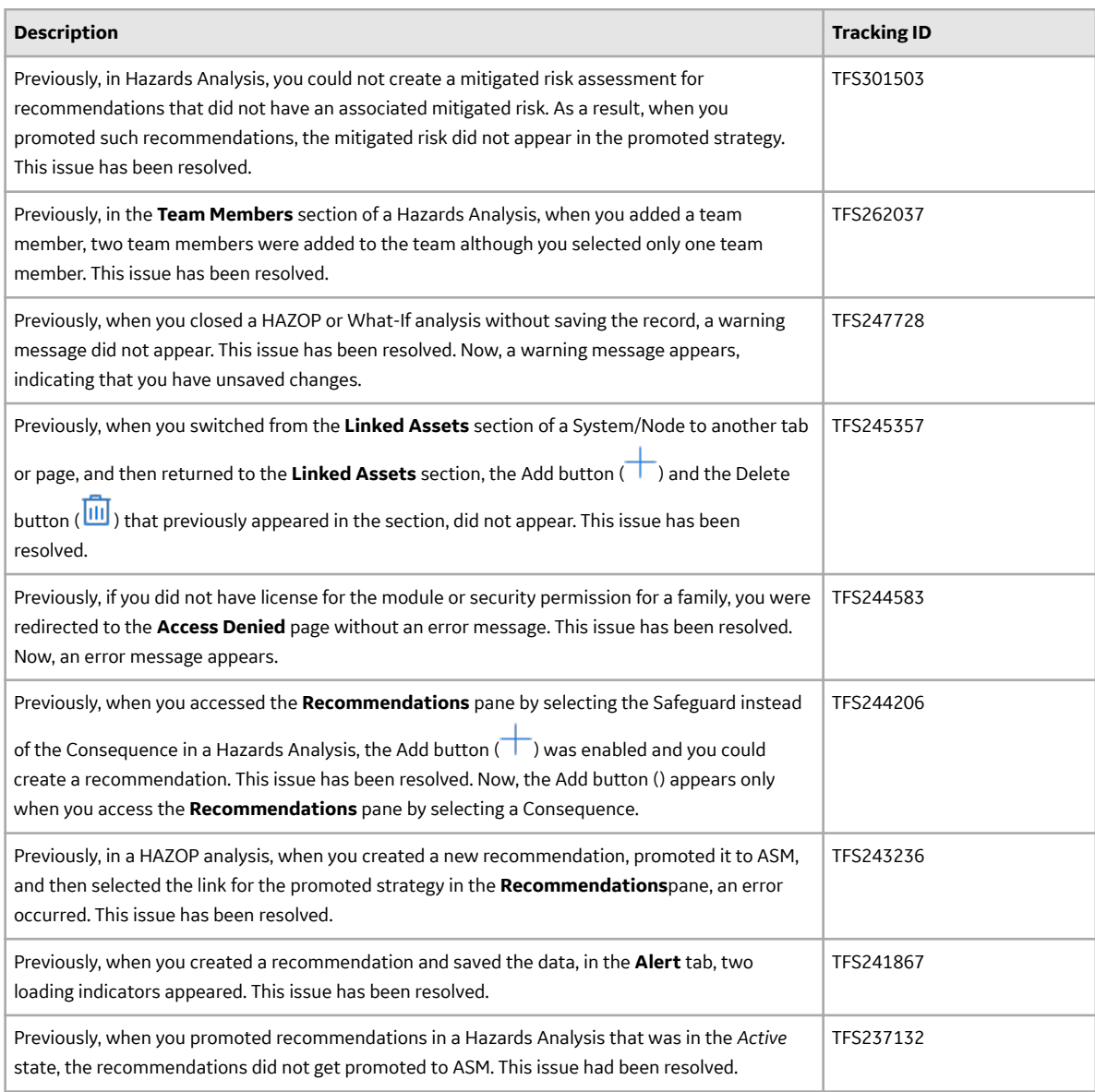

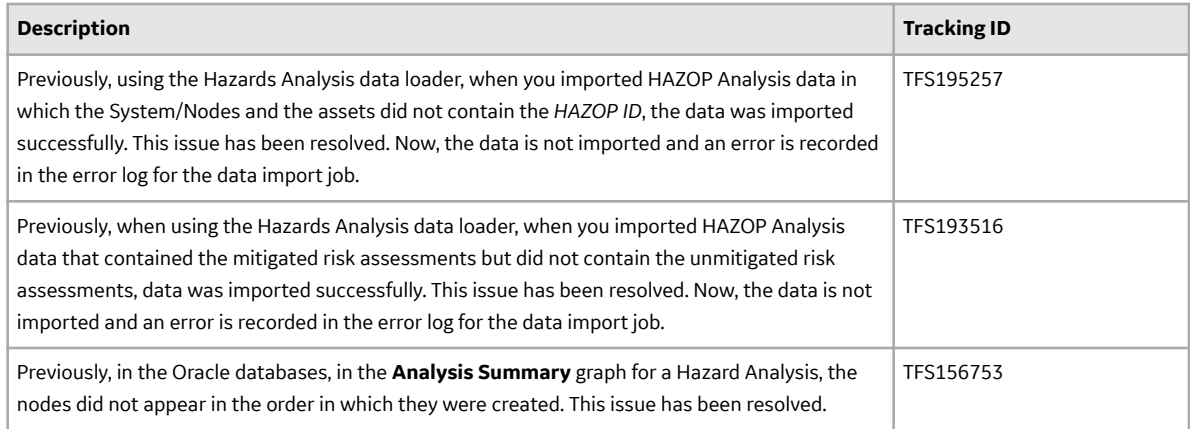

# **Import and Export**

### **Table 715: Enhancements**

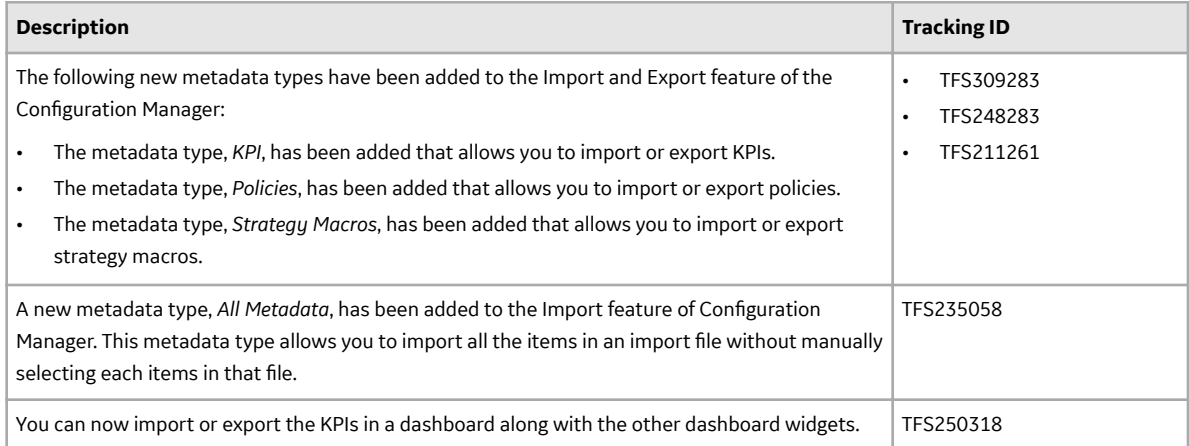

# **Inspection Field Data Collection**

## **Table 716: Enhancements**

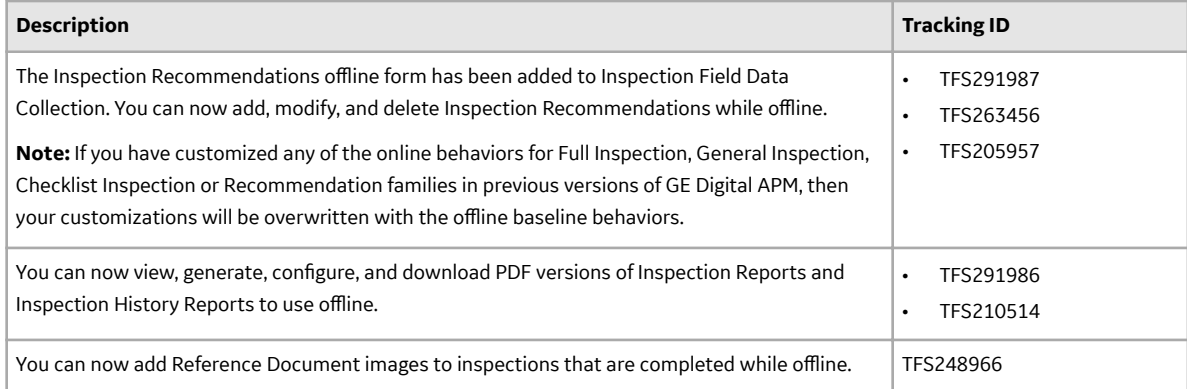

# **Inspection Management**

#### **Table 717: Enhancements**

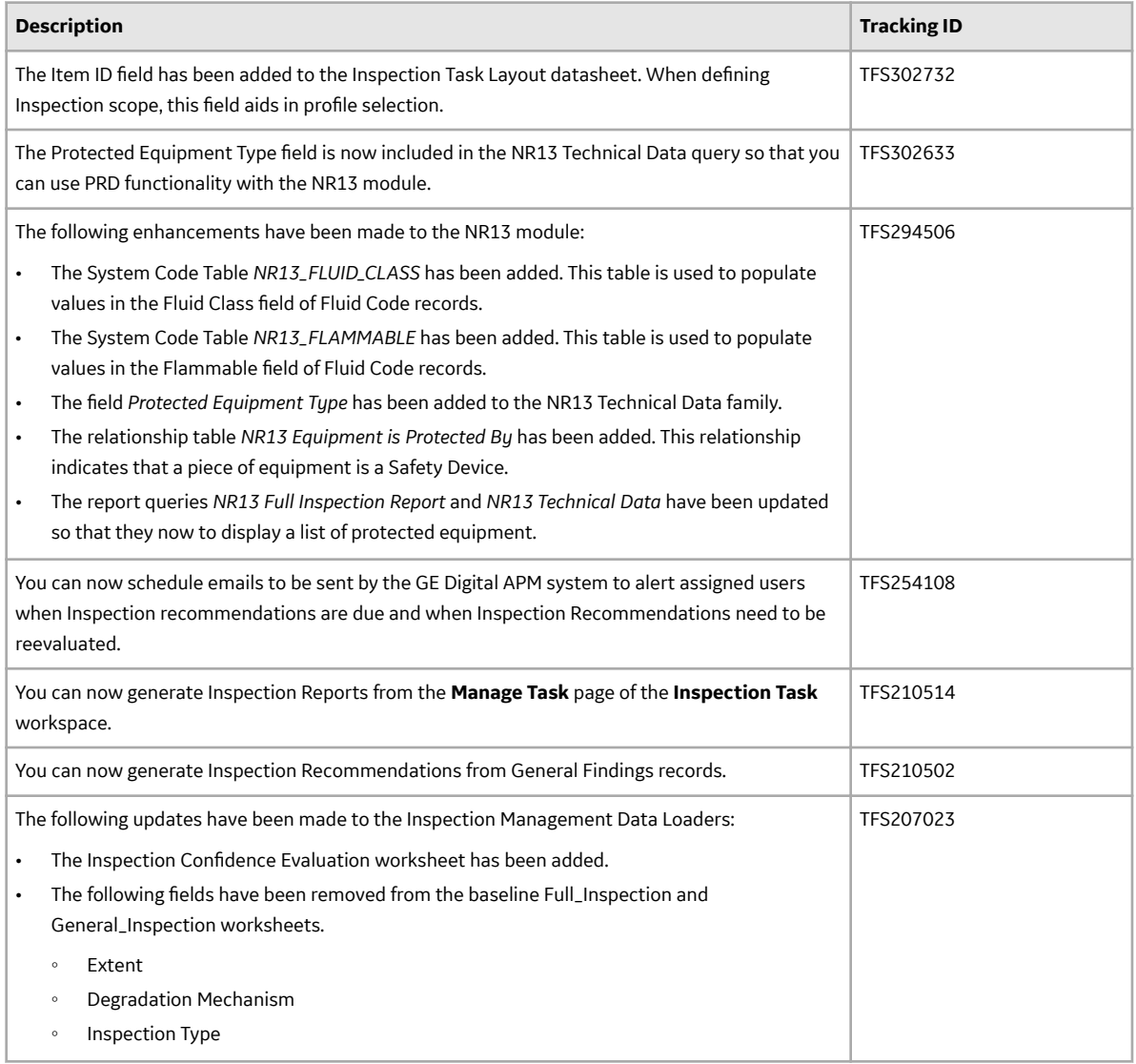

### **Table 718: Resolved Issues**

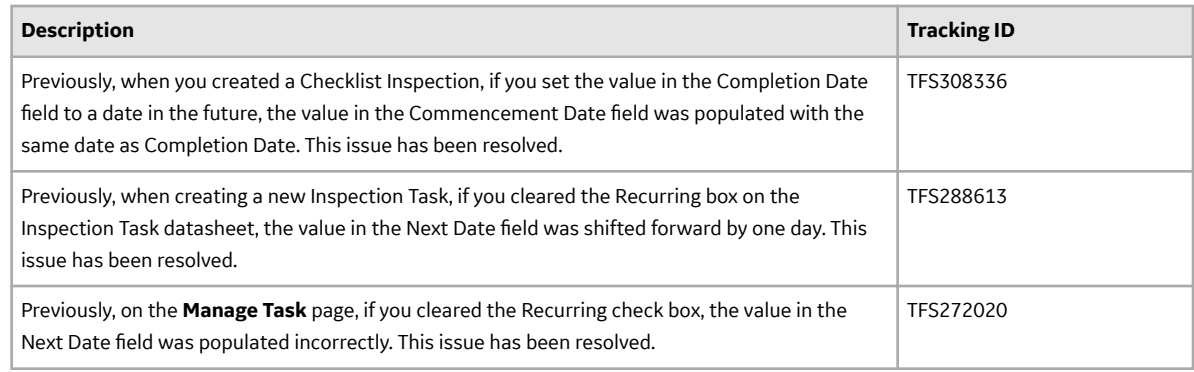

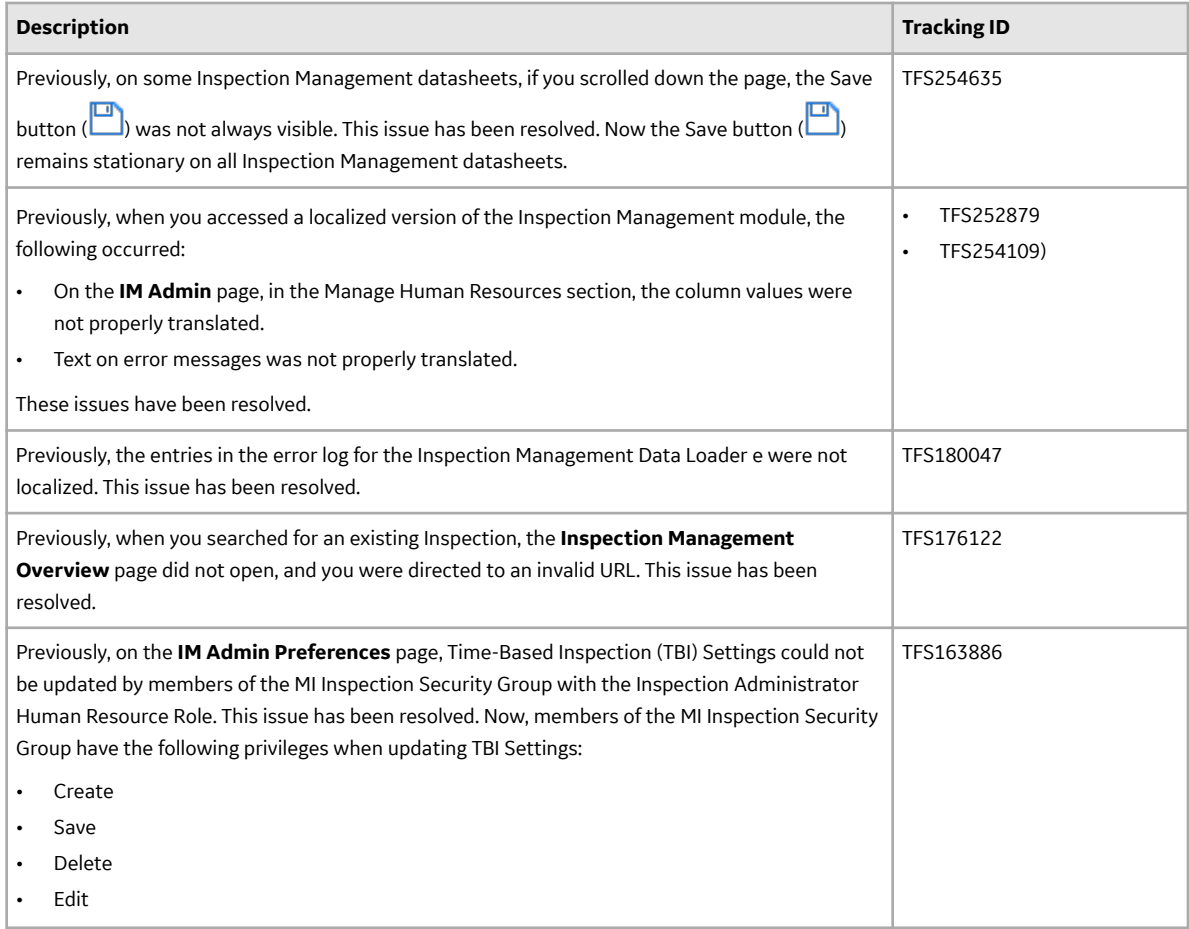

# **Layers of Protection Analysis (LOPA)**

## **Table 719: New Features**

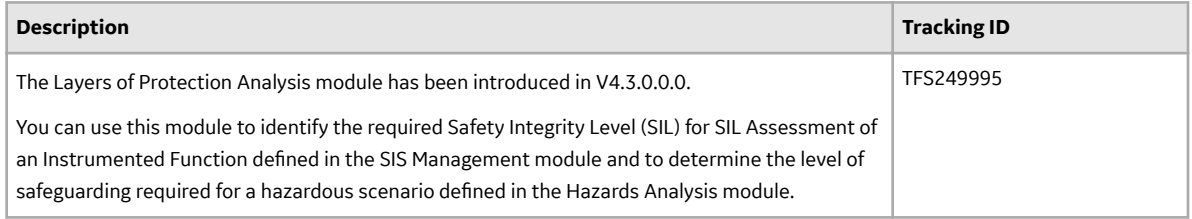

# **Life Cycle Cost Analysis (LCC)**

# **Table 720: Enhancements**

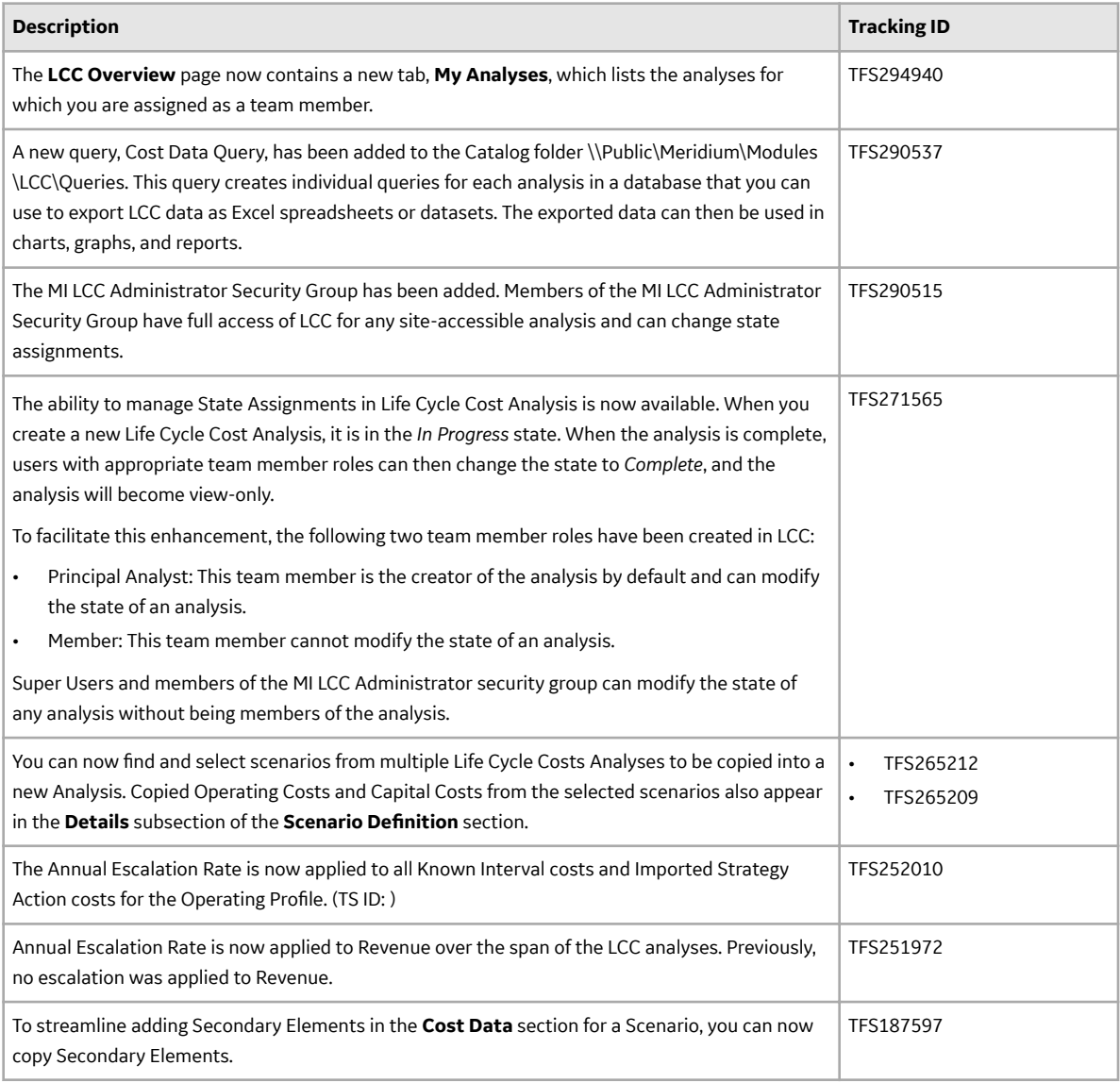

## **Table 721: Resolved Issues**

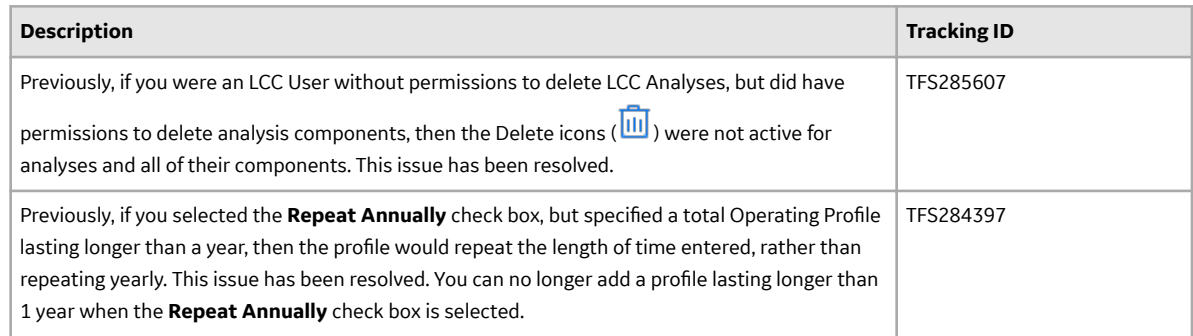

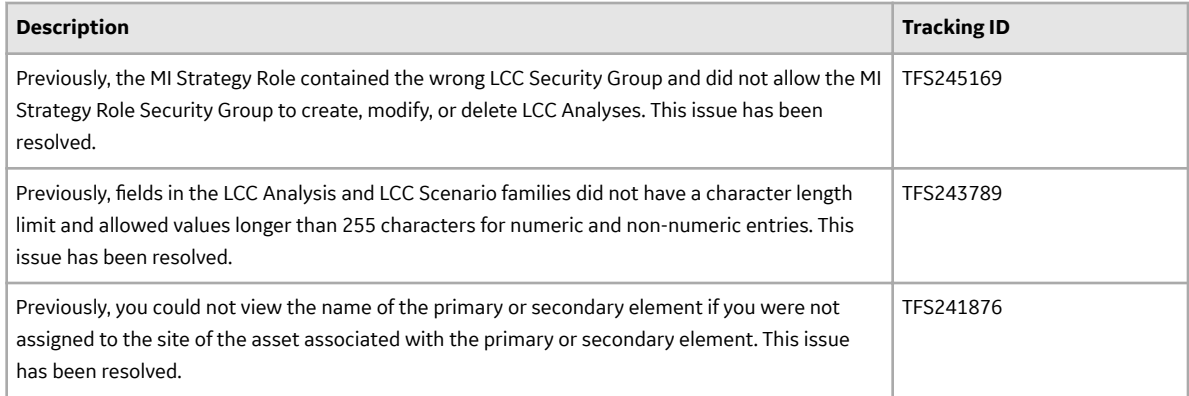

# **Management of Change (MOC)**

# **Table 722: New Features**

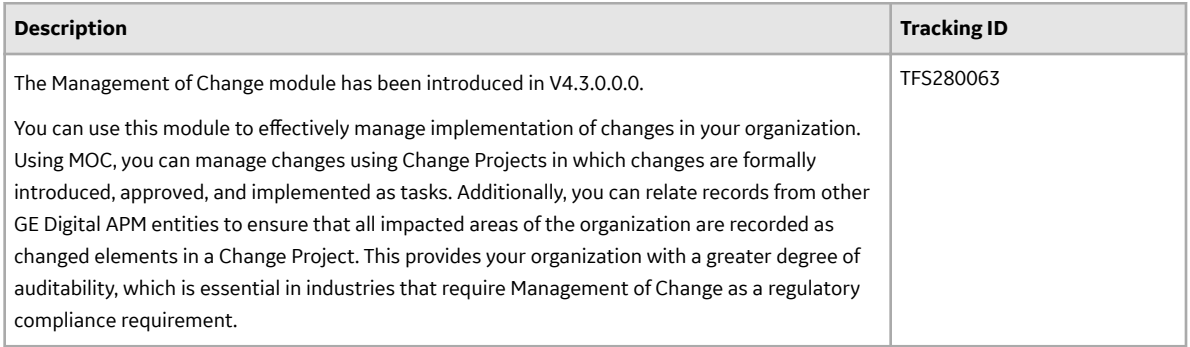

## **Metrics and Scorecards**

#### **Table 723: Enhancements**

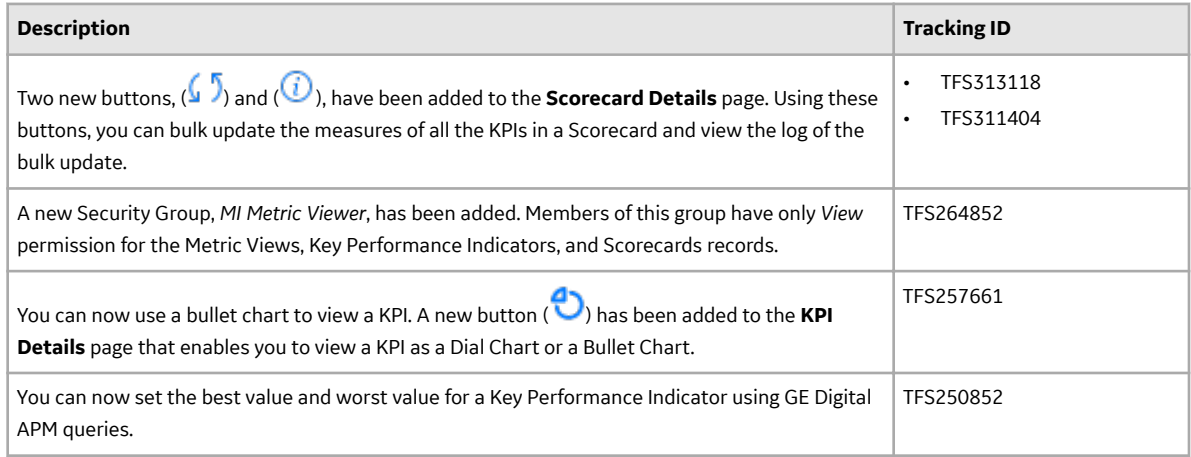

## **Table 724: Deferred Features**

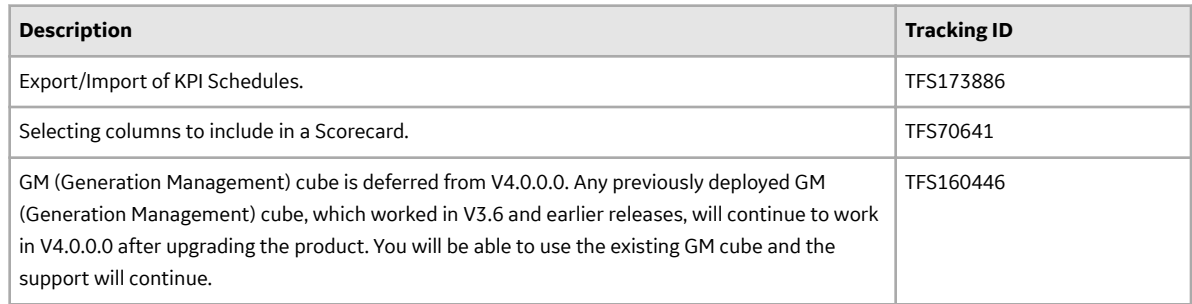

# **Mobile Proof Testing**

### **Table 725: Enhancements**

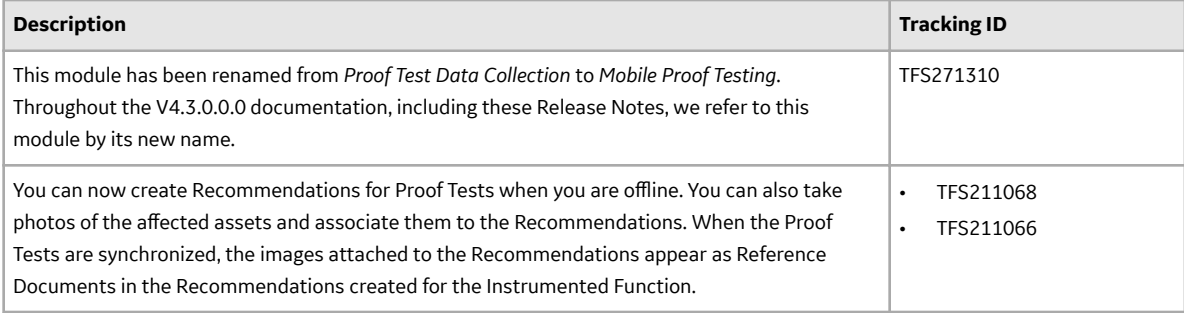

# **Policy Designer**

#### **Table 726: Enhancements**

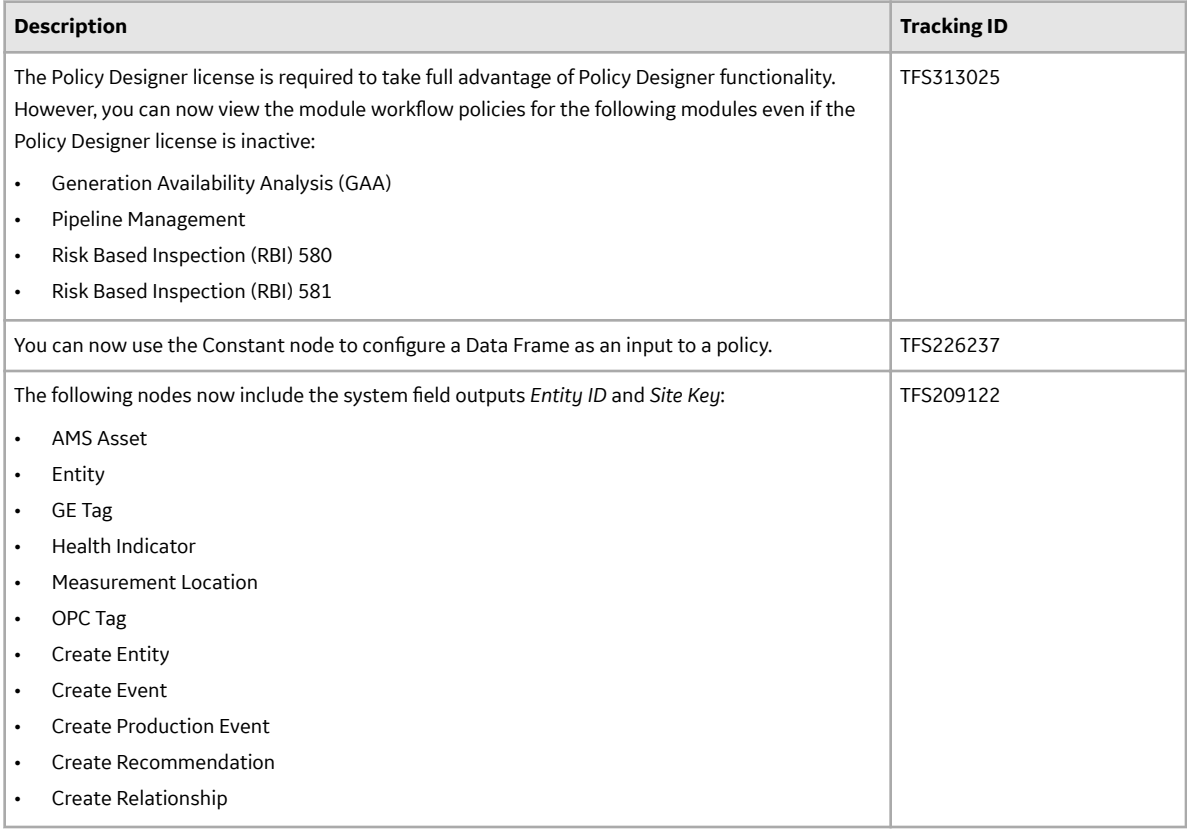

# **Production Loss Analysis (PLA)**

#### **Table 727: Enhancements**

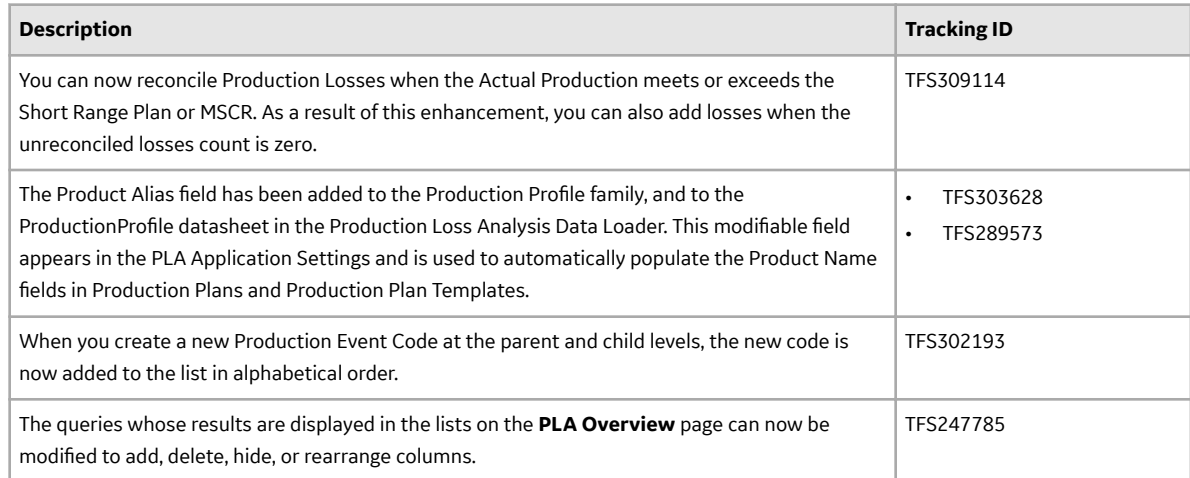

# **Table 728: Resolved Issues**

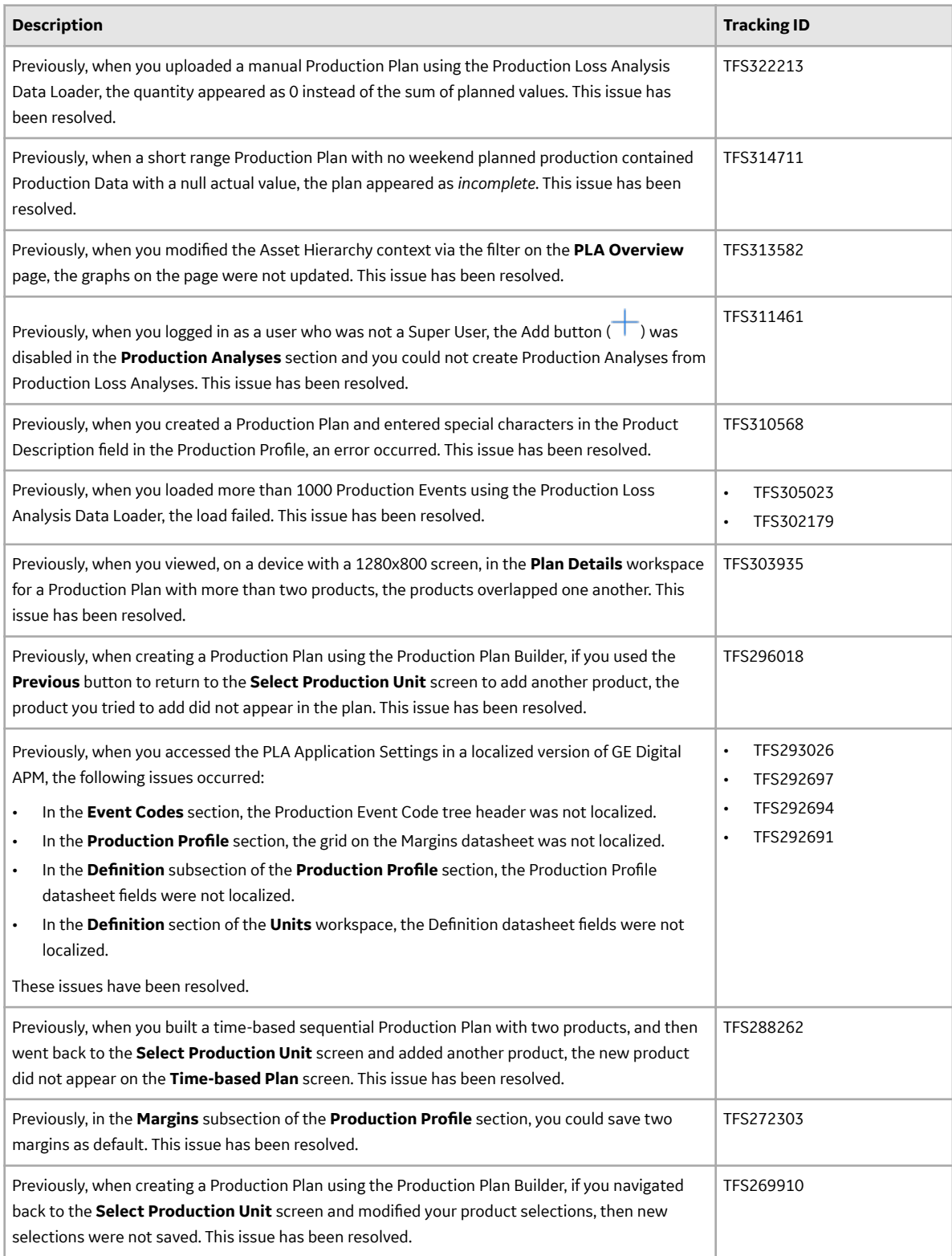

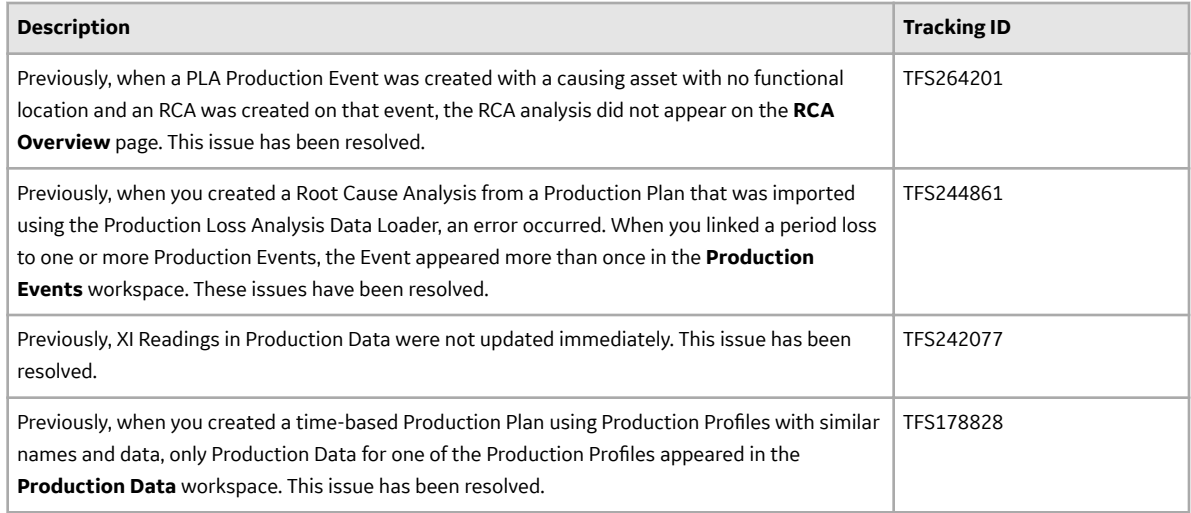

#### **Table 729: Obsolete Features**

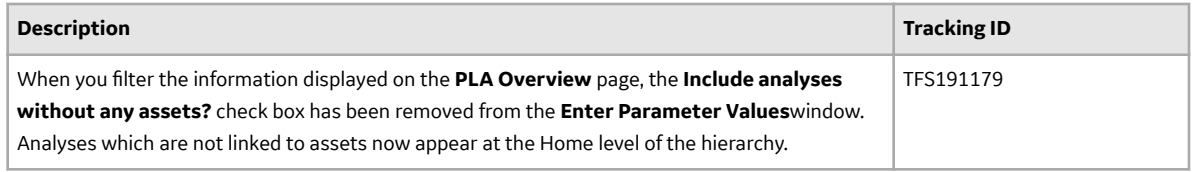

# **Queries**

#### **Table 730: Enhancements**

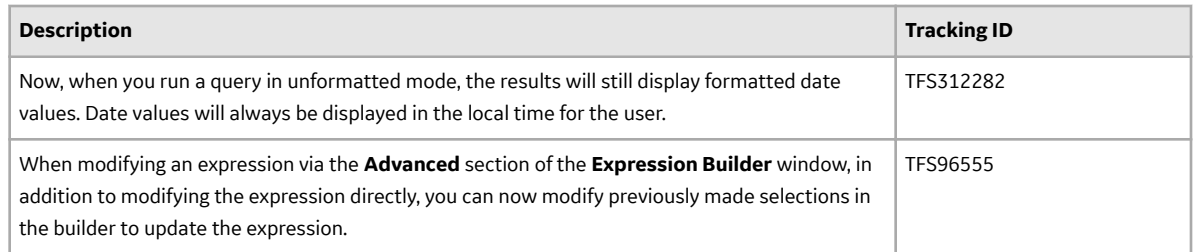

# **Table 731: Resolved Issues**

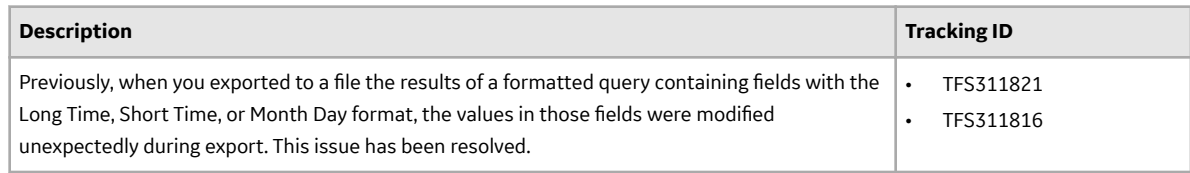

# **R Scripts**

## **Table 732: Enhancements**

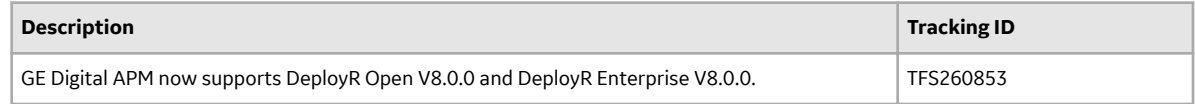

# **Recommendation Management**

### **Table 733: Enhancements**

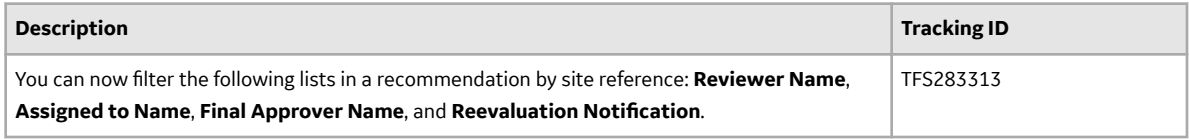

#### **Table 734: Resolved Issues**

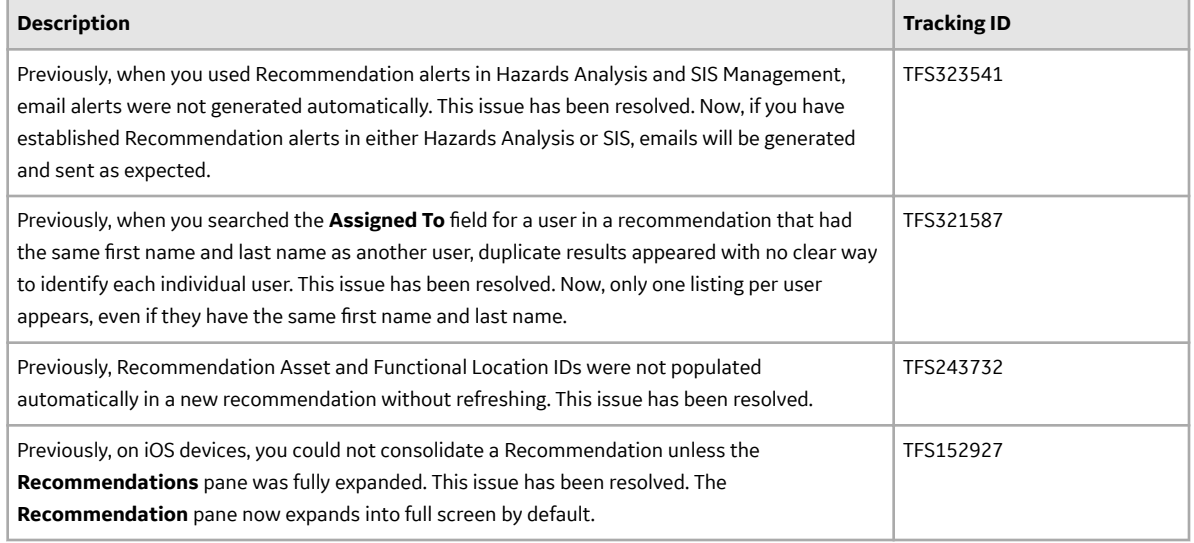

### **Record Manager**

### **Table 735: Resolved Issues**

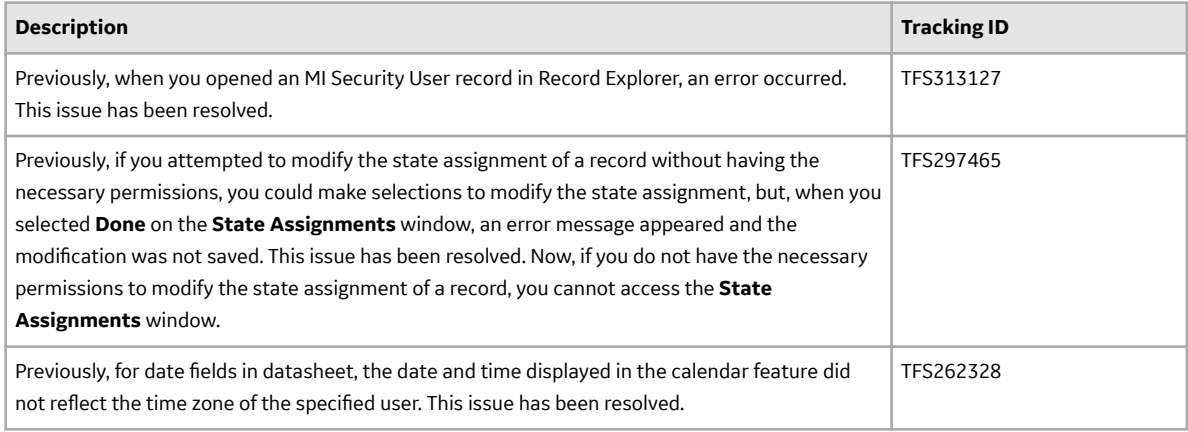

## **Reference Documents**

#### **Table 736: Enhancements**

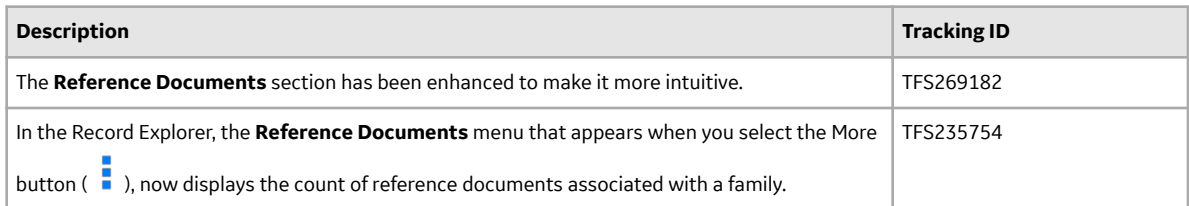

## **Table 737: Resolved Issues**

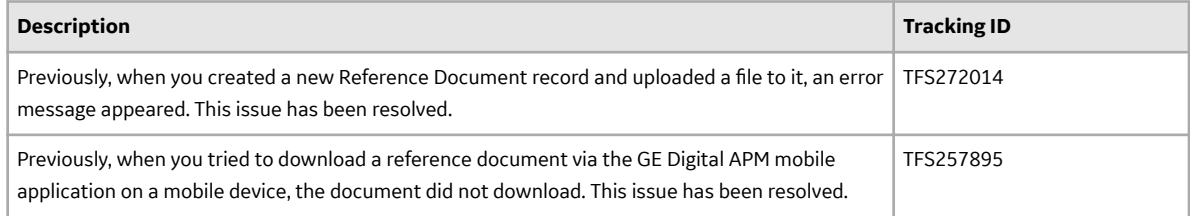

# **Reliability Analytics**

#### **Table 738: Enhancements**

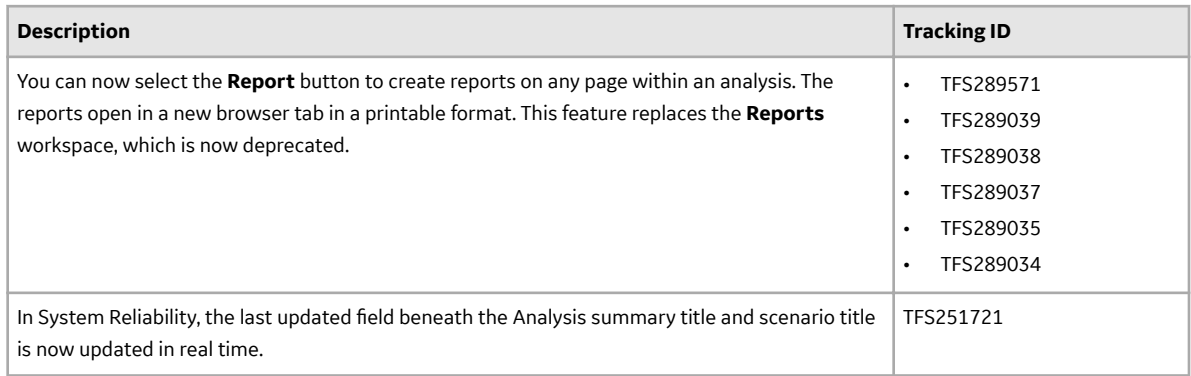

## **Table 739: Resolved Issues**

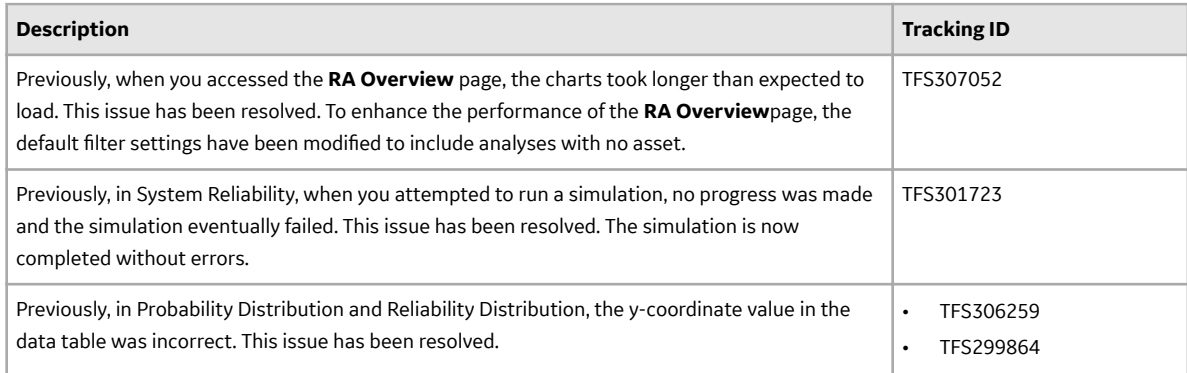

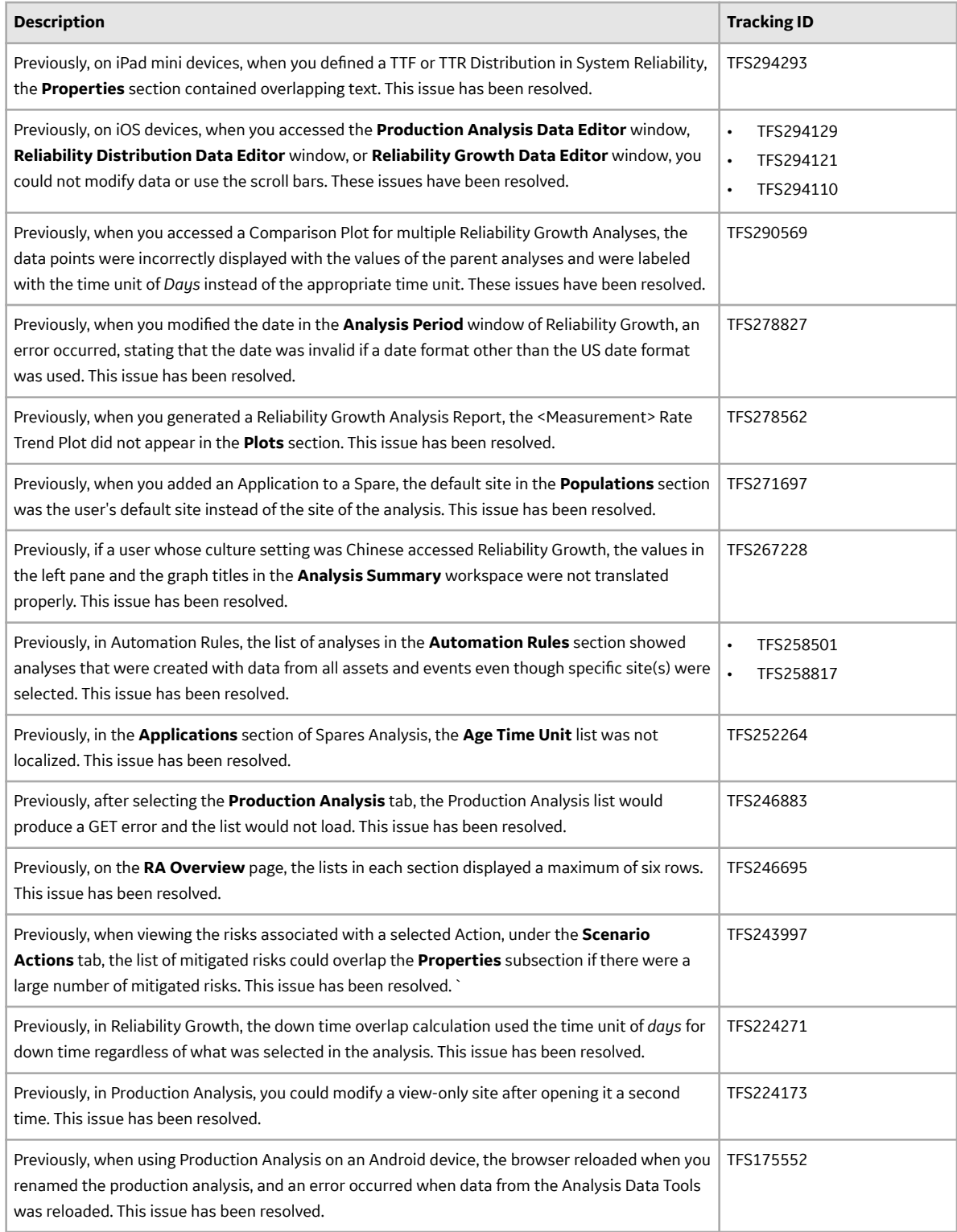

# **Table 740: Obsolete Features**

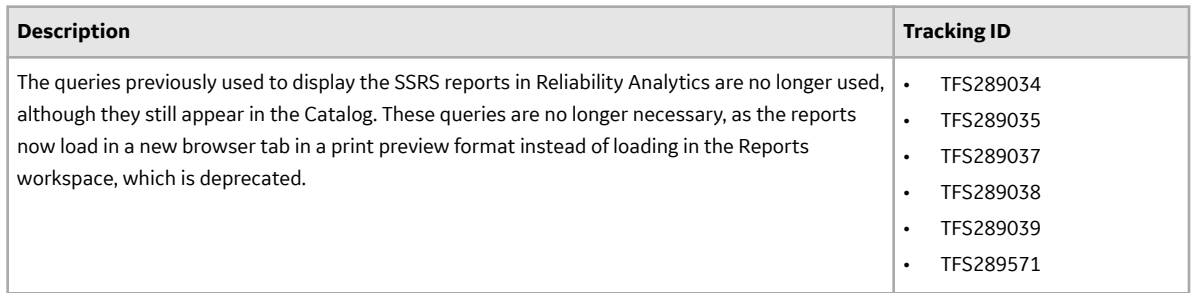

# **Table 741: Deferred Features**

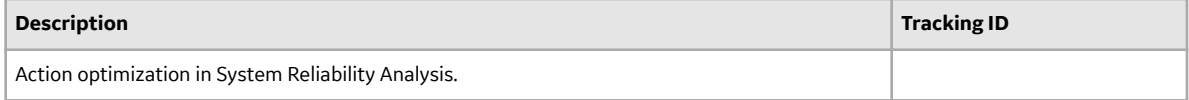

# **Reliability Centered Maintenance (RCM) and Failure Modes and EƇects Analysis (FMEA)**

#### **Table 742: Enhancements**

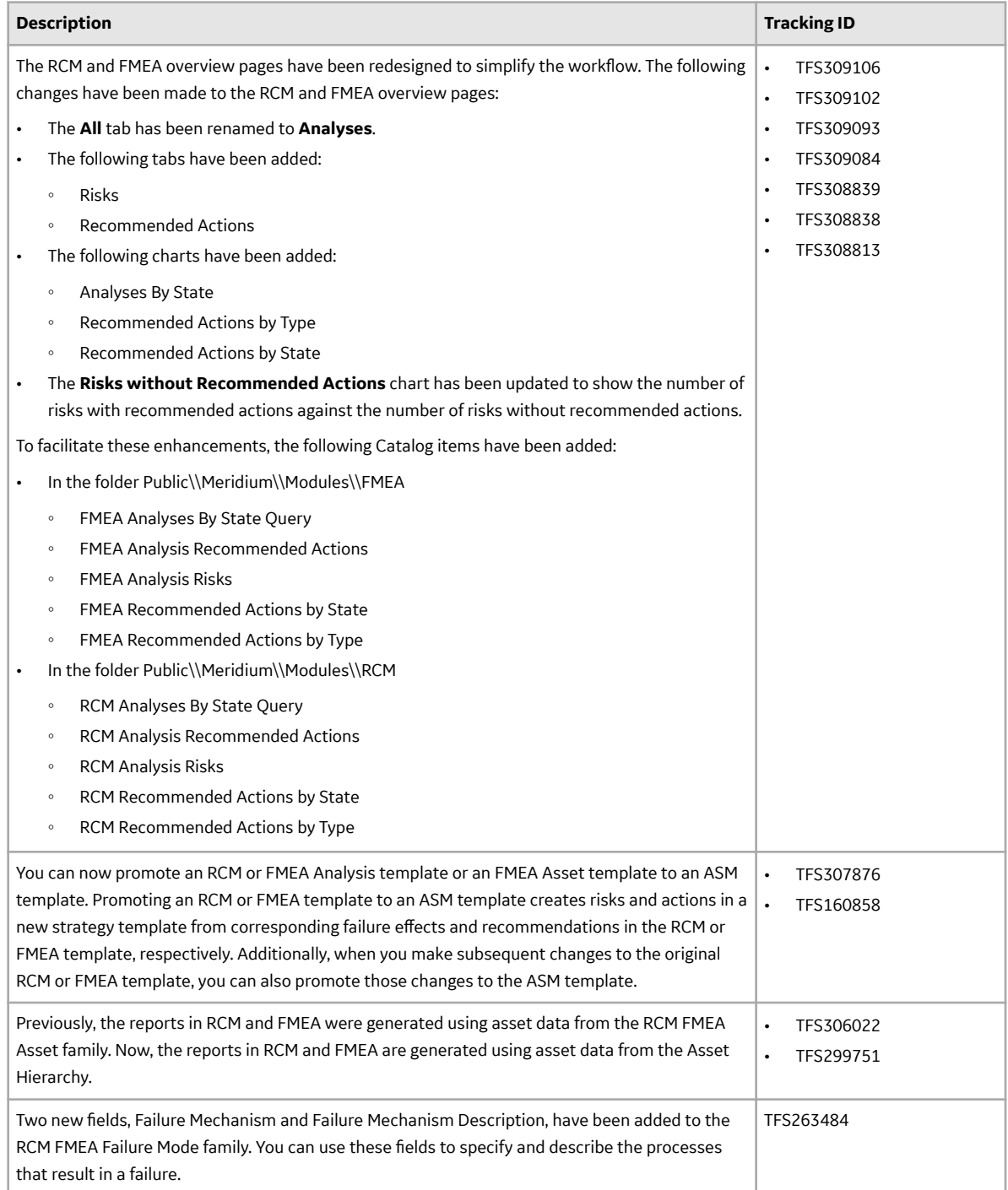

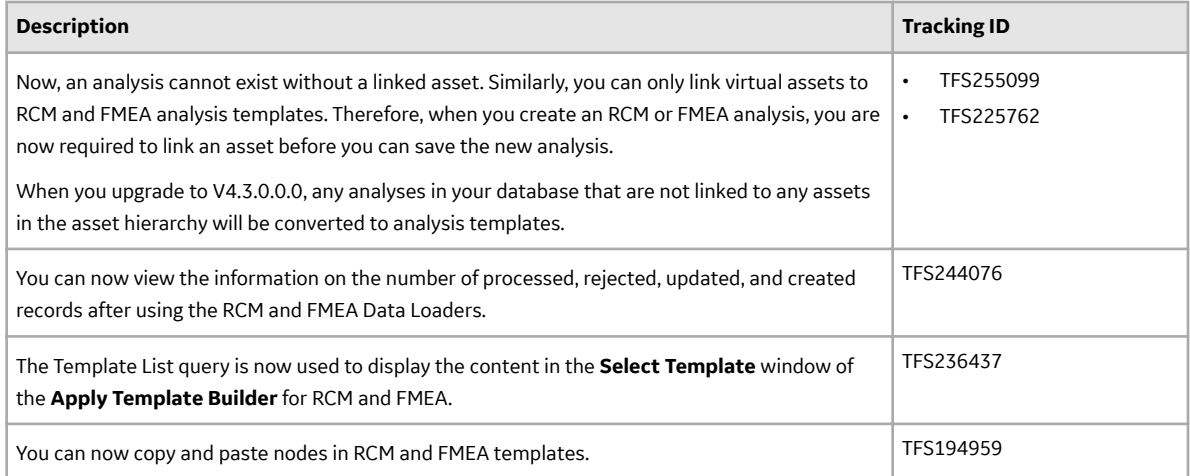

### **Table 743: Resolved Issues**

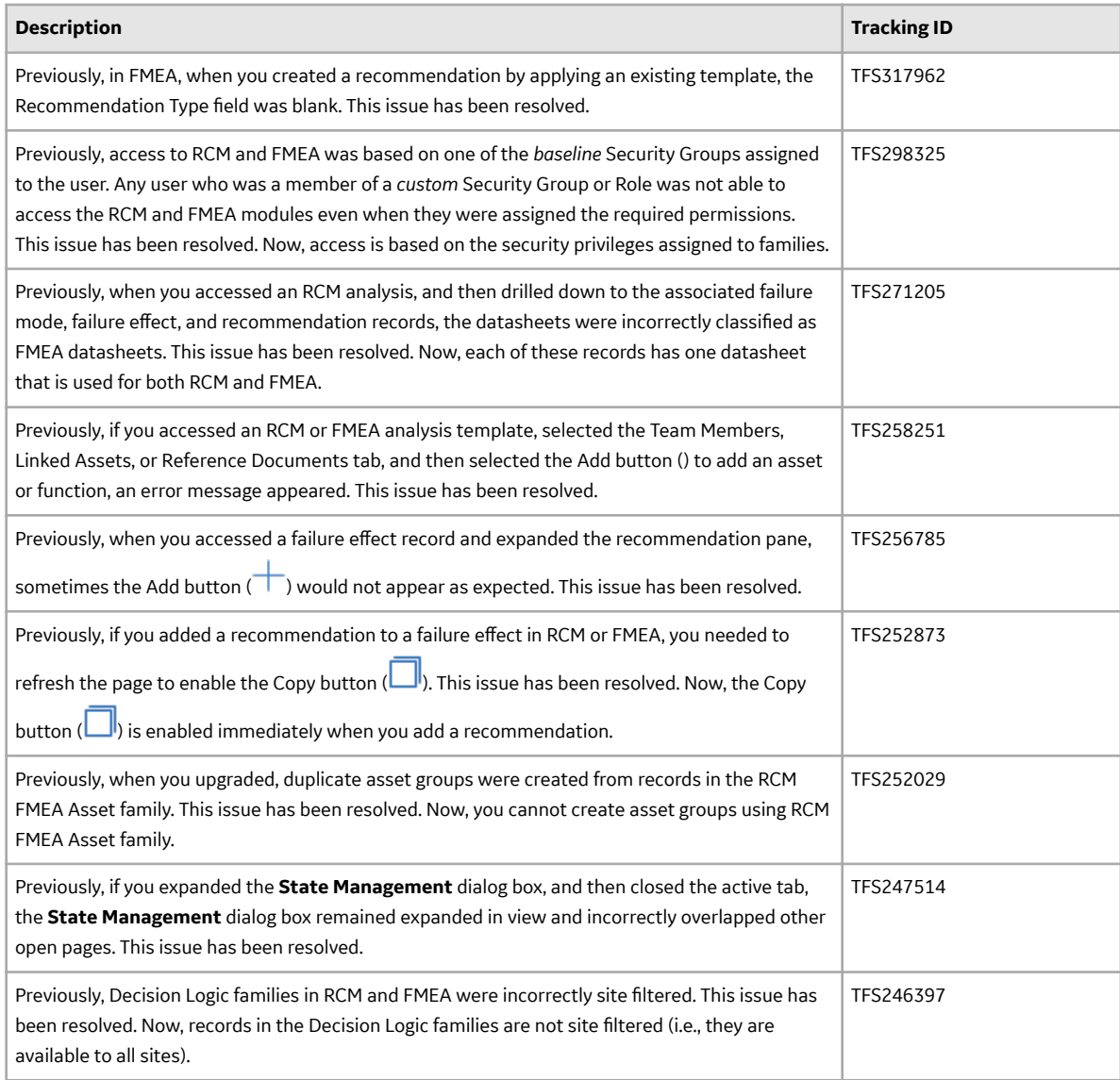

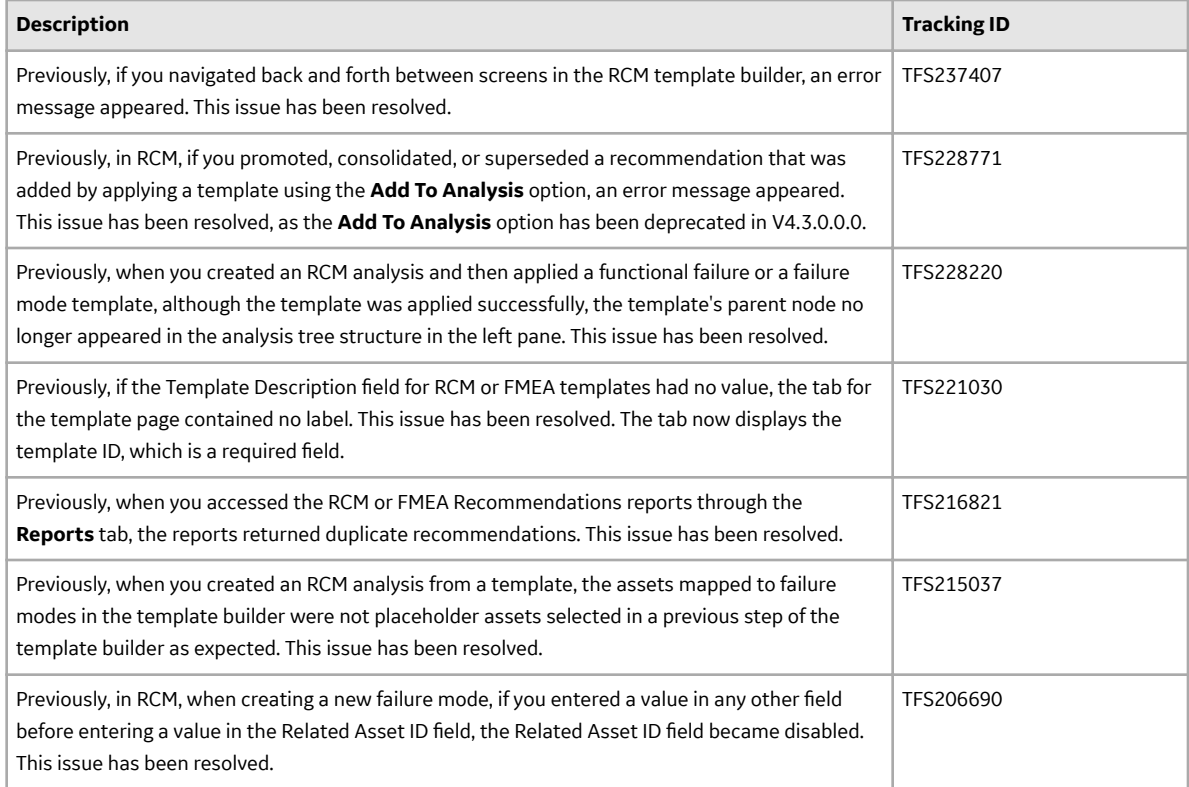

#### **Table 744: Obsolete Features**

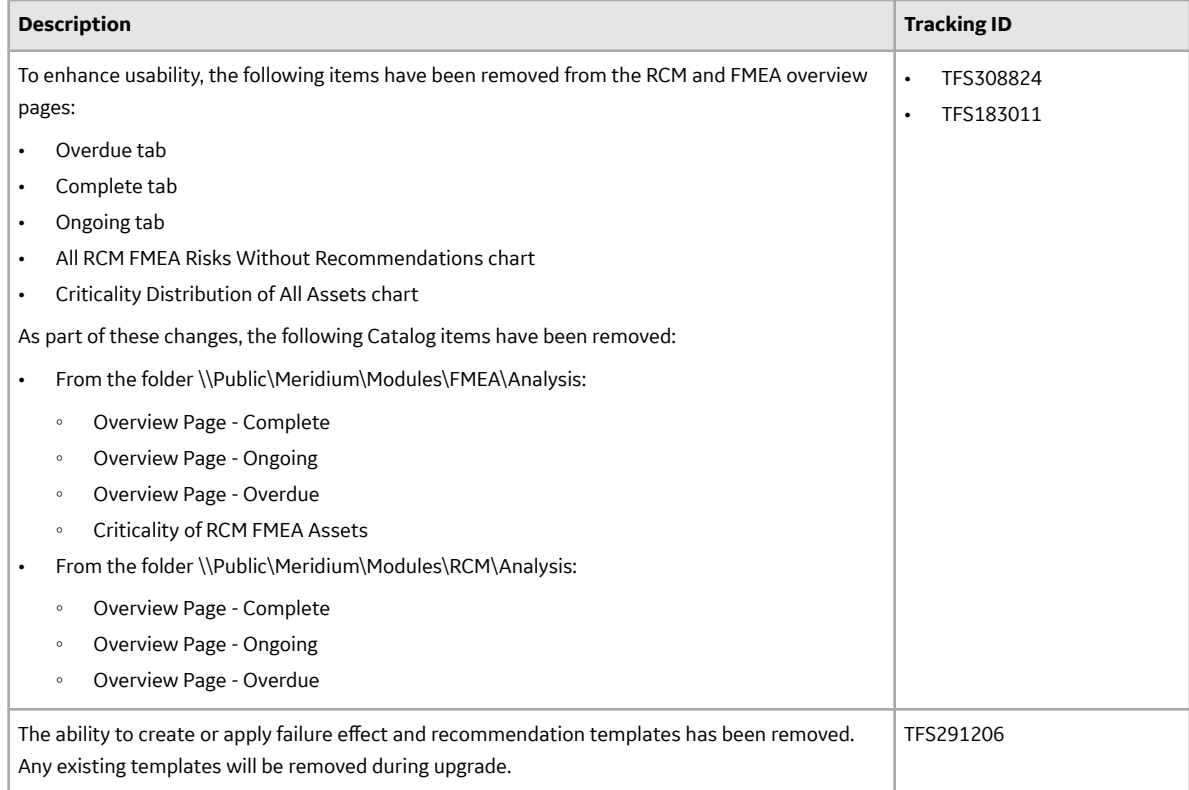

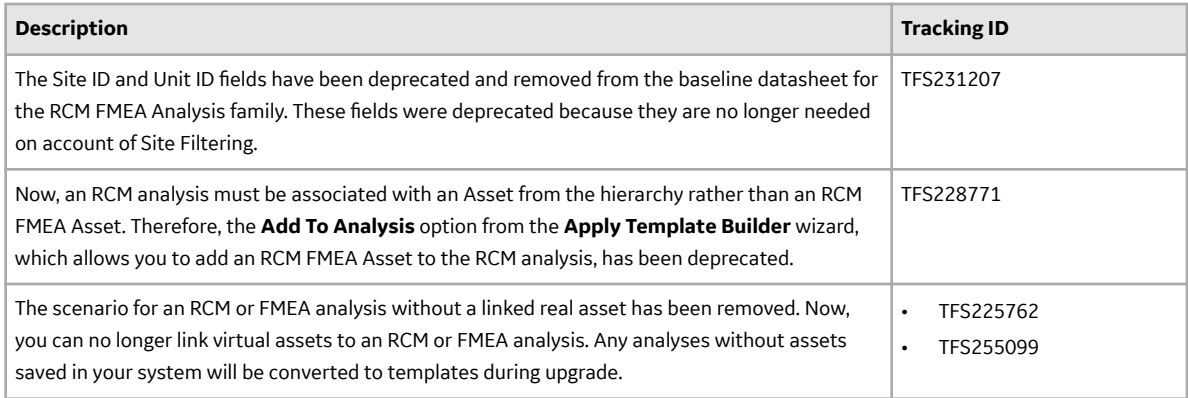

## **Table 745: Deferred Features**

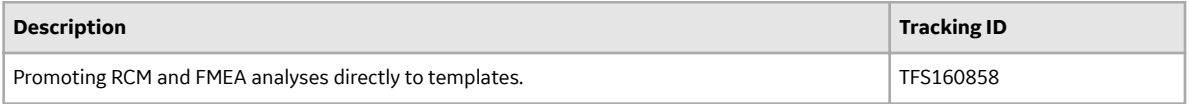

### **Result Grid**

# **Table 746: Enhancements**

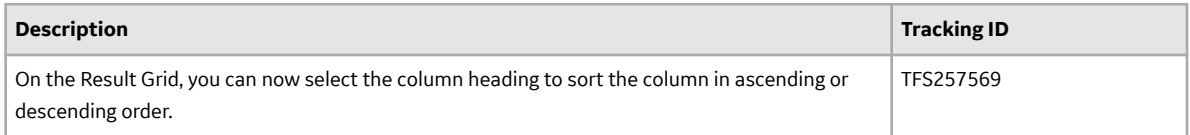

### **Table 747: Resolved Issues**

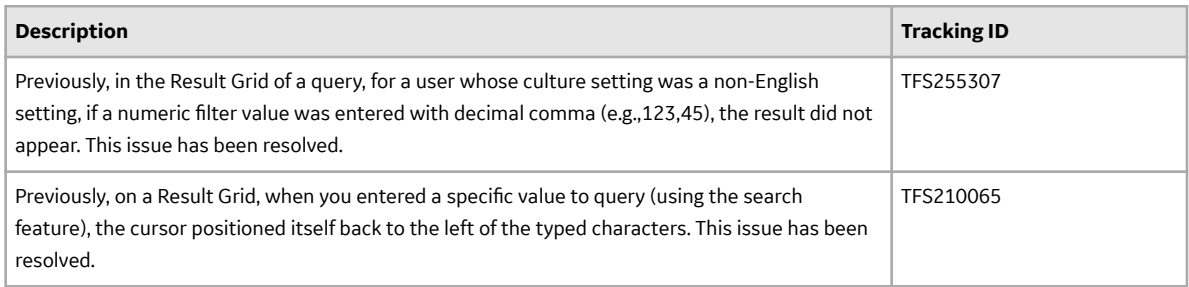

# **Risk Based Inspection**

#### **Table 748: New Features**

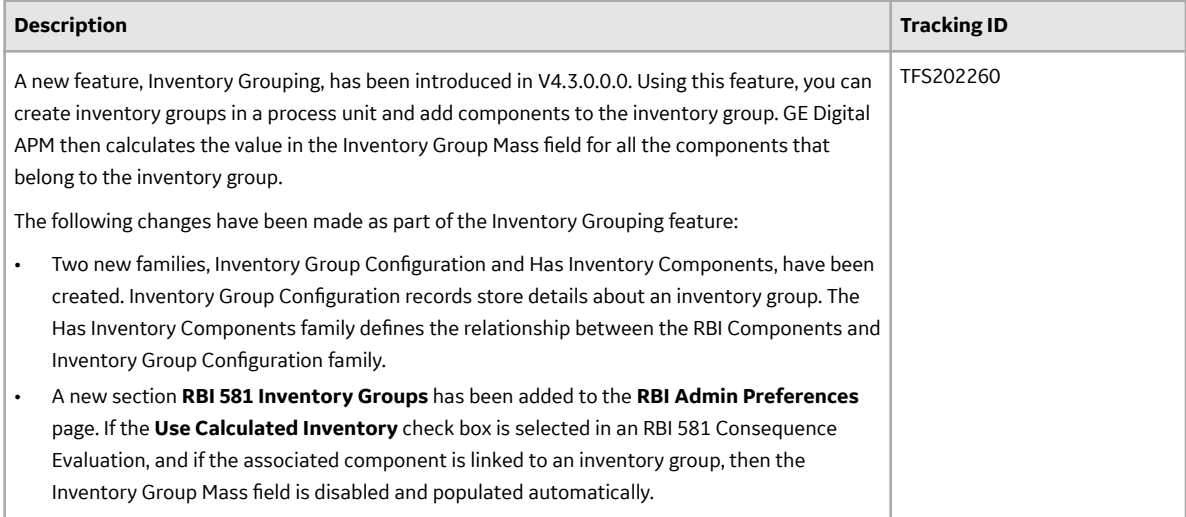

### **Table 749: Enhancements**

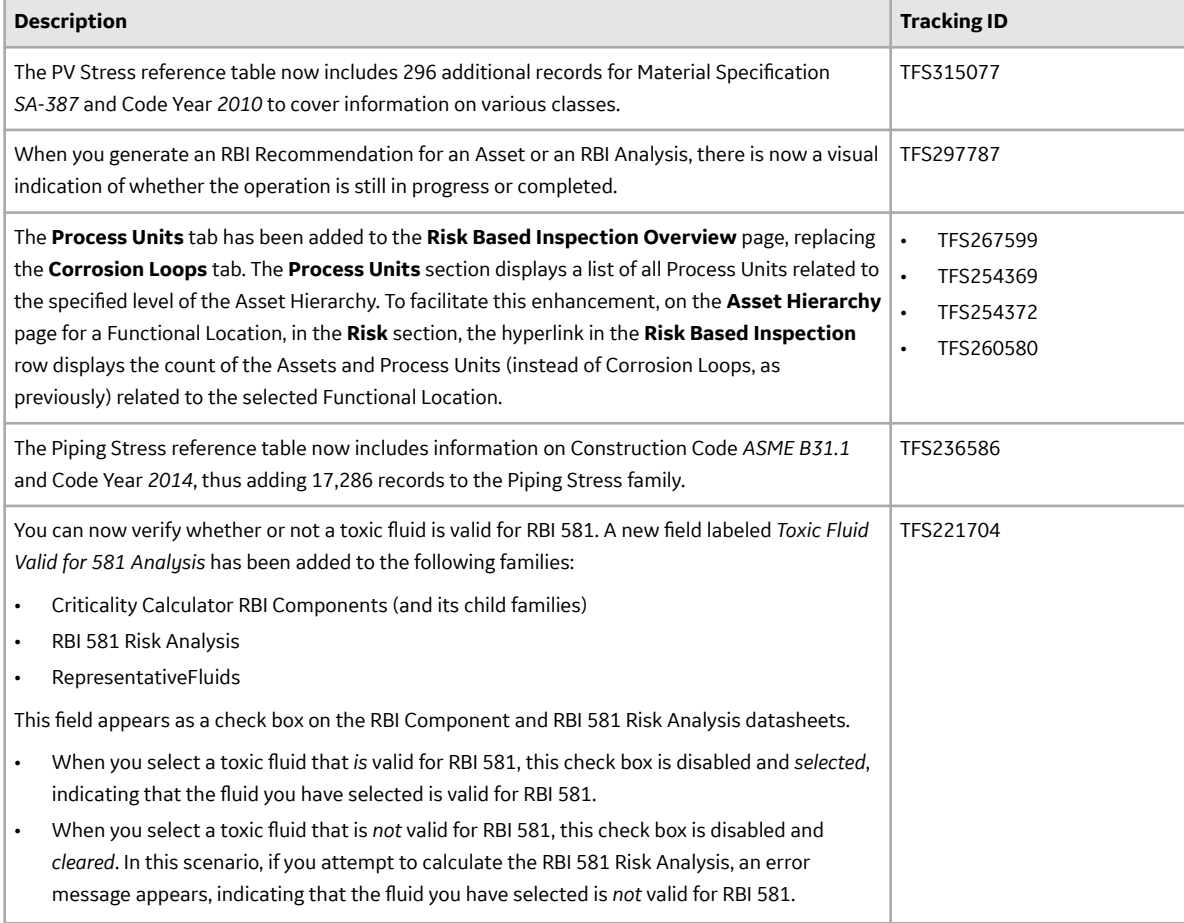

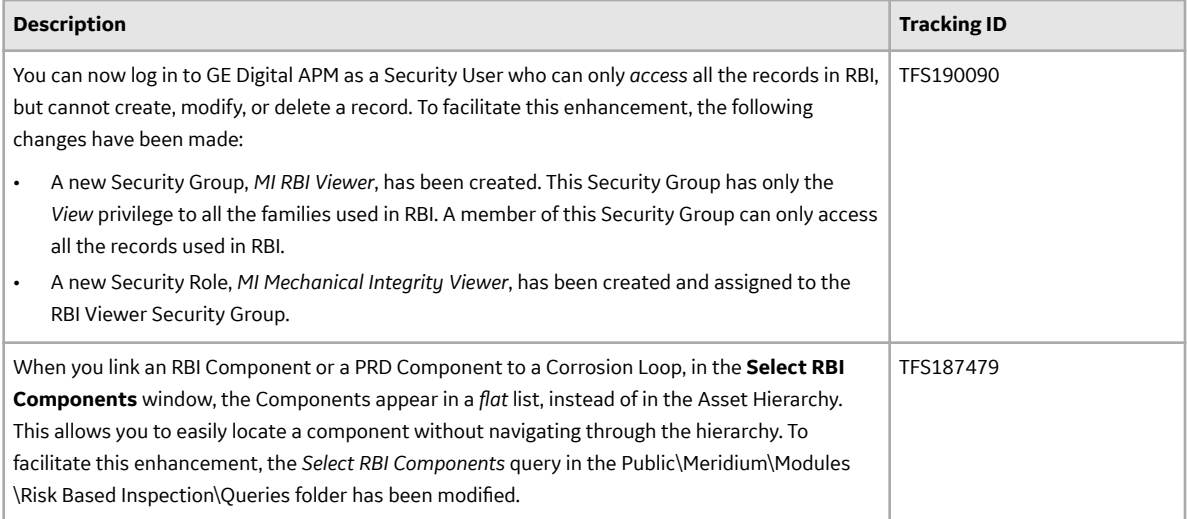
### **Table 750: RBI 580 - Enhancements**

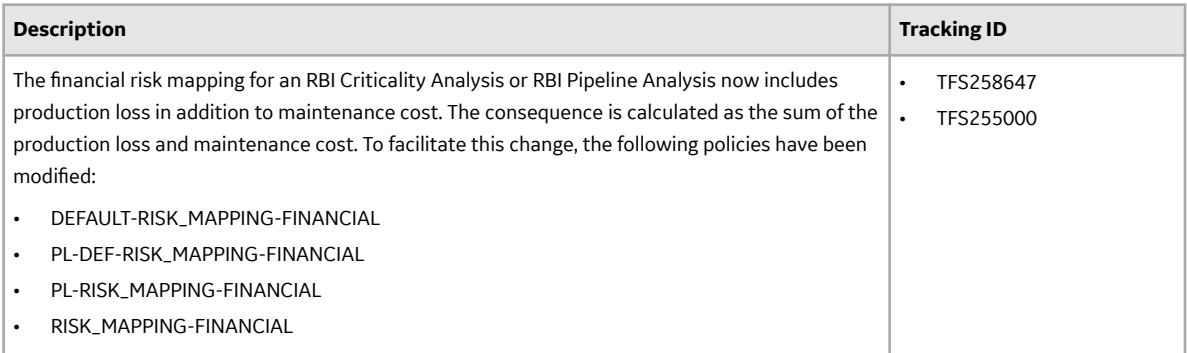

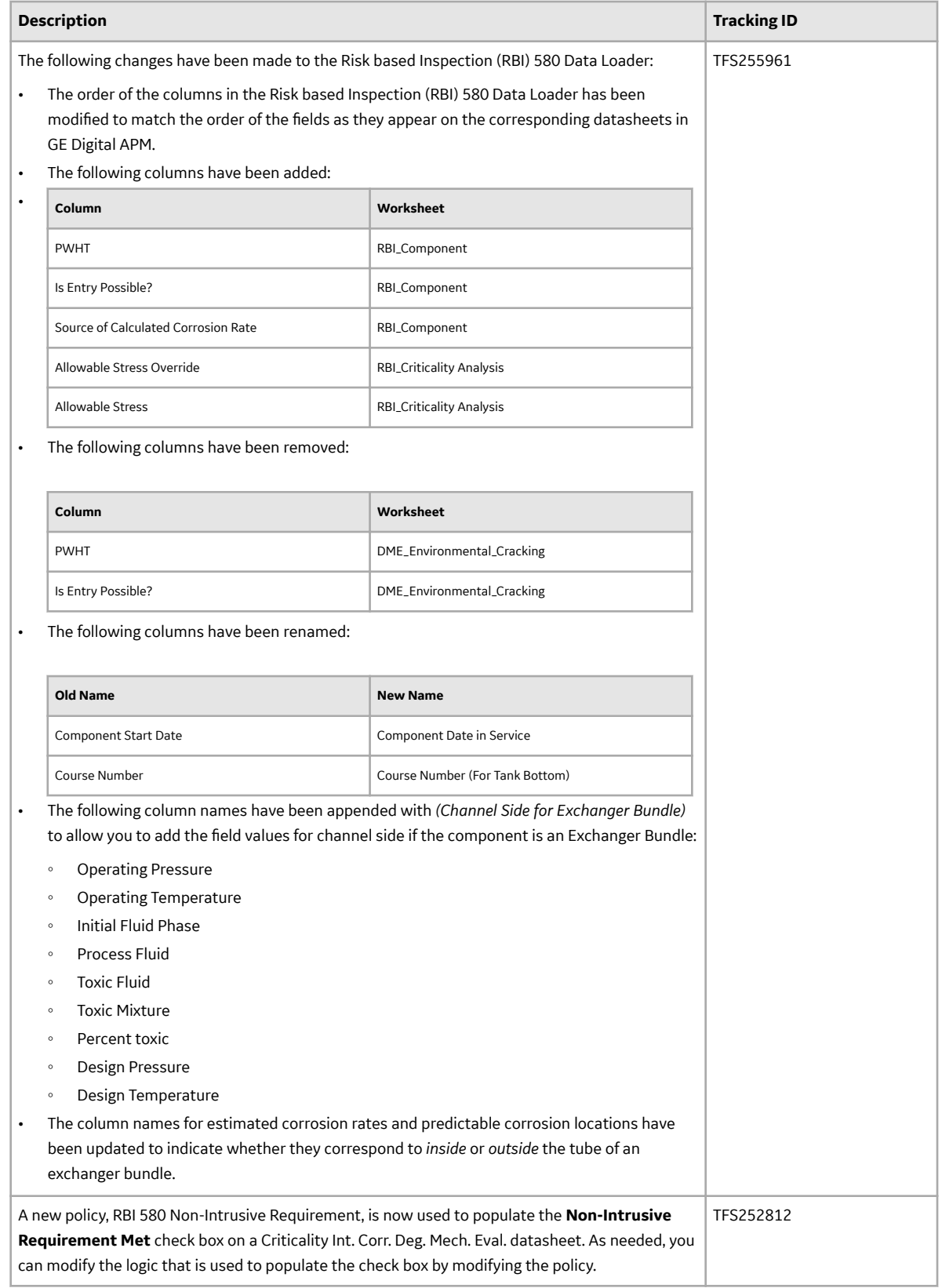

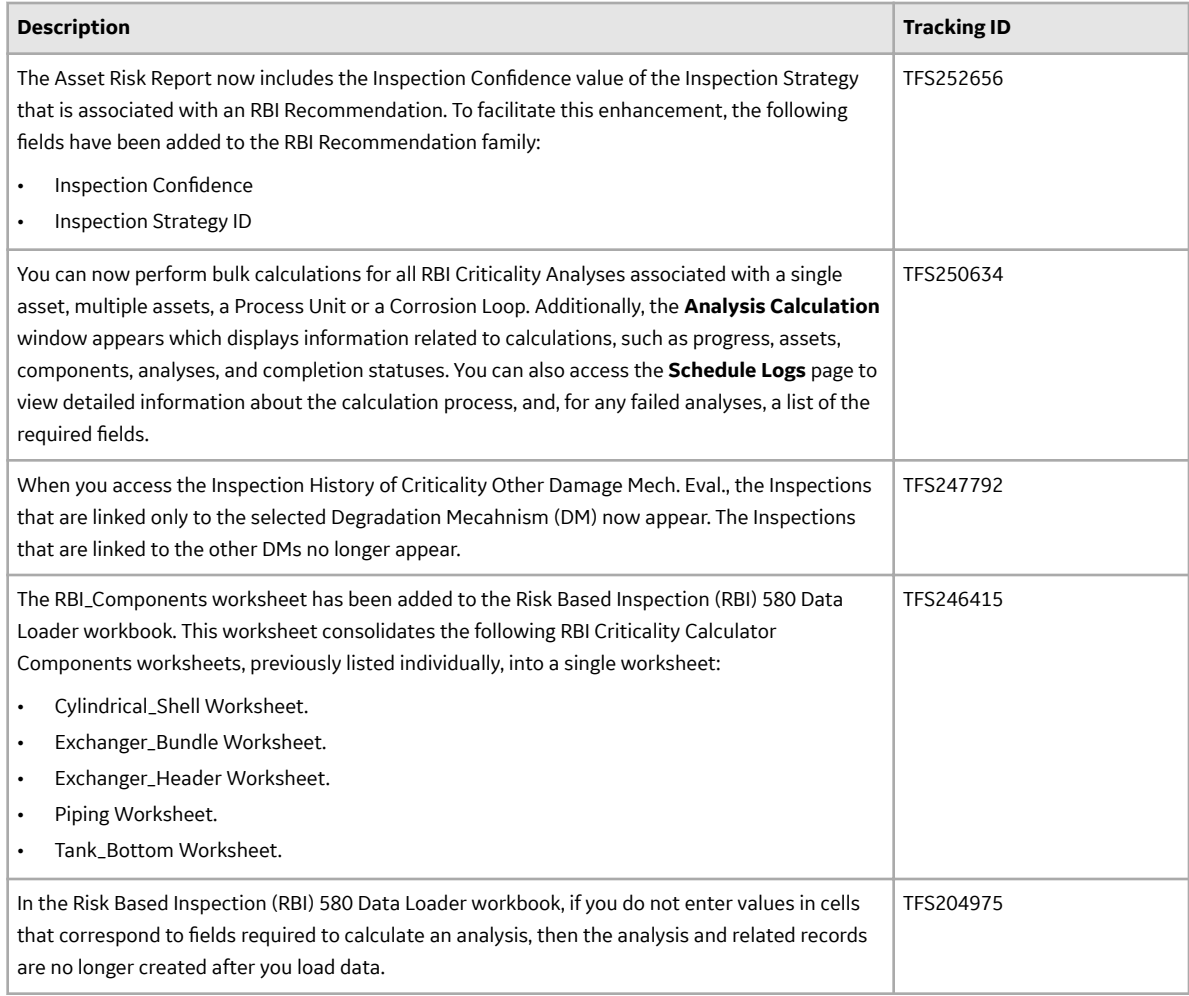

## **Table 751: RBI 581 - Enhancements**

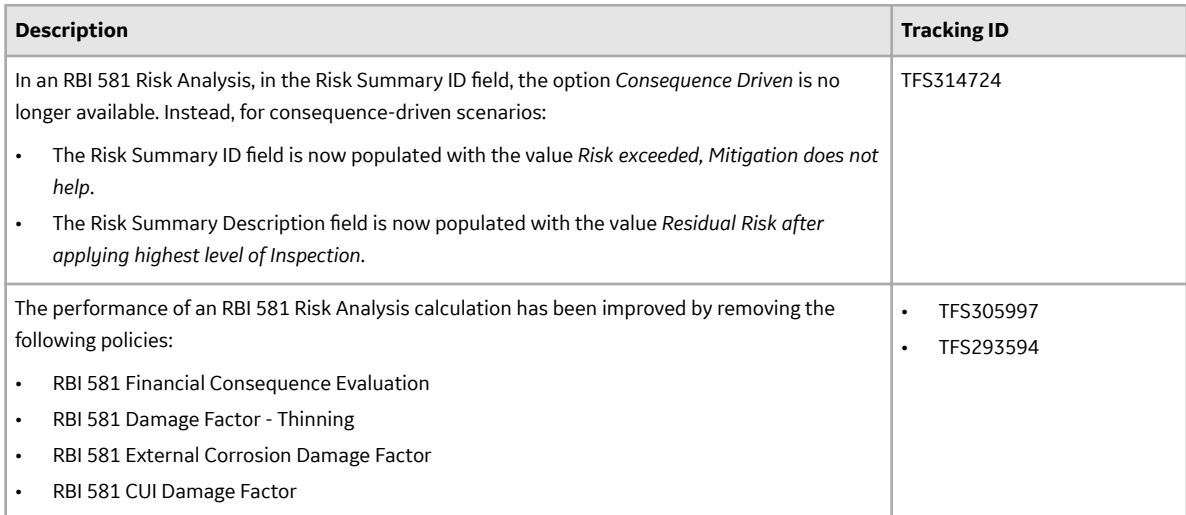

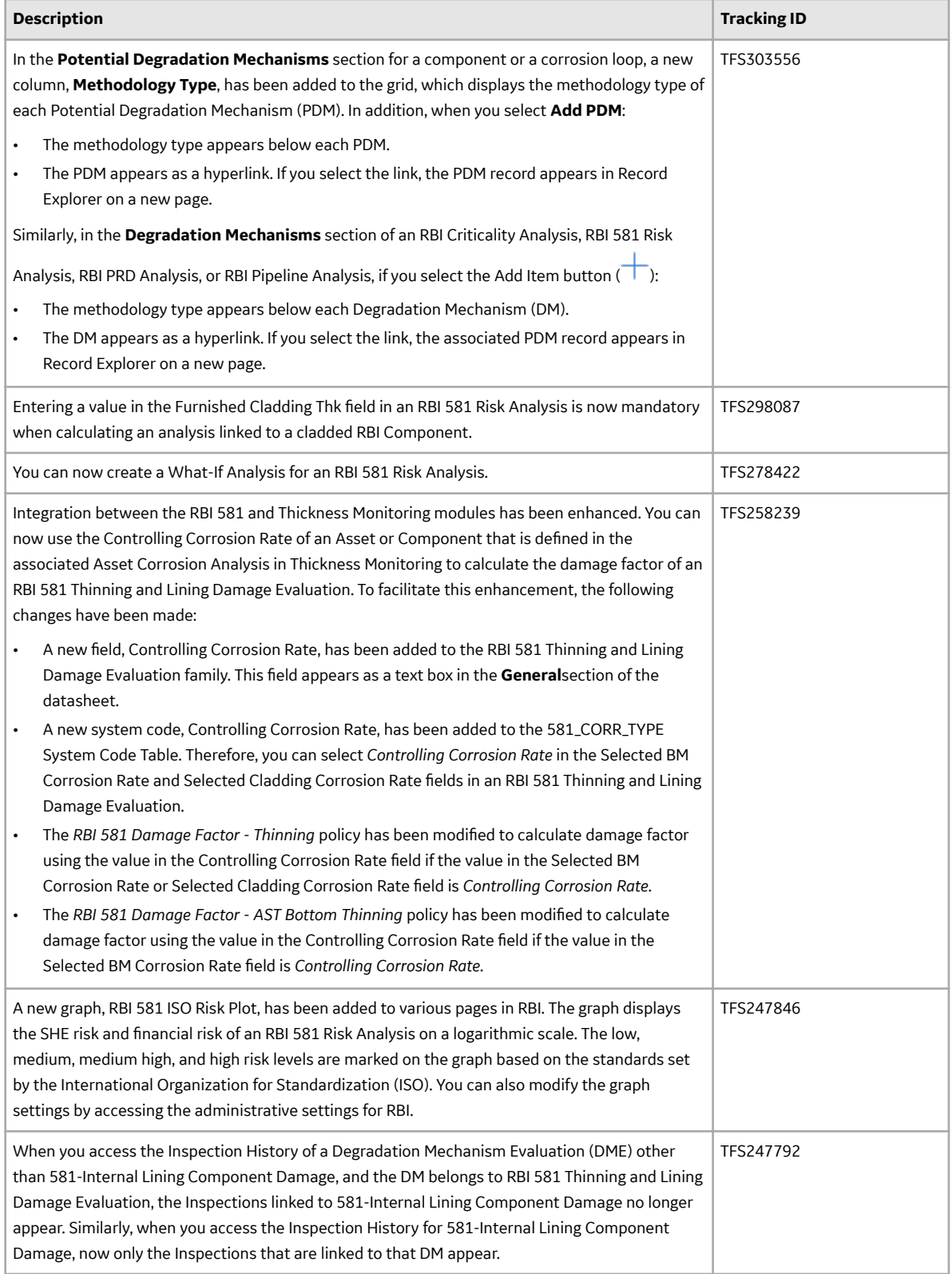

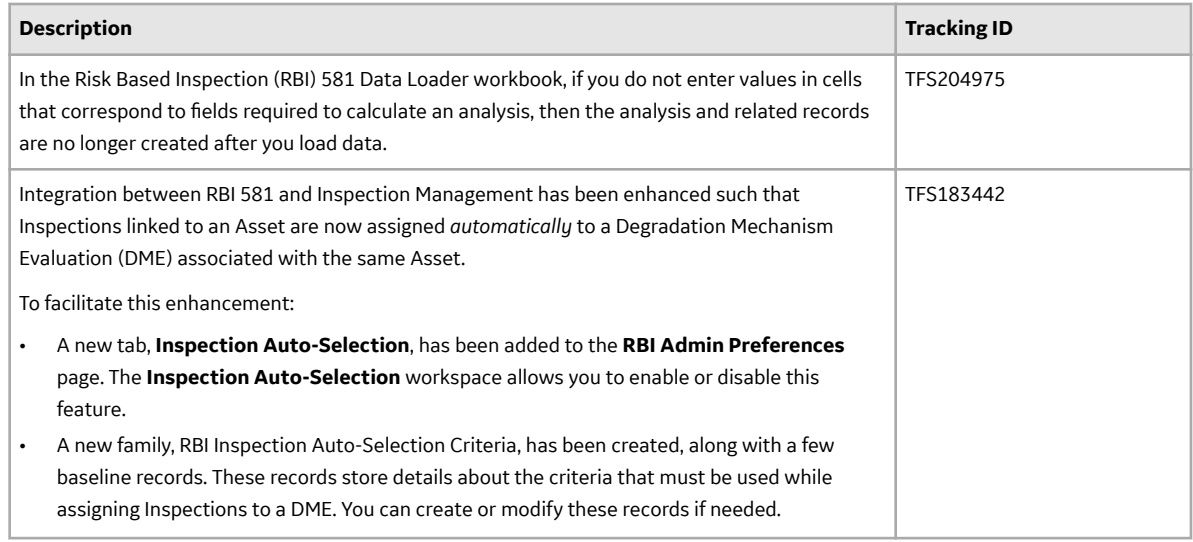

## **Table 752: Resolved Issues**

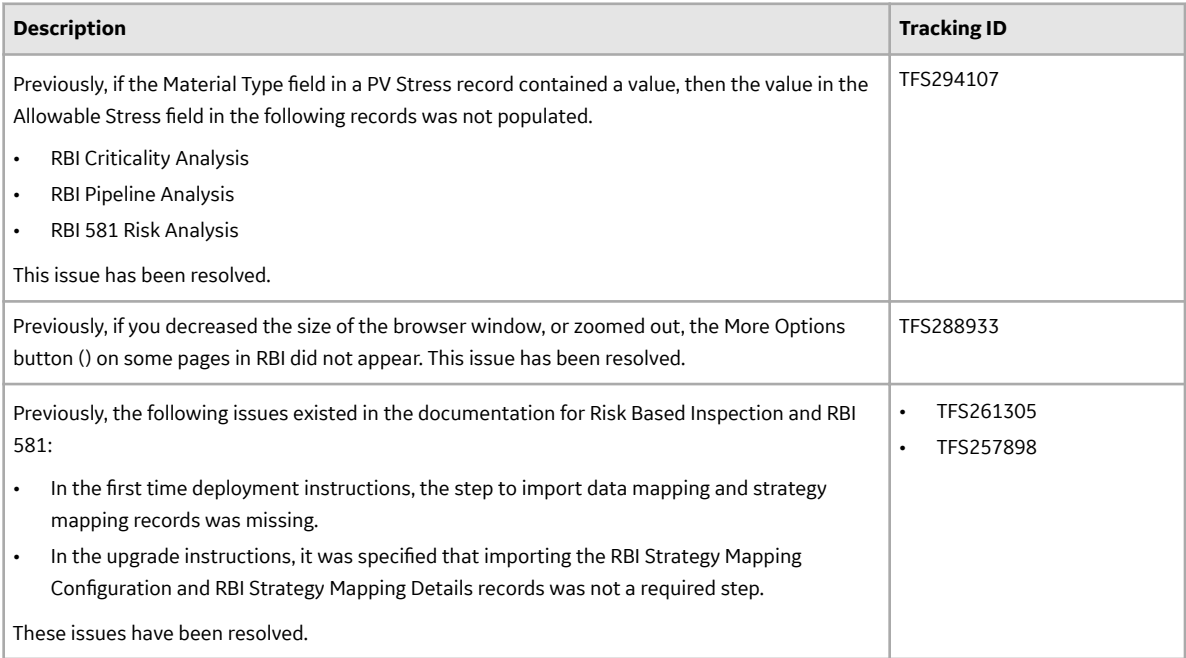

## **Table 753: RBI 580 - Resolved Issues**

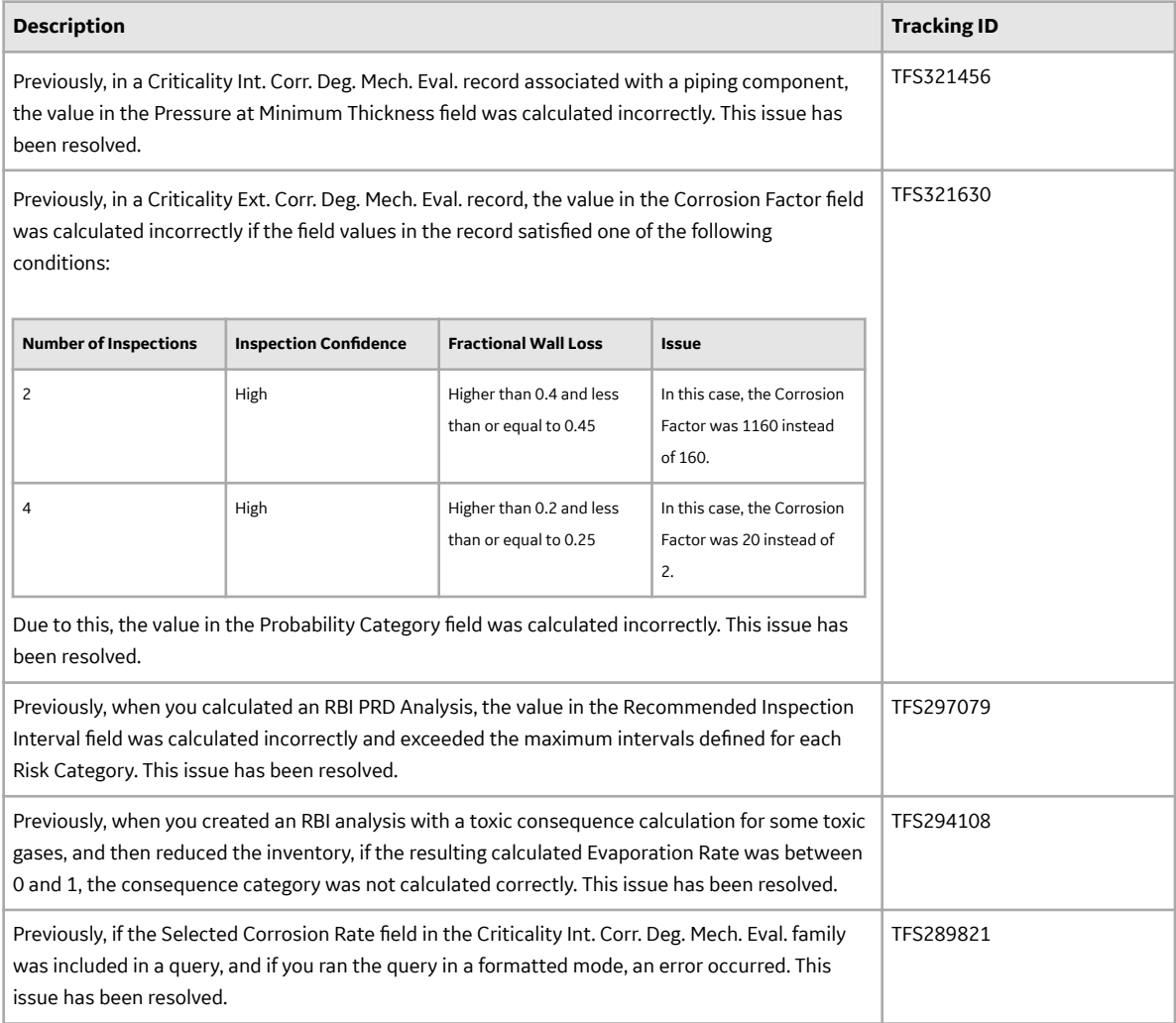

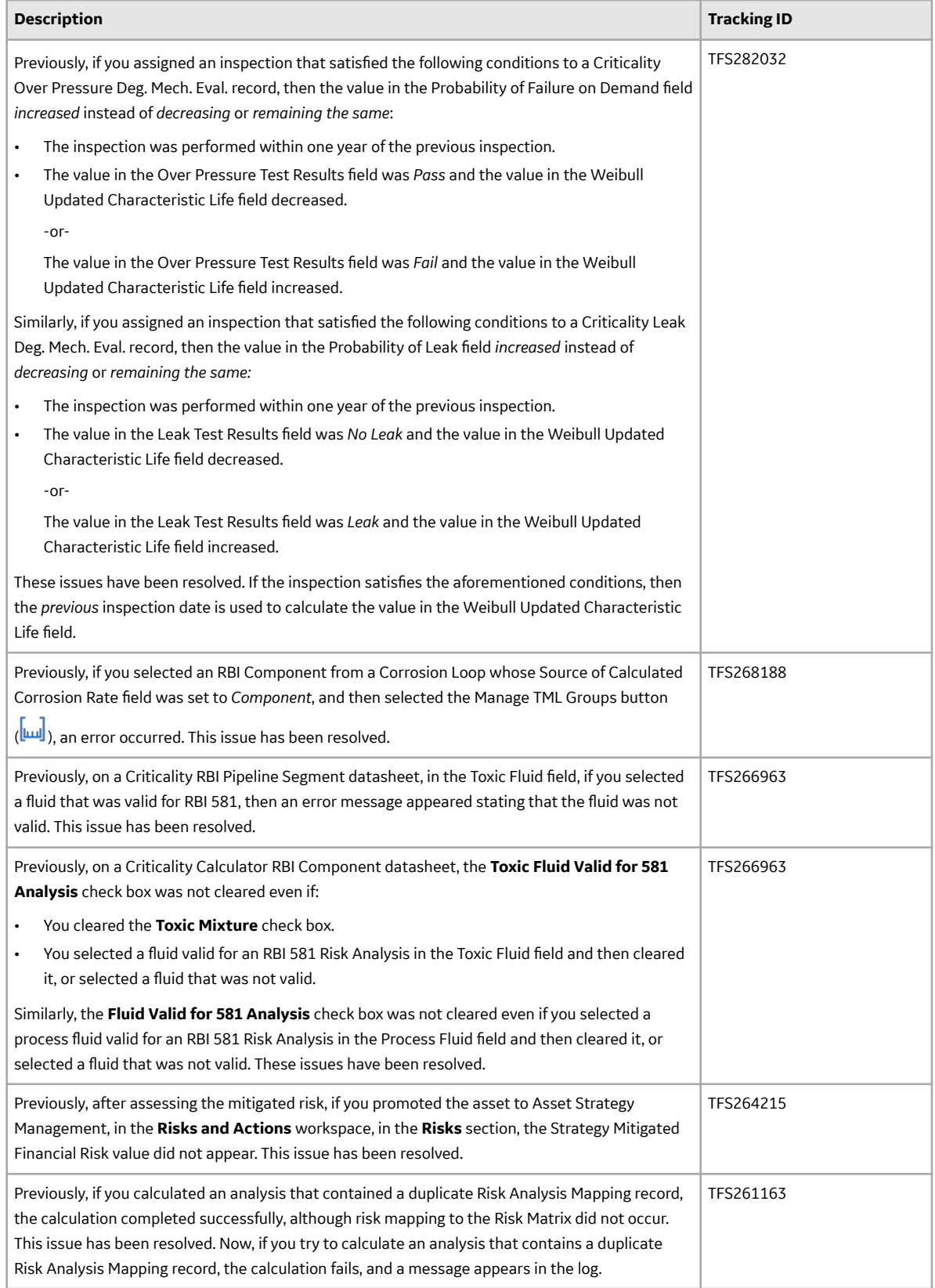

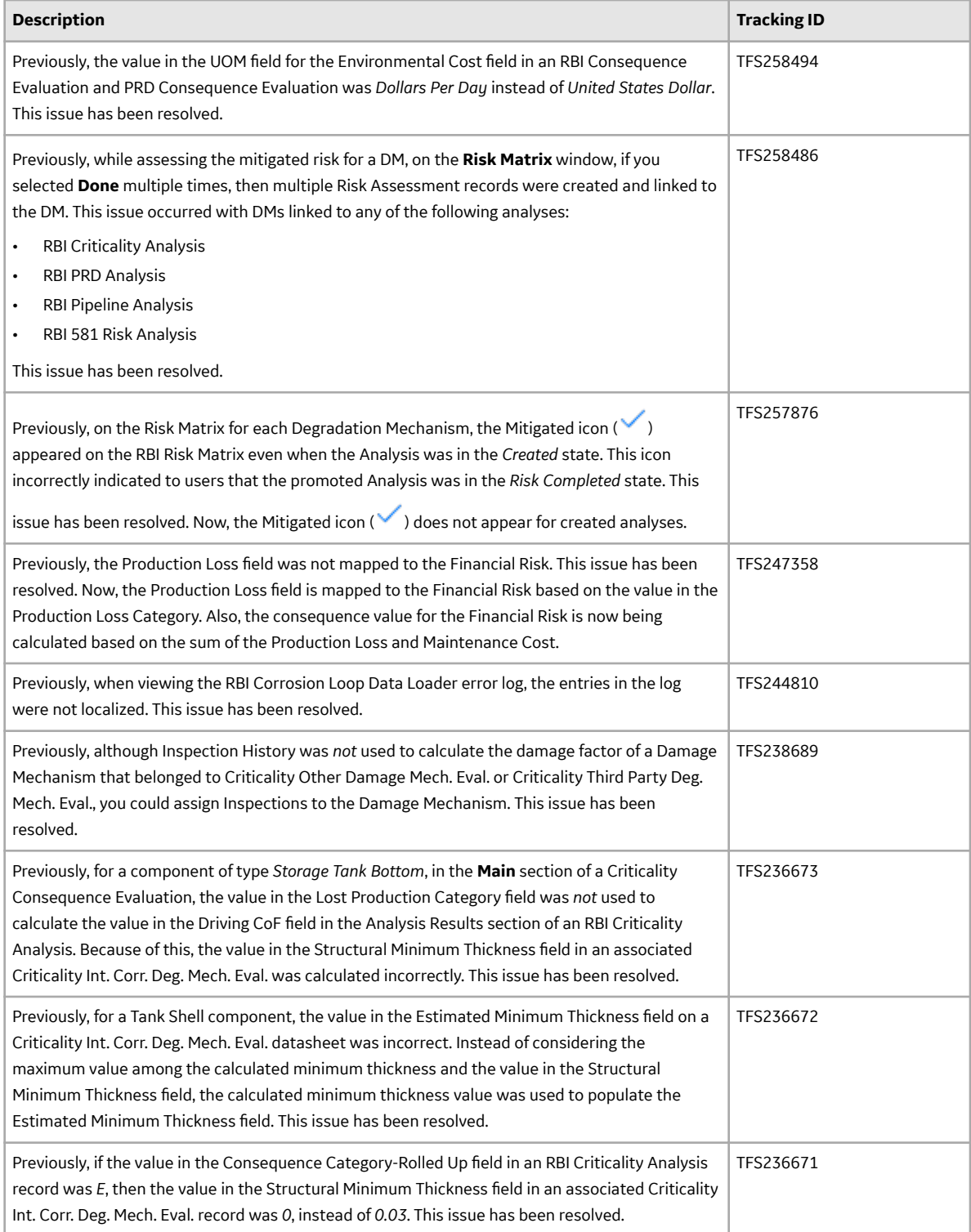

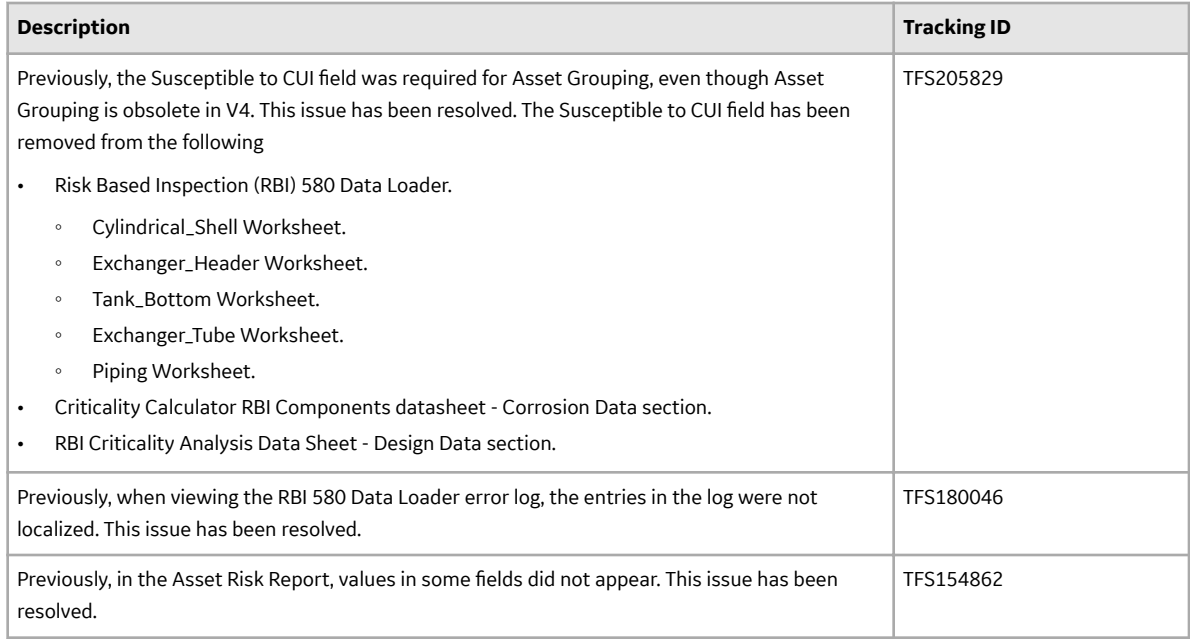

#### **Table 754: RBI 581 - Resolved Issues**

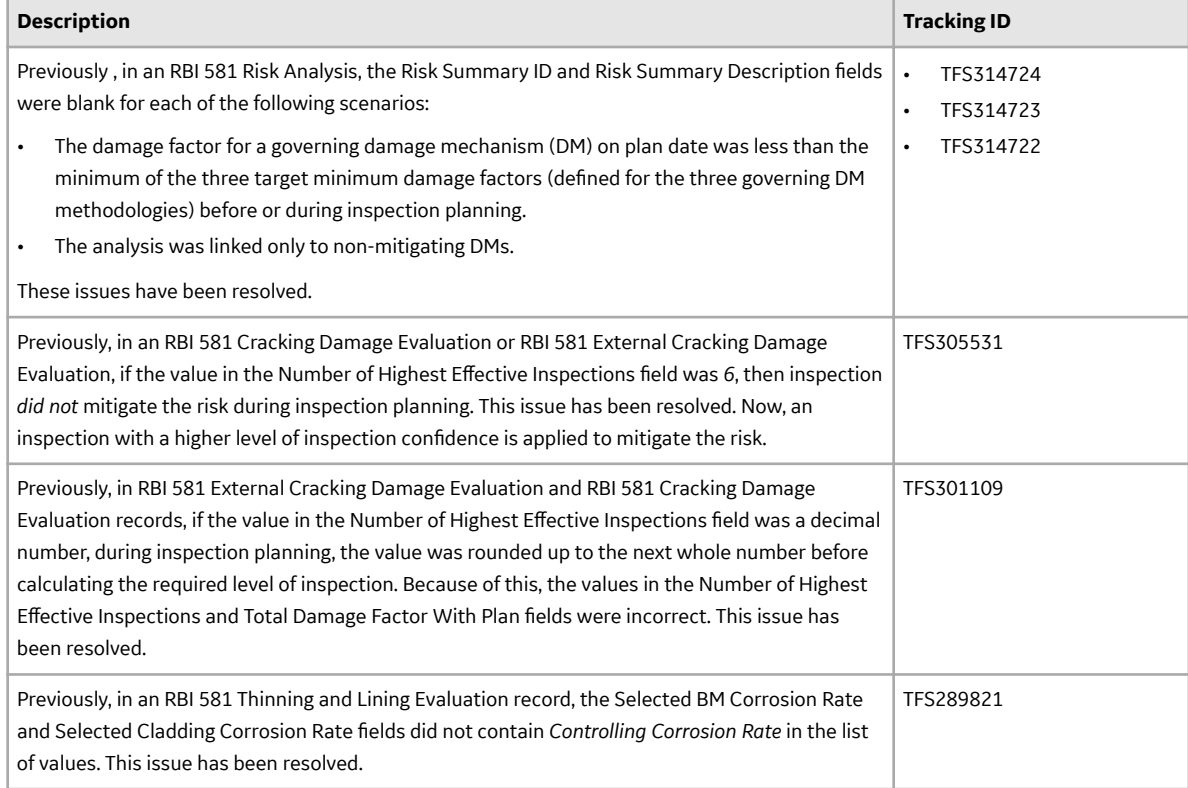

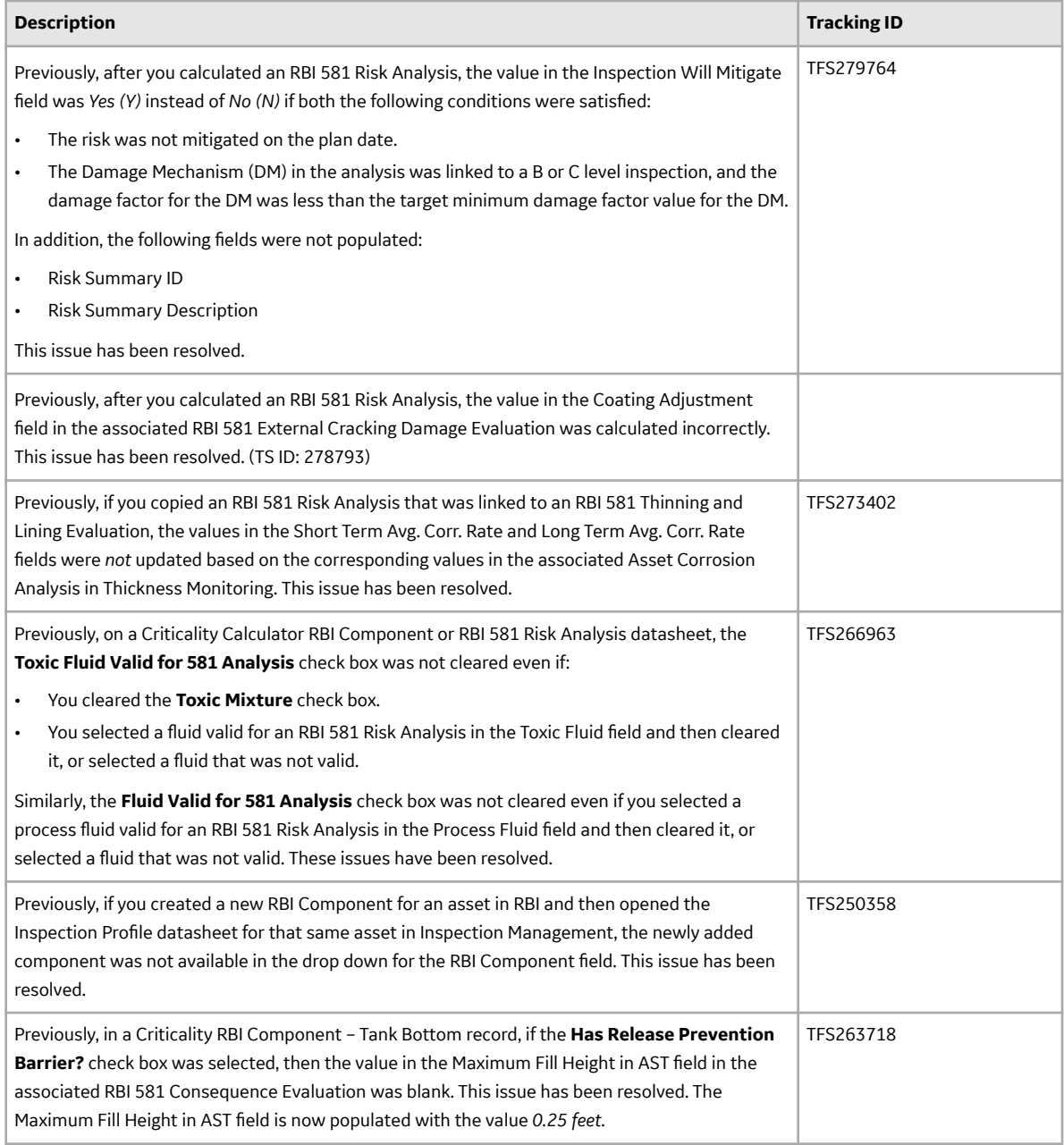

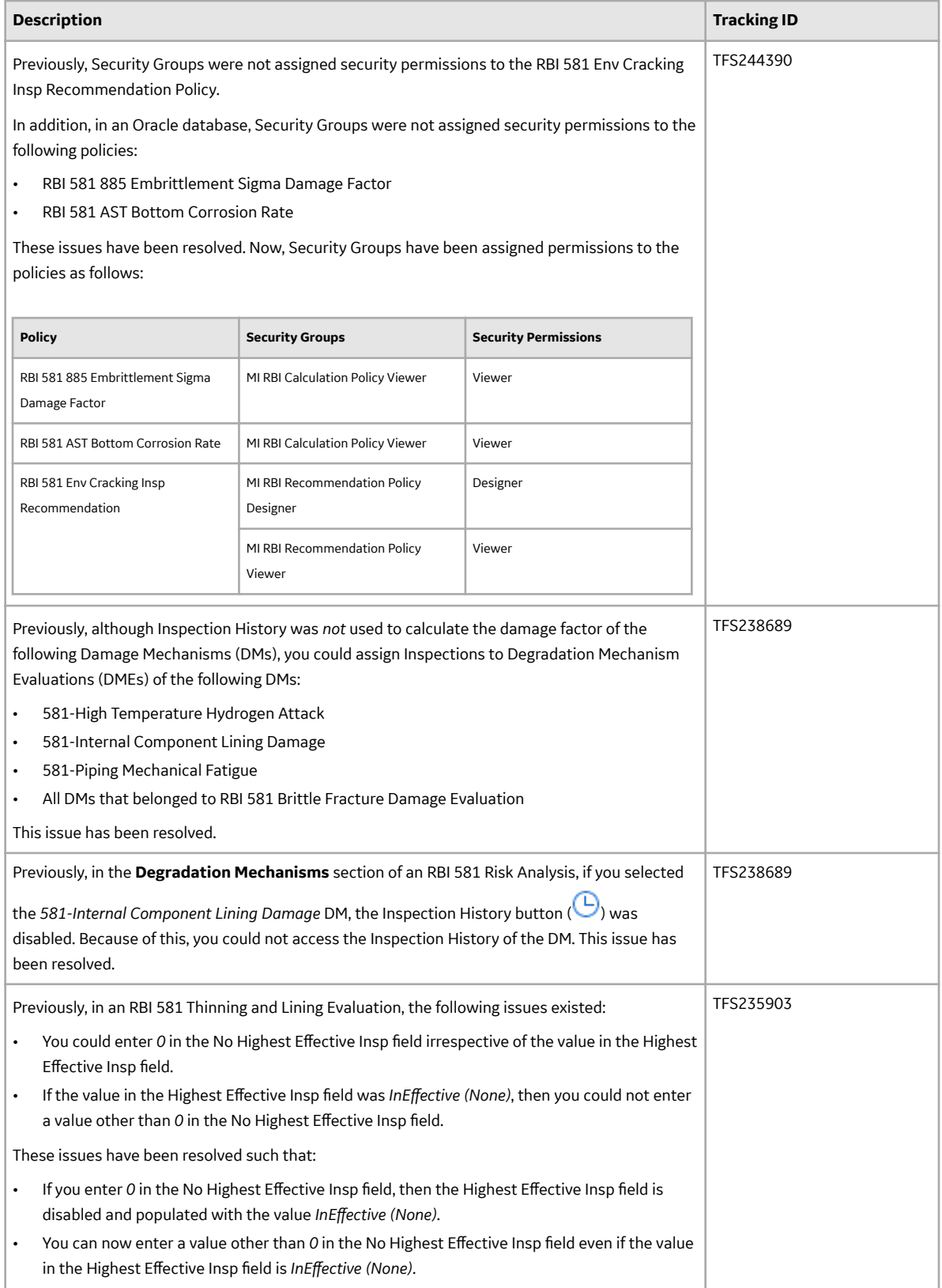

### **Table 755: RBI 581 - Obsolete Features**

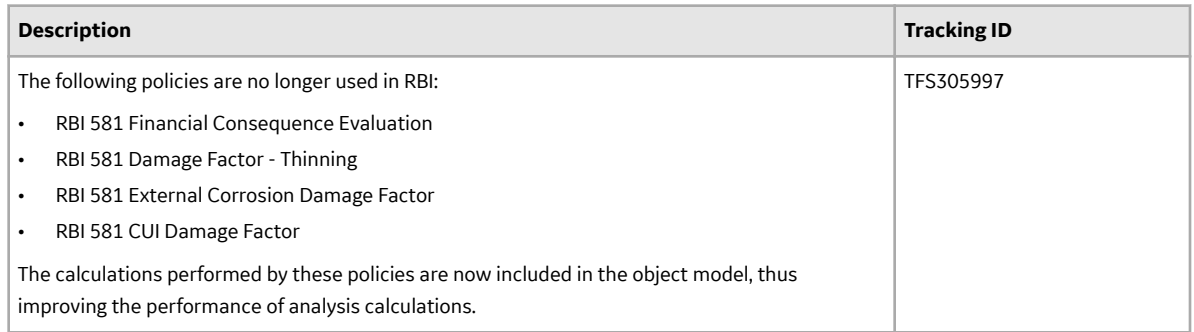

### **Table 756: Deferred Features**

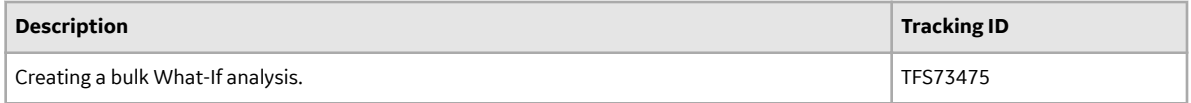

#### **Reports**

#### **Table 757: Enhancements**

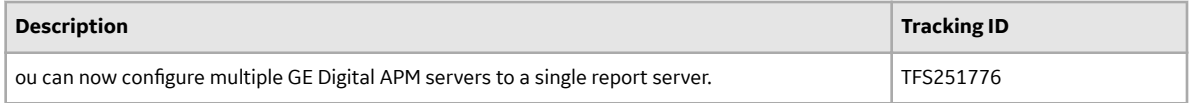

### **Risk Matrix**

#### **Table 758: Resolved Issues**

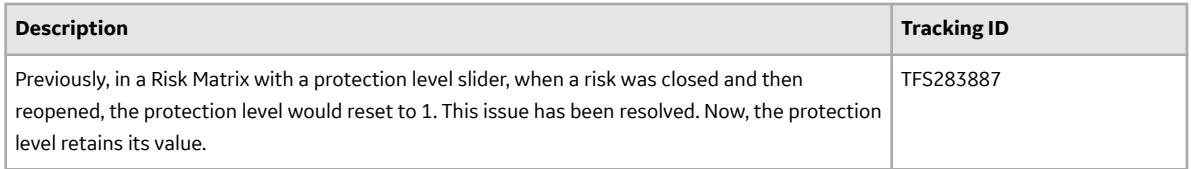

#### **Roles**

#### **Table 759: Enhancements**

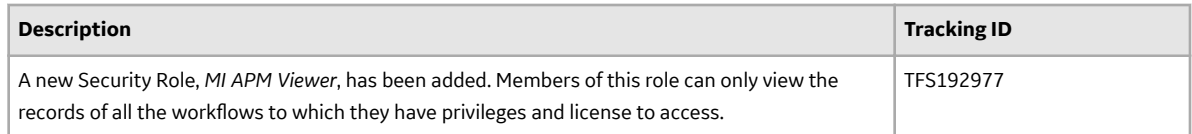

## **Root Cause Analysis (RCA)**

## **Table 760: Enhancements**

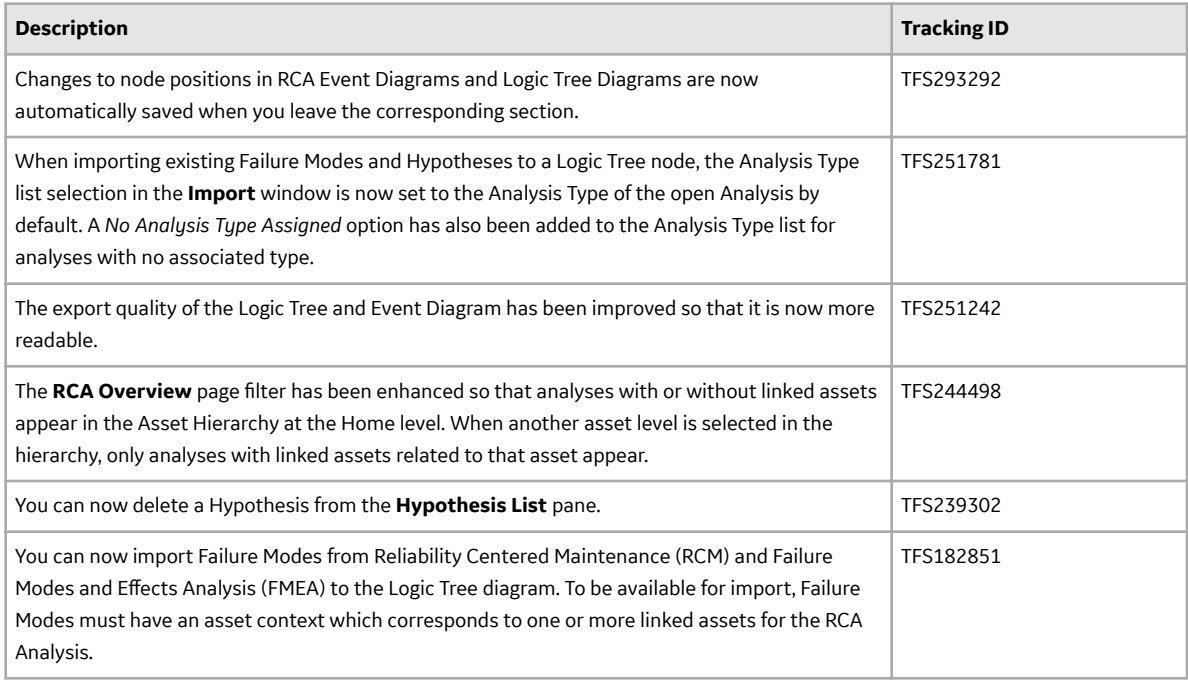

#### **Table 761: Resolved Issues**

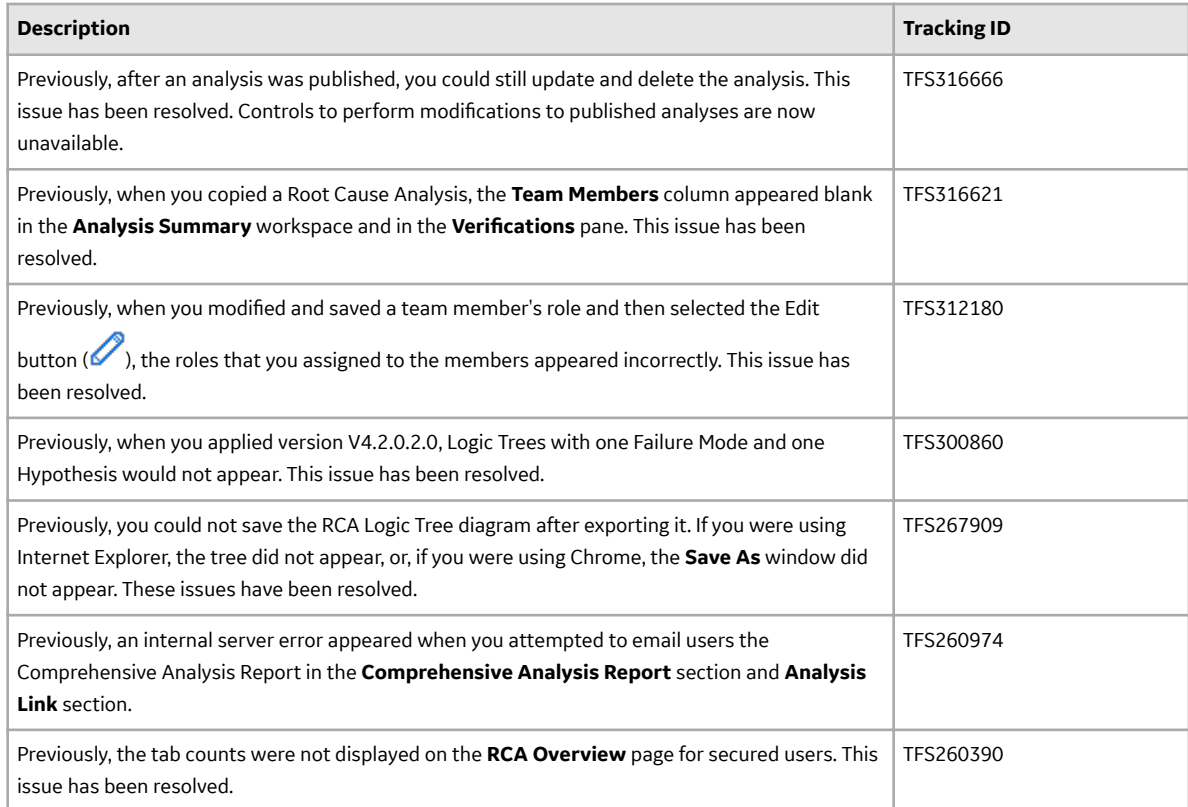

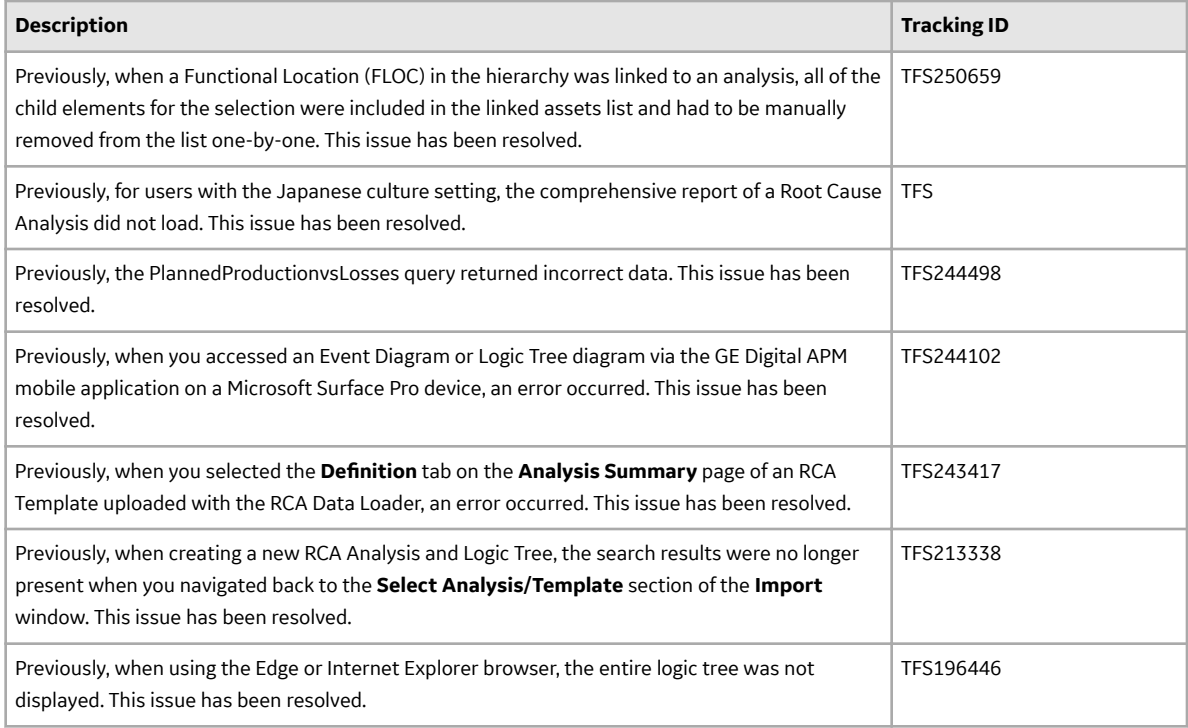

## **Table 762: Deferred Features**

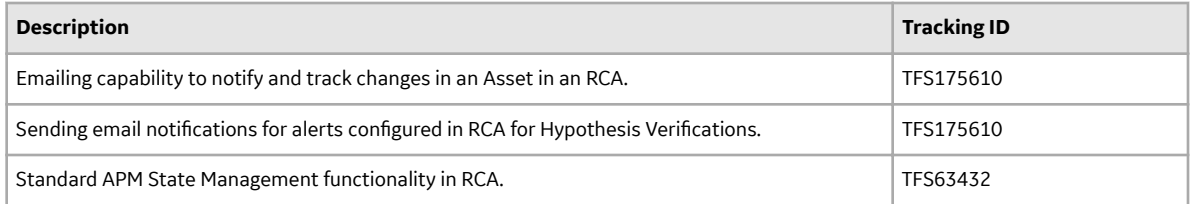

### **Rounds**

### **Table 763: Deferred Features**

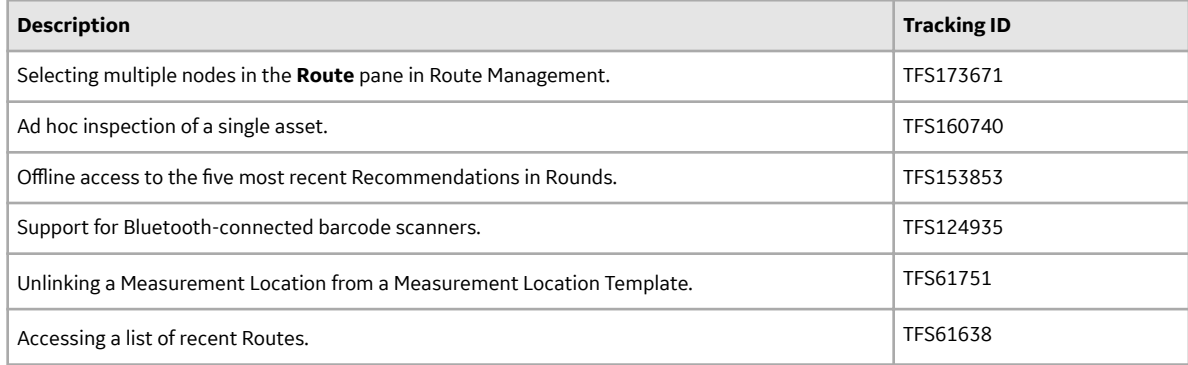

## **Rounds Data Collection**

#### **Table 764: Enhancements**

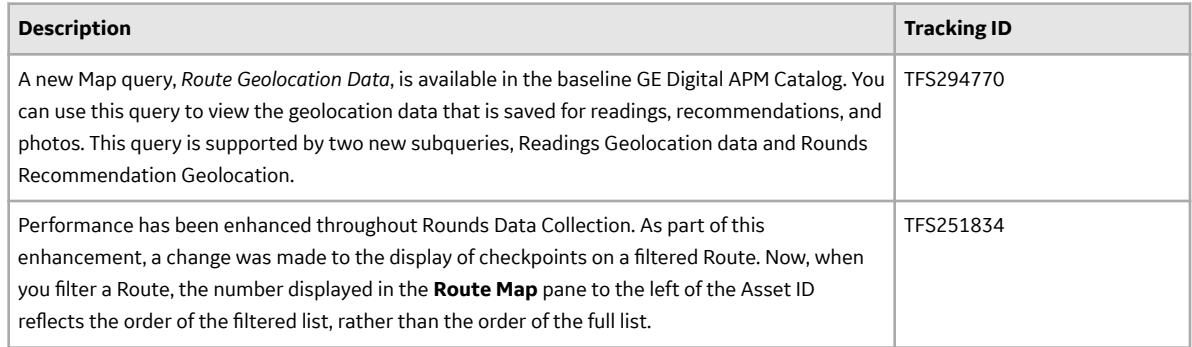

#### **Table 765: Resolved Issues**

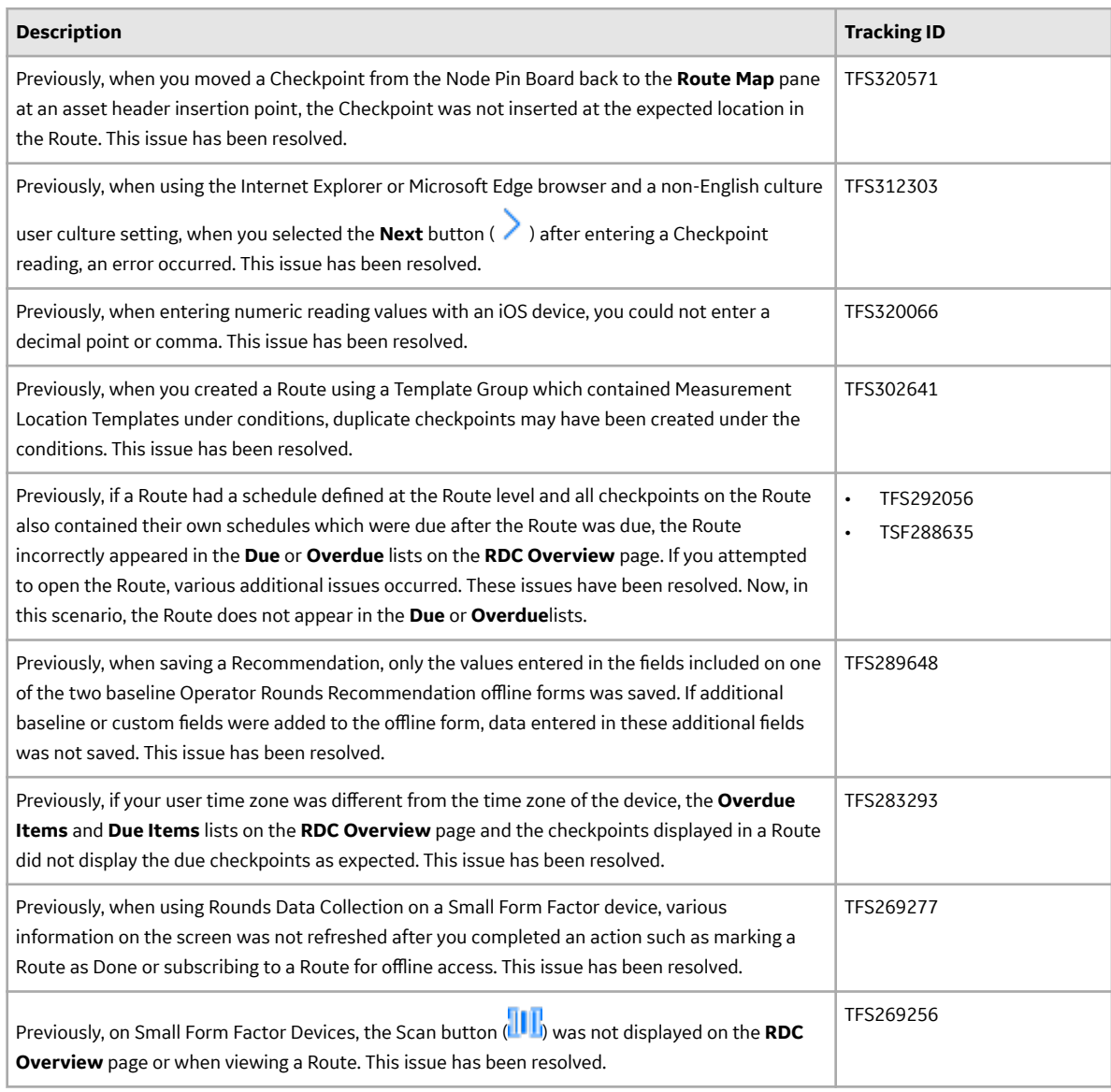

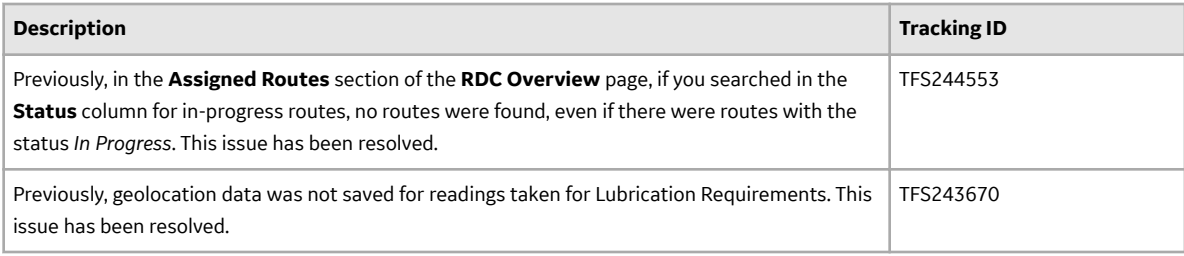

#### **Rounds Designer**

#### **Table 766: Enhancements**

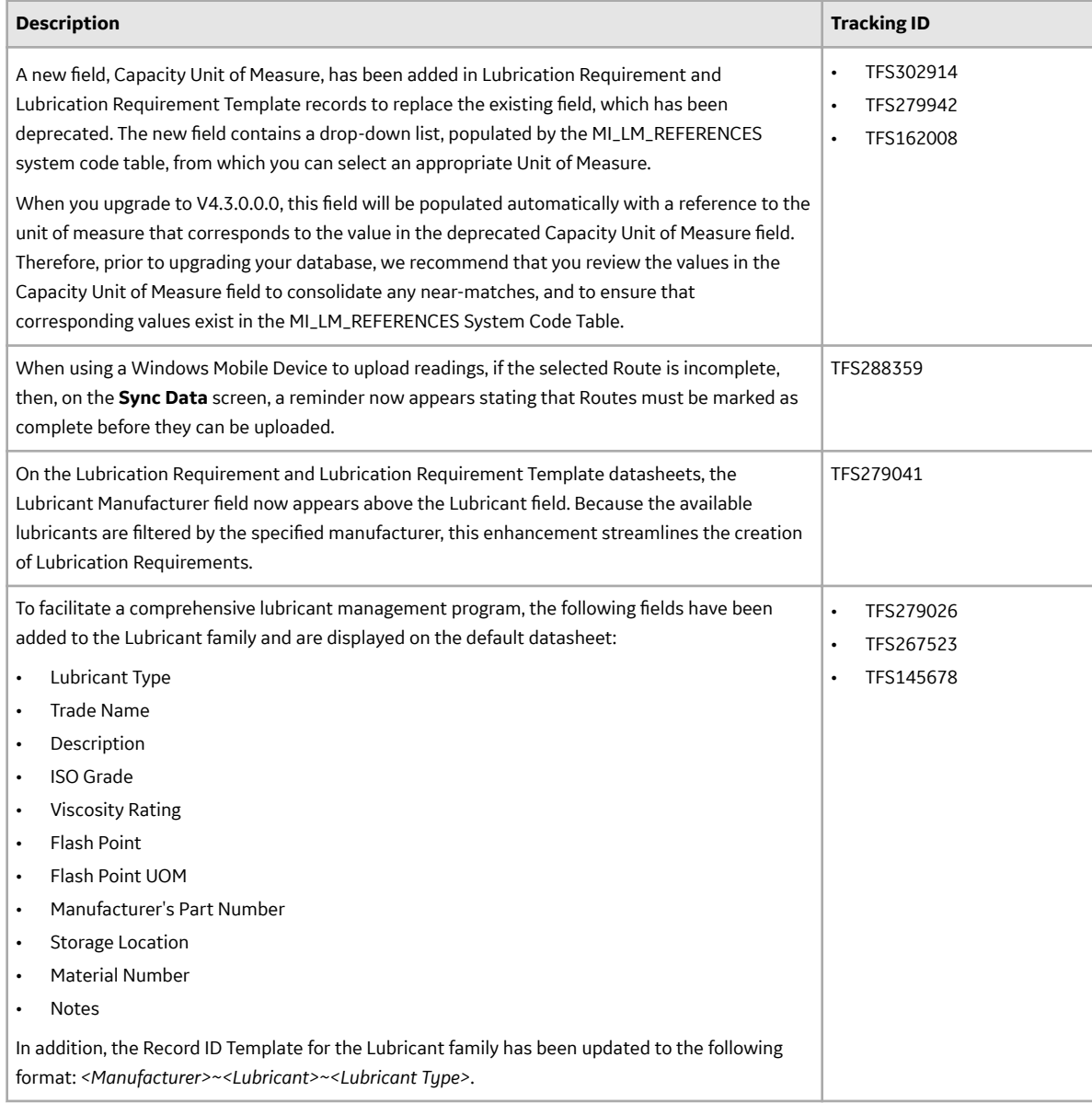

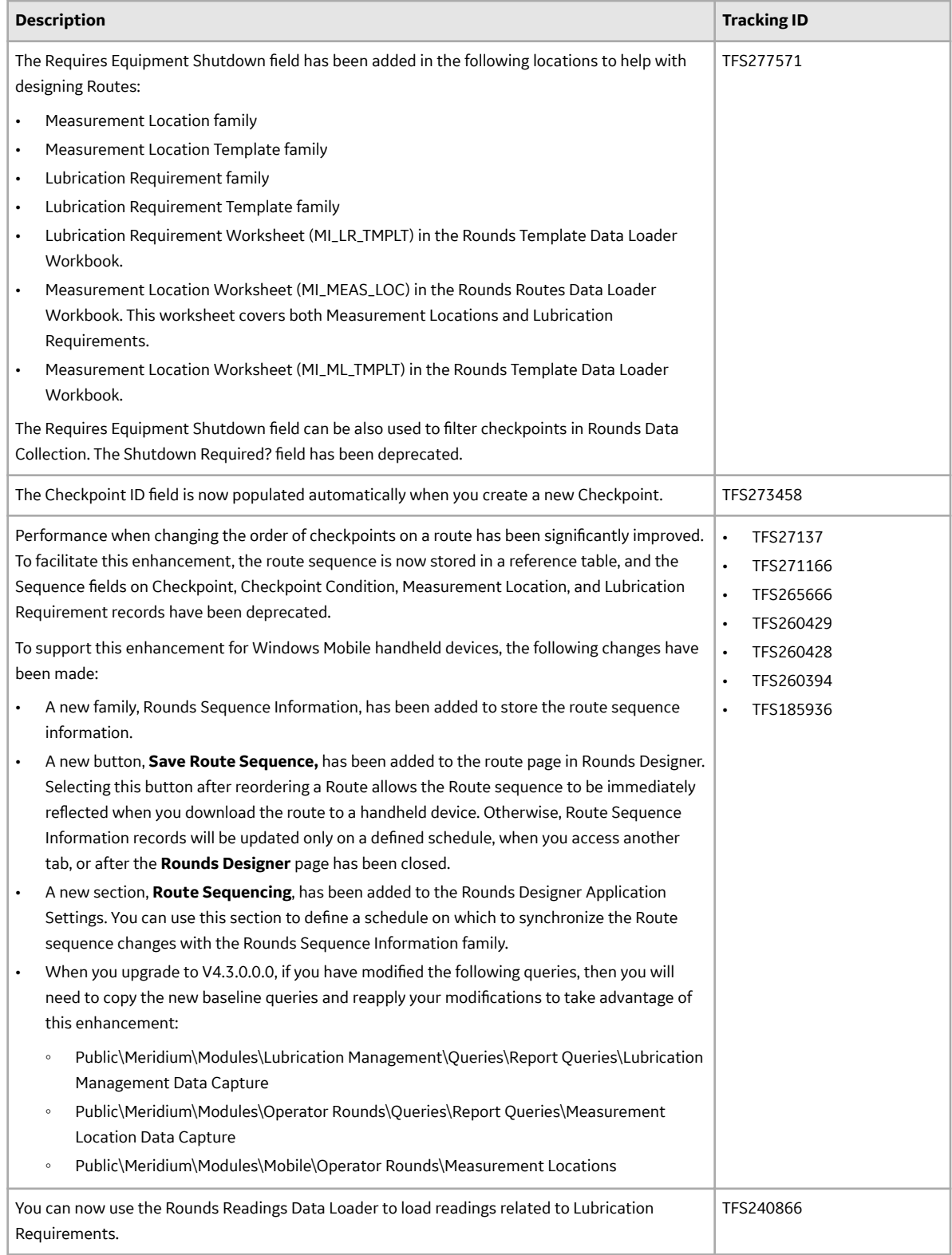

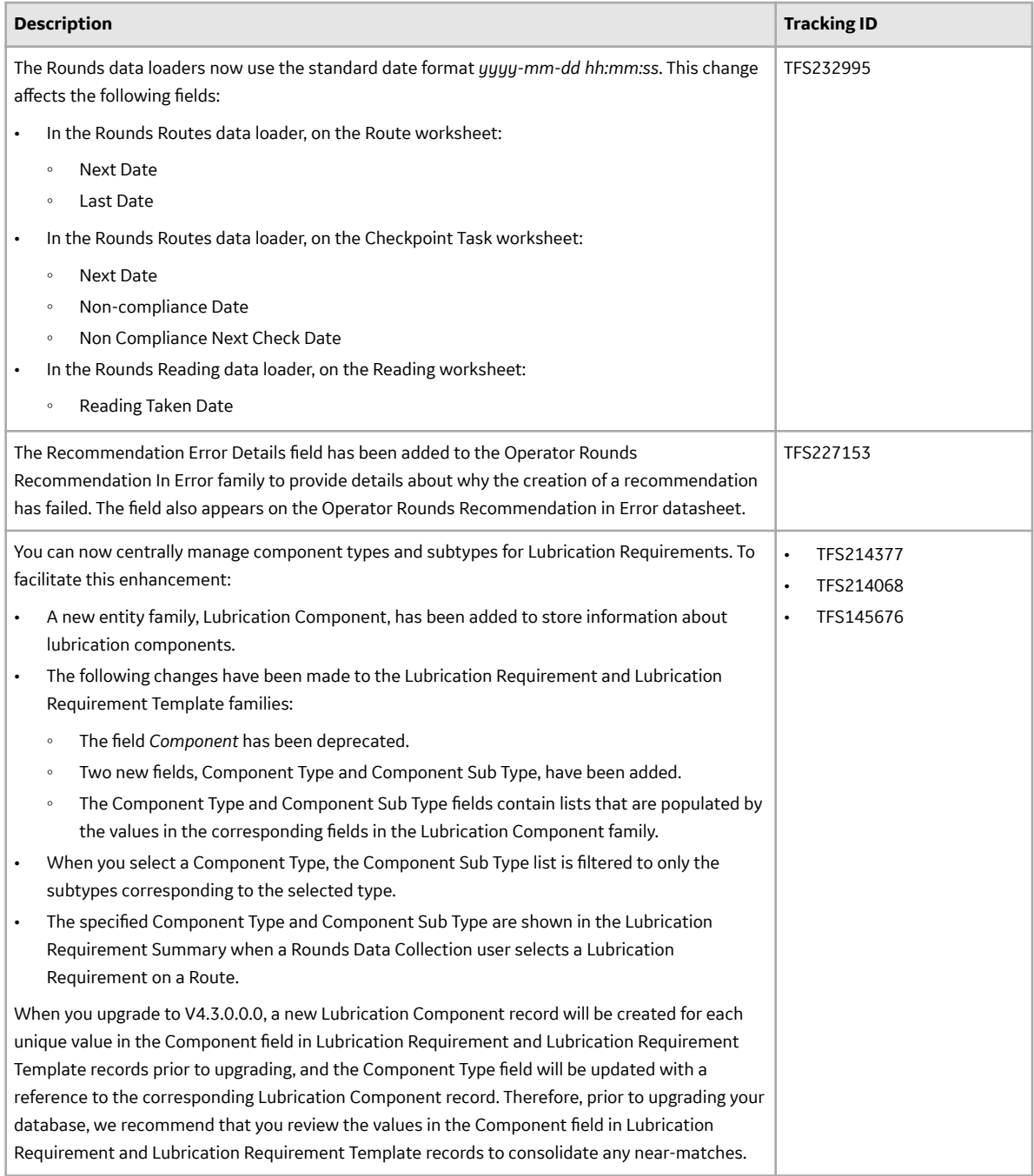

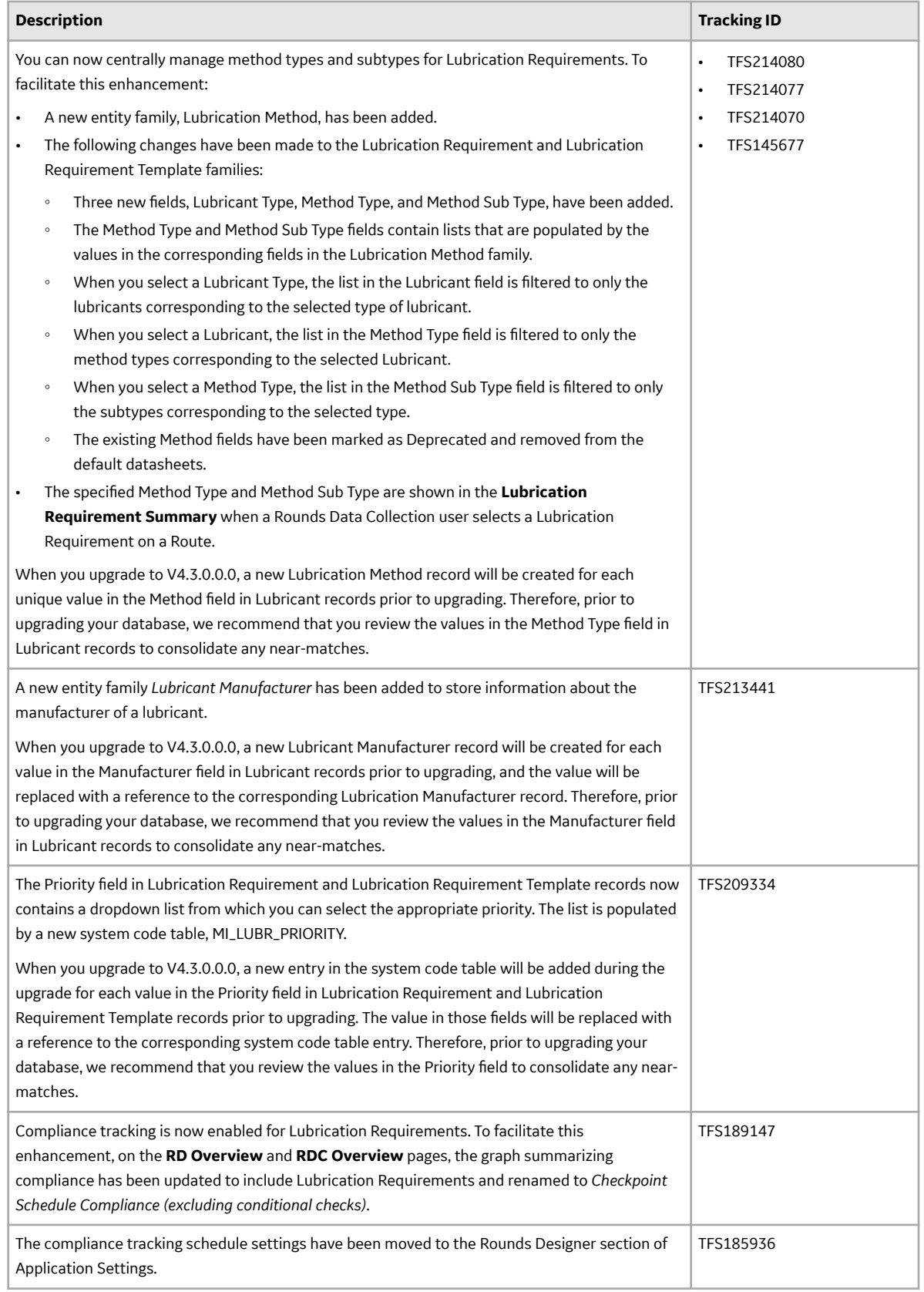

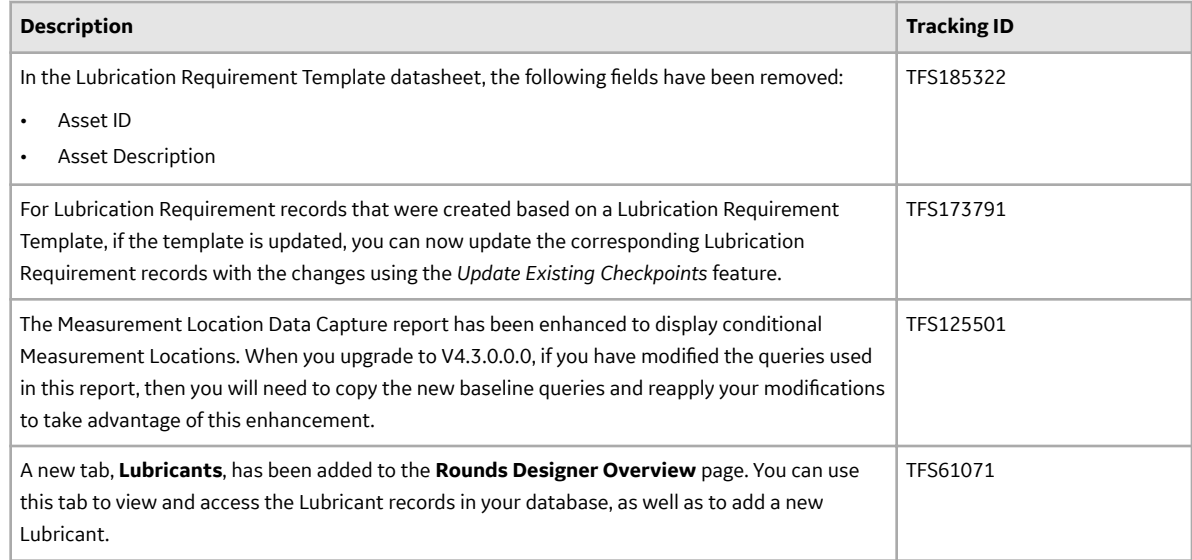

#### **Table 767: Resolved Issues**

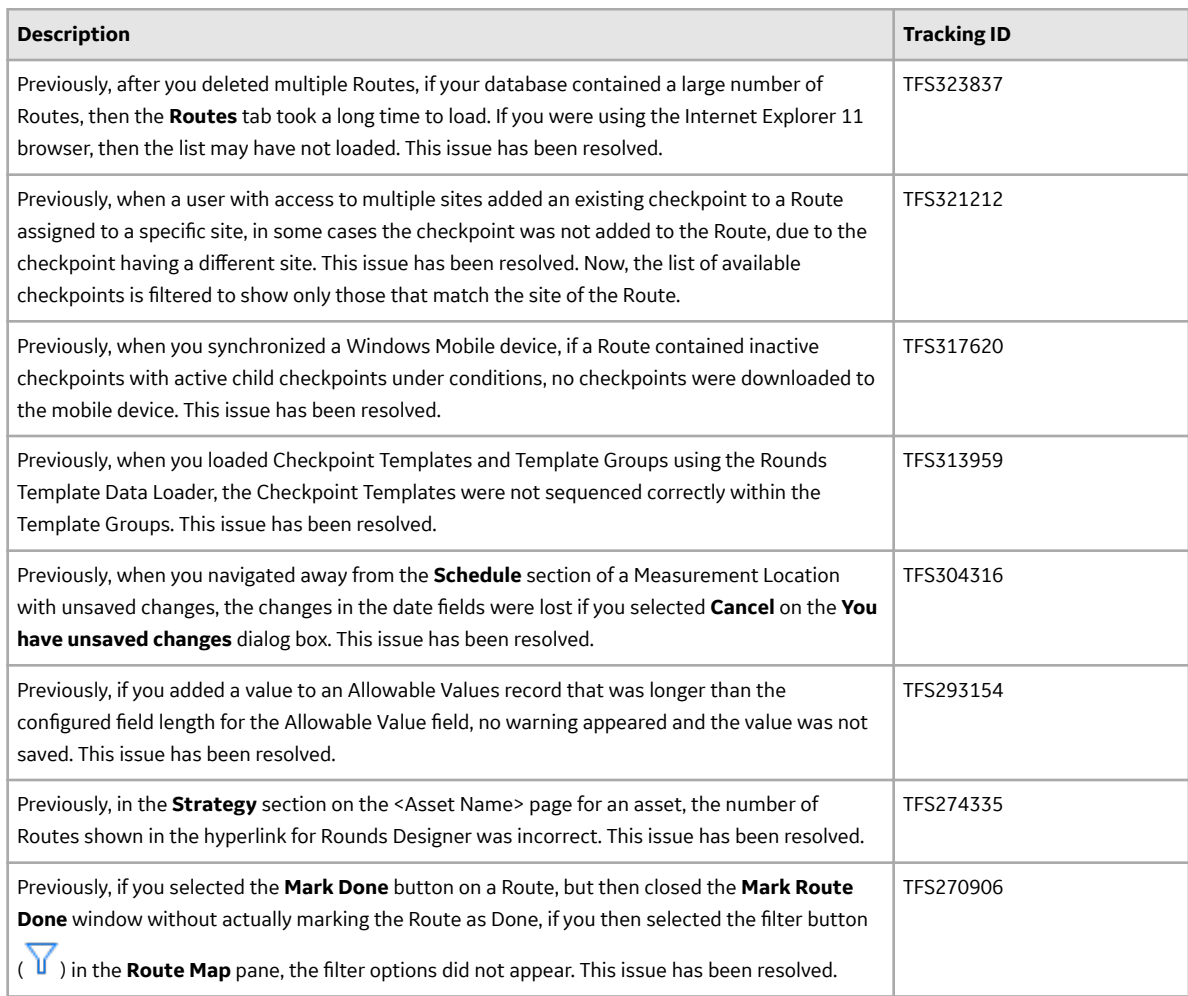

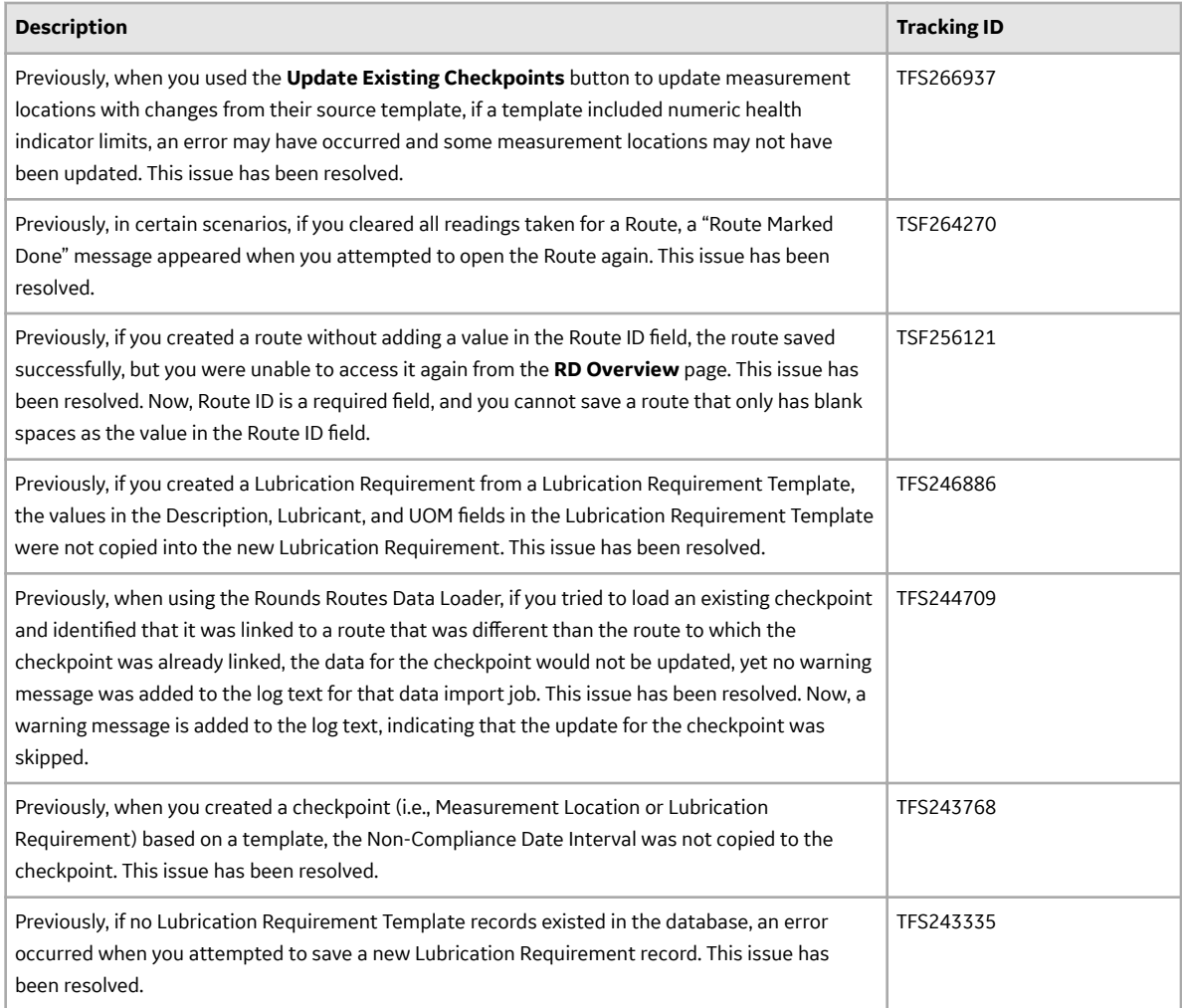

## **Schedule Logs**

#### **Table 768: Enhancements**

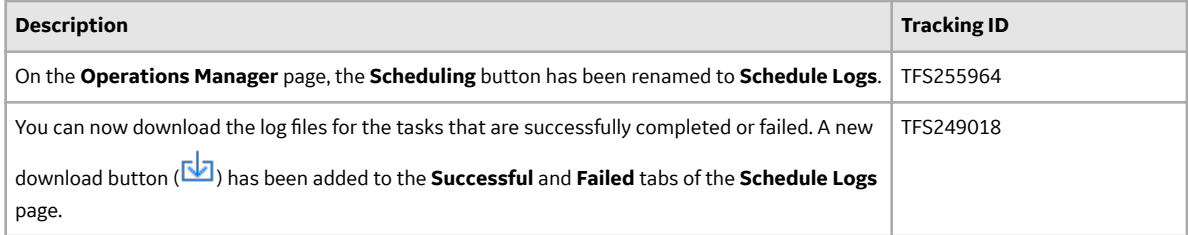

## **Table 769: Resolved Issues**

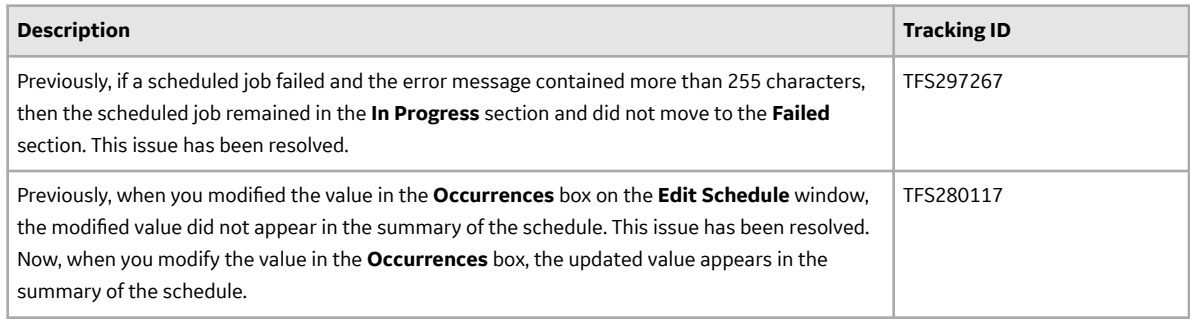

## **Scripts**

## **Table 770: Enhancements**

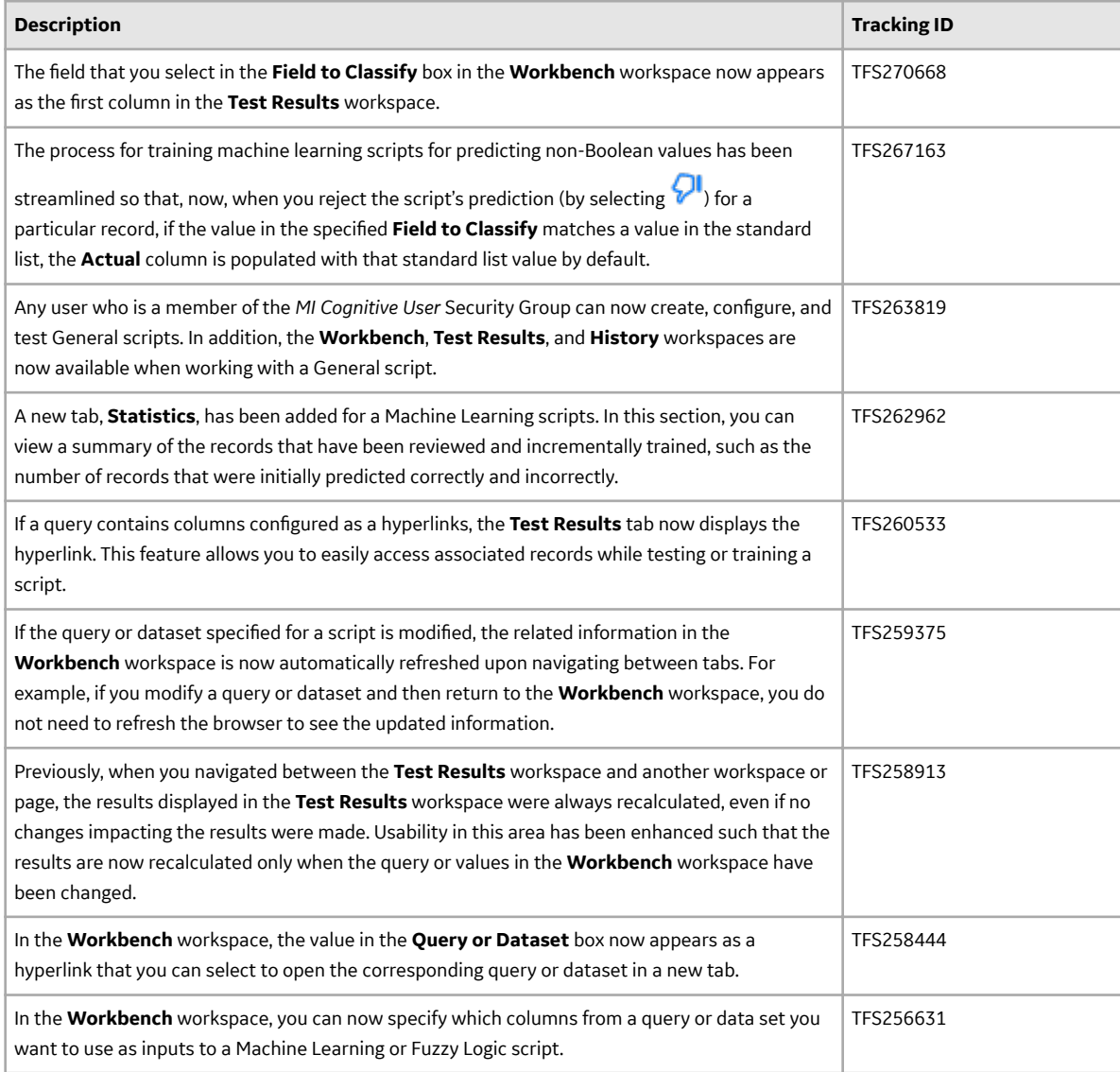

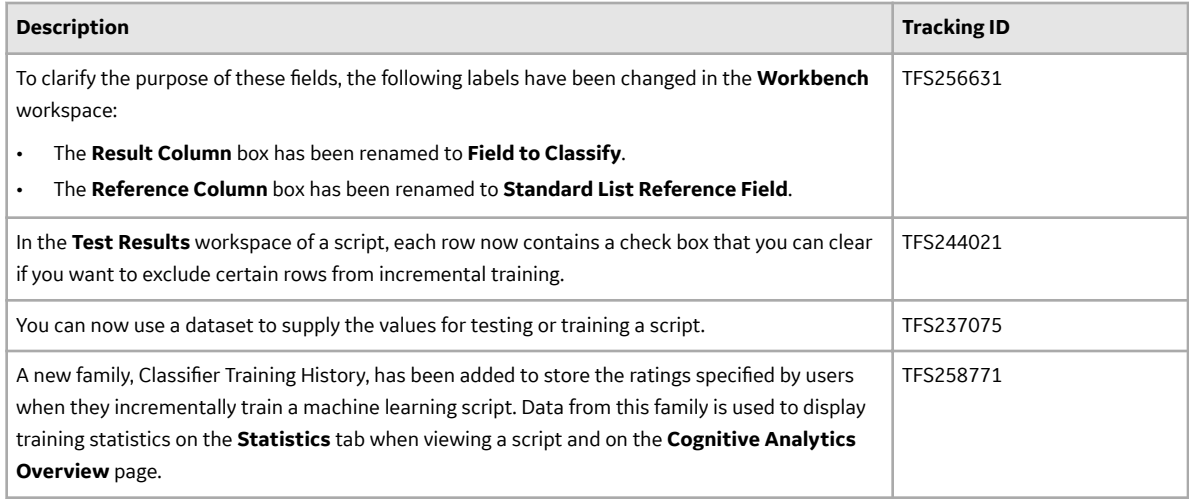

#### **Table 771: Resolved Issues**

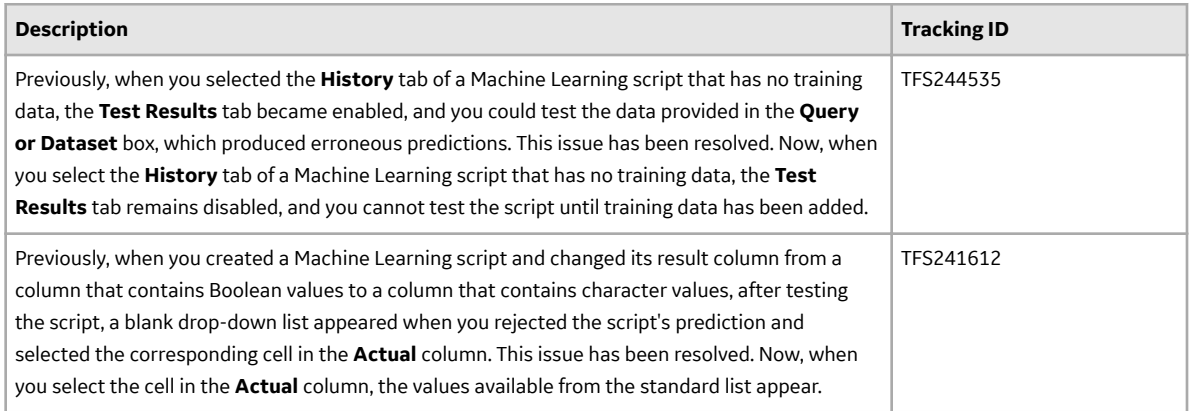

## **SIS Management**

#### **Table 772: Enhancements**

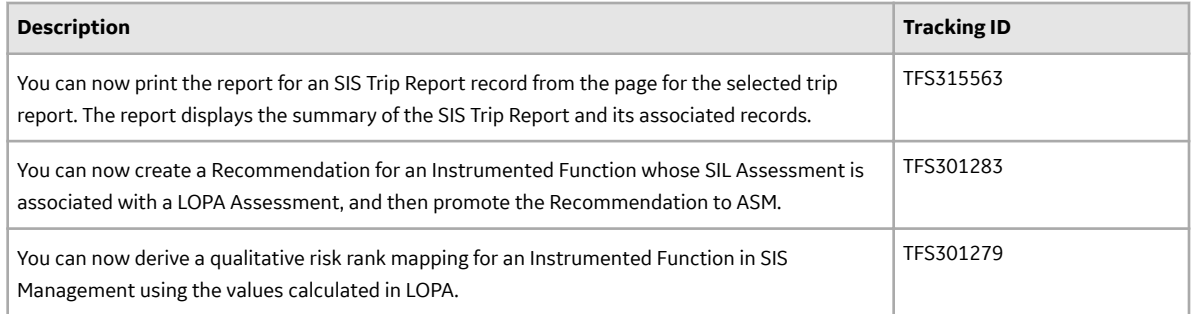

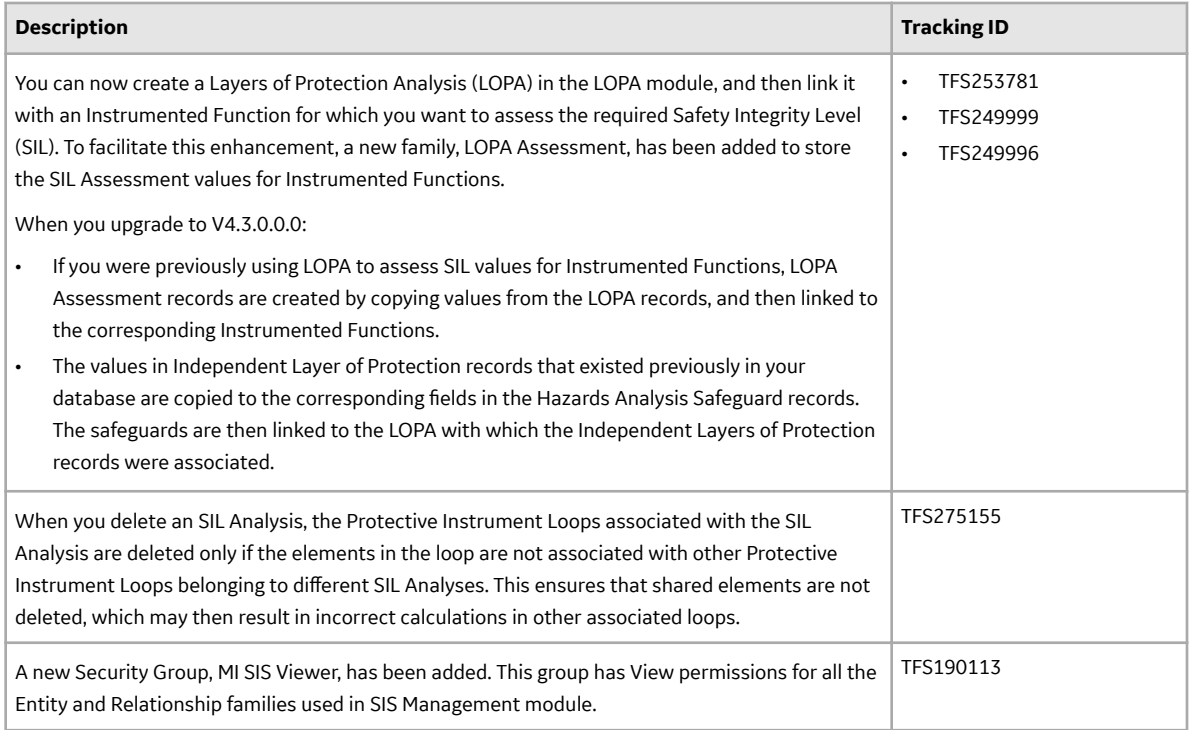

### **Table 773: Resolved Issues**

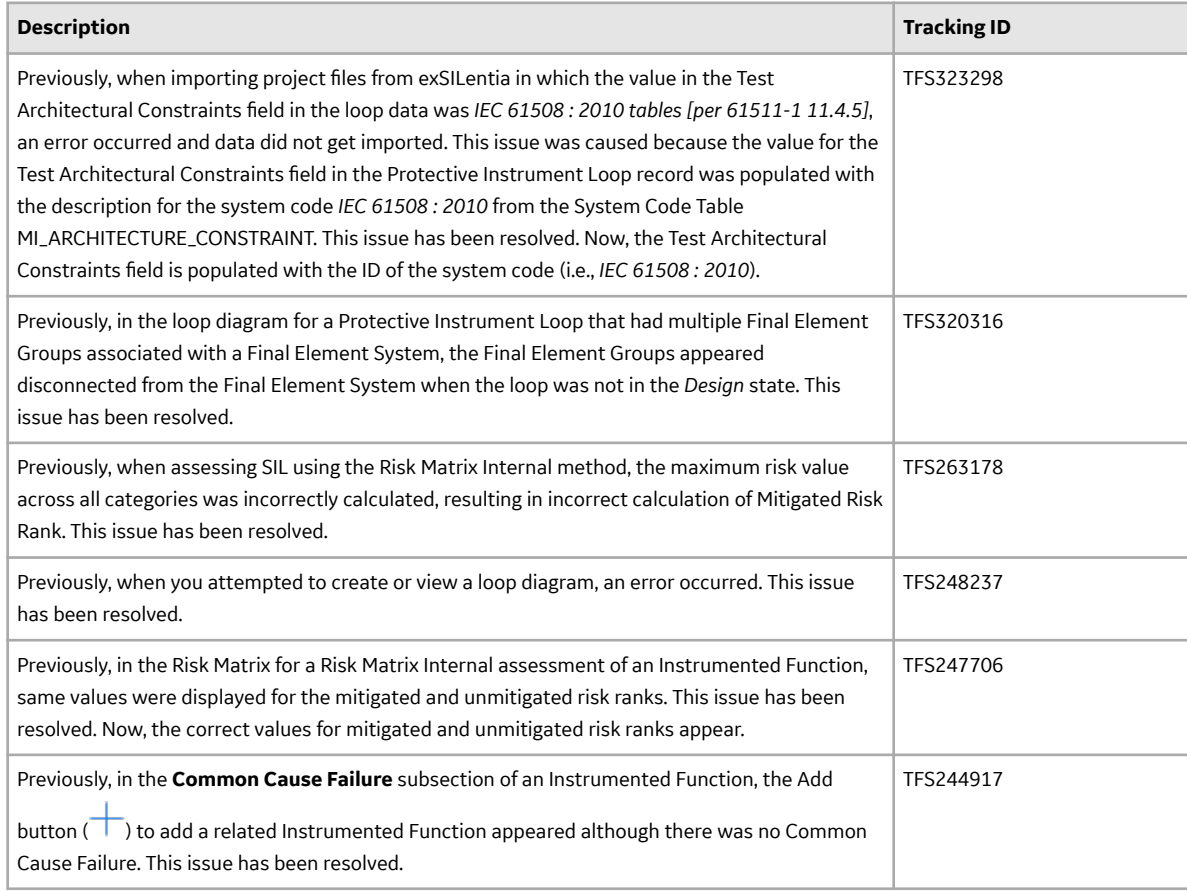

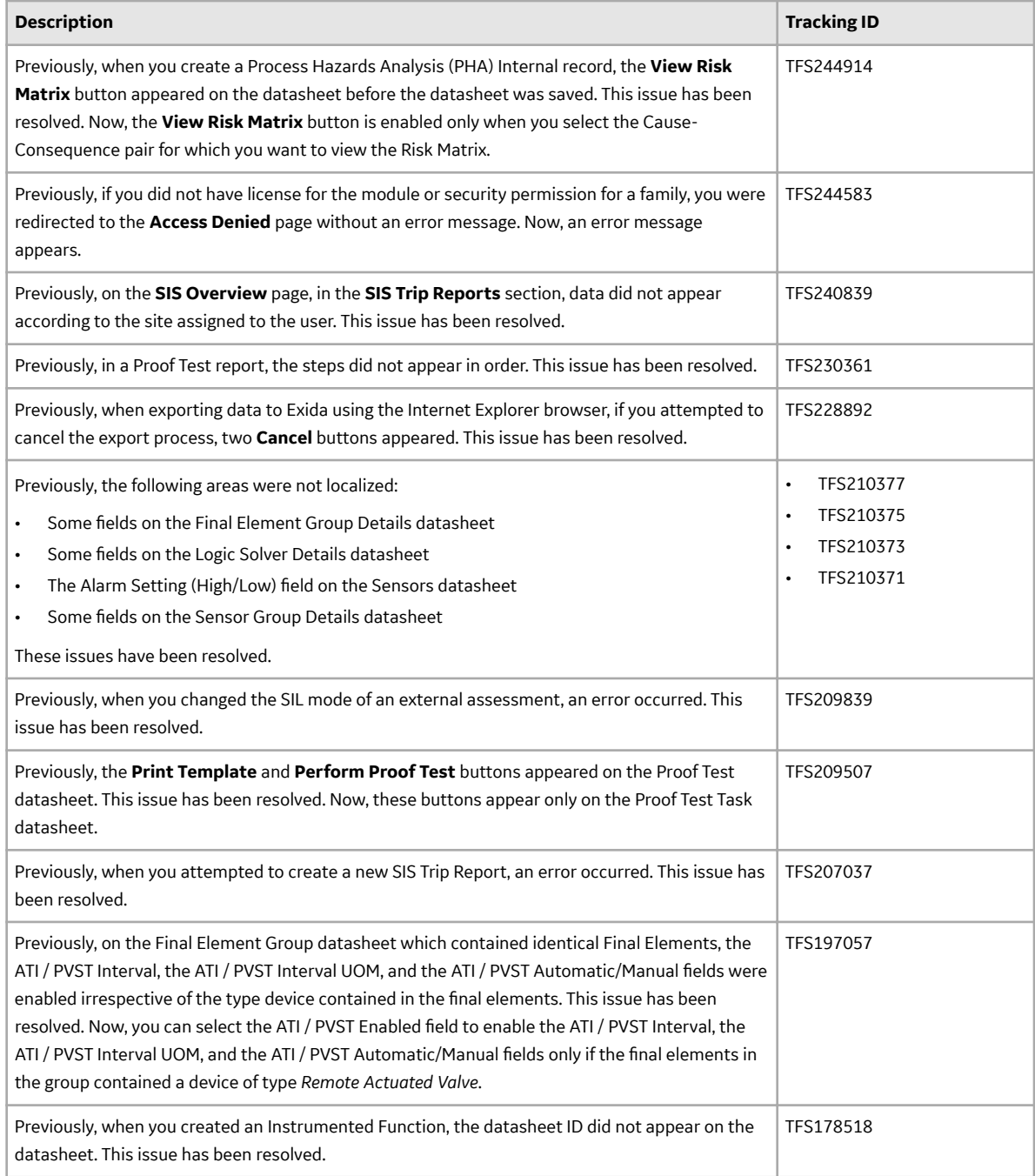

## **Table 774: Restored Features**

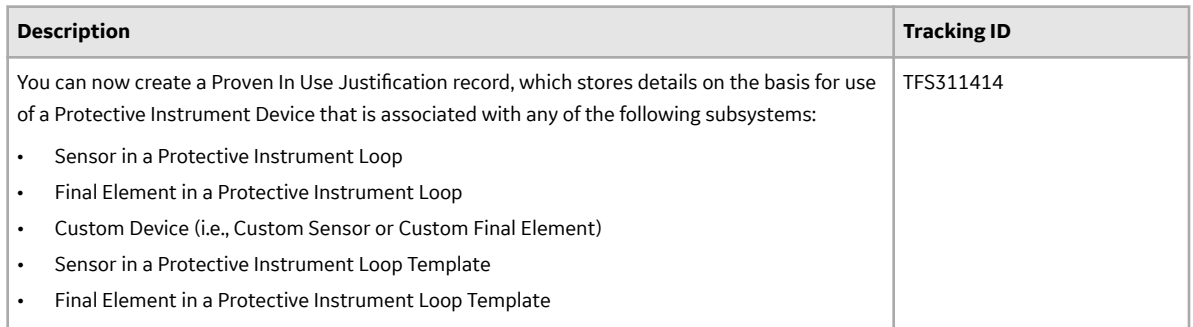

## **Systems and Tags**

#### **Table 775: Deferred Features**

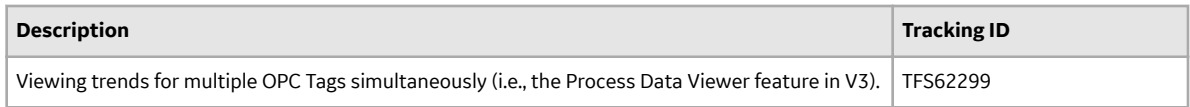

## **Thickness Monitoring**

#### **Table 776: Enhancements**

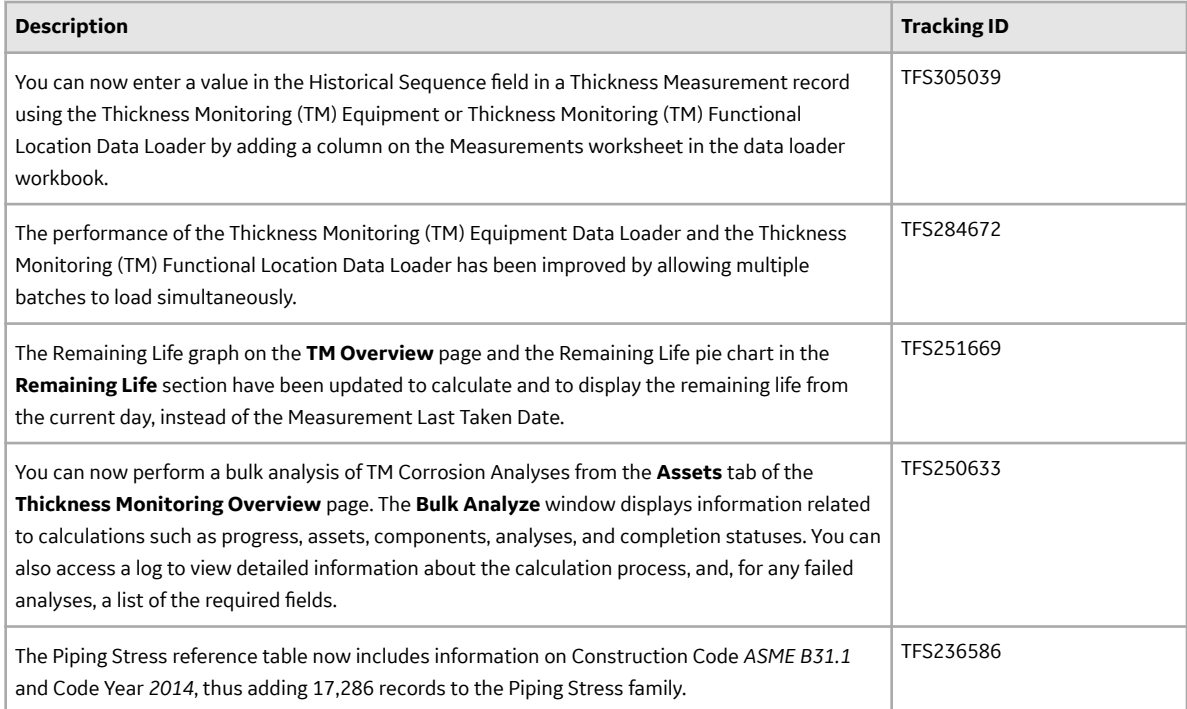

## **Table 777: Resolved Issues**

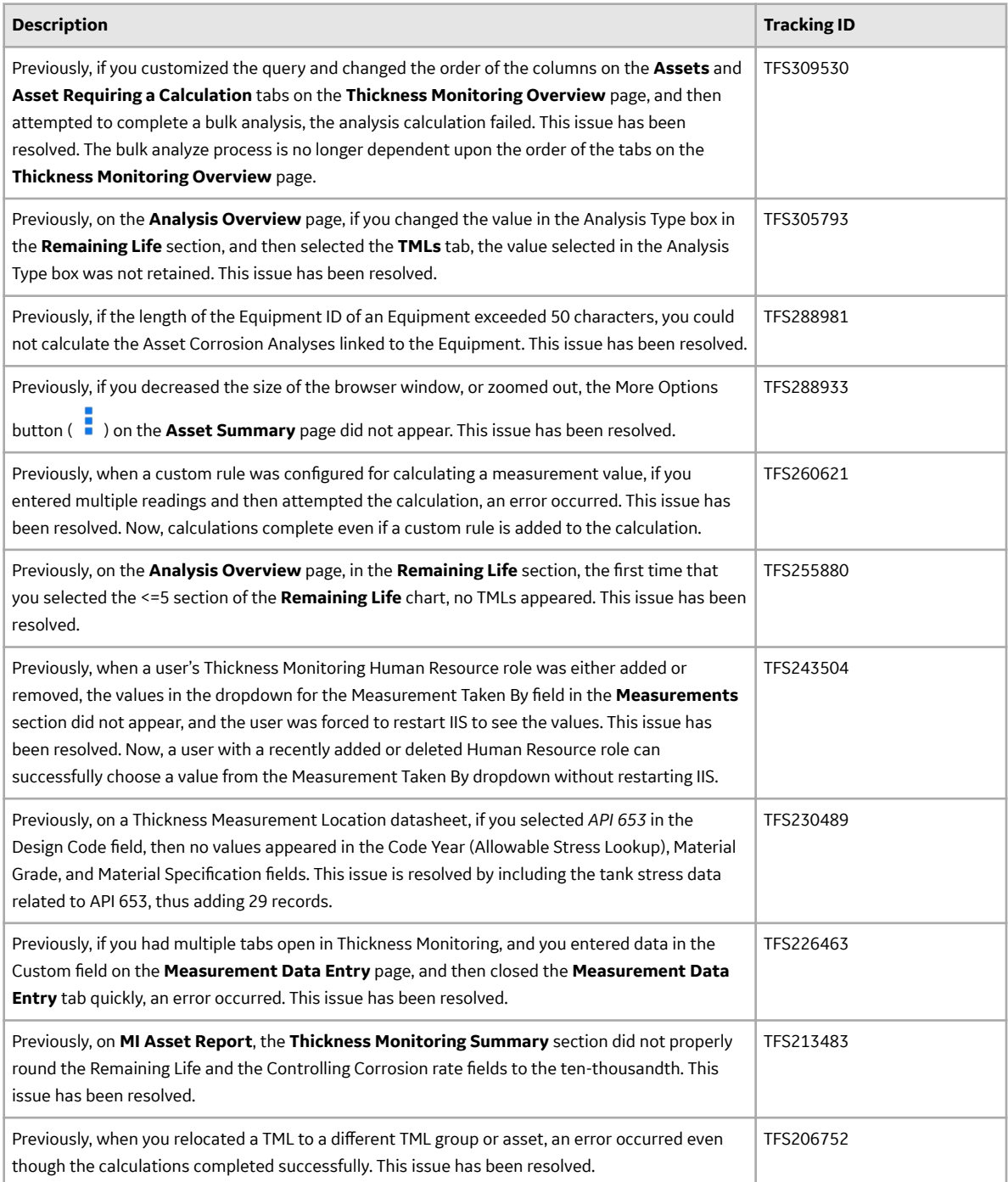

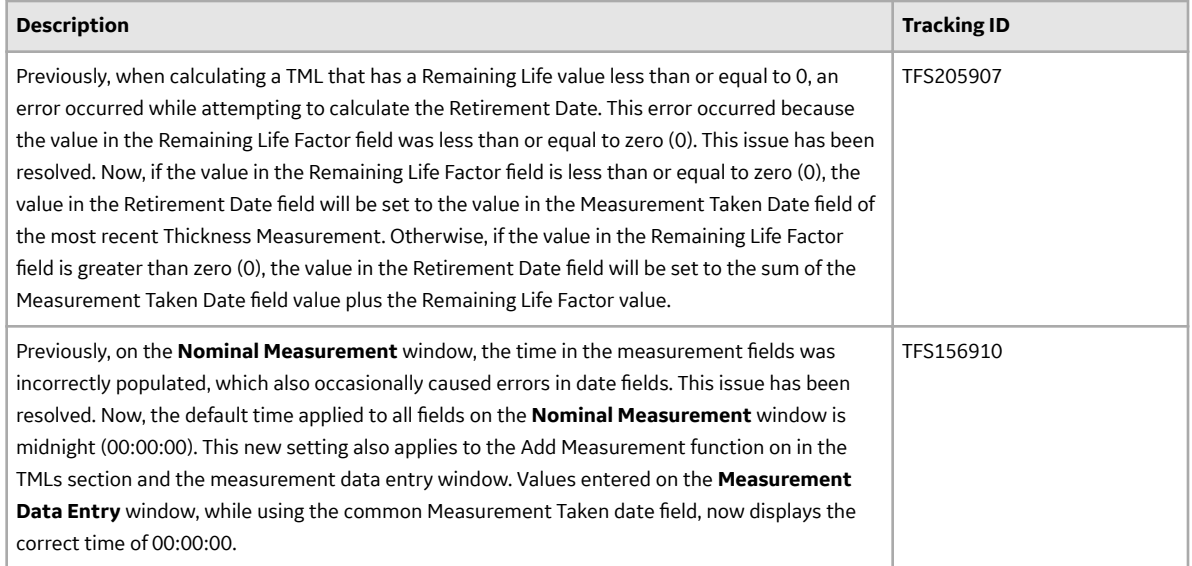

## **Table 778: Deferred Features**

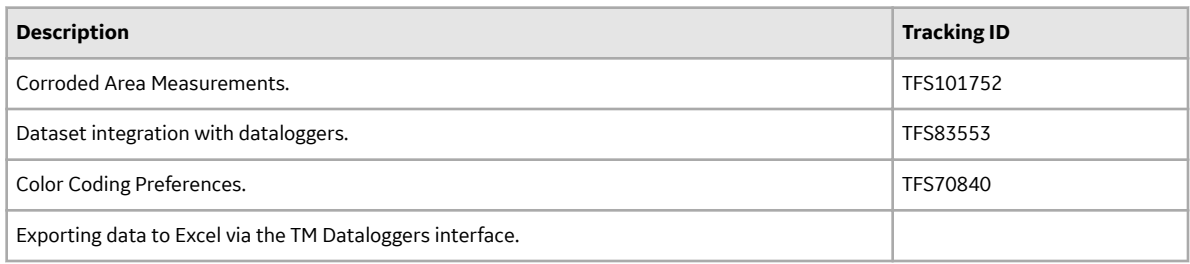

## **Units of Measure and Conversions**

### **Table 779: Enhancements**

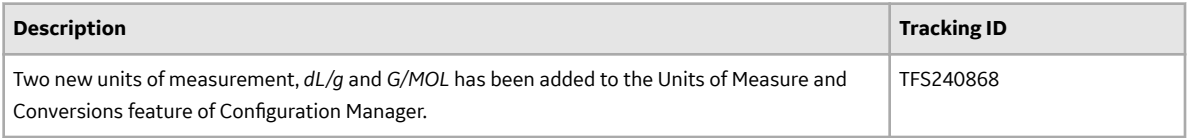

### **Table 780: Restored Features**

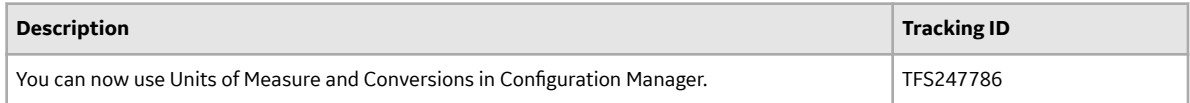

#### **Users**

#### **Table 781: Resolved Issues**

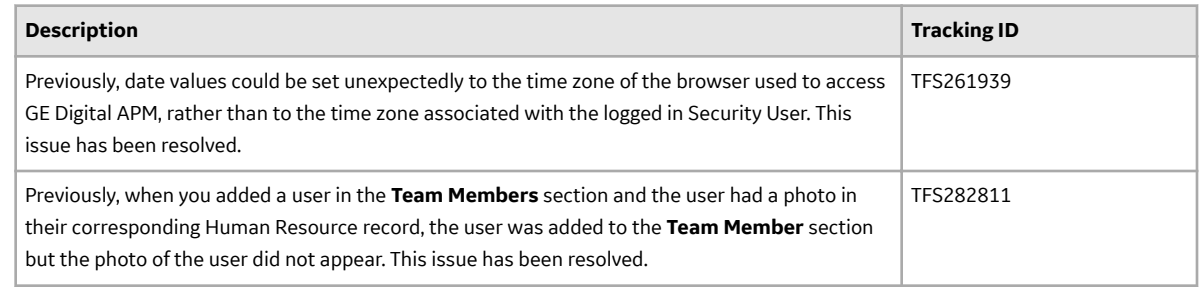

# **V4.3.0.0.X Patch Release Notes**

## **V4.3.0.0.12**

This topic provides a list of product changes included in this patch.

#### **Asset Health Manager**

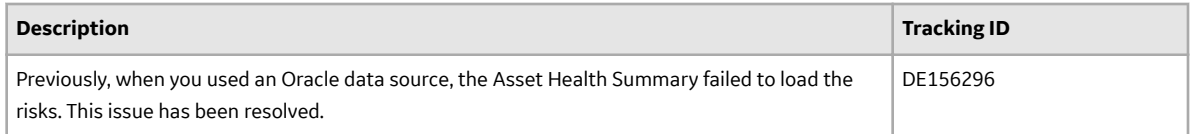

#### **Hazards Analysis**

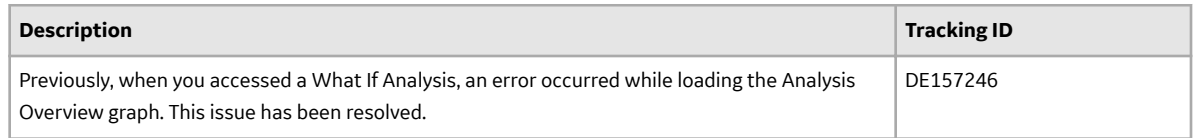

## **V4.3.0.0.11**

This topic provides a list of product changes included in this patch.

#### **Hazards Analysis**

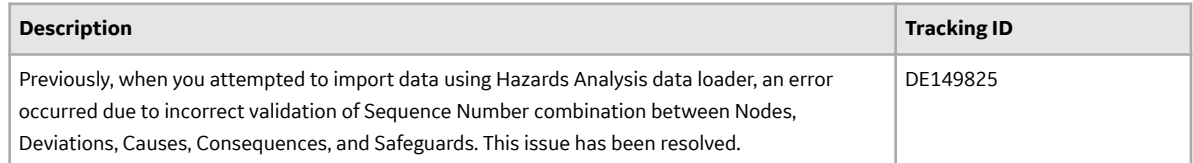

## **Reliability Analytics**

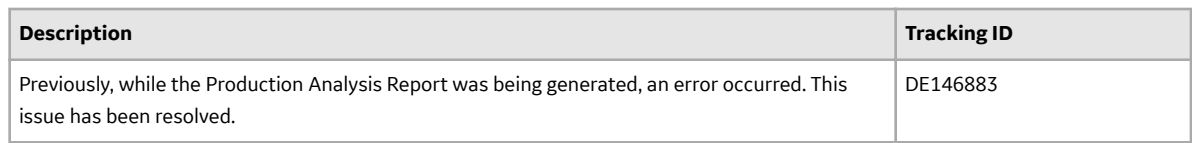

## **V4.3.0.0.10**

This topic provides a list of product changes included in this patch.

#### **Reports**

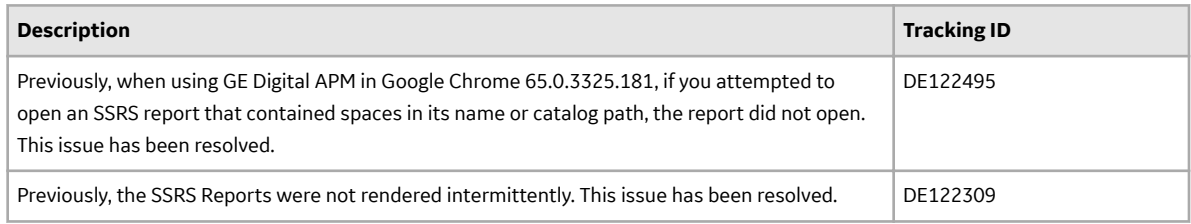

## **V4.3.0.0.9**

This topic provides a list of product changes included in this patch.

#### **Asset Strategy Management**

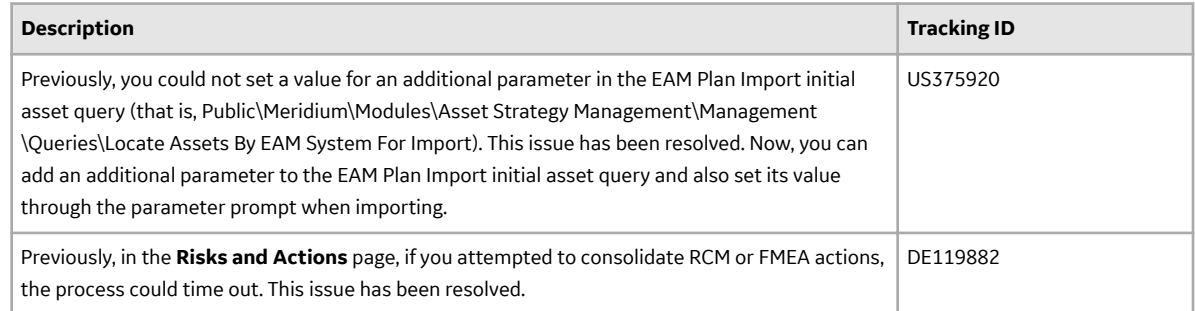

#### **Root Cause Analysis**

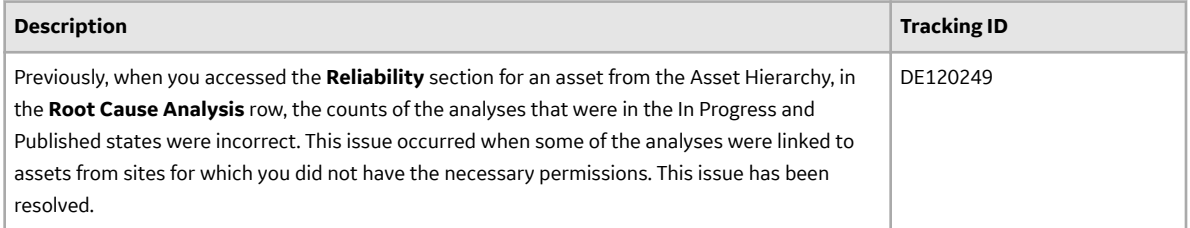

## **V4.3.0.0.8**

This topic provides a list of product changes included in this patch.

#### **Asset Health Manager**

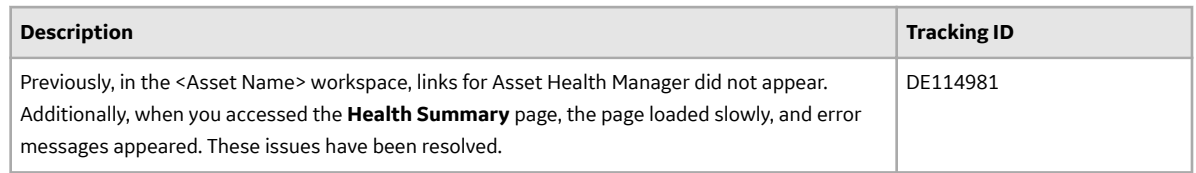

### **Asset Hierarchy**

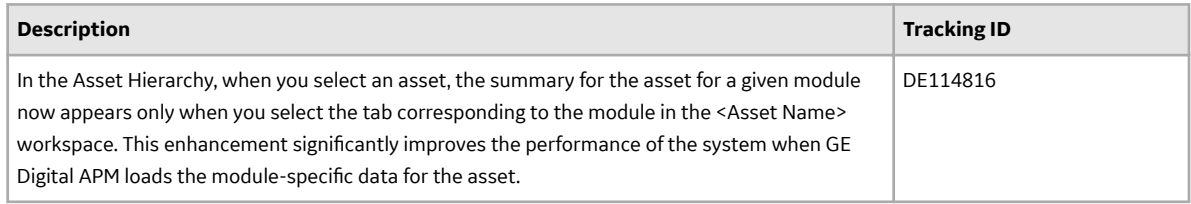

## **Failure Modes and EƇects Analysis**

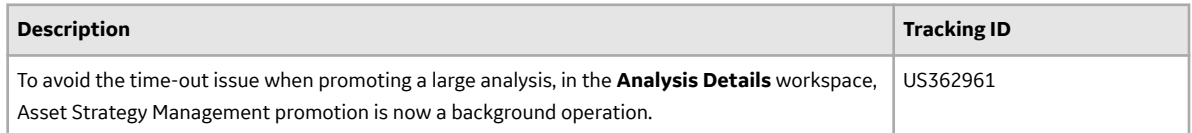

#### **Reliability Centered Maintenance**

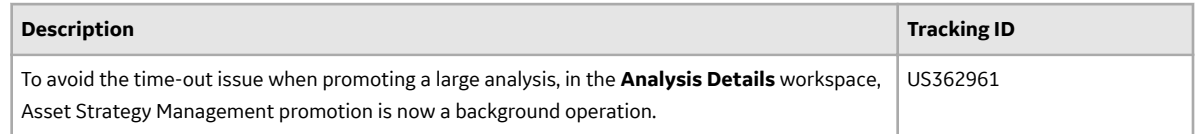

# **V4.3.0.0.7**

This topic provides a list of product changes included in this patch.

### **Asset Criticality Analysis**

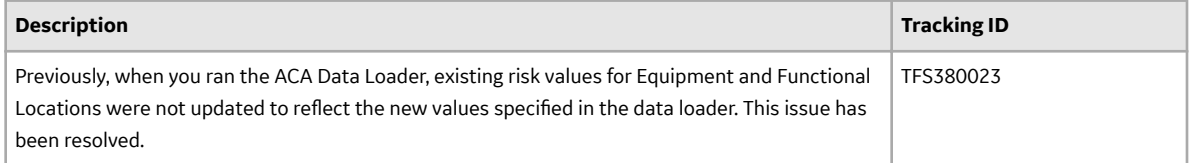

#### **Asset Strategy Management**

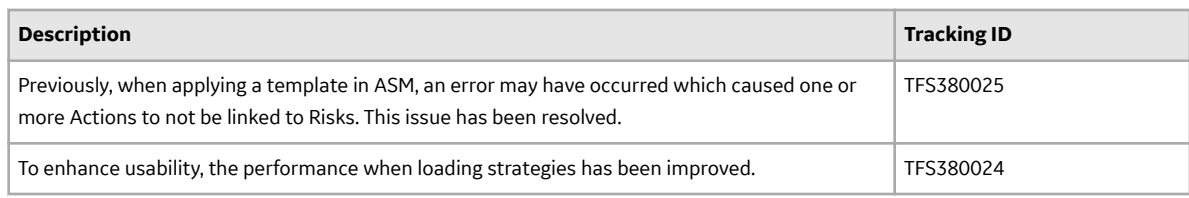

#### **Search**

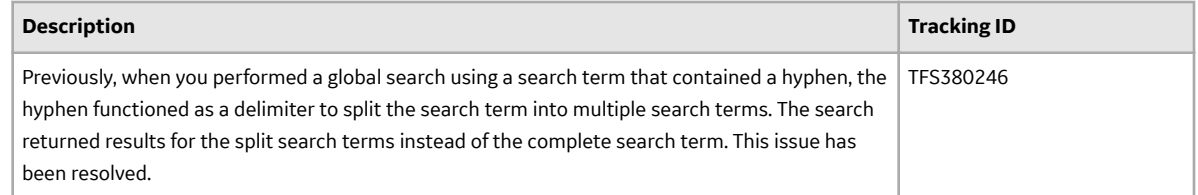

## **V4.3.0.0.6**

This topic provides a list of product changes included in this patch.

#### **Asset Criticality Analysis**

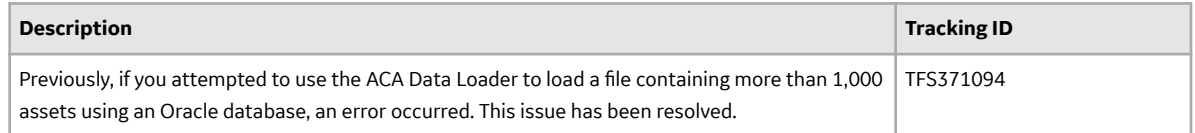

## **V4.3.0.0.5**

This topic provides a list of product changes included in this patch.

### **Failure Modes and EƇects Analysis**

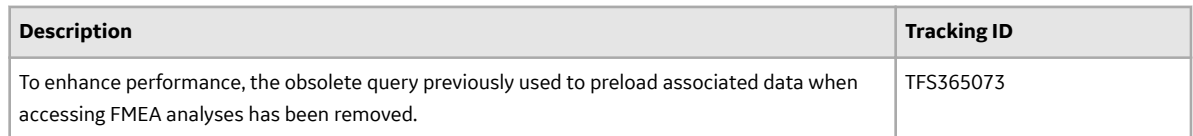

#### **Operations - Risk Matrix**

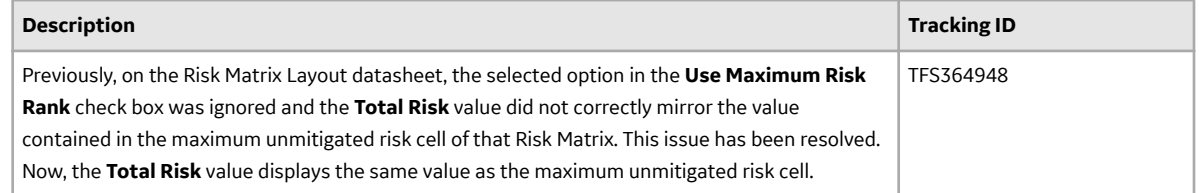

#### **Reliability Centered Maintenance**

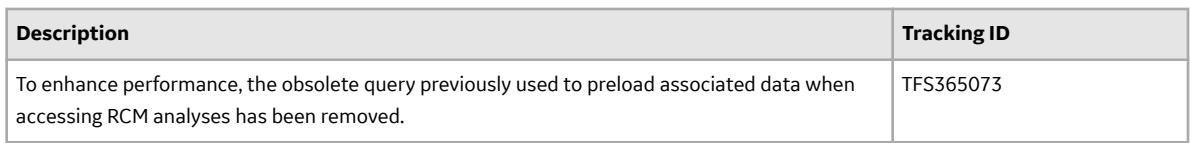

#### **Root Cause Analysis**

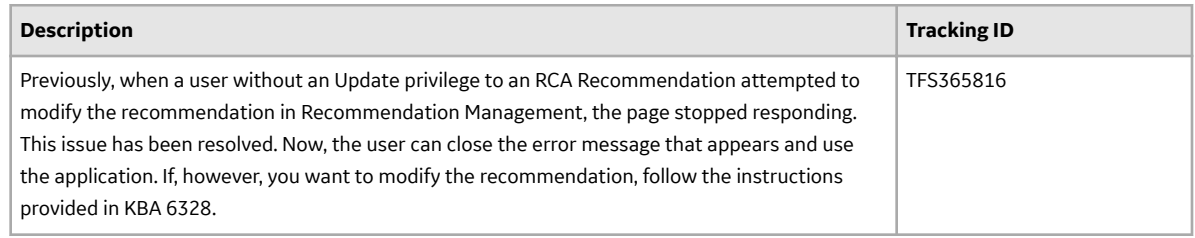

## **V4.3.0.0.4**

This topic provides a list of product changes included in this patch.

#### **Inspection Management**

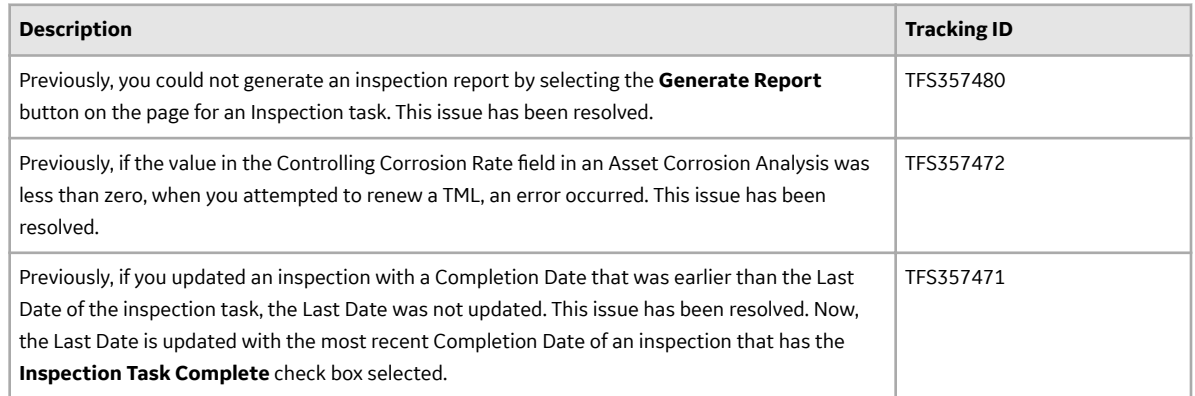

## **Risk Based Inspection (RBI 580 and RBI 581)**

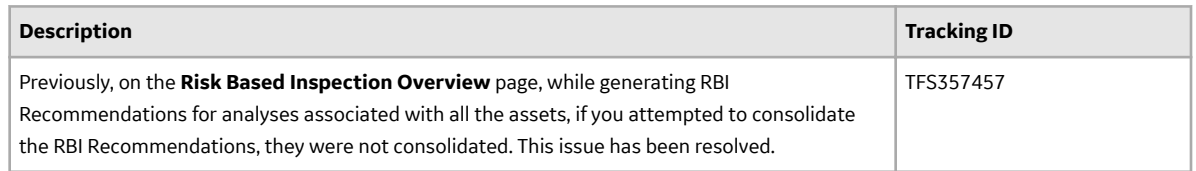

#### **Root Cause Analysis**

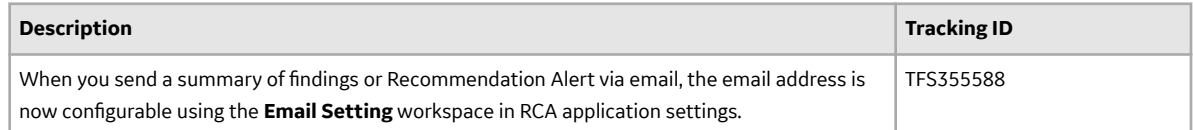

## **V4.3.0.0.3**

This topic provides a list of product changes included in this patch.

## **Queries**

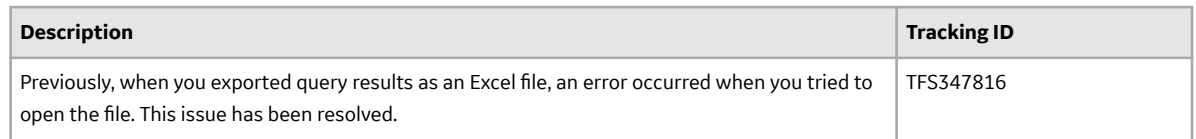

### **Reliability Analytics**

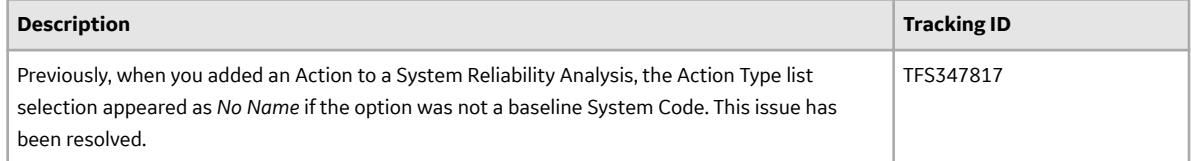

## **V4.3.0.0.2**

This topic provides a list of product changes included in this patch.

## **Oracle Database Server Upgrade**

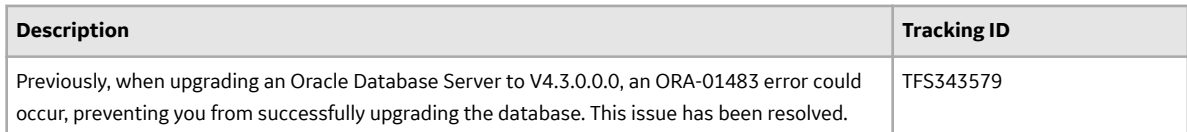